**1BM** Series/1

SC34-0939-1

## **Event Driven Executive Messages and Codes**

Version 6.1

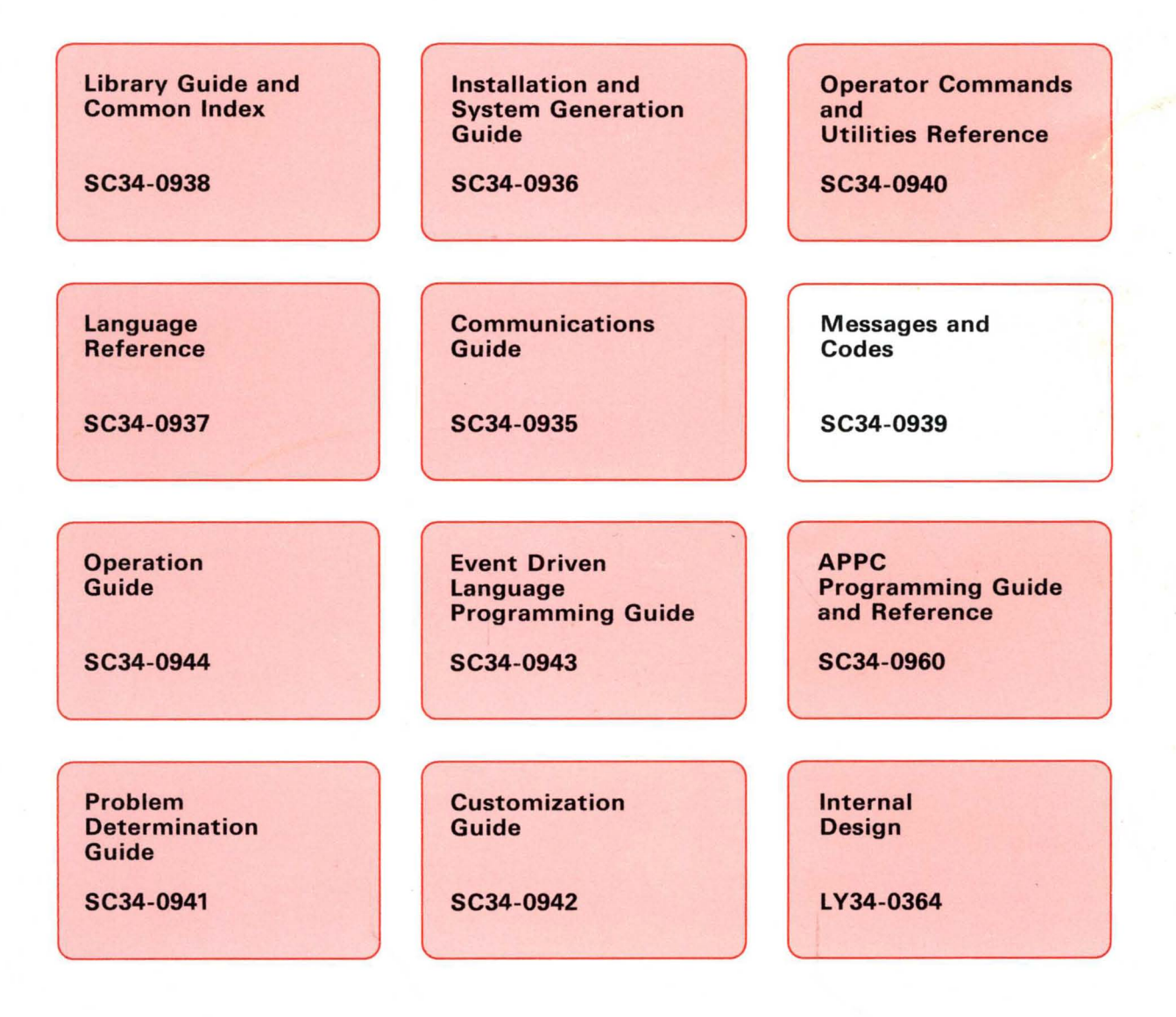

---- ---- --- **- ----**- **- ---** ----- - -**- ---** ---'-

o

o

o

## Series/1

## **Event Driven Executive Messages and Codes**

Version 6.1

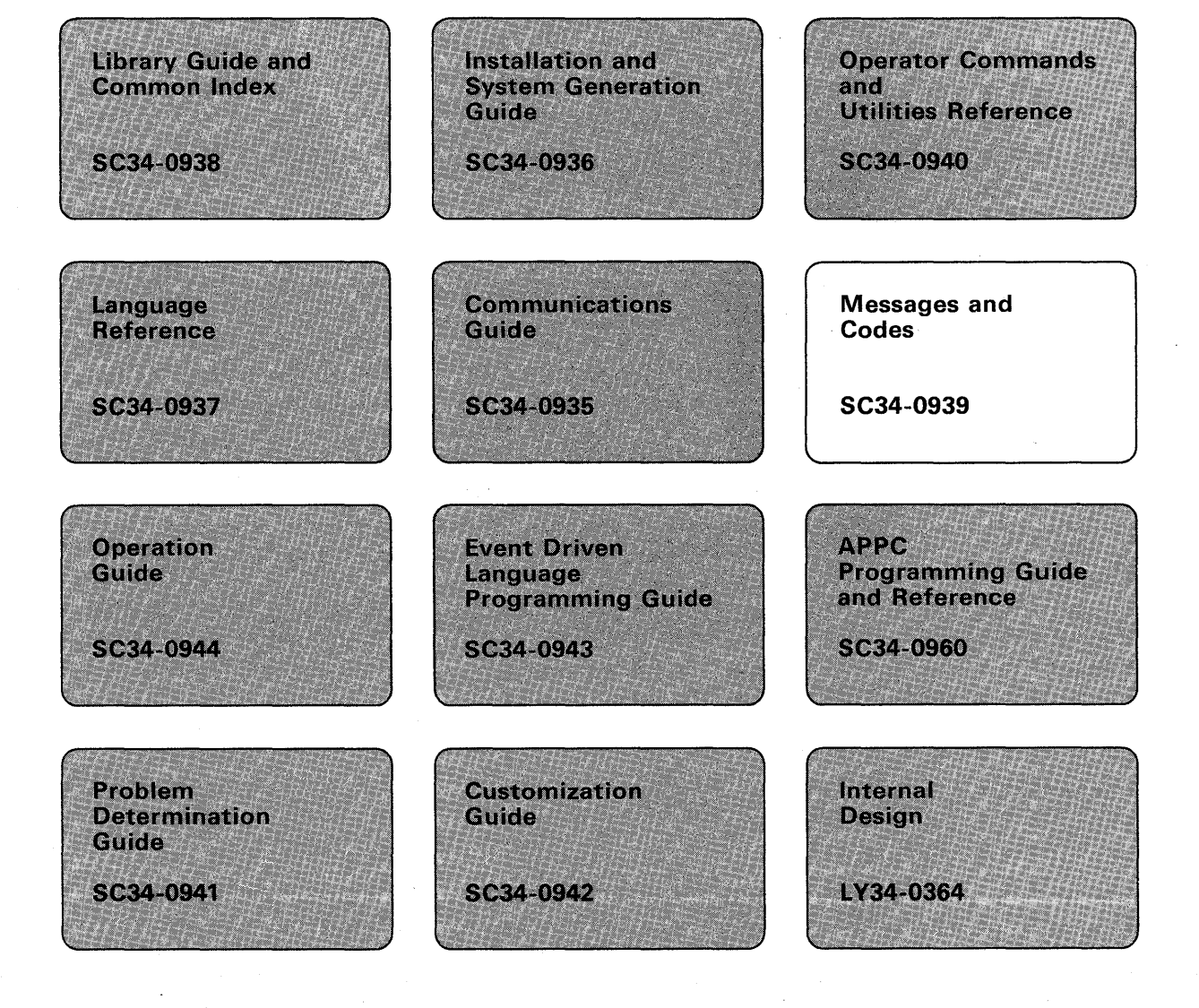

#### Second Edition (February 1989)

This edition is a major revision of, and makes obsolete, SC34-0939-0. A vertical line in the left margin indicates new or changed material.

o

o

o

Use this publication only for the purposes stated in the section entitled "About This Book."

Changes are made periodically to the information herein; any such changes will be reported in subsequent revisions or Technical Newsletters.

This material may contain reference to, or information about, IBM products (machines and programs), programming, or services that are not announced in your country. Such references or information must not be construed to mean that IBM intends to announce such IBM products, programming, or services in your country.

Publications are not stocked at the address given below. Requests for copies of IBM publications should be made to your IBM representative or the IBM branch office serving your locality.

This publication could contain technical inaccuracies or typographical errors. A form for readers' comments is provided at the back of this publication. If the form has been removed, address your comments to IBM Corporation, Information Development, Department 28B, Internal Zip 5414, P. O. Box 1328, Boca Raton, Florida 33429-1328. IBM may use or distribute any of the information you supply in any way it believes appropriate without incurring any obligation whatever. You may, of course, continue to use the information you supply.

© Copyright International Business Machines Corporation 1987, 1989

## **Summary of Changes for Version 6.1**

This document contains the following additions and changes.

- Chapter 2, "Messages" contains new messages for the following utilities and software features:
	- \$CSDLC  $\overline{\phantom{0}}$
	- \$EDXASM  $\overline{\phantom{m}}$
	- \$LINTRC
	- Outboard application access method
	- Outboard processing tools
	- Token-Ring Interface Program.
- Chapter 3, "Completion Codes" contains new completion codes for \$LINTRC.
- Chapter 4, "Post Codes" contains a new post code for the SNA BIND event.
- Chapter 5, "Return Codes" contains new return codes:
	- Outboard application access method
	- SDLC Communications ÷,
	- Shared SDLC

o

o

- System Network Architecture extended error codes - NETOPEN return code
- Terminal I/O ACCA/Serial Printer
- $\frac{1}{2}$ Transaction Processing System.

O  $\overline{\phantom{a}}$ o o

# **Contents**

### Part 1. Messages

Chapter 1. Introduction to Messages 1-1<br>How Messages are Documented 1-1 How Messages are Documented Identifying Variables in Messages 1-2<br>Finding Messages in the Book 1-2 Finding Messages in the Book Finding Messages that Contain Special Characters 1-3 Finding Messages that Begin with Numbers 1-3 Other Hints for Finding Messages 1-3

Chapter 2. Messages 2-1 Tips for Finding Messages in This Chapter 2-1

### Part 2. Codes

Chapter 3. Completion Codes 3-1 \$COPYUTI Completion Codes 3-2 \$EDXASM/\$EDXLIST Completion Codes 3-3 \$EDXLINK Completion Codes 3-4 \$JOBUTIL Completion Codes 3-5 SJOBUTIL Completion Codes<br>
SLINTRC Completion Codes<br>
SLINUT1 Completion Codes<br>
3-7<br>
SMEMDISK Completion Codes \$LINUTI Completion Codes 3-7 \$MEMDISK Completion Codes 3-8 \$TRAP Completion Codes 3-9 \$UPDATE Completion Codes 3-10 \$XPSLINK, \$XPSPOST, \$XPSPRE Completion Codes 3-11

> Chapter 4. Post Codes 4-1 ATTENTION Event Post Codes 4-2 BIND Event Post Codes 4-2 Channel Attach Post Codes 4-3 Tape Post Codes 4-5 WAITM Instruction Post Codes 4-6

Chapter 5. Return Codes 5-1 Binary Synchronous Communications (BSC) Return Codes 5-3 Channel Attach Return Codes 5-6 Communication Common Services 5-8 CDYKLOAD Return Codes 5-9 DELMSG/DELRES/DELTRN 5-10 FREEBUF/FREEPOOL/GETBUF/GETPOOL Return Codes 5-11 INITMSG/INITRES/INITTRN Return Codes 5-12 NETDEFN/NETDELT/NETFTCH Return Codes 5-13 PLOAD Return Codes 5-14 Data Formatting Return Codes 5-15 Disk and Diskette Read/Write Return Codes 5-16<br>DLC Router Return Codes 5-18<br>SDISKUT3 Return Codes 5-19 DLC Router Return Codes \$DISKUT3 Return Codes EXIO Return Codes 5-21

Floating-Point Return Codes 5-23 Formatted Screen Image Return Codes 5-24 \$IMDATA - Screen Image Unprotected Fields 5-24 \$IMOPEN - Formatted Screen Image 5-24  $SIMPROT - Screen Image$  Protected Fields 5-24 General Purpose Interface Bus (GPIB) Return Codes 5-25 Indexed Access Method Return Codes 5-26 \$INSTAL Return CODES 5-29 Job Queue Processor Return Codes 5-30 \$LINTRC Return Codes 5-31 LOAD Return Codes 5-32 Local Communications Controller (LCC) Return Codes 5-33 Message Handler Return Codes 5-34 Multiple Terminal Manager Return Codes 5-35 Outboard Application Access Method 5-37 \$PDS Return Codes 5-38 \$RAMSEC Return Codes 5-39 SBIO (Sensor-Based I/O) Return Codes 5-40 SDLC Communications Return Codes 5-41 Series/l-to-Series/l Attachment Return Codes 5-42 Shared SDLC Return Codes 5-43 Sort/Merge Return Codes 5-49 Spool Return Codes 5-50 System Return Codes 5-51 Systems Network Architecture Return Codes 5-52 NETCTL Return Codes 5-53 NETGET Return Codes 5-55 NETINIT Return Codes 5-57 NETPACT Return Codes 5-58 NETPUT Return Codes 5-59 NETTERM Return Codes 5-60 Systems Network Architecture Extended Error Codes 5-61 NETBIND Return Codes 5-61 NETCLOSE Return Codes 5-61 NETOPEN Return Codes 5-62 NETRECV Return Codes 5-62 NETSEND Return Codes 5-64 NETUBND Return Codes 5-66 Session Termination Return Codes 5-67 Tape (READ/WRITE) Return Codes 5-68 Terminal I/O Return Codes 5-69 Terminal  $I/O - General$  5-69 Terminal  $I/O - ACCA/Serial Printer Return Codes 5-70$ Terminal I/O - Interprocessor Communications Return Codes Terminal I/O - Virtual Terminal Communications Return Codes Terminal I/O - 4224 TERMCTRL Return Codes 5-73 Terminal I/O - 4201/4202 TERMCTRL Return Codes 5-74 Terminal I/O - 4975 TERMCTRL Return Codes 5-75 TP (Host Communication Facility) Return Codes 5-76 Transaction Processing System Return Codes 5-78 Unmapped Storage Return Codes 5-81 X.21 Circuit Switched Network Return Codes 5-82 Return Codes Listed by Number 5-84 5-71 5-72 o

o

o

Chapter 6. Stop Codes 6-1

Appendix A. Program Checks and Processor Status Word (PSW) A-1<br>
How to Interpret the Program Check Message A-1<br>
Format 1: Standard Program Check Messages A-1<br>
Processor Status Word A-3 Format 1: Standard Program Check Messages A-I Processor Status Word A-3 Processor Status Word Bit Descriptions A-3 Format 2: Program Check Message from \$\$EDXIT A-5

Index X-I

o

o

 $\bar{z}$ 

o

o

o

## **Aboui This Book**

This book describes the messages and codes issued by the Event Driven Executive Version 6.1 operating system, and by related licensed programs that run under the Event Driven Executive.

## **Audience**

**o** 

o

o

The information in this book is useful for anyone who uses the Event Driven Executive system, its utility programs or related licensed programs, or who codes, runs, or debugs application programs.

## **How This Book Is Organized**

This book contains two main parts and one appendix:

- "Part 1. Messages" explains error and special information messages issued by the Event Driven Executive system, utilities, and related licensed programs.
- "Part 2. Codes" explains completion, post, and return codes issued by the Event Driven Executive system, utilities, and related licensed programs. It also lists the stop codes.
- Appendix A, "Program Checks and Processor Status Word (PSW)" on page A-I describes program check error messages, system program check error messages, and the processor status word.

## **Aids in 'Using This Book**

This book contains the following aids to using the information it presents:

- A table of contents that lists the major headings in the book.
- An index of the topics covered in this book.

## **Using the Enter and Attention Keys**

This book uses the term "enter key" to mean the key that indicates that you have completed input to a screen and want the system to process the data keyed in. It uses the term "attention key" to mean the key that indicates that you want to direct keyboard input to the operating system supervisor. If your keyboard does not have these keys, use the corresponding keys on your keyboard.

## **A Guide to the Library**

Refer to the *Library Guide and Common Index* for information on the design and structure of the Event Driven Executive library, for a glossary of terms and abbreviations, for a bibliography of related publications, and for an index to the entire library.

## Contacting IBM about Problems

You can inform IBM of any problems you find when using this book by completing and mailing in the Reader's Comment Form at the back of the book.

o

o

o

If you have a problem with the IBM Series/1 Event Driven Executive services, refer to the *IBM Series/1 Sof{ware Service Guide,* GC34-0099.

## Part 1. Messages

Part 1 consists of the following chapters:

**o** 

o

o

- Chapter 1, "Introduction to Messages" explains how the messages are organized and documented. It also gives tips for locating hard-to-find messages.
- Chapter 2, "Messages" contains messages arranged in alphabetical order.

Part I contains many of the messages issued by the utilities, modules, licensed programs, and system functions listed below. An asterisk (\*) indicates a licensed program or a utility related to a licensed program. A licensed program is a program that is not part of the basic Event Driven Executive system.

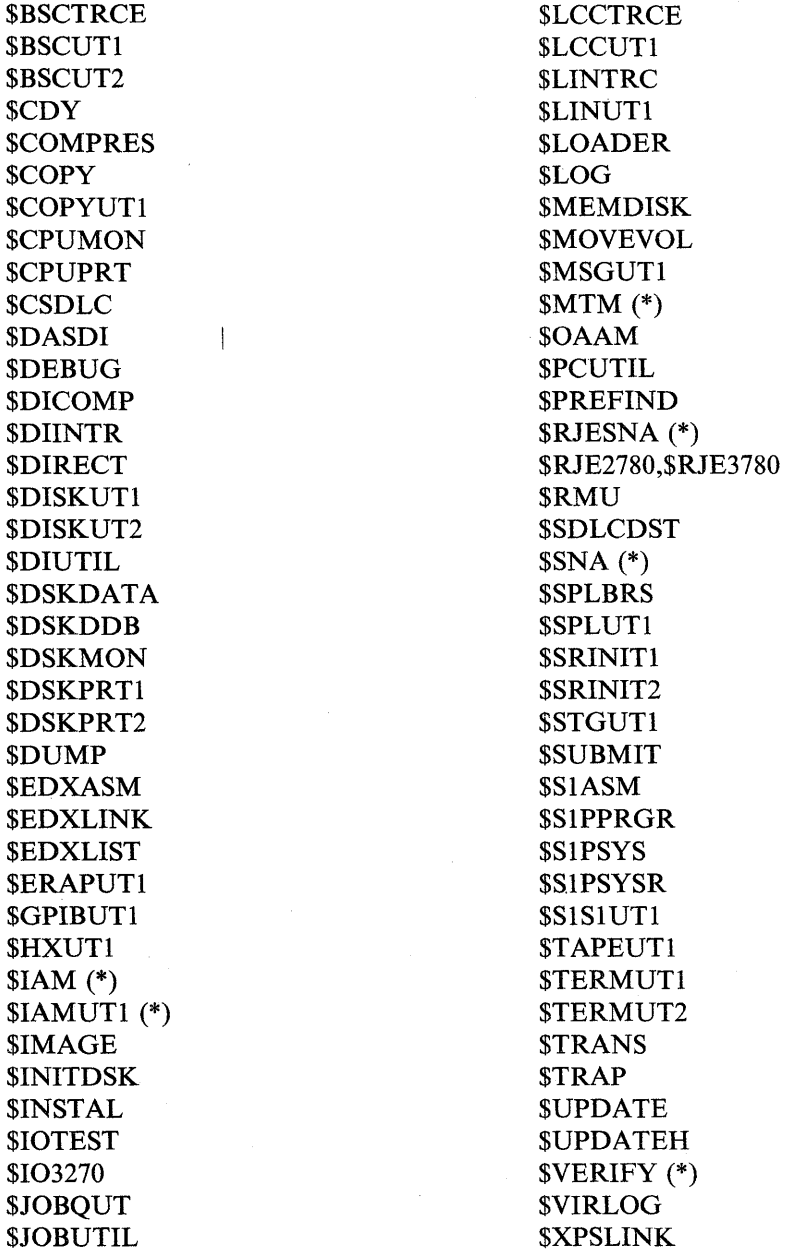

\$XPSPOST *SXPSPRE* 10LOADER LCCINT LCCPTC LCPOVI LCPOV2

Loader  ${\bf LOGLOAD}$ Printer Spooling Sensor I/O (\*) Session Manager Sort/Merge (\*)

o

o

## **Chapter 1. Introduction to Messages**

**o** 

o

o

The messages in Chapter 2 are generated during:

- System and device initialization
- Execution of a utility
- Execution of an application program
- Execution of a licensed program
- Assembly of a source program
- Compilation of a source program.

Most of the messages in this book indicate abnormal or error conditions. Others provide information during normal operations. Most messages require you to take some action, either to restore conditions to normal, or to allow normal operations to proceed.

Self-explanatory information messages that do not require any user response, as well as most prompts, are not included in this book.

## **How Messages are Documented**

The documentation for each message includes the following information:

Message Text: Shows the actual message (in bold-faced type) worded exactly as issued. Variables are indicated by lowercase letters.

Issued By: Identifies the utility, program product, or system function that issued the message.

Explanation: Explains the conditions or actions that caused the message to be issued.

System Action: States what the utility or system function does in response to the condition. When there is no action taken, "None" appears.

User Response: Explains what action you must take to resume normal operations.

## **Identifying Variables in Messages**

If you get a message that contains the name of a particular data set, volume, terminal, or other device, that name is a *variable.* Also, if you get a message that contains a number, such as an address, storage size, record number, or buffer size, that number is probably a *variable.* 

o

o

o

Variables are represented in this book as follows:

- $xxx =$  First or only variable in a message
- yyy = Second variable in a message
- $zzz =$  Third variable in a message
- $nnn =$  Fourth variable in a message.

Note that variables consist of three lowercase letters. In this book, representations of variables can stand for any combination of letters or numbers, regardless of the number and type of characters that actually appear in a variable in a message.

For example, you may get the following message:

DATA SET SAMPLEl,VOLUMEl NOT FOUND

SAMPLEI and VOLUMEI are variables that refer to one of your data sets. In this book, you will find the message documented as follows:

DATA SET xxx,yyy NOT FOUND

### Finding Messages in the Book

The messages are in alphabetical order, but here are a few tips to help you locate some that might seem hard to find.

The messages in this book are alphabetized word-by-word rather than letter-by-letter. The sample list of messages that follows illustrates the order in which messages appear:

A COpy OF THE NEW DIRECTORY EXISTS ON \$WRKDIR,IPL VOLUME

A COpy STATEMENT IS NOT ALLOWED WITHIN COpy CODE

A DATA ADDRESS MUST BE SPECIFIED

A DATA SET MUST PRECEDE A COMMA

A DEVICE ADDRESS MUST BE SPECIFIED

ACTION= PARAMETER IS INCORRECT

Notice, for example, that the message A DEVICE ADDRESS MUST BE SPECIFIED appears before the message ACTION = PARAMETER IS INCORRECT. According to the word-by-word method, messages starting with the same first word (or in this case, a letter) are grouped together. Therefore, although the second letter in the word ACTION is a "C" while the second letter in the message A DEVICE ADDRESS MUST BE SPECIFIED is a "D," messages beginning with the word A appear first.

### Finding Messages that Contain Special Characters

**o** 

o

o

Some messages begin with *special characters*, such as the pound sign (#), the dollar sign (\$), and the asterisk (\*). To find such a message, look at the letter that follows the special character. The message is listed alphabetically according to this letter, as in the following example.

DISK(ETTE) WRITE ERROR  $RC =$  xxx

\$DISKUT3 ERROR IS xxx

If a special character appears within the message text, ignore the special character, as in the following example.

INVALID FORMAT IN OPERAND

INVALID FORMAT = SPECIFICATION

### Finding Messages that Begin with Numbers

A few messages begin with numbers that refer to things such as index registers and printers. These messages are at the end of the list of messages. For example, you might receive this message:

4975-01L REQUIRES BIT RATE OF 2400

Since the message begins with a number, you would go to the end of Chapter 2 to find it.

### Other Hints for Finding Messages

Several different utilities can issue the same message. Look at the "Issued by" heading to ensure that you are reading the correct message.

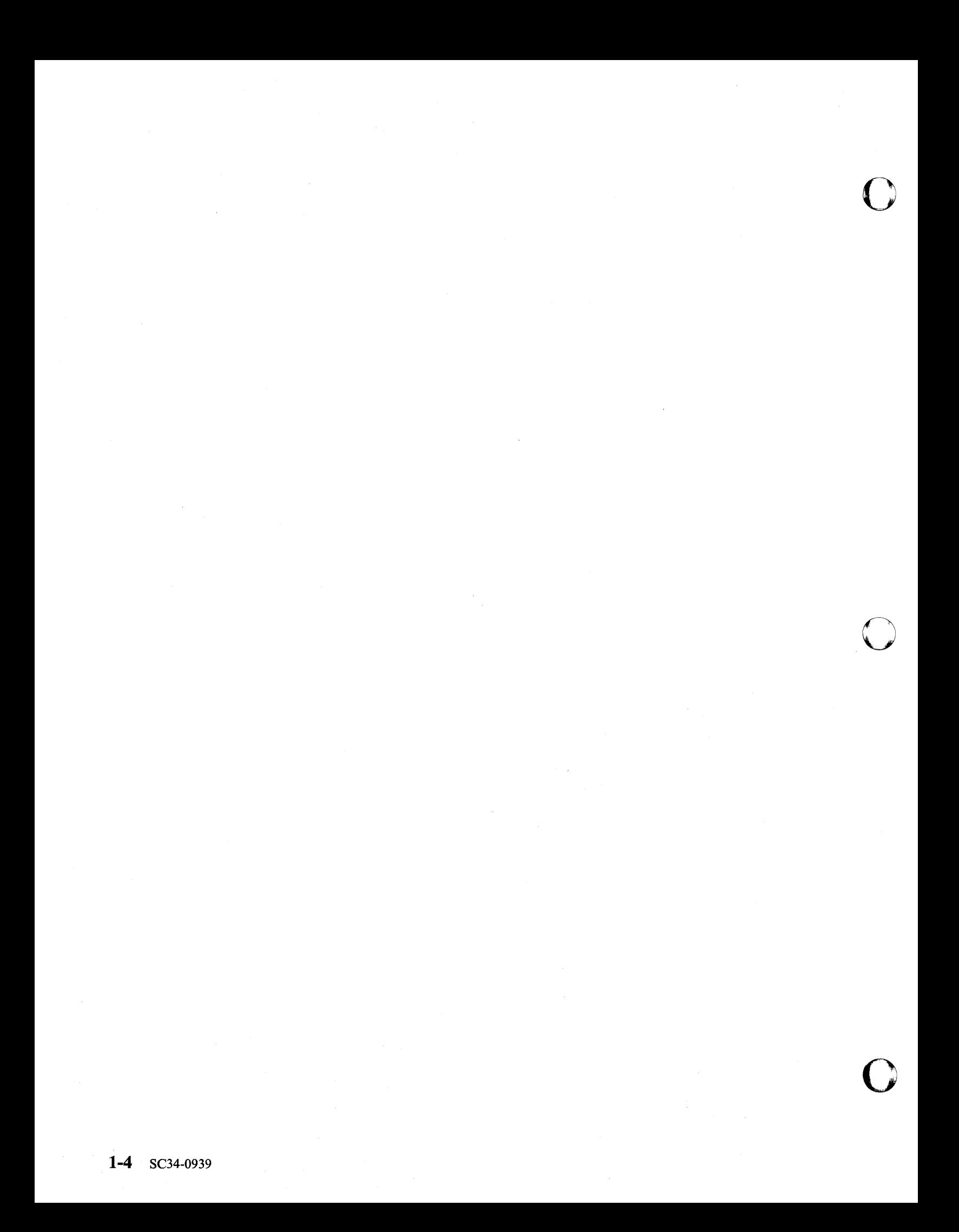

# **o Chapter 2. Messages**

o

o

### **Tips for Finding Messages in This Chapter**

To find a message that begins with a special character  $(\#, \, \$, *),$  look for it under the first letter that follows the character.

To find a message that begins with a number, go to the end of Chapter 2.

Some messages are issued by more than one utility. Check the "Issued by" part of the message to be sure that you are reading the correct explanation for the message you received.

#### A COpy OF THE NEW DIRECTORY EXISTS ON \$WRKDIR, IPL VOLUME

#### Issued by: \$IAMUTI

Explanation: An error occurred during the process of renaming the new directory data set to \$IAMDIR. The new directory data set name is \$WRKDIR, residing on the IPL volume.

o

o

o

System Action: The system ends the operation.

User Response: Use the RE command of the \$DISKUTI utility to rename \$WRKDIR to \$IAMDIR.

#### A COpy STATEMENT IS NOT ALLOWED WITHIN COpy CODE

#### Issued by: \$EDXASM

Explanation: The copy code source module contains another COPY statement. Copy code cannot contain references to other copy code.

System Action: The system flags the error and continues compilation.

User Response: Remove the additional COPY statement from the source module by rearranging code or by converting copy code to in-line code. Recompile the program.

#### A DATA ADDRESS MUST BE SPECIFIED

#### Issued by: \$EDXASM

Explanation: The address of a I-word storage area for the queue entry must be specified on the FIRSTQ, LASTQ, and NEXTQ instructions.

System Action: The system flags the error and continues compilation.

User Response: Specify the address or label of the area for the loc operand on the FIRSTQ, LASTQ, and NEXTQ instructions.

#### A DATA SET MUST PRECEDE A COMMA

#### Issued by: \$SUBMIT

Explanation: The name of a data set was not specified in response to a prompt.

System Action: The system returns to command mode.

User Response: Enter a valid data set name followed by a comma and a volume name. Do not insert a space between the data set name and the comma.

#### A DCB NUMBER MUST BE SPECIFIED

#### Issued by: \$EDXASM

Explanation: Operand 2 was not coded in the EXBREAK instruction.

System Action: The system flags the error and continues compilation.

User Response: Specify the DCB operand in the EXBREAK instruction.

### A DCB NUMBER MUST BE FROM 1 TO 16

#### Issued by: \$EDXASM

Explanation: The DCB number specified for the EXBREAK instruction was not in the range of  $1-16$ .

System Action: The system flags the error and continues compilation.

User Response: Specify a number in the range of  $1-16$  for the DCB operand of the EXBREAK instruction.

o

o

#### A DEVICE ADDRESS MUST BE SPECIFIED

#### Issued by: \$EDXASM

**Explanation:** The ADDRESS = operand is required for the instruction and must be within the range of  $X'00'$  to X'FF'.

System Action: The system flags the error and continues compilation.

User Response: Specify the ADDRESS = operand within the range of  $X'00'$  to  $X'FF'$ .

#### ACTION= PARAMETER IS INCORRECT

#### Issued by: \$EDXASM

Explanation: The parameter for the  $ACTION =$  operand of the GETEDIT/PUTEDIT instruction is specified incorrectly.

System Action: The system flags the error and continues compilation.

User Response: Specify either ACTION = IO or ACTION = STG.

#### ACTIVE STRUCTURE IS NOT DO

Issued by: \$EDXASM

Explanation: The active structure is not a DO structure or there was no active structure.

System Action: The system flags the error and continues compilation.

User Response: Ensure the DO structure logic is correct. Code a valid instruction to end the structure preceding the DO structure.

### ACTIVE STRUCTURE IS NOT IF

#### Issued by: \$EDXASM

Explanation: \$EDXASM has encountered instructions that are part of an IF structure (IF, ELSE or ENDIF), but the structure being processed is not an IF structure. This error can occur when the instruction ending the previous structure was not recognized or was omitted.

System Action: The system flags the error and continues compilation.

User Response: Code a valid instruction to end the structure preceding the IF structure. Ensure the IF structure logic is correct.

#### ADAPTER = MFA IS INVALID WITH X.2t TYPE=AC OR TYPE=DC

Issued by: \$EDXASM

**Explanation:** The ADAPTER = operand of the BSCLINE statement is not valid with  $\text{Type} = \text{AC}$  (autocall) or TYPE = DC (direct call).

System Action: The system flags the error and continues compilation.

User Response: Remove the ADAPTER = operand from the BSCLINE statement.

#### ADAPTER OR DEVICE ADDRESS, OR DEVICE NAME INCORRECTLY SPECIFIED

Issued by: \$EDXASM

Explanation: The ADDRESS = operand on the ADAPTER or TERMINAL statement must be specified for MFA and ALPA adapters. The device address must be within the address range of the adapter. In addition, the device name specified must be one of the valid device types supported.

System Action: The system flags the error and continues compilation.

User Response: Specify a valid address and device name. Refer to the appropriate hardware manual for more information.

#### ADAPTER = PARAMETER IS INCORRECTLY SPECIFIED

#### Issued by: \$EDXASM

Explanation: The ADAPTER = operand is coded incorrectly on the BSCLINE statement or the label is missing on the BSCLINE statement where the ADAPTER = operand is coded correctly.

o

o

o

System Action: The system flags the error and continues compilation.

User Response: Ensure the BSCLINE statement has a label and the ADAPTER = operand is coded correctly.

#### ADAPTER STATEMENT FOLLOWS END = YES ADAPTER STATEMENT

#### Issued by: \$EDXASM

Explanation: All ADAPTER statements must be grouped together, preceding the definition of the first device attached to an MFA or ALPA adapter. The last ADAPTER statement must have END = YES specified.

System Action: The system flags the error and continues compilation.

User Response: Group all ADAPTER statements together with the last ADAPTER statement specifying END = YES.

#### ADAPTER TYPE NOT SUPPORTED

#### Issued by: \$EDXASM

Explanation: The type specified on the ADAPTER = operand is invalid for this device.

System Action: The system flags the error and continues compilation.

User Response: Refer to the *Installation and System Generation Guide* for devices that are supported by the  $ADAPTER = operand$ .

#### ADC ADDRESS SPECIFIED INSTEAD OF MULTIPLEXER ADDRESS

Issued by: \$EDXASM

Explanation: The address of the Analog Digital Controller was specified on the IODEF statement.

System Action: The system flags the error and continues compilation.

User Response: On the IODEF statement, code the address of the Analog Input Multiplexer that you wish to access.

#### ADDR FIELD TOO LARGE - CAxxx TERMINATED

Issued by: \$SIASM

Explanation: The device address operand on the CAxxx instruction contains a value greater than 255.

System Action: The system ends expansion of the CAxxx instruction.

User Response: On the CAxxx instruction, specify a 2-digit hexadecimal device address operand that is less than or equal to 225, and reassemble.

#### ADDR FIELD TOO LARGE - EXPANSION TERMINATED

Issued by: \$EDXASM

Explanation: The device address operand on the previous CAxxx instruction contains a value greater than 255.

System Action: The system ends expansion.

User Response: On the CAxxx instruction, specify a 2-digit hexadecimal device address operand that is less than or equal to 255, and reassemble.

#### ADDR FIELD TOO SMALL - CAxxx TERMINATED

#### Issued by: \$S1ASM

o

o

o

Explanation: The device address operand on the CAxxx instruction contains a value less than zero.

System Action: The system ends expansion of the CAxxx instruction.

User Response: On the CAxxx instruction, specify a 2-digit hexadecimal device address operand that is greater than or equal to zero, and reassemble.

#### ADDR FIELD TOO SMALL - EXPANSION TERMINATED

#### Issued by: \$EDXASM

Explanation: The device address operand on the previous CAxxx instruction contains a value less than zero.

System Action: The system ends the expansion.

User Response: On the CAxxx instruction, specify a 2-digit hexadecimal device address operand that is greater than or equal to zero, and reassemble.

### ADDR SPECIFIED INCORRECTLY - EXPANSION TERMINATED

#### Issued by: \$EDXASM

Explanation: The device address operand on the previous CAxxx instruction has an invalid hexadecimal entry in the first and/or second digits.

System Action: The system ends the expansion.

User Response: On the CAxxx instruction, specify a valid device address operand whose first and second digits are valid hexadecimal entries, and reassemble.

#### ADDR WAS NOT SUPPLIED - CAxxx TERMINATED

#### Issued by:  $$S1ASM$

Explanation: The device address operand on the CAxxx instruction is a required operand and was not supplied.

System Action: The system ends the CAxxx instruction.

User Response: On the CAxxx instruction, specify a valid 2-digit hexadecimal device address operand, and reassemble.

#### ADDR WAS NOT SUPPLIED - EXPANSION TERMINATED

Issued by: \$EDXASM

Explanation: The device address operand on the previous CAxxx instruction is a required operand and was not supplied.

System Action: The system ends the expansion.

User Response: On the CAxxx instruction, specify a valid 2-digit hexadecimal device address operand, and reassemble.

#### $ADDRESS =$ ,  $LRTPRT =$ ,  $AND SUBCH = ARE ALL REQUIRED$

#### Issued by: \$EDXASM

Explanation: All the required keywords were not specified. Refer to the *IBM Series/1 Event Driven Executive Token-Ring Network User's Guide,* SC34-1010 for more information on this message. If you do not have the token-ring attachment card, refer to *IBM Series/1 Outboard Processing Tools System User's Guide,* SC34-0884.

#### ADDRESS = MUST BE SPECIFIED

Issued by: \$EDXASM

Explanation: The ADDRESS = operand is required and the address specified must be in the range of  $X'{}^{00'}$  to X'FF'.

o

o

o

System Action: The system flags the error and continues compilation.

User Response: Specify the ADDRESS = operand in the range of  $X'00'$  to  $X'FF'$ .

#### ADDRESS RANGE SPECIFICATION ERROR

#### Issued by: \$SIPPRGR

Explanation: You specified an invalid address range.

System Action: The system displays information on the invalid range and ends the analysis operation.

User Response: Load \$SlPPRG and \$SlPPRGR again.

#### ALL DIRECTORY ENTRIES WILL BE DELETED, CONTINUE (Y/N)?

#### Issued by: \$IAMUTI

Explanation: On a request to reallocate the directory data set this prompt reminds you that all entries will be deleted, and requests confirmation to reallocate.

System Action: The system waits for an operator response.

User Response: Reply Y to delete all entries and reallocate the directory data set. Reply N to receive a prompt for other allocate requests.

#### ALLOCATE ERROR. RETURN CODE = xxx

Issued by: \$IAMUTI

Explanation: An error occurred during the process of allocating the directory data set. The result was xxx, a \$DISKUT3 return code.

System Action: The system ends the operation.

User Response: Correct the problem indicated by the return code. (See "\$DISKUT3 Return Codes" on page 5-19 for an explanation.)

#### ALLOCATE FAILED FOR DATASET  $-$  RETURN CODE = xxx

Issued by: \$IAMUTI

Explanation: An attempt to allocate the indexed file resulted in a \$DISKUT3 return code of xxx.

System Action: The system ends the current function.

User Response: Correct the problem indicated by the return code. (See "\$DISKUT3 Return Codes" on page 5-19 for an explanation.)

#### ALLOCATION CONSISTENCY ERROR

Issued by: \$HXUTI

Explanation: \$HXUTI encountered a data set label that is inconsistent with the preceding labels on this diskette. For example, the areas defined for two data sets overlap. One of three possible messages immediately follows this message identifying the specific consistency error.

#### System Action: None.

User Response: Refer to the message you received indicating the specific consistency error to correct the problem.

#### ALTERNATE SECTOR IN ERROR AFTER ASSIGN - RETRY

#### Issued by: \$DASDI

o

o

o

Explanation: In attempting to verify the data after the alternate assignment was complete, an error was detected in the assigned alternate.

System Action: The system continues processing.

User Response: Assign another alternate sector.

#### AN IFjELSEjENDIF OR DOjENDDO CLAUSE HAS NOT BEEN TERMINATED

#### Issued by: \$EDXASM

Explanation: When the ENDPROG statement was encountered, an IF/ELSE/ENDIF or DO/ENDDO structure was active.

System Action: The system flags the error and continues compilation.

User Response: Ensure that all coding structures end with the appropriate statement.

#### AN INVALID KEYWORD PARAMETER WAS SPECIFIED

#### Issued by: \$EDXASM

Explanation: A parameter specified for a keyword operand was not valid for the instruction.

System Action: The system flags the error and continues compilation.

User Response: Determine the valid parameter values for the keyword operands in the instruction and code them accordingly.

#### ANY MORE DATA TO BE LOADED?

#### Issued by: \$IAMUTI

Explanation: Using the LO command, an end-of-data condition was encountered on the input data set. More input data can exist in another data set.

System Action: The system waits for an operator response.

User Response: Reply Y to receive a prompt for the input data set. Reply N to end the function.

#### APPC

#### Issued by: APPC

Explanation: For messages with the prefix APPC, refer to the *Advanced Program-to-Program Communication Programming Guide and Reference.* 

#### APPL MICROCODE PURGE FAILED,  $RC =$  xxx FOR DEVICE yyy AT ADDRESS zzz

Issued by: \$COLOAD

Explanation: The application microcode purge command did not complete successfully. Refer to the *IBM Series/] Event Driven Executive Token-Ring Network User's Guide,* SC34-101O for more information on this message. If you do not have the token-ring attachment card, refer to *IBM Series/] Outboard Processing Tools System User's Guide,*  SC34-0884.

#### APPL STORAGE LOAD ERROR,  $RC = xxx$  FOR DEVICE yyy AT ADDRESS zzz AT ABOUT 68K ADDRESS  $=$ nnn

#### Issued by: \$COLOAD

Explanation: \$COLOAD was unable to load the application microcode onto the card. Refer to the *IBM Series/] Event Driven Executive Token-Ring Network User's Guide,* SC34-101O for more information on this message. If you do not have the token-ring attachment card, refer to *IBM Series/l Outboard Processing Tools System User's Guide,*  SC34-0884.

#### ASSOCIATED PRIMARY ENTRY (DSNAME,VOLUME)

#### Issued by: \$IAMUTI

Explanation: Using the IE subcommand of DR, you are prompted for the name of the primary data set and volume associated with the new secondary entry.

o

o

o

System Action: The system waits for an operator response.

User Response: Enter the data set name and volume of the primary indexed file. If you omit the volume name, the IPL volume is used.

### ASSOCIATED SECONDARY ENTRIES WILL BE DELETED, CONTINUE (Y/N)?

Issued by: \$IAMUTI

Explanation: The directory entry to be deleted is a primary entry with associated secondary entries. This prompt reminds you that the secondary entries will also be deleted, and requests confirmation to continue.

System Action: The system waits for an operator response.

User Response: Reply Y to delete the primary entry and all its secondary entries. Reply N to cancel the DE subcommand of DR.

### ATTACHMENT RPQ D02241 ACTIVE ATTACHMENT RPQ D02242 INACTIVE

Issued by: \$SISIUTI

Explanation: The primary processor is active. The secondary processor is not active. The attachment is not complete.

System Action: The system returns to command mode.

User Response: Wait, then retry the function. If possible, contact the operator of the secondary processor to have it turned on.

#### ATTACHMENT RPQ D02242 ACTIVE ATTACHMENT RPQ D02241 INACTIVE

Issued by: \$SISIUTI

Explanation: The primary processor is not active. The secondary processor is active. The attachment is not complete.

System Action: The system returns to command mode.

User Response: Wait, then retry the function. If possible, contact the operator of the primary processor to have it turned on.

#### ATTEMPT TO READ MORE RECORDS WITH 1 STATEMENT THAN ARE AVAILABLE

Issued by: \$T APEUTI

Explanation: You attempted to read more records than exist in the file.

System Action: The system issues a tape read/write return code and continues processing.

User Response: Correct the problem indicated by the return code. (See "Tape (READ/WRITE) Return Codes" on page 5-68 for an explanation.).

#### "ATTNEV" IS INVALID IF "FULLDPX = YES" IS SPECIFIED

#### Issued by: \$EDXASM

Explanation: When the logical unit is in duplex mode, attention events are not allowed.

System Action: The system flags the error and continues compilation.

User Response: Recode the NETINIT instruction, and either omit the attention event or code  $FULLDPX = NO$ .

#### ATTNLIST COMMAND NAME MUST BE 1-8 CHARACTERS IN LENGTH

#### Issued by: \$EDXASM

o

o

o

Explanation: Entries in the ATTNLIST command name must not exceed eight characters in length.

System Action: The system flags the error and continues compilation.

User Response: Ensure the command name is  $1 - 8$  characters in length.

#### ATTNLIST: SCOPE = MUST BE LOCAL OR GLOBAL

#### Issued by: \$EDXASM

Explanation: The only valid parameters for the SCOPE = operand are LOCAL or GLOBAL.

System Action: The system flags the error and continues compilation.

User Response: Ensure the parameter LOCAL or GLOBAL is spelled correctly on the SCOPE = operand.

#### ATTRIBUTE CHARACTER CAN'T BE DEFAULT CHARACTER, NULL CHARACTER OR BLANK

#### Issued by: \$IMAGE

Explanation: While defining symbols for attribute characters, you tried to use the null character, default attribute character, or a blank.

System Action: The system prompts for another character.

User Response: Enter a character not in use already as an attribute character null character, default attribute character, or a blank.

#### ATTRIBUTE LOCATION TABLE TOO LARGE ATTR CHARACTERS WILL NOT BE USED

Issued by: \$IMAGE

Explanation: The utility will not use any attribute characters when building the screen image.

System Action: The system prompts you to press the enter key.

User Response: Either save the screen without attributes by pressing the enter key, or end \$IMAGE without saving the screen and reload. Retry building the screen image.

#### BITS = INVALID FOR AI AND AO

Issued by: \$EDXASM

Explanation: The BITS = operand cannot be specified for AI, AO, DO PULSE, or external synchronous DI/DO operations.

System Action: The system flags the error and continues compilation.

User Response: Do not code the BITS = operand for the sensor  $I/O$  operations listed above.

#### BITS = MUST BE SPECIFIED WITH TYPE = SUBGROUP

Issued by: \$EDXASM

Explanation: The BITS = operand must be specified if TYPE = SUBGROUP is coded on the IODEF statement.

System Action: The system flags the error and continues compilation.

User Response: Specify the starting bit and bit length for the BITS = operand.

B

#### BLOCK OUT OF SEQUENCE. RBN xxx

#### Issued by: \$VERIFY

Explanation: A high key is assigned to a data block which is used but empty. The block is out of sequence according to that high key.

o

o

o

System Action: The system continues verification.

User Response: Rebuild the \$IAM file.

#### # BLOCKS IN FREEPOOL CHAIN DOES NOT MATCH FREEPOOL COUNT IN FeB

#### Issued by: \$VERIFY

Explanation: The file control block (FCB) contains a count of the number of blocks in the freepool chain. That count does not match the actual number of blocks as counted by \$VERIFY.

System Action: The system continues verification.

User Response: Rebuild the \$IAM file.

#### BLOCKSIZE MUST BE NUMERIC

Issued by: \$IAMUTI

Explanation: Block size must be a decimal value.

System Action: The system reissues the block size prompt.

User Response: Enter a  $1 - 4$  digit decimal value.

#### BOE GREATER THAN EOE FOR DATA SET xxx DEFINED AT RECORD yyy DATA SET NOT CONSIDERED ALLOCATED

Issued by: \$HXUTI

Explanation: This message is preceded by the message ALLOCATION CONSISTENCY ERROR. The beginning of extent (BOE) is larger than the end of extent (EOE) in the H-exchange diskette.

System Action: None.

User Response: Enter the UD command or the UH command and specify the correct starting and/or ending address for the beginning and ending extents.

#### BOE OR EOE DEFINED IN HEADER LABEL AREA FOR DATA SET xxx DEFINED AT RECORD yyy DATA SET NOT CONSIDERED ALLOCATED

#### Issued by: \$HXUTI

Explanation: This message is preceded by the message ALLOCATION CONSISTENCY ERROR. Either the beginning of extent (BOE) or the end of extent (EOE) of a data set points to an area in the H-exchange data set label area.

System Action: None.

User Response: Enter the UD command or the UH command and specify the correct starting and/or ending address for the beginning and ending extents.

#### BRACKET ERROR ENCOUNTERED ON LINE #xxx

Issued by: \$MSGUTI

Explanation: A syntax error was found in the rightmost set of parameter brackets.

System Action: The system continues processing the source data set.

User Response: When processing finishes, correct the error. Then retry the function.

#### BROWSE WORK DATASET TOO SMALL, MUST BE AT LEAST xxx RECORDS.

#### Issued by: Spooling

o

o

o

Explanation: The browse data set specified with the \$S BROW command is too small to contain the spool job. The data set must be a minimum of xxx records.

System Action: The system ends the \$S BROW command.

User Response: Allocate a browse data set using the recommended size and reissue the \$S BROW command.

#### BSC CLOSE ERROR  $-$  RC=  $xxx$

Issued by: \$TRANS

Explanation: The system encountered an error while executing the BSCCLOSE instruction.

System Action: The utility ends.

User Response: Correct the problem indicated by the return code. (See "Binary Synchronous Communications (BSC) Return Codes" on page 5-3 for an explanation.)

#### BSC OPEN ERROR  $-$  RC=  $xxx$

#### Issued by: \$TRANS

Explanation: The system encountered an error while executing the BSCOPEN instruction.

System Action: The system prompts you to specify another BSC line address.

User Response: Ensure that the BSC line address is valid. If the address is incorrect, specify a valid one. Then retry the BSCOPEN instruction. If the BSC line address is correct, end the utility. Correct the problem indicated by the return code. (See "Binary Synchronous Communications (BSC) Return Codes" on page 5-3 for an explanation.)

#### BSC READ ERROR  $-$  RC=  $xxx$

Issued by: \$TRANS

Explanation: The system encountered an error while executing a BSCREAD instruction.

System Action: The system returns to command mode.

User Response: Correct the problem indicated by the return code. (See "Binary Synchronous Communications (BSC) Return Codes" on page 5-3 for an explanation.)

#### BSC WRITE ERROR  $-$  RC=  $xxx$

#### Issued by: \$TRANS

Explanation: The system encountered an error while executing a BSCWRITE instruction.

System Action: The system returns to the command mode.

User Response: Correct the problem indicated by the return code. (See "Binary Synchronous Communications (BSC) Return Codes" on page 5-3 for an explanation.)

#### BSC WRITE FOR REMOTE SHUTDOWN FAILED, RC= xxx

#### Issued by: \$TRANS

Explanation: While attempting to shutdown the remote system, the system encountered a BSC WRITE error. (You entered the ES command on the local system.)

System Action: \$TRANS ends on the local system.

User Response: Correct the problem indicated by the return code. (See "Binary Synchronous Communications (BSC) Return Codes" on page 5-3 for an explanation.) Use the EN command to shutdown the remote system.

### BSF ERROR  $-$  TAPE RC = xxx

#### Issued by: \$T APEUTI

Explanation: An I/O error occurred during the backspace file function. The result was a tape read/write return code of xxx.

o

o

o

System Action: The system returns to command mode.

User Response: Correct the problem indicated by the return code. (See "Tape (READ/WRITE) Return Codes" on page 5-68 for an explanation.)

#### BSR ERROR  $-$  TAPE RC = xxx

Issued by: \$T APEUTI

Explanation: An I/O error occurred during the backspace record function. The result was a tape read/write return code of xxx.

System Action: The system returns to command mode.

User Response: Correct the problem indicated by the return code. (See "Tape (READ/WRITE) Return Codes" on page 5-68 for an explanation.)

#### BUFF ADDRESS IS NUMERIC - CAWRITE TERMINATED

#### Issued by: \$SIASM

Explanation: The BUFFER operand on the CA WRITE instruction was specified as a numeric value. The first character of a label must be alphabetic.

System Action: The system ends the CAWRITE instruction.

User Response: On the CAWRITE instruction, specify a valid BUFFER operand whose first character is alphabetic, and reassemble.

#### BUFF NAME IS NUMERIC - EXPANSION TERMINATED

#### Issued by: \$SIASM

Explanation: The BUFFER operand on the CA WRITE instruction was specified as a numeric value. The first character of a label must be alphabetic.

System Action: The system ends the expansion.

User Response: On the CAWRITE instruction, specify a valid BUFFER operand whose first character is alphabetic, and reassemble.

#### BUFF NAME TOO LONG - CAWRITE TERMINATED

Issued by: \$SIASM

Explanation: The BUFFER operand on the CAWRITE instruction has more than eight characters.

System Action: The system ends expansion of the CAWRITE instruction.

User Response: On the CAWRITE instruction, specify a BUFFER operand that is  $1-8$  characters in length, and reassemble.

#### BUFF NOT SPECIFIED - EXPANSION TERMINATED

Issued by: \$EDXASM

**Explanation:** The BUFFER operand was not specified on the CAWRITE instruction.

System Action: The system ends the expansion.

User Response: On the CAWRITE instruction, specify a valid BUFFER operand, and reassemble.

#### BUFFER DOES NOT CHECK OUT ABORT ECHO TEST

#### Issued by: \$SlSl UTI

o

o

o

Explanation: The echo test sends 1024 bytes of data to the CPU. The data returned by the CPU does not contain the correct values.

System Action: The system ends the function.

User Response: Retry the function.

#### BUFFER LENGTH EXCEEDS 16380 WORDS

#### Issued by: \$EDXASM

Explanation: The length specified on the BUFFER statement exceeded 16380 words or 32760 bytes.

System Action: The system flags the error and continues compilation.

User Response: Specify a buffer length not exceeding 16380 words or 32760 bytes.

#### BUFFER MAY NOT BE INDEXED - CAIOCB TERMINATED

Issued by: \$EDXASM

Explanation: The BUFFER = operand on the CAIOCB statement was specified as an indexable address.

System Action: The system ends the CAIOCB expansion.

User Response: On the CAIOCB statement, specify the BUFFER = operand as a nonindexable address, and reassemble.

#### BUFFER MUST BE AN ADDRESS - CAIOCB TERMINATED

#### Issued by: \$SlASM

Explanation: The BUFFER = operand on the CAIOCB statement is not supplied as an address.

System Action: The system ends the CAIOCB expansion.

User Response: On the CAIOCB statement, specify the BUFFER = operand as an address, and reassemble.

#### BUFFER NUMBER MUST BE A VALUE BETWEEN 0 AND 32767

Issued by: \$EDXASM

Explanation: You specified an invalid value for the SENDBUF or RECVBUF parameter on the SNALU statement.

System Action: The system flags the error and continues compilation.

User Response: Recode the SNALU statement specifying valid values for both SENDBUF and RECVBUF. If BUFPOOL=YES on the SNAPU statement, the value range is  $0 - 32767$ . Otherwise, the valid values are 2 through 32767.

#### BUFFER NUMBER MUST BE A VALUE BETWEEN 2 AND 32767

#### Issued by: \$EDXASM

**Explanation:** The value of BUFNO, in the SNAPU statement, must be between  $2 - 32767$ .

System Action: The system flags the error and continues compilation.

User Response: Recode the SNAPU statement with a valid BUFNO value and regenerate the PU.

#### BUFFER OVERRUN ERROR - ADDITIONAL BUFFERS REQUIRED

#### Issued by: \$DSKMON

Explanation: The number of buffers allocated for \$DSKMON at load time was too small. The data generated by the disk I/O activity overflowed the buffers. However, the data collected is valid.

o

o

o

#### System Action: \$DSKMON ends.

User Response: You can print the analysis of the collected data by loading \$DSKPRTI and \$DSKPRT2. Then load \$DSKMON again and specify more buffers to continue monitoring disk activity.

#### BUFFER OVERRUN HAS OCCURRED

#### Issued by: \$LINTRC

Explanation: The trace utility was unable to log messages because the trace storage buffer did not have sufficient storage space available. When the trace ends, \$LINTRC displays the total number of messages lost.

System Action: The system continues tracing the device.

User Response: No response is required. However, you may want to reduce buffer overflow in one of the following ways:

- Use \$MEMDISK to allocate a volume for your trace data set, then the trace records will be written to a virtual disk in storage. This eliminates the I/O time for disk access that may be causing the overflow. It is important to remember, however, that all data in a memory disk volume will be lost if an IPL occurs. Always copy data to a volume on disk or diskette for permanent storage.
- Load the utility into a larger partition allocating dynamic storage for the buffers. This will reduce the chance of a buffer overflow condition.
- Refer to the *Customization Guide* for more information on improving I/O performance.

#### BUFFER POOL EXHAUSTED

Issued by: \$BSCUT2

Explanation: An internal error was detected. The system buffer overflowed.

System Action: The system ends the function.

User Response: Check the system output to find the error. Correct the error. Then retry the function.

#### BUFFER POOLING WITH SBUFNO REQUIRES "SENDBUF = 0" AND "RECVBUF = 0"

#### Issued by: \$EDXASM

Explanation: You must set both SENDBUF and RECVBUF to zero on all the SNALU statements if you specified a nonzero value for the SBUFNO parameter on the SNAPU instruction.

System Action: The system flags the error and continues compilation.

User Response: Recode either the SBUFNO parameter on the SNAPU statement to be zero, or recode the SENDBUF and RECVBUF parameters on the SNALU statements to be zero.

#### BUFFER SIZE xxx

Issued by: \$IAMUTI

Explanation: This message displays the current size of the Indexed Access Method buffer.

System Action: If you press the enter key, the system takes no action. If you respond with a numeric value the system stores the new size and then writes it to disk as the new buffer size.

User Response: Press the enter key to keep the current buffer size. Specify a numeric value to change the buffer size.

### BUFFER SMALLER THAN INPUT OR OUTPUT RECORD. INCREASE BUFFER SIZE BEFORE REATTEMPTING OPERATION

#### Issued by: \$IAMUTI

o

o

o

Explanation: The dynamic program storage size is too small to contain an input or output record.

System Action: The system ends the command.

User Response: Increase the dynamic program size using the SS command of the \$DISKUT2 utility. The buffer size must be large enough to contain ihe entire input or output record (whichever is larger).

#### BUFFER SUPPLIED HAS MORE THAN 8 CHARACTERS

Issued by: \$S1ASM

**Explanation:** The BUFFER  $=$  operand on the CAIOCB statement has more than eight characters.

System Action: The system ends expansion of the CAIOCB statement.

User Response: On the CAIOCB statement, specify a BUFFER = operand that is  $1-8$  characters in length, and reassemble.

#### **BUFFER WAS NOT SUPPLIED - CAIOCB TERMINATED**

Issued by: \$EDXASM, \$S1ASM

Explanation: The BUFFER = operand on the CAIOCB statement was not specified.

System Action: The system ends expansion of the CAIOCB statement.

User Response: On the CAIOCB statement, specify a valid BUFFER = operand, and reassemble.

### CAIOCB NAME IS NUMERIC - CAXXX TERMINATED

Issued by: \$SlASM

Explanation: The CAIOCB operand on the previous CAxxx instruction was specified as a numeric value. The first character must be alphabetic.

System Action: The system ends the CAxxx instruction.

User Response: On the CAxxx instruction, specify a valid CAIOCB operand whose first character is alphabetic, and reassemble.

#### CAIOCB NAME IS NUMERIC - EXPANSION TERMINATED

#### Issued by: \$EDXASM

Explanation: The CAIOCB operand on the CAxxx instruction was specified as a numeric value. The first character must be alphabetic.

System Action: The system ends expansion of the CAxxx instruction.

User Response: On the CAxxx instruction, specify a valid CAIOCR operand whose first character is alphabetic, and reassemble.

#### CAIOCB NAME TOO LONG - CAxxx TERMINATED

#### Issued by: \$SlASM

Explanation: The CAIOCB operand on the CAxxx instruction has more than eight characters.

System Action: The system ends expansion of the CAxxx instruction.

User Response: On the CAxxx instruction, specify a CAIOCB operand that is  $1 - 8$  characters in length, and reassemble.

#### CAIOCB NOT SPECIFIED - EXPANSION TERMINATED

Issued by: \$EDXASM

Explanation: The CAIOCB operand on the previous CAxxx instruction was not specified.

System Action: The system ends the CAxxx expansion.

User Response: On the CAxxx instruction, specify a valid CAIOCB operand, and reassemble.

#### CANNOT ALLOCATE DATA SET xxx RC= yyy

Issued by: Session manager

Explanation: While trying to submit a background job, the session manager attempted to allocate a temporary \$JOBQ file on EDX003.

o

o

o

System Action: The session manager does not submit the job. The previous session manager menu appears.

User Response: Correct the problem indicated by the return code. (See "\$DISKUT3 Return Codes" on page 5-19 for an explanation.)

#### CANNOT LOAD \$JOBQ

Issued by: Session manager

Explanation: You tried to submit a background job without first loading the job queue processor, \$JOBQ. The session manager tried to load \$JOBQ but not enough free storage is available in the system.

System Action: The session manager does not submit the job. The previous session manager menu appears.

User Response: Ensure that one of the partitions has approximately 32K bytes of free storage. Resubmit the background job.

#### CANNOT REASSIGN ADDRESS OF LOADING TERMINAL

#### Issued by: \$TERMUTI

Explanation: You attempted to change the address of the terminal you are currently using. The supervisor does not allow this.

System Action: The system returns to command mode.

User Response: Either reassign the correct terminal or go to another terminal and reassign your original terminal.

#### CANNOT USE "\$L" TO LOAD \$COLOAD

Issued by: \$COLOAD

Explanation: The \$L command was used to load \$COLOAD. Refer to the *IBM Series/] Event Driven Executive Token-Ring Network User's Guide,* SC34-101O for more information on this message. If you do not have the token-ring attachment card, refer to *IBM Series/] Outboard Processing Tools System User's Guide,* SC34-0884.

#### CAPS = INVALID WITH IMMEDIATE TEXT

Issued by: \$EDXASM

Explanation: The CAPS = operand cannot be specified on the READTEXT instruction if the LOC operand is specified as an immediate text character string.

System Action: The system flags the error and continues compilation.

User Response: Specify either the CAPS = operand or the LOC operand as an immediate text character string, but not both.

#### CAPS= INVALID WITH XLATE=NO

#### Issued by: \$EDXASM

o

o

o

Explanation: The CAPS = operand cannot be specified on the READTEXT or PRINTEXT instructions if  $XLATE = NO$  is specified.

System Action: The system flags the error and continues compilation.

User Response: Specify either the CAPS = operand or XLATE = NO but not both.

### CAPS MUST BE SPECIFIED AS CAPS = Y(ES) OR A POSITIVE INTEGER

Issued by: \$EDXASM

Explanation: The CAPS = operand on the READTEXT or PRINTEXT instruction was specified incorrectly.

System Action: The system flags the error and continues compilation.

User Response: Specify a numeric value for the CAPS = operand,  $CAPS = Y$ , or  $CAPS = YES$  and recompile.

#### CDMINIT2 WAITING FOR STORAGE TO BECOME AVAILABLE FOR COMMAND PROCESSOR

#### Issued by: \$MTM

Explanation: CDMINIT2 is waiting to complete Communications Facility initialization. The Communications Facility buffer is too small to start a Multiple Terminal Manager/Communications Facility station.

System Action: The system waits until sufficient storage is available to begin initialization.

User Response: Delete messages using Communications Facility utility \$UTI.

#### CF = MUST BE 'YES' OR 'NO'

Issued by: \$EDXASM

Explanation: The  $CF =$  operand was specified incorrectly on the SYSMSG statement.

System Action: The system flags the error and continues compilation.

User Response: Specify  $CF = YES$  to send messages to the Communications Facility log or  $CF = NO$  if system message log support to CF is not required.

#### CHECKSUM ERROR

Issued by: \$SISI UTI

Explanation: During transmissions between the two processors, the checksums indicate that data is either not sent or not received correctly.

System Action: The system ends the function.

User Response: Retry the function.

#### CLOSE ERROR. RC= xxx TAPE NOT INITIALIZED

#### Issued by: \$T APEUTI

Explanation: An error occurred while initializing a tape. The result was a tape read/write return code of xxx.

System Action: The system returns to command mode.

User Response: Correct the problem indicated by the return code. (See "Tape (READ/WRITE) Return Codes" on page 5-68 for an explanation.)

c

### $CLOSE$   $ERROR - TAPE$   $RC =$   $xxx$

#### Issued by: \$TAPEUTI

Explanation: An error occurred while attempting to close and set the tape offline. The result was a tape read/write return code of xxx.

o

o

o

System Action: The system returns to command mode.

User Response: Correct the problem indicated by the return code. (See "Tape (READ/WRITE) Return Codes" on page 5-68 for an explanation.)

#### CNTL MICROCODE PURGE FAILED, RC = xxx FOR DEVICE yyy AT ADDRESS zzz

#### Issued by: \$COLOAD

Explanation: The control storage microcode purge command did not complete successfully. Refer to the *IBM Series/] Event Driven Executive Token-Ring Network User's Guide,* SC34-1010 for more information on this message. If you do not have the token-ring attachment card, refer to *IBM Series/1 Outboard Processing Tools System User's Guide,* SC34-0884.

#### CNTL STORAGE LOAD ERROR,  $RC =$  xxx FOR DEVICE yyy AT ADDRESS zzz AT ABOUT 68K ADDRESS = nnn

#### Issued by: \$COLOAD

Explanation: \$COLOAD was unable to load the control storage microcode onto the card. Refer to the *IBM Series/1 Event Driven Executive Token-Ring Network User's Guide,* SC34-1010 for more information on this message. If you do not have the token-ring attachment card, refer to *IBM Series/1 Outboard Processing Tools System User's Guide,*  SC34-0884.

#### **COBOL**

Issued by: COBOL

Explanation: For messages with the prefix COBOL, refer to the *IBM Series/1 Event Driven Executive COBOL Version*  2 *Programmer's Guide,* SC34-0393.

#### CODE MUST BE SELF -DEFINING TERM

Issued by: \$EDXASM

Explanation: The CODE = operand on the DEQ instruction must be defined as a positive or negative integer.

System Action: The system flags the error and continues compilation.

User Response: Specify a positive or negative integer for the CODE = operand on the DEQ instruction.

#### CODE MUST BE VALID DECIMAL/HEX VALUE

Issued by: \$EDXASM

Explanation: The CODE = operand on the MECB statement was not a valid decimal or hexadecimal value.

System Action: The system flags the error and continues compilation.

User Response: Code a valid decimal or hexadecimal value for the CODE = operand on the MECB statement.

#### CODEVICE nnn IS NOT ACTIVE AT DEVICE ADDRESS xxx

#### Issued by: \$STGUTI, \$DUMP

Explanation: CODEVICE device was generated into the supervisor at the specified address, but the hardware is missing. Refer to the *IBM Series/1 Event Driven Executive Token-Ring Network User's Guide*, SC34-1010 for more information on this message. If you do not have the token-ring attachment card, refer to *IBM Series/1 Outboard Processing Tools System User's Guide,* SC34-0884.

#### CODEVICE NOT ATTACHED AT ADDRESS xxx  $\pm$

#### Issued by: \$LINTRC

o

 $\mathbf{1}$ 

o

o

Explanation: CODEVICE device was generated into the supervisor at the specified address, but the hardware is missing. Refer to the *IBM Series/1 Event Driven Executive Token-Ring Network User's Guide*, SC34-1010 for more information on this message. If you do not have the token-ring attachment card, refer to *IBM Series/} Outboard Processing Tools System User's Guide,* SC34-0884.

#### COLRT ADDRESS SPACE MUST BE MAPPED

#### Issued by: \$COLOAD

Explanation: The partition specified for the COLRT table is not statically mapped for I/O. Refer to the *IBM Series/} Event Driven Executive Token-Ring Network User's Guide,* SC34-1010 for more information on this message. If you do not have the token-ring attachment card, refer to *IBM Series/} Outboard Processing Tools System User's Guide,*  SC34-0884.

#### COMBASE OPERAND CODED INCORRECTLY

#### Issued by: \$EDXASM

Explanation: The COMBASE operand on the SYSCOMM statement specified a partition number greater than eight or the value was not specified as a number.

System Action: The system flags the error and continues compilation.

User Response: Specify a number in the range of  $1-8$  on the COMBASE operand. Ensure the COMMON = operand is coded also.

#### COMBASE PARTITION TOO SMALL

Issued by: \$XPSLINK

Explanation: You have requested common memory to be mapped into at least one partition and the common memory base partition (COMBASE = operand) is not large enough for the amount of common memory requested.

System Action: \$XPSLINK ends and the nucleus is not stored on disk.

User Response: Edit  $\text{SEDXDEF}$  to make the common memory base partition (COMBASE = operand in the SYSCOMM statement) larger, or decrease the amount of common memory to be mapped into this partition, then regenerate the nucleus.

#### COMMAND = MUST BE SPECIFIED

Issued by: \$EDXASM

**Explanation:** The COMMAND = operand of the IDCB instruction was not specified.

System Action: The system flags the error and continues compilation.

User Response: Specify a valid parameter for the COMMAND = operand of the IDCB instruction.

#### COMMAND PROCESSOR BUSY

#### Issued by: \$RJESNA

Explanation: You tried to enter a \$RJESNA operator command before \$RJESNA was finished processing the previously entered command.

System Action: \$RJESNA continues to process the previous command.

User Response: Wait and retry.
# COMMAND READY TO SEND

# Issued by: \$RJESNA

Explanation: Indicates the previously entered host command has been received by \$RJESNA and is about to be transmitted to the host system.

o

o

o

System Action: None.

User Response: None required.

#### COMMAND SENT

Issued by: \$RJESNA

Explanation: Indicates the previously entered host command has been scheduled for transmission to the host.

System Action: None.

User Response: None required.

# COMMON ENTRY FOR COMBASE PARTITION MUST =  $0$

#### Issued by: \$EDXASM

Explanation: The COMMON entry for the COMBASE partition on the SYSCOMM statement was specified incorrectly.

System Action: The system flags the error and continues compilation.

User Response: Code 0 as the COMMON entry for the COM BASE partition on the SYSCOMM statement if the COMBASE partition is not 1.

# COMMON VALID FOR PARTITION 1 ONLY IF COMBASE =  $1$

#### Issued by: \$EDXASM

Explanation: The COMMON = operand coded has requested common storage for partition 1 but the COMBASE partition is not partition 1.

System Action: The system flags the error and continues compilation.

User Response: Code 0 as the COMMON entry for partition 1 on the SYSCOMM statement if the COMBASE partition is not 1.

# COMMUNICATIONS FACILITY NO LONGER ACTIVE

#### Issued by: \$MTM

Explanation: The Communications Facility was active during the execution of the CDMINIT2 initialization routine. CDMINIT2 then detected that the Communications Facility was no longer active. Some stations may have been started and some asynchronous tasks may have been loaded.

System Action: The initialization process ends after your system issues this message.

User Response: End Multiple Terminal Manager, restart Communications Facility, and then restart Multiple Terminal Manager.

# COMMUNICATIONS FACILITY SUPPORT NOT INCLUDED

#### Issued by: \$VIRLOG

Explanation: \$VIRLOG cannot log messages to the Communications Facility log because support for it was not included during system generation.

System Action: The system continues processing.

User Response: Generate a system with support for the· Communications Facility. Refer to the *IBM Series/1 Event Driven Executive Communications Facility Design and Installation Guide,* SL23-0104 for additional information.

o

o

# COMP = MUST BE SPECIFIED

#### Issued by: \$EDXASM

Explanation: The COMP = operand was not specified for the instruction.

System Action: The system flags the error and continues compilation.

User Response: Specify the COMP = operand on this instruction.

#### COMPID MUST BE SPECIFIED

#### Issued by: \$EDXASM

Explanation: No identification was specified for the messages your program obtains through the COMP statement.

System Action: The system flags the error and continues compilation.

User Response: Specify a  $1-4$  character name enclosed in single quotes ('idxx') for the identification of the messages the COMP statement obtains.

# COMPID MUST BE ENCLOSED IN QUOTES

#### Issued by: \$EDXASM

Explanation: The identification parameter on the COMP statement was not enclosed in quotes.

System Action: The system flags the error and continues compilation.

User Response: Specify a  $1 - 4$  character name enclosed in single quotes ('idxx') for the identification of the messages the COMP statement obtains.

# COMPID MUST BE 1-4 CHARACTERS IN LENGTH

#### Issued by: \$EDXASM

Explanation: The identification parameter on the COMP statement was specified incorrectly.

System Action: The system flags the error and continues compilation.

User Response: Specify a  $1-4$  character name enclosed in single quotes ('idxx') for the identification of the messages the COMP statement obtains.

# CONCATENATION FILE xxx,yyy NOT FOUND

Issued by: \$RJE2780, \$RJE3780

Explanation: The file name and volume specified for concatenation does not exist.

System Action: The system ends the operation.

User Response: Ensure that the file name you specify refers to an existing file on the specified volume.

# CONDITION MUST BE EQ, NE, GT, LT, GE OR LE FOR STRING COMPARE

#### Issued by: \$EDXASM

Explanation: You did not specify one of the valid operators for a string compare operation.

System Action: The system flags the error and continues compilation.

User Response: Ensure that one of the valid operators is specified for a string compare.

c

# CONSOLE ABORTED

# Issued by: \$RJESNA

Explanation: The current console activity (either receive or transmit) has ended prior to completion, in response to a host request or the ABORT command.

o

o

o

System Action: The current console activity ends.

User Response: None required.

# CONSOLE NAME IS NUMERIC - \$SYSPRTR BEING USED

Issued by: \$SIASM

Explanation: The CONSOLE = operand on the CAPRINT instruction was specified as a numeric value. The first character must be alphabetic.

System Action: The system uses the default console, SSYSPRTR.

User Response: If \$SYSPRTR is not the needed console, then on the CAPRINT instruction specify a valid CONSOLE = operand whose first character is alphabetic, and reassemble.

# CONSOLE = NAME TOO LONG - \$SYSPRTR BEING USED

Issued by: \$SIASM

Explanation: The CONSOLE = operand on the CAPRINT instruction has more than eight characters.

System Action: The system uses the default console, \$SYSPRTR.

User Response: If  $SisySPRTR$  is not the needed console, then on the CAPRINT instruction specify a CONSOLE = operand that is  $1 - 8$  characters in length, and reassemble.

# CONSOLE NOT SPECIFIED - \$SYSPRTR BEING USED

#### Issued by: \$SIASM

Explanation: The CONSOLE = operand on the CAPRINT instruction is not specified.

System Action: The system uses the default console, \$SYSPRTR.

User Response: If \$SYSPRTR is not the needed console, specify the CONSOLE = operand on the CAPRINT instruction, and reassemble.

## CONSOLE SPECIFIED INCORRECTLY - DEFAULT ASSUMED

#### Issued by: \$EDXASM

Explanation: The CONSOLE = operand on the CAPRINT instruction is specified incorrectly.

System Action: The system uses the default console, \$SYSPRTR.

User Response: If  $SYSPRTR$  is not the needed console, specify a valid CONSOLE = operand on the CAPRINT instruction, and reassemble.

# CONTROL STORE LOAD FAILED

Issued by: \$TERMUT2

Explanation: The system was unable to open or load the control store data set specified on the LT command.

System Action: None.

User Response: Use the LA command of \$DISKUTI to verify that the control store data set name is valid. Valid data set names are indicated by \$4980CSx (where x is any alphanumeric character). If the data set name you specified was not valid, use the LT command to load the control store data set again and specify a valid data set name.

# \$COPAM IS NOT INCLUDED IN THE SUPERVISOR

#### Issued by: \$LINTRC

o

o

o

Explanation: A token-ring trace is not possible if \$COPAM was not included in the supervisor system generation.

System Action: The \$LINTRC Utility ends.

User Response: Make sure the custom supervisor has \$COPAM included. (Refer to the *Installation and System Generation Guide* for instructions on how to generate a custom system.)

# COpy CODE ERROR - EXPANSION TERMINATED

#### Issued by: \$EDXASM

Explanation: The copy code required for CACBI is not correct.

System Action: The system ends the expansion.

User Response: Use the LA command of \$DISKUTI to verify that the copy code module exists in ASMLIB. If the module name appears, use \$FSEDIT to verify that the header matches the current release level.

# COpy CODE MODULE NOT DEFINED

# Issued by: \$EDXASM

Explanation: A copy code statement was encountered in the source module, but the requested copy code module was not found in any of the copy code volumes.

System Action: The system flags the error and continues compilation.

User Response: You can:

- I. Ensure that the name of the copy code module is coded correctly.
- 2. Edit the language control data set to contain the correct volumes.
- 3. Move the copy code module into an existing copy code volume.

# COPYING TO PC FORMATTED DISKETTE IS NOT ALLOWED USING IDSK DISKETTE UNIT

Issued by:, \$PCUTIL

Explanation: \$PCUTIL supports reading or writing Personal Computer formatted double-sided diskettes but the IDSK diskette device only supports reading these diskettes. \$PCUTIL will only support copying from Personal Computer format to EDX format on the IDSK diskette unit.

System Action: The system returns to command mode.

User Response: Copying a data set from the Personal Computer formatted diskette to the EDX format can be done only with the Series/I System Unit.

# COUNT IS NOT ALLOWED WITH INDEX REGISTERS

#### Issued by: \$EDXASM

Explanation: Index registers and the COUNT operand cannot be used in the same instruction.

System Action: The system flags the error and continues compilation.

User Response: Remove the count specification from the instruction and recompile.

# COUNT MAY NOT BE MORE THAN 2 WITH REGISTER OPERANDS

# Issued by: \$EDXASM

Explanation: The COUNT operand must not exceed 2 (words) for register move operations.

System Action: The system flags'the error and continues compilation.

User Response: Ensure that COUNT operand does not exceed 2 words.

# COUNT MUST BE A POSITIVE SELF-DEFINING TERM

# Issued by: \$EDXASM

Explanation: Self-defining terms are decimal constants, hexadecimal constants, EBCDIC constants, or symbols preceded by a "+" or "-" sign. The COUNT operand must be specified explicitly and not as an address or through a register.

o

o

o

System Action: The system flags the error and continues compilation.

User Response: Ensure the COUNT operand is specified as a positive self-defining term.

#### COUNT NOT BETWEEN 0 AND 32767

#### Issued by: \$EDXASM

Explanation: The length or COUNT operand on the TP instruction is specified incorrectly. While the count on most TP instructions cannot exceed 256, the range allowed by  $\text{SEDXASM}$  is  $0-32767$ .

System Action: The system flags the error and continues compilation.

User Response: Specify the length or COUNT operand in the range of  $0 - 32767$ .

# COUNT TOO HIGH IN PARM= OPERAND

#### Issued by: \$EDXASM

Explanation: The word COUNT specified by the PARM = operand caused the program header to exceed the maximum size.

System Action: The system flags the error and continues compilation.

User Response: Refer to the *Language Reference* for usage of the PARM = operand of the PROGRAM instruction.

# \$CPUMON ALREADY ACTIVE IN PARTITION xxx

Issued by: \$CPUMON

Explanation: \$CPUMON is running in partition xxx. Only one copy of \$CPUMON can be active in the system.

System Action: The new copy of \$CPUMON ends.

User Response: None required.

# \$CPUMON INITIALIZATION FAILED NO SPACE AVAILABLE IN PARTITION xxx

Issued by: \$CPUMON

Explanation: Not enough space in partition xxx is available to load the necessary patch code.

# System Action: \$CPUMON ends.

User Response: Make at least one page (256 bytes) of free storage available in the specified partition and then load the utility again.

# \$CPUMON INITIALIZATION FAILED - NO TIMER SUPPORT

#### Issued by: \$CPUMON

Explanation: No timer support was included in the current nucleus and timer support is required by the \$CPUMON utility.

System Action: \$CPUMON ends.

User Response: IPL the system again using a nucleus with timer support or generate a nucleus with timer support and IPL the system using the new nucleus.

# **SCPUMON LOAD FAILED - \$DSKMON OR \$S1PSYS ACTIVE**

#### Issued by: \$CPUMON

o

o

o

Explanation: Either \$DSKMON or \$SlPSYS utility is active in the system. \$CPUMON cannot be running at the same time as either of these utilities.

System Action: \$CPUMON ends.

User Response: Use the \$A ALL command to determine the partition where \$DSKMON or \$S1PSYS is running. End \$DSKMON or \$SIPSYS. Then load \$CPUMON again.

# \$CPUPRT: DATA FILE EMPTY OR INVALID

Issued by: \$CPUPRT

Explanation: The input data set is empty or the header record of the input data set is invalid.

System Action: \$CPUPRT ends.

User Response: Ensure the input data set was generated by \$CPUMON.

# CRDELAY SPECIFIED INCORRECTLY

#### Issued by: \$EDXASM

Explanation: The carriage return delay (CRDELAY) operand of the TERMINAL statement was specified incorrectly.

System Action: The system flags the error and continues compilation.

User Response: Specify a valid CRDELA Y operand on the TERMINAL statement. Refer to the *Installation and System Generation Guide* for more information on the TERMINAL statement.

#### CSS ONLY REFLECTS LAST HARDWARE ERROR; NOT SOFTWARE

Issued by: \$SIS1 UTI

Explanation: The cycle steal status (CSS) does not reflect the most recent software error.

System Action: None.

User Response: None required.

# CSVCOOOI READ FAILED LOADING TRANSIENT VECTOR ID: xxx

Issued by: \$CDY

Explanation: An error occurred while attempting to load the transient specified by vector id xxx~ The following EDX Communication Common Services messages indicate the volume and data set the transient resides in, the target slot address, and the return code.

System Action: The system does not execute the module specified by vector id xxx.

User Response: Correct the problem indicated by the return code. Refer to "Disk and Diskette Read/Write Return Codes" on page 5-16 for an explanation of the EDL READ instruction return code.

#### $CSVC0002$  FROM VOLUME = xxx, DATA SET = yyy

# Issued by: \$CDY

Explanation: The transient that was to be loaded resides in volume xxx, data set yyy. Refer to the previous EDX Communication Common Services message for the transient vector id and to the following EDX Communication Common Services message for the target slot address and the return code.

System Action: The system does not execute the module specified by the vector id (see the previous message for the vector id).

User Response: Correct the problem indicated by the return code. Refer to "Disk and Diskette Read/Write Return Codes" on page 5-16 for an explanation of the EDL READ instruction return code.

# CSVC0003 INTO SLOT ADDRESS xxx, RC = yyy

#### Issued by: \$CDY

Explanation: The transient was to be loaded into slot address xxx. The failing EDX READ instruction return code is yyy. See the previous two EDX Communication Common Services messages for the transient vector id, the transient volume name, and the transient data set name.

o

o

o

System Action: The system does not execute the module specified by the vector id (see the previous message for vector id).

User Response: Correct the problem indicated by the return code. Refer to "Disk and Diskette Read/Write Return Codes" on page· 5-16 for an explanation of the EDL READ instruction return code.

### CSVCOOIO TRANSIENT RESOLUTION FAILED, RC = xxx

Issued by: \$CDY

Explanation: The EDX Communication Common Services program detected an error while attempting to resolve its transients. xxx is the failing INITTRN macro return code.

System Action: The EDX Communication Common Services program is unloaded.

User Response: Correct the problem indicated by the return code. (See "INITMSG/INITRESjINITTRN Return Codes" on page 5-12 for an explanation.)

# CSVCOOll TIMER SUPPORT IS NOT INCLUDED IN SUPERVISOR

Issued by: \$CDY

Explanation: The EDX Common Services program determined that timer support was not included in the EDX supervisor.

System Action: The EDX Common Services program is unloaded.

User Response: Perform a system generation and include timer support in the supervisor.

# CSVC0012 FULLMSG SUPPORT IS NOT INCLUDED IN SUPERVISOR

Issued by: \$CDY

Explanation: The EDX Common Services program determined that FULLMSG support was not included in the EDX supervisor.

System Action: The EDX Communication Common Services program is unloaded.

User Response: Perform a system generation and include FULLMSG support in the supervisor.

CSVC0013 EDX COMMUNICATION COMMON SERVICES INITIALIZATION FAILED

Issued by: \$CDY

Explanation: The EDX Communication Common Services program was unable to finish initialization successfully.

System Action: The EDX Communication Common Services program is unloaded.

User Response: Examine the preceding EDX Communication Common Services message to determine the cause of failure.

CSVC0014 EDX COMMUNICATION SYSTEM SERVICES INITIALIZATION COMPLETE

Issued by: \$CDY

Explanation: The EDX Communication Common Services program successfully completed initialization.

User Response: None required.

o

o

# CYLINDER 0 IS DEFECTIVE, DISCARD DISKETTE

# Issued by: \$DASDI

Explanation: An error occurred while writing to cylinder 0 of the diskette.

System Action: The system prompts you for additional diskettes to initialize.

User Response: Retry the operation and discard the diskette if the error occurs again.

# DATA ERR - ECC INVERTED

# Issued by: \$DASDI

Explanation: One or more RBAs have an inverted ECC. This indicates than an unrecoverable data error occurred while moving the data in an alternate assignment operation. The integrity of the RBAs has been compromised.

System Action: The system continues processing.

User Response: Refresh the RBAs. If problems persist, then assign an alternate sector to the RBAs.

#### DATA ERROR

#### Issued by: \$DASDI

Explanation: One or more RBAs have returned a data check to the read data. This indicates that the integrity of the data in this RBA has been compromised.

System Action: The system continues processing.

User Response: Refresh the RBAs. If problems persist, then assign an alternate sector to the RBAs.

# DATA SET ALLOCATION OVERLAP FOR DATA SET xxx DEFINED AT RECORD yyy DATA SET NOT CONSIDERED ALLOCATED

#### Issued by: \$HXUTI

Explanation: This message is preceded by the message ALLOCATION CONSISTENCY ERROR. The extent defined for an H-exchange data set overlaps another extent.

System Action: \$HXUTI ends.

User Response: Enter the UD command or the UH command and specify the correct starting and ending address of the extent.

## DATA SET ALREADY IN USE BY TRACE UTILITY

#### Issued by: \$LINTRC

Explanation: Another copy of the \$LINTRC utility is using the data set specified for this trace utility. This message can appear if an IPL occurred while the trace utility was active.

System Action: The system prompts with RETRY  $(Y/N)$ ?

User Response: Reply Y to receive a prompt for another data set name. Enter the name of a different data set to be used by the line trace utility. If no other trace utility is using the specified data set, use the DE command of the \$DISKUTI utility to delete the data set. Then retry the function. Reply N to end the \$LINTRC utility.

# DATA SET CONTAINS ONLY CONTROL BLOCK INFORMATION

Issued by: \$LINUTI

Explanation: You tried to display trace data but the data set contains only control block information.

System Action: The system prompts with retry  $(Y/N)$ ? The system waits for your response.

User Response: Reply Y to receive a prompt for another data set name. Reply N to return to the primary option menu.

# DATA SET DSxxx NOT FOUND

#### Issued by: \$PREFIND

Explanation: The data set name specified does not exist on the volume in use.

System Action: The system returns to command mode.

User Response: Specify a valid data set name and volume. Then retry the function.

#### DATA SET HAS NO CHECK POINT DATA, RESTART INVALID

#### Issued by: \$SPLUTI

Explanation: When the spool utility tried to read data saved from a previous spool session, it found that the spooled data was unusable.

o

o

o

System Action: The system ends the spool operation.

User Response: You can start spooling over again from the beginning and rerun the spool job; or you can restart spooling with another spool data set.

# DATA SET xxx,yyy HAS NOT BEEN USED PREVIOUSLY AS A TRACE DATA SET

# Issued by: \$LINTRC

Explanation: The data set selected to store the trace data has not been formatted for use by the trace utility. The current data in the data set will be lost when the data set is formatted for use by the trace utility.

System Action: The system prompts you with "IS IT OK TO USE IT NOW  $(Y/N)$ ?"

User Response: Verify that the data set selected should be used to store the trace data. If so, reply Y to the prompt. Reply N if the data set should not be used.

# DATA SET IN USE BY \$LINTRC TRACE UTILITY

#### Issued by: \$LINUTI

Explanation: The data set cannot be used by the \$LINUTI utility because it is still being used by the \$LINTRC utility.

System Action: The system prompts with RETRY  $(Y/N)$ ?

User Response: Reply Y to receive a prompt for another data set name. If you want to use the same data set, enter > STOP to end \$LINTRC. You can then examine the data by using the \$LINUTI utility. Reply N to end the \$LINUTI utility.

#### DATA SET INTEGRITY MAY BE COMPROMISED

Issued by: \$DIUTIL

Explanation: This prompt reminds you that any data on the device in use can be lost during the next procedure.

System Action: The system waits for an operator response.

User Response: You can cancel the operation.

# DATA SET xxx IS NOT A DATA TYPE

#### Issued by: \$PREFIND

Explanation: The data set name specified refers to a "program" type data set.

System Action: The system returns to command mode.

User Response: Specify a "data" type data set. Then retry the function.

# DATA SET xxx IS NOT A PROGRAM TYPE

#### Issued by: \$PREFIND

Explanation: The data set name specified refers to a "data" type data set.

System Action: The system returns to command mode.

User Response: Specify a "program" type data set. Then retry the function.

# DATA SET xxx IS TOO SMALL - MUST BE 50 RECORDS

#### Issued by: \$CPUMON

Explanation: The output data set is too small.

System Action: \$CPUMON ends.

User Response: Use the DE command of \$DISKUTI to delete the data set xxx. Then using the AL command of \$DISKUT1, allocate data set xxx with 50 records. Any additional records will waste disk space.

# DATA SET NAME \$\$ --- NOT PERMITTED FOR COPYCODE

#### Issued by: \$EDXASM

Explanation: A copy code module cannot use \$\$ as a prefix. Data sets with the prefix \$\$ are reserved for system use.

System Action: The system flags the error and continues compilation.

User Response: Use the RE command of \$DISKUT1 to rename the data set. Do not use \$\$ as a prefix in the name. Specify a  $1-8$  character name for the copycode module.

# DATA SET NAME LONGER THAN EIGHT CHARACTERS

# Issued by: \$LCCUTI, \$BSCUTI

Explanation: The data set name has too many characters.

System Action: The program prompts for a valid data set name.

User Response: Specify a  $1 - 8$  character data set name.

# DATA SET NOT ALLOCATED

Issued by: \$T APEUTI

Explanation: The system encountered an I/O error during the allocation process.

System Action: The system issues a tape read/write return code and returns to command mode.

User Response: Correct the problem indicated by the return code. (See "Tape (READ/WRITE) Return Codes" on page 5-68 for an explanation.)

#### DATA SET xxx,yyy NOT FOUND

Issued by: \$PREFIND

Explanation: The data set specified does not exist on the volume in use.

System Action: The system returns to command mode.

User Response: Specify a valid data set name and volume.

# DATA SET NOT FOUND IN DIRECTORY

# Issued by: \$COPY

Explanation: The basic-exchange data set specified was not found in the directory.

System Action: The system returns to command mode.

User Response: Specify a valid data set name.

o

o

#### DATA SET OPEN ERROR, xxx NOT FOUND

#### Issued by: \$LCCUTI

Explanation: The data set does not reside on the volume specified.

System Action: The system prompts you for another data set name. If you do not specify another data set name, \$LCCUTI returns to command mode.

o

o

o

User Response: Specify a valid data set name and volume.

# DATA SET OPEN ERROR - xxx, yyy NOT FOUND

Issued by: \$LINUTI

Explanation: The system cannot open the data set you specified.

System Action: The system prompts with RETRY  $(Y/N)$ ?

User Response: If you reply Y, the system prompts you for another data set name. Reply N to end the \$LINUT1 utility.

# DATA SET xxx,yyy TOO SMALL, REALLOCATE LARGER

Issued by: \$XPSLINK from \$XPSPRE

Explanation: The specified data set is too small to be used in the function you want to perform.

System Action: The system ends the operation.

User Response: Reallocate the specified data set to be larger.

# DATA SET xxx TOO SMALL TO HOLD A NUCLEUS MUST BE AT LEAST 257 RECORDS

Issued by: \$UPDATE

Explanation: The data set specified is too small to contain a nucleus.

System Action: The system returns to command mode.

User Response: Allocate a data set of at least 257 records. Then retry the function.

# DATA SET USED FOR SORT HAS INCORRECT FORMAT

Issued by: \$DIRECT

Explanation: One or more lines of the sort data set were entered incorrectly.

System Action: The system returns to command mode.

User Response: Edit the sort data set to correct the errors and run the function again.

#### DATA STREAM SPOOL JOB ENCOUNTERED

Issued by: \$SPOOL

Explanation: The \$S BROW command was issued for a job that contains data stream output.

System Action: The system prompts you for another job ID.

User Response: Enter the ID of a spool job that does not contain data stream output or enter 0 to end spool browse.

# DATA TYPE MUST BE WORD OR BYTE

Issued by: \$EDXASM

Explanation: The data type for the BUFFER statement is not WORD or BYTE.

System Action: The system flags the error and continues compilation.

User Response: Specify either WORD or BYTE for the BUFFER statement.

# DATA TYPE MUST BE WORD WITH REGISTER OPERANDS

#### Issued by: \$EDXASM

o

o

 $\mathbf O$ 

Explanation: When registers are specified as operands. word precision must also be specified.

System Action: The system flags the error and continues compilation.

User Response: Specify word precision when using registers as operands.

#### DATA TYPE NOT FOUND IN TEMPLATE DATA SET

#### Issued by: \$LINUTI

Explanation: A record in the trace log data set has an invalid data type. This means that the trace record is invalid or the entire trace log data set is invalid. or the template data set is missing the data type ID for the data type contained in the record being processed.

System Action: The \$LINUTI utility ends.

User Response: Ensure that the correct template data set is being used. You must have a data set named TEMPLATE on the IPL volume.

# DATA TYPE SPECIFICATION IS NOT RECOGNIZED

#### Issued by: \$EDXASM

Explanation: An invalid data type was specified in a DATA or DC statement.

System Action: The system flags the error and continues compilation.

User Response: Examine the data statements for invalid or incorrectly coded data constants.

# DCB ADDRESS MUST BE SPECIFIED

#### Issued by: \$EDXASM

Explanation: The DCB = operand was not specified on the IDCB instruction. The DCB = operand is required if  $COMMAND = START$  or  $COMMAND = SCSS$  is specified.

System Action: The system flags the error and continues compilation.

User Response: Specify the label of a DCB statement on the DCB = operand on the IDCB instruction.

# DDB FOR DEVICE ADDRESS xxx NOT LCC

Issued by: \$LCCTRCE

Explanation: The DDB specified is not a valid Local Communications Controller (LCC) DDB.

System Action: The system prompts you to enter the correct DDB address name or to end the trace.

User Response: Issue the LS command of \$IOTEST to ensure that the system generation provides LCC support. If it does, issue the LD command of \$IOTEST to ensure that the device address is correct. Then retry the function.

#### DECOMPACTION REQUESTED - ROUTINE NOT AVAILABLE

#### Issued by: \$RJESNA

Explanation: The host attempted to send a compacted data stream or a compaction table. but no decompaction routine has been supplied.

#### System Action: None.

User Response: To correct the condition, perform one of the following:

- Supply a decompaction routine.
- Check the host definition of the workstation and verify that compaction has not been specified.
- Check the link of the decompaction routine installation and verify correct completion.

# "xxx" DEFINED AS \$RJESNA PRINTER

Issued by: \$RJESNA

Explanation: This message identifies and verifies the printer currently defined as the \$RJESNA print device. This message also indicates the acceptance of the printer name on the last PRINTON command.

o

o

o

System Action: The printer name (xxx) specified is the device to receive all output directed to the printer.

User Response: None required.

# DEFINED PRINTER IS BUSY

# Issued by: \$RJESNA

Explanation: In an attempt to use a printer defined to \$RJESNA with a PRINTON command or initialization, \$RJESNA determined the printer was already in use by another task. A subsequent message, "ENTER C(CONTINUE), T(TERMINATE), R(REDIRECT):" appears so that you can recover from this error.

System Action: If you enter a "C," \$RJESNA tries to gain control of the printer a second time. \$RJESNA will issue another printer-busy message to indicate a subsequent failure. If a "T" is received by \$RJESNA, the print task is terminated, the host is notified that the print function is not available, and a subsequent command to the host is required to start the printer. If an "R" is entered, you are prompted for another printer name. \$RJESNA then directs the output to the specified printer.

User Response: You can retry the operation by entering a C, or cancel the PRINT command by entering aT. If you want to redirect the output to a different printer, specify **R**.

# \$DEF3270 NOT FOUND on xxx

Issued by: \$103270

Explanation: The data set \$DEF3270 does not exist on the system IPL volume. This data set must exist and contain terminal definition before \$103270 will initialize successfully.

System Action: The utility ends.

User Response: Ensure data set \$DEF3270 is included in the system generation and resides on the IPL volume. IPL the system again.

# DELETE ERROR. RETURN CODE = xxx

# Issued by: \$IAMUTI

Explanation: Using the AL, AS, or BN subcommands of DR, an error occurred during the process of deleting the old directory data set. The result was a \$DISKUT3 return code of xxx.

System Action: The system ends the operation.

User Response: Correct the problem indicated by the return code. (See "\$DISKUT3 Return Codes" on page 5-19 for an explanation.)

#### DELETE OF?? VOLUME NAME INVALID IN JOB MODE

#### Issued by: \$PREFIND

Explanation: A valid volume name was not specified for use in job mode.

System Action: The system ends the function.

User Response: Specify a valid volume name. Then retry the function.

# DELETED SECTOR DETECTED FOR DATA SET xxx,yyy AT RECORD zzz

# Issued by: \$HXUTI

o

o

o

Explanation: Using the RX or WX command, the utility detected a deleted sector on an H-exchange diskette during a copy operation.

System Action: The utility issues a message to continue or stop the copy operation and waits for your response.

User Response: Enter Y to stop the copy operation. Enter N to continue. The deleted sector is not copied and the copy operation continues.

#### DENSITY = MUST BE EITHER 800, 1600, OR DUAL (DEFAULT =  $1600$ )

#### Issued by: \$EDXASM

Explanation: The density was specified incorrectly for the TAPE instruction for the 4969 tape device.

System Action: The system flags the error and continues compilation.

User Response: Specify 800, 1600, or DUAL for the DENSITY = operand on the TAPE instruction. DENSITY =  $1600$  is the default.

#### DENSITY= MUST BE EITHER 1600,3200, OR DUAL (DEFAULT = 1600)

#### Issued by: \$EDXASM

Explanation: The density was specified incorrectly for the TAPE instruction for the 4968 tape device.

System Action: The system flags the error and continues compilation.

User Response: Specify 1600, 3200, or DUAL for the DENSITY = operand on the TAPE instruction. DENSITY =  $1600$  is the default.

# DEV ADDR POSITIONAL PARAMETER MISSING

#### Issued by: \$EUXASM

Explanation: The DEV ADDR operand of the EXOPEN or EXCLOSE instruction was not specified.

System Action: The system flags the error and continues compilation.

User Response: Specify a valid device address for devaddr within the range of  $X'00'$  to  $X'FF'$ .

#### DEVICE ADDRESS IS NOT THE BASE DEVICE ADDRESS

Issued by: \$LCCTRCE

Explanation: The base device address is not divisible by four as required for the attachment card.

System Action: The system asks if you would like to try again.

User Response: Use the LD command of \$IOTEST to determine the base device address. This address is the lowest device address of the card and must be divisible by four. Enter that address. Then retry the function.

#### DEVICE ADDRESS MUST BE FROM X'00' TO X'FF'.

Issued by: \$EDXASM

Explanation: The device address was specified incorrectly.

System Action: The system flags the error and continues compilation.

User Response: Code the device address within the range of  $X'00'$  to  $X'FF'$ .

# DEVICE ADDRESS NOT ASSIGNED

Issued by: \$TERMUTI

Explanation: The terminal control block could not be found for the specified device.

System Action: The system returns to command mode.

User Response: Retry the function specifying a different terminal name.

# DEVICE ADDRESS SPECIFIED WAS NOT FOUND IN EXIO DDB CHAIN OR CODEVICE DDB CHAIN

# Issued by: \$LINTRC

Explanation: The device address specified does not have an entry in the device data block chain for EXIO devices or the device data block chain for CODEVICE devices. Refer to the *IBM Series/} Event Driven Executive Token-Ring Network User's Guide,* SC34-1010 for more information on this message. If you do not have the token-ring attachment card, refer to *IBM Series/] Outboard Processing Tools System User's Guide,* SC34-0884.

o

o

o

# DEVICE ALREADY BEING TRACED

# Issued by: \$LCCTRCE

Explanation: You are trying to trace I/O activity on an LCC attachment that is already being traced.

System Action: The utility ends.

User Response: To find the partition where \$LCCTRCE is loaded, press the attention key and enter the \$A ALL operator command.

# DEVICE AT ADDRESS xxx UNUSABLE

#### Issued by: \$DASDI

Explanation: A 4966 is searched in slot 1 of magazine A and slot 1 of magazine B. If a diskette is found in anyone of these slots, searching continues until an empty slot is found. If no diskettes in the 4966 diskette device can be accessed, the device is marked unusable and this status message is printed. Some possible causes are:

- Unrecoverable hardware error detected on this device at IPL time
- Diskette inserted incorrectly
- Diskette inserted after a blank slot
- Device definition conflict at IPL time
- Device not powered on
- Device not ready at IPL time.

System Action: The system ends the initialization.

User Response: Rearrange the diskettes and restart the initialization. Or, insert a new diskette in the 4966 diskette device and restart the initialization.

# DEVICE AT ADDRESS xxx UNUSABLE

#### Issued by: \$DASDI

Explanation: A disk or diskette device is marked unusable. This status message is printed if I/O operations to the device fail. Some possible causes are:

- Unrecoverable hardware error detected on this device at IPL time
- Diskette inserted incorrectly
- Device definition conflict at IPL time
- Device not powered on
- Device not ready at IPL time.

System Action: The system ends the initialization.

User Response: Check for problems that may exist with the disk or diskette. Correct the problem and restart the initialization.

o

o

# DEVICE CANNOT SUPPORT DISKETTE 2D

# Issued by: \$HXUTI

Explanation: The diskette was inserted in a diskette drive other than a 4965 or 4966, or you referred to a fixed disk.

System Action: The utility rejects the diskette and asks again for the volume name.

User Response: Insert the diskette into a 4965 or 4966 diskette drive and reenter the volume name.

#### DEVICE COMPRESS INVALID FOR MEMORY DISK DEVICE COMPRESS ABORTED

#### Issued by: \$COMPRES

Explanation: You attempted to compress a memory disk.

System Action: The system ends the operation and returns to command mode.

User Response: None required.

# DEVICE IS BUSY REQUIRED BY xxx

#### Issued by: IOLOADER

Explanation: The xxx group (where xxx is PI, DI, or DO) with external sync defined in the IODEF statement is in use by another resource.

System Action: The system ends the program load.

User Response: Check the IODEF or SENSORIO statement and ensure the group xxx is not in use. Then retry.

# DEVICE IS BUSY REQUIRED BY xxx

# Issued by: \$IOTEST

Explanation: The required device is in use by another program.

System Action: The system returns to command mode.

User Response: Wait until the device is free. Then retry the function.

# DEVICE IS NOT A SISI ATTACHMENT

Issued by: \$SIS1 UTI

Explanation: The device address specified does not refer to a Series/l-to-Series/l attachment device.

System Action: The system ends the function.

User Response: Determine the supported attachments for your system. Retry the function specifying a valid device address.

#### DEVICE IS NOT READY

#### Issued by: \$DASDI

Explanation: The device you tried to use is not operational. The device is not turned on, is not plugged in properly, or is for some other reason not operating.

System Action: The system returns to command mode.

User Response: Check the device to see that it is plugged in properly and turned on.

# DEVICE IS NOT SUPPORTED

# Issued by: \$DASDI

Explanation: While trying to vary off a device in preparation for initialization, the system found that it does not support the device.

o

o

o

System Action: The system ends the operation.

User Response: None required.

# DEVICE NOT LCC

Issued by: \$LCCUTI

Explanation: The current nucleus does not show a Local Communications Controller (LCC) device at the address specified.

System Action: The system prompts for another command.

User Response: Issue the LS command of the \$IOTEST to ensure that your system generation provides LCC support. If it does, issue the LD command of \$IOTEST to ensure that you have the correct device address. Then retry the function.

#### DEVICE NOT OFFLINE. DO YOU WISH TO CONTINUE?

#### Issued by: \$TAPEUTI

Explanation: The operation you are performing will automatically vary off the device. The device may be in use by another program.

System Action: The system waits for an operator response.

User Response: Check to see why the device is online. If it is in use, answer the prompt N. If it is not in use, answer Y.

# DEVICE NOT SUPPORTED

#### Issued by: \$IOTEST

Explanation: A command for a specific device type was issued but the device name was specified incorrectly.

System Action: The system returns to command mode.

User Response: Determine the proper device names with the LS command. Then retry the function.

#### DEVICE NOT SUPPORTED BY MFA

Issued by: \$EDXASM

Explanation: The device specified is not supported by the Multifunction Adapter (MFA).

System Action: The system flags the error and continues compilation.

User Response: Refer to the *Installation and System Generation Guide* for devices that are supported by the MFA.

#### DEVICE SPECIFIED IS NOT A SERIES/1 - SERIES/1

Issued by: \$S1S1UT1

Explanation: The address specified does not refer to a Series/l-to-Series/l attachment device.

System Action: The system ends the function.

User Response: Use the LD command of \$IOTEST to determine the addresses of Series/1-to-Series/1 attachment device. Retry the function specifying the valid device address.

# DEVICE SPECIFIED NOT SUPPORTED FOR DEVICE SAVE

# Issued by: \$TAPEUTI

o

o

o

Explanation: The system does not support the type of device code found in the DDB of the device you are trying to save.

System Action: The system returns to command mode.

User Response: Use \$IOTEST to check the address of the device you specified. Retry the command.

# DEVICE TYPE INVALID

Issued by: \$MTM

Explanation: The device type specified for the TERMINAL file record listed immediately before this message is invalid or TYPE = 3101 and no 3101 support was included.

System Action: The system does not connect the terminal.

User Response: Edit the TERMINAL record to reflect the correct terminal type or rebuild Multiple Terminal Manager with the 3101 support. Stop and restart the manager.

# DEVICE TYPE IS NOT SPOOLABLE

Issued by: \$EDXASM

Explanation: A device was specified incorrectly as spoolable.

System Action: The system flags the error and continues compilation.

User Response: Remove the SPOOL operand from the TERMINAL statement.

# DEVICE xxx NOT LCC

Issued by: LCCINT

Explanation: The device at address xxx is not a Local Communications Controller (LCC) device. The system will address only an LCC device.

System Action: The system marks the DDB as not being initialized for LCC operations and continues processing without addressing the device xxx.

User Response: Verify that the Local Communications Controller device is installed correctly and IPL again. If the problem persists, notify your IBM service representative.

# DEVICE xxx RECONFIGURED

# Issued by: \$COLOAD

Explanation: \$COLOAD was loaded to reconfigure the coprocessor at device address xxx (in hex), and was. successful. Refer to the *IBM Series/1 Event Driven Executive Token-Ring Network User's Guide*, SC34-1010 for more information on this message. If you do not have the token-ring attachment card, refer to *IBM Series/1 Outboard Processing Tools System User's Guide,* SC34-0884.

# DIRECTORY DATA SET NOT FOUND

Issued by: \$IAMUTI

Explanation: The system cannot find the specified directory data set.

System Action: The system ends the operation.

User Response: Create the directory data set using the AL subcommand of DR.

#### DIRECTORY ENTRY BEFORE xxx IS INCORRECT COMPRESS ABORTED

#### Issued by: \$COMPRES

Explanation: \$COMPRES was unable to continue because it found an error in the directory at the point specified by xxx. No compression of the device or volume occurred. However, the directory was altered so that members are in order according to their location on the disk or diskette.

o

o

o

System Action: The \$COMPRES utility ends.

User Response: Check the directory area indicated by xxx. Overlapping directory entries are a possible cause of error.

DIRECTORY ERROR CONTINUING READ; STATUS = xxx AT DEVICE yyy. CONTINUING SCAN

#### Issued by: \$DISKUTI

Explanation: An error occurred while reading the directory of the specified device.

System Action: The system continues processing.

User Response: Ensure that the door of the diskette drive is closed and that the disk device is varied online.

# DIRECTORY I/O ERROR, DISK RC = xxx

Issued by: \$INITDSK

Explanation: The utility was unable to read or write to the directory of the disk. xxx was the return code.

System Action: The system ends the operation.

User Response: Correct the problem indicated by the return code. (See "Disk and Diskette Read/Write Return Codes" on page 5-16 for an explanation.) If necessary, reinitialize the volume or device.

# DIRECTORY I/O ERROR RC = xxx

Issued by: \$COMPRES

Explanation: An I/O error occurred in reading the directory of a volume or device being compressed. The compression cannot continue.

System Action: The system ends the operation.

User Response: Correct the problem indicated by the return code. (See "Disk and Diskette Read/Write Return Codes" on page 5-16 for an explanation.) Then retry the function.

# DIRECTORY I/O ERROR SEARCHING FOR xxx,yyy

Issued by: \$LINUTI

Explanation: The system cannot find the data set you specified because an I/O error occurred while searching the volume directory for the data set.

System Action: The system prompts with RETRY (Y/N)?

User Response: Ensure that the data set name is correct. If it is correct, verify that the system can access the device.

DIRECTORY OPEN ERROR. RETURN CODE = xxx

Issued by: \$IAMUTI

Explanation: An error occurred while opening the directory data set. xxx was the \$DISKUT3 return code.

System Action: The system ends the operation.

User Response: Correct the problem indicated by the return code. (See "\$DISKUT3 Return Codes" on page 5-19 for an explanation.)

# DIRECTORY OR VOLUME OVERFLOW ON REMOTE SYSTEM

# Issued by: \$TRANS

Explanation: The remote system does not have enough directory space or volume space to allocate another volume.

System Action: The remote system displays an error message and a return code. The local system returns to command mode.

User Response: Make space available on the receiving volume of the remote system or transmit to another volume.

#### DIRECTORY READ ERROR

Issued by: \$PREFIND

Explanation: An error occurred while reading the directory of the volume in use.

System Action: The system returns to command mode.

User Response: Use a data set or program from another volume, or attempt to back up the damaged volume using \$COPYUTI.

# DIRECTORY READ ERROR, RC = xxx

Issued by: \$TRANS

Explanation: An error occurred while reading a volume directory.

System Action: The remote system displays an error message and a return code. \ The local system returns to command mode.

User Response: Correct the problem indicated by the return code. (See "Disk and Diskette Read/Write Return Codes" on page 5-16 for an explanation.)

#### DIRECTORY READ ERROR. RETURN CODE = xxx

Issued by: \$IAMUTI

Explanation: A read error occurred while reading the directory data set and xxx was the return code.

System Action: The system ends the operation.

User Response: Correct the problem indicated by the return code. (See "Disk and Diskette Read/Write Return Codes" on page 5-16 for an explanation.)

# DIRECTORY WRITE ERROR, RC= xxx

Issued by: \$TRANS

Explanation: An error occurred while writing to a volume directory.

System Action: The remote system displays an error message and a disk return code. The local system returns to command mode.

User Response: Correct the problem indicated by the return code. (See "Disk and Diskette Read/Write Return Codes" on page 5-16 for an explanation.)

# DIRECTORY WRITE ERROR. RETURN CODE = xxx

Issued by: \$IAMUTI

Explanation: A write error occurred during the process of updating the directory data set or during the process of adjusting the size of the directory data set. xxx was the return code.

System Action: The system ends the operation.

User Response: Correct the problem indicated by the return code. (See "Disk and Diskette Read/Write Return Codes" on page 5-16 for an explanation.)

# DISCONNECT FAILED FOR xxx,yyy

# Issued by: \$IAMUTI

Explanation: A \$IAM DISCONNECT request was issued for an indexed file and resulted in an error condition. The data set name and volume are xxx,yyy.

o

o

o

System Action: The system displays a return code and ends the operation.

User Response: Correct the problem indicated by the return code. (See "Indexed Access Method Return Codes" on page 5-26 for an explanation.)

#### DISCONNECTED FROM xxx

Issued by: \$MTM

Explanation: The terminal xxx is disconnected from the Multiple Terminal Manager.

System Action: The system disconnects the terminal as requested.

User Response: Reconnect the terminal or use it as a terminal not connected to the Multiple Terminal Manager.

# DISK DIRECTORY NOT AVAILABLE

#### Issued by: \$INITDSK

Explanation: The utility was unable to access the disk directory. The disk directory is in use by another program or device.

System Action: The system returns to command mode.

User Response: Retry several times. If necessary, wait until the device or volume is not in use.

# DISK ERROR DURING CONCATENATION OPEN

Issued by: \$RJE2780, \$RJE3780

Explanation: An I/O error occurred while the system was trying to open a data set.

System Action: The system issues a return code and ends the operation.

User Response: Correct the problem indicated by the return code. (See "Disk and Diskette Read/Write Return Codes" on page 5-16 for an explanation.)

#### DISK ERROR DURING INITIALIZATION, RC= xxx

#### Issued by: \$MTM

Explanation: A disk error occurred while reading the SCRNS volume directory, the PRGRMS volume directory, the TERMINAL data set, or an error occurred while writing to the \$MTMSTORE data set. xxx was the return code.

System Action: The system ends initialization.

User Response: Correct the.problem indicated by the return code. (See "Multiple Terminal Manager Return Codes" on page 5-35 for an explanation.)

# DISK ERROR DURING OPEN - FUNCTION ABORTED

#### Issued by: \$RJE2780

Explanation: While opening a data set, the system encountered an I/O error, and could not continue processing the requested function.

System Action: The system issues a return code and ends the operation.

User Response: Correct the problem indicated by the return code. (See "Disk and Diskette Read/Write Return Codes" on page 5-16 for an explanation.)

#### DISK ERROR - PUNCHING ABORTED

#### Issued by: \$RJE2780, \$RJE3780

o

o

o

Explanation: The system encountered an I/O error while performing the punching function. It could not continue punching.

System Action: The system issues a return code and ends the operation.

User Response: Correct the problem indicated by the return code. (See "Disk and Diskette Read/Write Return Codes" on page 5-16 for an explanation.)

# DISK ERROR  $RC =$  xxx

Issued by: \$DICOMP

Explanation: An error occurred in reading or writing to the disk during execution of the requested function. xxx was the return code.

System Action: The system ends the operation.

User Response: Correct the problem indicated by the return code. (See "Disk and Diskette Read/Write Return Codes" on page 5-16 for an explanation.)

#### DISK ERROR RC = xxx - RECORD IGNORED, RESTORE PROCEEDING

Issued by: \$T APEUTI

Explanation: An error occurred while writing a record to disk. At least one 256-byte area of the record will be ignored as the record is rewritten.

System Action: The system continues processing.

User Response: Correct the problem indicated by the return code. (See "Disk and Diskette Read/Write Return Codes" on page 5-16 for an explanation.)

# DISK ERROR  $RC = xxx - RECORD NUMBER = yy, SAVE PROCEEDING$

Issued by: \$TAPEUTI

Explanation: An error occurred in writing data to a disk during the save of a tape. xxx was the return code.

System Action: The system continues processing.

User Response: Correct the problem indicated by the return code. (See "Disk and Diskette Read/Write Return Codes" on page 5-16 for an explanation.)

#### DISK ERROR READING SUBMIT FILE

Issued by: \$RJE2780, \$RJE3780

Explanation: The system encountered and I/O error while reading the submit file.

System Action: The system issues a return code and ends the operation.

User Response: Correct the problem indicated by the return code. (See "Disk and Diskette Read/Write Return Codes" on page 5-16 for an explanation.)

# DISK ERROR WHILE SPOOLING

Issued by: \$RJE2780, \$RJE3780

Explanation: The system encountered and I/O error while performing the spooling function.

System Action: The system issues a return code and ends the operation.

User Response: Correct the problem indicated by the return code. (See "Disk and Diskette Read/Write Return Codes" on page 5-16 for an explanation.)

#### DISK HAS NOT HAD AN ID DONE YET

Issued by: \$INITDSK

Explanation: The specified device has not been initialized for EDX.

System Action: The system returns to command mode.

User Response: Initialize the device with \$INITDSK or retry the function using another device.

# DISK INITIALIZATION TERMINATED ABNORMALLY  $-$  RC= xxx

Issued by: \$DASDI

Explanation: An error occurred during disk initialization. The return code was xxx.

System Action: The system ends the utility.

User Response: Correct the problem indicated by the return code. (See "Disk and Diskette Read/Write Return Codes" on page 5-16 for an explanation.)

o

o

o

# DISK 1/0 ERROR xxx

Issued by: \$COPYUTI

Explanation: An error occurred in either reading or writing to the disk during the copy function. xxx was the return code.

System Action: The system ends the current operation. The system continues copying other members for a multiple member copy.

User Response: Correct the problem indicated by ,the return code. (See "Disk and Diskette Read/Write Return Codes" on page 5-16 for an explanation.)

# DISK I/O ERROR ATTEMPTING TO READ \$IAM PROGRAM. RETURN CODE = xxx

Issued by: \$IAMUTI

Explanation: The program was attempting to read the \$IAM program to obtain current storage information. The read operation failed. xxx was the return code.

System Action: The system ends the operation.

User Response: Correct the problem indicated by the return code. (See "Disk and Diskette Read/Write Return Codes" on page 5-16 for an explanation.)

#### DISK I/O ERROR ATTEMPTING TO WRITE \$IAM PROGRAM. RETURN CODE = xxx

# Issued by: \$IAMUTI

Explanation: The program was attempting to write new storage information to the \$IAM program. The write operation failed. xxx was the return code.

System Action: The system ends the operation.

User Response: Correct the problem indicated by the return code. (See "Disk and Diskette Read/Write Return Codes" on page 5-16 for an explanation.)

# DISK I/O ERROR IS xxx FOR DATA SET yyy,zzz AT RECORD nnn

#### Issued by: \$HXUTI

Explanation: The utility detected an I/O error during a copy operation and xxx was the return code. The data set name and volume are yyy,zzz. The error occurred at record nnn.

System Action: The system displays information on the next exchange record and the next EDX record. The utility then asks whether you want to continue or stop the copy operation and waits for your response.

User Response: Correct the problem indicated by the return code. (See "Disk and Diskette Read/Write Return Codes" on page 5-16 for an explanation.) Enter Y to stop the copy operation. Enter N to continue. The content of o

o

the record copied when the I/O error occurred is undefined. To examine the copied record, use the dump facility of \$DISKUT2.

#### DISK I/O ERROR  $RC =$  xxx IN DATA SET yyy,zzz

Issued by: \$DISKUT2, \$MSGUTl, \$INSTAL

Explanation: The system discovered a disk read or write error in the specified data set. The data set name and volume are yyy, zzz.

System Action: The system ends the operation.

User Response: Correct the problem indicated by the return code. (See "Disk and Diskette Read/Write Return Codes" on page 5-16 for an explanation.)

# DISK I/O ERROR  $RC =$  xxx IN THE JOB QUEUE DATA SET

#### Issued by: \$SUBMIT, \$JOBQUT

Explanation: The utility could not get information from the job queue data set.

System Action: The system returns to command mode.

User Response: Correct the problem indicated by the return code. (See "Disk and Diskette Read/Write Return Codes" on page 5-16 for an explanation.) Initialize the job queue data set with the IJQ command and retry the function.

Note: This process will delete all jobs that were in the queue.

#### DISK 1/0 ERROR READING DIRECTORY

Issued by: \$LOADER

Explanation: \$LOADER encountered an error reading the DISKIO disk or diskette directory while loading your program.

System Action: The system cannot load the program.

User Response: Use the VD command of \$INITDSK to verify that ail records on the device are readable. Refer to the *Operator Commands and Utilities Reference* for more information.

#### DISK 1/0 ERROR READING 'IPLPGM,' STATUS = xxx

Issued by: \$SISI UTI

Explanation: IPLPGM is the bootstrap program sent to the remote processor for an IPL function. The actual name of the program is IPLSlSl.

System Action: The system returns to command mode.

User Response: Verify that IPLSlSI is on the disk. Then try to IPL again.

#### DISK I/O ERROR READING NUCLEUS, STATUS = xxx

Issued by: \$S1S1UT1

Explanation: An error occurred while reading the disk. xxx was the return code.

System Action: The system returns to command mode.

User Response: Re-create the nucleus or try the function using a different nucleus.

# DISK I/O ERROR xxx READING TRACE DATA SET

Issued by: \$LCCUTI

Explanation: An error occurred while the program was reading the trace data set. xxx is the return code.

System Action: \$LCCUTI ends. The system returns to command mode.

User Response: Correct the problem indicated by the return code. (See "Disk and Diskette Read/Write Return Codes" on page 5-16 for an explanation.)

o

o

o

# DISK I/O ERROR WRITING DISK DIRECTORY POINTER. RC = xxx

Issued by: \$INITDSK

Explanation: The new device directory location has a read or write error.

System Action: The system returns to command mode.

User Response: Retry the function and specify a different location.

# DISK I/O ERROR xxx WRITING TO TRACE DATA SET

Issued by: \$LCCTRCE

Explanation: An error occurred while writing to the trace data set. xxx is the return code.

System Action: \$LCCTRCE ends.

User Response: Correct the problem indicated by the return code. (See "Disk and Diskette Read/Write Return Codes" on page 5-16 for an explanation.)

# DISK IS IN USE BY ANOTHER PROGRAM

Issued by: \$COMPRES, \$DISKUTl, \$COPYUTI

Explanation: While trying to perform the function, the system found the specified disk busy.

System Action: The system ends the function or returns to command mode.

User Response: Ensure that no one else is using the volume or device. Then retry the function or device.

#### DISK = MUST BE 'YES' OR 'NO'

Issued by:  $$EDXASM$ 

**Explanation:** The  $DISK =$  operand was specified incorrectly.

System Action: The system flags the error and continues compilation.

User Response: Specify DISK = YES to write messages to EDXSMLDS data set or DISK = NO if system message log support to disk is not required.

# DISK READ ERROR

Issued by: \$MTM

Explanation: An internal Multiple Terminal Manager disk read error has occurred.

System Action: Results are unpredictable.

User Response: Determine the cause of the error. Then retry the operation.

# DISK READ ERROR (DIRECTORY)

#### Issued by: \$UPDATE, \$UPDATEH

Explanation: An error occurred while reading the directory of the volume in use.

System Action: The system returns to command mode.

User Response: Restore the volume. Then  $\text{retr}_y$  the function.

# o

o

o

# DISK READ ERROR (OUTPUT PROGRAM)

# Issued by: \$UPDATE, \$UPDATEH

Explanation: A read error occurred on the output program data set.

System Action: The system returns to command mode.

User Response: Re-create output program data set. Then retry the function.

# DISK READ ERROR  $RC =$  xxx

Issued by: \$COPY

Explanation: An error occurred while reading from the disk during the copy function. xxx was the return code.

System Action: The system ends the operation.

User Response: Correct the problem indicated by the return code. (See "Disk and Diskette Read/Write Return Codes" on page 5-16 for an explanation.)

# DISK SUPPORT NOT INCLUDED IN SYSTEM

# Issued by: \$MEMDISK

Explanation: The system has no disk support and cannot load the \$MEMDISK utility.

System Action: \$MEMDISK utility ends.

User Response: Include the DISKIO module in the link-control data set and regenerate the system. Then retry the utility.

# DISK VDE/DDB BLOCK TOO LARGE FOR EXISTING STORAGE - CHANGE STORAGE TO xxx BYTES USE SET STORAGE OPTION UNDER \$DISKUT2 TO INCREASE STORAGE SIZE

Issued by: \$DSKPRT1, \$DSKPRT2

Explanation: The VDE/DDB input file is too large for the dynamic storage specified in the PROGRAM statement.

System Action: \$DSKPRTI or \$DSKPRT2 ends.

User Response: Use the SS command of \$DISKUT2 to increase dynamic storage to the size specified in the error message. Then retry the function.

# DISK WRITE ERROR (DIRECTORY)

Issued by: \$UPDATE, \$UPDATEH

Explanation: An error occurred while writing to the directory in use.

System Action: The system returns to command mode.

User Response: Ensure that the specified member exists in the directory. If the directory cannot be accessed in any way, restore the volume.

#### DISK WRITE ERROR (OUTPUT PROGRAM)

Issued by: \$UPDATE, \$UPDATEH

Explanation: A write error occurred on the output program data set.

System Action: The system returns to command mode.

User Response: Reallocate the output program data set. Then retry the function.

# DISK WRITE ERROR  $RC = xxx$

# Issued by: \$COPY

Explanation: An error occurred while writing to the disk during the copy function. xxx was the return code.

o

o

o

System Action: The system ends the operation.

User Response: Correct the problem indicated by the return code. (See "Disk and Diskette Read/Write Return Codes" on page 5-16 for an explanation.)

#### DISKETTE DATA SET TOO SMALL

Issued by: \$COPY

Explanation: The specified data set is too small to hold a copy of the source data.

System Action: The system waits for an operator response.

User Response: Use a larger diskette data set, or a disk data set, to hold the copy of the source data.

# DISKETTE DEVICE IS IN USE OR UNUSABLE

Issued by: \$PCUTIL

Explanation: The diskette device is already in use or marked as unusable.

System Action:  $$PCUTH$  prompts with RETRY  $(Y/N)$ ?

User Response: Enter N to end the utility. Enter Y to continue the \$PCUTIL session. \$PCUTIL prompts you for a new diskette device address.

# DISKETTE I/O ERROR

Issued by: \$IMAGE

Explanation: An error occurred during a read or write of a diskette.

System Action: The system supplies a return code. The system ends the operation.

User Response: Correct the problem indicated by the return code. (See "Disk and Diskette Read/Write Return Codes" on page 5-16 for an explanation.)

# DISKETTE IS ONE SIDED - CANNOT BE DOUBLE DENSITY

Issued by: \$DASDI

Explanation: A single-density, one-sided diskette was defined incorrectly.

System Action: The system ends the operation.

User Response: Define the one-sided diskette as single-density or use a two-sided double-density diskette (type 2D) and define it as double density.

# DISKETTE: xxx IS THE WRONG TYPE

Issued by: \$MOVEVOL

Explanation: The diskette specified is invalid for use with the \$MOVEVOL utility.

System Action: The system prompts for another diskette.

User Response: Specify a diskette of the proper type. Then retry the function.

# DISKETTE NOT SUPPORTED FOR xxx FUNCTION

#### Issued by: \$T APEUTI

o

o

o

Explanation: The use of a diskette is not supported for either the save or restore function. xxx identifies the function.

System Action: The system ends the operation.

User Response: Specify a disk device for use by the function.

# DISK(ETTE) READ ERROR RC = xxx

#### Issued by: \$TERMUT2

Explanation: An error occurred while reading from the input data set. xxx was the return code.

System Action: The system returns to command mode.

User Response: Correct the problem indicated by the return code. (See "Disk and Diskette Read/Write Return Codes" on page 5-16 for an explanation.) Recover the input data set. Then retry the function.

#### DISKETTE READ ERROR, RETRY (Y/N)?

Issued by: \$MOVEVOL

Explanation: A read error occurred on a diskette, causing the function to fail.

System Action: The system ends the operation.

User Response: Retry the operation. If the problem persists, use another diskette.

#### DISK(ETTE) WRITE ERROR  $RC =$  xxx

Issued by: \$TERMUT2

Explanation: An error occurred while writing to the output data set. xxx was the return code.

System Action: The system returns to command mode.

User Response: Correct the problem indicated by the return code. (See "Disk and Diskette Read/Write Return Codes" on page 5-16 for an explanation.) Save to another data set.

#### \$DISKUT3 ERROR IS xxx

Issued by: \$HXUTI

Explanation: The \$DISKUT3 operation (on the target data set) requested by \$HXUTI failed.

System Action: The command ends.

User Response: Correct the problem indicated by the return code. (See "\$DISKUT3 Return Codes" on page 5-19 for an explanation.)

# \$DISKUT3 ERROR ON REMOTE SYSTEM

#### Issued by: \$TRANS

Explanation: An error occurred on the remote system while in a \$DISKUT3 function.

System Action: The remote system displays an error message and a \$DISKUT3 return code. The local system returns to command mode.

User Response: Correct the problem indicated by the return code. (See "\$DISKUT3 Return Codes" on page 5-19 for an explanation.)

# \$DISKUT3 LOAD ERROR ENCOUNTERED

# Issued by: \$VERIFY

Explanation: \$VERIFY was unable to load \$DISKUT3.

System Action: The system displays a message containing the return code from LOAD. \$VERIFY ends.

User Response: Correct the problem indicated by the return code. (See "LOAD Return Codes" on page 5-32 for an explanation.) If the LOAD return code indicates insufficient storage, run \$VERIFY again when more space is available in the current partition.

o

o

o

# \$DISKUT3 LOAD ERROR. RETURN CODE = xxx

#### Issued by: \$IAMUTI

Explanation: An error occurred during the process of loading \$DISKUT3 to perform an open, delete, rename or allocate operation.

System Action: The system ends the operation.

User Response: Correct the problem indicated by the return code. (See "\$DISKUT3, Return Codes" on page 5-19 for an explanation.)

# DISPLACEMENT OUT OF RANGE; MUST BE 0 - xxx

#### Issued by: \$DEBUG

Explanation: A displacement value was specified that was not within the range of the unmapped storage area. xxx is the highest value allowed.

System Action: The system prompts for a valid displacement value.

User Response: Enter a valid displacement value.

# DISPLAY BY TIME IS NOT VALID FOR A DATA SET WITH INVALID TIME/DATE STAMPS

Issued by: \$LINUTI

Explanation: The data set did not contain valid time/date stamps because the time and date was not set prior to using \$LINTRC. Therefore, the DI TIME (display by time) function is not supported.

System Action: The system redisplays the current record and the command prompt.

User Response: The DI #### (display by number) function will still be available. If you require the DI TIME function, be sure that the time and date have been set before running \$LINTRC in the future.

# DISPLAY DATA BASE - DATA INVALID

Issued by: \$DIINTR

Explanation: The data set in use contains invalid items. The data set is not a valid partitioned data set.

System Action: The system ends the operation.

User Response: Rebuild the input data set.

# DISPLAY DATA BASE EXCEEDS 32767 RECORDS IN LENGTH

Issued by: \$DIUTIL

Explanation: The data set in use exceeds the maximum length of 32767.

System Action: \$DIUTIL ends.

User Response: Allocate a data set with fewer than 32768 records.

#### DO NOT RECOGNIZE THIS PROCESSOR TYPE: xxx

# Issued by: \$STGUTI

o

o

o

Explanation: The utility cannot perform the requested function on the processor model in your system.

System Action: The system returns to command mode.

User Response: IPL the system again to correct the problem. If the same message keeps occurring, you cannot use \$STGUTI with your processor.

# DO NOT SPECIFY BOTH MODNAME AND DSX

# Issued by: \$EDXASM

Explanation: Both MODNAME and DSX were specified on the COMP instruction and only one is allowed.

System Action: The system flags the error and continues compilation.

User Response: Specify either MODNAME or DSX on the COMP instruction, but not both.

# DO WHILE OR DO UNTIL MUST HAVE EVEN NUMBER OF OPERANDS

# Issued by: \$EDXASM

Explanation: An odd number of operands were specified.

System Action: The system flags the error and continues compilation.

User Response: Ensure that an even number of operands is specified for comparison.

#### DS COMMAND NOT PRECEDED BY PROGRAM COMMAND

Issued by: \$JOBUTIL

Explanation: One of the following occurred:

- You entered information into the procedure data set in the wrong order.
- When using option 7 of the session manager, you left out either an asterisk or the file name.

System Action: The system ends the utility.

User Response: Do one of the following:

- Edit the procedure data set and place all the information in the proper order. Then retry the utility.
- Enter an asterisk or the file name when using option 7 of the session manager.

# DS# = OPERAND MUST BE SPECIFIED

Issued by: \$EDXASM

Explanation: The name used to refer to a data set control block was omitted on the DSCB instruction.

System Action: The system flags the error and continues compilation.

User Response: Specify a  $1-8$  character name for the DS# = operand.

# \$DSKMON ALREADY ACTIVE IN PARTITION xxx

Issued by: \$DSKMON

Explanation: \$DSKMON is running in partition xxx. Only one copy of \$DSKMON can be active in the system.

 $\hat{\mathcal{A}}$ 

System Action: The new copy of \$DSKMON ends.

User Response: None required.

# \$DSKMON INITIALIZATION FAILED NO SPACE AVAILABLE IN PARTITION xxx

# Issued by: \$DSKMON

Explanation: Not enough space in partition xxx is available to load the necessary patch code.

System Action: \$DSKMON ends.

User Response: Make at least one page (256 bytes) of free storage available in the specified partition and load the utility again.

o

o

o

# \$DSKMON INITIALIZATION FAILED - NO TIMER SUPPORT

# Issued by: \$DSKMON

Explanation: No timer support was included in the current nucleus and timer support is required by the \$DSKMON utility.

#### System Action: \$DSKMON ends.

User Response: IPL the system again using a nucleus with timer support or generate a nucleus with timer support and IPL the system using the new nucleus.

# \$DSKMON LOAD FAILED - \$CPUMON OR \$SlPSYS ACTIVE

#### Issued by: \$DSKMON

Explanation: Either \$CPUMON or \$SlPSYS utility is active in the system. \$DSKMON cannot be running at the same time as either of these utilities.

# System Action: \$DSKMON ends.

User Response: Use the \$A ALL command to determine the partition in which \$CPUMON or \$SlPSYS is running. End \$CPUMON or \$SlPSYS. Then load \$DSKMON again.

# \$DSKMON: OUTPUT DATA SET OVERFLOW

Issued by: \$DSKMON2

Explanation: The output data set \$DSKDATA is full.

System Action: \$DSKMON ends.

User Response: You can print the data collected using \$DSKPRTI and \$DSKPRT2. Refer to the *Operator Commands and Utilities Reference* for additional information.

# \$DSKMON2 CANNOT BE LOADED BY '\$L' - LOADED BY \$DSKMON UTILITY

Issued by: \$DSKMON2

Explanation: The system loads \$DSKMON2 through \$DSKMON.

System Action: None.

User Response: To run the disk monitor utility, load \$DSKMON.

# DSLEN = OPERAND IS INVALID

Issued by: \$EDXASM

Explanation: The size for the direct access space was specified incorrectly .

. System Action: The system flags the error and continues compilation.

User Response: Define the value for DSLEN = operand on the statement.

# o

o

o

# DSNAME = OPERAND MUST BE SPECIFIED

# Issued by: \$EDXASM

Explanation: The data set name for the data set control block to be accessed was omitted on the DSCB instruction.

System Action: The system flags the error and continues compilation.

User Response: Specify the  $1-8$  character name of the data set for the DSNAME = operand.

# DSOPEN ERROR - DATA SET NOT FOUND

# Issued by: \$T APEUTI

Explanation: An invalid data set name was specified.

System Action: The system returns to command mode.

User Response: Specify a valid data set name.

#### DSOPEN ERROR - INVALID IODA

Issued by: \$TAPEUTI

Explanation: The system tried to open a data set on a device that does not exist. The device name specified is invalid.

System Action: The system ends the operation.

User Response: Specify a data set on a valid device.

# DSOPEN ERROR  $- I/O$  ERROR RC = xxx

Issued by: \$T APEUTI

Explanation: A disk read error prevented the data set from being opened.

System Action: The system returns to command mode.

User Response: Correct the problem indicated by the return code. (See "Disk and Diskette Read/Write Return Codes" on page 5-16 for an explanation.)

# DSOPEN ERROR ON REMOTE SYSTEM RC = xxx

Issued by: \$TRANS

Explanation: An error occurred on the remote system while in the DSOPEN function.

System Action: The remote system displays an error message and a DSOPEN return code. The local system returns to command mode.

User Response: Refer to the *Language Reference* for an explanation of the DSOPEN return codes.

# DSOPEN ERROR - VOLUME NOT FOUND

Issued by: \$T APEUTI

Explanation: An invalid volume name was specified.

System Action: The system returns to command mode.

User Response: Specify a valid volume name. Then retry the function.

#### DUMP CANCELED. DISK I/O ERROR RC = xxx

Issued by: \$BSCUTI

Explanation: An error occurred while the trace data was being dumped to the trace file. xxx was the return code.

System Action: The system ends the operation.

User Response: Correct the problem indicated by the return code. (See "Binary Synchronous Communications (BSC) Return Codes" on page 5-3 for an explanation.)

# DUMP RANGE INVALID VALID RANGE IS xxx TO yyy

# Issued by:  $$DUMP$

E

Explanation: An invalid starting or ending storage address was entered during a partial storage dump.

System Action: The system ends the \$DUMP utility.

User Response: Enter a valid storage address in the range xxx to yyy and restart the \$DUMP utility.

# DUPLICATE NAME IN DIRECTORY - ADD ABORTED

# Issued by: \$DICOMP

Explanation: The name specified with the ADD command is the same as an existing name.

System Action: The system returns to command mode.

User Response: Use the LA command of \$DIUTIL to display the member directory. Then retry the function with a unique name.

o

o

o

#### DUPLICATE VOLUME LABELS ARE NOT ALLOWED

#### Issued by: \$COPY

Explanation: The same volume name was specified as the target and source volume in a copy operation.

System Action: The system returns to command mode.

User Response: Specify different source and target volumes. Then retry the function.

# DYNAMIC DATA SET EXTENT SUPPORT NOT INCLUDED

# Issued by: \$STGUT1

Explanation: The DD command of STGUTI was issued to request information about DMEXTBL, the supervisor table used for handling I/O to extended data sets. The table does not exist because support for dynamic data set extents was not included at system generation time.

System Action: The system returns to command mode.

User Response: A new system generation is required to include dynamic data set extents support. No response is required if you wish to continue without data set extents support.

# DYNAMIC DUMP HAS BEEN TAKEN

# Issued by: \$TRAP

Explanation: A dynamic dump was taken by \$TRAP. This dump is contained in the data set that you specified when you loaded \$TRAP.

System Action: \$TRAP remains in storage and active (unless \$TRAP was loaded using an EDL LOAD instruction and the parameters specified TRAPOFF after a dynamic dump has been taken).

User Response: None required.

# DYNAMIC I/O SEG REGS ARE NEEDED FOR 4-BIT OR 5-BIT MODE. REDEFINE THE \$SRPROF DATA SET PARTS PARAMETER. 3-BIT ADDRESS MODE TAKEN. UNPREDICTABLE RESULTS MAY OCCUR.

Issued by: SRINIT2

Explanation: No I/O segmentation registers are available to the system because no dynamic partitions are available.

System Action: The system operates in 3-bit address mode.

User Response: Redefine the PARTS = operand in the \$SRPROF data set to include dynamic partitions. Refer to the *Installation and System Generation Guide* for information on how to code the \$SRPROF data set operands.

#### ECB NAME IS NUMERIC

## Issued by: \$SlASM

o

o

o

Explanation: The ECB operand on the previous CAxxx instruction is specified as a numeric value. The first character must be alphabetic.

System Action: The system ends expansion of the CAxxx instruction.

User Response: On the CAxxx instruction, specify a valid ECB operand whose first character is alphabetic and reassemble.

# ECB NAME IS NUMERIC - EXPANSION TERMINATED

Issued by: \$EDXASM

Explanation: The ECB operand on the CAxxx instruction is specified as a numeric value. The first character must be alphabetic.

System Action: The system ends expansion of the CAxxx instruction.

User Response: On the CAxxx instruction, specify a valid ECB operand whose first character is alphabetic and reassemble.

# ECB NAME NOT SPECIFIED - CAxxx TERMINATED

Issued by: \$SlASM

Explanation: The ECB operand on the CAxxx instruction is a required operand but is not specified.

System Action: The system ends expansion of the CAxxx instruction.

User Response: On the CAxxx instruction, specify a valid ECB operand and reassemble.

# ECB NAME TOO LONG - CAxxx TERMINATED

Issued by: \$SlASM

Explanation: The ECB operand on the CAxxx instruction has more than eight characters.

System Action: The system ends expansion of the CAxxx instruction.

User Response: On the CAxxx instruction, specify an ECB operand that is  $1 - 8$  characters in length and reassemble.

# ECB NOT SPECIFIED - EXPANSION TERMINATED

Issued by: \$EDXASM

Explanation: The ECB operand on the CAxxx instruction is a required operand but is not specified.

System Action: The system ends the expansion.

User Response: On the CAxxx instruction, specify a valid ECB operand and reassemble.

# \$EDITIN DOES NOT SUPPORT EXTENDED DATA SETS

Issued by: \$EDITIN

Explanation: \$EDITIN (line editor) will not read or write extendable data sets.

System Action: The system returns to the READY prompt.

User Response: Specify a nonextendable data set for reading or writing.

# EDX LOAD FACILITY IS REQUIRED FOR \$LOG AUTOLOAD

# Issued by: LOGLOAD

Explanation: EDX is unable to load \$LOG or \$DISKUT3 because EDX load support was not included in the supervisor at system generation or \$LOADER was not on the IPL volume.

#### System Action: LOGLOAD ends.

User Response: Ensure that RLOADER is included in the system generation and \$LOADER is on the IPL volume IPL the system again.

o

o

o

### EDX RELEASE LEVEL INCOMPATIBLE

#### Issued by: \$CPUMON

Explanation: The loaded nucleus does not support the \$CPUMON utility.

System Action: \$CPUMON ends.

User Response: Ensure that the loaded nucleus and the \$CPUMON release levels are the same.

# EDXDEFS SUPERVISOR MODULE MUST BE INCLUDED BEFORE DYNSTRTI 3-BIT ADDRESS MODE TAKEN UNPREDICTABLE RESULTS MAY OCCUR

# Issued by: SRINITI

Explanation: The EDXDEFS module was not included in the system generation. It is required for extended address mode support.

System Action: The system operates in 3-bit address mode.

User Response: Perform another system generation and include the EDXDEFS module after the DYNSTRTI module in the link-control data set.

# EDXLOGDS ALLOCATION ERROR, \$DISKUT3 RC = xxx

# Issued by: LOGLOAD

Explanation: The system could not allocate the error log data set.

System Action: LOGLOAD ends before loading the automatic error logging facility.

User Response: Correct the problem indicated by the return code. (See "Disk and Diskette Read/Write Return Codes" on page 5-16 for an explanation.)

# EDXSMLDS ALLOCATION ERROR, \$DISKUT3 RC= xxx

#### Issued by: \$VIRLOG

Explanation: The system could not allocate the system message data set.

System Action: The system continues the IPL process, but the system message logging support is disabled.

User Response: Correct the problem indicated by the return code. (See "\$DISKUT3 Return Codes" on page 5-19 for an explanation.)

#### EITHER YES = OR  $NO = MUST$  BE CODED

#### Issued by: \$EDXASM

Explanation: A YES = or  $NO =$  operand must be coded on the QUESTION instruction or the parameter for a keyword operand must be YES or NO.

System Action: The system flags the error and continues compilation.

User Response: Specify either a YES = or NO = operand on the QUESTION instruction or as the value of a keyword operand requiring such a response.

# ENABLE SPECIFIED INCORRECTLY - YES ASSUMED

# Issued by: \$EDXASM

o

o

o

Explanation: A value for the ENABLE = operand on the CATRACE instruction was specified incorrectly.

System Action: ENABLE= YES is the default on the CATRACE instruction.

User Response: If ENABLE = NO is required on the CATRACE instruction, specify such and reassemble.

#### END OF FILE ERROR (OBJECT MODULE)

#### Issued by: \$UPDATE

Explanation: \$UPDATE found an end-of-file (EOF) indicator but found no end record. An error possibly occurred during the compilation of the object module.

System Action: The system ends the \$UPDATE utility.

User Response: Recompile the object module. Then retry the function.

# END OF FILE ERROR (OUTPUT PROGRAM)

Issued by: \$UPDATE, \$UPDATEH

Explanation: An attempt to write to the output program data set failed because the end-of-file (EOF) indicator was encountered. The output file was too small to contain the output program data set.

System Action: The system returns to command mode.

User Response: Allocate a larger program data set. Then retry the function.

# END OF INPUT DIS

Issued by: \$IAMUTI

Explanation: While using the LO, UN, or RO command, an end-of-data condition was encountered on the input data set.

System Action: If the command LO was issued, the system issues a prompt for another input data set. If the command UN or RO was issued, the function ends.

User Response: Respond to the prompt for another input data set if desired.

# END OF VOLUME ENCOUNTERED BEFORE VERIFY COMPLETE

Issued by: \$COMPRES

Explanation: Too much dynamic storage was allocated when the utility was loaded or the directory to be compressed is unusable due to an I/O error.

System Action: The system ends the operation.

User Response: In the first case, load the utility with less (or none) dynamic storage. In the second case, restore the volume being compressed.

#### ENDRJE IN PROGRESS - SUBMIT *IX* NOT ALLOWED

Issued by: \$RJESNA

Explanation: You tried to submit a job stream after the ENDRJE command was entered.

System Action: None.

User Response: Wait for \$RJESNA to end, then restart \$RJESNA and submit the job.
#### ENTER COMMAND:

#### Issued by: \$RJESNA

Explanation: This message appears in response to your having pressed the Attention key and entering the characters "COMMAND"

o

o

o

#### System Action: None.

User Response: Enter a command to be transmitted to the host. The command entered should be in host-acceptable format.

# ENTER DSNAME,VOLUME, OR ALL FOR ALL SEC. FILES

#### Issued by: \$VERIFY

Explanation: During the secondary index verification, the program requests the name of the secondary index file to be cross verified against the primary file just verified.

System Action: Waits for your response.

User Response: Enter the data set name and volume name of the secondary file to cross verify the secondary index file. Enter ALL to cross verify all secondary files.

### ENTER HOST ID:

## Issued by: \$RJESNA

Explanation: This message appears at \$RJESNA initialization time when the host connection is being made.

System Action: The host ID is used in establishing the host session. If an ID is not entered (for example, you enter null characters or blanks), you are reprompted.

User Response: Enter the identification of the host application as described by the host system programmer (for example, JES2). The ID may consist of up to eight characters of data.

# ENTER JOURNAL DATA SET NAME (xxx,yyy)

Issued by: \$RJESNA

Explanation: You entered a JOURNAL command but did not specify a data set (xxx) or volume name (yyy).

System Action: The system waits for your response.

User Response: Enter the data set and volume name to which JOURNAL data should be written. If the volume name is not entered the volume defaults to the IPL volume. If you enter blank or null characters you are reprompted.

# ENTER JOURNAL TYPE (ON/OFF):

# Issued by: \$RJESNA

Explanation: You entered a JOURNAL command but didn't enter the additional operand ON or OFF.

System Action: The system waits for your response.

User Response: Enter ON to start the JOURNAL function or OFF to terminate JOURNAL processing.

# ENTER PRINTER NAME:

### Issued by: \$RJESNA

Explanation: This message appears in response to a PRINTON command in which the printer name was not specified.

System Action: \$RJESNA waits for you to enter a printer name.

User Response: Enter the correct printer name (one to eiglit characters). If you enter a null line or blanks, you are reprompted. If you enter an invalid name (a name not defined to the EDX system at system generation), \$RJESNA directs the data received from the host to your display terminal for printing. You must subsequently issue another PRINTON command, to correct this situation.

# ENTER PUNCH FILE NAME (NAME,VOLUME):

#### Issued by: \$RJESNA

o

o

o

Explanation: This message appears when a PUNCHS or PUNCHO command has been entered without a data set and volume name specified. This message is also issued when punched data is about to be received but a punch data set has not been defined to \$RJESNA.

System Action: \$RJESNA waits for your reply.

User Response: Enter the name of the data set and the volume name to receive the punched data.

If the data set name response is invalid (you entered blanks or nulls) you are reprompted. If the volume name is omitted, the IPL volume is assumed to contain the data set.

## ENTER PUNCH FORMAT  $-$  S OR O:

Issued by: \$RJESNA

Explanation: This message appears in response to a punch data set being received, but a punch data set has not been defined to \$RJESNA.

System Action: \$RJESNA waits for your reply.

User Response: Enter either S (source) or 0 (object) to indicate the format of the punched output.

## ENTER STATION NETWORK ADDRESS:

Issued by: \$RJESNA

Explanation: This message appears because \$RJESNA is loaded and SNA is currently not active in the system.

System Action: \$RJESNA loads the SNA support. The station network address is used in establishing the host connection for a switched or dial-up line. The response is optional and if null characters, blanks, or invalid data are entered for the prompt, then \$RJESNA will use the default value specified during SNA installation and/or definition.

User Response: Supply the current network address (up to 5 hexadecimal digits) defined by the host systems programmer identifying this Series/I. Enter blanks or a "null" response if the default is acceptable.

# ENTER SUBMIT FILE NAME (NAME,VOLUME):

Issued by: \$RJESNA

Explanation: This message appears in response to a SUBMIT /SUBMITX command entered without a data set and volume name specified.

System Action: \$RJESNA waits for your reply.

User Response: Enter the data set and volume names. The IPL volume is assumed to contain the data set if the volume name is omitted.

# ENTER WORKSTATION ID:

Issued by: \$RJESNA

Explanation: This message appears at \$RJESNA initialization time when the host connection is being made.

System Action: The workstation ID is used in establishing the host session. If null characters or blanks are entered, you are reprompted.

User Response: Enter the remote workstation identifier (remote ID) defined by the host system programmer. The ID may consist of up to eight characters of data. If a password or other information is required to establish the session, the workstation ID should be entered after the remote ID. The total workstation ID field may consist of up to 20 characters (including commas and blanks).

# EOD ERROR DETECTED ACTUAL DEV/VOL NOT EQUAL TO INDICATED LENGTH EXPECTED = xxx  $ACTUAL = vyy$

## Issued by: \$T APEUTI

Explanation: An end-of-data (EOD) condition was detected while reading the disk. The length specified was not the actual length detected.

o

o

o

System Action: The system returns to command mode.

User Response: Rerun the function using the actual length specified in the error message.

# EOD ON DISK - DEVICE NOT RESTORED

### Issued by: \$T APEUTI

Explanation: You attempted to restore a disk device, volume, or data set from tape. The disk area being restored, however, is not large enough to hold the data on the tape. The system encountered an end-of-data (EOD) condition while it was writing to the disk area.

System Action: The system ends the operation.

User Response: Ensure that the device, volume, or data set being restored is the same size as or larger than the device, volume, or data set saved on tape.

# EOF ENCOUNTERED BEFORE END OF DATA

# Issued by: \$SlPPRGR

Explanation: The data set contains invalid data. An end-of-file (EOF) indicator is set in the file, but \$S1PPRG never sets EOF.

System Action: The system ends the analysis operation. It will not generate an analysis report.

User Response: Load \$SlPPRG and \$SlPPRGR again. This will create valid data sets with no EOF.

## ERROR - A COMMON SECTION AND AN OVERLAY CONTROL SECTION MATCHED - xxx

Issued by: \$EDXLINK

Explanation: A CSECT xxx specified in one of the overlay segments matched a COMMON section.

System Action: The system does not include the indicated CSECT in the generated program. \$EDXLINK sets a completion code of 8.

User Response: Resolve the conflict. Then relink the program. A possible cause is that the object module containing the CSECT was included in an overlay segment when it belonged in the root segment.

## ERROR xxx AT RECORD yyy

Issued by: \$INITDSK

Explanation: The verify function has detected an error.

System Action: Processing continues.

User Response: When processing is finished, isolate the defective area and correct the problem, if possible.

# ERROR ALLOCATING  $xxx,$ yyy  $-$  RC =  $zzz$

#### Issued by: \$INSTAL

Explanation: An attempt to allocate data set xxx, yyy was unsuccessful.

System Action: The system suspends the current option and issues the command prompt.

User Response: Correct the problem indicated by the return code. (See "\$DISKUT3 Return Codes" on page 5-19 for an explanation.)

# ERROR ALLOCATING NUCLEUS, \$DISKUT3 RC= xxx

Issued by: \$XPSLINK from \$XPSPOST

Explanation: An error occurred while trying to allocate the nucleus on disk or diskette.

System Action: The system ends the function or prompts for a retry.

User Response: Correct the problem indicated by the return code. (See "\$DISKUT3 Return Codes" on page 5-19 for an explanation.)

## ERROR ALLOCATING TRACE DATA SET: xxx,yyy, \$DISKUT3 RC= zzz

Issued by: \$LINTRC

o

o

 $\mathbf 0$ 

Explanation: The \$LINTRC utility encountered an error while attempting to allocate a data set.

System Action: The system prompts with RETRY  $(Y/N)$ ?

User Response: Correct the problem indicated by the return code. (See "\$DISKUT3 Return Codes" on page 5-19 for an explanation.) If you reply Y, the system prompts you for another data set name and volume. Reply N to end the \$LINTRC utility.

# ERROR ATTEMPTING TO OPEN \$IAM. RETURN CODE = xxx

#### Issued by: \$IAMUTI

Explanation: The program attempted to open the \$IAM program to obtain current storage information. The open failed, resulting in a return code of xxx.

System Action: The system ends the operation.

User Response: Correct the problem indicated by the return code. (See "Indexed Access Method Return Codes" on page 5-26 for an explanation.)

## ERROR - BLANK LINE NOT ALLOWED STATEMENT IGNORED

Issued by: \$XPSLINK from \$XPSPRE

Explanation: The current line in the link-control data set is blank.

System Action: The system ends the operation.

User Response: Remove the blank line from the link-control data set.

#### ERROR - CANNOT RESTORE A DEVICE FROM A xxx SAVE TAPE

Issued by: \$T APEUTI

Explanation: Using the RT command, a device restore was requested, but the tape contained only a volume or data set.

System Action: The system ends the utility.

User Response: Request a volume or data set restore to retrieve the data on the tape.

#### ERROR - CANNOT RESTORE A xxx FROM A yyy SAVE TAPE

#### Issued by: \$T APEUTI

Explanation: Using the RT command, a device restore was requested. The type of disk being restored (xxx) does not match the type of disk that was saved on tape (yyy).

System Action: The system ends the utility.

User Response: To retrieve the data on the tape, restore the volumes individually.

# $ERROR - COPY$  FAILED  $- RC = XXX$

Issued by: \$INSTAL

Explanation: An error of some kind was reported by \$COPYUT1.

System Action: The system returns to command mode.

User Response: Correct the problem indicated by the return code. (See "\$COPYUT1 Completion Codes" on page 3-2 for the cause of of the error.) Make any corrections necessary and retry the failing operation.

o

o

o

## ERROR - CANNOT RESTORE A VOLUME FROM A DATASET SAVE TAPE

#### Issued by:  $STAPEUT1$

Explanation: Using the RT command, a volume restore was requested; however, the tape only contained a data set.

System Action: The system ends the utility.

User Response: Request a data set restore to retrieve the data on the tape.

### ERROR CONFIGURING PSOS,  $RC = xxx$  FOR DEVICE yyy AT ADDRESS  $zzz$

#### Issued by: \$COLOAD

Explanation: \$COLOAD was unable to configure PSOS. Refer to the *IBM Series/1 Event Driven Executive Token-Ring Network User's Guide, SC34-1010* for more information on this message. If you do not have the token-ring attachment card, refer to *IBM Series*/1 Outboard Processing Tools System User's Guide, SC34-0884.

# ERROR - DATASET NAME CANNOT BE CURRENT NUCLEUS NAME

Issued by: \$XPSLINK from \$XPSPOST

Explanation: You tried to create a nucleus with the same name and volume as the current nucleus in use. This is not allowed.

System Action: The system ends the function or prompts for retry.

User Response: Retry with a different nucleus name or volume.

## ERROR - DATASET NAME TOO LONG - xxx

Issued by: \$EDXLINK

Explanation: The length of the data set name is more than eight characters.

System Action: The system does not open the data set. \$EDXLINK continues and sets a completion code of 8.

User Response: Specify a data set name of  $1 - 8$  characters.

# ERROR DELETING EXISTING NUCLEUS, \$DISKUT3 RC = xxx.

Issued by: \$XPSLINK from \$XPSPOST

Explanation: An error occurred while deleting the existing nucleus.

System Action: The system ends the function or prompts for retry.

User Response: Correct the problem indicated by the return code. (See "\$DISKUT3 Return Codes" on page 5-19 for an explanation.)

## ERROR DELETING  $xxx,yyy - RC = zzz$

Issued by: \$INSTAL

Explanation: An attempt to delete data set xxx on volume yyy was unsuccessful.

System Action: \$INSTAL ends normally.

User Response: Correct the problem indicated by the return code. (See "\$DISKUT3 Return Codes" on page 5-19 for an explanation.) Use the DE command of the \$DISKUTI utility to delete the data set.

o

o

# ERROR DELETING TRACE DATA SET: xxx,yyy, \$DISKUT3 RC= zzz

## Issued by: \$LINTRC

Explanation: The \$LINTRC utility encountered an error while attempting to delete a data set.

**System Action:** The system prompts with RETRY  $(Y/N)$ ?

User Response: Correct the problem indicated by the return code. (See "\$DISKUT3 Return Codes" on page 5-19 for an explanation.) If you reply  $Y$ , the system prompts you for another data set name and volume. Reply  $N$  to end the \$LINTRC utility.

#### $ERROR - DUPLICATELY$  DEFINED SYMBOL  $-$  xxx IN yyy,zzz

#### Issued by: \$EDXLINK

Explanation: Two externally defined symbols have the same name, xxx. They are located in data set yyy on volume zzz.

System Action: \$EDXLINK discards the second symbol and redirects any references to it to the first symbol. \$EDXLINK also sets a completion code of 8.

User Response: Possibly, an object module has been included twice. If so, edit the control statement data set and remove the INCLUDE statement that refers to the repeated object module. Otherwise, two different externally defined symbols have the same name. If so, rename one of these externally defined symbols. Then relink the program.

#### ERROR - EDXINIT WAS NOT INCLUDED

Issued by: \$XPSLINK from \$XPSPRE

Explanation: EDXINIT was not included in the link-control data set.

System Action: The system ends the operation.

User Response: Include EDXINIT in the link-control data set.

#### ERROR - EDXSTART WAS NOT INCLUDED

Issued by: \$XPSLINK from \$XPSPRE

Explanation: EDXSTART was not included in the link-control data set.

System Action: The system ends the operation.

User Response: Include EDXSTART in the link-control data set.

# ERROR - EDXSYS WAS NOT INCLUDED

Issued by: \$XPSLINK from \$XPSPRE

Explanation: EDXSYS was not included in the link-control data set.

System Action: The system ends the operation.

User Response: Include EDXSYS in the link-control data set.

### ERROR ENCOUNTERED DURING CLOSE OF INDEXED ACCESS METHOD xxx,yyy, ERROR CODE = zzz

#### Issued by: \$MTM

Explanation: An error occurred during AUTOCLOSE of an Indexed Access Method data set named by xxx on volume yyy. zzz was the return code.

System Action: None.

User Response: Correct the problem indicated by the return code. (See "Indexed Access Method Return Codes" on page 5-26 for an explanation.)

E

# ERROR ENCOUNTERED USING SDISKUT3 FOR OPEN

Issued by: SVERIFY

Explanation: \$VERIFY attempted to open the indexed file and an error occurred in \$DISKUT3.

System Action: A message follows containing the return code from \$DISKUT3. \$VERIFY ends.

User Response: Correct the problem indicated by the return code. (See "\$DISKUT3 Return Codes" on page 5-19 for an explanation.)

o

o

o

# ERROR: END OF XPSTABLE NOT ENCOUNTERED

Issued by: \$XPSLINK from \$XPSPOST

Explanation: The XPSTABLE is not in the correct position. This is an unrecoverable error to \$XPSPOST.

System Action: \$XPSPOST ends and sets a completion code of 12. The system does not store the nucleus.

User Response: Correct the XPSTABLE location and run \$XPSLINK again.

# $ERROR - EOF REACHED IN WORK DATA SET - XXX, yy$

#### Issued by: \$EDXLINK

Explanation: The work data set named by xxx on volume yyy was not large enough to complete the required link edit.

System Action: The system ends processing of the link edit and ends \$EDXLINK. \$EDXLINK also sets a completion code of 16.

User Response: Restart \$EDXLINK specifying a larger work data set.

# ERROR EXIT INCORRECTLY SPECIFIED - NONE ASSUMED

Issued by: \$SlASM

Explanation: The ERROR = operand on the CAxxx instruction is specified incorrectly.

System Action: The system does not assume any error exit in the expansions.

User Response: Either eliminate the ERROR = operand on the CAxxx instruction or specify the operand correctly, and reassemble.

# ERROR EXPECTED  $RC = XXX$  ACTUAL  $RC = yy$

Issued by: \$T APEUTI

Explanation: While exercising the tape, the utility expected to receive a certain return code and actually received another.

System Action: The system ends the operation.

User Response: Correct the problem indicated by the return code. (See "Tape (READ/WRITE) Return Codes" on page 5-68 for an explanation.)

# ERROR FREEING STORAGE FOR DEVICE xxx

#### Issued by: \$COLOAD

Explanation: \$COLOAD was unable to free the storage used for the COLRT table. Refer to the *IBM Series/} Event Driven Executive Token-Ring Network User's Guide,* SC34-1010 for more information on this message. If you do not have the token-ring attachment card, refer to *IBM Series/} Outboard Processing Tools System User's Guide,*  SC34-0884.

o

o

# ERROR - HISTORY FILE xxx FULL

## Issued by: \$INSTAL.

Explanation: The specified history file is full.

System Action: The system suspends the current update and issues the command prompt.

User Response: Refer to the *Operator Commands and Utilities Reference Summary* or the *Customization Guide* for an example of how to increase the size of the history file.

## ERROR IN LOG FORMAT OVERLAY PGM UNIDENTIFIED LOG RECORD

Issued by: \$ERAPUTI

Explanation: The utility could not load the overlay program to format the log record.

System Action: The utility lists the log record without formatting and continues the listing.

User Response: None required.

# ERROR - INCOMPLETE CONTROL STATEMENT DATA SET

#### Issued by: \$EDXLINK

Explanation: No LINK statement was found in the primary control statement data set. The LINK statement provides the target name and volume for the output of \$EDXLINK to the system.

System Action: \$EDXLINK ends with a completion code of 16.

User Response: Edit the primary control statement data set. Include a LINK statement to identify where to store the program being generated. Then relink the program.

#### ERROR - INSUFFICIENT CONTIGUOUS SPACE ON THE VOLUME xxx

## Issued by: \$EDXLINK

Explanation: Not enough contiguous space exists on the volume to create the output program data set.

System Action: If the system calls \$EDXLINK interactively or through \$L, the system will issue a prompt for a different volume name. Otherwise, \$EDXLINK will print the map, but the system will store no program. \$EDXLINK sets a completion code of 12.

User Response: Compress the volume using the \$COMPRES utility.

# ERROR - INSUFFICIENT CONTIGUOUS SPACE ON THE VOLUME xxx COMPRESS VOLUME REQUIRED CONTIGUOUS SPACE MUST BE yyy RECORDS

Issued by: \$XPSLINK from \$XPSPOST

Explanation: Not enough contiguous space is available on the volume in use to perform the requested function.

System Action: The system ends the function or prompts for retry.

User Response: Compress the volume using the \$COMPRES utility. Then retry the function.

# ERROR - INSUFFICIENT DIRECTORY SPACE ON THE VOLUME xxx

# Issued by: \$EDXLINK

Explanation: Not enough directory space is available on the volume to create the output program data set.

System Action: If the system calls \$EDXLINK interactively or through \$L, the system will issue a prompt for a different volume name. Otherwise, \$EDXLINK will print the map, but the system will not create the execution module. \$EDXLINK sets a completion code of 12.

User Response: Specify a volume with a greater amount of directory space.

# ERROR - INSUFFICIENT DIRECTORY SPACE ON THE VOLUME xxx

#### Issued by: \$XPSLINK from \$XPSPOST

Explanation: No directory entry was available for the nucleus.

System Action: The system ends the function or prompts for retry.

User Response: Create a free directory entry on the volume originally specified by deleting a member or specify a different volume. Then retry the function.

o

o

o

## ERROR - INSUFFICIENT DYNAMIC STORAGE WHILE PROCESSING xxx,yyy

#### Issued by: \$EDXLINK

Explanation: Not enough dynamic storage is available to complete the link.

System Action: The system ends \$EDXLINK and sets a completion code of 16.

User Response: Use the SS command of \$DISKUT2 to set storage to a greater value. If loading \$EDXLINK with the \$L command, specify a greater amount of dynamic storage or enter an asterisk (\*) which will use the dynamic storage available in the partition.

# ERROR - INSUFFICIENT SPACE ON THE VOLUME xxx

#### Issued by: \$EDXLINK

Explanation: The specified volume has insufficient space for the output of \$EDXLINK.

System Action: If the system calls \$EDXLINK interactively or through \$L, the system will issue a prompt for a different volume name. Otherwise, \$EDXLINK will print the map, but the system will store no program. \$EDXLINK also sets a completion code of 12.

User Response: Specify a volume with a greater amount of space.

# ERROR - INSUFFICIENT SPACE ON THE VOLUME xxx REQUIRED CONTIGUOUS SPACE MUST BE yyy **RECORDS**

Issued by: \$XPSLINK from \$XPSPOST

Explanation: The volume in use does not have enough contiguous free space to contain the nucleus.

System Action: The system ends the function or prompts for retry.

User Response: Create more free space on the volume originally specified by deleting members and compress the volume to group the free space. Or, use a different volume. Then retry the function.

# ERROR - INVALID CONTROL RECORD IN xxx,yyy

Issued by: \$INSTAL

Explanation: The specified control file contained an invalid control record.

System Action: The system returns to command mode.

User Response: Examine the control file for correct format and content. Refer to the *Operator Commands and Utilities Reference* manual for information on editing the \$INSTAL control data set.

#### $ERROR - INVALID$  DATASET NAME  $-$  xxx

#### Issued by: \$EDXLINK

Explanation: Data set xxx has one of the following names: \$\$EDXLIB, \$\$EDXVOL, \$\$, or \$DDExx, (where xx is the device address). These names are reserved for the system use.

System Action: The system does not open the data set; \$EDXLINK continues and sets a completion code of 8.

User Response: Specify a  $1-8$  character name. Do not use  $$EDXUIB, $SEDXVOL, $$ , or  $$DDExx$  (where xx is the device address).

# ERROR - INVALID ESD ITEM IN xxx,yyy

## Issued by: \$EDXLINK

o

o

o

Explanation: \$EDXLINK encountered an ESD type it does not support. \$EDXLINK only supports the following types: Section Definitions (CSECT), Label Definitions (ENTRY), External References (EXTRN), Private Code (unlabeled CSECT), Common Sections (COMMON), Weak External References, (WXTRN), and Global (GLOBAL). You indicated an object module that will not be included in the program the system generated.

System Action: \$EDXLINK also sets a completion code of 8.

User Response: Look at the indicated object module to see whether it is a valid object module. If it is not, remove or replace it in the control statement data set. If it is, you are not permitted to link this object module with \$EDXLINK.

# ERROR - INVALID OBJECT MODULE RECORD IN xxx,yyy

#### Issued by: \$EDXLINK

Explanation: The indicated object module contained an invalid object module record.

System Action: The system dumps 16 bytes starting at the location where the error occurred in the object module. The system will not include this object module in the program it generated. \$EDXLINK also sets a completion code of 8.

User Response: Regenerate the indicated object module. To do this, assemble or compile the source that generated the indicated object module. Then relink the program.

#### ERROR - INVALID OBJECT RECORD IN xxx,yyy

#### Issued by: \$EDXLINK

Explanation: This data set contains an invalid object record.

System Action: The system halts processing of the object module. \$EDXLINK continues processing the remaining modules and sets a completion code of 8.

User Response: Reassemble or recompile the program and verify that it completes successfully.

#### ERROR INVALID PARTITION NUMBER xxx

Issued by: \$SUBMIT, \$JOBQUT

Explanation: The specified partition is not in use in the system.

System Action: The system prompts for another partition number.

User Response: Enter a valid partition number. Issue the \$A ALL command to determine the partitions in the system.

### ERROR - INVALID PARTITION NUMBER. STATEMENT IGNORED

Issued by: \$XPSLINK from \$XPSPRE

**Explanation:** The PART statement contains an invalid partition number (either a number outside the range  $1 - 8$  or a partition number that does not exist in your system).

System Action: The system ends the operation.

User Response: Enter a valid partition number.

## ERROR - INVALID STATEMENT. STATEMENT IGNORED

Issued by: \$XPSLINK from \$XPSPRE

Explanation: The current line in the link-control data set contains an invalid statement.

System Action: The line is printed. The system ends the operation.

User Response: Remove the invalid entry. Valid statements are IN, LI, PA, CO, AU, or EN.

#### ERROR - INVALID SYNTAX - NO DATASET NAME SPECIFIED

# Issued by: \$EDXLINK

Explanation: No data set name was entered on the INCLUDE control statement.

System Action: The system ignores the statement; \$EDXLINK continues and sets a completion code of 8.

o

o

o

User Response: Specify a valid data set before the volume name.

## ERROR - INVALID SYNTAX. STATEMENT IGNORED

### Issued by: \$XPSLINK from \$XPSPRE

Explanation: The current line in the link-control data set contains invalid syntax.

System Action: The line is printed. The system ends the operation.

User Response: Correct the syntax in the line.

# ERROR  $- I/O$  ERROR IN WORK DATA SET  $-$  xxx, yy RC = zzz

#### Issued by: \$EDXLINK

Explanation: \$EDXLINK received an I/O error other than an EOF ( $RC = 10$ ) while reading or writing the work data set.

System Action: The system ends processing of the link edit and ends \$EDXLINK. \$EDXLINK also sets a completion code of 16.

User Response: Restart \$EDXLINK and specify a different work data set.

#### ERROR - I/O ERROR READING DIRECTORY OF VOLUME xxx

Issued by: \$EDXLINK

Explanation: A hardware error occurred while reading the volume directory.

System Action: The system will not open data sets on the volume; \$EDXLINK continues but the system will not store the program. \$EDXLINK sets a completion code of 12.

User Response: Investigate and correct the hardware error.

## ERROR - I/O ERROR WRITING DIRECTORY OF xxx

Issued by: \$EDXLINK

Explanation: An error occurred while writing the volume directory.

System Action: The data set cannot be created; no output will be stored from \$EDXLINK.

User Response: Allocate the data set in a different place.

# ERROR LOADING \$DISKUT3 - LOAD RETURN CODE IS xxx

Issued by: \$HXUTI

Explanation: \$HXUTI attempted to load \$DISKUT3 and the load operation failed. xxx was the return code.

System Action: The command ends.

User Response: Correct the problem indicated by the return code. (See "LOAD Return Codes" on page 5-32 for an explanation.)

# ERROR LOADING PROGRAM \$DSKDDB,  $RC = yy - RETRY (Y/N)$ ?

# Issued by: \$DSKMON

o

o

o

Explanation: The program to copy the system's VDE/DDB's (\$DSKDDB) was unable to load successfully.

System Action: The system prompts with RETRY  $(Y/N)$ ?

User Response: Correct the problem indicated by the return code. (See "LOAD Return Codes" on page 5-32 for an explanation.) Reply Y to load the program. Reply N to end \$DSKMON.

# ERROR LOADING PROGRAM \$DSKMON2,  $RC = yy - RETRY (Y/N)$ ?

Issued by: \$DSKMON

Explanation: The data logging program (\$DSKMON2) was unable to load successfully.

System Action: The system prompts with RETRY  $(Y/N)$ ?

User Response: Correct the problem indicated by the return code. (See "LOAD Return Codes" on page 5-32 for an explanation.) Reply Y to.1oad the program. Reply N. to end \$DSKMON.

# ERROR - MODULE NAME TOO LONG. STATEMENT IGNORED

Issued by: \$XPSLINK from \$XPSPRE

Explanation: The module name has more than eight characters.

System Action: The system ends the operation.

User Response: Specify a  $1 - 8$  character module name.

# ERROR - MUST BE IN PARTITION ONE. STATEMENT IGNORED

Issued by: \$XPSLINK from \$XPSPRE

Explanation: The module specified was included in a partition other than partition I. That module must be included in partition 1.

System Action: The system ends the operation.

User Response: Move the module to partition 1.

# ERROR - NO CODEVICE CONTROL BLOCKS

Issued by: COINIT

Explanation: coprocessor access method was included in the link control data set (\$LNKCNTL), but no CODEVICE statement for the token-ring attachment card was included in the system definition data set (\$EDXDEF). Refer to the *IBM Series/1 Event Driven Executive Token-Ring Network User's Guide, SC34-1010 for more information on this* message.

#### ERROR - NO OBJECT MODULE END RECORD IN xxx,yyy

Issued by: \$EDXLINK

Explanation: . The indicated object module is incomplete because no END record was specified.

System Action: The system will not include this object module in the program generated. \$EDXLINK sets a condition code of 8.

User Response: Re-create the indicated object module. To do this, assemble or compile the source that generated the indicated object module. Then relink the program.

# ERROR - NO PROGRAM HEADER IN FIRST MODULE

### Issued by: \$EDXLINK

Explanation: The first data set included in this link does not contain a program header.

System Action: \$EDXLINK does not put the start address of the program into the program header as needed by the loader and sets a completion code of 8.

o

o

o

User Response: Relink specifying an object module with a program header as the first INCLUDE.

## ERROR - NO TM DETECTED

Issued by: \$T APEUTI

Explanation: While reading from the tape, the utility did not find a tape mark it expected.

System Action: The system continues processing.

User Response: None required.

### ERROR - NOT A VALID CODEVICE ATTACHMENT FOR xxx

### Issued by: \$COLOAD

Explanation: The device specified on the ADDRESS = keyword of the CODEVICE statement is not a coprocessor attachment. Refer to the *IBM Series/1 Event Driven Executive Token-Ring Network User's Guide*, SC34-1010 for more information on this message. If you do not have the token-ring attachment card, refer to *IBM Series/1 Outboard Processing Tools System User's Guide,* SC34-0884.

## $ERROR - xxx,$ yyy NOT DATA TYPE

Issued by: \$EDXLINK

Explanation: The data set xxx on volume yyy is not a "data" type data set.

System Action: The system does not open the data set. \$EDXLINK continues and sets a completion code of 8.

User Response: Re-create the data set as a "data" type data set.

#### $ERROR - XXX NOT FOUND ON yyy$

Issued by: \$EDXLINK

Explanation: The data set requested does not exist on the volume specified.

System Action: The system does not open the data set; \$EDXLINK continues and sets a completion code of 8.

User Response: Allocate the data set on the specified volume or correct the volume name.

# $ERROR - XXX NOT$  FOUND IN DIRECTORY ON TAPE

Issued by: \$T APEUTI

Explanation: A volume or data set restore was requested but the volume or data set xxx was not found on the tape.

System Action: The system ends the utility.

User Response: Verify the name of the volume or data set. Run the utility again.

# ERROR - xxx NOT INITIALIZED

Issued by: \$EDXLINK

Explanation: The volume specified was not initialized.

System Action: The system does not open the volume \$EDXLINK continues, and sets a completion code of 8.

User Response: Initialize the volume using the IV command of \$INITDSK.

# $ERROR - xxx NOT MOUNTED$

## Issued by: \$EDXLINK

o

o

o

Explanation: The volume specified was not mounted or does not exist.

System Action: The system does not open the volume. \$EDXLINK continues, and sets a completion code of 8.

User Response: Mount the volume or specify a valid volume name.

# ERROR ON CLEAR APPLICATION STORAGE, RC= xxx FOR DEVICE yyy AT ADDRESS zzz

## Issued by: \$COLOAD

Explanation: The clear application storage command did not complete successfully. Refer to the *IBM Series/1 Event Driven Executive Token-Ring Network User's Guide,* SC34-1010 for more information on this message. If you do not have the token-ring attachment card, refer to *IBM Series/1 Outboard Processing Tools System User's Guide,*  SC34-0884.

# ERROR ON DEVICE RESET,  $CC =$  xxx FOR DEVICE yyy AT ADDRESS  $zzz$

# Issued by: \$COLOAD

Explanation: The device reset command did not complete successfully. Refer to the *IBM Series/1 Event Driven Executive Token-Ring Network User's Guide,* SC34-1010 for more information on this message. If you do not have the token-ring attachment card, refer to *IBM Series/1 Outboard Processing Tools System User's Guide,* SC34-0884.

# ERROR ON DEVICE UNPREPARE, CC= xxx FOR DEVICE yyy AT ADDRESS *zzz*

### Issued by: \$COLOAD

Explanation: The device unprepare command did not complete successfully. Refer to the *IBM Series/1 Event Driven Executive Token-Ring Network User's Guide,* SC34-1010 for more information on this message. If you do not have the token-ring attachment card, refer to *IBM Series/1 Outboard Processing Tools System User's Guide,* SC34-0884.

# ERROR ON EXECUTE APPLICATION, RC = xxx FOR DEVICE yyy AT ADDRESS *zzz*

## Issued by: \$COLOAD

Explanation: \$COLOAD was unable to start executing the application on the coprocessor attachment. Refer to the *IBM Series/1 Event Driven Executive Token-Ring Network User's Guide, SC34-1010 for more information on this* message. If you do not have the token-ring attachment card, refer to *IBM Series/1 Outboard Processing Tools System User's Guide,* SC34-0884.

# ERROR ON INITIALIZE ATTACHMENT, RC= xxx FOR DEVICE yyy AT ADDRESS zzz

### Issued by: \$COLOAD

Explanation: The initialize attachment command did not complete successfully. Refer to the *IBM Series/1 Event Driven Executive Token-Ring Network User's Guide,* SC34-1010 for more information on this message. If you do not have the token-ring attachment card, refer to *IBM Series/1 Outboard Processing Tools System User's Guide,*  SC34-0884.

# ERROR ON SET DEVICE KEYS, RC = xxx FOR DEVICE yyy AT ADDRESS *ZZl*

## Issued by: \$COLOAD

Explanation: The set device keys command did not complete successfully. Refer to the *IBM Series/1 Eyent Driven Executive Token-Ring Network User's Guide,* SC34-1010 for more information on this message. If you do not have the token-ring attachment card, refer to *IBM Series/1 Outboard Processing Tools System User's Guide,* SC34-0884.

### ERROR OCCURRED DURING DISK READ

Issued by: \$VERIFY

Explanation: An unrecoverable disk read error occurred while \$VERIFY attempted to read from the indexed file.

o

o

o

System Action: A message follows which contains the return code from disk read. \$VERIFY ends.

User Response: Correct the problem indicated by the return code. (See "Disk and Diskette Read/Write Return Codes" on page 5-16 for an explanation.)

# ERROR - xxx ON TAPE IS LARGER THAN ALLOCATED DISK SPACE MINIMUM SIZE REQUIRED IS yyy RECORDS .

Issued by: \$TAPEUTI

Explanation: A volume or data set (xxx) restore was requested but the target volume or data set is too small.

System Action: The system ends the utility.

User Response: Reallocate the volume or data set with at least yyy records and run the utility again.

## ERROR ON TARGET  $-$  RC=  $xxx$

Issued by: \$TAPEUTI

Explanation: The target device detected an error condition.

System Action: The system returns to command mode.

User Response: Correct the problem indicated by the return code. (See "Tape (READ/WRITE) Return Codes" on page 5-68 for an explanation.)

### ERROR OPENING ATTRIBUTE SCREEN (\$IMATTR) UNABLE TO DEFINE ATTRIBUTES

Issued by: \$IMAGE

Explanation: \$IMAGE cannot locate the data set \$IMATTR on the IPL volume.

System Action: The system returns to command mode.

User Response: Copy the data set \$IMATTR from the IBM -supplied or "starter " diskettes onto your IPL volume.

#### ERROR OPENING MICROCODE DATA SET xxx FOR DEVICE yyy AT ADDRESS zzz

Issued by: \$COLOAD

Explanation: \$COLOAD tried to start CODEVICE yyy at address zzz (in hexadecimal). \$COLOAD received an error while opening the microcode data set xxx. Refer to the *IBM Series/] Event Driven Executive Token-Ring Network User's Guide,* SC34-1010 for more information on this message. If you do not have the token-ring attachment card, refer to *IBM Series/] Outboard Processing Tools System User's Guide,* SC34-0884.

### ERROR OPENING TRACE DATA SET: xxx,yyy, \$DISKUT3 RC= zzz

Issued by: \$LINTRC

Explanation: \$LINTRC cannot open data set xxx on volume yyy.

**System Action:** The system prompts with RETRY  $(Y/N)$ ?

User Response: Correct the problem indicated by the return code. (See "\$DISKUT3 Return Codes" on page 5-19 for an explanation.) If you reply Y, the system prompts you for another data set name and volume. Reply N to end the \$LINTRC utility.

# ERROR - PARTITION #1 IS GREATER THAN X'FEFF' BYTES AT \$EDXLINK TIME

## Issued by: \$EDXLINK from \$XPSPOST

o

o

o

Explanation: EDX limits partition 1 to 65, 279 (X'FEFF') bytes. The nucleus processed by  $\text{SEDXLINK}$  exceeds that limit.

System Action: The system ends the utility and does not save the nucleus.

User Response: Reduce the size of the nucleus in partition 1. (Refer to "Reducing the Size of Your Supervisor" in the *Installation and System Generation Guide* for more information.)

# ERROR - PARTITIONS CAN NOT BE SPLIT

### Issued by: \$XPSLINK from \$XPSPRE

Explanation: A partition containing supervisor support is split in the link-control data set.

System Action: The system ends the operation.

User Response: Group all supervisor support for the same partition. Partition I must be first.

# ERROR - READ ERROR ENCOUNTERED ON xxx,yyy

Issued by: \$EDXLINK

Explanation: A read error occurred while the system was processing data set xxx on volume yyy.

System Action: The system ends processing of the data set. \$EDXLINK continues with the remaining data sets and sets a completion code of 8.

User Response: Allocate the data set in a different space.

# | ERROR READING ATTACHMENT DEFINITION, RC= xxx FOR DEVICE yyy AT ADDRESS zzz

Issued by: \$COLOAD

Explanation: The read attachment definition command did not complete successfully. Refer to the *IBM Series/1 Event Driven Executive Token-Ring Network User's Guide,* SC34-101O for more information on this message. If you do not have the token-ring attachment card, refer to *IBM Series/1 Outboard Processing Tools, System User's Guide,*  SC34-0884.

# ERROR READING CYCLE STEAL STATUS, RC= xxx

Issued by: \$COLOAD

Explanation: The read cycle steal status command did not complete. successfully. Refer to the *IBM Series/1 Event Driven Executive Token-Ring Network User's Guide,* SC34-1010 for more information on this message. If you do not have the token-ring attachment card, refer to *IBM Series/] Outboard Processing Tools System User's Guide,*  SC34-0884.

# ERROR READING DATA SET  $xxx$ , RC=  $yyy$

#### Issued by: \$COLOAD

Explanation: \$COLOAD was unable to read from the specified data set. Refer to the *IBM Series/1 Event Driven Executive Token-Ring Network User's Guide,* SC34-1010 for more information on this message. If you do not have the token-ring attachment card, refer to *IBM Series/] Outboard Processing Tools System User's Guide,* SC34-0884.

### ERROR READING FILE xxx,  $RC = yyy$

Issued by: \$DSKMON, \$DSKPRTI, \$DSKPRT2

Explanation: An I/O error was encountered while trying to read file xxx.

System Action: The utility ends.

User Response: Correct the problem indicated by the return code. (See "Disk and Diskette Read/Write Return Codes" on page 5-16 for an explanation.)

## ERROR READING LOG CONTROL RECORD, RC= xxx

# Issued by: \$LOG

Explanation: A read error occurred on the log data set.

System Action: The system returns to command mode.

User Response: End \$LOG. Use a different log data set or use \$DISKUTI to allocate a new log data set. Then load \$LOG again specifying the new log data set. Correct the problem indicated by the return code. (See "Disk and Diskette Read/Write Return Codes" on page 5-16 for an explanation.)

o

o

o

# ERROR READING/WRITING FILE xxx, RC= yyy

Issued by: \$DSKMON, \$DSKPRTl, \$DSKPRT2, \$CPUMON, \$CPUPRT

Explanation: A disk read or write error occurred while reading or writing a data file.

System Action: The utility ends.

User Response: Correct the problem indicated by the return code. (See "Disk and Diskette Read/Write Return Codes" on page 5-16 for an explanation.)

# ERROR READING/WRITING TRACE DATA SET

### Issued by: \$LINUTI

Explanation: An error occurred while reading records from or writing records to a trace data set.

System Action: The \$LINUTI utility ends.

User Response: Re-create the data set because the current one is unusable. This message can also occur if the trace data set is on diskette and the diskette drive door is opened while \$LINUT1 is reading or writing from the trace data set. Ensure that the door of the diskette drive is closed and load the utility again.

# ERROR READING/WRITING TRACE DATA SET: xxx,yyy, RC= zzz

Issued by: \$LINTRC

Explanation: An error occurred while reading records from or writing records to a trace data set.

System Action: The system ends the utility if an I/O error occurs during the trace.

User Response: Correct the problem indicated by the return code. (See "Disk and Diskette Read/Write Return Codes" on page 5-16 for an explanation.)

# ERROR - REPLACE NOT SPECIFIED AND PROGRAM EXISTS

Issued by: \$EDXLINK

Explanation: The key word REPLACE was missing on the LINK statement. A program with the specified name already exists.

System Action: If \$EDXLINK was loaded in interactive mode or loaded through \$L, it will prompt for REPLACE or a new output data set name. Otherwise,  $$EDXLINK$  will print the map but will store no program.  $$EDXLINK$  sets a completion code of 12.

User Response: Change the name of the program specified on the LINK statement or add the REPLACE operand to the LINK statement.

# ERROR RETURN CODE= xxx

#### Issued by: \$VERIFY

o

o

 $\bullet$ , ,

Explanation: \$VERIFY encountered an error and could not continue processing. xxx was the return code. A previous message gives the reason for the end of the operation.

System Action: The system ends the operation.

User Response: Correct the problem indicated by the return code. (See "Indexed Access Method Return Codes" on page 5-26 for an explanation.)

## ERROR SETTING EOD FOR TRACE DATA SET: xxx,yyy, \$DISKUT3 RC = zzz

#### Issued by: \$LINTRC

Explanation: An error occurred when \$LINTRC tried to set the end-of-data indicator for the trace data set using \$DISKUT3. zzz was the return code.

System Action: The system prompts with RETRY  $(Y/N)$ ?

User Response: Correct the problem indicated by the return code. (See "\$DISKUT3 Return Codes" on page 5-19 for an explanation.)

# ERROR: SUPERVISOR NOT DEFINED FOR PARTITION 1

Issued by: \$XPSLINK from \$XPSPOST

Explanation: While running \$XPSPOST (not under \$XPSLINK), a work volume was specified that does not contain XPS segments or XPS segment 1 was deleted before it was used.

System Action: \$XPSPOST ends and sets a completion code of 12. It does not store the nucleus.

User Response': Specify the work volume originally used by \$XPSLINK and \$XPSPRE and run \$XPSLINK again.

# ERROR - TAPE NOT COMPATIBLE WITH RESTORE UTILITY

Issued by: \$TAPEUTI

Explanation: The SAVE function of \$TAPEUTI used to create the tape is not the same release level as the one being used to restore the tape.

System Action: The system ends the utility.

User Response: If the utility version used to create the tape is not known, dump the first record of the tape and examine the seventh word in the 18-byte control block. This word contains the version number of the tape.

# ERROR - THE FOLLOWING MODULE WAS INCLUDED MORE THAN ONCE. STATEMENT IGNORED

Issued by: \$XPSLINK from \$XPSPRE

Explanation: The module specified was included already in the link-control data set.

System Action: The system ends the operation.

User Response: Delete the additional statements that include the specified module.

# ERROR - THE WORK DATA SET xxx,yyy MUST BE GREATER THAN 400 RECORDS AND LESS THAN 32767 RECORDS.

Issued by: \$XPSLINK from \$XPSPRE

Explanation: The work data set specified has fewer than 400 records or more than 32767 records.

System Action: The system ends the operation.

User Response: Reallocate the work data set to contain at least 400 records but no more than 32767 records.

## ERROR: THIS IS NOT A 4-BIT OR 5-BIT ADDRESS MODE PROCESSOR

### Issued by: SRINITI

Explanation: The processor in your system does not support extended address mode support. It is not a 4-bit or 5-bit address mode processor.

o

o

o

System Action: The system operates in 3-bit address mode.

User Response: You must use a 4956 model E, H, J, or K or 4956-60E processor. To save storage, perform another system generation for the current 3-bit processor. Do not include SRMGR.

# $ERROR$  – UNABLE TO ALLOCATE xxx, yyy  $RC = zzz$

Issued by: \$XPSLINK from \$XPSPRE

Explanation: The specified data set was not allocated with \$DISKUT3. zzz was the return code.

System Action: The system ends the operation.

User Response: Correct the problem indicated by the return code. (See "\$DISKUT3 Return Codes" on page 5-19 for an explanation.)

## ERROR - UNABLE TO LOAD  $xxx - RC = yy$

Issued by: \$INSTAL

Explanation: The system was unable to load program xxx.

System Action: The system returns to command mode.

User Response: Correct the problem indicated by the return code. (See "LOAD Return Codes" on page 5-32 for an explanation.) Make any corrections necessary and retry the failing operation.

# ERROR - UNABLE TO LOAD \$DISKUT3 FROM LOAD OR IPL VOLUME RC= xxx

Issued by: \$XPSLINK from \$XPSPRE and \$XPSPOST

Explanation: \$DISKUT3 was not found on the load or IPL volumes, or some other LOAD error occurred.

System Action: The system ends the operation.

User Response: Correct the problem indicated by the return code. (See "LOAD Return Codes" on page 5-32 for an explanation.)

# ERROR - UNABLE TO OPEN  $xxx,yyy$  RC =  $zzz$

Issued by: \$XPSLINK from \$XPSPRE, \$INSTAL

Explanation: The data set xxx on volume yyy could not be opened.

System Action: The system ends the operation.

User Response: Correct the problem indicated by the return code. (See "\$DISKUT3 Return Codes" on page 5-19 for an explanation.)

### ERROR - UNABLE TO SET END OF DATA FOR  $xxx,yyy$  RC =  $zzz$

Issued by: \$XPSLINK from \$XPSPRE

Explanation: The end-of-data (EOD) indicator was not set with \$DISKUT3 for the specified data set xxx on volume yyy. zzz was the return code.

System Action: The system ends the operation.

User Response: Correct the problem indicated by the return code. (See "\$DISKUT3 Return Codes" on page 5-19 for an explanation.)

# ERROR - UNRESOLVED EXTERNAL REFERENCES

#### Issued by: \$EDXLINK

o

o

o

Explanation: One or more external references remain unresolved after completion of the link edit.

System Action: The system lists all the unresolved external references that remained after completion of the link. \$EDXLINK sets a completion code of 4.

User Response: Re-edit the control statement data set and include the necessary statements (INCLUDE or AUTOCALL) to resolve external references. Then relink.

# ERROR - VOLUME xxx DOES NOT EXIST

Issued by: \$XPSLINK from \$XPSPOST

Explanation: In response to a prompt for a new nucleus name and volume, the volume specified could not be found.

System Action: The system ends the function or prompts for retry.

User Response: Specify a valid volume name. Then retry the function.

# $ERROR - VOLUME NAME TOO LONG - xxx$

# Issued by: \$EDXLINK

Explanation: The volume name has more than six characters.

System Action: The system does not open the volume or data sets. \$EDXLINK continues.

User Response: Specify a  $1 - 6$  character volume name.

#### ERROR - VOLUME NAME TOO LONG. STATEMENT IGNORED

Issued by: \$XPSLINK from \$XPSPRE

Explanation: The volume name has more than six characters.

System Action: The system ends the operation.

User Response: Specify a  $1 - 6$  character volume name.

# ERROR - VOLUME NOT USABLE

Issued by: \$EDXLINK

Explanation: The volume requested is not usable.

System Action: The system does not open the volume. \$EDXLINK continues and sets a completion code of 8.

User Response: Use a different volume or determine why the volume is not usable and correct the problem.

# ERROR WHILE TRYING TO-READ CYCLE STEAL STATUS

Issued by: \$DASDI

Explanation: An attempt to print out the system cycle steal status failed.

System Action: The system prompts for a retry.

User Response: Retry the function. If the problem persists, the device is unusable.

ERROR - WORK DATASET TOO SMALL OR LARGE (MINIMUM = 256, MAXIMUM = 32767 RECORDS) Issued by: \$EDXLINK

Explanation: The work data set specified has less than 256 records or more than 32767 records.

System Action: The system ends \$EDXLINK and sets a completion code of 16.

User Response: Delete and reallocate the work data set to be at least 256 records but not more than 32767 records.

# ERROR - WORK DATASET TOO SMALL. MINIMUM SIZE MUST xxx RECOR DS

Issued by: \$XPSLINK from \$XPSPOST

Explanation: The system passed a work data set to \$XPSPOST from \$XPSLINK that is too small to contain the generated nucleus.

o

 $\mathbf{C}$ 

o

System Action: \$XPSPOST ends and sets a completion code of 12. It does not store the nucleus.

User Response: Reallocate the work data set at the size (xxx) and restart \$XPSLINK.

# ERROR - WRITE ERROR ENCOUNTERED ON xxx,yyy

## Issued by: \$EDXLINK

Explanation: A write error occurred while processing the specified data set.

System Action: \$EDXLINK will print the link map but will store no program. \$EDXLINK sets a completion code of 12.

User Response: Allocate the data set in a different place.

# ERROR WRITING CONTROL RECORD TO DATA SET: xxx,yyy, RC= zzz

# Issued by: \$LINTRC

Explanation: The \$LINTRC utility was unable to write the record containing the control information to the trace data set xxx, yyy. This incomplete write operation will cause a discrepancy between the amount of data displayed by the \$LINUTI utility and the amount of actual data in the trace data set.

System Action: The system ends the utility if an I/O error occurs during the trace. If an I/O error occurs during setup, the system prompts with RETRY  $(Y/N)$ ?

User Response: Correct the problem indicated by the return code. (See "\$DISKUT3 Return Codes" on page 5-19 for an explanation.) Reply Y to receive a prompt for another data set name. Reply N to end the utility.

# ERROR WRITING FILE xxx, RC= yyy

### Issued by: \$DSKMON, \$DSKMON2, \$DSKDDB

Explanation: An I/O error was encountered while trying to write file xxx. yyy was the return code.

System Action: The utility ends.

User Response: Correct the problem indicated by the return code. (See "Disk and Diskette Read/Write Return Codes" on page 5-16 for an explanation.)

# ERROR WRITING HEADER RECORD xxx

Issued by: \$DASDI

Explanation: An error occurred while trying to write the header record for the device.

System Action: The system ends the operation.

User Response: Retry the function. If the problem persists, the device is unusable.

## ERROR WRITING LOG CONTROL RECORD, RC= xxx

### Issued by: \$LOG

Explanation: An error occurred while trying to write to the control record of the log data set.

System Action: The system returns to command mode.

User Response: Correct the problem indicated by the return code. End \$LOG and use a different log data set or use \$DISKUTI to allocate a new log data set. Then load \$LOG again specifying the new log data set. (See "Disk and Diskette Read/Write Return Codes" on page 5-16 for an explanation.)

o

o

# ERROR WRITING LOG RECORD,  $RC = XXX$

# Issued by: \$LOG

Explanation: A write error occurred on the log data set.

System Action: Returns to command mode.

User Response: End \$LOG and use a different log data set or use \$DISKUTI to allocate a new one. Then reload \$LOG with the new log data set. Correct the problem indicated by the return code. (See "Disk and Diskette Read/Write Return Codes" on page 5-16 for an explanation.)

## ERROR - \$XPSLINK/\$XPSPRE FOR SUPERVISOR LINKS ONLY

Issued by: \$XPSLINK from \$XPSPRE

Explanation: You attempted to use \$XPSLINK and \$XPSPRE to link a data set that was not the supervisor (\$EDXNUCx).

System Action: The system ends the operation.

User Response: Use \$XPSLINK with the supervisor only. Use \$EDXLINK for all other links.

### ERROR: XPSTABLE ADDRESS IS UNRESOLVED

Issued by: \$XPSLINK from \$XPSPOST

Explanation: \$XPSLINK did not resolve the XPSTABLE address. This is an unrecoverable error to \$XPSPOST.

System Action: \$XPSPOST ends and sets a completion code of 12. It does not store the nucleus.

User Response: Run \$XPSLINK again.

# ERROR - 3101 INFORMATION TOO LARGE TO FIT IN BUFFER

#### Issued by: \$IMAGE

Explanation: The \$IMAGE utility will not use any attribute characters when building the screen image.

System Action: The system prompts you to press the enter key.

User Response: Either save the screen without attributes, or increase the dynamic storage for \$IMAGE. Retry building the screen image.

# EVENT NAME IS NUMERIC - CAPRINT TERMINATED

## Issued by: \$SIASM

Explanation: The EVENT operand on the previous CAPRINT instruction was specified as a numeric value. The first character of a label must be alphabetic.

System Action: The system ends expansion of the CAPRINT instruction.

User Response: On the CAPRINT instruction, specify a valid EVENT operand whose first character is alphabetic, and reassemble.

### EVENT NAME NOT SPECIFIED

Issued by: \$EDXASM

Explanation: No EVENT operand was specified for the RESET instruction.

System Action: The system flags the error and continues compilation.

User Response: Specify the EVENT operand for the RESET instruction or PIn for process interrupt activity, where n is a process interrupt number in the range of  $1 - 99$ .

# EVENT NAME TOO LONG - CAPRINT TERMINATED

## Issued by:  $$S1ASM$

Explanation: The EVENT operand on the previous CAPRINT instruction has more than eight characters.

System Action: The system ends expansion of the CAPRINT instruction.

User Response: On the CAPRINT instruction, specify an EVENT operand that is  $1-8$  characters in length, and reassemble.

o

o

o

# EXCEPTION - BLOCK CHECK ERROR

#### Issued by: \$BSCUTI

Explanation: During a trace of a Binary Synchronous Communications (BSC) line, block checking detected an error in transmissions.

System Action: The system formats the trace file up to the point of the error. The system ends the operation.

User Response: Examine the trace file for the faulty transmission. You may want to retrace the line.

# EXCEPTION - MODEM INTERFACE ERROR

#### Issued by: \$BSCUTI

Explanation: The trace of a Binary Synchronous Communications (BSC) line shows that the modem or modem eliminator malfunctioned during transmissions.

System Action: The system formats the trace file up to the point of the error. The system ends the operation.

User Response: Check the connection between the BSC line and the modem or modem eliminator. Retrace the line.

# EXCEPTION - MULTIPOINT TRANSMIT ERROR

## Issued by: \$BSCUTI

Explanation: During the trace of a Binary Synchronous Communications (BSC) line defined for multipoint operations, the utility encountered an error in either receiving or sending data.

System Action: The system formats the trace file up to the point of the error. The system ends the operation.

User Response: Examine the trace file for evidence of the problem. You may need to check that the BSC is properly defined, attached, and supported by the system.

# EXCEPTION - NOT DEFINED TO SBSCUT1

Issued by: \$BSCUTI

Explanation: The device specified for output of the trace file does not exist.

System Action: The system ends the operation.

User Response: Specify a valid device to receive the output.

# EXCEPTION - OVERRUN

Issued by: \$BSCUTI

Explanation: The data set used to hold the trace file was too small to contain all the trace records.

System Action: The system ends the operation.

User Response: Dump the trace data to a larger data set.

# EXCEPTION - TIMEOUT

# Issued by: \$BSCUTI

o

o

o

Explanation: During a trace of a Binary Synchronous Communications (BSC) line, the system timed out while waiting to receive or send the next transmission.

System Action: The system ends the operation.

User Response: Examine the trace file for evidence of the problem. You may want to change the time-out value for BSC line transmissions for your system.

### EXCEPTION - WRONG LENGTH RECORD (xxx)

Issued by: \$BSCUTI

Explanation: The utility found a difference between the length of one or more trace file records and the length specified for trace records with the \$BSCTRCE utility. The field xxx indicates that the record was either too short or too long.

System Action: The system ends the operation.

User Response: Examine the trace file for evidence of the problem.

# EXEC COMMAND NOT PRECEDED BY PROGRAM COMMAND

Issued by: \$JOBUTIL

Explanation: The elements were placed in the wrong order in the procedure data set.

System Action: The utility ends.

User Response: Edit the procedure data set, placing the elements in the proper order. Then retry the utility.

# EXPLICITLY DEFINED DECIMAL TERM INVALID FOR BYTE XP-MOVE

#### Issued by: \$EDXASM

Explanation: A decimal constant is not a valid immediate operand for a byte cross-partition move.

System Action: The system flags the error and continues compilation.

User Response: Recode the immediate value to be defined as hexadecimal (X) or character (C) data.

#### EXTENDED ERROR INFORMATION AVAILABLE, FUNCTION xxx, RC= yyy

Issued by: \$RJESNA

Explanation: When \$RJESNA issued the "NETWORK FUNCTION" error message, it was determined the SNA support had additional error information available. The value for xxx indicates the base SNA or Event Driven Executive function that failed. yyy indicates the return code received from that function.

# System Action: \$RJESNA terminates.

User Response: Use this message in conjunction with the "NETWORK FUNCTION" error message to find and correct the problem. Consult the host systems programmer, if necessary, when this error occurs. After the problem is corrected, restart \$RJESNA.

## EXTRA STORAGE SPECIFIED AT LOAD TIME MUST BE 4608 BYTES OR GREATER

#### Issued by: \$IMAGE

Explanation: While loading the utility, the amount of dynamic storage specified was less than the required minimum.

System Action: The system does not load \$IMAGE.

User Response: Load the utility again and take the default storage amount or specify storage greater than 4608 bytes.

# EXTRACT ERROR. RETURN CODE = xxx

#### Issued by: \$IAMUTI

Explanation: Using the PS command, an EXTRACT request was issued to \$IAM to obtain the paging statistics or to reset the statistics. The EXTRACT function failed, resulting in a return code of xxx.

o

 $\mathbf{O}$ 

o

System Action: The command ends. No statistics are reset or displayed.

User Response: Correct the problem indicated by the return code. (See "Indexed Access Method Return Codes" on page 5-26 for an explanation.)

### EXTRACT FAILED FOR xxx,yyy

Issued by: \$IAMUTI

Explanation: An Indexed Access Method EXTRACT request was issued to the index file named in xxx,yyy. The EXTRACT function failed.

System Action: The system displays an Indexed Access Method return code. The system ends the operation.

User Response: Correct the problem indicated by the return code. (See "Indexed Access Method Return Codes" on page 5-26 for an explanation.)

### FATAL COMMUNICATION ERROR - BSCLINE CLOSED

#### Issued by: \$TRANS

Explanation: The system encountered an error it cannot recover from.

System Action: The system closes the Binary Synchronous Communications (BSC) lines and ends the \$TRANS utility on the receiving and transmitting systems.

User Response: Load the \$TRANS utility again on the transmitting and receiving systems. Then copy the data again.

### FILE ALREADY EXISTS ON TARGET DISKETTE

Issued by: \$PCUTIL

Explanation: The file name already appears in the root directory of the target diskette.

System Action: \$PCUTIL will not delete a data set (file) on the Personal Computer diskette. \$PCUTIL did not copy the data set.  $$PCUTH$  prompts with RETRY  $(Y/N)$ ?

User Response: Reply Y to the prompt. Specify another file name or other extension characters for the Personal Computer target name.

#### FILE ALREADY IN USE

Issued by: \$IAMUTI

Explanation: Using the DF command, the indexed file being defined is in use by another application.

System Action: The system ends the DF command.

User Response: Ensure the file name provided to the DF command is correct.

## FILE SUBMISSION ABORTED

Issued by: \$RJESNA

Explanation: The current job stream submission ended prior to completion. This may be caused by your entering an ABORT command, by \$RJESNA responding to a host request (for example, the host system operator canceled the workstation's reader), by a "concat" open error on a data set, or read error (in which case there will be a previous message from \$RJESNA). If the cause was host reiated, a message from the host may appear on your display, identifying the reason.

System Action: The current job stream submission ends.

User Response: None required.

## FILE TRANSMISSION COMPLETED

Issued by: \$RJESNA

o

o

o

Explanation: Indicates a data transmission previously requested has completed.

System Action: None.

User Response: None required.

# FILE TRANSMISSION STARTED

Issued by: \$RJESNA

Explanation: Indicates that data is currently scheduled for transmission to the host system.

System Action: None.

User Response: None required.

## FIRST BYTE OF BUFFER IS NOT ALPHABETIC

#### Issued by: \$SIASM

Explanation: The first byte of the BUFFER = operand on the previous CAIOCB statement was specified as a numeric value. The first character of a label must be alphabetic.

System Action: The system ends expansion of the CAIOCB statement.

User Response: On the CAIOCB statement, specify a valid BUFFER = operand whose first byte is alphabetic, and reassemble.

# FIRST DIGIT OF ADDR FIELD NOT HEX

#### Issued by: \$SlASM

Explanation: The device address operand on the previous CAxxx instruction has an invalid character specified as the first digit.

System Action: The system ends expansion of the CAPRINT instruction.

User Response: On the CAxxx instruction, specify a valid device address operand whose first digit is a hexadecimal character, and reassemble.

#### FIRST DIGIT OF PORT IS NOT NUMERIC

Issued by:  $$S1ASM$ 

Explanation: The PORT = operand on the CAIOCB statement has an invalid character specified as the first digit.

System Action: The system ends the CAIOCB statement.

User Response: On the CAIOCB statement specify a valid PORT = operand whose first digit is numeric, and reassemble.

#### FIRST PLUS LAST BYTE COUNT MUST BE IN RANGE FROM 1 TO 4096

#### Issued by: \$LINTRC

Explanation: The amount of data to save at the start of the messages and at the end of the messages exceeds 4096 or is equal to O. The sum of the values for FIRST and LAST must be greater than 0 and less than or equal to 4096.

**System Action:** The system prompts with RETRY  $(Y/N)$ ?

User Response: Reply Y to specify the number of bytes to save, then enter a valid combination of values for FIRST and LAST parameters. If you reply N, the utility ends.

# FIXED HEAD INITIALIZATION ERROR, DISK RETURN CODE = xxx IN THE TWO RECORDS STARTING WITH RECORD yyy

o

o

o

# Issued by: \$DASDI

Explanation: The read/write operation encountered an error during fixed head refresh at IPL time.

System Action: Fixed-head refresh continues for the rest of the fixed head area.

User Response: Assign an alternate sector on disk using \$DASDI. The verify options of \$INITDSK may aid you in this process.

## FLOATING POINT CONVERSION ERROR OR EBFLCVT NOT IN SUPERVISOR

#### Issued by: \$EDXASM

Explanation: The system detected an error while trying to convert the floating point or doubleword value specified on the DC or DATA statement to binary.

System Action: The system flags the error and continues compilation.

User Response: Ensure floating point support is included in the supervisor and that the values to be converted are specified correctly on the DC and DATA statements.

# $FORMAT - /$ -TYPE SPECIFICATION IS INVALID

## Issued by: \$EDXASM

Explanation: An invalid  $slash()$  was found in the LIST operand structure of the FORMAT statement.

System Action: The system flags the error and continues compilation.

User Response: Ensure that slashes are used correctly in the LIST operand structure of the FORMAT statement. Refer to the *Language Reference* for valid techniques of coding the FORMAT LIST operand for this instruction.

# FORMAT - A-TYPE SPECIFICATION IS INVALID

## Issued by: \$EDXASM

Explanation: The A-type specification in the LIST operand of the FORMAT statement is specified incorrectly.

System Action: The system flags the error and continues compilation.

User Response: Code a valid A-type specification for the LIST operand on the FORMAT statement. Refer to the *Language Reference* for valid techniques of coding the FORMAT LIST operand for this instruction.

#### FORMAT - DELIMITER SPECIFICATION IS INVALID

#### Issued by: \$EDXASM

Explanation: An invalid delimiter was found in the LIST operand of the FORMAT statement.

System Action: The system flags the error and continues compilation.

User Response: Use a valid delimiter in the LIST operand. Refer to the *Language Reference* for valid techniques of coding the FORMAT LIST operand for this instruction.

#### FORMAT ERROR, CYLINDER xxx, HEAD yyy

#### Issued by: \$DASDI

Explanation: During initialization of a diskette on a 4966, \$DASDI was unable to format the diskette at cylinder xxx, head yyy.

System Action: \$DASDI prompts for a retry.

User Response: Reply Y to the prompt. If an error condition persists, remove that diskette. Then try another diskette.

# FORMAT - EXCEEDS MAXIMUM NUMBER OF SPECIFICATIONS (80)

## Issued by: \$EDXASM

o

o

o

Explanation: The number of consecutive constants specified on the FORMAT statement exceeds the maximum of 80.

System Action: The system flags the error and continues compilation.

User Response: Ensure the number of consecutive constants specified does not exceed 80.

# FORMAT - F-TYPE SPECIFICATION IS INVALID

#### Issued by: \$EDXASM

Explanation: The F-type specification in the LIST operand of the FORMAT statement is specified incorrectly.

System Action: The system flags the error and continues compilation.

User Response: Code a valid F-type specification for the LIST operand on the FORMAT statement. Refer to the *Language Reference* for valid techniques of coding the FORMAT LIST operand for this instruction.

# FORMAT - H-TYPE SPECIFICATION IS INVALID

## Issued by: \$EDXASM

Explanation: The H-type specification in the LIST operand of the FORMAT statement is specified incorrectly.

System Action: The system flags the error and continues compilation.

User Response: Code a valid H-type specification for the LIST operand on the FORMAT statement. Refer to the *Language Reference* for valid techniques of coding the FORMAT LIST operand for this instruction.

# FORMAT - I-TYPE SPECIFICATION IS INVALID

#### Issued by: \$EDXASM

Explanation: The I-type specification in the LIST operand of the FORMAT statement is specified incorrectly.

System Action: The system flags the error and continues compilation.

User Response: Code a valid I-type specification for the LIST operand on the FORMAT statement. Refer to the *Language Reference* for valid techniques of coding the FORMAT LIST operand for this instruction.

# FORMAT - MAXIMUM CHARACTER STRING IS 254

Issued by: \$EDXASM

Explanation: An error was detected in building a literal character string. The length of the character string exceeds the maximum of 254 bytes.

System Action: The system flags the error and continues compilation.

User Response: Ensure the literal character string does not exceed 254 characters in length.

### FORMAT - NUMERIC SPECIFICATION IS INVALID

#### Issued by: \$EDXASM

Explanation: A numeric specification in the LIST operand of the FORMAT statement is specified incorrectly.

System Action: The system flags the error and continues compilation.

User Response: Code a valid numeric specification for the LIST operand on the FORMAT statement. Refer to the *Language Reference* for valid techniques of coding the FORMAT LIST operand for this instruction.

# FORMAT - X-TYPE SPECIFICATION IS INVALID

# Issued by: \$EDXASM

F

Explanation: The X-type specification in the LIST operand of the FORMAT statement is specified incorrectly.

o

o

System Action: The system flags the error and continues compilation.

User Response: Code a valid X-type specification for the LIST operand on the FORMAT statement. Refer to the *Language Reference* for valid techniques of coding the FORMAT LIST operand for this instruction.

# FORMAT SPECIFICATION IS INVALID

Issued by: \$EDXASM

Explanation: A conversion specification in the LIST operand of the FORMAT statement is specified incorrectly.

System Action: The system flags the error and continues compilation.

User Response: Code a valid conversion specification for the LIST operand on the FORMAT statement. Refer to the *Language Reference* for valid techniques of coding the FORMAT LIST operand for this instruction.

# FORMAT SPECIFICATION NOT ALLOWED WITHIN GET/PUTEDIT

# Issued by: \$EDXASM

Explanation: The (FORMAT LIST) operand specification is invalid if the program is compiled under \$EDXASM.

System Action: The system flags the error and continues compilation.

User Response: Specify the FORMAT operand specification when using \$EDXASM.

#### FREEMAIN ERROR IN PARTITION 1

Issued by: \$PCUTIL

Explanation: The FREEMAIN instruction failed while \$PCUTIL was running.

System Action: The \$PCUTIL utility ends.

User Response: IPL the operating system and load \$PCUTIL again.

#### FREESTG ERROR FOR 2K MAPPED AND UNMAPPED AREAS, RC= xxx

#### Issued by: \$MEMDISK

Explanation: The system encountered an error while deleting the last memory disk volume and attempting to free the mapped and unmapped storage areas. xxx was the FREESTG return code.

System Action: The DV command ends.

User Response: Correct the problem indicated by the return code. (See "Unmapped Storage Return Codes" on page 5-81 for an explanation.)

### FROM KEY SPECIFIED WITH #1,#2

Issued by: \$EDXASM

Explanation: In a cross-partition move, index register  $#1$  or  $#2$  cannot be specified as source address (operand 2).

System Action: The system flags the error and continues compilation.

User Response: Code operand 2 of the MOVE instruction without using an index register.

# FROM KEY SPECIFIED WITH IMMEDIATE OPERAND

#### Issued by: \$EDXASM

o

o

o

Explanation: In a cross-partition move, immediate data cannot be specified as a source address (operand 2).

System Action: The system flags the error and continues compilation.

User Response: Code the MOVE instruction so that operand 2 is an address and not immediate data.

# FUNCTION HAS COMPLETED WITH ERRORS. CHECK ALL OUTPUT

#### Issued by: \$MSGUTI

Explanation: The utility detected one or more errors during processing and sent error messages to the output terminal.

System Action: The system returns to command mode.

User Response: Check the output listing for errors. Correct them. Then rerun the function.

# FUNCTION IN PROCESS - PLEASE WAIT

#### Issued by: \$RJESNA

Explanation: This message appears when you request a function to be performed and that function is currently processing a previous request.

System Action: \$RJESNA continues processing the current operation.

User Response: You must either wait for processing of the current operation to complete or abort the operation using the ABORT command.

# FUNCTION NOT DEFINED

Issued by: \$EDXTIO

Explanation: The function that the user attempted with the terminal keyboard has not been defined to the system.

System Action: None

User Response: Refer to the *Operator Commands and Utilities Reference* for information on defined operator commands.

# FUNCTION  $xxx$  UNSUCCESSFUL.  $RC = yyy$

Issued by: \$T APEUTI

Explanation: The function requested failed.

System Action: The system returns to command mode.

User Response: Correct the problem indicated by the return code. (See "Tape (READ/WRITE) Return Codes" on page 5-68 for an explanation.)

#### GET SEQUENTIAL TO PRIME DATASET ERROR, INDEXED ACCESS METHOD RTCODE= xxx

#### Issued by: \$IAMUTI

Explanation: An Indexed Access Method error occurred in the Sort/Merge input exit routine during the secondary index load. xxx was the return code.

**System Action:** Sort/Merge ends. The system prompts with RETRY  $(Y/N)$ ?

User Response: Correct the problem indicated by the return code. (See "Indexed Access Method Return Codes" on page 5-26 for an explanation.)

#### GETMAIN ERROR IN PARTITION 1

Issued by: \$PCUTIL

Explanation: The GETMAIN instruction failed while \$PCUTIL was running. The \$PCUTIL utility requires 256 bytes of free storage in partition I.

o

o

o

System Action: The \$PCUTIL utility ends.

User Response: Load \$PCUTIL again when more free storage in partition 1 is available. Move some supervisor support out of partition 1 or end some programs running in partition 1 to increase the amount of free storage available.

# GPIB KEYBOARD TASK DOES NOT EXIST. ATTENTION LISTS CANNOT BE DEFINED. CANNOT CHANGE PARTITION NUMBER

Issued by: \$GPIBUTI

Explanation: No keyboard task is defined for the device being used.

System Action: The system ends the operation.

User Response: Define a keyboard task for the device. Then retry the function.

### GPIB NOT ATTACHED

Issued by: \$GPIBUTI

Explanation: The General Purpose Interface Bus (GPIB) is not physically attached to your system. The GPIB utility cannot be used.

System Action: The system ends the operation.

User Response: If the system is supposed to have the GPIB capability, check the installation of the bus feature to make sure it is connected properly, defined and supported by your system.

# GPIB TERMINAL NOT DEFINED TO UTILITY

Issued by: \$GPIBUTI

Explanation: You attempted to use a device that the utility does not recognize.

System Action: The system ends the operation.

User Response: Define the terminal to the utility. Then retry the function.

# HEADER READ ERROR

Issued by: \$PREFIND

Explanation: A disk error occurred while the system was reading a program header.

System Action: the system returns to command mode.

User Response: Re-create the program. Then run the function again.

## HIGH KEY IN RBN xxx DOES NOT MATCH INDEX ENTRY IN RBN

### Issued by: \$VERIFY

Explanation: The index block which points to the block xxx shows a discrepancy between the designated high key and the actual high key for that block.

System Action: Verification continues.

User Response: The file is invalid and will have to be re-created. Contact the person who created the file for this purpose.

# HISTORY FILE IS INCOMPATIBLE WITH CONTROL FILE

# Issued by: \$INSTAL

o

o

o

Explanation: The product code in the history file is not the same as the product code in the \$INSTAL control data set.

System Action: The product codes in each of the two files are displayed immediately after this message. The current option is suspended and the system returns to command mode.

User Response: Check the history file and control file names to be sure the proper files were specified. If the history file product code is being changed by the current installation, refer to the *Operator Commands and Utilities Reference Summary* Manual to see how to edit the \$INSTAL control data set and be sure to specify the correct product code being replaced.

## HOST CONNECTION ESTABLISHED FOR HELP PRESS ATTENTION AND ENTER "HRJE"

#### Issued by: \$RJESNA

Explanation: The session between the \$RJESNA utility and the host system has been established successfully. The second line of this message indicates how you can obtain help information.

#### System Action: None.

User Response: None required.

# HOST LINK DOWN TP ERROR: RC= xxx

# Issued by: \$UPDATEH

Explanation: The connection with the host processor is inoperative. Processing cannot continue. xxx was the return code.

System Action: The system ends the operation.

User Response: Correct the problem indicated by the return code. (See "TP (Host Communication Facility) Return Codes" on page 5-76 for an explanation.) You will have to wait until the link is restored before you can retry the operation..

## HOST REJECTED CONNECTION

Issued by: \$RJESNA

Explanation: The host access method (VTAM or TCAM) or the host entry system has rejected the logon request from \$RJESNA.

# System Action: \$RJESNA ends.

User Response: Verify the following:

- 1. The logon parameters you entered are correct.
- 2. The host entry system is prepared to accept the logon request (such as logical line active).
- 3. The session parameters at the host are correct. For example, VTAM mode table name.

Consult the host systems programmer, if-necessary, when this error occurs. When all of the above are verified, restart \$RJESNA.

### HOST/SEND PGM ERROR - REMOTE RECORD NOT STORED

# Issued by: \$LOG

Explanation: The \$LOG utility cannot find the host program (CJUALTHL) or the send program (CJUALTSL) for the Remote Manager. These programs must be loaded before the Remote Manager can receive error leg records from \$LOG.

System Action: \$LOG is active but it cannot write log records to the Remote Manager's buffers.

User Response: Use the \$A ALL operator command to ensure that the host program and the send program are loaded.

# IA BUFFER LENGTH NOT BETWEEN 10 AND 100

#### Issued by: \$EDXASM

I

Explanation: The maximum number of buffered interrupts specified is not within the valid range. The value for the IABUF operand of the SYSPARMS statement must be a positive integer in the range  $10 - 100$ .

o

o

o

System Action: The system flags the error and continues compilation.

User Response: Specify a number from  $10-100$  for the IABUF operand of the SYSPARMS statement.

## \$IAM HAS INCURRED A SEVERE ERROR \$IAM CENTRAL BUFFER ADDRESS IS xxx - ADDRESS SPACE yyy

Issued by: \$IAM

Explanation: \$IAM program storage has been overwritten. Indexed data set control information has been destroyed.

System Action: \$IAM goes into an unrecoverable wait state and will not process any access requests.

User Response: Dump the central buffer with the \$D system command and take appropriate action to stop your application. Use the recovery and backup procedures to restore the data set, or you can resume execution of your application. To restart your application, you can either IPL or cancel \$IAM and load it again.

# \$IAM PROGRAM NOT FOUND ON EITHER THE IPL VOLUME OR VOLUME xxx

# Issued by: \$IAMUTI

Explanation: The program was attempting to read the \$IAM program to obtain current storage information. A read operation was attempted on the IPL volume and for the volume containing the \$IAMUT1 program. Neither volume contained the \$IAM program.

System Action: The system ends the operation.

User Response: Install \$IAM on either the IPL volume or on the volume containing the \$IAMUTI program.

# \$IAMSHUTTING DOWN. INSUFFICIENT DYNAMIC STORAGE

#### Issued by: \$IAM

Explanation: The amount of dynamic storage specified for the \$IAM module was too small to hold the control blocks and buffers. You either specified the storage parameter when the system loaded \$IAM or changed the amount of storage using the SS command of \$DISKUT2. Neither of these should be done.

System Action: \$IAM ends.

User Response: Issue the BF command of \$IAMUTI to reset the storage to an amount consistent with the number of control blocks and buffers.

### \$IAMQCB IS NOT INCLUDED IN SYSTEM

Issued by: \$IAMUTI

Explanation: The \$IAMQCB module must be included in the system in order to access the directory data set.

System Action: The system ends the operation.

User Response: Include the \$IAMQCB module in the system generation. Then retry the function.

# IBIT MUST BE EITHER 0 OR 1

#### Issued by: \$EDXASM

Explanation: The setting of the IBIT = operand determines whether a device can present an interrupt when the PREPARE command of the IDCB instruction is issued.

System Action: The system flags the error and continues compilation.

User Response: Specify either IBIT = OFF (indicates 0) or IBIT = ON (indicates 1).

# 'IDCBADDR' POSITIONAL PARAMETER MISSING

## Issued by: \$EDXASM

o

0,

o

Explanation: The "IDCBADDR" operand of the EXIO instruction is required and must specify the address of the IDCB.

System Action: The system flags the error and continues compilation.

User Response: Specify the IDCB address for the "idcbaddr" operand.

## IDENTIFIES A MULTI-VOLUME DISKETTE AND CANNOT BE USED AS A VOLUME NAME

#### Issued by: \$LCCUT1, \$DIRECT, \$DISKUTI

Explanation: The name entered refers to the VOLI label of the diskette. The VOLI label refers to the diskette and not to any actual volume.

System Action: The system prompts you to retry the utility or ends.

User Response: Determine what volumes are located on the multivolume diskette. Then retry the function, specifying the volume that contains the data set.

### ID = MUST BE SPECIFIED, AND A UNIQUE 1 - 6 CHARACTER LABEL

Issued by: \$EDXASM

Explanation: The  $ID =$  operand of the TAPE statement is required and was not specified.

System Action: The system flags the error and continues compilation.

User Response: Specify a  $1 - 6$  character name for the ID = operand of the tape statement.

# IF 'WAIT =  $NO'$ , 'ERROR = 'AND 'END = 'MAY NOT BE SPECIFIED

## Issued by: \$EDXASM

Explanation: If WAIT = NO is specified on the READ/WRITE instruction, the ERROR = and END = operands cannot be specified. Any error, completion, or end-of-file checking must be performed by the application program.

System Action: The system flags the error and continues compilation.

User Response: Do not specify the ERROR = or  $END =$  operands if  $WAIT = NO$  is coded.

## IF/DO NESTING LIMIT EXCEEDED

Issued by: \$EDXASM

Explanation: More than 20 levels of nesting loops were coded.

System Action: The system flags the error and continues compilation.

User Response: Reduce the number of nested loops.

# ILLEGAL CONTINUATION - DATA MUST START IN COLUMN 16

Issued by: \$EDXASM

Explanation: All continuations of a line of code must begin in column 16. The continuation character must be coded in column 72.

System Action: The system flags the error and continues compilation.

User Response: Begin the continuing code in column 16 with column 72 containing the continuation character. Otherwise, remove the continuation character.

#### ILLEGAL DISKETTE - NO VOL1 LABEL

### Issued by: \$INITDSK

I

Explanation: The diskette is not formatted for use by EDX.

System Action: The system returns to command mode.

User Response: Use a diskette formatted for EDX or use \$DASDI to reinitialize the original diskette.

### ILLEGAL INPUT RECORD FORMAT

#### Issued by: \$UPDATE,\$UPDATEH

Explanation: The data set specified is not an object module and cannot be built into a program.

System Action: The system returns to command mode.

User Response: Specify a data set that contains an object module or create an object module out of the original data set.

o

o

o

# ILLEGAL NUMBER OF OPERANDS - MUST BE EVEN

# Issued by: \$EDXASM

Explanation: An odd number of operands were specified for the attention interrupt handling routine on the ATTNLIST instruction.

System Action: The system flags the error and continues compilation.

User Response: Specify an even number of operands on the ATTNLIST instruction. Two entries are required for each attention interrupt handling routine.

## ILLEGAL - ODD ADDRESS

Issued by: \$STGUTI

Explanation: An odd address was specified and the utility can accept only an even address.

System Action: The system returns to command mode.

User Response: Retry the function and specify a correct address or IPL the system again.

# ILLEGAL OPERATION PRESS ATTN, TYPE ERAP, PRESS ENTER

Issued by: \$ERAPUTI

Explanation: You tried to load the ERAP utility incorrectly. The utility was called by a method other than ERAP.

System Action: \$ERAPUTI ends the operation.

User Response: Follow the instructions indicated in the prompt. Press the attention key, type ERAP, and press the enter key.

#### \$IMAFTAB: ERROR IN THE 3101 DATA STREAM

Issued by: \$IMAGE

Explanation: The data stream has an incorrect field table (FTAB) command.

System Action: The system does not create an FT AB and continues processing.

User Response: Re-edit the screen and save it. Then try building the FTAB again.

# IMAGE STORE LOAD FAILED

#### Issued by: \$TERMUT2

o

**Explanation:** The system was unable to open or load the image store using the LT command. An incorrect image store data set name was specified.

System Action: The system returns to command mode.

User Response: Use the LA command of \$DISKUTI to verify the image store data set name. Valid data set names are indicated by \$4980ISx (where x is any alphanumerical character). Load the image store again, specifying a valid data set name.

# IN ORDER TO RELOCATE THE VOLUME DIRECTORY IN THE DEVICE, THE NEW RECORD NUMBER **MUST BE GREATER THAN THE DEFAULT**

Issued by: \$INITDSK

Explanation: You entered a location for the device directory which is lower than the default location.

System Action: The system returns to command mode.

User Response: Retry the function with a location higher than the default or specify the default.

# INADEQUATE STORAGE, MIN BYTES REQUIRED

Issued by: \$IAMUTI

Explanation: The minimum storage required by the LO, UN or RO command is not available.

System Action: The system ends the operation.

User Response: Use the SS command of \$DISKUT2 to increase the amount of dynamic storage. Then retry the operation.

## INCOMPATIBLE MARGINS

Issued by: \$EDXASM

Explanation: The margin settings were incorrect. Possible causes are:

- The right margin setting is not between the left margin setting and  $LINKSIZE 1$ .
- The left margin setting is not between zero and  $LINSIZE 1$ .

System Action: The system flags the error and continues compilation.

User Response: Specify valid margin settings. Consult the hardware manual for your printer.

#### INCORRECT DEVICE TYPE - MUST BE AN IBM DISK OR DISKETTE

Issued by: \$DASDI

Explanation: The device at the address entered in the initialization option is not a 4962, 4963, or 4967 disk, a 4964, 4965, or 4966 diskette, or a DDSK, IDSK disk/diskette device.

System Action: The initialization ends.

User Response: Specify the address of an IBM disk or diskette in another initialization option.

### INCORRECT NUMBER

#### Issued by: \$LINUTI

o

Explanation: The number entered for the command is not valid. This message is also issued if the template data set contains an invalid number in one of the template commands.

System Action: If the template is in error, the utility ends. Otherwise, the system reissues the original prompt.

User Response: Enter the correct data or correct the template data set and restart \$LINUTI.
## INCORRECT OPTION NUMBER, PLEASE REENTER

## Issued by: \$LINUTI

I

Explanation: The number you entered for the primary option menu selection of \$LINUTI was not a valid option number.

o

 $\mathbf{O}$ 

o

System Action: The system prompts you for a valid option number.

User Response: Enter a valid option number.

# INCORRECT PORTS SPECIFICATION - EXPANSION TERMINATED

## Issued by: \$EDXASM

Explanation: The PORTS = operand on the CACBx statement is specified incorrectly.

System Action: The system ends the expansion.

User Response: Code a decimal number in the range  $0-31$  for the PORTS = operand on the CACBx statement.

# INCORRECT WRAP COUNT SPECIFIED LOG DATA SET WRAP COUNT IS xxx HEX

## Issued by: \$DISKUT2

Explanation: An incorrect wrap count was specified for using the PR or LR command of \$DISKUT2.

System Action: The system prompts for the correct wrap count.

User Response: Enter the wrap count xxx displayed in the message.

# INCREASE BUFFER SIZE BEFORE REATTEMPTING OPERATION

#### Issued by: \$IAMUTI

Explanation: The minimum storage required by the requested function is not available.

System Action: The system ends the operation.

User Response: Use the SS command of \$DISKUT2 to increase the amount of available storage. Then retry the function.

## INDEX ACCESS METHOD READ/WRITE ERROR. CODE = xxx

#### Issued by: \$VERIFY

Explanation: An Indexed Access Method error was encountered while performing verification of secondary indexes. xxx was the return code.

System Action: \$VERIFY ends.

User Response: Correct the problem indicated by the return code. (See "Indexed Access Method Return Codes" on page 5-26 for an explanation.)

## INDEX INCORRECTLY SPECIFIED - CAxxx TERMINATED

#### Issued by: \$S 1 ASM

Explanation: An index field contains an entry other than #1, #2; or more than two fields are specified.

System Action: The system ends expansion of the CAPRINT instruction.

User Response: Specify #1 or #2 in the index field and make sure the INDEX operand has only two fields.

o

o

# INDEX REGISTER IS AN INVALID OPERAND

# Issued by: \$EDXASM

Explanation: The use of an index register for operand 1 or operand 2 is invalid for this instruction.

System Action: The system flags the error and continues compilation.

User Response: Specify operand 1 or operand 2 as explained in the instruction description. Refer to the *Language Reference* for more information.

# INDEXING NOT ALLOWED FOR THIS INSTRUCTION

## Issued by: \$EDXASM

Explanation: An indexed address (parameter,#register) was coded in an instruction that does not allow indexing.

System Action: The system flags the error and continues compilation.

User Response: Code an address instead of an indexed address for the instruction operand and compile the program again.

## INDIRECT 'GOTO' NOT ALLOWED ON 'IF' STATEMENT

Issued by: \$EDXASM

Explanation: An indirect address was coded as a GOTO parameter on an IF statement.

System Action: The system flags the error and continues compilation.

User Response: Recode the instruction.

#### INITIALIZATION ERROR

#### Issued by: \$MTM

Explanation: Initialization has been unsuccessful. This message is written to the terminal which loaded the Multiple Terminal Manager. Additional messages are printed on the Multiple Terminal Manager log device.

System Action: The system ends the Multiple Terminal Manager.

User Response: Based on the information in the additional messages that print out on the log device, determine the cause of the error and correct it.

#### INITIALIZATION WORK AREA OVERFLOW

#### Issued by: \$MTM

Explanation: The work area was too small for the CDMINIT2 initialization routine. As distributed, the CDMINIT2 routine has work area space for a maximum of 36 terminals.

System Action: The initialization process ends. The system starts no Communication Facility stations.

User Response: Reduce the number of terminals defined in the STATIONS file.

## INITPRT MUST BE FROM 0 TO NUMPART

## Issued by: \$EDXASM

Explanation: The INITPRT operand was specified incorrectly. The valid range for the INITPRT operand is from 0 to the maximum number of partitions specified on the NUMPART operand of the SYSPARTS statement.

System Action: The system flags the error and continues compilation.

User Response: Specify a value from 0 to the maximum number of partitions specified on the NUMPART operand on the SYSPARTS statements.

# INPUT DATA SET: xxx NOT FOUND

# Issued by: \$UPDATE

Explanation: The name specified as the object module does not exist.

System Action: The system returns to command mode.

User Response: Specify a valid name for an existing object module.

# INPUT REC GT OUTPUT REC. TRUNCATION WILL OCCUR

# Issued by: \$IAMUTI

Explanation: The input record size is larger than the output record size. The records will be truncated.

o

o

o

System Action: The system issues the prompt, OK TO PROCEED?

User Response: Reply Y to allow the truncation of the input records. Reply N to stop the action.

#### INPUT RECORD ASSUMED TO BE xxx BYTES. OK?

## Issued by: \$IAMUTI

Explanation: The input record size is assumed to be the same as the output record size.

System Action: The system waits for an operator response.

User Response: Reply Y to continue processing with the indicated record size. Reply N to receive a prompt for the actual record size.

# INSUFFICIENT BUFFERS FOR LOG RATE; NUMBER OF TIMES: xxx

## Issued by: \$LOG

Explanation: The \$LOG buffers cannot handle the number of I/O error interrupts that are occurring. The number of I/O error interrupts that were lost when the buffers overflowed is xxx.

System Action: None.

User Response: Print the contents of the log data set with the > ERAP operator command or the \$DISKUT2 utility to find the source of the I/O error interrupts.

# INSUFFICIENT CONTIGUOUS SPACE

Issued by: \$INITDSK

Explanation: The requested function requires more contiguous space than exists on the volume in use.

System Action: The system returns to command mode.

User Response: Compress the volume or disk to provide more contiguous space. Then retry the \$INITDSK function. Or, allocate a smaller volume or data set before retrying the function.

#### INSUFFICIENT CONTIGUOUS SPACE AT END OF VOLUME

#### Issued by: \$INITDSK

Explanation: You tried to split a volume and it didn't have enough space at the end.

System Action: The system ends the operation.

User Response: Compress the volume to group the free space. Then retry the function. Or, retry the function and allocate a smaller volume. The size of the new volume must be less than or equal to the amount of contiguous space available on the old volume.

# INSUFFICIENT DYNAMIC STORAGE

## Issued by: \$TERMUT2

o

o

o

Explanation: You did not allocate enough dynamic storage when you loaded \$TERMUT2.

System Action: The system returns to command mode.

User Response: End \$TERMUT2. Use the SS command of \$DISKUT2 to increase the dynamic storage size for \$TERMUT2. Or, load \$TERMUT2 again with a greater storage size specified.

# INSUFFICIENT DYNAMIC STORAGE ALLOCATED

#### Issued by: \$SIPPRGR

Explanation: You did not allocate enough dynamic storage when you loaded \$SIPPRGR.

System Action: The system ends the report program.

User Response: Load \$SlPPRGR again with a storage amount at least equal to that specified when you first loaded \$SlPPRG.

# INSUFFICIENT DYNAMIC STORAGE MINIMUM = 10240

Issued by: \$LINTRC

Explanation: You did not allocate enough dynamic storage when you loaded \$LINTRC.

System Action: The system ends the utility.

User Response: End \$LINTRC. Use the SS command of \$DISKUT2 to increase the dynamic storage size for \$LINTRC. Or, load \$LINTRC again with a greater storage size specified.

# INSUFFICIENT SPACE ON WORKFILE

## Issued by: \$S1PSYSR

Explanation: The work data set specified was too small.

System Action: \$SlPSYSR returns to command mode.

User Response: Use a larger work data set or restart the program and specify more dynamic storage.

# INSUFFICIENT STORAGE

Issued by: \$HXUTI

Explanation: \$HXUTI attempted to load \$DISKUT3 and not enough storage was available in the partition.

System Action: The command ends.

User Response: Cancel some of the other programs executing in the partition to free a portion of storage large enough to contain \$DISKUT3. Then retry the function.

## INSUFFICIENT STORAGE AVAILABLE FOR TERMINAL PROCESSING

#### Issued by: \$EDXASM

Explanation: The terminal device handler was unable to load the program for the device because not enough storage was available in the partition.

System Action: The system flags the error and continues compilation.

User Response: Remove all programs running in the partition and load \$EDXASM in the partition by itself or load \$EDXASM in a larger partition.

#### INSUFFICIENT STORAGE AVAILABLE, 512 BYTES REQUIRED

## Issued by: \$IAMUTI

I

Explanation: The directory function was not able to obtain a 512-byte buffer.

System Action: The system ends the operation.

User Response: Use the SS command of \$DISKUT2 to increase the amount of dynamic storage. Then retry the function.

o

o

o

# INSUFFICIENT STORAGE FOR DATA STREAM BUFFER

Issued by: Spooling

Explanation: The spool writer was unable to obtain enough storage to contain the spool job's data stream.

System Action: The system ends the operation.

User Response: To free storage in the partition in use and restart the writer, you can either cancel a program and restart it in another partition or wait until a program ends.

## INSUFFICIENT STORAGE TO ALLOCATE TARGET DATA SET - DATA SET NOT ALLOCATED

#### Issued by: \$HXUTI

Explanation: The data set allocation operation by \$DISKUT3 failed because not enough storage was available on the target volume.

System Action: The command ends.

User Response: Specify a different volume for the target data set or use the DE command of \$DISKUTI to free a portion of storage in the target volume. Then retry the function.

# INSUFFICIENT UNMAPPED STORAGE AVAILABLE MAXIMUM AVAILABLE SIZE FOR MEMORY DISK VOLUME = xxx

Issued by: \$MEMDISK

Explanation: The system could not allocate the memory disk volume because not enough contiguous unmapped storage space was available. xxx is the maximum amount of unmapped storage that is available.

System Action: \$MEMDISK prompts for the number of records.

User Response: Specify up to the amount of unmapped storage that is available or enter 0 to end the IV command.

# INTERFACE DATA CHECK

## Issued by: \$GPIBUTI

Explanation: The system is checking for data errors. Errors associated with this message are due to the device you have attempted to attach and address.

System Action: The system continues processing.

User Response: Check the device attachments. Then retry the function.

#### INVALID ADDRESS = , MUST BE BETWEEN X'OO' AND X'FF'

#### Issued by: \$EDXASM

Explanation: The address was specified incorrectly.

System Action: The system flags the error and continues compilation.

User Response: Specify an address in the range of  $X'00'$  to  $X'FF'$ .

# INVALID ADDRESS OPERAND

## Issued by: \$EDXASM

Explanation: The ADDRESS = operand of the BSCLINE statement is not specified correctly.

System Action: The system flags the error and continues compilation.

User Response: Specify an address in the range of  $X<sup>100</sup>$  to  $X<sup>1</sup> FF<sup>1</sup>$  for the ADDRESS = operand of the BSCLINE statement.

# **INVALID ADDRESS - STORAGE NOT RELEASED**

#### Issued by: \$STGUTI

Explanation: The address specified is not valid for the function requested.

System Action: The system returns to command mode.

User Response: To display data areas in the current partition, issue the \$A command. Then retry the function using the correct address.

## INV ALID AITYPE =

#### Issued by: \$EDXASM

Explanation: An invalid entry was coded for AITYPE with a 4982 sensor I/O device specified.

System Action: The system flags the error and continues compilation.

User Response: Recode the AITYPE operand in the SENSORIO statement using the valid entries:

- RR or RELAY for relay
- SS or SOLID for solid state.

## INV ALID ATTRIBUTE BYTE FOR PC FILE

## Issued by: \$PCUTIL

Explanation: When copying a data set from the Personal Computer diskette to an EDX volume only two attribute bits may be turned on. These bits are the READ ONLY and the ARCHIVE bits. Other bits in the attribute byte were specified.

System Action: **\$PCUTIL** prompts with RETRY (Y/N)?

User Response: Reply N to end the utility. Reply Y to continue the \$PCUTIL session. \$PCUTIL then asks for a new Personal Computer file name.

# INVALID AUTO-START

#### Issued by: \$MTM

Explanation: The program name specified in the TERMINAL file to be auto-started was invalid or auto-start was specified with signon for a real terminal.

System Action: The specified program is not auto started on the terminal.

User Response: Specify a valid name for the program in the TERMINAL file to be auto-started or specify no signon for a real terminal.

# INV ALID BARTYPE OPERAND

Issued by: \$EDXASM

o

Explanation: The BARTYPE operand on the TERMCTRL statement is specified incorrectly.

System Action: The system flags the error and continues compilation.

User Response: Specify one of the valid mnemonics for the selected bar code type. Refer to the *Language Reference*  for the valid bar code mnemonics.

## INV ALID BIT = , MUST BE BETWEEN 0 AND 15

## Issued by: \$EDXASM

I

**Explanation:** The BIT = operand must be specified within the range  $0 - 15$  for PI sensor-based IODEF instruction.

o

o

o

System Action: The system flags the error and continues compilation.

User Response: Specify the BIT = operand in the range  $0-15$ .

## INV ALID BIT RATE FOR DEVICE SPECIFIED

#### Issued by: \$EDXASM

Explanation: The bit rate for the 4975-01R must be 1200 bps. For a 4975-02R, the bit rate can be 1200, 2400, or 4800 bps.

System Action: The system flags the error and continues compilation.

User Response: Specify a valid bit rate for your device. BITRATE  $= 1200$  bps is the default.

## INV ALID BIT RATE/RANGE SPECIFICATION

#### Issued by: \$EDXASM

Explanation: The combination of BITRATE and RANGE operands specified on this TERMINAL statement are invalid for this device.

System Action: The system flags the error and continues compilation.

User Response: Refer to the TERMINAL statement in the *Installation and System Generation Guide* for the appropriate specifications for these operands for this device.

# INV ALID BIT RATE SPECIFIED

# Issued by: \$EDXASM

Explanation: If RANGE = HIGH is coded, the value of the BITRATE = operand must be at least 300 bits per second. If RANGE=LOW is coded, the value of the BITRATE= operand must not exceed 1200 bits per second. When ADAPTER = MFA is specified, the BITRATE = value can be 1200, 2400, 4800, or 9600 bits per second.

System Action: The system flags the error and continues compilation.

User Response: Code a valid bit rate in the TERMINAL statement.

#### INV ALID BITRATE

#### Issued by: \$EDXASM

Explanation: A line speed (in K bits per second) other than 100, 250, or 500 was specified on the TERMINAL statement for the 4980 display station.

System Action: The system flags the error and continues compilation.

User Response: Specify a line speed of 100, 250, or 500 for the BITRATE = operand of the TERMINAL statement.

## INVALID BITS = , MUST HAVE THE FORM BITS =  $(U,V)$

# Issued by: \$EDXASM

Explanation: The BITS = operand of the SBIO instruction was specified incorrectly. The operand has the format  $BITS = (U,V)$ , where U is the starting bit number and V is the length of the bit string.

System Action: The system flags the error and continues compilation.

User Response: Specify a valid BITS = operand for the SBIO instruction.

# INV ALID BOTTOM MARGIN

# Issued by: \$EDXASM

o

o

o

Explanation: The specified syntax for the BOTM = operand of the TERMINAL statement is incorrect. The value must be a positive self-defining term. The value must be between TOPM + NHIST and PAGSIZE  $-1$ .

System Action: The system flags the error and continues compilation.

User Response: Specify a positive self-defining term for the BOTM = operand on the TERMINAL statement.

#### INV ALID BSC LINE ADDRESS

Issued by: \$BSCTRCE

Explanation: A Binary Synchronous Communications (BSC) line was specified that the system cannot trace. The line is not attached to the system. Possible causes are the supervisor does not support the BSC line or a running BSC program is not using the line.

System Action: The system waits for an operator response.

User Response: Determine the addresses of the valid BSC lines by using the \$IOTEST utility. If possible, check the source code of the executing BSC program to determine which BSC line it uses. Then retry the trace specifying a valid BSC line address.

# INV ALID BSCIOCB ADDRESS SPECIFICATION

Issued by: \$EDXASM

Explanation: The address specified on the BSCIOCB statement is not within the valid range of  $X'00'$  to  $X'FF'$ .

System Action: The system flags the error and continues compilation.

User Response: Specify an address within the range of  $X'00'$  to  $X'FF'$ .

# INVALID BSCREAD/BSCWRITE TYPE SPECIFICATION

Issued by: \$EDXASM

Explanation: The operation specified for the TYPE operand on the BSCREAD, BSCWRITE, or BSCLINE statements is invalid.

System Action: The system flags the error and continues compilation.

User Response: Refer to the *Language Reference* for valid parameters for the TYPE operand.

# INV ALID 'BUSY' SPECIFICATION

Issued by: \$EDXASM

Explanation: The BUSY = operand on the ENQ instruction must be a label specifying the address of the routine to execute when the busy condition (resource unavailable) is· encountered.

System Action: The system flags the error and continues compilation.

User Response: Specify  $1 - 8$  characters for the label on the BUSY = operand on the ENQ instruction.

## INV ALID CHARACTER SET

Issued by: \$TERMUT2

Explanation: The character set specified is invalid for the CF command of \$TERMUT2.

System Action: The system prompts with RETRY  $(Y/N)$ ?

User Response: Refer to the TERMCTRL CHARSET command in the *Language Reference* for a list of the valid character sets. Then reissue the command.

# INVALID CHARID = OPERAND

Issued by: \$EDXASM

I

Explanation: The CHARID = operand on the TERMCTRL statement is specified incorrectly.

System Action: The system flags the error and continues compilation.

User Response: Specify one of the valid mnemonics for the character set. Refer to the *Language Reference* for the valid character set mnemonics.

o

()

o

# INVALID CHARSET= KEYWORD SPECIFIED ON 4975 TERMINAL STATEMENT

## Issued by: \$EDXASM

Explanation: The character set specified for the printer is not supported or the set is specified incorrectly.

System Action: The system flags the error and continues compilation.

User Response: Refer to the description of the TERMINAL statement for the valid CHARSET = operands.

## INVALID CODTYPE = OPERAND

Issued by: \$EDXASM

Explanation: The transmission code is specified incorrectly on the TERMINAL statement for this device.

System Action: The system flags the error and continues compilation.

User Response: Specify the correct transmission code for the device.

# INVALID COLOR = OPERAND

Issued by: \$EDXASM

Explanation: The COLOR = operand on the TERMCTRL statement is specified incorrectly.

System Action: The system flags the error and continues compilation.

User Response: Specify one of the valid mnemonics for the selected printer color. Refer to the *Language Reference*  for the valid printer color mnemonics.

## INV ALID "COMMAND = "

Issued by: \$EDXASM

Explanation: An invalid I/O operation was specified for the COMMAND operand of an IDCB instruction.

System Action: The system flags the error and continues compilation.

User Response: Code a valid I/O operation for the COMMAND = operand of the IDCB instruction.

## INV ALID COMMAND

Issued by: All Utilities

Explanation: The command entered is not valid for the utility in use.

System Action: Depending on the utility, the system prompts for a new command or waits for the operator to press the attention key and enter a command.

User Response: To list the valid commands for the utility, enter a question mark (?) in response to the COMMAND prompt or enter HELP. Then enter a valid command.

# INV ALID COMMON OPERAND

#### Issued by: \$EDXASM

o

o

o

Explanation: The COMMON operand was omitted or the format of the operand was invalid. The number of entries in the COMMON operand cannot exceed the maximum number of partitions specified on the NuMPART operand of the SYSPARTS statement.

System Action: The system flags the error and continues compilation.

User Response: Verify that the correct number of entries was specified and the format of the COMMON operand is correct. Refer to the SYSCOMM statement description in the *Installation and System Generation Guide* for details on how to code the  $COMMON =$  operand.

# INV ALID COMP = SPECIFICATION

#### Issued by: \$EDXASM

Explanation: The COMP = operand must be a label of a COMP instruction which will indicate the four character ID of the message data set or storage resident messages.

System Action: The system flags the error and continues compilation.

User Response: Specify a valid label for the COMP  $=$  operand.

# INVALID CONJUNCTION SPECIFIED (MUST BE 'AND' OR 'OR')

Issued by: \$EDXASM

Explanation: Only AND or OR specifies a conjunction. Neither was coded.

System Action: The system flags the error and continues compilation.

User Response: Ensure that you specify an AND or an OR conjunction.

# INVALID COPYCODE LIBRARY NAME

#### Issued by: \$EDXASM

Explanation: The copy code volume listed on the \*COPYCOD statement cannot be found.

System Action: The system flags the error and continues compilation.

User Response: Examine the name of the copy code volume on the \*COPYCOD statement and correct any errors. The statement is contained within the language control data set.

# INVALID COUNT = PARAMETER

## Issued by: \$EDXASM

Explanation: The value specified for the COUNT = operand on the FPCONV instruction must be a positive self-defining term.

System Action: The system flags the error and continues compilation.

User Response: Specify a positive self-defining term for the number of values to be converted on the COUNT = operand for the FPCONV instruction.

# INVALID DATA BLOCK IS THE SAVED DDB AREA CORRECT (Y/N)?

Issued by: \$DSKPRT2

Explanation: The program found a device type that is not recognized as a disk.

System Action: The system waits for a response.

User Response: Verify that the DDB file has valid data from the system generation listings. If the data is valid, reply Y to continue processing. If not, reply N to end \$DSKPRT2.

I

# INVALID DATA IN DIRECTORY CONTROL ENTRY.

#### Issued by: \$COMPRES

I

Explanation: The system found invalid data in the directory control area. The directory control is damaged.

o

o

o

System Action: The system prompts for another compress.

User Response: Reinitialize and restore the volume or device being compressed.

# INVALID DATA INPUT FILE

# Issued by: \$DSKPRTI, \$DSKPRT2

Explanation: \$DSKPRTl/\$DSKPRT2 expected a different header record on the data input file than what was received.

System Action: The program ends.

User Response: Ensure that the proper data set name was specified.

# INVALID DATA TYPE COMBINATION

# Issued by: \$EDXASM

Explanation: This error is associated with the SCREEN instruction in the graphics package. The screen coordinates entered were not the same data type.

System Action: The system flags the error and continues compilation.

User Response: Ensure that the screen coordinates are the same data type.

# INVALID DATA TYPE SPECIFIED

Issued by: \$EDXASM

Explanation: The data type (such as byte, word) specified for this instruction is invalid.

System Action: The system flags the error and continues compilation.

User Response: Ensure the required data type is properly specified for this instruction.

#### INV ALID DATEFMT OPERAND

Issued by: \$EDXASM

Explanation: The date format operand is invalid. The valid formats for the date operand are MMDDYY and DDMMYY.

System Action: The system flags the error and continues compilation.

User Response: Specify MMDDYY or DDMMYY for the DATEFMT operand on the SYSPARMS statement.

# INVALID DCE ENCOUNTERED

Issued by: \$DIRECT

Explanation: The system found invalid data in the directory record.

System Action: The system ends the operation.

User Response: Delete the data set and re-create it.

#### INV ALID DENSITY

o

o

o

## Issued by: \$TAPEUTI

Explanation: The density specified is incorrect for the tape in use.

System Action: The system returns to command mode.

User Response: Specify a valid density for the tape in use. Refer to the *Operator Commands and Utilities Reference*  for more information.

# INV ALID DENSITY = OPERAND

# Issued by: \$EDXASM

Explanation: The DENSITY = operand on the TERMCTRL statement is specified incorrectly.

System Action: The system flags the error and continues compilation.

User Response: Specify the DENSITY = operand as DENSE, NORMAL, or LARGE. DENSITY = NORMAL is the default.

# INVALID DEVICE ADDRESS

## Issued by: \$TERMUTI

Explanation: No device exists at the address you specified.

System Action: The system returns to command mode.

User Response: Use the LD command of \$IOTEST to list addresses. Then retry the function.

## INV ALID DEVICE ADDRESS

#### Issued by: \$DASDI

Explanation: The device address specified is not valid.

System Action: \$14967 prompts for the device address.

User Response: Enter a valid device address in the range of  $X'0000'$  to  $X'00FF'$ .

# INV ALID DEVICE ADDRESS

## Issued by: \$LINTRC

Explanation: The device address specified is not valid. The device address must be specified with a hexadecimal value within the range of  $X'00'$  to  $X'FF'$ .

System Action: The system prompts with RETRY  $(Y/N)$ ?

User Response: Reply Y to receive a prompt for another device address. Reply N to end the \$LINTRC utility.

# INVALID DEVICE AODRESS, MUST BE OMITTED FOR 4013

Issued by: \$EDXASM

Explanation: An address cannot be specified for a 4013 graphics terminaL

System Action: The system flags the error and continues compilation.

User Response: Delete the address.

# INV ALID DEVICE TYPE

Issued by: \$PCUTIL

Explanation: The \$PCUTIL utility is not supported on your system.

System Action: The utility ends.

User Response: Load \$PCUTIL on your system that supports 5.25-inch diskettes.

I

## INVALID DISKETTE MOUNTED MUST BE xxx

#### Issued by: \$MOVEVOL

Explanation: The diskette is invalid for use by the utility.

System Action: The system prompts for another diskette.

User Response: Insert a valid diskette type. Then retry the function.

# INVALID 'DS =' ON LOAD

Issued by: \$EDXASM

Explanation: The data set specification on the LOAD instruction is coded incorrectly.

System Action: The system flags the error and continues compilation.

User Response: Refer to the *Language Reference* for a description of the DS = operand in the LOAD instruction.

o

 $\overline{\mathbf{O}}$ 

o

INVALID 'DS=' ON OVERLAY LOAD, MUST HAVE THE FORM 'DSX'

Issued by: \$EDXASM

Explanation: The data set for overlay load was specified incorrectly.

System Action: The system flags the error and continues compilation.

User Response: Refer to the *Language Reference* for a description of the DS = operand in the LOAD instruction.

INVALID DS= SPECIFICATION

Issued by: \$EDXASM

Explanation: The DS = operand was specified incorrectly on the PROGRAM instruction.

System Action: The system flags the error and continues compilation.

User Response: Ensure the  $DS =$  operand on the PROGRAM instruction is coded correctly.

## INVALID DUPLICATION FACTOR

Issued by: \$EDXASM

Explanation: The DUPFAC operand of the OTE instruction must be a self-defining term.

System Action: The system flags the error and continues compilation.

User Response: Code the DUPFAC operand as a self-defining term.

## INVALID 'END=', MUST BE 'YES' OR 'NO'

Issued by: \$EDXASM

Explanation: The valid parameters for the END = operand are YES and NO. The *last* device definition statement within that device type group must have  $END = YES$  specified.  $END = NO$  is the default for all other device definition statements of that group.

System Action: The system flags the error and continues compilation.

User Response: Specify either  $END = YES$  or  $END = NO$  as appropriate on the device definition statements.

o

o

# INV ALID 'EOB' SPECIFIED

# Issued by: \$EDXASM

Explanation: The label for the EOB = operand on the SBIO instruction was specified incorrectly.

System Action: The system flags the error and continues compilation.

User Response: Specify  $1-8$  characters for the label of the instruction to be executed upon completion of buffer operations with automatic indexing.

# INV ALID 'ERROR =' SPECIFIED

Issued by: \$EDXASM

Explanation: The optional ERROR = operand on the SBIO instruction was specified incorrectly.

System Action: The system flags the error and continues compilation.

User Response: Specify  $1-8$  characters for the label of the routine to be executed when an error condition is found.

# INV ALID FIRST CHARACTER IN PREC =

#### Issued by: \$EDXASM

Explanation: The first character in the PREC = specification was coded incorrectly for floating-point arithmetic operations;

System Action: The system flags the error and continues compilation.

User Response: Specify a valid first character for the PREC = operand. Use PREC = F for single precision, PREC = L for extended precision, or  $PREC = *$  for the default. Single precision is the default.

# INV ALID FIXED SUBCHANNEL SPECIFIED FOR DEVICE xxx

Issued by: \$COLOAD

Explanation: \$COLOAD was loaded to reconfigure CODEVICE xxx but the number of fixed subchannels for one of the ports is not between 0 and the maximum number allowed. Refer to the *IBM Series/] Event Driven Executive Token-Ring Network User's Guide,* SC34-1010 for more information on this message. If you do not have the token-ring attachment card, refer to *IBM Series/] Outboard Processing Tools System User's Guide,* SC34-0884.

# INVALID FONTID = OPERAND

Issued by: \$EDXASM

Explanation: The FONTID = operand on the TERMCTRL statement is specified incorrectly.

System Action: The system flags the error and continues compilation.

User Response: Ensure that the FONTID = operand defines a valid 1-word font ID associated with the font being initialized or modified.

# INVALID FORMAT IN OPERAND 1

Issued by: \$EDXASM

Explanation: Operand I of the FIND instruction was specified incorrectly.

System Action: The system flags the error and continues compilation.

Explanation: Specify operand 1 as a character or hexadecimal byte on the FIND instruction. The format of operand 1 can be a character specified as  $C'x'$  or a bit string specified as  $X'$ . Xx: '.

I

# INVALID FORMAT = SPECIFICATION

Issued by: \$EDXASM

Explanation: The FORMAT = operand on the CONVTB/CONVTD instruction is specified incorrectly.

System Action: The system flags the error and continues compilation.

User Response: The syntax for the operand is  $FORMAT = (W, D, T)$  and all fields must be specified. Refer to the *Language Reference* for details on this operand.

o

o

o

## INV ALID FORMAT = SPECIFICATION

Issued by: \$EDXASM

Explanation: The width field of the FORMAT = operand is specified incorrectly on the GETVALUE or PRINTNUM instruction.

System Action: The system flags the error and continues compilation.

User Response: For the width field, specify a decimal value equal to the maximum field width (in bytes) expected from the terminal.

# INVALID GPIB OPERATION

Issued by: \$EDXASM

Explanation: An invalid command or option was requested on the TERMCTRL GPIB statement.

System Action: The system flags the error and continues compilation.

User Response: Refer to the description of the TERMCTRL instruction for GPIB for the valid operations.

# INVALID HEIGHT = OPERAND

Issued by: \$EDXASM

Explanation: The HEIGHT = operand on the TERMCTRL BARCODE statement is specified incorrectly.

System Action: The system flags the error and continues compilation.

User Response: Ensure that the HEIGHT = operand defines a positive word value specifying the height of the bar code in 1/1440-inch units.

# INV ALID HEXADECIMAL CONSTANT SPECIFIED

Issued by: \$EDXASM

Explanation: The system encountered a hexadecimal constant that was not written in proper notation. Valid hexadecimal characters are  $0 - 9$  and  $A - F$ .

System Action: The system flags the error and continues compilation.

User Response: Recode the data statement or instruction using valid hexadecimal characters.

## INV ALID HEXADECIMAL ENTRY

Issued by: \$EDXASM

Explanation: An invalid hexadecimal character was detected. Valid hexadecimal characters are  $0 - 9$  and  $A - F$ .

System Action: The system flags the error and continues compilation.

User Response: Specify a valid hexadecimal entry and reassemble.

## INV ALID IABUF OPERAND

#### Issued by: \$EDXASM

o

Explanation: The interrupt buffer operand is invalid. The IABUF operand must be specified as a number. The range for the IABUF operand is  $10 - 100$ .

System Action: The system flags the error and continues compilation.

User Response: Specify a value from  $10 - 100$  for the number of interrupt buffer entries.

#### INVALID IMMEDIATE OPERAND IN STRING COMPARE

Issued by: \$EDXASM

**Explanation:** In a string compare, operand 1 and operand 2 cannot be immediate data.

System Action: The system flags the error and continues compilation.

User Response: Change the immediate data to a label and specify the string in a DATA statement.

# INVALID INDEX REGISTER SPECIFICATION - NOT  $#1$  OR  $#2$

Issued by: \$EDXASM

Explanation: Only index registers  $#1$  and  $#2$  are valid.

System Action: The system flags the error and continues compilation.

User Response: Correct the error by specifying either  $#1$  or  $#2$ .

# INV ALID INITMOD OPERAND

Issued by: \$EDXASM

Explanation: One of the entries in the initialization module list is invalid or the maximum number of entries has been exceeded. The maximum number of entries is 20. All entries in the INITMOD list must be labels.

System Action: The system displays the error and continues compilation.

User Response: Correct the INITMOD list and restart the compilation.

#### INV ALID INITPRT = , MUST BE BETWEEN 0 AND 32

Issued by: \$EDXASM

Explanation: INITPRT = keyword must be a number between 0 and 32. Refer to the *IBM Series/l Event Driven Executive Token-Ring Network User's Guide,* SC34-lOlO for more information on this message. If you do not have the token-ring attachment card, refer to the *IBM Series/l Outboard Processing Tools System User's Guide,* SC34-0884.

# INV ALID INITPRT OPERAND

#### Issued by: \$EDXASM

o

Explanation: The partition number where \$INITIAL will be loaded during the IPL process is invalid. The INITPRT operand must be specified as a number from 0 to the maximum number of partitions specified on the NUMPAR T operand of the SYSPARTS statement.

System Action: The system flags the error and continues compilation.

User Response: Code a new value for the INITPRT operand on the SYSPARMS statement. The range for the INITPRT operand is from 0 to the maximum number of partitions specified on the NUMPART operand on the SYSPARTS statement.

I

#### INVALID IODA

# Issued by: \$T APEUTI

Explanation: The device address specified is invalid.

System Action: The system ends the operation.

User Response: Use the LD command of \$IOTEST to list the addresses of devices attached to your Series/I. Specify the correct address of an existing device.

o

o

o

## INVALID KEYWORD COMBINATION

Issued by: \$EDXASM

Explanation: If the DCB = operand is coded, no other operand can be coded on the TERMCTRL instruction.

System Action: The system flags the error and continues compilation.

User Response: Ensure no other operands are specified with the DCB = operand on the TERMCTRL instruction.

# INV ALID LENGTH = SPECIFICATION

Issued by: \$EDXASM

Explanation: The length specified must be a self-defining term not exceeding 254.

System Action: The system flags the error and continues compilation.

User Response: Specify the length as a self-defining term not exceeding 254.

# INvALID LENGTH SPECIFIED ON LINE #xxx

Issued by: \$MSGUTI

Explanation: The wrong length was supplied for the type of operand specified.

System Action: The system continues processing.

User Response: When processing finishes, correct the error on line xxx. Then retry the function.

# INVALID LENGTH. VALID RANGE IS 0 TO 4096

# Issued by: \$LINTRC

Explanation: The value specified for the FIRST or LAST parameter is incorrect. The value for the FIRST or LAST parameter must be greater than or equal to zero and less than or equal to 4096. The sum of FIRST and LAST parameters must be greater than 0 and less than or equal to 4096.

System Action: The system prompts with RETRY  $(Y/N)$ ?

User Response: Reply Y to receive a prompt to specify new FIRST or LAST values. Reply N to end the \$LINTRC utility.

# INV ALID LEVEL SPECIFICATION

Issued by: \$EDXASM

Explanation: The number specified for the hardware interrupt level on the SENSORIO statement is invalid.

System Action: The system flags the error and continues compilation.

User Response: Specify a number between  $0-3$  as the interrupt level on the SENSORIO statement.

o

o

 $\mathbf{+}$ 

# INVALID LINSIZE - MUST BE LESS THAN OR EQUAL TO 200

# Issued by: \$EDXASM

Explanation: The LINSIZE = operand exceeds the maximum allowed by serial devices.

System Action: The system flags the error and continues compilation.

User Response: Specify a value in the range of  $1 - 200$  for the LINSIZE = operand of the TERMINAL statement.

## INVALID LINSIZE - MUST BE LESS THAN 255

## Issued by: \$EDXASM

Explanation: The LINSIZE = operand of the TERMINAL statement is specified incorrectly.

System Action: The system flags the error and continues compilation.

User Response: Specify a value less than 255 for the LINSIZE = operand of the TERMINAL statement.

## INV ALID LOAD REQUEST FOR \$LINSET

# Issued by: \$LINSET

Explanation: You loaded \$LINSET using the \$L command. The \$LINSET module can be loaded only by \$LINTRC.

System Action: The system cancels the \$LINSET program.

User Response: Load \$LINTRC for the appropriate device.

#### INVALID 'LOGMSG=', MUST BE 'YES' OR 'NO'

Issued by: \$EDXASM

Explanation: LOGMSG = operand on the LOAD instruction was specified incorrectly.

System Action: The system flags the error and continues compilation.

User Response: Specify LOGMSG = YES if you want the PROGRAM LOADED message to print. LOGMSG = NO is the default.

# INVALID LOGPART OPERAND

# Issued by: \$EDXASM

Explanation: The partition number where \$LOG will be loaded during the IPL process is invalid. The LOGPART operand must be specified as a number from 0 to the maximum number of partitions specified on the NUMPART operand of the SYSPARTS statement.

System Action: The system flags the error and continues compilation.

User Response: Code a new value for the LOGPART operand on the SYSPARMS statement. Specify a value from 0 to the maximum number of partitions specified on the NUMPART operand on the SYSPARTS statement.

# INV ALID LRT KEY SPECIFIED FOR DEVICE xxx

## Issued by: \$COLOAD

Explanation: \$COLOAD was loaded to reconfigure CODEVICE xxx but the address space key passed to allocate the COLRT table is not between 0 and 31. Refer to the *IBM Series/] Event Driven Executive Token-Ring Network User's Guide,* SC34-1010 for more information on this message. If you do not have the token-ring attachment card, refer to *IBM Series/] Outboard Processing Tools System User's Guide,* SC34-0884.

# INV ALID LRTPRT = , MUST BE BETWEEN 1 AND 256

## Issued by: \$EDXASM

Explanation: LRTPRT= keyword must be a number between 1 and 256. Refer to the *IBM Series/] Event Driven Executive Token-Ring Network User's Guide,* SC34-101O for more information on this message. If you do not have the token-ring attachment card, refer to the *IBM Series/] Outboard Processing Tools System User's Guide,* SC34-0884.

# INVALID 'LSD' SPECIFIED

## Issued by: \$EDXASM

Explanation: The  $LSB =$  operand is valid only when the BITS = operand is specified on the SBIO instruction. Also, an error can result if the range specification on the BITS = operand is equal to or greater than the value specified for  $LSB =$  operand.

o

o

o

System Action: The system flags the error and continues compilation.

User Response: Ensure the BITS = operand is coded and that the bit range is less than the value for LSB.

#### INVALID "LUSW AIT" OPERAND MUST DE "YES" OR "NO"

## Issued by: \$EDXASM

Explanation: You specified an invalid value for the LUSWAIT keyword on the NETINIT instruction.

System Action: The system flags the error, and the assembly continues.

User Response: Recode the NETINIT statement specifying LUSWAIT = YES or LUSWAIT = NO, and reassemble the application.

## INVALID MAX SUBCHANNEL SPECiFiED FOR DEVICE xxx

#### Issued by: \$COLOAD

Explanation: \$COLOAD was loaded to reconfigure CODEVICE xxx but the maximum number of subchannels for one of the ports is not between I and 256. Refer to the *IBM Series/l Event Driven Executive Token-Ring Network User's Guide,* SC34-1010 for more information on this message. If you do not have the token-ring attachment card, refer to *IBM Series/l Outboard Processing Tools System User's Guide,* SC34-0884.

# INVALID MAXPROG OPERAND

## Issued by:  $$EDXASM$

Explanation: One or more entries specified on the MAXPROG operand on the SYSPARTS statement are invalid. The MAXPROG entries must be specified as numbers in the range of  $0 - 100$ . The number of entries in the MAXPROG operand must not exceed the maximum number of partitions specified on the NUMPARTS operand on the SYSPARTS statement. The number of entries must also equal the number of entries in the PARTS operand on the SYSPARTS statement.

System Action: The system flags the error and continues compilation.

User Response: Correct the entries and restart the compilation.

#### INVALID MC OPERAND

Issued by: \$EDXASM

Explanation: The multiline controller (MC) operand is specified incorrectly.

System Action: The system flags the error and continues compilation.

User Response: Specify  $MC = YES$  if using a multiline controller; otherwise,  $MC = NO$  for use of a single line.

# INV ALID MECBLST OPERAND

#### Issued by: \$EDXASM

Explanation: The number of mUltiple wait event control blocks is invalid. The MECBLST operand must be specified as a number. The range for the MECBLST operand is  $0 - 64$ .

System Action: The system flags the error and continues compilation.

User Response: Specify a value from  $0 - 64$  for the MECBLST operand.

# INVALID, MISSING, OR DUPLICATE ADAPTER ADDRESS

#### Issued by: \$EDXASM

o

Explanation: The adapter address must be specified on the ADAPTER statement. Each adapter address must be unique.

System Action: The system flags the error and continues compilation.

User Response: Ensure the adapter address specified is coded only once and that it is specified correctly. A valid adapter address is a 2-digit hexadecimal number which is divisible by 4.

# INVALID MOD= OPERAND

Issued by: \$EDXASM

Explanation: The MOD = operand on the TERMCTRL statement is specified incorrectly.

System Action: The system flags the error and continues compilation.

User Response: Ensure that the MOD = operand defines a word value specifying the unique characteristics of the bar code based on the type of bar code selected. Refer to the *Language Reference* for additional information.

INVALID 'MODE=', MUST BE 'FIELD', 'LINE', OR 'SCREEN'

## Issued by: \$EDXASM

Explanation: The MODE = operand of the ERASE instruction was specified incorrectly.

System Action: The system flags the error and continues compilation.

User Response: Specify either FIELD, LINE, or SCREEN as the parameter for the MODE = operand on the ERASE instruction.

# INVALID MODE SPECIFICATION

Issued by: \$EDXASM

Explanation: The MODE = operand was specified incorrectly.

System Action: The system flags the error and continues compilation.

User Response: Refer to the *Language Reference* for the valid responses to the MODE = operand on the instruction being used.

# INV ALID NAME

Issued by: \$T APEUTI

Explanation: The data set name has more than eight characters.

System Action: The system returns to command mode.

User Response: Enter a valid data set name.

# INV ALID NAME

o

Issued by: \$XPSLINK from \$XPSPOST

Explanation: The data set name has more than 8 characters.

System Action: The system prompts for an output program data set name.

User Response: Specify a valid  $1 - 8$  character data set name.

# INV ALID NAME. "\$DDEMD" IDENTIFIES THE MEMORY DISK DIRECTORY AND CANNOT BE USED AS A VOLUME NAME

o

o

o

Issued by: \$COMPRES, \$COPY, \$COPYUTl, \$DIRECT, \$DISKUTl, \$DISKUT2

Explanation: You tried to use \$DDEMD as a volume name. \$DDEME is the memory disk directory and is reserved for system use only.

System Action: The volume name is rejected.

User Response: Retry the function with a valid  $1 - 6$  character volume name.

# INV ALID NAME HAS BEEN POSITIONED

Issued by: \$DIRECT

Explanation: You positioned an invalid name during the sort process.

System Action: The system continues processing.

User Response: When the process is done, delete the invalid name that you have tried to position.

## INVALID NO. OF ELEMENTS IN OPERAND - SHOULD BE 1 OR 2

## Issued by: \$EDXASM

Explanation: An invalid number of elements was specified in one of the operands for the instruction.

System Action: The system flags the error and continues compilation.

User Response: Ensure that the number of elements specified is correct for that operand.

# INVALID NUCLEUS NAME

Issued by: \$INITDSK

Explanation: The name specified does not refer to an actual nucleus.

System Action: The system ends the operation.

User Response: Specify a name of a valid nucleus.

# INV ALID NUMBER; MUST BE IN RANGE OF 1 TO xxx

Issued by: \$COPYUTI

Explanation: The system found an invalid length in the member control record. The member directory entry is damaged.

System Action: The system ends the operation.

User Response: Re-create the member directory entry.

# INVALID NUMERIC OPERAND

#### Issued by: \$EDXASM

Explanation: The system encountered invalid numeric data while converting an EBCDIC character string to a binary value using the CONVTD instruction.

System Action: The system flags the error and continues compilation.

User Response: Examine the EBCDIC field for invalid characters and make the appropriate corrections.

# INV ALID NUMERIC RANGE ON COMMON = OPERAND, MUST BE 0 TO 31.

## Issued by: \$EDXASM

o

o

o

Explanation: During system generation, an invalid parameter was coded for the COMMON operand on the SYSCOMM statement.

System Action: The system flags the error and continues compilation.

User Response: When specifying the size (in 2K blocks) of the common area in a partition, you must code a value from  $0 - 31$ . Ensure that all values coded for the COMMON operand are within the valid range.

# INVALID NUMPART OPERAND

Issued by: \$EDXASM

Explanation: The value specified on the NUMPART operand of the SYSPARTS statement is invalid or the operand was omitted. The NUMPART operand must be specified as a number in the range  $1 - 32$ .

System Action: The system flags the error and continues compilation.

User Response: Correct the NUMPART operand and restart the compilation.

# INV ALID OLDFONT = OPERAND

Issued by: \$EDXASM

Explanation: The OLDFONT = operand on the TERMCTRL statement is specified incorrectly.

System Action: The system flags the error and continues compilation.

User Response: Ensure that the OLDFONT = operand is a 1-word font ID that specifies a user font or a built-in ROS font. Refer to the *Language Reference* for additional information.

#### INVALID OPERAND 3. MUST BE 'ON' OR 'OFF'

Issued by: \$EDXASM

Explanation: For the SETBIT instruction, the third operand must be ON or OFF.

System Action: The system continues processing but does not generate object text for that instruction.

User Response: Correct the indicated error and reassemble.

# INVALID OPERAND 3. MUST BE 'SECS'

Issued by: \$EDXASM

Explanation: The third operand of the STIMER instruction must be SECS.

System Action: The system flags the error and continues compilation.

User Response: Specify SECS as the third operand of the STIMER instruction and recompile the program.

## INV ALID OPERAND CODED WITH CNCTYPE = EX

Issued by: \$EDXASM

Explanation: You specified an operand on the SNAPU statement that is invalid when  $CNOTYPE = EX$ .

System Action: The system flags the error and continues compilation.

User Response: Recode the SNALU statement removing the invalid operand. Refer to the *IBM Series/] Event Driven Executive* Systems Network Architecture, SC34-0773 for a description of the valid operands for the SNAPU statement.

# INVALID OPERAND ON EXEC COMMAND

## Issued by: \$JOBUTIL

Explanation: Invalid information was entered in the procedure data set.

System Action: The utility ends.

User Response: Edit the procedure data set. Remove invalid information and place all elements in the proper order. Then retry the utility.

o

o

o

# INV ALID OPERAND SPECIFIED ON 'TERMCTRL'

## Issued by: \$EDXASM

Explanation: An invalid operand or combination of operands was coded in the TERMCTRL statement.

System Action: The system flags the error and continues compilation.

User Response: Examine the TERMCTRL statement. Make the needed corrections.

# INVALID OPERATION FOR VIRTUAL TERMINAL

# Issued by: \$TERMUTI

Explanation: You tried to vary off a virtual terminal. This is an invalid operation.

System Action: The system returns to command mode.

User Response: None required.

# INVALID OR MISSING COUNT = SPECIFICATION

## Issued by: \$EDXASM

Explanation: The value specified for the number of queue elements to be generated was coded incorrectly or omitted. An equated value cannot be used for the COUNT = operand of the DEFINEQ instruction.

System Action: The system flags the error and continues compilation.

User Response: Specify a positive integer for the COUNT = operand on the DEFINEQ instruction.

#### INVALID OR MISSING DEVICE TYPE SPECIFIED

Issued by: \$EDXASM

Explanation: A device was specified incorrectly during system configuration or omitted.

System Action: The system flags the error and continues compilation.

User Response: Specify the device correctly on the TERMINAL statement or include the missing device.

## INVALID OR MISSING DI, DO, OR PI ADDRESS - ALL MUST BE PRESENT

Issued by: \$EDXASM

Explanation: The DI, DO, and PI operands must be specified for the 4013 terminal.

System Action: The system flags the error and continues compilation.

User Response: Specify all values and use the form:

DI=(address,termaddr) DO=(address, termaddr) PI=(address,bit)

Refer to the *Installation and System Generation Guide* for details on how to specify the TERMINAL statement for the 4013.

# INVALID OR MISSING LABEL ON 'ADAPTER' STATEMENT

#### Issued by: \$EDXASM

o

o

o

Explanation: All ADAPTER statements must have labels. A valid label cannot exceed eight characters.

System Action: The system flags the error and continues compilation.

User Response: Specify a  $1-8$  character name as a label for each ADAPTER statement.

## INV ALID OR MISSING SIZE = SPECIFICATION

#### Issued by: \$EDXASM

**Explanation:** The value specified for the  $SIZE =$  operand of the  $DEFINEO$  statement was coded incorrectly or omitted.

System Action: The system flags the error and continues compilation.

User Response: Specify the buffer size as a self-defining term for the SIZE = operand on the DEFINEO instruction.

## INVALID OR MISSING TYPE = PARAMETER

#### Issued by: \$EDXASM

Explanation: The parameter for the TYPE = operand on the ADAPTER statement was missing or specified incorrectly.

System Action: The system flags the error and continues compilation.

User Response: Specify  $\text{Type} = \text{MFA}$  or  $\text{Type} = \text{ALPA}$  on the ADAPTER statement.

# INV ALID OR UNDEFINED OPERATION CODE

Issued by: \$EDXASM

Explanation: The instruction was not found.

System Action: The system flags the error and continues compilation.

User Response: Ensure the instruction you specified is spelled correctly or that no blank lines appear in the source code.

# INV ALID OR UNSPECIFIED LENGTH OPERAND

Issued by: \$EDXASM

Explanation: The LENGTH operand is required in an SLE instruction and must be a self-defining term.

System Action: The system flags the error and continues compilation.

User Response: Code the LENGTH operand with a self-defining term.

# INVALID ORIENT = OPERAND

Issued by: \$EDXASM

Explanation: The ORIENT = operand on the TERMCTRL statement is specified incorrectly.

System Action: The system flags the error and continues compilation.

User Response: Specify ORIENT = HORZ for horizontal orientation or ORIENT = VERT for vertical orientation. ORIENT = HORZ is the default. Refer to the *Language Reference* for additional information.

I

# INVALID PARAMETER COUNT

## Issued by: \$EDXASM

I

Explanation: Too few or too many operands were specified in an instruction.

System Action: The system flags the error and continues compilation.

User Response: Code a valid number of operands on the instruction in which the error occurred.

## INVALID PARAMETER IN DATA LIST

## Issued by: \$EDXASM

Explanation: The contents of the list operand in a GETEDIT or PUTEDIT instruction were incorrectly specified.

o

o

o

System Action: The system flags the error and continues compilation.

User Response: Check the LIST operand in the appropriate instruction and correct the format.

# INVALID PARAMETER PASSED - DEFAULT TO NO ERROR MSG DISPLAY ON OCCURRENCE

#### Issued by: \$LOG

Explanation: The program or \$JOBUTIL procedure that loaded the \$LOG utility passed an invalid parameter. \$LOG ignores the parameter and uses the default. If the utility encounters an error, such as the log data set being full, it will not display a message. You must use the \$LOG command to display the utility's error messages.

System Action: The program or \$JOBUTIL procedure continues to execute.

User Response: If you want \$LOG to display utility error messages when they occur, code the correct parameter and load the program again or \$JOBUTIL procedure.

## INVALID PARAMETER PASSED -DEFAULT TO NO TERMINATE ON DATA SET WRAP

# Issued by: \$LOG

Explanation: The program or \$JOBUTIL procedure that loaded the \$LOG utility passed an invalid parameter. \$LOG ignores the parameter and uses the default. If the log data set becomes full during I/O error logging, \$LOG returns to the third record in the data set and begins writing over the existing entries.

System Action: The program or \$JOBUTIL procedure continues to execute.

User Response: If you want \$LOG to end before writing over any existing entries in the log data set, code the correct parameter and load the program again or \$JOBUTIL procedure.

# INV ALID PARAMETER WITH 'ALIGN' OPERAND

#### Issued by: \$EDXASM

Explanation: The TYPE operand specified on the ALIGN instruction is not one of the valid data alignment types.

System Action: The system flags the error and continues compilation.

User Response: Specify WORD, BYTE, or DWORD for the TYPE operand of the align instruction. The default is WORD.

## INVALID PARM = SPECIFICATION

Issued by: \$EDXASM

Explanation: The operand  $PARM =$  on the  $PROGRAM$  statement was either too large or was not specified as a positive self-defining word count.

System Action: The system flags the error and continues compilation.

User Response: Ensure the value specified for the PARM = operand is a positive self-defining value. The number of words specified in the operand must not exceed 762 minus 33 words for each data set  $(DS =)$  and each overlay  $(PGMS=$ ).

# INV ALID PARTITION

#### Issued by: \$DEBUG

o

o

o

Explanation: An invalid partition was specified for the program being debugged.

System Action: The system prompts for a partition.

User Response: Use the \$A ALL to list all partitions. Then retry the utility.

# INVALID PARTS OPERAND

# Issued by: \$EDXASM

Explanation: One or more of the values specified on the PARTS operand is invalid. The number of PARTS entries must be less than or equal to the number specified on the NUMPART operand. The range for each of the PARTS entries is  $0 - 32$ . The number of entries for the PARTS operand must equal the number of entries for the MAXPROG operand.

System Action: The system flags the error and continues compilation.

User Response: Correct the PARTS operand on the SYSPARTS statement and restart the compilation.

# INV ALID PC DISKETTE TYPE

#### Issued by: \$PCUTIL

Explanation: The \$PCUTIL utility requires Personal Computer diskettes that are formatted with 512 bytes per sector and 9 sectors per track. The diskette is not properly formatted.

System Action:  $$PCUTH$  prompts with RETRY  $(Y/N)$ ?

User Response: Reply N to end the utility. Reply Y to continue the \$PCUTIL session. Replace the diskette with a properly formatted diskette and enter the correct diskette address.

## INVALID PGM= SPECIFICATION

## Issued by: \$EDXASM

Explanation: An error in the PGMS = operand was detected while constructing the DSCB data for the PROGRAM instruction.

System Action: The system flags the error and continues compilation.

User Response: Ensure the PGMS = operand on the PROGRAM instruction is coded correctly.

# INVALID 'POINT=', MUST BE '0 - 15' FOR AI OR '0 - l' FOR AO

Issued by: \$EDXASM

Explanation: The value specified for the POINT  $=$  operand on the IODEF instruction was omitted or specified incorrectly.

System Action: The system flags the error and continues compilation.

User Response: Specify a value  $0-15$  for analog input (AI) or  $0-1$  for analog output (AO).

## INV ALID PREC = SPECIFICATION

Issued by: \$EDXASM

Explanation: The PREC = operand on the READ or WRITE instruction was coded incorrectly.

System Action: The system flags the error and continues compilation.

User Response: Specify PREC = S or PREC = D. If PREC = D is specified, the RELRECNO (relative record number) operand must be coded also.

I

# INVALID PRECISION FOR IMMEDIATE OPERAND 2

## Issued by: \$EDXASM

I

Explanation: The immediate operand 2 cannot have byte specification.

System Action: The system flags the error and continues compilation.

User Response: Operand 2 must be single precision, if specified as immediate data.

# INVALID PRECISION FOR REGISTER OPERATION

# Issued by: \$EDXASM

Explanation: Only single precision arithmetic operations can use direct register specification. For example, #reg cannot be specified for other than single precision arithmetic operations. (n,#reg) can be used for all precisions.

o

 $\sim$ 

o

System Action: The system flags the error and continues compilation.

User Response: Correct the error and recompile.

# INV ALID PRINTER NAME

#### Issued by: \$LINUTI

Explanation: You entered an invalid printer name for the CP command. The printer name must be a valid EDX device name.

System Action: The system displays the command prompt.

User Response: Enter the CP command with either a valid printer name or no name. If you do not enter a name, the system will use the default name, \$SYSPRTR.

# INVALID PRIORITY SPECIFICATION

Issued by: \$EDXASM

Explanation: The priority assigned to the task in a TASK statement was not a self-defining term or was outside the accepted range of 1 (highest priority) to 510 (lowest priority).

System Action: The system flags the error and continues compilation.

User Response: Ensure that the priority coded in the TASK statement is a self-defining term within the valid range.

# INV ALID PROCEDURE NAME xxx

#### Issued by: \$JOBUTIL

Explanation: One or more of the names specified in the PROC statement are wrong. Either the data set does not exist on the volume specified or the volume does not exist. Possibly, you did not enter the information in column 10.

System Action: The system ends the operation.

User Response: Retry the function and specify valid information.

# INV ALID PROGRAM NAME

#### Issued by: \$MTM

Explanation: The name of the program requested from the primary menu was not found in the Multiple Terminal Manager program table or invalid parameters were supplied on a DISCONNECT command.

System Action: The system does not perform the requested function.

User Response: Correct the program name or parameters. Then retry the request.

## INV ALID PROGRAM NAME

#### Issued by: \$PREFIND

Explanation: The data set specified to contain the program does not exist.

System Action: The system returns to command mode.

User Response: Specify an existing program type data set or allocate one.

## INV ALID PROMPT MESSAGE

## Issued by: \$EDXASM

Explanation: The PMSG operand on the GETVALUE instruction was specified incorrectly.

System Action: The system flags the error and continues compilation.

User Response: Specify the label of the TEXT statement containing the prompt message or an explicit character string enclosed in single quotes.

# INVALID PROMPT = SPECIFICATION

## Issued by: \$EDXASM

Explanation: The PROMPT = operand for GETVALUE and READTEXT instructions was specified incorrectly. Valid operands are PROMPT = COND (advance input accepted) and PROMPT = UNCOND (prompt is displayed).

System Action: The system flags the error and continues compilation.

User Response: Specify either PROMPT = COND or PROMPT = UNCOND. PROMPT = UNCOND is the default.

# INVALID "PTHRU" OPERAND MUST BE "YES" OR "NO"

## Issued by: \$EDXASM

Explanation: You specified an invalid value for the PTHRU keyword on the NETINIT instruction.

System Action: The system flags the error and continues compilation.

User Response: Recode the NETINIT statement specifying PTHRU = YES or PTHRU = NO, and reassemble the application.

# INV ALID 'PULSE' SPECIFIED

Issued by: \$EDXASM

Explanation: The PULSE operand for digital output on the SBIO instruction was specified incorrectly.

System Action: The system flags the error and continues compilation.

User Response: Specify the PULSE operand as follows:

SBIO DOx,(PULSE,dir) where dir is ON (or UP) or OFF (or DOWN).

INVALID 'RANGE=', MUST BE 5V, 500MV, 200MV, lOOMV, 50MV, 20MV, OR lOMV

## Issued by: \$EDXASM

o

Explanation: The value specified for the RANGE = operand on the IODEF instruction is incorrect.

System Action: The system flags the error and continues compilation.

User Response: Specify 5V, 500MV, 200MV, 100MV, 50MV, 20MV, or 10MV as the value for RANGE = .

#### INV ALID RECORD RANGE

## Issued by: \$LINUTI

I

Explanation: You entered an invalid record range for the LI command.

System Action: The system displays the command prompt.

User Response: Issue the LI command and enter the correct data. Each value of the record range must be a positive decimal number. The "from" number must be less than or equal to the "to" number of the record range.

o

o

o

# INVALID RELATIONAL OPERATOR SPECIFIED ON STATEMENT SYNTAX

#### Issued by: \$EDXASM

Explanation: An IF or DO statement was formatted incorrectly or a relational operator within the structure was invalid.

System Action: The system flags the error and continues compilation.

User Response: Examine the statement syntax and the relational operators used. Ensure the logic of the IF or DO statement is correct.

# INV ALID RESET TYPE

Issued by: \$RJE2780, \$RJE3780

Explanation: The reset type is not one of the valid types: CO, SU, SP, or PU.

System Action: The utility returns to wait state. (It is called with ATTNLIST processing.)

User Response: Retry the function, entering a valid command.

# $INVALID$  RESPONSE  $-$  xxx

Issued by: \$LINUTI

Explanation: The response you gave to the DATA SET, VOLUME prompt was invalid.

**System Action:** The system prompts with RETRY  $(Y/N)$ ?

User Response: If you reply Y, the system prompts for another data set and volume. If you reply N, the system displays the primary option menu.

# INV ALID SECOND CHARACTER IN PREC =

Issued by: \$EDXASM

Explanation: The second character in the PREC = operand was coded incorrectly.

System Action: The system flags the error and continues compilation.

User Response: Specify a valid second character for the PREC = operand. The second character in the PREC = specification must be F (single precision), L (extended precision), or \* (single precision as the default) for floating-point arithmetic operations.

# INVALID SELF -DEFINING TERM

#### Issued by: \$EDXASM

Explanation: \$EDXASM expected a self-defining term but did not find it. Possible reasons are:

- An instruction has incorrect syntax.
- \$EDXASM is reading the wrong part of a character string.
- A previous error in the program caused this error message.

System Action: The system flags the error and continues compilation.

User Response: Examine the syntax of the instruction. Make any needed corrections.

# INV ALID SENSOR INPUT/OUTPUT TYPE

## Issued by: \$EDXASM

o

o

o

Explanation: The sensor input or output type for the SBIO instruction was specified incorrectly.

System Action: The system flags the error and continues compilation.

User Response: Specify the input/output type in the format: AIx, AOx, DIx, DOx where x is a 1- or 2-digit number.

# INVALID 'SEQ = ' FOR 'AI'

Issued by: \$EDXASM

Explanation: The SEQ = operand was coded incorrectly on the SBIO instruction.

System Action: The system flags the error and continues compilation.

User Response: Specify either  $SEQ = YES$  or  $SEQ = NO$  for type AI (analog input).

# INV ALID SEQUENCE FOR SYSTEM PARTITION STATEMENTS

## Issued by: \$EDXASM

Explanation: The system partition statements were not placed in the correct order in the \$EDXDEF data set. The SYSPARTS statement is required and must be the first statement in \$EDXDEF. The SYSPARMS statement is required and must follow the SYSPARTS statement. The SYSCOMM statement is optional but should follow the SYSPARMS statement. The last statement must be the SYSEND statement.

System Action: The system flags the error and continues compilation.

User Response: Correct the order of the system partition statements and restart compilation.

# INV ALID SESSION PARAMETERS RECEIVED - BIND REJECTED

Issued by: \$RJESNA

Explanation: The session parameters (BIND image) received from the host are not valid for the EDX SNA support.

System Action: The SNA support rejects the received session parameters and \$RJESNA terminates.

User Response: Refer to the discussions on host entry system considerations for \$RJESNA as well as the BIND processing section in the EDX SNA description to why this was rejected. Consult the host systems programmer, if necessary, when this error occurs. When the problem is corrected, restart \$RJESNA.

# INVALID SIGNON CHARACTER

Issued by: \$MTM

Explanation: The SIGNON specification for the TERMINAL file record listed immediately before this message is not Y or N.

System Action: The terminal is not connected.

User Response: Edit the TERMINAL record to correct the SIGNON specification. Stop and restart the manager.

# INV ALID SIZE FOR AL

Issued by: \$JOBUTIL

Explanation: You specified an invalid size for the AL command.

System Action: The utility ends.

User Response: Edit the procedure data set, putting the elements in the proper order. Then rerun the utility.

# INVALID SPECIFICATION FOR ECHO

#### Issued by: \$EDXASM

Explanation: The valid parameters for the ECHO = operand are YES and NO. Refer to the TERMINAL statement in the *Installation and System Generation Guide* to determine which parameters are valid for this device.

o

o

o

System Action: The system flags the error and continues compilation.

User Response: Specify ECHO = YES or ECHO = NO.

# INVALID SPECIFICATION FOR 'OVFLINE'

Issued by: \$EDXASM

Explanation: The OVFLINE= operand (line overflow) on the TERMINAL statement must be either YES or NO.

System Action: The system flags the error and continues compilation.

User Response: Specify either OVFLINE= YES or OVFLINE= NO.

# INVALID SPECIFICATION FOR 'SCREEN'

Issued by: \$EDXASM

Explanation: The SCREEN = operand on the TERMINAL statement was specified incorrectly.

System Action: The system flags the error and continues compilation.

User Response: Specify the SCREEN = operand according to the device type. Valid parameters for the SCREEN = operand are:

- On the 4013, 2741, TTY, or GPIB devices YES, ROLL, NO.
- On the 4978, 4979, or ACCA devices YES, ROLL, NO, STATIC.

# INV ALID STORBLK ADDRESS

Issued by: \$DEBUG

Explanation: An invalid STORBLK address was specified.

System Action: The system prompts for the correct STORBLK address.

User Response: Refer to the assembly listing of the program being debugged and enter the correct address of the STORBLK statement.

## INVALID SUBCHF = , MUST BE BETWEEN  $\theta$  and  $\#$  OF SUBCH = PER PORT

## Issued by: \$EDXASM

Explanation: A number for one of the ports between 0 and the number you specified on the SUBCH = keyword for the SUBCHF = keyword must be specified. Refer to the *IBM Series/l Event Driven Executive Token-Ring Network User's Guide,* SC34-l01O for more information on this message. If you do not have the token-ring attachment card, refer to the *IBM Series*/1 Outboard Processing Tools System User's Guide, SC34-0884.

## INVALID SYNTAX IN OPERAND FIELD

Issued by: \$EDXASM

Explanation: The syntax of one of the operands is invalid for this instruction.

System Action: The system flags the error and continues compilation.

User Response: Specify the correct syntax for the operands of this instruction.

# INV ALID TASK NAME

## Issued by: \$DEBUG

o

 $\bullet$ 

o

Explanation: The name of the task specified does not exist in the program being debugged.

System Action: The system waits for an operator response.

User Response: Reenter the information using the name of a valid task for the program being debugged.

# INV ALID TBPART OPERAND

## Issued by: \$EDXASM

Explanation: The value specified on the TBPART operand of the SYSPARMS statement is invalid. The TBPART operand must be specified as a number in the range 0 to the number of partitions specified on the NUMPART operand on SYSPARTS statement.

System Action: The system flags the error and continues compilation.

User Response: Correct the TBPART operand and restart the compilation.

## INVALID TCB LABEL ON 'TCBGET' OR 'TCBPUT'

## Issued by: \$EDXASM

Explanation: Operand 2 on a TCBGET or TCBPUT instruction is not a valid pointer to a TCB field.

System Action: The system flags the error and continues compilation.

User Response: Code a valid TCB label for operand 2 on the TCBGET or TCBPUT instruction.

#### INV ALID TERMINAL

Issued by: \$MTM

Explanation: The terminal name entered with the DISCONNECT command is not a Multiple Terminal Manager terminal.

System Action: The system does not disconnect the terminal.

User Response: Retry the operation, specifying a valid Multiple Terminal Manager name.

# INVALID 'TERMINAL NAME', MUST BE 1 - 8 CHARACTERS

Issued by: \$EDXASM

Explanation: The terminal name specified has more than eight characters.

System Action: The system flags the error and continues compilation.

User Response: Specify a  $1-8$  character terminal name.

# INVALID THIRD CHARACTER IN PREC =

Issued by: \$EDXASM

Explanation: The third character in the PREC = operand is coded incorrectly.

System Action: The system flags the error and continues compilation.

User Response: Specify a valid third character for the PREC = operand. The third character in the PREC = operand must be F (single precision), L (extended precision), or \* (single precision as the default) for floating-point arithmetic operations.

## INV ALID TIMEOUT OR CHAIN OPERAND

## Issued by: \$EDXASM

Explanation: If the TIMEOUT and CHAIN operands of the BSCREAD instruction are specified, the only valid parameters are either YES or NO.

o

o

o

System Action: The system flags the error and continues compilation.

User Response: Specify the valid parameter as appropriate.

# INVALID TOP MARGIN

#### Issued by: \$EDXASM

Explanation: The syntax for the TOPM = operand of the TERMINAL statement was specified incorrectly. The value must be a positive self-defining term between zero and  $PAGSIZE - 1$ .

System Action: The system flags the error and continues compilation.

User Response: Specify a positive self-defining term for the TOPM = operand on the TERMINAL statement.

# INVALID TRACE DATA SET

## Issued by: \$LCCUTI

Explanation: The trace data set you specified using \$LCCUTI is not the one generated by \$LCCTRCE.

System Action: \$LCCUTI returns to command mode.

User Response: Specify the trace data set generated by \$LCCTRCE or rerun \$LCCTRCE.

# INVALID TRACE DATA SET xxx,yyy

Issued by: \$LINUTI

Explanation: The data set xxx on volume yyy cannot be used as a trace log data set. The data cannot be analyzed by \$LINUTI.

System Action: The system displays the primary option menu.

User Response: Verify that the correct data set name was specified. If the name is correct, then the trace data set is unusable now. Rerun \$LINTRC and \$LINUT1.

# INVALID TYPE FOR AL

Issued by: \$JOBUTIL

Explanation: You specified an invalid data set type in the AL command.

System Action: The utility ends.

User Response: Edit the procedure data set, putting the elements in the proper order. Then retry the utility.

## INVALID TYPE INDICATOR  $-$  xxx ON LINE #yyy

## Issued by: \$MSGUTI

Explanation: An invalid "type" was specified.

System Action: The system continues processing.

User Response: When processing finishes, correct the error. Then retry the function.

# o

o

o

## INVALID TYPE =, MUST BE "BASE" OR "USER"

# Issued by: \$EDXASM

Explanation: "BASE" or "USER" must be specified for the TYPE = keyword. Refer to the *IBM Series/1 Event Driven Executive Token-Ring Network User's Guide,* SC34-1010 for more information on this message. If you do not have the token-ring attachment card, refer to the *IBM Series/1 Outboard Processing Tools System User's Guide,*  SC34-0884.

# INVALID 'TYPE=', MUST BE 'DATA' OR 'ALL'

#### Issued by: \$EDXASM

Explanation: The TYPE = operand of the ERASE instruction was specified incorrectly.

System Action: The system flags the error and continues compilation.

User Response: Specify either TYPE = DATA or TYPE = ALL.

# INVALID "TYPE" OPERAND

Issued by: \$EDXASM

Explanation: You specified an invalid value on the TYPE operand of the NETCTL instruction.

System Action: The system flags the error and assembly continues.

User Response: Recode the NETCTL instruction with TYPE specified as one of the following values:

- RECV
- ACCEPT
- REJECT
- CANCEL
- QEC
- RELQ
- SIG
- LUSTAT
- RTR.

## INV ALID TYPE = OPERAND

Issued by: \$EDXASM

Explanation: The TYPE = operand on the TERMCTRL statement is specified incorrectly.

System Action: The system flags the error and continues compilation.

User Response: Specify either TYPE = SUB to select subscript print mode or TYPE = SUPER to select superscript print mode.

## lNV ALID 'TYPE = ' SPECIFIED

Issued by: \$EDXASM

Explanation: The TYPE = operand is specified incorrectly on the TERMCTRL instruction for the GETSTORE or PUTSTORE function.

System Action: The system flags the error and continues compilation.

User Response: Refer to the description of the TERMCTRL instruction in the *Language Reference* for the parameters that can be coded for a specific device.

# **INVALID VALUE**

Issued by: \$TERMUT2

Explanation: The number supplied in response to a prompt is not in the valid range or format.

System Action: The system prompts for a valid number.

User Response: Enter a valid hexadecimal number for the function being run.

# INVALID VALUE SPECIFIED FOR "STAXID" OPERAND

# Issued by: \$EDXASM

Explanation: An invalid value for the STAXID keyword was specified on the SNAPU statement.

System Action: The system flags the error and compilation continues.

User Response: Specify either L (long) or S (short) as the first character for the STAXID keyword on the SNAPU statement and regenerate the the physical unit (PU).

o

o

o

#### INV ALID VDE/DDB INPUT FILE

Issued by: \$DSKPRTl, \$DSKPRT2

Explanation: \$DSKPRTl/\$DSKPRT2 expected a different header record on the DDB input file.

System Action: The program ends.

User Response: Ensure that the proper data set name was specified.

## INVALID VIRPART OPERAND

#### Issued by: \$EDXASM

Explanation: The value specified on the VIRPART operand on the SYSPARMS statement is invalid. The VIRPART operand must be specified as a number in the range of 0 to the maximum number of partitions specified on the NUMPART operand on SYSPARTS statement.

System Action: The system flags the error and continues compilation.

User Response: Correct the VIRPART operand on the SYSPARMS statement and restart the compilation.

# INVALID VOLUME LABEL

Issued by: \$PREFIND

Explanation: The volume specified does not exist.

System Action: The system returns to command mode.

User Response: Specify a  $1-8$  character data set name and a  $1-6$  character volume name. Then retry the function.

# INVALID VOLUME LABEL

Issued by: \$TAPEUTI

Explanation: The volume label is incorrectly specified for use with the current function.

System Action: The system waits for an operator response.

User Response: Specify a volume label with an acceptable format.

## INV ALID VOLUME LABEL

Issued by: \$XPSLINK from \$XPSPOST

Explanation: In response to a prompt for an output program data set, the volume name entered was too long.

System Action: The system asks again for the output program data set name and volume.

User Response: Specify a  $1-8$  character data set name and a  $1-6$  character volume name.

# INVALID VOLUME LABEL ON \*COPYCOD LABEL IN \$EDXL

## Issued by: \$EDXASM

o

o

o

Explanation: The volume name specified on the \*COPYCOD statement was not found.

System Action: The system flags the error and continues compilation.

User Response: Ensure that the volume name specified on the \*COPYCOD statement is correct.

# INVALID WIDTH = OPERAND

# Issued by: \$EDXASM

Explanation: The WIDTH = operand on the TERMCTRL statement is specified incorrectly.

System Action: The system flags the error and continues compilation.

User Response: Specify WIDTH = NARROW for a width of .014 inches or WIDTH = WIDE for a width of .021 inches. Refer to the *Language Reference* for the proper format.

# INV ALID WORK FILE SPECIFIED COMPLETION CODE = 12

Issued by: \$EDXLIST

Explanation: The work data set has been changed since \$EDXASM was last used.

System Action: The system returns to command mode.

User Response: Use the \$L command to load \$EDXASM again.

## INV ALID WRES SUBCOMMAND

Issued by: \$SPOOL

Explanation: An invalid subcommand has been specified on a \$S WRES command.

System Action: The system does not perform the requested function.

User Response: Retry the function with valid subcommands.

# INV ALID WRITER NAME

Issued by: \$SPOOL

Explanation: A device not designated as a spool device has been specified on a \$S WSTR, WRES, or WSTP command, or the writer is already active.

System Action: The system does not perform the requested function.

User Response: Retry the command with a valid device specified. Use the \$S DISP ALL command to determine the valid device names.

## INVALID WSTP SUBCOMMAND

Issued by: \$SPOOL

Explanation: An invalid subcommand has been specified on a \$S WSTP command.

System Action: The system does not perform the requested function.

User Response: Retry the function with valid subcommands.

I
#### INV ALID XCOORD = OPERAND

Issued by: \$EDXASM

Explanation: The XCOORD = operand on the TERMCTRL statement is specified incorrectly.

System Action: The system flags the error and continues compilation.

User Response: Ensure that the XCOORD = operand on the TERMCTRL statement is a self-defining term.

o

o

o

#### INV ALID XPSSTK OPERAND

#### Issued by: \$EDXASM

Explanation: The value specified on the XPSSTK operand on the SYSPARMS statement is invalid. The XPSSTK operand must be specified as a number in the range  $10 - 128$ .

System Action: The system flags the error and continues compilation.

User Response: Correct the XPSSTK operand on the SYSPARMS statement and restart the compilation.

#### INVALID YCOORD = OPERAND

Issued by: \$EDXASM

Explanation: The YCOORD = operand on the TERMCTRL statement is specified incorrectly.

System Action: The system flags the error and continues compilation.

User Response: Ensure that the YCOORD = operand on the TERMCTRL statement is a self-defining term.

#### INVALID 'ZCOR =', MUST BE 'YES' OR 'NO'

Issued by: \$EDXASM

Explanation: The parameter specified for the ZCOR = operand on the IODEF instruction was coded incorrectly. The  $ZCOR =$  operand is coded only for Analog Input (AI).

System Action: The system flags the error and continues compilation.

User Response: Specify either ZCOR = YES or ZCOR = NO.

#### INV ALID 4982 BASE ADDRESS

Issued by: \$EDXASM

Explanation: The base address for a 4982 sensor I/O device must end in 0 or 8.

System Action: The system flags the error and continues compilation.

User Response: Recode the base address in the ADDRESS operand of the SENSORIO statement.

#### INVALID 4982 FEATURE ADDRESS

Issued by: \$EDXASM

Explanation: The addresses specified for one or more of the operands (AI, AO, DI, DO and PI,) are not within the range of the base address for the 4982 device.

System Action: The system flags the error and continues compilation.

User Response: Ensure that the addresses specified for the operands fall within the range of the base address for the 4982 device.

# 1/0 BUFFER ADDRESS NOT SPECIFIED

#### Issued by: \$EDXASM

o

o

o

Explanation: The LOC operand on the READTEXT instruction is required. It specifies the label of the buffer storage area that is to receive data upon execution of the READTEXT instruction.

System Action: The system flags the error and continues compilation.

User Response: Specify the label of the storage area to receive the data for the LOC operand on the READTEXT instruction.

# 1/0 ERROR ACCESSING DATA SET

Issued by: \$TERMUT2

Explanation: A read or write error occurred in the output data set.

System Action: The system returns to command mode.

User Response: Re-create the input data set. Then retry the function.

#### 1/0 ERROR ATTEMPTING TO OPEN SEGMENT OR IPL VOL

Issued by: \$XPSLINK from \$XPSPOST

Explanation: The utility could not open the volumes needed to perform the requested function.

System Action: \$XPSPOST ends and sets a completion code of 12. The nucleus is not stored.

User Response: Run \$XPSLINK again. If the error occurs again, a problem exists on the disk or diskette in the IPL or work volume in use. Use \$INITDSK to verify those two volumes.

# $1/O$  ERROR DURING DSOPEN  $- RC =$  xxx

## Issued by: \$TAPEUTI

Explanation: An error prevented the opening of a tape file.

System Action: The system returns to command mode.

User Response: Correct the problem indicated by the return code. (See "Tape (READ/WRITE) Return Codes" on page 5-68 for an explanation.)

#### $1/O$  ERROR DURING OPEN  $- RC =$  xxx

Issued by: \$T APEUTI

Explanation: An I/O error prevented the opening of the data set specified.

System Action: The system issues a tape read/write return code. It then returns to command mode.

User Response: Correct the problem indicated by the return code. (See "Tape (READ/WRITE) Return Codes" on page 5-68 for an explanation.)

#### 1/0 ERROR DURING READ MEDIA PARAMETERS

Issued by: \$PCUTIL

Explanation: An I/O error occurred when \$PCUTIL was determining the type of diskette in the diskette drive.

**System Action:**  $\text{SPCUTIL}$  prompts with RETRY  $(Y/N)$ ?

User Response: Reply N to end the utility. Reply Y to continue the \$PCUTIL session. \$PCUTIL then asks for a new diskette device address.

# $1/O$  ERROR DURING SEARCH FOR VOLUME xxx,  $RC = yyy$

# Issued by: \$INITDSK

I

Explanation: A read or write error occurred while the utility was looking for volume xxx.

System Action: The utility ends.

User Response: Correct the problem indicated by the return code. (See "Disk and Diskette Read/Write Return Codes" on page 5-16 for an explanation.) Then retry the function. You may have to wait until the system is not in use by anyone else. If the problem persists, you may need to reinitialize the volume or device.

o

()

o

# 110 ERROR INITIALIZATION FIXED HEAD DEV, DISK RETURN CODE = xxx IN THE TWO RECORDS STARTING WITH RECORD yyy

#### Issued by: \$DASDI

Explanation: An error was encountered during fixed head initialization starting with record yyy.

System Action: The system ends the initialization.

User Response: Correct the problem indicated by the return code. (See "Disk and Diskette Read/Write Return Codes" on page 5-16 for an explanation.)

#### 1/0 ERROR DURING OPEN OF COPYCODE DATA SET

#### Issued by: \$EDXASM

Explanation: An I/O error occurred during the directory lookup for the copy code data set specified or the data set was not found in the directory.

System Action: The system flags the error and continues compilation.

User Response: Ensure that the copy code data set name is specified correctly and that it exists on one of the copy code volumes.

## $I/O$  ERROR ON  $S/I-S/I - STATUS =$  xxx HEX yyy DEC

#### Issued by: \$SISI UTI

Explanation: A read or write error occurred on the Series/I. yyy (decimal value) was the return code.

System Action: The system returns to command mode.

User Response: Correct the problem indicated by the return code. Then retry the function. (See "Series/l-to-Series/l Attachment Return Codes" on page 5-42 for an explanation.)

#### $I/O$  ERROR RC=  $xxx$

Issued by: \$T APEUTI

Explanation: An error occurred during the opening of the specified source or target data sets.

System Action: The system prompts with REDEFINE  $(Y, N)$ ?

User Response: Reply Y and specify different data areas. (See "Tape (READ/WRITE) Return Codes" on page 5-68 for an explanation.)

 $I/O$  ERROR  $RC =$  xxx CONTENTS OF BUFF:

Issued by: \$T APEUTI

Explanation: A read or write error occurred while exercising the tape.

System Action: The system returns to command mode.

User Response: Correct the problem indicated by the return code. (See "Tape (READ/WRITE) Return Codes" on page 5-68 for an explanation.)

# $I/O$  ERROR  $RC =$  xxx ON VOLUME

#### Issued by: \$MOVEVOL

o

o

o

Explanation: A read or write error occurred on the diskette in use. xxx was the return code.

System Action: The system ends the operation.

User Response: Correct the problem indicated by the return code. Then retry the function using another diskette. (See "Disk and Diskette Read/Write Return Codes" on page 5-16 for an explanation.)

# I/O ERROR READING FROM PC DISKETTE

#### Issued by: \$PCUTIL

Explanation: An I/O error occurred when \$PCUTIL attempted to read from the Personal Computer formatted diskette.

System Action: The utility returns to command mode.

User Response: Verify that the diskette is in the correct diskette drive. Then retry the operation.

# I/O ERROR READING \$SMMAIN \$JOBUTIL FILE xxx  $RC = yyy$

Issued by: Session manager

Explanation: While trying to submit a background job, the session manager encountered an error while reading file \$SMWxxx on volume EDX003 (xxx is your user ID).

System Action: The session manager does not submit the job. It returns to the previous menu.

User Response: Correct the problem indicated by the return code. (See "Disk and Diskette Read/Write Return Codes" on page 5-16 for an explanation.) You also can end the session manager and respond N to the prompt, Do you want to save work data sets  $(Y/N)$ ?

# I/O ERROR xxx WHILE SAVING THE 3101 FORMAT. ONLY THE 4978 FORMAT WAS SAVED

Issued by: \$IMAGE

Explanation: A write error occurred while trying to save the 3101 data stream. xxx is the return code.

System Action: The system saves the data stream in 4978 format only.

User Response: Correct the problem indicated by the return code. (See "Disk and Diskette Read/Write Return Codes" on page 5-16 for an explanation.)

#### I/O ERROR WRITING \$JOBO \$JOBUTIL FILE  $RC = XXX$

Issued by: Session Manager

Explanation: While trying to submit a background job, the session manager encountered an error while writing to a temporary \$JOBQ file on EDX003.

System Action: The session manager does not submit the job. It returns to the previous menu.

User Response: Correct the problem indicated by the return code. (See "Disk and Diskette Read/Write Return Codes" on page 5-16 for an explanation of the return code.)

# I/O ERROR WRITING TO PC DISKETTE

Issued by: \$PCUTIL

Explanation: An I/O error occurred when \$PCUTIL attempted to read or write to the Personal Computer formatted diskette.

System Action: The utility returns to command mode.

User Response: Verify that the diskette is in the correct diskette drive. If the error continues, use another diskette.

# 'IOTYPE =' MUST BE 'INPUT' OR 'OUTPUT'

# Issued by: \$EDXASM

Explanation: The only valid parameters for the 10TYPE= operand are INPUT and OUTPUT on the DCB statement.

o

 $\mathbf{C}$ 

o

System Action: The system flags the error and continues compilation.

User Response: Specify either IOTYPE = INPUT or IOTYPE = OUTPUT on the DCB statement. IOTYPE = OUTPUT is the default.

# $IOX$ ...

Issued by: lOX

Explanation: Messages with this prefix are issued by the Input/Output Executive (lOX).

System Action: System action is dependent on the actual condition.

User Response: Refer to the *IBM Series/l Input/Output Executive Installation and Programming Guide for the Series/l System Unit,* SC34-0726 for these messages.

#### \$103270 FREEMAIN REQUEST FAILED

Issued by: \$103270

Explanation: A request by \$103270 to free unmapped storage during its termination cycle failed.

System Action: The system continues its termination process.

User Response: None required.

# \$103270 NOT FOUND ON xxx

# Issued by: \$103270

Explanation: The data set \$MSG3270 does not exist on the system IPL volume. This data set must be installed on this volume before \$103270 will initialize successfully.

System Action: The utility ends.

User Response: Ensure data set \$103270 is included in the system generation and on the IPL volume. IPL the system again.

## \$103270 REQUIRES EDX TIMER SUPPORT

#### Issued by: \$103270

Explanation: No timer support was included in the current nucleus and timer support is required by the \$103270 utility.

System Action: The utility ends.

User Response: IPL the system again using a nucleus with timer support, or generate a nucleus with timer support and IPL the system using the new nucleus.

#### IPL NUCLEUS HAS AN INVALID HEADER

Issued by: \$S1S1UT1

Explanation: The utility found invalid data in the target nucleus.

System Action: The system returns to command mode.

User Response: Resolve the problem with the nucleus in question. Then retry the function.

# IPL TEXT I/O ERROR, DISK RETURN CODE = xxx

## Issued by: \$INITDSK

o

o

o

Explanation: A read or write error occurred in the IPL text.

System Action: The system returns to command mode.

User Response: Use the EN command to end the utility. Then load the function again. If the problem occurs again, IPL the system and retry.

# IPL VOLUME CANNOT BE FIXED HEAD VOLUME

#### Issued by: \$INITDSK

Explanation: A fixed-head volume was specified as the IPL volume. An IPL volume can only be a nonfixed-head volume.

System Action: The system ends the operation.

User Response: Specify a nonfixed-head volume as the IPL volume.

# IS THIS A SECONDARY ENTRY (Y/N)?

#### Issued by: \$IAMUTI

Explanation: This is a prompt for information about a directory entry before its insertion.

System Action: The system waits for an operator response.

User Response: Reply N if you are inserting a primary entry. Reply Y if you are inserting a secondary entry. The system prompts for the data set name and volume of the primary indexed file.

# JOB xxx NOT FOUND ON JOB QUEUE DATA SYSTEM

Issued by: \$SUBMIT

Explanation: The job number specified does not exist.

System Action: The system returns to command mode.

User Response: Find the correct job number by using the STQ command. Then retry using a valid job number.

# JOB xxx WAS EXECUTING WHEN A SYSTEM FAILURE OCCURRED IT HAS BEEN PUT IN A HELD STATE Issued by: \$JOBQUT

Explanation:' The held job may have caused the system to fail. It will start executing again when the system resumes operation.

System Action: None.

User Response: Before restarting or releasing the job, ensure that job xxx did not cause the system to fail.

#### JOB ACTIVE; CANNOT BE BROWSED

Issued by: \$SPOOL

Explanation: You issued the \$S BROW command for a job that is still in ACTIVE state.

System Action: The system prompts for the job ID.

User Response: Enter a different job ID or wait until the job is no longer ACTIVE. Determine the job state by issuing the \$S DISP command.

# JOB BEING PRINTED; CANNOT BE BROWSED

#### Issued by: \$SPOOL

Explanation: The \$S BROW command was issued for a job that is currently being printed.

System Action: The system prompts for the job ID.

User Response: If a spool job must be browsed, issue the \$S KEEP command. This will keep the system from deleting the spool job after it prints. Once printing has stopped, the spool job can be browsed. No further action is required if you decide not to browse the spool job.

o

o

o

#### JOB PRESENTLY BEING BROWSED

Issued by: \$SPOOL

Explanation: You issued the \$S BROW command and someone else was already browsing the spool job requested.

System Action: The system prompts for the job ID.

User Response: Enter a different job ID or wait until the job is no longer being browsed. Determine the job state by issuing the \$S DISP command.

# JOB PRIORITY INVALID

Issued by: \$SUBMIT

Explanation: You attempted to assign a job priority that is outside the valid range or that is in the wrong format.

System Action: The system issues a message stating the valid range and prompts for a correct job priority.

User Response: Specify a job priority in the range  $0 - 3$ .

#### JOB QUEUE PROCESSOR LOAD FAILED RC=xxx

Issued by: \$SUBMIT, \$JOBQUT

Explanation: The system cannot load the job queue processor at this time.

System Action: The system ends the operation.

User Response: Correct the problem indicated by the return code. (See "LOAD Return Codes" on page 5-32 for an explanation.) Then retry the function.

# JOBID INVALID

Issued by: \$SPOOL

Explanation: The specified spool job is not in the system.

System Action: The system does not perform the requested function.

User Response: Determine the correct spool job ID and resubmit the command. The \$S DISP ALL command can be used to display the current spool jobs.

# JOURNAL ABORTED - FILE ERROR xxx

#### Issued by: \$RJESNA

Explanation: This message appears if an error occurs while the JOURNAL function is attempting to open or write to the Series/l data set. The xxx indicates the disk error return code.

System Action: The JOURNAL request is terminated.

User Response: (See "Disk and Diskette Read/Write Return Codes" on page 5-16 for an explanation of the return code.)

## JOURNAL ALREADY OFF - "JOURNAL OFF" IGNORED

#### Issued by: \$RJESNA

o

o

o

Explanation: You entered a JOURNAL OFF command and journal processing was not active.

System Action: The JOURNAL OFF command is ignored.

User Response: None required.

## JOURNAL ALREADY ON - "JOURNAL ON" IGNORED

#### Issued by: \$RJESNA

Explanation: You entered a JOURNAL ON command when journal processing was active from a previously entered JOURNAL ON command.

System Action: Journal processing continues and the JOURNAL ON command is ignored.

User Response: None required.

#### JOURNAL ON/OFF REQUESTED - ROUTINE NOT AVAILABLE

#### Issued by: **\$RJESNA**

Explanation: You entered a JOURNAL command but the journal processing routines were not included when \$RJESNA was link-edited.

System Action: None.

User Response: If you desire journal processing, you must link-edit \$RJESNA and include the journal processing routines distributed with the \$RJESNA utility. After you have link-edited \$RJESNA, restart the utility and then enter the JOURNAL commands.

# JOURNAL STARTED

#### Issued by: \$RJESNA

Explanation: Indicates messages issued and received during the session will be written to the journal data set. This message is in response to a JOURNAL ON command being entered.

System Action: None.

User Response: None required.

#### JOURNAL TERMINATED

#### Issued by: \$RJESNA

Explanation: This message appears for one of the following reasons:

- You entered a JOURNAL OFF command.
- The JOURNAL facility failed to find the data set or volume you specified. A previous message will have identified the problem.
- An error occurred in opening the specified data set. A previous message will have identified the error condition.
- An I/O error occurred on the journal data set. A previous message will have identified the error condition.

System Action: JOURNAL processing ends.

User Response: None (If the message was issued for the second, third, or fourth reasons, any additional response is indicated under the related message.)

# KEY OF INPUT REC xxx IS DUPLICATE OR OUT OF SEQUENCE. OMIT THE RECORD AND CONTINUE?

o

o

o

## Issued by: \$IAMUTI

Explanation: A duplicate key exists in the input sequential data set xxx and could not be written to the indexed data set.

System Action: The system waits for a response.

User Response: If Y is entered, the next record is read from input data set and processing continues. If N is entered, the command ends. Ensure that the input data set contains the proper data. Check the KEYSIZE and KEYPOS operands used to define the indexed data set against the input data set records. Check that the data in the input data set is in the proper sequence. Define and load the data set again, if necessary.

#### KEYWORD "BUFPOOL" MUST BE "YES" OR "NO"

Issued by: \$EDXASM

Explanation: You specified an invalid value for the BUFPOOL operand on the SNAPU statement.

System Action: The system flags the error, assumes that  $BUFPOOL = YES$ , and assembly continues.

User Response: Recode the SNAPU statement, specifying BUFPOOL = YES or BUFPOOL = NO. Regenerate the PU.

# KEYWORD "BUFSIZ" MUST BE A VALUE BETWEEN 50 AND 32767

#### Issued by: \$EDXASM

Explanation: The value for the BUFSIZ keyword on the SNAPU statement must be between 50 and 32767.

System Action: The system flags the error and continues compilation.

User Response: Recode the SNAPU statement, specifying a valid BUFSIZ value, and regenerate the PU.

# KEYWORD "CNCNAME" MUST BE 1 - 8 CHARACTERS

Issued by: \$EDXASM

Explanation: The value for the CNCNAME keyword on the SNAPU statement must be from I to 8 characters.

System Action: The system flags the error and continues compilation.

User Response: Recode the SNAPU statement with a valid keyword value. Regenerate the PU.

### KEYWORD "CNCTYPE" MUST BE AA, AC, DC, MA, MC, OR PP

Issued by: \$EDXASM

Explanation: You specified an invalid value for the CNCTYPE keyword of the SNAPU statement.

System Action: The system flags the error and continues compilation.

User Response: Recode the SNAPU statement, specifying CNCTYPE as AA, AC, DC, MA, MC, or PP, and regenerate the PU.

## KEYWORD "CTE" MUST BE A VALUE BETWEEN 1 AND 32767

#### Issued by: \$EDXASM

Explanation: The value for the CTE keyword on the SNALU statement must be between I and 32767.

System Action: The system flags the error and continues compilation.

User Response: Recode the SNALU statement, specifying a valid CTE value, and regenerate the PU.

K

# KEYWORD "DCBNO" MUST BE A VALUE BETWEEN 2 AND 8

#### Issued by: \$EDXASM

o

o

o

Explanation: The value for the DCBNO keyword on the SNAPU statement must be between 2 and 8.

System Action: The system flags the error and continues compilation.

User Response: Recode the SNAPU statement, specifying a valid DCBNO value, and regenerate the PU.

#### KEYWORD "ENCODE" MUST BE "NRZ" OR "NRZI"

#### Issued by: \$EDXASM

Explanation: You specified an invalid value for the ENCODE keyword on the SNAPU statement.

System Action: The system flags the error and continues compilation.

User Response: Recode the SNAPU statement, specifying ENCODE = NRZ or ENCODOE = NRZI, and regenerate the PU.

# KEYWORD "END" MUST BE SPECIFIED AS "YES" OR "NO"

#### Issued by: \$EDXASM

Explanation: The value for the END keyword on the SNALU statement must be YES or NO.

System Action: The system flags the error and continues compilation.

User Response: Recode the SNAPU statement, specifying  $END = YES$  or  $END = NO$  and regenerate the PU.

# KEYWORD "HOLDBND" MUST BE YES OR NO (DEFAULT ASSUMED)

# Issued by: \$EDXASM

Explanation: You specified an invalid value for the HOLDBND keyword on the SNALU statement.

System Action: The system flags the error and continues compilation.

User Response: Recode the SNALU statement, specifying HOLDBND = YES or HOLDBND = NO, and regenerate the PU.

## KEYWORD "LU" MUST BE A VALUE BETWEEN 1 AND 32

#### Issued by: \$EDXASM

Explanation: The value for the LU keyword on the SNALU statement must be between 1 and 32.

System Action: The system flags the error and continues compilation.

User Response: Recode the SNALU statement, specifying a valid LU value, and regenerate the PU.

# KEYWORD "NORING" MUST BE "YES" OR "NO"

Issued by: \$EDXASM

Explanation: You specified an invalid value for the NORING keyword on the SNAPU statement.

System Action: The system flags the error and continues compilation.

User Response: Recode the SNAPU statement, specifying NORING = YES or NORING = NO, and regenerate the PU.

# KEYWORD "PAD" MUST BE "YES" OR "NO"

#### Issued by: \$EDXASM

Explanation: You specified an invalid value for the PAD keyword on the SNAPU statement.

System Action: The system flags the error and continues compilation.

User Response: Recode the SNAPU statement, specifying PAD = YES or PAD = NO, and regenerate the PU.

#### KEYWORD "RATE" MUST BE "HALF" OR "FULL"

#### Issued by: \$EDXASM

Explanation: You specified an invalid value for the RATE keyword on the SNAPU statement.

System Action: The system flags the error and continues compilation.

User Response: Recode the SNAPU statement, specifying RATE = HALF or RATE = FULL, and regenerate the PU.

o

 $\mathbf{O}$ 

o

# KEYWORD "SSCPID" MUST BE  $0 - 12$  HEX CHARACTERS

#### Issued by: \$EDXASM

Explanation: The value for the SSCPID keyword on the NETHOST statement must consist of 0 to 12 hexadecimal characters.

System Action: The system flags the error and continues compilation.

User Response: Recode the NETHOST statement, specifying a correct value for the SSCPID keyword.

# KEYWORD "THRESH" MUST BE A VALUE BETWEEN 1 AND 255

# Issued by: \$EDXASM

Explanation: The value of the THRESH keyword on the SNAPU statement must be between 1 and 255. The maximum is the value specified by the DCBNO operand of the SNAPU statement.

System Action: The system flags the error and continues compilation.

User Response: Recode the SNAPU statement, specifying a valid THRESH value, and regenerate the PU.

# KEYWORD "TIMEOUT" MUST BE A VALUE BETWEEN 0 AND 255

Issued by: \$EDXASM

Explanation: The value of all timeouts on the SNAPU statement must be between 0 and 255.

System Action: The system flags the error and continues compilation.

User Response: Recode the SNAPU statement, specifying valid time-out values, and regenerate the PU.

# LABEL IS TOO LONG OR IS MISSING

Issued by: \$EDXASM

Explanation: A label is required if ADAPTER = MFA or ADAPTER = ALPA. Valid labels cannot exceed eight characters.

System Action: The system flags the error and continues compilation.

User Response: Specify  $1-8$  characters for the label for the ADAPTER operand on the TERMINAL statement.

# $LABEL = MUST BE EITHER SL, NL, OR BLP (DEFAULT = SL)$

Issued by: \$EDXASM

Explanation: The LABEL = operand of the TAPE statement was specified incorrectly.

System Action: The system flags the error and continues compilation.

User Response: Specify SL (Standard Label), NL (No Label), or BLP (Bypass Label Processing) for the LABEL = operand.  $LABEL = SL$  is the default.

o

o

#### LABEL MUST BE SPECIFIED

# Issued by: \$EDXASM

Explanation: The label field required for this instruction was not coded.

System Action: The system flags the error and continues compilation.

User Response: Specify a  $1-8$  character name as the label on this instruction.

#### LABEL MUST START WITH AN ALPHABETIC OR SPECIAL CHARACTER

#### Issued by: \$EDXASM

**Explanation:** The first character of a valid label must be one of the following:  $A - Z$ ,  $\hat{s}$ ,  $\hat{\mu}$ , or  $\hat{\omega}$ .

System Action: The system flags the error and continues compilation.

User Response: Specify any of the valid characters as the first character of the label.

## LABEL NOT SUPPLIED - CAIOCB TERMINATED

Issued by: \$EDXASM

Explanation: A label on the CAIOCB statement was not supplied.

System Action: The system ends expansion of the CAIOCB statement.

User Response: On the CAIOCB statement, specify a label and restart the compilation.

## LCC ATTACHMENT ERROR xxx AT ADDRESS yyy

Issued by: LCCINT

Explanation: LCCINT generates this message whenever the Local Communications Controller initialization-check-routine error information (xxx) is not equal to 0001. yyy is the device address.

System Action: The system marks the DDB as not initialized and continues processing.

User Response: Refer to the *IBM Series/l Local Communications Controller Feature Description* manual, GA34-0142 for more information on LCC attachment errors.

# LCC INITIALIZATION 1/0 ERROR xxx AT ADDRESS yyy

Issued by: LCCINT

Explanation: LCCINT encountered an error while performing an I/O operation on the Local Communications Controller (LCC) at address yyy. xxx is the return code. If xxx is 0000, an error occurred when the system attempted to read the device ID or when it attempted to prepare the device. If xxx is 0001, the system detected a broken or short-circuited line.

System Action: The system marks the DDB as not initialized.

User Response: Verify that the LCC device is installed correctly and IPL again. If the problem persists, notify your IBM service representative.

#### LCC PATCH LOAD - DEVICE xxx I/O ERROR

Issued by: LCCPTC

Explanation: LCCPTC encountered an error while performing an I/O operation on the Local Communications Controller (LCC). The device address is xxx.

System Action: The system continues processing without loading the microcode patch.

User Response: Verify that the LCC device is installed correctly and IPL again. If the problem persists, notify your IBM service representative.

# LCC PATCH LOAD - DEVICE xxx NOT INITIALIZED

#### Issued by: LCCPTC

Explanation: The Local Communications Controller (LCC) generates this message if the DDB for the address is marked as not initialized.

o

o

o

System Action: The system continues processing without loading the microcode patch.

User Response: Verify that the LCC device is installed correctly and IPL again. If the problem persists, notify your IBM service representative.

# LCC PATCH LOAD - DS xxx I/O ERROR

#### Issued by: LCPOVl, LCPOV2

Explanation: The system encountered an I/O error while attempting to read the microcode patch data set xxx.

System Action: The system continues processing without loading the microcode patch.

User Response: If the Engineering Change (EC) level has a microcode patch data set, then ensure that the microcode patch data set is correct. Then retry reading the data set. If your EC level does not have a data set, ignore this message.

# LCC PATCH LOAD - DS xxx INVALID PATCH SIZE

#### Issued by: LCPOV2

Explanation: LCPOV2 generates this message if the byte length in the first word of the microcode patch data set, xxx, is either 0 or greater than  $X'07FE'$ .

System Action: The system continues processing without loading the microcode patch.

User Response: If the Engineering Change (EC) level has a microcode patch data set, ensure that the Local Communications Controller patch data set is installed correctly. Then retry the function. If EC level does not have a patch data set, ignore this message.

# LCC PATCH LOAD - DS xxx OPEN ERROR

Issued by: LCPOVI

Explanation: LCPOVI was unable to open the Local Communications Controller (LCC) patch data set xxx.

System Action: The system continues processing without loading the microcode patch.

User Response: If the Engineering Change (EC) level has a microcode patch data set, then ensure that the microcode patch data set xxx is installed on the IPL volume. Then retry the function. Refer to the *Installatton and System Generation Guide* for information on how to install the microcode patch data set. If the EC level does not have a data set, ignore this message.

# LENGTH IGNORED IN TEXT FIELD ONLINE # xxx

Issued by: \$MSGUTI

Explanation: Length should not be used in text (T) type parameters.

System Action: The system continues processing.

User Response: When processing finishes, correct the error. Then retry the function.

# LENGTH NOT SPECIFIED IN CHARACTER FIELD ON LINE #xxx

Issued by: \$MSGUTI

Explanation: The character type parameter must specify length.

System Action: The system continues processing.

User Response: When processing finishes, correct the error. Then rerun the function.

# LENGTH OUT OF RANGE; MUST BE 0 - xxx

# Issued by: \$DEBUG

o

o

o

Explanation: The length specified is beyond the range of the unmapped storage area. xxx is the highest length allowed.

System Action: The system prompts for a valid length.

User Response: Enter the length that is within the range of the unmapped storage area  $0 - xxx$ .

# LESS THAN NINE PARTITIONS DEFINED 3-BIT ADDRESS MODE TAKEN UNPREDICTABLE RESULTS MAY OCCUR

Issued by: SRINITI

Explanation: Fewer than 9 partitions were specified on the PARTS = operand for the SYSPARTS statement.

System Action: The system operates in 3-bit address mode.

User Response: Perform another system generation with 9 to 16 partitions specified on the PARTS = operand of the SYSPARTS statement if you want extended address mode support. If you do not want extended address mode support, perform another system generation and do hot include SRMGR in the link-control data set.

## 'LEVEL' MUST BE EITHER 0, 1, 2, OR 3

Issued by: \$EDXASM

**Explanation:** On the IDCB instruction the hardware interrupt level specified to be assigned to a device by a PREPARE instruction is invalid.

System Action: The system flags the error and continues compilation.

User Response: Specify  $0, 1, 2,$  or 3 for the hardware interrupt level on the LEVEL = operand.

## LIBRARY IS FULL

Issued by: \$DISKUTI

Explanation: No data set directory space is left for the volume in use.

System Action: The system returns to command mode.

User Response: Delete some unneeded data sets or use a different volume.

# LINE xxx IN THE TEMPLATE DATA SET IS INVALID

Issued by: \$LINUTI

Explanation: The template data set is invalid.

System Action: The \$LINUTI utility ends.

User Response: Ensure that the correct template data set is being used. You must have a data set named TEMPLATE on the IPL volume. If you are using the correct template data set, examine the line specified in the message to determine the cause of the problem.

# LINE LEVEL FOR THIS DEVICE:

Issued by: \$GPIBUTI

Explanation: The system is asking for a line level value of either 1 or O.

System Action: The system waits for an operator response.

User Response: Enter the appropriate value.

# LINE SHARING INHIBITED FOR DEVICE: xxx

# Issued by: INITSHAR

Explanation: This message appears following another line sharing initialization error message to indicate that line sharing has been inhibited for device xxx.

o

 $\mathbf{C}$ 

o

System Action: The system inhibits line sharing.

User Response: Take the appropriate action required by the error message immediately preceding this message.

#### LINE MODE TYPE NOT SUPPORTED

#### Issued by: \$EDXASM

Explanation: An invalid LMODE operand was specified. Valid parameters for the line mode type on the LMODE operand are: RS422, LOCAL, PTTOPT, or SWITCHED.

System Action: The system flags the error and continues compilation.

User Response: Specify a valid line mode type on the LMODE operand of the TERMINAL statement.

# LINE TRACE ALREADY ACTIVE FOR DEVICE ADDRESS = xxx

#### Issued by: \$LINTRC

Explanation: Another copy of the trace utility is already tracing the selected device address.

**System Action:** The system prompts with RETRY  $(Y/N)$ ?

User Response: Reply Y to receive a prompt for another device address. To use the specified address, you must wait for the other copy of \$LINTRC to end or ensure that you are in the correct partition and enter > STOP. If you specified the correct device address, reply N to end the utility.

# LINE TRACE ALREADY ACTIVE FOR SUBCHANNEL ADDRESS =  $xxx$

# Issued by: \$LINTRC

Explanation: The selected subchannel address is already being traced. Refer to the *IBM Series/] Event Driven Executive Token-Ring Network User's Guide,* SC34-101O for more information on this message. If you do not have the token-ring attachment card, refer to *IBM Series/] Outboard Processing Tools System User's Guide,* SC34-0884.

# 'LISTADDR' POSITIONAL PARAMETER IS MISSING

#### Issued by: \$EDXASM

Explanation: The LISTADDR operand of the EXOPEN instruction is required and must specify the address (the label) of the first word of a list of three addresses. Briefly, the addresses are:

- Word1 address of storage area for interrupt processing
- $Word2 address of a list of ECB addresses$
- Word3 DCB address.

System Action: The system flags the error and continues compilation.

User Response: Specify the LISTADDR operand on the EXOPEN instruction. Refer to the *Language Reference* for a complete description of the LISTADDR operand.

# LMODE = LOCAL/PTTOPT REQUIRED BY 4975-R

## Issued by: \$EDXASM

Explanation: The line mode (LMODE=) specification for the 4975-01R and 4975-02R device must be either LOCAL or PTTOPT.

System Action: The system flags the error and continues compilation.

User Response: Specify either LMODE=LOCAL or LMODE=PTTOPT on the TERMINAL statement.

# 'LMODE = LOCAL/PTTOPT /SWITCHED' MUST BE ON ADAPTER BASE ADDRESS

#### Issued by: \$EDXASM

o

o

o

Explanation: If ADAPTER = MFA is specified, and LMODE=LOCAL, PTTOPT, or SWITCHED, the address specified on the ACCA TERMINAL statement must be a Multifunction Adapter (MFA) base address. The address must be divisible by 4. If LMODE = RS422, the terminal can be connected to any port of the MFA.

System Action: The system flags the error and continues compilation.

User Response: Specify an MFA-based address on the TERMINAL statement.

#### LOAD \$DISKUT3 FAILED, RC= xxx

Issued by: LOGLOAD

Explanation: The system could not load \$DISKUT3 into storage. This utility loads the error log data set.

System Action: LOGLOAD ends without loading the automatic error logging facility. The IPL process continues.

User Response: Correct the problem indicated by the return code. (See "LOAD Return Codes" on page 5-32 for an explanation.)

# LOAD ERROR ENCOUNTERED, RC= xxx

#### Issued by: \$XPSLINK

Explanation: \$XPSLINK was unable to load \$XPSPRE, \$EDXLINK, or \$XPSPOST. xxx was the LOAD return code.

System Action: \$XPSLINK ends.

User Response: Correct the problem indicated by the return code. (See "LOAD Return Codes" on page 5-32 for an explanation.)

#### LOAD ERROR  $RC =$  xxx

Issued by: \$MTM

Explanation: A load failure occurred, resulting in a return code of xxx.

System Action: The terminal is not available to the Multiple Terminal Manager.

User Response: Correct the problem indicated by the return code. (See "LOAD Return Codes" on page 5-32 for an explanation.)

# LOAD ERROR RC= xxx JOB PROCESSOR ENDED

Issued by: \$JOBUTIL

Explanation: The job queue processor was unable to load the program requested. xxx was the return code.

System Action: The system ends the operation.

User Response: Correct the problem indicated by the return code. (See "LOAD Return Codes" on page 5-32 for an explanation.) Then try to load the program again.

# LOAD FAILED (\$DISKUT3), RC = xxx

Issued by: \$IMAGE

Explanation: The system could not load \$DISKUT3 as required by the requested function. xxx was the return code.

System Action: The system ends the operation.

User Response: Correct the problem indicated by the return code. (See "\$DISKUT3 Return Codes" on page 5-19 for an explanation.) Then retry the function.

# LOAD FAILED FOR \$DISKUT3,  $RC = XXX$

#### Issued by: \$LINTRC

Explanation: The line trace utility was unable to load \$DISKUT3. xxx was the return code.

System Action: The system ends the \$LINTRC utility.

User Response: Correct the problem indicated by the return code. (See "LOAD Return Codes" on page 5-32 for an explanation. )

o

o

o

# LOAD FAILED FOR \$IAMSTGM, RC= xxx, PTN= yyy, SIZE = zzz

#### Issued by: \$IAM

Explanation: \$IAM attempted to load \$IAMSTGM in partition yyy, whose size is zzz. xxx was the LOAD return code. Not enough storage was available.

System Action: Data paging initialization will continue. Your system will activate data paging if:

- You requested storage in other partitions.
- Your system obtains all or part of that storage.
- The total storage obtained is at least 4K.

User Response: To correct the size of the page area, cancel \$IAM and \$IAMSTGM. Ensure that storage is available in the partition requested and load \$IAM again.

#### LOAD FAILED FOR \$LINSET, $RC = XXX$

Issued by: \$LINTRC

Explanation: The line trace utility was unable to load \$LINSET to perform data set operations. xxx was the return code.

System Action: The system ends the \$LINTRC utility.

User Response: Correct the problem indicated by the return code. (See "LOAD Return Codes" on page 5-32 for an explanation.)

#### LOAD FAILED FOR \$LINTBL,  $RC = XXX$

Issued by: \$LINTRC

Explanation: The line trace utility was unable to load the token-ring trace table. The return code shown is a LOAD return code.

System Action: The \$LINTRC Utility ends.

User Response: Correct the problem indicated by the return code. (See "LOAD Return Codes" on page 5-32 for an explanation.)

#### LOAD FOR SERVER xxx FAILED, RC= yyy

Issued by: \$MTM

Explanation; A load failure occurred during initialization for the server xxx. yyy was the return code.

System Action: The terminal is not available to the Multiple Terminal Manager

User Response: Correct the problem indicated by the return code. (See "LOAD Return Codes" on page 5-32 for an explanation. )

# LOAD \$LOG FAILED,  $RC = XXX$

#### Issued by: LOGLOAD

o

o

o

Explanation: LOGLOAD was unable to locate enough contiguous storage to load the \$LOG program in any of the system partitions, or an error occurred during the load of \$LOG. xxx was the return code.

System Action: LOGLOAD ends without loading the automatic error logging facility. The IPL process continues.

User Response: Correct the problem indicated by the return code. (See "LOAD Return Codes" on page 5-32 for an explanation.) Also, check the PARTS operand in the SYSPARTS statement and specify enough storage for \$LOG to be loaded.

#### LOAD \$VIRLOG FAILED, RC= xxx

#### Issued by: SMLLOAD

Explanation: The system was unable to locate enough contiguous storage to load the \$VIRLOG program in any of the system partitions.

System Action: The system continues the IPL process, but the system message logging support will be disabled.

User Response: Redefine the PARTS operand in the SYSPARTS statement to provide enough storage for \$VIRLOG to be loaded.

# LOADBUFR SUPERVISOR MODULE MUST BE INCLUDED BEFORE DYNSTRTI 3-BIT ADDRESS MODE TAKEN UNPREDICTABLE RESULTS MAY OCCUR

Issued by: SRINITI

Explanation: LOADBUFR was not included in the system generation and is required for extended address mode support.

System Action: The system operates in 3-bit address mode.

User Response: Perform another system generation and include the LOADBUFR module before the DYNSTRTI module in the link-control data set.

## \$LOADER ALREADY SET TO MEMORY DISK VOLUME xxx

#### Issued by: \$MEMDISK

Explanation: You tried to set the loader to a memory disk volume, but the loader is already set to memory disk volume xxx.

System Action: The SL command ends.

User Response: To set the loader to another memory disk volume, first reset the loader to the original IPL volume with the RL command. Then reissue the SL command specifying the new memory disk volume.

#### LOADER ERROR  $RC =$  xxx

#### Issued by: \$DICOMP

Explanation: A load error occurred during the requested function, resulting in a load return code of xxx.

System Action: The system ends the operation.

User Response: Correct the problem indicated by the return code. (See "LOAD Return Codes" on page 5-32 for an explanation.) Then retry the function.

# LOADER ERROR WHILE PROCESSING TERMINAL STATEMENT

# Issued by: \$EDXASM

Explanation: Not enough storage exists in the partition for a second-level overlay which the TERMINAL statement is attempting to read. Second-level overlays process individual TERMINAL devices.

System Action: The system flags the error and continues compilation.

User Response: Recompile the program after making storage available in the partition.

## \$LOADER NOT CURRENTLY SET TO A MEMORY DISK VOLUME

# Issued by: \$MEMDISK

Explanation: You tried to reset the loader from a memory disk volume, but the loader is not currently set to a memory disk volume.

System Action: \$MEMDISK ends the RL command.

User Response: None required.

# \$LOADER NOT FOUND ON MEMORY DISK VOLUME xxx

#### Issued by: \$MEMDISK

Explanation: You tried to set the loader to memory disk volume xxx, but \$LOADER was not in that volume directory.

System Action: \$MEMDISK ends the SL command and returns to command mode.

User Response: Use \$COPYUTI to copy \$LOADER from your IPL volume to the memory disk volume xxx. Reissue the SL command.

# LOG DATA SET WRAPPED xxx TIMES, LAST RECORD LOGGED BEFORE WRAP = yyy

#### Issued by: \$LOG

Explanation: The log data set has been wrapped xxx times. Wrapping occurs when the data set becomes full during I/O error logging. \$LOG returns to the third record in the log data set and begins writing over the existing entries. The last record logged before the utility wrapped the data set is yyy. The value yyy is also the number of usable log records in the log data set. This value does not include the first two records of the data set, which contain control information.

System Action: I/O error logging continues.

User Response: Use the > ERAP command or the \$DISKUT2 utility to display or print the existing error log records.

#### LOG DS NOT INITIALIZED

#### Issued by: \$ERAPUTI

Explanation: The system allocated the log data set, but it did not load \$LOG.

System Action: The system lists no log records. \$ERAPUTI ends.

User Response: Run \$LOG to record errors.

# LOGGING NOT INCLUDED IN SUPERVISOR

## Issued by: \$LOG

Explanation: You attempted to use the logging function, but your system does not support it. You cannot use \$LOG.

System Action: The system ends the operation.

User Response: To include the logging function in your system, you must perform another system generation and include the appropriate supervisor modules. Refer to the *Installation and System Generation Guide* for details on this procedure.

o

o

o

# LOGPART MUST BE FROM 0 TO NUMPART

#### Issued by: \$EDXASM

o

o

o

Explanation: The value specified on the LOGPART operand is not within the allowed range. The LOGPART operand must be specified as a number in the range  $0$  to the number of partitions specified on the NUMPART operand on SYSPARTS statement.

System Action: The system flags the error and continues compilation.

User Response: Correct the LOGPART operand on the SYSPARMS statement and restart the compilation.

## "LUSW AIT = NO" IS INVALID IF "PTHRU = YES" IS SPECIFIED

# Issued by: \$EDXASM

**Explanation:** LUSWAIT = NO is invalid if you specified  $PTHRU = YES$  on the NETINIT instruction.

System Action: The system flags the error, and the assembly continues.

User Response: Recode the NETININT statement specifying PTHRU = NO or LUSWAIT = YES, and reassemble the application.

## MAX # OF DIRECTORY ENTRIES

#### Issued by: \$IAMUTI

Explanation: This prompt requests the maximum number of entries for the directory data set.

System Action: The system waits for an operator response.

User Response: Enter the maximum number of entries for the directory data set. The number of entries can range from  $1-32767$ . Enter a null line to use the default of 47 entries.

# MAX # OF DIRECTORY ENTRIES MUST BE AT LEAST xxx

#### Issued by: \$IAMUTI

Explanation: On a request to adjust the size of the directory data set, the new size is not sufficient to contain all the current entries.

System Action: The system asks again for the maximum number of directory entries.

User Response: Request a number at least as large as xxx for the directory entries.

#### MAXDCB= OUT OF LIMITS

#### Issued by: \$EDXASM

Explanation: The value specified for the maximum number of chained DCBs is not within the valid range.

System Action: The system flags the error and continues compilation.

User Response: Specify a value within the range  $0-16$  for the MAXDCB= operand on the EXIODEV statement.

# MAXIMUM MEMORY DISK VOLUMES ALLOCATED

#### Issued by: \$MEMDISK

**Explanation:** You tried to allocate and initialize more than six memory disk volumes.

System Action: \$MEMDISK ends the IV command.

User Response: If you want to allocate another memory disk volume, delete one of the six existing memory disk volumes.

M

# MAXIMUM NUMBER OF PROGRAMS NOT BETWEEN 1 AND 100

#### Issued by: \$EDXASM

Explanation: At least one of the MAXPROG operands on the SYSPARTS statement is not within the range of  $0 - 100.$ 

o

o

o

System Action: The system flags the error and continues compilation.

User Response: For every partition that has memory allocated for it on the PARTS operand, specify a value from 1-100. For every partition that does not have any memory allocated for it in the PARTS operand, specify a O.

#### MAXIMUM OF EIGHT PARMS EXCEEDED

#### Issued by: \$EDXASM

Explanation: More than 8 parameters were specified for the PARMS = operand.

System Action: The system flags the error and continues compilation.

User Response: Specify from  $1 - 8$  labels for the PARMS = operand.

# MAXIMUM OF 3 PREC= SPECIFICATIONS

# Issued by: \$EDXASM

Explanation: For floating-point arithmetic operations, a maximum of three precisions can be specified for the PREC = operand if the RESULT = operand is coded. If the RESULT = operand is not coded, a maximum of two precisions can be specified.

System Action: The system flags the error and continues compilation.

User Response: Specify three precisions for the PREC = operand if RESULT = operand is coded. Otherwise, specify only two precisions on the PREC = operand.

## MAXIMUM OF 8 HEXADECIMAL DIGITS (4 BYTES) PER OPERAND

#### Issued by: \$EDXASM

Explanation: The operand exceeds the 4-byte maximum.

System Action: The system flags the error and continues compilation.

User Response: Ensure that the operand does not exceed the 4-byte maximum.

## MAXIMUM RECORD SIZE xxx

#### Issued by: \$IAMUTI

Explanation: This message displays the current maximum record size which can be supported by the Indexed Access Method for any indexed data set with secondary indexes. You can reset the number.

System Action: If you press the enter key, no action is taken. If you respond with a new number, your system stores the new number and later writes it to disk as the new maximum record size.

User Response: Press the enter key to keep the current maximum record size. Reply with a new number to change it. If none of your files has a secondary index, you can specify zero as the size. If you specify a number, the actual amount of storage required to support the record size is twice that number plus 8 bytes.

# MAXIMUM TRACE DATA SET SIZE OF 32,767 RECORDS EXCEEDED

Issued by: \$LCCTRCE

Explanation: The trace data set has more than 32767 records.

System Action: \$LCCTRCE ends.

User Response: Reallocate the trace data set at 32767 records or fewer.

# o

o

o

# $MAXPROG = AND PARTS = DO NOT MATCH$

# Issued by: \$EDXASM

Explanation: The number of entries on the MAXPROG operand and the number of entries on the PARTS operand do not match.

System Action: The system flags the error and continues compilation.

User Response: Change the number of entries in the MAXPROG and PARTS operands on the SYSPARTS statement so they match.

# MAXPROG MUST BE 0 FOR EACH PARTS EQUAL TO 0

#### Issued by: \$EDXASM

Explanation: One or more of the entries for the MAXPROG operand creates program entries for a partition that does not exist.

System Action: The system flags the error and continues compilation.

User Response: Change the MAXPROG and PARTS operand on the SYSPARTS statement so that any zero entry for the PARTS operand corresponds to a zero entry on the MAXPROG operand.

# $MC = YES$  IS INVALID WITH X.21 TYPE = AC OR TYPE = DC

#### Issued by: \$EDXASM

Explanation: MC = YES is invalid on the BSCLINE statement when either AC (auto-call) or DC (direct-call) was specified for the TYPE operand.

System Action: The system flags the error and continues compilation.

User Response: Code  $MC = NO$  on the BSCLINE statement if  $TYPE = AC$  or  $TYPE = DC$ .

# MC=YES NOT VALID WITH ADAPTER = MFA

Issued by: \$EDXASM

Explanation: On the BSCLINE statement,  $MC = YES$  was specified when  $ADAPTER = MFA$ .

System Action: The system flags the error and continues compilation.

User Response: Specify  $MC = NO$  when  $ADAPTER = MFA$  on the BSCLINE statement.

# MECBLST MUST BE BETWEEN 0 AND 64

Issued by: \$EDXASM

Explanation: During system generation, a value outside the range  $0 - 64$  was coded on the MECBLST operand on the SYSPARMS statement.

System Action: The system flags the error and continues compilation.

User Response: Code a value from  $0 - 64$  for the MECBLST operand and recompile the system definition statements.

#### MEMBER: xxx UNKNOWN

Issued by: \$UPDATEH

Explanation: The host data set name specified does not exist and the attempt to open it failed.

System Action: The system returns to command mode.

User Response: Specify a valid host data set name. Then retry the function.

#### \$MEMDISK IS ALREADY LOADED

#### Issued by: \$MEMDISK

Explanation: Only one copy of \$MEMDISK can be loaded in the system.

System Action: The system ignores the request to load another copy of \$MEMDISK.

User Response: Use the current copy of the \$MEMDISK utility.

# MEMORY DISK DIRECTORY READ ERROR, RC = xxx

#### Issued by: \$MEMDISK

Explanation: While trying to delete or initialize a memory disk volume, \$MEMDISK received an error reading the directory.

o

 $\mathbf{C}$ 

o

System Action: The IV or DV command ends.

User Response: Correct the problem indicated by the return code. (See "Disk and Diskette Read/Write Return Codes" on page 5-16 for an explanation of the return code.)

# MEMORY DISK DIRECTORY WRITE ERROR,  $RC =$  xxx

#### Issued by: \$MEMDISK

Explanation: When trying to initialize or delete a memory disk volume, \$MEMDISK received an error writing to the directory.

System Action: The IV or DV command ends.

User Response: Correct the problem indicated by the return code. (See "Disk and Diskette Read/Write Return Codes" on page 5-16 for an explanation of the return code.)

# MEMORY DISK DSOPEN ERROR ON THE DIRECTORY

#### Issued by: \$MEMDISK

Explanation: When trying to delete or initialize a memory disk volume, \$MEMDISK could not open the directory.

System Action: \$MEMDISK ends the IV or DV command.

User Response: IPL the system and reinitialize the memory disk volumes.

# MEMORY DISK VOLUME xxx ALREADY ALLOCATED

Issued by: \$MEMDISK

Explanation: You tried to allocate and initialize memory disk volume xxx which already exits.

System Action: \$MEMDISK ends the IV command.

User Response: None required.

MEMORY DISK VOLUME COULD NOT BE ALLOCATED INSUFFICIENT STORAGE IN ALL PARTITIONS

#### Issued by: \$MEMDISK

Explanation: The request to allocate a memory disk volume failed. Not enough storage exists in any of the partitions to allocate a 2K mapped area used by the memory disk support.

System Action: The IV command ends and the system returns to command mode.

User Response: To allocate a memory disk volume:

- End a program to make 2K blocks of mapped storage on a 2K boundary available in one of the partitions.
- Perform a system generation and allocate more space in a partition.

## MEMORY DISK VOLUME COULD NOT BE ALLOCATED INSUFFICIENT STORAGE IN PARTITION xxx

# Issued by: \$MEMDISK

o

o

o

Explanation: The request to allocate a memory disk volume failed. Not enough storage exists in partition xxx to allocate a 2K mapped area used by the memory disk support.

System Action: The IV command ends and the system returns to command mode.

User Response: To allocate a memory disk volume:

- End a program to make space available in the specified partition.
- Perform a system generation and allocate more space in a partition.

#### MEMORY DISK VOLUME xxx NOT ALLOCATED

#### Issued by: \$MEMDISK

Explanation: You tried to delete, set the loader, or set the default IPL volume to memory disk volume xxx, which has not been allocated.

System Action: The system returns to command input mode.

User Response: To set the default IPL volume or loader to a memory disk volume, first allocate and initialize that volume with the IV command of \$MEMDISK.

## MENUNAME INVALID

#### Issued by: \$MTM

Explanation: The primary menu name specified for the TERMINAL file record listed immediately before this message is invalid.

System Action: The system does not connect the terminal.

User Response: Edit the TERMINAL record and specify the correct primary menu name. Stop and restart the manager.

# MESSAGE EXCEEDS 254 CHARACTERS ON LINE NUMBER xxx

Issued by: \$MSGUTI

Explanation: The message on line number xxx is too long.

System Action: The system continues processing.

User Response: When processing finishes, reduce the length of the message or break it into several messages. Then retry the function.

#### MESSAGE HAS NOT BEEN ENDED OR CONTINUED ON LINE #xxx

Issued by: \$MSGUTI

Explanation: No end character  $(*)$  or continuation character (nonblank in column 71) was entered on the line number xxx.

System Action: The system continues processing.

User Response: When processing finishes, correct the error. Then retry the function.

# MESSAGE PRIORITY MUST BE BETWEEN 1 AND 255'

Issued by: \$EDXASM

Explanation: You specified an invalid value for the MSGPRIO keyword on the SNALU statement.

System Action: The system flags the error, and the assembly continues.

User Response: Recode the SNALU statement specifying a valid value for MSGPRIO (any number between 1 and 255) and regenerate the PU.

#### MINIMUM TRACE DATA SET SIZE IS 2 RECORDS

Issued by: \$LCCTRCE

Explanation: The trace data set must contain at least two records to allow tracing to occur.

#### System Action: \$LCCTRCE ends.

User Response: Use the AL command of \$DISKUTI to allocate a trace data set that contains at least two records.

o

o

o

# MISSING OPERAND ON DS COMMAND - MUST START ON COLUMN 10

#### Issued by: \$JOBUTIL

Explanation: One of the following occurred:

- When using option 6, an asterisk or the file name was omitted.
- The job statement data set was specified incorrectly.

System Action: The system ends the operation.

User Response: Do one of the following:

- When using option 6, enter a file name or an asterisk.
- Edit the data set to correct the problem. Then retry the function.

# MISSING OPERAND ON PROC COMMAND - MUST START IN COLUMN 10

Issued by: \$JOBUTIL

Explanation: The job statement data set was specified incorrectly. Possibly, you did not enter the information in column 10.

System Action: The system ends the operation.

User Response: Edit the data set to correct the problem. Then retry the function.

# MISSING OPERAND ON PROGRAM COMMAND - MUST START IN COLUMN 10

Issued by: \$JOBUTIL

Explanation: The job statement data set was specified incorrectly. Possibly, you did not enter the information in column 10.

System Action: The system ends the operation.

User Response: Edit the data set to correct the problem. Then retry the function.

# MODULE IOSHARE NOT INCLUDED IN TERMINAL I/O PARTITION.

Issued by: INITSHAR

Explanation: The IOSHARE module was not included in the terminal I/O partition.

System Action: The system inhibits line sharing.

User Response: Generate a new system with the IOSHARE module included in the terminal I/O partition.

## MORE ECB'S SPECIFIED THAN DEFINED BY MAXECB KEYWORD

## Issued by: \$EDXASM

Explanation: Too many ECB labels were specified in the first operand.

System Action: The system flags the error and continues compilation.

User Response: Restrict the number of ECB labels to the number specified the MAXECB operand.

# o

o

o

# MORE THAN EIGHT PARAMETERS ENCOUNTERED ON LINE #xxx

# Issued by: \$MSGUTI

Explanation: Line number xxx has more than eight parameters.

System Action: The system continues processing.

User Response: When processing finishes, reduce the number of parameters on line number xxx. Then retry the function.

# MORE THAN 16 ADAPTER STATEMENTS

#### Issued by: \$EDXASM

Explanation: During system configuration, too many ADAPTER statements were specified.

System Action: The system flags the error and continues compilation.

User Response: Specify no more than 16 ADAPTER statements in the system configuration.

# MORE THAN ONE GLOBAL ATTNLIST HAS BEEN CODED

#### Issued by: \$EDXASM

Explanation: Only one global ATTNLIST is allowed per program.

System Action: The system flags the error and continues compilation.

User Response: Specify only one global ATTNLIST in the program.

# MORE THAN ONE LOCAL ATTNLIST HAS BEEN CODED

#### Issued by: \$EDXASM

Explanation: Only one local ATTNLIST is allowed per program.

System Action: The system flags the error and continues compilation.

User Response: Specify only one local ATTNLIST in the program.

# \$MOVEVOL MUST HAVE AT LEAST 512 BYTES OF DYNAMIC STORAGE TO EXECUTE

#### Issued by: \$MOVEVOL

Explanation: Not enough dynamic storage is available in the partition to run the utility.

System Action: The system ends the operation.

User Response: Use the SS command of \$DISKUT2 to allocate more storage in the partition and load the utility again.

# "MSGDATA" IS INVALID IF "PTHRU=YES" IS SPECIFIED

# Issued by: \$EDXASM

Explanation: The MSGDATA parameter is invalid if you specified PTHRU=YES on the NETINIT instruction.

System Action: The system flags the error, and the assembly continues.

User Response: Recode the NETINIT statement specifying PTHRU = NO or remove the MSGDATA operand. Then reassemble the application.

# MSGID = MUST BE YES OR NO

Issued by: \$EDXASM

Explanation: The valid parameters for the MSGID = operand are YES and NO.

System Action: The system flags the error and continues compilation.

User Response: Specify MSGID = YES or MSGID = NO. MSGID = NO is the default.

## MSGNO MUST BE SPECIFIED

#### Issued by: \$EDXASM

Explanation: The MSGNO operand was not specified on the MESSAGE instruction.

System Action: The system flags the error and continues compilation.

User Response: Specify the MSGNO operand on the MESSAGE instruction as the first operand. It must be a positive integer or the label of an equate preceded by a " $+$ ."

o

o

o

# MSGNO MUST BE A POSITIVE SELF-DEFINING TERM OR + EQUATE

Issued by: \$EDXASM

Explanation: The MSGNO operand is specified incorrectly.

System Action: The system flags the error and continues compilation.

User Response: Specify the MSGNO operand as a positive integer or the label of an equate preceded by a "+."

# MTMSTORE DATA SET LIMITS EXCEEDED

# Issued by: \$MTM

Explanation: The specified MTMSTORE file is too small. This can occur after adding a new program with a storage requirement greater than any previous program's requirement or after adding a new terminal or screen.

System Action: The system ends the MUltiple Terminal Manager.

User Response: Delete the MTMSTORE file and re-create it with more space.

# MULTIPLE TERMINAL MANAGER SYSTEM FAILURE

# Issued by: \$MTM

Explanation: The Multiple Terminal Manager task error exit routine has been entered due to a machine or program error.

System Action: The system saved the PSW and LSB at the time of failure at a displacement of  $X'172'$  in the program storage. Register 1 in the LSB contains the address of the failing instruction in the case of a program check. The Multiple Terminal Manager program remains active, waiting for an event which the system will not post.

User Response: Use the Event Driven Executive operator facilities to display storage. Refer to the *Problem Determination Guide* for information on analyzing a program check.

# MULTIPLE TERMINAL MANAGER TERMINAL FILE RECORDS

# Issued by: \$MTM

Explanation: The TERMINAL file records processed by the Multiple Terminal Manager are listed after this message. Any messages pertaining to a specific TERMINAL file record will be displayed immediately after the file record.

System Action: The system lists TERMINAL file records processed.

User Response: Review the listing and take action as needed.

# NAME MUST BE SPECIFIED AND IT MUST BE A LABEL

#### Issued by: \$EDXASM

Explanation: The NAME operand on the COMP instruction was not specified.

System Action: The system flags the error and continues compilation.

User Response: When the assembly is complete, correct the error. Then rerun the program.

#### NAME: xxx NOT ALLOWED

o

o

o

#### Issued by: \$UPDATE,\$UPDATEH

Explanation: The data set or volume name was specified incorrectly or does not exist.

System Action: The system returns to command mode.

User Response: Specify  $1-8$  characters for the data set name. Specify  $1-6$  characters for the volume name. Retry the function.

# NAME NOT ALLOWED

#### Issued by: \$INITDSK

Explanation: The data set or volume name specified is restricted to system use or is a name that the system does not recognize.

System Action: The system waits for an operator response.

User Response: Reenter the information. Specify  $1-8$  characters for the data set name and  $1-6$  characters for the volume name: Do not use the following names:

- \$\$EDXLIB
- \$\$EDXVOL
- Volume names with the prefix \$\$
- \$DDExx (where xx is the device address).

# NAME SUBLIST .GT. PARM SUBLIST

Issued by: \$EDXASM

Explanation: On the USER statement, the number of entries in the PARM = operand must be greater than or equal to the number of entries specified for the  $P =$  operand. The  $P =$  operand lists the names to be attached to the PARM = entries.

System Action: The system flags the error and continues compilation.

User Response: Reduce the number of entries specified for the  $P =$  operand on the USER statement.

#### **NDU...**

Issued by: \$NDU

Explanation: For messages with the prefix NDU, refer to the *IBM Series/1 Event Driven Executive Network Definition Utility Guide,* SC34-0764.

# NEITHER -DLE STX- OR -STX- CONTINUING READ

# Issued by: \$BSCUT2

Explanation: The utility has not received the control characters indicating the start of a transmission of either transparent or non-transparent data. The utility continues to read from the line.

System Action: The system continues processing.

User Response: If the delay in the start of transmissions persists, you may want to cancel the current function. Then retry the function.

# NEITHER POSITIONAL NOR KEYWORD PARAMETERS WERE SPECIFIED

#### Issued by: \$EDXASM

Explanation: Both positional and keyword operands are missing from the \$IDEF instruction. At least one positional or one keyword operand must be specified for this instruction to be meaningful.

System Action: The system flags the error and continues compilation.

User Response: Specify at least one positional or one keyword operand.

# **SNET...**

## Issued by: \$NET

Explanation: For messages with the prefix \$NET, refer to the *IBM Series/1 Event Driven Executive Systems Network Architecture and Remote Job Entry Guide,* SC34-0773.

o

o

o

# NETWORK FUNCTION NET  $-$  xxx, RC = yyy

#### Issued by: \$RJESNA

Explanation: The Series/1 SNA support passed \$RJESNA a return code indicating an error from which \$RJESNA can not recover. The value for xxx indicates the failing SNA function (for example, NETGET, NETPUT, NETINIT). The value for yyy indicates an SNA return code as received from SNA.

#### System Action: \$RJESNA terminates.

User Response: Use this message in conjunction with the "EXTENDED ERROR" message to determine the problem. Consult the host systems programmer, if required, when this error occurs. After the problem is corrected, restart \$RJESNA.

# NEXTBUF ADDR IS NUMERIC - CAREAD TERMINATED

# Issued by: \$S1ASM

Explanation: A numeric value was specified for the NEXTBUF operand on the CAREAD instruction.

System Action: The system ends expansion of the CAREAD instruction.

User Response: On the CAREAD instruction, specify a valid NEXTBUF operand whose first character is alphabetic, and reassemble.

# NEXTBUF NAME IS NUMERIC -EXPANSION TERMINATED

# Issued by: \$EDXASM

Explanation: A numeric value was specified for the NEXTBUF operand on the CAREAD instruction. The first character must be alphabetic.

System Action: The system ends the expansion.

User Response: On the CAREAD instruction, specify a valid NEXTBUF operand whose first character is alphabetic, and reassemble.

#### NEXTBUF NAME TOO LONG - CAREAD TERMINATED

# Issued by: \$SlASM

Explanation: The NEXTBUF operand on the CAREAD instruction has more than eight characters.

System Action: The system ends expansion of the CAREAD instruction.

User Response: On the CAREAD instruction, specify a  $1 - 8$  character name for the NEXTBUF operand and reassemble.

#### NEXTBUF NOT SPECIFIED - EXPANSION TERMINATED

#### Issued by: \$EDXASM

Explanation: The NEXTBUF operand on the CAREAD instruction is a required operand and is not specified.

System Action: The system ends the expansion.

User Response: On the CAREAD instruction, specify a valid NEXTBUF operand, and reassemble.

# NLINES MUST BE POSITIVE, SELF-DEFINING TERM

#### Issued by: \$EDXASM

o

 $\bigcirc$ '

o

Explanation: The NLINE positional operand (number of values to be printed per line) of the PRINTNUM instruction must be explicitly defined as a positive self-defining term.

System Action: The system flags the error and continues compilation.

User Response: Specify a positive self-defining term for the NLINE operand of the PRINTNUM instruction.

# NLINES REQUIRED WITH NSPACES SPECIFICATION

#### Issued by: \$EDXASM

Explanation: If the NSPACE positional operand is coded on the PRINTNUM instruction, the NLINES positional operand must also be coded. .

System Action: The system flags the error and continues compilation.

User Response: Specify a positive self-defining term for the NLINE operand if the NSPACE operand is coded on the PRINTNUM instruction.

# NO ACTIVE IF OR DO STRUCTURE

# Issued by: \$EDXASM

Explanation: No IF or DO structure is currently being processed.

System Action: The system flags the error and continues compilation.

User Response: Ensure an ENDDO, ENDIF, or ELSE was not coded by mistake.

#### NO ALTERNATE AVAILABLE

#### Issued by: \$DASDI

Explanation: No alternates remain available for use on the cylinder in use, which contains the RBA in question. A minimum of 7 and a maximum of 14 sectors are available for alternate assignments on a cylinder.

System Action: The system continues processing.

User Response: Use another area of the device to store data.

## NO ATTACHMENT FOR DEVICE nnn

Issued by: \$COLOAD

Explanation: \$COLOAD attempted to access CODEVICE nnn but there is no attachment at the address specified on the CODEVICE statement. Refer to the *IBM Series/1 Event Driven Executive Token-Ring Network User's Guide,*  SC34-1010 for more information on this message. If you do not have the token-ring attachment card, refer to the *IBM Series/1 Outboard Processing Tools System User's Guide,* SC34-0884.

#### NO BRANCH ADDRESS SPECIFIED

Issued by: \$EDXASM

Explanation: All positional operands on the FIND and FINDNOT instructions are required. The NOTFOUND operand was omitted. This operand specifies the address of the instruction to be executed if the target character is not found.

System Action: The system flags the error and continues compilation.

User Response: Specify the label of the instruction to be executed on the NOTFOUND operand.

# NO BSC LINE AVAILABLE RJE TERMINATING

#### Issued by: \$RJE2780, \$RJE3780

Explanation: Either all existing Binary Synchronous Communications (BSC) lines are in use or no BSC lines are supported by the system. In either case, the utility has no means of sending or receiving data and is unusable.

o

o

o

System Action: The system ends the operation.

User Response: In the case of busy BSC lines, wait. Then retry the utility. If no BSC lines exist on the system, you cannot use the RJE utility.

# NO BUFFER SUPPLIED. \$IAMUTI TERMINATING

#### Issued by: \$IAMUTI

Explanation: No dynamic storage was specified. Therefore, no buffer exists for \$IAMUTI.

System Action: The program ends.

User Response: Use the SS command of \$DISKUT2 or the third positional operand of the \$L command to specify dynamic storage.

# NO BUFF GIVEN - CAWRITE TERMINATED

# Issued by: \$SlASM

Explanation: The buffer operand on the CAWRITE instruction is a required operand.

System Action: The system ends expansion of the CAWRITE instruction.

User Response: On the CAWRITE instruction, specify a valid buffer operand, and reassemble.

# NO CAIOCB GIVEN - CAxxx TERMINATED

Issued by: \$S 1 ASM

Explanation: The CAIOCB operand on the CAxxx instruction is a required operand.

System Action: The system ends expansion of the CAxxx instruction.

User Response: On the CAxxx instruction, specify a valid CAIOCB operand, and reassemble.

# NO CHARACTER STRING SPECIFIED

Issued by: \$EDXASM

Explanation: All positional operands are required on the FIND and FIND NOT instructions. The STRING operand was omitted. This operand specifies the label of the string to be searched.

System Action: The system flags the error and continues compilation.

User Response: Specify the label of the string to be searched by coding the STRING operand.

# NO CODEVICE CONTROL BLOCKS FOR DEVICE **nnn**

## Issued by: \$COLOAD

Explanation: \$COLOAD has passed a CODEVICE name nnn that is not in the CODEVICE chain. Refer to the *IBM Series/1 Event Driven Executive Token-Ring Network User's Guide,* SC34-101O for more information on this message. If you do not have the token-ring attachment card, refer to the *IBM Series/1 Outboard Processing Tools System User's Guide,* SC34-0884.

# NO COMMUNICATIONS FACILITY STATIONS STARTED

# Issued by: \$MTM

o

o

o

Explanation: During the initialization process, no Communications Facility stations were able to be started. This message is preceded by another message which more specifically identifies the problem.

System Action: Communications Facility initialization ends and the Multiple Terminal Manager will not be able to use the Communications Facility. Some possible causes of error are:

- A DSOPEN error occurred.
- A STATIONS file disk error occurred.
- The initialization work area has overflowed.
- No main storage is available for COMCFREC tasks.
- The Communications Facility is not active.

User Response: Check the message issued prior to this message to determine the problem.

# NO COMMUNICATIONS FACILITY STATIONS TO BE STARTED

#### Issued by:  $SMTM$

Explanation: The initialization module CDMINIT2 did not find any Communications Facility terminals to be started. This message is issued if the STATIONS file contained only comments and an end-of-file (EOF) or if the terminals in the STATIONS file were not defined in the TERMINAL file.

System Action: The system starts no Communications Facility stations and loads no asynchronous tasks. However, MUltiple Terminal Manager will be able to operate with all non-Communications Facility functions.

User Response: Ensure that all terminals to be used by Multiple Terminal Manager and Communications Facility are defined as required.

#### NO DATA IN SUBMIT FILE

Issued by: \$RJESNA

Explanation: The submit function cannot find data in the specified data set.

System Action: The SUBMIT request is terminated.

User Response: Determine whether you specified the correct data set and reissue the SUBMIT command.

# NO DATA ON SUBMIT FILE

Issued by: \$RJE2780, \$RJE3780

Explanation: The input file data set has no commands. The first record is "/\*END".

System Action: The system ends the function. The system waits for an operator response.

User Response: Correct the data set containing the submit file and resubmit.

# NO DATA SET NAMES PROVIDED TO \$UPDATE

Issued by: \$UPDATE

Explanation: \$UPDATE was run as a \$JOBUTIL command procedure but did not provide any data set names.

System Action: The system ends the operation.

User Response: Edit the job procedure data set to supply the required data set names. Then retry the function.

## NO DISK AT DEVICE ADDRESS xxx

#### Issued by: \$INITDSK

Explanation: The address specified refers to a device other than a disk. Therefore, it is an invalid address for use with \$INITDSK.

o

o

o

System Action: The system ends the operation.

User Response: Use the LS command of \$IOTEST to list the address of the disk on the system. Then retry the \$INITDSK function with a valid device address.

# NO DISKETTE AT SPECIFIED ADDRESS

Issued by: \$PCUTIL

Explanation: The diskette device address was specified incorrectly.

System Action:  $$PCUTH$  prompts with RETRY  $(Y/N)$ ?

User Response: Respond Y to continue the \$PCUTIL session. Then enter the correct diskette device address. Respond N to end the utility. Then use the LD command of the \$IOTEST utility to find the correct diskette device address. Load \$PCUTIL again.

# NO DS NAME ON /\*CONCAT STATEMENT

Issued by: \$RJE2780, \$RJE3780

Explanation: No data set name follows the " $/*CONCAT"$  record.

System Action: The system substitutes an "/\*END" record and ends the function.

User Response: Add a valid data set name to the "/\*CONCAT" statement.

# NO DYNAMIC STORAGE ALLOCATED

Issued by: \$SIPPRGR

Explanation: No dynamic storage was allocated when \$SlPPRGR was loaded.

System Action: \$SlPPRGR ends.

User Response: Load \$SlPPRGR again. Allocate at least the amount of storage specified when you loaded \$SlPPRG.

# NO DYNAMIC STORAGE ALLOCATED FOR COPY. COPY TERMINATED

Issued by: \$COPYUTI

Explanation: Not enough dynamic storage was available in the partition to perform the requested function.

System Action: The system ends the operation.

User Response: Load the utility into a partition with more storage and retry the function.

#### NO FILE ENTRIES AVAILABLE IN PC DIRECTORY

Issued by: \$PCUTIL

Explanation: \$PCUTIL attempted to allocate a new member in the root directory. No file entries were available.

System Action: The utility returns to command mode.

User Response: Replace the diskette with another which has more available file entries and continue the \$PCUTIL session.

#### NO GPIB TERMINAL DEFINED IN SUPERVISOR

# Issued by: \$GPIBUTI

o

o

o

Explanation: The system does not recognize or support any GPIB terminals or devices. The GPIB utility cannot be used on the system.

System Action: The system ends the operation.

User Response: Define a GPIB terminal by performing another system generation and including the required device and supervisor support. Refer to the *Installation and System Generation Guide* for details on this procedure.

# NO INPUT PARAMETERS PASSED TO \$PREFIND

Issued by: \$PREFIND

Explanation: The utility was run in job mode and failed to supply the required parameters.

System Action: The system ends the operation.

User Response: Supply the required parameters. Then retry the function.

# NO KEYWORD PARAMETER WAS SPECIFIED FOR THE KEYWORD OPERAND

Issued by: \$EDXASM

Explanation: A keyword operand in this instruction is missing a parameter.

System Action: The system flags the error and continues compilation.

User Response: Code a valid parameter for the keyword and compile the program again.

# NO MATCH ON xxx

Issued by: \$COPYUTI

Explanation: The utility found no data sets beginning with the prefix xxx.

System Action: The system returns to command mode.

User Response: Check that the prefix is spelled correctly and that the volume in use contains members with that prefix. Then retry the function.

# NO MEMORY DISK VOLUMES ALLOCATED

Issued by: \$MEMDISK

Explanation: You tried to delete a memory disk volume, set or reset the loader to a memory disk volume, set or reset the default volume to a memory disk volume, or list all the memory disk volumes. No memory disk volume is currently allocated.

System Action: The command ends.

User Response: Allocate a memory disk volume before using any of the following commands: DV, SL, RL, SD, RD or LV.

# NO NAME ON /\*CONCAT STATEMENT

Module: \$RJESNA

**Explanation:** A  $/$ \*CONCAT record was encountered in the job stream, but the data set name was missing.

System Action: Submit processing is terminated as if an I/O error had occurred on the input file. The job stream submitted to the host is cancelled to prevent the host from executing a partial job stream.

User Response: Specify the data set name and resubmit.

# Issued by: \$S 1 ASM

Explanation: The NEXTBUF operand on the CAREAD instruction is a required operand.

System Action: The system does not expand the CAREAD instruction.

User Response: On the CAREAD instruction, specify a valid NEXTBUF operand, and reassemble.

# NO OPEN TASK STATEMENT FOR THE ENDTASK

## Issued by: \$EDXASM

Explanation: No TASK statement corresponds to the ENDTASK statement encountered.

System Action: The system flags the error and continues compilation.

User Response: Verify that a TASK statement for this ENDTASK should exist. If not, delete the ENDTASK statement.

o

o

o

# NO OTHER OPERANDS ALLOWED WITH TIMER, ENTER, OR KEY WAIT

## Issued by: \$EDXASM

Explanation: On the WAIT TIMER, WAIT ENTER, or WAIT KEY instructions, no additional operands may be specified.

System Action: The system flags the error and continues compilation.

User Response: Code the WAIT instruction as explained in the *Language Reference.* 

## NO PARAMETERS PROVIDED TO \$UPDATE

Issued by: \$UPDA TE

Explanation: The utility was run in job mode but did not supply the required parameters in the job procedure data set.

System Action: The system ends the operation.

User Response: Edit the job procedure data set to correct the problem. Then retry the function.

# NO PROGRAM LOAD FACILITY

Issued by: Loader

Explanation: During IPL, no program load facility was available for one of the following reasons:

- 1. No disks are configured in the nucleus being loaded.
- 2. The resident loader module (RLOADER) was not included in the nucleus.
- 3. The nonresident loader (\$LOADER) could not be found either on the IPL volume or the fixed-head volume of the IPL device.
- 4. A disk read/write error (indicated by the previous message) was encountered while searching for \$LOADER.

System Action: The system IPL continues with an attempt to attach the task named \$PROG1. It could have been included with the nucleus during system generation.

User Response: If the ability to load programs is required, make the following corrections (corresponding to the cause above):

- 1. Add the required DISK statements for a new system generation.
- 2. Change \$LNKCNTL to INCLUDE RLOADER for a new system generation.
- 3. Copy \$LOADER from the diskette supplied by ISD to either the IPL volume or the fixed-head volume on the IPL device.
- 4. Correct the cause of the I/O error in the directory of the IPL volume or fixed-head volume.

# NO RECORDS ON FILE IN THE SPECIFIED TIME INTERVAL

# Issued by: \$SlPSYSR

o

o

o

Explanation: The statistics data set contains no records.

System Action: No report will be produced. The system returns to command mode.

User Response: Run the monitor program and the report program again. Specify the correct reporting time interval.

## NO ROOM TO INSERT

#### Issued by: \$IAMUTI

Explanation: Not enough space was available in the directory data set to insert the entry.

System Action: The system ends the operation.

User Response: Either delete unnecessary entries from the directory or use the AL directory command to enlarge the directory.

#### NO SPACE AVAILABLE IN PARTITION 1

#### Issued by: \$CPUMON

Explanation: Not enough free space was available in partition 1 to load \$CPUMON. The system requires a minimum of 512 bytes of contiguous storage in partition 1.

System Action: \$CPUMON ends.

User Response: Supply the required storage in partition 1. Then try again.

#### NO SPACE FOR LOADER/MAX PROG

## Issued by: Loader

Explanation: Either not enough storage is available to load \$LOADER or the maximum number of programs allowed in the partition has been reached.

System Action: The system ends \$LOADER.

User Response: Change the partition or regenerate the nucleus with a larger MAXPROG value (see the SYSPARTS statement).

## NO SPACE FOR MAPPED AREA; LIST CANCELED

#### Issued by: \$DEBUG

Explanation: Unmapped storage could not be listed because the 2K block of storage needed for the mapped area was not available.

System Action: The system could not find available storage.

User Response: Do one of the following:

- 1. Free mapped storage by canceling a job that is currently running. Then try the list again.
- 2. Wait until a job is completed and reissue the request.

## NO SPACE FOR PROGRAM; ANOTHER PARTITION? (Y/N):

#### Issued by: \$DEBUG

Explanation: The system could not load the program. Not enough storage space was available in the partition specified.

System Action: The system does not load the program. The system prompts for another partition.

User Response: Reply Y and specify a different partition. Or, free some storage space in the current partition and specify that partition again. Reply N to end \$DEBUG.
#### NO SPACE IN DIRECTORY

#### Issued by: \$DISKUTI

Explanation: Not enough room is available in the directory to add more members for the volume in use.

System Action: The system returns to command mode.

User Response: Back up the volume and reallocate it with more directory entries or delete existing members on the volume.

o

 $\ddot{\bullet}$ ~i

o

### NO SPOOL JOBS FOUND

### Issued by: \$DEBUG

Explanation: No open spool jobs created by \$DEBUG were found when a CLOSE command was issued.

System Action: None.

User Response: None required.

# NO STORAGE ADDRESS SPECIFIED

#### Issued by: \$EDXASM

Explanation: The required storage address (opnd2) was omitted for the GETSTORE, PUTSTORE, IPL, or STATUS functions of the TERMCTRL instruction.

System Action: The system flags the error and continues compilation.

User Response: Specify the storage address (opnd2) on the TERMCTRL function.

### NO STORAGE AVAILABLE FOR CDMINIT2 STATION BLOCK

### Issued by: \$MTM

Explanation: CDMINIT2 creates a Communications Facility station for itself to receive messages. This message is issued if CDMINIT2 is unable to create this station.

System Action: The initialization process ends. The system starts no Communications Facility stations; however, the Multiple Terminal Manager will be able to operate with all non-Communications Facility functions.

User Response: To obtain more storage in the partition, you can:

- Selectively cancel non-Multiple Terminal Manager programs active in that partition
- Reduce the number of terminals in the TERMINAL file
- Reduce the size of the Multiple Terminal Manager application area by deleting CDMDUMMY and reallocating it with fewer records.

# NO STORAGE AVAILABLE FOR CDMCFREC TASKS

#### Issued by: \$MTM

Explanation: A request for storage to load asynchronous tasks (CDMCFREC) failed.

System Action: The system starts no Communications Facility stations and none are usable. Multiple Terminal Manager will be able to operate with all non-Communications Facility functions.

User Response: To obtain more storage in the partition, you can:

- Selectively cancel non-Multiple Terminal Manager programs active in that partition
- Reduce the number of terminals in the TERMINAL file
- Reduce the size of the Multiple Terminal Manager application area by deleting CDMDUMMY and reallocating it with fewer records.

o

o

# NO SUCH GPIB DEVICE FOUND

### Issued by: \$GPIBUTI

Explanation: A GPIB device was specified that the system does not support or the system does not recognize the name entered.

System Action: The system ends the operation.

User Response: Reenter the information, supplying the name of a valid GPIB device.

### NO SUPERVISOR SPACE IN THIS LIBRARY

Issued by: \$UPDATEH

Explanation: You attempted to update the supervisor but no supervisor space is allocated in the library.

System Action: The system returns to command mode.

User Response: Allocate space in the library. Then retry the function.

#### NO TAPE FOUND

Issued by: \$T APEUTI

Explanation: No tape devices are supported by the system or no tape devices are currently online in the system.

System Action: The system ends the operation.

User Response: Ensure that tape devices are turned on. Then retry the function.

### NO TERMINALS ARE AVAILABLE

Issued by: \$MTM

Explanation: This message is issued when:

• No valid terminal specification records are found in the terminal file.

- No terminal servers can be loaded.
- All terminals are busy.

System Action: The system ends the Multiple Terminal Manager.

User Response: Determine the cause of the problem and take corrective action.

### NO THISBUF GIVEN - CAREAD TERMINATED

Issued by: \$SlASM

Explanation: The THISBUF operand on the CAREAD instruction is a required operand.

System Action: The system ends the CAREAD instruction.

User Response: On the CAREAD instruction, specify a valid THISBUF operand and reassemble.

#### NO TRAP CONDITIONS SPECIFIED. STRAP TERMINATED

Issued by: \$TRAP

Explanation: No trap conditions were specified. Some are required.

System Action: \$TRAP ends.

User Response: Load \$TRAP again and specify the necessary trap conditions. Refer to the *Operator Commands and Utilities Reference* for more information on \$TRAP.

### NO VOLUME AVAILABLE

Issued by: \$DISKUT2

Explanation: The name specified does not refer to an existing volume.

System Action: The system asks again for the volume name.

User Response: Specify a valid volume. Then retry the function.

### NOMSG COMMAND NOT PRECEDED BY PROGRAM COMMAND

Issued by: \$JOBUTIL

Explanation: The procedure statement is in the wrong order.

System Action: The system ends the operation.

User Response: Edit the procedure statement and put everything in the correct order. Then retry the function.

o

o

o

#### NOT ENOUGH DYNAMIC STORAGE - MUST HAVE AT LEAST 1024 BYTES

Issued by: \$PCUTIL

Explanation: \$PCUTIL could not obtain enough dynamic storage.

System Action: The utility ends.

User Response: Use the SS command of the \$DISKUT2 utility to modify the dynamic storage allocation for \$PCUTIL. Allocate at least 1024 bytes of dynamic storage. Then load \$PCUTIL again.

### NOT ENOUGH FREE STORAGE TO LOAD THE JOB QUEUE PROCESSOR

Issued by: \$SUBMIT, \$JOBQUT

Explanation: Too many programs are currently executing for the job queue processor to be loaded.

System Action: The system ends the operation.

User Response: Determine which programs are running by issuing the \$A ALL command. You may have to wait until a running program ends, freeing up enough storage to load the job queue processor.

#### NOT ENOUGH SPACE FOR \$DEBUG

Issued by: \$DEBUG

Explanation: \$DEBUG needs 138 bytes of additional storage in its own partition for each task in a user's program (other than the main task). \$DEBUG was not able to obtain this storage.

#### System Action: \$DEBUG ends.

User Response: Free some storage space in that partition and attempt to load \$DEBUG again, or attempt to load \$DEBUG in a different partition that has more free space.

### NOT ENOUGH SPACE IN TARGET DIRECTORY

Issued by: \$DIUTIL

Explanation: The target directory specified is too small to hold the source directory.

System Action: The system returns to command mode.

User Response: Reallocate another data set with more directory space or delete some unneeded members in the source directory.

### NOT ENOUGH SPACE IN TARGET MEMBER AREA

#### Issued by: \$DIUTIL

o

o

o

Explanation: The target member of a PDS is too small to hold your data.

System Action: The system ends the operation.

User Response: Allocate a larger member in the PDS.

# NOT ENOUGH STORAGE AVAILABLE FOR DATA PAGING

#### Issued by: \$IAM

Explanation: Not enough storage was obtained for data paging to be activated. Less than 4K of page area was obtained by loading the \$IAMSTGM storage module.

System Action: The system deactivates data paging, but continues \$IAM initialization. The system unloads any copies of \$IAMSTGM that were loaded previously.

User Response: Use the \$A ALL command to check each partition for available storage. Cancel \$IAM and load it again. Set up your data page area size using the \$IAMUTI PP command before attempting to load \$IAM again.

### NOT ENOUGH STORAGE FOR OTHER PROCESSOR

#### Issued by: \$SlSlUTl

Explanation: The nucleus that the primary processor is using to IPL the secondary processor is too large for the storage available on the secondary processor.

System Action: The system returns to command mode.

User Response: Specify a smaller nucleus or increase storage on the secondary processor.

# NOT ENOUGH STORAGE TO ALLOCATE COLRT'S FOR DEVICE xxx AT ADDRESS yyy IN PARTITION NUMBER zzz THE SIZE NEEDED IN PAGES IS nnn

#### Issued by: \$COLOAD

Explanation: There was not enough space available to allocate the COLRT table in the specified partition. Refer to the *IBM Series/] Event Driven Executive Token-Ring Network User's Guide,* SC34-1010 for more information on this message. If you do not have the token-ring attachment card, refer to *IBM Series/] Outboard Processing Tools System User's Guide,* SC34-0884.

# "xxx" NOT ON VOL "yyy"

#### Issued by: \$RJESNA

Explanation: Indicates that a Series/l data set (xxx) could not be located for /\*CONCAT, PUNCH, JOURNAL, or SUBMIT processing on the volume (yyy) as identified.

System Action: The function issuing this message is terminated. In the case of SUBMIT processing, no data is transmitted to the host. In the case of /\*CONCAT processing, the job stream is cancelled. In the case of PUNCH processing, if a punch data stream is about to be received, the punch function indicates this fact to you and subsequently prompts you for the. data set and volume names and format.

User Response: For punch processing, issue another PUNCH command to define a usable punch file. If a punch data stream is about to be received, you must respond to the system prompts. For SUBMIT or /\*CONCAT processing, correct the "name" (data set name) or "volume" (volume name) as applicable.

### NRF - ID NOT READABLE

Issued by: \$DASDI

Explanation: One or more RBAs have sector IDs that are unreadable.

System Action: The system continues processing.

User Response: Assign an alternate sector for the RBAs.

#### NRF - ID NOT VALID

Issued by: \$DASDI

Explanation: One or more RBAs have sector IDs that are not valid.

System Action: The system continues processing.

User Response: Assign an alternate sector for the RBAs.

#### NSPACES MUST BE POSITIVE, SELF-DEFINING TERM

Issued by: \$EDXASM

Explanation: The value for nspaces on the PRINTNUM instruction must be specified as a positive self-defining term.

o

o

o

System Action: The system flags the error and continues compilation.

User Response: Specify a positive self-defining term for nspaces on the PRINTNUM instruction.

## NUCLEUS NOT FOUND ON VOLUME

Issued by: \$SlSlUTl

Explanation: The volume specified does not contain the nucleus or the name of the nucleus was specified incorrectly.

System Action: The system returns to command mode.

User Response: Retry the function using the correct nucleus and volume names.

# NULL INVALID FOR PARAMETER

Issued by: \$IAMUTI

Explanation: A null response is valid only for the RSVBLK, RSVIX, FPOOL, and DELTHR parameters.

System Action: The system asks again for a parameter value.

User Response: Enter the proper response to the parameter prompt. Refer to the *IBM Series/l Event Driven Executive Indexed Access Method User's Guide,* SC34-0771 for a description of each parameter.

### NULL OR INVALID BRANCH TABLE ENTRY

Issued by: \$EDXASM

Explanation: A GOTO branch was improperly coded.

System Action: The system flags the error and continues compilation.

User Response: Examine the GOTO branch logic. Make the needed corrections.

## NUMBER OF DATA SETS MUST BE BETWEEN 1 - xxx

Issued by: \$MEMDISK

Explanation: The maximum number of data sets allowed when using the \$MEMDISK utility is xxx.

System Action: \$MEMDISK prompts for the number of data sets.

User Response: Enter a valid number of data sets in the range of  $1 - xxx$ .

# NUMBER OF EXTRN/WXTRN SYMBOLS CANNOT EXCEED 255

### Issued by: \$EDXASM

Explanation: The program contains more than 255 EXTRN and WXTRN labels.

System ACtion: The system flags the error and continues compilation.

User Response: Ensure that the program does not contain more than 255 EXTRN and WXTRN labels.

# NUMBER OF FCBS xxx

#### Issued by: \$IAMUTI

o

o

o

Explanation: This message displays the current number of file control blocks (FCBs) allocated for use in the Indexed Access Method. You can reset the number.

System Action: If you press the enter key, the system takes no action. If you respond with a new number, the system stores the current number and later writes it to disk as the new number of FCBs allocated.

User Response: Press the enter key to keep the same number of FCBs allocated. Reply with a new number to change the number of FCBs allocated.

### NUMBER OF IACBS xxx

### Issued by: \$IAMUTI

Explanation: This message displays the current number of IACBs allocated for use in the Indexed Access Method. You can reset the number.

System Action: If you press the enter key, the system takes no action. If you respond with a new number, the system stores the new number and later writes it to disk as the current number of IACBs allocated.

User Response: Press the enter key to keep the same number of IACBs allocated. Reply with a new number to change the number of IACBs allocated.

### NUMBER OF STACKS MUST BE DEFINED AS A NUMERIC BETWEEN 2 AND 96

Issued by: \$EDXASM

Explanation: You specified an invalid value for the STKNUM keyword on the SNAPU statement.

System Action: The system flags the error, and the assembly continues.

User Response: Recode the SNAPU statement specifying a valid value for STKNUM (any number between 2 and 96), and regenerate the PU.

### NUMPART OPERAND MUST BE FROM 1 TO 32

#### Issued by: \$EDXASM

Explanation: The NUMPART operand was specified incorrectly.

System Action: The system flags the error and continues compilation.

User Response: Code a number from  $1 - 32$  for the NUMPART operand on the SYSPARTS statement.

#### NWAIT VALUE GREATER THAN NUMBER OF EVENTS IN OPt OR MAXECB

Issued by: \$EDXASM

Explanation: The value coded for the NW AIT operand exceeds the number of events for the MECB instruction.

System Action: The system flags the error and continues compilation.

User Response: Change the value for the NWAIT operand to be equal to or less than the number of events in the list.

### OAAMOOOt I OUTBOARD APPLICATION ACCESS METHOD ENDED

Issued by: \$OAAM

**Explanation:** When the last stop port completes, outboard application access method unloads.

System Action: The program ends and unloads.

User Response: None.

# OAAM0002 E OPEN FAILED FOR SYSCONFG,NDUVOL, RC = xxx

#### Issued by: \$OAAM

Explanation: The system was unable to open the SYSCONFG data set on volume NDUVOL. The return code shown is a \$DISKUT3 return code.

o

 $\mathbf{O}$ 

o

System Action: The system ends the operation.

User Response: Correct the problem indicated by the return code. (See "\$DISKUT3 Return Codes" on page 5-19.)

### OAAM0003 E READ FAILED FOR SYSCONFG,NDUVOL, RC = xxx

Issued by: \$OAAM

Explanation: The system was unable to read SYSCONFG data set on the volume NDUVOL. The return code shown is a READ return code.

System Action: The system ends the operation.

User Response: Correct the problem indicated by the return code. (See "Disk and Diskette Read/Write Return Codes" on page 5-16.)

# OAAM0004 E LOAD OF COMMUNICATIONS COMMON SERVICES FAILED, RC = xxx

Issued by: \$OAAM

Explanation: The system was unable to load the Communications Common Services program. The return code shown is a PLOAD return code.

System Action: The program ends.

User Response: Correct the problem indicated by the return code. (See "PLOAD Return Codes" on page 5-14.)

#### OAAM0005 I OUTBOARD APPLICATION ACCESS METHOD INITIALIZATION COMPLETE  $\mathbf{I}$

Issued by: \$OAAM

Explanation: All outboard application access method program's initialization completed successfully.

System Action: The system continues processing.

User Response: None.

#### OAAM0006 E INITIALIZATION OF MESSAGE SUPPORT FAILED, RC = xxx

Issued by: \$OAAM

Explanation: Message support was not initialized. The return code shown is an INITMSG return code.

System Action: The program ends.

User Response: Correct the problem indicated by the return code. (See "INITMSG/INITRES/INITTRN Return Codes" on page 5-12)

#### OAAM0007 E NO CODEVICES DEFINED IN CURRENT SYSTEM

#### Issued by: \$OAAM

Explanation: The current system generation contains no CODEVICE statements.

System Action: The program ends.

User Response: Define the required device(s) and perform another system generation. Refer to the *IBM Series/1 Event Driven Executive Token-Ring Network User's Guide,* SC34-1010 for more information.

 $\overline{1}$ 

# OAAM0008 E CONN POINT MANAGER FAILED, RC = xxx, CODEVICE yyy

### Issued by: \$OAAM

o

Ł

 $\mathbf{I}$ 

 $\bullet$ 

Explanation: The connection point manager failed with a return code of xxx for CODEVICE yyy.

System Action: The system continues processing. L

User Response: Refer to the *IBM Series/l Software Service Guide,* GC34-0099 for instructions on how to report the problem and obtain a resolution.

# OAAM0009 I INVALID PTN xxx FOR yyy POOL, DEFAULT TAKEN

#### Issued by: \$OAAM  $\mathbf{I}$

Explanation: The requested pool partition is not available in the current system (yyy being Connection Points = PCB, Concurrent Requests = TAG, Link Stations = SCB, Connection Point Manger Requests = RUT, Attachments = ACB).

System Action: The program loads in the first available partition and continues.

User Response: Use the Network Definition Utility to redefine the Token-Ring Startup Information configuration record specifying a valid partition for the yyy pool. If yyy = XLT, redefine the Token-Ring Connection Point configuration record instead of the Token-Ring Startup Information configuration record.

# OAAMOOIO I PARTITION xxx CANNOT CONTAIN yyy POOL SIZE

### Issued by: \$OAAM

Explanation: The specified pool cannot be contained in the requested partition.

System Action: The program loads in the first available partition and continues.

User Response: Either accept the partition where the pool can be allocated, or use the Network Definition Utility to redefine the Token-Ring Startup Information configuration record. Recalculate your storage requirements and specify a partition large enough to contain the pool.

# OAAMOOll I xxx POOL: PARTITION yyy, zzz PAGES, nnn CB

# Issued by: \$OAAM

Explanation: The pool xxx has been allocated. The additional information shows which partition contains the pool allocated, how many pages it took, and where the pool was finally allocated.

System Action: The system continues processing.

User Response: None.

# OAAM0012 E ALLOCATION OF xxx POOL FAILED,  $RC = yyy$

Issued by: \$OAAM

Explanation: A required pool could not be allocated (xxx being Connection Points = PCB, Concurrent  $Requests = TAG$ , Link Stations = SCB, Connection Point Manager Requests = RUT, Attachments = ACB).

System Action: The program ends.

User Response: A return code of  $-17$  indicates that the required storage is not available. Reconfigure your system increasing the amount of storage. For any other return code, refer to "FREEBUF/FREEPOOL/GETBUF/GETPOOL Return Codes" on page 5-11 to identify and correct the problem.

# OAAM0014 E LOAD OF \$DISKUT3 FAILED, RC = xxx

Issued by: \$OAAM

Explanation: \$DISKUT3 cannot be loaded.

System Action: The system continues processing.

User Response: Correct the problem indicated by the return code. (See "LOAD Return Codes" on page '5-32 for a description of the return code.)

# OAAM0016 S \*\*\* \$OAAM SEVERE LOGIC ERROR AT xxx \*\*\*

### Issued by: \$OAAM

Explanation: A severe internal error occurred at the address xxx.

System Action: The program is unable to correct the problem.

User Response: Refer to the *IBM Series/1 Software Service Guide*, GC34-0099 for instructions on how to report the problem and obtain a resolution.

o

o

o

# OAAM0017 S COREAD/COWRITE PROCESSING FAILED. RC = xxx

#### Issued by: \$OAAM

Explanation: A COREAD or COW RITE function failed. The return code shown is a COREAD/COWRITE return code. Refer to the *IBM Series/l Outboard Processing Tools System User's Guide,* SC34-0884 for more information on this return code.

### OAAM0018 E LOAD OF \$OAAM FAILED, RC = xxx

### Issued by: \$OAAM

Explanation: The main program (\$OAAM) on EDX002 volume could not be loaded. The return code shown is a PLOAD return code.

System Action: None.

User Response: Correct the problem indicated by the return code. (See "PLOAD Return Codes" on page 5-14.)

### $OAAM0019$  S COOPEN FAILED FOR xxx RC = yyy

### Issued by: \$OAAM

Explanation: A COOPEN function failed for the specified connection point for the xxx CODEVICE. The return code shown is a COOPEN return code. Refer to the *IBM Series/l Outboard Processing Tools System User's Guide,*  SC34-0884 for more information on this return code.

#### OAAM0020 S COCLOSE FAILED FOR xxx RC = yyy

Issued by: \$OAAM

Explanation: A COCLOSE function failed for the specified connection point for the xxx CODEVICE. The return code shown is a COCLOSE return code. Refer to the *IBM Series/1 Outboard Processing Tools System User's Guide,*  SC34-0884 for more information on this return code.

### OAAM0021 E UNRECOVERABLE ERROR xxx OCCURRED FOR CODEVICE yyy

### Issued by: \$OAAM

Explanation: The connection point manager received an invalid request.

System Action: The current operation is cancelled and the system continues processing.

User Response: Refer to the *IBM Series/1 Software Service Guide,* GC34-0099 for instructions on how to report the problem and obtain a resolution.

#### OAAM0022 E UNRECOVERABLE ERROR xxx OCCURRED FOR CODEVICE yyy

#### Issued by: \$OAAM

Explanation: The connection point manager received an invalid response.

System Action: The current operation is cancelled and the system continues processing.

User Response: Refer to the *IBM Series/1 Software Service Guide,* GC34-0099 for instructions on how to report the problem. and obtain a resolution.

# OAAM0023 E UNRECOVERABLE ERROR xxx OCCURRED FOR CODEVICE yyy

### Issued by: \$OAAM

o

o

o

Explanation: The connection point manager received an invalid request.

System Action: The current operation is cancelled and the system continues processing.

User Response: Refer to the *IBM Series/] Software Service Guide,* GC34-0099 for instructions on how to report the problem and obtain a resolution.

#### OAAM0024 E UNRECOVERABLE ERROR xxx OCCURRED FOR CODEV1CE yyy

Issued by: \$OAAM

Explanation: The connection point manager received an invalid response.

System Action: The current operation is cancelled and the system continues processing.

User Response: Refer to the *IBM Series/] Software Service Guide,* GC34-0099 for instructions on how to report the problem and obtain a resolution.

### OAAM0025 E UNRECOVERABLE ERROR CONDITION HAS OCCURRED FOR CODEVICE xxx

Issued by: \$OAAM

Explanation: The connection point manager received an invalid service primitive.

System Action: The current operation is cancelled and the system continues processing.

User Response: Refer to the *IBM Series/] Software Service Guide,* GC34-0099 for instructions on how to report the problem and obtain a resolution.

#### OAAM0027 E UNEXPECTED CONDITION FOR CONNECTION POINT MANAGER

Issued by: \$OAAM

Explanation: An unexpected condition has occurred for the connection point manager.

System Action: The service primitive will be ignored and the system continues processing.

User Response: Refer to the *IBM Series/] Software Service Guide,* GC34-0099 for instructions on how to report the problem and obtain a resolution.

# OAAM0028 E UNEXPECTED CONDITION FOR CONNECTION POINT MANAGER

Issued by: \$OAAM

Explanation: An unexpected condition has occurred for the connection point manager.

System Action: The service primitive will be ignored and the system continues processing.

User Response: Refer to the *IBM Series/] Software Service Guide,* GC34-0099 for instructions on how to report the problem and obtain a resolution.

### OAAM0029 E UNEXPECTED CONDITION FOR CONNECTION POINT MANAGER

#### Issued by: \$OAAM

Explanation: An unexpected condition has occurred for the connection point manager.

System Action: The service primitive will be ignored and the system continues processing.

User Response: Refer to the *IBM Series/] Software Service Guide,* GC34-0099 for instructions on how to report the problem and obtain a resolution.

# OAAM0030 E UNEXPECTED CONDITION FOR CONNECTION POINT MANAGER

#### Issued by: \$OAAM

Explanation: An unexpected condition has occurred for the connection point manager.

System Action: The service primitive will be ignored and the system continues processing.

User Response: Refer to the *IBM Series/1 Software Service Guide,* GC34-0099 for instructions on how to report the problem and obtain a resolution.

o

o

o

#### OK TO PROCEED?

#### Issued by: \$IAMUTI

Explanation: This prompt is issued immediately after the message stating that truncation will occur.

System Action: The system waits for an operator response.

User Response: Reply Y to continue processing. Reply N to end the function.

### OMIT THE RECORD AND CONTINUE?

#### Issued by: \$IAMUTI

Explanation: A duplicate record in the input data set or a record out of sequence has been encountered.

System Action: The system waits for an operator response.

User Response: Reply Y to omit the record and continue the function. Reply N to end the function.

### ONE OR MORE SUBCHANNEL ADDRESSES MUST BE SPECIFIED

### Issued by: \$LINTRC

Explanation: At least one valid subchannel. address must be specified for the trace. Refer to the *IBM Series/1 Event Driven Executive Token-Ring Network User's Guide,* SC34-101O for more information on this message. If you do not have the token-ring attachment card, refer to *IBM Series/1 Outboard Processing Tools System User's Guide,*  SC34-0884.

# ONE OR MORE SUBCHANNEL ADDRESSES WERE INVALID. THE SUBCHANNEL ADDRESS MUST BE BETWEEN THE RANGES OF 00 TO xxx

Issued by: \$LINTRC

Explanation: At least of the subchannel addresses specified was not in the valid range. The maximum value is determined from the SUBCH = parameter on the CODEVICE statement at SYSGEN time. Refer to the *IBM Series/1 Event Driven Executive Token-Ring Network User's Guide,* SC34-1010 for more information on this message. If you do not have the token-ring attachment card, refer to *IBM Series/1 Outboard Processing Tools System User's Guide,*  SC34-0884.

#### ONE OR MORE UNDEFINED LABELS WERE REFERENCED

### Issued by: \$EDXASM

Explanation: One or more labels were referenced but not found.

System Action: The system flags the error and continues compilation.

User Response: Examine, the names of the labels in the listing and check for misspelled label names or omissions. Also examine the undefined and weak external references listed at the end of the compilation. If system definition statements are being assembled, ensure that the system partition statements were coded correctly.

## ONLY ONE NESTING LEVEL ALLOWED

### Issued by: \$JOBUTIL

o

o

o

Explanation: Too many procedure statements were used. Nested procedure statements are not allowed.

System Action: The system ends the utility.

User Response: Edit the procedure statement. Then retry the function. Refer to the *Operator Commands and Utilities Reference* for information on the PROC command.

### ONLY ONE OPERAND IS VALID, "LU" or "HOLDLU"

#### Issued by: \$EDXASM

Explanation: Both "LU" and "HOLDLU" were coded on the NETINIT instruction. These operands conflict with each other.

System Action: The system flags the error and assembly continues.

User Response: Remove one of the parameters from the NETINIT instruction.

### ONLY 1 HOSTCOMM STATEMENT IS ALLOWED

#### Issued by: \$EDXASM

Explanation: More than one HOSTCOMM statement was specified in the system configuration.

System Action: The system flags the error and continues compilation.

User Response: Ensure that you specified only one HOSTCOMM statement.

#### ONLY 1 TO 4 PORTS ON SUBCH = AND SUBCHF = MAY BE SPECIFIED

#### Issued by: \$EDXASM

Explanation: A number between 1 and 4 was not specified for the SUBCH = or SUBCHF = keyword. Refer to the *IBM Series/1 Event Driven Executive Token-Ring Network User's Guide, SC34-1010 for more information on this* message. If you do not have the token-ring attachment card, refer to the *IBM Series/1 Outboard Processing Tools System User's Guide,* SC34-0884.

#### OPEN ERROR xxx

Issued by: \$RJE2780, \$RJE3780

Explanation: An error occurred while attempting to open the BSC line.

System Action: The system ends the operation.

User Response: Correct the problem indicated by the return code xxx. (See "Binary Synchronous Communications (BSC) Return Codes" on page 5-3 for an explanation.)

### OPEN ERROR FOR xxx

Issued by: \$MTM

Explanation: A DSOPEN error occurred on the STATIONS file or on CDMCFREC programs. This message is issued if the STATIONS file or the CDMCFREC module cannot be found on the PRGMS volume.

System Action: The system ends initialization (CDMINIT2).

User Response: Ensure that the STATIONS file or the CMDCFREC module is on the PRGMS volume.

# OPEN FAILED FOR xxx,yyy

#### Issued by: \$IAMUTI

Explanation: A \$IAM PROCESS or LOAD request was issued to the indexed file xxx,yyy. The result was an error return code.

o

 $\overline{\mathbf{C}}$ 

o

System Action: The system displays the \$IAM return code and ends the function.

User Response: Correct the problem indicated by the return code. (See "Indexed Access Method Return Codes" on page 5-26 for an explanation.)

# OPEN FOR LOAD RETURN CODE = xxx. RETRY?

#### Issued by: \$IAMUTI

Explanation: A call to the Indexed Access Method for the LOAD function was unsuccessful. xxx was the LOAD . return code.

System Action: The system waits for an operator response.

User Response: Correct the problem indicated by the return code. (See "Indexed Access Method Return Codes" on page 5-26 for an explanation.) Reply Y to receive the prompt for the data set name and volume. Reply N to end the function.

### OPEN FOR PROCESS RETURN CODE = xxx. RETRY?

Issued by: \$IAMUTI

Explanation: \$IAMUTI attempted to open the specified Indexed Access Method file in PROCESS mode and was unsuccessful. xxx was the return code.

System Action: If you reply Y, the system asks for the data set name and volume and retries the \$IAM open request. If you reply N, the command ends.

User Response: Correct the problem indicated by the return code. (See "Indexed Access Method Return Codes" on page 5-26 for an explanation.)

### OPERAND "ACQUIRE" MUST BE "YES" OR "NO"

Issued by: \$EDXASM

Explanation: You specified an invalid value on the ACQUIRE operand of the NETINIT instruction.

System Action: The system flags the error and continues compilation.

User Response: Recode the ACQUIRE parameter as ACQUIRE = YES or ACQUIRE = NO.

### OPERAND" ATTNEV" NOT ALLOWED WITH "FULLDPX = YES"

Issued by: \$EDXASM

Explanation: Attention events are not allowed on the NETINIT instruction when the logical unit is in duplex mode.

System Action: The system flags the error and continues compilation.

User Response: Omit the ATTNEV operand on the NETINIT instruction or code FULLDPX = NO.

### OPERAND "BUFF" IS REQUIRED

Issued by: \$EDXASM

Explanation: The operand BUFF is required on the NETPSEND, NETGET and NETPUT statements.

System Action: The system flags the error and continues compilation.

User Response: Recode the NETPSEND, NETGET or NETPUT statement specifying a value for the BUFF operand.

o

o

### OPERAND "BUFF" REQUIRED IF TYPE=RECV/REJECT/LUSTAT

### Issued by: \$EDXASM

Explanation: You omitted the BUFF= operand on the NETCTL instruction, but you coded RECV, REJECT, or LUSTAT for the TYPE = operand. You must code the BUFF = operand if you code those parameters.

System Action: The system flags the error and continues compilation.

User Response: Specify the BUFF = operand for the NETCTL instruction if you code RECV, REJECT, or LUSTAT as the parameter for the TYPE = operand.

#### OPERAND "BUFFLEN" IS REQUIRED

Issued by: \$EDXASM

Explanation: The operand BUFFLEN is required on the NETPSEND statement.

System Action: The system flags the error and continues compilation.

User Response: Recode the NETPSEND statement specifying a value for the BUFFLEN operand.

### OPERAND "CNCNAME" IS REQUIRED IF "CNCTYPE = EX"

### Issued by: \$EDXASM

Explanation: You did not specify a value for the CNCNAME parameter on the SNAPU statement. You must code the CNCNAME operand if you code CNCTYPE = EX.

System Action: The system flags the error and continues compilation.

User Response: Recode the SNAPU statement specifying a value for the CNCNAME parameter.

# OPERAND "DCBNO" NOT ALLOWED WITH "CNCTYPE = EX"

### Issued by: \$EDXASM

Explanation: When using the extended DLC support, the operand DCBNO is not allowed on the SNAPU statement.

System Action: The system flags the error and continues compilation.

User Response: Remove the DCBNO operand from the SNAPU statement.

# OPERAND "ENCODE" NOT ALLOWED WITH "CNCTYPE = EX"

Issued by: \$EDXASM

Explanation: When using the extended DLC support, the operand ENCODE is not allowed on the SNAPU statement.

System Action: The system flags the error and continues compilation.

User Response: Remove the ENCODE operand from the SNAPU statement.

### OPERAND "EVENT" IS REQUIRED

Issued by: \$EDXASM

Explanation: The operand EVENT is required on the NETPSEND and NETPSTAT statements.

System Action: The system flags the error and continues compilation.

User Response: Recode the NETPSEND or NETPSTAT statement specifying a value for the EVENT operand.

### OPERAND FIELD IS TOO LARGE

Issued by: \$EDXASM

Explanation: The number of operands exceeds the expected maximum for the instruction.

System Action: The system flags the error and continues compilation.

User Response: Do not code more than the maximum number of operands for this instruction.

## OPERAND FIELD LENGTH EXCEEDS 254 CHARACTERS

#### Issued by: \$EDXASM

Explanation: The maximum size of an operand parameter is 254 characters for any given instruction.

o

o

o

System Action: The system flags the error and continues compilation.

User Response: Do not code more than 254 characters as the parameter for an operand.

### OPERAND "FMH" MUST BE "YES" OR "NO"

### Issued by: \$EDXASM

Explanation: You specified an invalid value on the FMH = operand of the NETPUT instruction.

System Action: The system flags the error and continues compilation.

User Response: Recode the FMH parameter as  $FMH = YES$  or  $FMH = NO$  to indicate if the message contains function management headers.

# OPERAND "FRTPOLL" MUST BE YES OR NO

#### Issued by: \$EDXASM

Explanation: You specified an invalid value for the FRTPOLL operand on the SNAPU statement.

System Action: The system flags the error and continues compilation.

User Response: Recode the SNAPU statement specifying FRTPOLL=YES or FRTPOLL=NO and regenerate the PU.

### OPERAND "FRTPOLL" NOT ALLOWED WITH "CNCTYPE = EX"

Issued by: \$EDXASM

Explanation: When using the extended DLC support, the operand FRTPOLL is not allowed on the SNAPU statement.

System Action: The system flags the error and continues compilation.

User Response: Remove the FRTPOLL operand from the SNAPU statement.

### OPERAND "FULLDPX" MUST BE "YES" OR "NO"

Issued by: \$EDXASM

Explanation: You specified an invalid value for the FULLDPX operand of the NETINIT instruction.

System Action: The system flags the error and continues compilation.

User Response: Recode the FULLDPX parameter as FULLDPX = YES or FULLDPX = NO for NETINIT.

### OPERAND "HOLD" MUST BE "YES" OR "NO"

Issued by: \$EDXASM

Explanation: You specified an invalid value for the HOLD operand of the NETTERM instruction.

System Action: The system flags the error and continues compilation.

User Response: Recode the HOLD operand as HOLD = YES or HOLD = NO for NETTERM.

# OPERAND "HOSTID" IS REQUIRED

#### Issued by: \$EDXASM

o

o

o

Explanation: The HOSTID operand was omitted on the NETINIT instruction.

System Action: The system flags the error and continues compilation.

User Response: Recode the NETINIT instruction with the HOSTID operand equal to the NETHOST label.

#### OPERAND "IDSSCP" CANNOT BE SPECIFIED AS #1 OR #2

#### Issued by: \$EDXASM

Explanation: Index register #1 or #2 cannot be specified as the parameter for the IDSSCP operand. The label of an area containing a 3-byte value is required.

System Action: The system flags the error and continues compilation.

User Response: Specify the label of a 3-byte storage area for the IDSSCP operand on the NETPACT statement and reassemble the application.

### OPERAND "INVITE" MUST BE "YES" OR "NO"

#### Issued by: \$EDXASM

Explanation: You specified an invalid value on the INVITE operand of the NETPUT instruction.

System Action: The system flags the error and continues compilation.

User Response: Recode the INVITE operand as  $INVITE = YES$  or  $INVITE = NO$ .

### OPERAND IS NOT GOTO OR THEN

### Issued by: \$EDXASM

Explanation: The IF statement must be followed by a GOTO or THEN statement. If neither is coded, a THEN statement is assumed. Any other statement coded is in error.

System Action: The system flags the error and continues compilation.

User Response: Check the IF statement logic. Ensure a GOTO or THEN statement follows the IF statement.

### OPERAND "LAST" MUST BE "YES" OR "NO"

Issued by: \$EDXASM

Explanation: You specified an invalid value on the LAST operand of the NETPUT instruction.

System Action: The system flags the error and continues compilation.

User Response: Recode the LAST operand as LAST = YES or LAST = NO.

### OPERAND "LU" IS REQUIRED

Issued by: \$EDXASM

Explanation: You omitted the LU parameter from the NETGET, NETPUT, NETCTL, or NETTERM instruction.

System Action: The system flags the error and continues compilation.

User Response: Recode the statement specifying the LU parameter.

# OPERAND "LU" OR "HOLDLU" IS REQUIRED

Issued by: \$EDXASM

Explanation: Neither the LU nor HOLDLU operand was coded on a the NETINIT instruction.

System Action: The system flags the error and continues compilation.

User Response: Add the LU or HOLDLU operand to the NETINIT instruction.

### OPERAND "MSGDATA" REQUIRED IF "RESYNC= YES/INIT" AND "RTYPE=STG"

#### Issued by: \$EDXASM

Explanation: When RESYNC=YES/INIT and RTYPE=STG on the NETINIT instruction, you must also code the MSGDATA operand.

o

o

o

System Action: The system flags the error and continues compilation.

User Response: Storage resynchronization requires a 6-byte field. Code the NETINIT instruction with the MSGDATA operand pointing to this area.

#### OPERAND "NETNAME" IS REQUIRED

Issued by: \$EDXASM

Explanation: The operand NETNAME is required on the NETPSEND and NETPSTAT statements.

System Action: The system flags the error and continues compilation.

User Response: Recode the NETPSEND or NETPSTAT statement specifying a value for the NETNAME operand.

#### OPERAND "NORING" NOT ALLOWED WITH "CNCTYPE = EX"

### Issued by: \$EDXASM

Explanation: When using the extended DLC support, the operand NORING is not allowed on the SNAPU statement.

System Action: The system flags the error and continues compilation.

User Response: Remove the NORING operand from the SNAPU statement.

### OPERAND NOT VALID WITH WAITM INSTRUCTION

Issued by: \$EDXASM

Explanation: The operand is invalid for use with the WAITM instruction.

System Action: The system flags the error and continues compilation.

User Response: Correct the indicated error. Then reassemble the program.

### OPERAND "PAD" NOT ALLOWED WITH "CNCTYPE = EX"

Issued by: \$EDXASM

Explanation: When using the extended DLC support, the operand PAD is not allowed on the SNAPU statement.

System Action: The system flags the error and continues compilation.

User Response: Remove the PAD operand from the SNAPU statement.

### OPERAND "PU" IS REQUIRED

Issued by: \$EDXASM

Explanation: The PU operand was omitted on the NETPACT instruction.

System Action: The system flags the error and continues compilation.

User Response: Code the PU parameter on the NETPACT instruction, and reassemble the application.

### OPERAND "RATE" NOT ALLOWED WITH "CNCTYPE=EX"

#### Issued by: \$EDXASM

Explanation: When using the extended DLC support, the operand RATE is not allowed on the SNAPU statement.

System Action: The system flags the error and continues compilation.

User Response: Remove the RATE operand from the SNAPU statement.

# OPERAND "RDSCB" REQUIRED IF "RESYNC = YES/INIT" AND "RTYPE = DISK"

#### Issued by: \$EDXASM

o

o

o

Explanation: If you specify RESYNC = YES/INIT with RTYPE = DISK on the NETINIT instruction, you must also specify the RDSCB operand.

System Action: The system flags the error and continues compilation.

User Response: Disk resynchronization requires an open data set control block (DSCB). Recode the NETINIT instruction, with the RDSCB operand pointing to the DSCB.

#### OPERAND "RECLEN" IS REQUIRED

Issued by: \$EDXASM

Explanation: The RECLEN operand was omitted on the NETGET instruction.

System Action: The system flags the error and continues compilation.

User Response: Code the RECLEN operand on the NETGET instruction.

#### OPERAND "RESYNC" MUST BE "YES", "INIT", or "NO"

#### Issued by: \$EDXASM

Explanation: You specified an invalid value on the RESYNC operand of the NETINIT instruction.

System Action: The system flags the error and continues compilation.

User Response: Recode the RESYNC operand as RESYNC = YES, RESYNC = NO, or RESYNC = INIT on the NETINIT instruction.

#### OPERAND "RESYNC" NOT ALLOWED WITH "FULLDPX = YES"

#### Issued by: \$EDXASM

Explanation: You cannot define message resynchronization on the NETINIT instruction when the logical unit is in duplex mode.

System Action: The system flags the error and continues compilation.

User Response: Code the NETINIT instruction with RESYNC = NO or change to half-duplex mode  $(FULLDPX = NO)$ .

# OPERAND "RETRY" NOT ALLOWED WITH "CNCTYPE = EX"

#### Issued by: \$EDXASM

Explanation: When using the extended DLC support, the operand RETRY is not allowed on the SNAPU statement.

System Action: The system flags the error and continues compilation.

User Response: Remove the RETRY operand from the SNAPU statement.

# OPERAND "RTYPE" MUST BE "DISK" OR "STG"

#### Issued by: \$EDXASM

Explanation: You specified an invalid parameter on the RTYPE operand of the NETINIT instruction.

System Action: The system flags the error and continues compilation.

User Response: Recode the RTYPE operand as RTYPE = DISK or RTYPE = STG on the NETINIT instruction.

### OPERAND "STAXID" IS REQUIRED

### Issued by: \$EDXASM

Explanation: The operand STAXID is required on the NETPSEND and NETPSTAT statements.

System Action: The system flags the error and continues compilation.

User Response: Recode the NETPSEND or NETPSTAT statement specifying a value for the STAXID operand.

### OPERAND "THRESH" NOT ALLOWED WITH "CNCTYPE = EX"

#### Issued by: \$EDXASM

Explanation: When using the extended DLC support, the operand THRESH is not allowed on the SNAPU statement.

o

 $\mathbf{C}$ 

o

System Action: The system flags the error and continues compilation.

User Response: Remove the THRESH operand from the SNAPU statement.

### OPERAND "TOCTS" NOT ALLOWED WITH "CNCTYPE=EX"

#### Issued by: \$EDXASM

Explanation: When using the extended DLC support, the operand TOCTS is not allowed on the SNAPU statement.

System Action: The system flags the error and continues compilation.

User Response: Remove the TOCTS operand from the SNAPU statement.

OPERAND "TODSR" NOT ALLOWED WITH "CNCTYPE = EX"

Issued by: \$EDXASM

Explanation: When using the extended DLC support, the operand TODSR is not allowed on the SNAPU statement.

System Action: The system flags the error and continues compilation.

User Response: Remove the TODSR operand from the SNAPU statement.

### OPERAND "TODTR" NOT ALLOWED WITH "CNCTYPE = EX"

#### Issued by: \$EDXASM

Explanation: When using the extended DLC support, the operand TODTR is not allowed on the SNAPU statement.

System Action: The system flags the error and continues compilation.

User Response: Remove the TODTR operand from the SNAPU statement.

# OPERAND "TOHLA" NOT ALLOWED WITH "CNCTYPE = EX"

#### Issued by: \$EDXASM

Explanation: When using the extended DLC support, the operand TOHLA is not allowed on the SNAPU statement.

System Action: The system flags the error and continues compilation.

User Response: Remove the TOHLA operand from the SNAPU statement.

### OPERAND "TONPR" NOT ALLOWED WITH "CNCTYPE = EX"

#### Issued by: \$EDXASM

Explanation: When using the extended DLC support, the operand TONPR is not allowed on the SNAPU statement.

System Action: The system flags the error and continues compilation.

User Response: Remove the TONPR operand from the SNAPU statement.

o

### OPERAND "TYPE" MUST BE NORMAL/QUICK/IMMED

# Issued by: \$EDXASM

Explanation: You specified an invalid value for the TYPE operand on the NETERM statement.

System Action: The system flags the error and continues compilation.

User Response: Recode the NETERM statement specifying TYPE = NORMAL, TYPE = QUICK, or TYPE=IMMED.

# OPERAND "UNLOAD" MUST BE YES/NO/SNADACT·

#### Issued by: \$EDXASM

Explanation: You specified an invalid value on the UNLOAD operand of the SNAPU statement.

System Action: The system flags the error and continues compilation.

User Response: Recode the SNAPU statement with UNLOAD = YES, UNLOAD = NO, or UNLOAD = SNADACT. You must also regenerate the PU.

#### OPERAND "VERIFY" MUST BE "YES" OR "NO"

### Issued by: \$EDXASM

Explanation: You specified an invalid parameter for the VERIFY operand of the NETPUT instruction.

System Action: The system flags the error and continues compilation.

User Response: Recode the VERIFY operand as VERIFY = YES or VERIFY = NO on the NETPUT instruction.

#### OPERAND "XID" CANNOT BE SPECIFIED AS #1 OR #2

#### Issued by: \$EDXASM

Explanation: You cannot code the XID operand on the NETPACT statement as only #1 or #2. It must be the label of an area containing the 3-byte value.

System Action: The system flags the error and continues compilation.

User Response: Recode the NETPACT statement specifying the label of a 3-byte storage area for the XID parameter, and reassemble the application.

# OPERANDS "BUFF" AND "BYTES" REQUIRED FOR "NETGET" AND "NETPUT"

### Issued by: \$EDXASM

Explanation: The BUFF and BYTES operands are required when using NETGET and NETPUT instructions. One or both operands were missing.

System Action: The system flags the error and continues compilation.

User Response: Recode all NETGET and NETPUT instructions that do not have both the BUFF and BYTES operands specified.

### OPERAND 1 IS MISSING

#### Issued by: \$EDXASM

Explanation: The first operand for this instruction was omitted and is required.

System Action: The system flags the error and continues compilation.

User Response: Specify the first operand for this instruction.

#### OPERAND 2 IS MISSING

Issued by: \$EDXASM

Explanation: The second operand for this instruction was omitted and is required.

System Action: The system flags the error and continues compilation.

User Response: Specify the second operand for this instruction.

#### OPERAND 3 IS MISSING

#### Issued by: \$EDXASM

Explanation: The third operand for this instruction was omitted and is required.

System Action: The system flags the error and continues compilation.

User Response: Specify the third operand for this instruction.

#### OTE TYPE MUST BE SPECIFIED

Issued by: \$EDXASM

Explanation: The TYPE operand must be specified in an OTE instruction.

System Action: The system flags the error and continues compilation.

User Response: Indicate the type of object element to be defined by coding the TYPE operand.

# OUT OF SEQUENCE, END = YES PREVIOUSLY SPECIFIED

#### lssued by: \$EDXASM

Explanation: The error occurred when \$EDXASM processed END = YES for a device type and then encountered another configuration statement for the same device type.  $END = YES$  must be coded on the last configuration statement for each device type defined during system configuration.

o

o

o

System Action: The system flags the error and continues compilation.

User Response: Ensure that  $END = YES$  is coded only on the last configuration statement for each device type.

### OUT-OF-SEQUENCE COMMAND RECEIVED - xxx

Issued by: \$TRANS

Explanation: This error occurs when the receiving system gets an unexpected block of data. The system considers such data out of sequence. Data may have been lost or destroyed.

System Action: \$TRANS ends.

User Response: Load \$TRANS. Then retry the operation.

### OUT OF SEQUENCE OR DUPLICATE RECORD

#### Issued by: \$IAMUTI

Explanation: An attempt was made to load an out of sequence or duplicate record. The record number message precedes this message.

System Action: The system issues a prompt to continue.

User Response: Respond to the system prompt.

# OUT OF SPACE ON PUNCH FILE - ABORTED

#### Issued by: \$RJESNA

o

 $\bigcirc$ 

o

Explanation: This message appears when not enough space is available in the data set to contain the punched output.

System Action: The output data stream is terminated.

User Response: Reallocate a larger data set and then retry.

# OUT OF SPACE ON PUNCH FILE - PUNCH ABORTED

Issued by: \$RJE2780, \$RJE3780

Explanation: The output data set is too small to hold the punch data.

System Action: The system ends the operation.

User Response: Allocate a larger data set. Then retry the function.

### OUT OF SPACE ON SPOOL FILE

Issued by: \$RJE2780, \$RJE3780

Explanation: The spool file is full.

System Action: The system ends the operation.

User Response: Wait until space is available on the file. Then retry the function.

### OUTPUT DATA SET DISK 1/0 ERROR. RETURN CODE = xxx

Issued by: \$IAMUTI

Explanation: A disk read/write error occurred on the output data set.

System Action: The current function ends.

User Response: Correct the problem indicated by the return code. (See "Disk and Diskette Read/Write Return Codes" on page 5-16 for an explanation.)

# OUTPUT DATA SET ERROR. SIAM RETURN CODE = xxx

Issued by: \$IAMUTI

Explanation: An Indexed Access Method error occurred on the output data set. xxx was the return code.

System Action: The function ends.

User Response: Correct the problem indicated by the return code. (See "Indexed Access Method Return Codes" on page 5-26 for an explanation.)

### OUTPUT RECORD ASSUMED TO BE xxx BYTES. OK?

Issued by: \$IAMUTI

Explanation: The output record size is assumed to be the same as the input record size.

System Action: The system waits for an operator response.

User Response: Reply Y to continue processing with the indicated record size. Reply N to receive a prompt for the actual record size.

### $<$  OVERFLOW  $>$

Issued by: \$SIPSYSR

Explanation: This message indicates that the monitoring program ran out of buffer space while collecting data.

System Action: The system ends the monitoring operation and returns to command mode.

User Response: Set a lower checkpoint interval next time you run \$SIPSYS.

# OVERLAY AREA IS TOO SMALL, SIZE REQUIRED IS xxx HEX

#### Issued by: \$XPSLINK

Explanation: The overlay area defined on the OVLAREA statement during system generation is too small to contain a supervisor overlay segment.

o

o

o

System Action: The system flags the error and continues the link edit.

User Response: Redefine the starting and ending points of the overlay area. xxx is the required size. Link-edit the definition statements with the link-control data set.

# **OVERLAY I/O ERROR**

Issued by: \$OVLMGR

Explanation: The overlay manager encountered an I/O error while attempting to read from a disk or diskette.

System Action: The program ends.

User Response: If you are using a diskette unit, ensure the diskette is in the slot and the door is closed. If the diskette is in the slot or if you are reading from a disk, the problem could be a defective record. Use the VD or VV command of the \$INITDSK utility to locate defective records.

# "PACB" PARAMETER IS INVALID IF "PTHRU=NO" IS SPECIFIED

### Issued by: \$EDXASM

Explanation: The PACB parameter is invalid if you specified PTHRU = NO on the NETINIT instruction.

System Action: The system flags the error and continues compilation.

User Response: Recode the NETINIT statement by specifying PTHRU=YES or by removing the PACB operand, and reassemble the application.

#### PAGE AREA SIZE(S) RESET

Issued by: \$IAMUTI

Explanation: Using the PG command, the new page area size table has been written to \$IAM.

System Action: When you load \$IAM in the future, the new page area sizes will be in effect. This change has no effect on the \$IAM program currently executing.

User Response: None required.

#### PARAMETER OMITTED OR TOO MANY DEVICES SPEC. IN DEVICES = PARAM

#### Issued by: \$EDXASM

Explanation: Either the DEVICES = operand on the ADAPTER statement was omitted or the maximum number of devices was exceeded on the specification. Up to four device names can be specified for the Multifunction Adapter (MFA). Up to eight device names can be specified for the ALPA adapter.

System Action: The system flags the error and continues compilation.

User Response: Specify a valid number of device names on the DEVICES = operand on the ADAPTER statement.

#### $PARITY = SPACE$  MUST BE CODED FOR THIS ADAPTER

#### Issued by: \$EDXASM

Explanation: During system generation, the PARITY operand was coded as EVEN/ODD but the attachment card does not support parity.

System Action: The system flags the error and continues compilation.

User Response: Code PARITY = SPACE on the TERMINAL statement.

# PARITY SUPPORTED FOR 31XX TERMINALS ONLY

#### Issued by: \$EDXASM

o

 $\mathbf{I}$ 

o

o

Explanation: During system generation, the PARITY operand was coded but EDX supports parity for 3lxx terminals only. (For non-3lxx terminals, only the default PARITY = SPACE is valid, or allow the PARITY operand to 'default to PARITY = SPACE.

System Action: The system flags the error and continues compilation.

User Response: Code PARITY = SPACE on the TERMINAL statement.

### PARITY TYPE NOT SUPPORTED

Issued by: \$EDXASM

Explanation: During system generation, the PARITY operand was not coded as SPACE/EVEN/ODD.

System Action: The system flags the error and continues compilation.

User Response: Code PARITY = on the TERMINAL statement as  $SPACE/EVEN/ODD$ .

### PARM COMMAND NOT PRECEDED BY PROGRAM COMMAND

Issued by: \$JOBUTIL

Explanation: The procedure data set is not in the proper order.

System Action: The system ends the operation.

User Response: Edit the procedure data set and ensure that each PARM command follows a PROGRAM command. Then retry the utility.

# PARM POSITION GREATER THAN EIGHT ON LINE #xxx

Issued by: \$MSGUTI

**Explanation:** The parameter position must be from  $1 - 8$ .

System Action: The system continues processing.

User Response: When processing finishes, correct the error. Then retry the function.

# PARMS = MUST BE A LABEL

Issued by: \$EDXASM

Explanation: One or more of the parameters specified for the PARMS = operand is not a label.

System Action: The system flags the error and continues compilation.

User Response: Ensure that all the parameters for the PARMS = operand are labels.

# PART = MUST BE BETWEEN 1 AND 32

Issued by: \$EDXASM

**Explanation:** The PART = operand value for the LOAD instruction is not between 1 and 32.

System Action: The system flags the error and continues compilation.

User Response: Specify a valid partition number for the system for the PART  $=$  operand.

# PART NOT ALLOWED WITH OVERLAY PROGRAMS

### Issued by: \$EDXASM

Explanation: You attempted to load overlay programs during a cross-partition LOAD instruction by specifying the PART = keyword.

o

o

o

System Action: The system flags the error and continues compilation.

User Response: If overlay programs will be loaded, do not specify the PART = keyword.

### PARTS OPERAND MUST BE FROM 0 TO 32

Issued by: \$EDXASM

Explanation: One or more of the entries on the SYSPARTS statement was specified incorrectly.

System Action: The system flags the error and continues compilation.

User Response: Correct any invalid entries by specifying a value from  $0 - 32$ .

### PARTITION NUMBER IS INVALID

#### Issued by: \$DUMP

Explanation: An invalid partition was specified during a partial storage dump.

System Action: The system ends \$DUMP.

User Response: Load \$DUMP again and enter a valid partition.

### PARTITION SIZE EXCEEDS 32 BLOCKS

Issued by: \$EDXASM

Explanation: You specified a number greater than 32 for one or more entries of the PARTS = operand on the SYSPARTS statement.

System Action: The system flags the error and continues compilation.

User Response: Specify a value in the range of  $0 - 32$  for each entry on the PARTS = operand of the SYSPARTS statement.

### PC SOURCE FILE NOT FOUND

Issued by: \$PCUTIL

Explanation: The Personal Computer data set (file) specified does not exist on the diskette in use.

System Action:  $$PCUTH$  prompts with RETRY  $(Y/N)$ ?

User Response: Reply N to return to command mode. Reply Y to continue. \$PCUTIL then asks for a new Personal Computer data set (file) name.

#### PCB NOT SPECIFIED

Issued by: \$EDXASM

Explanation: The plot control block (PCB) was not specified on the XYPLOT and XTPLOT graphics instructions.

System Action: The system flags the error and continues compilation.

User Response: Specify the label of an 8-word PCB.

o

o

### PCI MUST BE YES OR NO

### Issued by: \$EDXASM

Explanation: The  $PCI =$  operand of the DCB statement was omitted.

System Action: The system flags the error and continues compilation.

User Response: Specify PCI = YES to cause the device to present an interrupt upon completion of the DCB fetch prior to data transfer. Specify  $PCI = NO$  (the default) if an interrupt is not required to be presented.

### PDEN = COMP NOT VALID ON 4975 MODEL 1

Issued by: \$EDXASM

Explanation: An invalid parameter was specified for the printer in use.

System Action: The system continues processing.

User Response: Specify  $PDEN = NORMAL$  or  $PDEN = EXPD$  for 4975 Model 1. Retry the function.

#### PERFORMANCE VOLUMES MUST BE ALLOCATED AND THEN IPL SYSTEM AGAIN

#### Issued by: \$INITDSK

Explanation: While initializing a device, the utility found a performance volume. The volume name was specified on the disk system generation statement.

System Action: The system returns to command mode.

User Response: When initializing a device, you must reallocate all performance volumes or perform a new system generation to eliminate the system generation volumes.

#### PERMANENT READ TRANSMISSION ERROR xxx

Issued by: \$RJE2780, \$RJE3780

Explanation: An unrecoverable BSCREAD error occurred. xxx was the return code.

System Action: The utility ends.

User Response: Correct the problem indicated by the return code. (See "Binary Synchronous Communications (BSC) Return Codes" on page 5-3 for an explanation.)

### PERMANENT WRITE TRANSMISSION ERROR xxx

Issued by: \$RJE2780, \$RJE3780

Explanation: An unrecoverable BSCWRITE error occurred. xxx is the return code.

System Action: The utility ends.

User Response: Correct the problem indicated by the return code. (See "Binary Synchronous Communications (BSC) Return Codes" on page 5-3 for an explanation.)

#### POINTERS IN HEADER OF HIGH INDEX BLOCK NOT ZERO

#### Issued by: \$VERIFY

Explanation: In the highest level jndex block, the upward pointer, forward pointer, and backward pointer should all be zero. In this Case, they were not.

System Action: Verification continues.

User Response: Rebuild the \$IAM file. The file may have to be regenerated.

### POLL ADDRESS MUST BE 2 HEX DIGITS

# Issued by: \$EDXASM

Explanation: The poll address was specified incorrectly. A valid poll address consists of two hexadecimal (X) digits.

o

o

o

System Action: The system flags the error and continues compilation.

User Response: Specify two hexadecimal digits for the POLL operand.

# POLL = KEYWORD NECESSARY AND VALID ONLY IF TYPE = MT

#### Issued by: \$EDXASM

Explanation: The POLL = operand is required if  $ADAPTER = MFA$  and  $TYPE = MT$  are specified on the BSCLINE statement.

System Action: The system flags the error and continues compilation.

User Response: Specify a list of  $1-4$  poll/select addresses as the POLL = operand. A valid poll address consists of two hexadecimal (X) digits.

# PORT = AND SECADDR = MUST BE SPECIFIED

#### Issued by: \$EDXASM

Explanation: The  $PORT =$  and  $SECADDR =$  operands were omitted from the ADAPTER statement.

System Action: The system flags the error and continues compilation.

User Response: Specify the PORT = and SECADDR = operands on the ADAPTER statement. Then reassemble the program.

#### PORT NOT NUMERIC - CAIOCB TERMINATED

Issued by: \$EDXASM

Explanation: The PORT = operand on the CAIOCB statement is not a numeric value.

System Action: The system ends expansion of the CAIOCB statement.

User Response: On the CAIOCB statement, specify a decimal value in the range of  $0-31$  for the PORT = operand. Then reassemble the program.

### PORT NUMBER INVALID

Issued by: \$EDXASM

Explanation: On the ADAPTER statement, the port number specified is not in the correct format or range.

System Action: The system flags the error and continues compilation.

User Response: Code  $PORT = 0$  or  $PORT = 1$ . Then reassemble the program.

#### PORT NUMBER TOO LARGE - CAIOCB TERMINATED

Issued by: \$EDXASM, \$SIASM

Explanation: The PORT = operand on the CAIOCB statement contains a value greater than  $31$ .

System Action: The system ends expansion of the CAIOCB statement.

User Response: On the CAIOCB statement, specify a value that is less than or equal to 31 for the PORT = operand. Then reassemble the program.

### PORT NUMBER TOO SMALL - CAIOCB TERMINATED

Issued by: \$EDXASM, \$SlASM

o

o

 $\bullet$ ,. Explanation: The PORT = operand on the CAIOCB statement contains a value less than zero.

System Action: The system ends expansion of the CAIOCD statement.

User Response: On the CAIOCB statement, specify a value that is greater than or equal to zero for the PORT = operand. Then reassemble the program.

#### PORT WAS NOT SUPPLIED - CAIOCB TERMINATED

lssued by: \$EDXASM, \$SlASM

Explanation: The PORT = operand on the CAIOCB statement is required.

System Action: The system ends expansion of the CAIOCB statement.

User Response: On the CAIOCB statement, specify a valid PORT = operand. Then reassemble the program.

### PORTS NUMBER TOO LARGE - EXPANSION TERMINATED

Issued by: \$EDXASM

Explanation: The PORTS = operand on the CACDxxx statement contains a value greater than 31.

System Action: The system ends the expansion.

User Response: On the CACBxxx statement, specify a value that is less than or equal to 31 for the PORTS  $=$ operand. Then reassemble the program.

#### PORTS NUMBER TOO SMALL - EXPANSION TERMINATED

Issued by: \$EDXASM

Explanation: The PORTS = operand on the CACBxxx statement contains a value less than zero.

System Action: The system ends the expansion.

User Response: On the CACBxxx statement, specify a value that is greater than or equal to zero for the PORTS  $=$ operand. Then reassemble the program.

#### **\$\$ PREFIX NOT ALLOWED**

Issued by: \$TRANS

Explanation: You cannot transmit members with the prefix \$\$. If allowed, such a transmission would copy over the target volume directory.

System Action: The system returns to command mode.

User Response: Do not attempt to copy a member with this prefix. If you are attempting to transmit a stand-alone dump diskette, first copy the diskette to disk using the \$DVMP utility. Then transmit the disk data set.

#### PREVIOUS LU WAS CODED WITH "END = YES"

Issued by: \$EDXASM

**Explanation:** More than one LU was coded with  $END = YES$ .

System Action: The system flags the error and assembly continues. The system does not assemble this LV or add it to the LV chain. You do not have to regenerate the system; however, the LV remains unavailable.

User Response: Recode the previous LU with END = NO, or remove the last LU from the SNA definitions.

NOTE: \$SIASM completes with a condition code of 4. \$EDXASM completes with a condition code of 8. Excluding the different condition codes, both programs perform the same way. If you choose to use \$JOBVTIL with DLDNETx, the job fails without linking the NETx program. You can link NETx separately, but you should correct the problem and rerun the job.

### PREVIOUSLY DEFINED FORMAT DESTROYED

Issued by: \$IMAGE

Explanation: The previously defined format is gone due to an open error.

System Action: The system ends the operation.

User Response: Re-edit. Then retry the function.

### PRIMARY AND SECONDARY DEVICE ADDRESSES DO NOT MATCH

### Issued by: INITSHAR

Explanation: The device addresses for the primary and secondary devices sharing a line must be the same.

System Action: The system inhibits line sharing for the primary and secondary devices.

User Response: Generate a new system with the same device address specified on the TERMINAL statements for the primary and secondary devices.

o

 $\mathbf{C}$ 

o

#### PRIMARY DEVICE FOR LINE SHARING MUST BE A 3101B/316xB

### Issued by: INITSHAR

Explanation: The primary device used with line sharing must be defined with  $DEVICE = ACCA$  and  $MODE = coded$ as one of the following: 3101B, 3161B, 3163B, 3164B. Code MODE = 3161B for a 3151 terminal emulating a 3161. Code MODE=3101B only if the primary device is a PC running the Intelligent Work Station PRPQ 5799-TNG emulating a 3101B.

System Action: The system inhibits line sharing for the invalid device.

User Response: Generate a new system with a valid primary device specified on the TERMINAL statement.

#### PRIMARY MENU xxx FAILED FOR TERMINAL yyy

Issued by: \$MTM

Explanation: A SETPAN function for the terminal yyy using the primary menu xxx has failed.

System Action: The system does not include the terminal in the Multiple Terminal Manager system.

User Response: Ensure that a valid menu name is specified in the TERMINAL file for the specified terminal.

### PRIME INDEX DATASET CONTAINS NO RECORDS

### Issued by: \$IAMUTI

Explanation: No primary records were located in the prime file during the secondary index load. Therefore, no records can be loaded into the secondary file.

System Action: The system returns control to the main procedure of \$IAMUTI.

User Response: Load the prime file first. Then retry the function.

# PRINT ERROR - ATTEMPT CORRECTION THEN RESPOND BELOW

### Issued by: \$RJESNA

Explanation: This message appears if the EDX notifies \$RJESNA of a printer problem.

System Action: Printing is suspended until the problem is corrected. The system prompts with "ENTER C(CONTINUE), T(TERMINATE), R(REDIRECT)." If you respond with a C, \$RJESNA tries to issue the I/O a second time. \$RJESNA issues another printer error message to indicate a subsequent failure. If you reply T, the print task terminates, the host is notified that the print function is not available, and a command to the host is required to. start the printer. If you reply R, you are prompted for another printer name. \$RJESNA then directs the output to the specified printer.

User Response: You can retry the operation by replying C, or cancel the PRINT command by entering a T. If you want to redirect the output to a different printer, reply R.

### PRINTER ABORTED

### Issued by: \$RJESNA

o

o

o

Explanation: The current print stream has been ended prior to completion. This could be caused by your entering an ABORT command or by \$RJESNA responding to a host request.

System Action: The system ends the current print stream.

User Response: None required.

### PRINTER IS BUSY, DO YOU WISH TO WAIT (Y/N)?

Issued by: \$LCCUTI

Explanation: The printer is in use.

System Action: If you reply Y, \$LCCUT1 waits until the printer is free. If you reply N, \$LCCUTI ends the current command and returns to command mode.

User Response: Reply Y if you want to wait for the printer. Reply N to enter another command.

### PROC COMMAND NOT ALLOWED AFTER PROGRAM COMMAND

### Issued by: \$JOBUTIL

Explanation: The procedure statement is in the wrong order.

System Action: The system ends the operation.

User Response: Edit the procedure statement and place the PROC command before the program command. Then retry the function.

### PROCESSING /\*CONCAT FILE ERROR  $-$  RC = xxx

#### Issued by: \$RJESNA

Explanation: \$RJESNA encountered a disk error while opening the data set specified on the /\*CONCAT record.

System Action: The job stream submitted is canceled to prevent a partial job stream from executing on the host. The submit processing is terminated as if an error condition had occurred on the input file.

User Response: Correct the problem indicated by the return code. (See "Disk and Diskette Read/Write Return Codes" on page 5-16 for an explanation of the EDL READ instruction.)

# PROCESSOR DOES NOT SUPPORT 5-BIT ADDRESS MODE

### Issued by: SRINIT2

Explanation: The current nucleus defines a system that requires a 5-bit address mode processor. The processor the system is executing on does not support 5-bit address mode.

System Action: The system will operate in 4-bit address mode for the 4956 Model E processor and 3-bit address mode for all other processors.

User Response: Verify that the correct nucleus is installed on the machine. Modify the PARTS = and NUMPART = operands on your SYSPARTS statement to match processor. Edit the \$SRPROF data set to include dynamic partitions. Refer to the *Installation and System Generation Guide* for information on how to code the \$SRPROF data set operands.

# PROGRAM AREA - NOT RELEASED

Issued by: \$STGUT1

Explanation: The utility inspected the areaand found a program, which cannot be released with \$STGUTl.

System Action: The system returns to command mode.

User Response: If you want to release the area of storage, use the \$C operator command or IPL the system again.

# PROGRAM AREA TOO SMALL TO HOLD PGM xxx

#### Issued by: \$MTM

Explanation: The Multiple Terminal Manager's program area is too small to hold program xxx.

System Action: The system does not use the program.

User Response: Increase the program area size by reallocating CDMDUMMY or split the program into smaller link-edited programs.

o

 $\mathbf{C}$ 

o

#### PROGRAM CANNOT BE TRACE FILE

#### Issued by: \$BSCUTI

Explanation: You specified that a "program" type data set be used to hold BSC trace data. Only a "data" type data set can be used as a trace file.

System Action: The system ends the operation.

User Response: Specify a "data" type data set for use as the trace file. If necessary, allocate that data set with the AL command of \$DISKUTI.

### PROGRAM CAPACITY EXCEEDED

#### Issued by: \$VERIFY

Explanation: Not enough working storage was allocated to \$VERIFY to process the indexed file.

System Action: \$VERIFY ends.

User Response: Increase the amount of working storage available to \$VERIFY. Refer to the IBM Series/l Event Driven Executive Indexed Access Method (5719-AM4) for a description of how to calculate the amount of working storage required and how to modify the amount supplied.

#### PROGRAM FILE LARGER THAN PROGRAM MANAGER BUFFER

### Issued by: \$MTM

Explanation: The program table built during initialization exceeds the size of the buffer used by the program manager.

System Action: The Multiple Terminal Manager ends.

User Response: Increase the program manager buffer size in module CDMCOMMN and assemble. Then link \$MTM again.

### PROGRAM LOAD ERROR

Issued by: \$MTM

Explanation: An Event Driven Executive LOAD error occurred for the requested program.

System Action: The system does not load the program.

User Response: Determine the cause of the problem. Load the program again. Rebuild the program, if the problem persists.

PROTECT = MUST BE YES OR NO

Issued by: \$EDXASM

Explanation: The PROTECT = operand must be specified as either YES or NO.

System Action: The system continues processing.

User Response: After the assembly completes, correct the error. Then run the program again.

o

o

#### Issued by: \$PSNA

PSNA...

Explanation: For messages with the prefix PSNA, refer to the *IBM Series/} Event Driven Executive Primary Systems Network Architecture Programming Guide,* SC34-0762.

### PUNCH ABORTED

Issued by: \$RJESNA

Explanation: The current punch stream has been terminated prior to completion. This could be caused by you entering an ABORT command, or by \$RJESNA in response to a host request.

System Action: The system terminates the current punch stream.

User Response: None required.

#### PUNCH ABORTED FILE ERROR, RC = xxx

### Issued by: \$RJESNA

Explanation: This message appears if an error occurs while a punch stream is being received from the host and written to a Series/1 data set or an I/O error occurred during the opening of the data set.

System Action: None.

User Response: xxx indicates a value for the disk error return code. Check the return code under READ to find the cause of the problem and take the appropriate action.

#### PUNCH DATA BEING RECEIVED - NO PUNCH FILE DEFINED

Issued by: \$RJESNA

Explanation: This message appears when a punched output data set is about to be received from the host but no punch data set has been defined to \$RJESNA.

System Action: The system prompts for the punch data set name. your response.

User Response: None required.

### PUNCH DATA BEING RECEIVED - NO PUNCH FILE DEFINED

Issued by: \$RJE2780, \$RJE3780

Explanation: A punched output data set is about to be received from the host, but no punch data set has been defined.

System Action: The system prompts for the definition of a punch file with ENTER PUNCH FORMAT – S OR O.

User Response: Reply S to indicate a source data set. Reply 0 to indicate an object data set.

Note: Specify DS2 on the program load.

#### PUNCH FILE DEFINED

Issued by: \$RJESNA

Explanation: Indicates \$RJESNA received a PUNCHO or PUNCHS command.

System Action: None.

User Response: None required.

### PUNCHING COMPLETED

### Issued by: \$RJESNA

Explanation: Indicates a punched output data set has been completely received from the host. After this message appears, the following messages are displayed:

o

o

o

NUMBER OF CARDS RECEIVED IS xxxx NUMBER OF RECORDS WRITTEN TO FILE name,vol IS yyyy

The xxxx value indicates the number of cards received. The yyyy value indicates the number of disk records written. The name and vol values identify the data set and volume names to which the data was written.

System Action: None.

User Response: None required.

#### PUNCHING STARTED

Issued by: \$RJESNA

Explanation: This message appears to indicate a punched output data set is being received from the host.

System Action: None.

User Response: None required.

# P1 = INVALID WHEN USING CAPS = WITH IMMEDIATE DATA

Issued by: \$EDXASM

Explanation: On the PRINTEXT or READTEXT instruction, the  $Pl =$  operand is invalid if the CAPS = operand is specified with immediate data. The  $PI =$  operand can be used if  $CAPS = YES$ .

System Action: The system flags the error and continues compilation.

User Response: Specify either CAPS = character count and omit P1 or specify CAPS = YES with P1 = coded.

### QUERY MESSAGE MUST BE SPECIFIED

#### Issued by: \$EDXASM

Explanation: The required prompt message was omitted on the QUESTION instruction.

System Action: The system flags the error and continues compilation.

User Response: Specify the prompt message on the QUESTION instruction.

### RAM LOAD / ROS NOT COMPATIBLE FOR DEVICE xxx AT ADDRESS yyy

Issued by: \$COLOAD

Explanation: The RAM load level and the ROS level are not compatible. Refer to the *IBM Series/] Event Driven Executive Token-Ring Network User's Guide,* SC34-IOIO for more information on this message. If you do not have the token-ring attachment card, refer to *IBM Series/] Outboard Processing Tools System User's Guide,* SC34-0884.

### RANGE= MUST BE HIGH FOR MFA ADAPTER

Issued by: \$EDXASM

Explanation: The RANGE = operand was coded incorrectly on the ACCA TERMINAL statement.

System Action: The system flags the error and continues compilation.

User Response: Specify RANGE=HIGH if ADAPTER=MFA on the ACCA TERMINAL statement.

# RAN OUT OF MAIN STORAGE IN PARTITION

#### Issued by: \$MTM

o

Explanation: Using the MTMUTIL utility, not enough storage was available in the partition to load the program or to contain the loader.

System Action: The system did not load the program requested.

User Response: Specify a different partition to MTMUTIL.

#### RBA xxx, ALT UNASSIGNMENT - DATA ERROR

#### Issued by: \$DASDI

Explanation: During an alternate unassignment, the data field was moved, but an uncorrectable Error Condition Code (ECC) was detected. This indicates that the integrity of the data in the unassigned alternate has been compromised. xxx is the RBA in question.

System Action: The system continues processing.

User Response: Refresh the data.

### RBA xxx, ALTERNATE ASSIGNED - DATA ERROR

#### Issued by: \$DASDI

Explanation: During an alternate assignment, the data field was moved, but an uncorrectable Error Condition Code (ECC) was detected. The ECC will be inverted, indicating that the integrity of the data in the assigned alternate has been compromised. xxx is the RBA in question.

System Action: The system continues processing.

User Response: Refresh the assigned alternate.

### RBA ERROR:  $xxx$  BAD FLAG  $-$  NO ALTERNATE FOUND

### Issued by: \$DASDI

Explanation: The RBA in question, xxx, has an unreadable sector ID.

System Action: The system continues processing.

User Response: Assign the RBA an alternate sector.

### RBA xxx SECTOR WRITTEN - DATA ERR

Issued by: \$DASDI

Explanation: An RBA has returned a data check to the read data. The integrity of the data in RBA xxx has been compromised.

System Action: The system continues processing.

User Response: Refresh the RBA.

#### RBN xxx CONTAINS INVALID BACKWARD POINTER.

Issued by: \$VERIFY

o

Explanation: The indicated index block did not point to the previous index block on the same level.

System Action: Verification continues.

User Response: Rebuild the \$IAM file.

# RBN xxx CONTAINS INVALID FORWARD POINTER.

### Issued by: \$VERIFY

Explanation: The indicated data block did not point to the next data block on the same level.

System Action: Verification continues.

User Response: Rebuild the \$IAM file.

### RBN xxx CONTAINS INVALID UPWARD POINTER.

### Issued by: \$VERIFY

Explanation: The indicated file block did not point to its higher level index block.

System Action: Verification continues.

User Response: Rebuild the \$IAM file.

### RBN xxx IS IN FREEPOOL CHAIN, BUT IS NOT A VALID FREEPOOL BLOCK.

#### Issued by: \$VERIFY

Explanation: Every block in the freepool chain should have a block type of  $X'8000'$  The indicated block did not.

o

o

o

System Action: Verification continues.

User Response: Rebuild the \$IAM file.

# "RDSCB" REQUIRED IF RESYNC = YES/INIT AND RTYPE = DISK

### Issued by: \$EDXASM

Explanation: The RDSCB = operand on the NETINIT instruction was omitted. RTYPE = DISK and RESYNC = YES or RESYNC = NO were specified.

System Action: The system flags the error and continues compilation.

User Response: Disk resynchronization requires an open data set control block (DSCB). Code the RDSCB = operand on the NETINIT instruction to point to the DSCB.

# "RDSCB= YES" IS INVALID IF "PTHRU= YES" IS SPECIFIED

Issued by: \$EDXASM

Explanation: On the NETINIT instruction, the RDSCB = operand is invalid if  $PTHRU = YES$  is specified.

System Action: The system flags the error and continues compilation.

User Response: Specify either PTHRU = NO or remove the RDSCB = operand on the NETINIT statement and reassemble the application.

### READ ERROR DURING READBACK CHECK OF TARGET DATASET

Issued by: \$COPYUTI

Explanation: A read error occurred in the target data set.

System Action: The system ends the operation.

User Response: Choose a different target data set. Then retry the function.

o

o

### READ ERROR ENCOUNTERED ON xxx, yyy RC = zzz

Issued by: \$XPSLINK from \$XPSPRE

Explanation: \$XPSPRE was unable to read the specified data set.

System Action: The system ends the operation.

User Response: Correct the problem indicated by the return code. (See "Disk and Diskette Read/Write Return Codes" on page 5-16 for an explanation.)

#### **READ ERROR (OBJECT MODULE)**

Issued by: \$UPDATE

Explanation: A read error was encountered on the data set name.

System Action: The system returns to command mode.

User Response: Re-create the object module. Then retry the function.

#### READ ERROR OCCURRED, RC = xxx

Issued by: \$XPSPOST from \$XPSLINK, \$VIRLOG

Explanation: If the return code was issued from \$XPSLINK, an error occurred while attempting to read a record from a disk or diskette. If the return code was issued from \$VIRLOG, an error occurred during the logging of a system message to EDXSMLDS. EDXSMLDS is the system message log data set.

System Action: If the return code was issued from \$XPSLINK, \$XPSPOST ends and sets a completion code of 12. The system does not store the nucleus. If the return code was issued from \$VIRLOG, the system continues processing.

User Response: Correct the problem indicated by the return code xxx. (See "Disk and Diskette Read/Write Return Codes" on page 5-16 for an explanation.)

### READ ERROR ON RECORD NUMBER xxx RC = yyy

Issued by: \$COPY

Explanation: An error occurred while reading the disk record xxx.

System Action: The system returns to command mode.

User Response: Correct the problem indicated by the return code. (See "Disk and Diskette Read/Write Return Codes" on page 5-16 for an explanation.)

### READ ERROR ON SOURCE, RC= xxx

Issued by: \$T APEUTI

Explanation: The source device used for the copy operation detected a read error.

System Action: The system returns to command mode.

User Response: Correct the problem indicated by the return code. (See "Tape (READ/WRITE) Return Codes" on page 5-68 for an explanation.)

#### READ ERROR ON TAPE  $-$  RC = xxx DUMP ENDED

Issued by: \$T APEUTI

Explanation: A read error occurred causing the dump to end.

System Action: The system returns to command mode.

User Response: Correct the problem indicated by the return code. (See "Tape (READ/WRITE) Return Codes" on page 5-68 for an explanation.)
### READ ERROR  $-$  TAPE RC = xxx TAPE RECORD NUMBER = yyy

### Issued by: \$TAPEUTI

Explanation: An error occurred while reading the tape record yyy.

System Action: The system returns to command mode.

User Response: Correct the problem indicated by the return code. (See "Tape (READ/WRITE) Return Codes" on page 5-68 for an explanation.)

o

 $\mathbf{O}$ 

c

### READ INPUT DATASET RETURN CODE =  $xxx$ . RECORD NUMBER =  $yyy$

#### Issued by: \$IAMUTI

Explanation: An attempt to read the indexed input data set failed for a sequential data set. xxx was the return code. The error occurred at record yyy.

System Action: The system ends the command.

User Response: If you are using the LO command, see the "Disk and Diskette Read/Write Return Codes" on page 5-16. If you are using the UN or RO commands, see "Indexed Access Method Return Codes" on page 5-26.

## READ INPUT DATASET RETURN CODE = xxx

### Issued by: \$IAMUTI

Explanation: A call to the Indexed Access Method for a GETSEQ function was unsuccessful. xxx was the return code.

System Action: The system ends the operation.

User Response: Correct the problem indicated by the return code. (See "Indexed Access Method Return Codes" on page 5-26 for an explanation.)

### REASSIGN UNSUCCESSFUL - TERMINAL CODE xxx

### Issued by: \$TERMUTI

Explanation: The reassignment of the address of the terminal failed.

System Action: The system returns to command mode.

User Response: Correct the problem indicated by the terminal code xxx. (See "Terminal I/O Return Codes" on page 5-69 for an explanation.)

## RECONNECT SYNTAX INVALID

#### Issued by: \$MTM

Explanation: The correct syntax has not been used on the RECONNECT operator command.

System Action: The system ignores the command.

User Response: Retry the RECONNECT command.

## RECONNECT TERMINAL DEFINITION ERROR

#### Issued by: \$MTM

Explanation: The RECONNECT operator interface facility has encountered a failure while reconnecting a terminal to the MUltiple Terminal Manager. Initialization routines already have performed all functions necessary to include the terminal in the terminal table. Possibly, the TERMINAL file, SCRNS volume, and source table in RECONNECT have been altered since the Multiple Terminal Manager was started.

System Action: The system does not connect the terminal.

User Response: Determine the cause of the error. Check TERMINAL file for valid data.

o

o

### RECORD DOES NOT VERIFY INPUT RECORD = xxx CHECK VALUE = yyy

### Issued by: \$TAPEUTI

Explanation: The utility did not read record xxx during verification.

System Action: The system returns to command mode.

User Response: Enter a new command if necessary.

## RECORD MATCH NOT FOUND FOR SECONDARY INDEX

### Issued by: \$VERIFY

Explanation: While verifying cross references, the program failed to find a match for a specific secondary or primary key.

System Action: The system issues messages that identify the primary and secondary key values and continues processing.

User Response: The secondary file does not match the primary file and should be rebuilt.

### $RECORD$  NUMBER =  $xxx$

Issued by: \$IAMUTI

Explanation: This message is preceded by the error message. The record number being processed is identified when an error occurs.

System Action: The systems action depends on the preceding error message.

User Response: Examine the preceding error message. Then take corrective action.

### RECORD NUMBER IS INCORRECT

Issued by: \$LINUTI

Explanation: You entered an invalid number for the DI command.

System Action: The system displays the command prompt.

User Response: Enter the DI command with the correct data. The record number must be from 1 to the last record in the trace data set.

## RECORD SPECIFIED DOES NOT CONTAIN TRACE DATA

## Issued by: \$LINUTI

Explanation: You selected the option "TRACE DATA ONLY" rather than "ALL TRACE RECORDS." The record you specified was not a trace data record. It probably contains cycle steal status or control block information.

System Action: The system displays the record number you selected and the command prompt.

User Response: Enter the DI command with a record number greater than or less than that previously entered in order to get a trace data record.

## RECORD OUT OF SEQUENCE NEAR RBN xxx

Issued by: \$VERIFY

Explanation: Records in data block xxx were out of sequence. The records should be in ascending order by key.

System Action: Verification continues.

User Response: Rebuild the \$IAM file.

### RECORD SIZE MUST BE NUMERIC

Issued by: \$IAMUT1

Explanation: The reply to the prompt ENTER RECORD SIZE was not a numeric value.

System Action: The system issues the prompt for record size again.

User Response: Enter a numeric value for the record size.

## REGISTER SPECIFICATION INVALID

#### Issued by: \$EDXASM

Explanation: Index registers #1 and #2 cannot be specified directly in the instruction. The registers can be used, however, in the format (parameter, #reg).

o

o

o

System Action: The system flags the error and continues compilation.

User Response: Recode the instruction. Refer to the *Language Reference* manual for more information about specifying registers in instructions.

### RELATIVE RECORD OUT OF RANGE ALLOWABLE RECORDS ARE 0001 - xxx HEX

### Issued by: \$DISKUT2

Explanation: The relative record number entered while using the PR or LR command of the \$DISKUT2 utility is invalid.

System Action: The system asks for a relative record number within the allowable range.

User Response: Enter a relative record number within the range  $0001 -$ xxx.

### REMOTE MANAGEMENT UTILITY ERROR 1 - INSUFFICIENT BUFFER. SIZE: xxx

Issued by: \$RMU

Explanation: The size of the buffer defined for use by the utility is xxx bytes, which is less than the 512-byte minimum. The default 1024-byte buffer size has been modified incorrectly.

System Action: The system ends the program.

User Response: Check the buffer size and specify a valid size. Then restart the program.

## REMOTE MANAGEMENT UTILITY ERROR 2 - COMMUNICATIONS OPEN FAILED, RE TURN CODE: xxx

Issued by: \$RMU

Explanation: The OPEN command of the Binary Synchronous Communications (BSC) line failed. xxx is the BSC return code.

System Action: The system ends the program.

User Response: Correct the problem indicated by the return code. (See "Binary Synchronous Communications (BSC) Return Codes" on page 5-3 for an explanation.)

# REMOTE MANAGEMENT UTILITY ERROR 3 - COMMUNICATIONS CLOSE FAILED, R ETURN CODE:

xxx

## Issued by: \$RMU

Explanation: The CLOSE command of the Binary Synchronous Communications (BSC) line failed. xxx is a BSC return code.

System Action: The system ends the program.

User Response: Correct the problem indicated by the return code. (See "Binary Synchronous Communications (BSC) Return Codes" on page 5-3 for an explanation.)

## REMOTE MANAGEMENT UTILITY ERROR 4 - COMMUNICATIONS I/O ERROR. I/O FUNCTION xxx RETURN CODE: yyy

### Issued by: \$RMU

o

o

o

Explanation: BSCAM encountered an error during the I/O function xxx. yyy is the BSC return code.

System Action: In the case of either a time-out error or a sequence error, the system ends the current function and waits for the next request from the host. In cases of other error types, the system ends after reporting the I/O error.

User Response: Correct the problem indicated by the return code. (See "Binary Synchronous Communications (BSC) Return Codes" on page 5-3 for an explanation.)

## REMOTE MANAGEMENT UTILITY ERROR 5 - LOAD OVERLAY FAILED, RETURN CO DE: xxx OVERLAY NUMBER yyy

Issued by: \$RMU

Explanation: The utility attempted to load an overlay program yyy with a LOAD instruction. The load failed. xxx is a LOAD return code.

System Action: The system ends the program.

User Response: Correct the problem indicated by the return code. (See "LOAD Return Codes" on page 5-32 for an explanation. )

## REMOTE MANAGEMENT UTILITY ERROR 6 - OVERLAY FUNCTION MISSING. FUNC TION: xxx OVERLAY NUMBER yyy

Issued by: \$RMU

Explanation: The utility's function table incorrectly defined a function xxx as being contained within overlay yyy.

System Action: The system ends the program.

User Response: Ensure that the user-written function is added properly to the function table. Correct any problem. Then restart the program.

### REMOTE MANAGEMENT UTILITY ERROR 7 - INVALID MULTIPOINT TRIBUTARY S ELECT

Issued by: \$RMU

Explanation: The host system has improperly sent the utility a multipoint "select command" when it should have sent a "poll message."

System Action: The utility returns an end of transmission (EOT) to the host, ends the function in progress, and reads for the next request.

User Response: Determine the problem with the host program that is communicating with the utility and correct it. Then run the program again.

#### REMOTE MANAGER BUFFER OVERFLOW

Issued by: \$LOG

Explanation: The Remote Manager's buffers cannot handle the number of log records being written by the \$LOG utility.

System Action: SLOG continues to write log records, but the records are not stored for the Remote Manager.

User Response: Contact your local IBM service representative.

## REMOTE MANAGER BUSY - REMOTE RECORDS NOT STORED

## Issued by: \$LOG

Explanation: The \$LOG utility cannot access the Remote Manager's buffers to write the log records. This message indicates a problem with the IBM-supplied software.

o

o

o

System Action: \$LOG is active but it cannot write log records to the Remote Manager's buffers.

User Response: Contact your local IBM service representative.

### RENAME ERROR. RETURN CODE = xxx

#### Issued by: \$IAMUTI

Explanation: During the process of adjusting the size of the directory data set, the renaming of the data set from \$WRKDIR to \$IAMDIR failed.

System Action: The system displays another message indicating the temporary name and volume of the new directory data set.

User Response: Correct the problem indicated by the return code. (See "System Return Codes" on page 5-51 for an explanation. )

## REPLACEMENT OF PROGRAM xxx WAS NOT SPECIFIED

### Issued by: \$UPDATE

Explanation: You attempted to update an existing program but did not specify that the new update replace the old one.

System Action: The system ends the operation.

User Response: Specify replacement of the existing program. Then retry the function.

### REQUESTED TERMINAL BUSY  $-$  WAIT  $(Y/N)$ ?

### Issued by: \$DSKMON, \$DSKPRT1, \$DSKPRT2

Explanation: The terminal specified as the output terminal is in use by another program.

System Action: The system waits for your response.

User Response: Reply Y to release the requested terminal. Reply N to request a different terminal.

## REQUIRED KEYWORD IS MISSING

### Issued by: \$EDXASM

Explanation: For the STORBLK instruction, the TWOKBLK operand must be coded.

System Action: The system continues processing but does not generate object text for that instruction.

User Response: Correct indicated error. Then reassemble the program.

#### REQUIRED PARAMETER IS MISSING

#### Issued by: \$EDXASM

Explanation: The positional operands required for PUTEDIT and GETEDIT instructions are text, (list), and either format or (format,list).

System Action: The system flags the error and continues compilation.

User Response: Ensure the required positional operands are specified as explained in the *Language Reference.* 

## REQUIRED STORAGE EXCEEDS 63K. NOT SET.

### Issued by: \$IAMUTI

o

o

o

Explanation: The total amount of storage required for the requested buffer size, number of IACBs, number of FCBs and maximum record size exceeds 63K bytes. \$IAM cannot load into a single partition with this amount of dynamic storage.

System Action: The system ends the operation.

User Response: Increase the values for the requested parameters.

## RESET COMPLETED

Issued by: \$RJESNA

Explanation: Indicates a previously issued RESET command has completed.

System Action: None.

User Response: None required.

### RESET FAILED - PUNCHING STARTED

Issued by: \$RJESNA

Explanation: This message appears in response to a RESET command when \$RJESNA attempts to reset punch but punching has already started.

System Action: None.

User Response: None required.

### RESET OPERAND DOES NOT ALLOW ADDITIONAL OPERANDS

Issued by: \$EDXASM

Explanation: On the STIMER instruction, no additional operands may be coded if the first operand is coded RESET.

System Action: The system continues processing but does not generate object text for that instruction.

User Response: Remove the additional operands from the STIMER instructions. Then reassemble the program.

## RESET TYPE NOT SPECIFIED OR INVALID  $-$  ASSUME RESET PUNCH?  $(Y,N)$ :

Issued by: \$RJESNA

Explanation: This message appears if a RESET command or a RESET command with an undefined parameter was entered.

System Action: The system prompts for reset.

User Response: Reply Y to reset the punch function. Reply N and the system cancels the action and displays the message "Reset NOT DONE."

## RESOURCE BUSY

Issued by: \$SPOOL

Explanation: A \$S command was issued while a previous command was processing.

System Action: The system ignores the second \$S command.

User Response: Allow the first \$S command to complete, then reissue the command.

## RESTART ON; *CD/DS/GS/MA/MS/SO* COMMANDS INVALID

## Issued by: \$SPLUTI

Explanation: After the spool facility has been restarted, the utility cannot perform. any of the other listed command functions.

o

o

o

System Action: The system returns to command mode.

User Response: Do not attempt to enter any of the listed commands.

## RESULT= MAY NOT BE SPECIFIED WITH MOVE OR MOVEA

### Issued by: \$EDXASM

Explanation: The RESULT = operand is invalid on the MOVE or MOVEA instructions. The result of the operation is stored in the first operand by the MOVE and MOVEA instructions.

System Action: The system flags the error and continues compilation.

User Response: Remove the RESULT = operand from the MOVE and MOVEA instruction.

## RESULT = OPERAND MUST BE SPECIFIED

## Issued by: \$EDXASM

Explanation: The RESULT = operand must be specified in an arithmetic operation as it has been explicitly implied in the  $PREC = operand$ .

System Action: The system flags the error and continues compilation.

User Response: Code the RESULT = operand with a variable name.

#### "RESYNC" PARAMETER IS INVALID IF "FULLDPX = YES"

Issued by: \$EDXASM

Explanation: When the logical unit is in duplex mode, you cannot define message resynchronization.

System Ac<sup>t</sup>ion: The system flags the error and continues compilation.

User Response: Recode the NETINIT instruction and specify RESYNC = NO or FULLDPX = NO.

### "RESYNC = YES" IS INV ALID IF "PTHRU = YES" IS SPECIFIED

Issued by: \$EDXASM

Explanation:  $RESYNC = YES$  is invalid if you specified  $PTHRU = YES$  on the NETINIT instruction.

System Action: The system flags the error and continues compilation.

User Response: Recode the NETINIT statement by specifying PTHRU = NO or RESYNC = NO, and reassemble the application.

## RETRY COUNT MUST BE BETWEEN 0 AND 255

#### Issued by: \$EDXASM

Explanation: The value for RETRY on the SNAPU statement must be between 0 and 255.

System Action: The system flags the error and continues compilation.

User Response: Recode the SNAPU statement with RETRY between 0 and 255 and regenerate the PU.

## RETRY SUPPLIED IS NOT NUMERIC

### Issued by: \$S 1 ASM

o

o

o

Explanation: The  $RETRY =$  operand on the CACB1 statement is not specified as a numeric value.

System Action: The system ends expansion of the CAIOCB statement.

User Response: On the CACBl statement, specify a valid RETRY = operand that is a numeric value. Then reassemble the program.

### RETRY SUPPLIED IS NOT NUMERIC - EXPANSION TERMINATED

Issued by: \$EDXASM

Explanation: The RETRY = operand on the CACB1 statement is not specified as a numeric value.

System Action: The system ends the expansion.

User Response: On the CACB1 statement, specify a valid  $RETRY =$  operand that is a numeric value. Then reassemble the program.

## \$RJESNA COMMANDS ARE AS FOLLOWS:

Issued by: \$RJESNA

Explanation: This message appears in response to the HRJE command being entered.

System Action: The following information is displayed:

ABORT - CANCEL CURRENTLY ACTIVE FUNCTION COMMAND - SEND COMMAND TO HOST JOURNAL - RECORD CONSOLE DATA TO DATA SET ENDRJE – STOP \$RJESNA PROCESSING<br>HRJE – DISPLAYS THIS LIST OF C - DISPLAYS THIS LIST OF COMMANDS PRINTON - DEFINE PRINTER TO \$RJESNA PUNCHO - DEFINE PUNCH DATA SET (OBJECT) PUNCHS - DEFINE PUNCH DATA SET (SOURCE) RESET - RESET PUNCH FILE NAME AND FORMAT SUBMIT - SAME AS SUBMITX SUBMITX - TRANSMIT SOURCE DATA SET TO THE HOST

User Response: None required.

### $RJESNA$  FILE ERROR - RC = xxx

Issued by: \$RJESNA

Explanation: Indicates \$RJESNA encountered an error while trying to read from its message data set \$RJESNAM.  $RC =$  xxx indicates the disk/diskette error return code; the meaning for this code is described under READ return . codes.

System Action: \$RJESNA ends.

User Response: Check the return code to find the cause of the problem and take the appropriate action.

#### \$RJESNA PROCESSING COMPLETED

Issued by: \$RJESNA

Explanation: Indicates \$RJESNA has terminated. A previous message may have indicated an error condition that caused the termination. If no previous message is received, termination is considered to be normal.

System Action: None.

User Response: None required.

### \$RJESNA SESSION TERMINATED BY HOST

### Issued by: \$RJESNA

**Explanation:** \$RJESNA received  $a -16$  return code (session terminated by host).

System Action: \$RJESNA terminates.

User Response: If you entered a host session termination command, or the host operator terminated the session, no response is required. If session termination was not caused by either of these, you may have to consult the host systems programmer to determine the cause of session termination.

o

o

o

## \$RJESNAM FILE ERROR xxx

#### Issued by: \$RJESNA

Explanation: \$RJESNA encountered an error while trying to read from its message data set \$RJESNAM. xxx is the return code.

System Action: \$RJESNA ends.

User Response: Correct the problem indicated by the return code. (See "Disk and Diskette Read/Write Return Codes" on page 5-16 for an explanation.)

### RLOADER IS NOT INCLUDED 3-BIT ADDRESS MODE TAKEN UNPREDICTABLE RESULTS MAY OCCUR

### Issued by: SRINITI

Explanation: RLOADER was not included in the system generation and is required for extended address mode support.

System Action: The system operates in 3-bit address mode.

User Response: Perform another system generation and include RLOADER.

## RSB = MUST BE EVEN

### Issued by: \$EDXASM

Explanation: The value specified for the number of residual status bytes on the EXIODEV statement must be zero or an even decimal number in the range of  $4 - 16$ .

System Action: The system flags the error and continues compilation.

User Response: Specify a valid parameter for the  $RSB =$  operand on the EXIODEV statement. Specify a zero or an even decimal number in the range of  $4 - 16$ .

### RSB= OUT OF LIMITS

### Issued by: \$EDXASM

Explanation: The value specified for the number of residual status bytes on the EXIODEV statement must be zero or an even decimal number in the range of  $4 - 16$ .

System Action: The system flags the error and continues compilation.

User Response: Specify a valid parameter for the  $RSB =$  operand on the EXIODEV statement. Specify a zero or an even decimal number in the range of  $4 - 16$ .

### R TYPE MUST BE ON MFA BASE ADDRESS

### Issued by: \$EDXASM

Explanation: 4975-0JR and 4975-02R type devices must be attached to the Multifunction Adapter (MFA) base address. This address is specified on the MFA ADAPTER statement.

System Action: The system flags the error and continues compilation.

User Response: Specify the MFA base address on the ADDRESS = operand of the TERMINAL statement.

## SRUFNO MUST BE A VALUE BETWEEN 0 AND 32767

### Issued by: \$EDXASM

o

o

o

Explanation: The value for SBUFNO for the SNAPU statement must be between 0 and 32767. The default is O.

System Action: The system flags the error and continues compilation.

User Response: Recode the SNAPU statement with SBUFNO between 0 and 32767. Then regenerate the PU.

### SCAN = PARAMETER IS INCORRECT

#### Issued by: \$EDXASM

Explanation: Valid parameters for the  $SCAN =$  operand of the GETEDIT/PUTEDIT instruction are FIXED and . FREE.

System Action: The system flags the error and continues compilation.

User Response: Specify SCAN = FIXED to indicate that input data adheres to format statement or SCAN = FREE input data is separated by a blank, comma, or slash.

## SCREEN TABLE LARGER THAN INPUT BUFFER

## Issued by: \$MTM

Explanation: The screen table built during initialization exceeds the input buffer size.

System Action: The system ends initialization.

User Response: Increase the input buffer size in module CDMCOMMN, and reassemble. Then relink \$MTM.

### SDLC0001 SSSTRTUP RECORD NOT FOUND. SSYSLOG AND SSYSPRTR USED

#### Issued by:  $SCSDLC$

Explanation: The SDLC start-up configuration record, \$SSTRTUP, has not been defined.

System Action: Shared SDLC uses \$SYSLOG and \$SYSPRTR for the logging devices and continues initialization.

User Response: If you want to change the logging devices or choose the partition to load the shared SDLC support, use the Network Definition Utility to define the \$SSTRTUP record.

## SDLC0002 INV ALID LOGGING DEVICE IN \$SSTRTUP. \$SYSLOG USED.

Issued by: \$CSDLC

Explanation: The first logging device in the SDLC start-up configuration record, \$SSTRTUP, is invalid.

System Action: Shared SDLC uses \$SYSLOG for the first logging device and continues initialization.

User Response: If you want to specify another name, use the Network Definition Utility to define a valid EDX terminal as the first logging device in the \$SSTR TUP record. You can use any terminal defined using the TERMINAL statement.

#### SDLCOOO3 INV ALID LOGGING DEVICE IN \$SSTRTUP. \$SYSPRTR USED.

Issued by: \$CSDLC

Explanation: The second logging device in the SDLC start-up configuration record, \$SSTRTUP, is invalid.

System Action: Shared SDLC uses \$SYSPRTR for the second logging device and continues initialization.

User Response: If you want to specify another name, use the Network Definition Utility to define a valid EDX terminal as the second logging device in the \$SSTRTUP record. You can use any terminal defined using the TERMINAL statement.

## SDLC0004 \$L NOT ALLOWED, \$CSDLC MUST BE ROUTER LOADED

## Issued by: \$CSDLC

Explanation: 'An attempt was made to load \$CSDLC using a \$L or LOAD command rather than through the data link control (DLC) router support.

o

o

o

System Action: The system unloads the shared SDLC program, \$CSDLC.

User Response: The DLC router will load \$CSDLC when a request is issued to start a shared SDLC device. For the procedure to start an SDLC device, refer to the documentation for your SNA product.

## SDLC0005 LOAD OF EDX COMMON SERVICES FAILED, RC = xxx

### Issued by: \$CSDLC

Explanation: An attempt to load the EDX common services failed.

System Action: The system unloads the shared SDLC program, \$CSDLC. The request to start the SDLC device is rejected.

User Response: Correct the problem indicated by the return code and reissue the command to start the SDLC device. (See "Communication Common Services" on page 5-8 for an explanation.) For the procedure to start a shared SDLC device, refer to the documentation for your SNA product.

### SDLC0006 INITIALIZATION OF MESSAGE SUPPORT FAILED, RC = xxx

Issued by: \$CSDLC

Explanation: Initialization of the shared SDLC message support failed.

System Action: The system unloads the shared SDLC program, \$CSDLC. The request to start the SDLC device is rejected.

User Response: Correct the problem indicated by the return code and reissue the command to start the SDLC device. (See "Communication Common Services" on page 5-8 for an explanation.) For the procedure to start a SDLC device, refer to the documentation for your SNA product.

## SDLC0007 INITIALIZATION OF RESIDENT SUPPORT FAILED,  $RC = XXX$

#### Issued by: \$CSDLC

Explanation: Initialization of the shared SDLC resident support failed.

System Action: The system unloads the shared SDLC program, \$CSDLC. The request to start the SDLC device is rejected.

User Response: Correct the problem indicated by the return code and reissue the command to start the SDLC device. (See "Communication Common Services" on page 5-8 for an explanation.) For the procedure to start a shared SDLC device, refer to the documentation for your SNA product.

### SDLC0008 INITIALIZATION OF TRANSIENT SUPPORT FAILED, RC = xxx

#### Issued by: \$CSDLC

Explanation: Initialization of the shared SDLC transient support failed.

System Action: The system unloads the shared SDLC program, \$CSDLC. The request to start the SDLC device is rejected.

User Response: Correct the problem indicated by the return code and reissue the command to start the SDLC device. (See "Communication Common Services" on page 5-8 for an explanation.) For the procedure to start a shared SDLC device, refer to the documentation for your SNA product.

s

## SDLC0009 INV ALID LOGGING DEVICES IN \$SSTRTUP. \$SYSLOG, \$SYSPRTR USED

### Issued by: \$CSDLC

o

o

o

Explanatioa: The logging devices in the SDLC start-up configqration record, \$SSTRTUP, are invalid.

System Action: Shared SDLC uses \$SYSLOG and \$SYSPRTR as the logging devices and continues initialization.

User Response: If you want to specify other names, use the Network Defmition Utility to define valid EDX terminals as the logging devices in the \$SSTRTUP record. You can use any terminal defmed using the TERMINAL statement.

## SDLC0012 IOSEXIO SUPPORT NOT INCLUDED IN SUPERVISOR

### Issued by: \$CSDLC

**Explanation:** IOSEXIO support, used for EXIO device support, was not included when the supervisor was generated.

System Action: The system unloads the shared SDLC program, \$CSDLC.  $\mathbf{I}$ 

User Response: Generate the supervisor again and include IOSEXIO support.

## SDLC0040 SDLC DEVICE xxx IS BEING INITIALIZED

### Issued by: \$CSDLC

Explanation: The program \$SDLCDST has been loaded. SDLC device xxx is being initialized.

System Action: The system continues to initialize the SDLC device.

User Response: None required.

#### SDLC0042 DEVICE xxx REQUIRES yyy BYTES IN STORAGE POOL

### Issued by: \$CSDLC

Explanation: This message is issued during SDLC device initialization. Shared SDLC has allocated a storage pool using the PLSZ parameter on the SDLC device configuration record for device xxx.

If the device was started successfully, then yyy (decimal) is the total amount of space required. If not enough storage was specified, then yyy includes the storage requested when the initialization process failed.

System Action: The shared SDLC support continues initializing the device handler or ends when it encounters an error.

User Response: If the device starts successfully, you can use the value yyy to optimize the PLSZ parameter specified. on the SDLC device configuration record for device xxx. If initialization fails with a storage error, increase the PLSZ parameter to greater than yyy bytes.

### SDLC0043 DEVICE xxx IS USING STATION RECORD yyy

#### Issued by: \$CSDLC

Explanation: This message is issued during device initialization prior to reading the station configuration record yyy.

System Action: The shared SDLC support initializes control blocks for each station specified in the SDLC station configuration record yyy.

User Response: No response is'required if SDLC device xxx starts successfully. If the device fails to start after this message, check for errors in the SDLC station configuration record.

## SDLC0044 SDLC DEVICE INITIALIZATION COMPLETE FOR DEVICE xxx

### Issued by: \$CSDLC

Explanation: This message indicates that the SDLC device initialization is complete and the link is ready for activation.

#### System Action: None.

User Response: None required.

## SDLC0051 ADAPTER OVERRUN LIMIT REACHED ON DEVICE xxx

#### Issued by: \$SDLCDST

Explanation: The communications adapter detected that incoming frames were lost due to an overrun condition. The shared SDLC support issues a start-receive command to the receive adapter each time an end-of-receive-buffer chain is detected. During the time lag between the detection of the end-of-buffer chain and the issue of the start-receive command, additional frames may arrive. These frames are lost. The communications adapter considers this an overrun condition.

o

o

o

This message is printed after every 16 consecutive occurrences of an overrun condition.

System Action: The system continues processing. Under normal conditions, the remote station will try to retransmit the frame.

User Response: If this message is printed frequently, examine the parameters used to initialize the device. Increase the value for the RBFN parameter on the SDLC device configuration record.

## SDLC0052 FRAME CHECK SEQUENCE ERROR LIMIT REACHED ON DEVICE xxx

### Issued by: \$SDLCDST

Explanation: SDLC device xxx detected incoming frames that contained an invalid frame-check sequence. The shared SDLC support discards these frames. This message is printed after every 16 consecutive frame-check sequence errors.

System Action: The system continues processing. Under normal conditions, the remote station will try to retransmit the frame.

User Response: If this message is printed frequently, check the transmission facility for possible malfunction.

## SDLC0053 ABORTED FRAME RECEIVED LIMIT REACHED ON DEVICE xxx

## Issued by: \$SDLCDST

Explanation: SDLC device xxx detected that incoming frames were aborted; that is, seven consecutive 1-bits were received prior to the ending flag. The shared SDLC support discards these frames. This message is printed after every 64 consecutive aborted frames are received.

System Action: The system continues processing. Under normal conditions, the remote station tries to retransmit the frame.

User Response: If this message is printed frequently, check the transmission facility for possible malfunction. A station may abort a frame being transmitted if an REJ response is received or if an underrun condition occurs.

## SDLC0054 EXIO COMMAND FAILED ON DEVICE xxx

## Issued by: \$SDLCDST

Explanation: An EXIO command issued to the SDLC device xxx was rejected by the device.

System Action: The shared SDLC device handler issues a return code of  $-72$  to all pending requests for this device.

User Response: Ensure that the communications attachment cards are inserted correctly in the enclosure. Ensure that an EXIODEV statement was included for this device in the system generation. IPL the system and restart the device. If the problem persists, call your IBM representative.

### SDLC0055 SCSS COMMAND FAILED ON DEVICE xxx

### Issued by: \$SDLCDST

Explanation: A start cycle steal status command issued for SDLC device xxx has failed.

System Action: The shared SDLC device handler issues a return code of  $-80$  to all pending requests for this device.

User Response: Ensure that the attachment cards are inserted correctly in the enclosure. IPL the system and restart the device.

## SDLC0056 10 RETRY LIMIT EXCEEDED ON DEVICE xxx

## Issued by: \$SDLCDST

o

o

o

Explanation: An I/O operation on device xxx has failed on the first try and on all successive retries.

System Action: The shared SDLC device handler issues a start cycle steal status command to the device. The shared SDLC device handler issues a return code of  $-73$  for all pending requests for this device.

User Response: Check the cable connections between the adapters and the DCE interface. Correct the problem and restart the device.

## SDLC0058 WARNING: RECEIVE BUFFER SHORTAGE ON DEVICE xxx

### Issued by: \$SDLCDST

Explanation: All receive buffers for device xxx are in use. The shared SDLC support enters a "slow down" mode of operation for the specified device.

Every occurrence of this message indicates that the receive busy condition has been entered and exited 16 times. It does not reflect the number of times RNR has been sent by the device. The RNR sent count can be very high if the busy condition lasted a long time. On the other hand, the RNR sent count can be zero if the busy condition did not last long. In this case, by the time a station is allowed to transmit, the busy condition has been released.

System Action: Shared SDLC sends an RNR response and discards all incoming I-frames. Normal operation will resume when one or more receive buffers become available.

User Response: If this message appears frequently, it indicates that shared SDLC performance is degraded. To improve shared SDLC performance, increase the value of the RBFN parameter on the SDLC device configuration record.

## SDLC0059 FRMR RECEIVED ON DEVICE xxx, STATUS=aabbccdd

### Issued by: \$SDLCDST

Explanation: A frame reject response was received. The status word can be decoded as follows:

- aa The C-field of the rejected shared SDLC frame
- bb The current state variables of the remote station: '0sss0rrr' where sss is  $N(s)$  and rrr is  $N(r)$ .
- cc The shared SDLC reason code B'0000ZYXW' explaining why the frame was rejected:
	- If  $W = 1$ , then the C-field aa is invalid or unknown.
		- If  $X = 1$ , then the C-field aa is invalid because the rejected frame contains an I-field is not permitted.
		- If  $Y = 1$ , then the I-field received exceeded the receive buffer size of device xxx.
	- If  $Z = 1$ , then the C-field aa contains an invalid acknowledgement, N(R).

dd The station address of the secondary station sending the FRMR response.

System Action: Disconnection processing is performed for the specified SDLC station. Pending requests for that station will be terminated.

User Response: The most probable cause for this error condition is that the value coded for the IMAX parameter on the SDLC device configuration record is greater than the corresponding value used by the network or the remote station. Change the IMAX value on the SDLC device configuration record for device xxx. Then stop and restart the device.

### SDLC0060 FRMR TO BE SENT ON DEVICE xxx, STATUS = aabbccdd

### Issued by: \$SDLCDST

Explanation: A frame is being rejected.

- The C-field of the SDLC frame received
- bb The current state variables of the remote station: '0sss0rrr' where sss is  $N(s)$  and rrr is  $N(s)$
- cc The SDLC reason code (B'0000ZYXW') explaining why the frame is rejected:
	- If  $W = 1$ , then the C-field aa is invalid or unknown.
	- If  $X = 1$ , then the C-field aa is invalid because the rejected frame contains an I-field which is not permitted.
	- If  $Y = 1$ , then the I-field received exceeded the receive buffer size of device xxx.
	- If  $Z = 1$ , then the C-field aa contains an invalid acknowledgement, N(R).
- dd The station address of the secondary station sending the FRMR response.

System Action: Shared SDLC sends the FRMR response and enters the "rejection" state waiting for a response from the remote station. Note that shared SDLC never sets the Y bit "ON" because the communication adapter is unable to detect if long frames received have valid FCS.

o

 $\blacksquare$ 

o

User Response: None required. Note that after shared SDLC resets the link, duplicate frames may be sent.

### SDLC0061 WARNING: DEVICE xxx HAS BEEN RESET

### Issued by: \$SDLCDST

Explanation: An error was encountered when trying to issue a READID to the 2090 card. A RESET was issued to the device to clear the error.

System Action: Initialization of the device continues after the RESET is issued.

User Response: Verify that no other active programs were using this device. If one was, stop the device and restart all programs after assigning each device to only one program.

## SDLC0062 LONG FRAME RECEIVED ON DEVICE xxx

#### Issued by: \$SDLCDST

Explanation: A frame was received contained an I-field with length greater than that specified on the IMAX parameter on the SDLC device configuration record.

System Action: The frame is discarded.

User Response: No response is required if this message occurs infrequently. The error can occur due to a bit error on the terminating flag of a frame. If the message is displayed continuously, ensure that the IMAX parameter coded on the SDLC device configuration record is not smaller than the value used at the remote station.

## SDLC0064 UNRECOVERABLE ERROR ENCOUNTERED ON DEVICE xxx

### Issued by: SSDLCDST

Explanation: The Service Aid Program CDU\$COPY has been entered due to an unrecoverable error.

System Action: The system goes into a 2-instruction loop. (If the Series/1 processor is in diagnostic mode, execution stops with code =  $X'C7'$ . There are two such stops: one before and one after the message.)

User Response: If the problem persists, re-create the problem with the processor in diagnostic mode, so that execution stops before message SDLC0064 is issued (code =  $X^{\dagger}$ C7'). Use the stand-alone dump utility to dump the system storage and submit an APAR to IBM.

## SDLC0065 TERMINATING DEVICE HANDLER FOR DEVICE xxx

#### Issued by: SSDLCDST

Explanation: This message is issued as a result of stopping a shared SDLC device.

System Action: Shared SDLC support for this device ends and all required storage is freed.

User Response: None required.

### SDLC0067 UNEXPECTED ATTENTION INTERRUPT ON DEVICE xxx

#### Issued by: SSDLCDST

Explanation: The communications adapter received a "ring indicate" from the DCE at a point when none should have occurred.

System Action: The shared SDLC support continues, ignoring the interrupt and any further such interrupts on that device until the device is stopped.

User Response: Ensure that the CONN parameter on the SDLC device configuration record is coded correctly for the mode of operation and that the NORING jumper on the communications adapter is installed correctly.

## SDLC0068 WAITING FOR MODEM READY ON DEVICE xxx

## Issued by: \$SDLCDST

o

o

o

Explanation: Shared SDLC device xxx is waiting for a "data set ready" response.

System Action: None.

User Response: Dial to activate the switched connection.

## SDLC0069 READY FOR AUTO ANSWER OPERATION ON DEVICE xxx

Issued by: \$SDLCDST

Explanation: Shared SDLC device xxx is ready to answer incoming connections automatically.

System Action: None.

User Response: None required.

## SDLC0070 LINE CONNECTION ESTABLISHED ON DEVICE xxx

Issued by: \$SDLCDST

Explanation: A switched connection has been established successfully with device xxx.

System Action: Data traffic will now be supported over a switched line for device xxx.

User Response: None required.

## SDLC0071 DATA SET READY FAILED TO DROP ON DEVICE xxx

Issued by: \$SDLCDST

Explanation: The disable of the shared SDLC device xxx failed. The data-set-ready (DSR) condition is still active.

System Action: None.

User Response: Check the modems and remote station error conditions. Correct the condition as applicable.

## SDLC0072 INCOMPATIBLE SUPPORT/HARDWARE SELECTION ON DEVICE xxx

### Issued by: \$SDLCDST

Explanation: The attempted operation is not supported on the physical device. The software has requested hardware recognition of frame addresses for a secondary station, but the secondary station address jumpers are not installed on the adapter.

System Action: Operation continues with software recognition of the station address.

User Response: Jumper the 2090 adapter for the correct secondary station address.

### SDLC0073 NO TRANSMIT BUFFER FOR TEST/XID RESPONSE ON DEVICE xxx

#### Issued by: \$SDLCDST

**Explanation:** A ROTYPE = TEST/XID was issued to respond to a TEST/XID command received from the primary station, but no transmit buffers are free to send the TEST/XID response.

System Action: If a transmit buffer becomes available, a TEST/XID response will be moved to the buffer and queued for transmission. If the primary station has timed out and has polled another station, the TEST /XID response may be discarded. Recovery is the responsibility of the primary station.

User Response: If the message appears frequently, increase the TBFN parameter on the SDLC device configuration record and restart the device.

### SE = MUST BE YES OR NO

Issued by: \$EDXASM

Explanation: The parameter specified for the SE= operand of the DCB statement must be either YES or NO.

o

 $\mathbf{C}$ 

o

System Action: The system flags the error and continues compilation.

User Response: Specify  $SE = YES$  to suppress exception condition reporting. Specify  $SE = NO$  to allow exception reporting.  $SE = NO$  is the default.

#### SECOND DIGIT OF ADDR FIELD NOT HEX

Issued by: \$SIASM

Explanation: The device address operand on the CAxxx instruction has an invalid character as the second digit.

System Action: The system ends expansion of the CAxxx instruction.

User Response: On the CAxxx instruction, specify a valid device address operand whose second digit is a hexadecimal character, and reassemble.

## SECOND DIGIT OF PORT IS NOT NUMERIC

Issued by: \$SIASM

Explanation: The second digit of the  $PORT =$  operand on the CAIOCB statement is a nonnumeric character.

System Action: The system ends expansion of the CAIOCB statement.

User Response: On the CAIOCB statement, specify a valid PORT = operand whose second digit is numeric, and reassemble.

## SECOND OPERAND NOT RESET OR CLEAR

Issued by: \$EDXASM

Explanation: On the WAIT ECB instruction, the second operand specified can only be RESET or CLEAR.

System Action: The system flags the error and continues compilation.

User Response: If coded, specify the second operand as RESET or CLEAR.

## SECONDARY ADDRESS OUT OF RANGE

Issued by: \$EDXASM

Explanation: The SECADDR = operand was specified incorrectly.

System Action: The system flags the error and continues compilation.

User Response: Specify a value within the range  $0-255$  for the SECADDR = operand and reassemble.

### SECONDARY DEVICE FOR LINE SHARING NOT SPECIFIED

### Issued by: INITSHAR

Explanation: Line sharing drives a primary device and a 4201/4202 printer attached to the primary device. You did not define a secondary device  $(4201/4202 \text{ printer})$  with SHARING = YES.

System Action: The system inhibits line sharing for primary device.

User Response: Generate a new system with a TERMINAL statement coded for the secondary device (4201/4202 printer). Specify SHARING=YES.

## SECONDARY DEVICE MUST BE A 4201/4202 PRINTER

### Issued by: INITSHAR

o

o

o

Explanation: The secondary device defined for line sharing is not a 4201 or 4202 printer.

System Action: The system inhibits line sharing for the primary and secondary devices.

User Response: Generate a new system with DEVICE = 4201 coded on the TERMINAL statement for the secondary device.

## SECONDARY DEVICE MUST NOT SPECIFY ADAPTER = MFA

## Issued by: INITSHAR

Explanation: The MFA adapter does not accept two devices coded at the same address during system initialization.

System Action: The system inhibits line sharing for the primary and secondary devices.

User Response: Generate a new system with ADAPTER = TWO coded on the TERMINAL statement for the secondary device.

## SECONDARY INDEX DATASET OPEN ERROR, \$DISKUT3 RTCODE = xxx

#### Issued by: \$IAMUTI

Explanation: During the secondary index load, \$IAMUTI was unable to open the secondary index data'set as specified. xxx is a \$DISKUT3 return code.

System Action: The system prompts with RETRY  $(Y/N)$ ?

User Response: Correct the problem indicated by the return code. (See the "\$DISKUT3 Return Codes" on page 5-19 for an explanation.)

### SELECTED PRINTER IS NOT A 4224

Issued by: \$TERMUT2

Explanation: The command requested is valid only on a 4224 printer.

**System Action:** The system prompts with RETRY  $(Y/N)$ ?

User Response: Reissue the command after specifying the name of a 4224 printer.

## SELECTED TERMINAL IS NOT A 4980

Issued by: \$TERMUT2

Explanation: The LT command was used to load a terminal that is not a 4980.

System Action: The system does not load the terminal.

User Response: Use the LT command to specify only a 4980 terminal.

### SELF-DEFINING TERM INVALID FOR PDEN/PMODE/CHARSET KEYWORDS

#### Issued by: \$EDXASM

Explanation: If the 4975 character set operands PDEN, PM ODE, or CHARSET are specified, a self-defining term cannot be coded.

System Action: The system flags the error and continues compilation.

User Response: Code a parameter name, an indexed value (register), or an address for the PDEN, PMODE, or CHARSET operands.

## SENSOR I/O DEVICE AT ADDRESS xxx IS OFFLINE BSCA NOT THE DEVICE AT ADDR: yyy

Issued by: Sensor I/O

Explanation: The system checks the status of any defined sensor I/O or Binary Synchronous Communications Adapter devices, and prints appropriate status messages.

o

o

o

System Action: None.

User Response: None required.

### SEQUENTIAL RECSIZE GT BLOCKSIZE

Issued by: \$IAMUTI

Explanation: The sequential data set block size is less than the record size. This indicates an invalid block size.

System Action: The system reissues the block size prompt.

User Response: Specify the correct block size.

### SESSION BUFFERING REQUIRES AT LEAST TWO RECEIVE BUFFERS

#### Issued by: \$EDXASM

Explanation: When using session buffering,  $(BUFPOOL = NO)$  on the SNAPU statement), each LU must allocate at least two receive buffers. Receive buffers are defined by the RECVBUF parameter on the SNALU statement.

System Action: The system flags the error and assembly continues.

User Response: Recode the SNALU statement with a value of at least 2 for RECVBUF. Regenerate your PU.

#### SESSION BUFFERING REQUIRES AT LEAST TWO SEND BUFFRRS

#### Issued by: \$EDXASM

Explanation: When using session buffering (BUFPOOL = NO on the SNAPU statement), each LU must allocate at least two send buffers. Send buffers are defined by the SENDBUF parameter on the SNALU statement.

System Action: The system flags the error and assembly continues.

User Response: Recode the SNALU statement with a value of at least 2 for the send buffers.

### SESSION BUFFERING REQUIRES "SBUFNO = 0"

Issued by: \$EDXASM

Explanation: SBUFNO must be zero when BUFPOOL= NO is specified on the SNAPU statement.

System Action: The system flags the error, assumes that SBUFNO=0, and continues compilation.

User Response: Recode the SNAPU statement specifying SBUFNO=0. As required, recode all the SNALU statements if specifying a maximum of 1 send buffer (SENDBUF=1). Then regenerate the PU.

### "SESSPRM" IS INVALID IF "PTHRU = YES" IS SPECIFIED

### Issued by: \$EDXASM

Explanation: The SESSPRM parameter is invalid if you specified  $PTHRU = YES$  on the NETINIT instruction.

System Action: The system flags the error and continues compilation.

User Response: Recode the NETINIT statement by specifying PTHRU = NO or by removing the SESSPRM operand, and reassemble the application.

## SIGNON PROGRAM NOT AVAILABLE FOR TERMINAL xxx

#### Issued by: \$MTM

o

o

o

**Explanation:** The specified terminal is required to sign on and sign off, but no program named SIGNON was found in the PRGRMS volume.

System Action: The system does not include the terminal.

User Response: Place a program named SIGNON in the PRGRMS file or designate that no signon is needed for the specified terminal. Restart the Multiple Terminal Manager.

### SIZE OF TARGET DIRECTORY DOES NOT MATCH SIZE OF SOURCE DIRECTORY

#### Issued by: \$MOVEVOL

Explanation: In order for the requested function to take place, the sizes of both directories must be equal.

System Action: The system ends the operation.

User Response: Retry the function using directories that are equal in size. Or, using the original directories, delete and reallocate one so that its size matches the other.

#### \$SNA ...

Issued by: \$SNA

Explanation: For messages with the prefix \$SNA and issued by \$SNA, refer to the *IBM Series/1 Event Driven Executive Systems Network Architecture and Remote Job Entry Guide,* SC34-0773.

### $SSNA$  LOAD ERROR - RC =  $xxx$

Issued by: \$RJESNA

Explanation: This message appears to identify a problem encountered by \$RJESNA in attempting to load SNA. xxx indicates the return code returned from the load request.

System Action: \$RJESNA processing terminates.

User Response: Correct the problem indicated by the return code. (See "LOAD Return Codes" on page 5-32 for an explanation.)

Note: EDX SNA must reside on the same volume as \$RJESNA if \$SNA is to be loaded by \$RJESNA.

## SNA NETWORK NAME MUST BE AN EIGHT CHARACTER FIELD

#### Issued by: \$EDXASM

Explanation: The name specified by the NETNAME parameter on the SNAPU instruction contains too many characters. .

System Action: The system flags the error and continues compilation.

User Response: Recode the SNAPU statement specifying NETNAME as a  $1-8$  character name.

## SOFT ERR - ECC CORRECTED

#### Issued by: \$DASDI

Explanation: One or more RBAs were Error Condition Code (ECC) corrected. These RBAs will have decreased performance time, but the data is still good.

System Action: The system continues processing.

User Response: To improve performance time, refresh the sectors. The integrity of the data will not be compromised. If problems persist and use of the sectors does not decrease performance time, you can assign alternate sectors.

## \$SORTL LOAD ERROR, LOAD RTCODE = xxx

### Issued by: \$IAMUTI

Explanation: \$IAMUTI was unable to load the \$SORTL program during the secondary index load. xxx was the return code.

o

 $\mathbf{C}$ 

o

System Action: The system ends the operation.

User Response: Correct the problem indicated by the return code. This error can be caused by insufficient storage available in the current partition. Try a larger partition. (See "LOAD Return Codes" on page 5-32 for an explanation.)

### SORTOOIP, SORT/MERGE SPECIFICATION PHASE STARTED

Issued by: Sort/Merge

Explanation: The specification phase of Sort/Merge has begun. Specification statements will be checked for syntax errors.

System Action: The system continues processing.

User Response: None required.

## SORT002T, ODD BLOCK SIZE INVALID FOR TAPE

Issued by: Sort/Merge

Explanation: The Data Set Definition specification statement for tape has indicated an odd block size for tape. Odd blocks are not valid for tape.

System Action: Sort/Merge ends the job.

User Response: Change the block size to an even number. Then resubmit the job.

### SORT004W, TERMINAL DEVICE NAME INVALID; INVOKING TERMINAL ASSUMED

Issued by: Sort/Merge

Explanation: The terminal device name on the log statement (positions  $3 - 10$ ) is invalid. It contains leading blanks.

System Action: Sort/Merge assumes the loading terminal will be used as the terminal device. If the warning message option (position 14 of the header statement) is P, the Sort/Merge operation completes. If it is blank or T, the job ends after the specification phase.

User Response: Specify a device name starting in positions  $3 - 10$  which has been defined on a TERMINAL statement at system generation. Then resubmit the job.

### SORT006T, HEADER STATEMENT MISSING

Issued by: Sort/Merge

Explanation: No header statement was found.

System Action: Sort/Merge ends the job.

User Response: Include the missing header statement and resubmit the job.

## SORT007T, JOB TYPE MISSING OR INVALID, POSITIONS 2-7

Issued by: Sort/Merge

Explanation: The job type was specified incorrectly on the header statement or omitted.

System Action: Sort/Merge ends the job with no additional specification processing.

User Response: Specify the job type (SORTA, SORTR, SORTRS, or MERGE) in positions  $2-7$  of the header statement. Then resubmit the job.

## SORT008S, CONTROL FIELD LENGTH MISSING OR INVALID, 256 ASSUMED

### Issued by: Sort/Merge

o

o

o

**Explanation:** The control field length (positions  $8 - 10$  in the header statement) is specified incorrectly or omitted. Possible reasons are:

- No control field length was specified.
- Nonnumeric characters or embedded blanks are in positions  $8 10$ .
- The control field specified is greater than 256 or less than 1.

System Action: Sort/Merge assumes a control field length of 256 and continues the specification phase. Sort/Merge ends the job after the specification phase.

User Response: Place a valid number in positions  $8 - 10$  of the header statement. Then resubmit the job.

### SORT009S, ASCENDING/DESCENDING OPTION INVALID, POS 11; A ASSUMED

#### Issued by: Sort/Merge

Explanation: Position 11 of the header statement is specified incorrectly. Valid characters are a blank, A for ascending, or D for descending sequence.

System Action: Sort/Merge assumes ascending sequence and continues the specification phase. Sort/Merge ends the job after the specification phase.

User Response: Enter A or D in position 11 of the header statement. Then resubmit the job.

### SORTOIOS, INVALID DSD SPECIFICATION, POS 2; RECORD BYPASSED

Issued by: Sort/Merge

Explanation: The referenced statement is a DSD specification statement. Position 2 should contain I for input, 0 for output or a W for work.

System Action: Sort/Merge bypasses the statement and goes on to the next statement. Sort/Merge ends the job after the specification phase.

User Response: Specify an I, 0, or W in position 2 of the referenced statement. Then resubmit the job.

### SORTOllS, WARNING MESSAGE OPTION INVALID, POSITION 14; T ASSUMED

Issued by: Sort/Merge

Explanation: The warning message option on the header statement (position 14) is not blank, T or P.

System Action: Sort/Merge ends the job after the specification phase, if warning messages exist.

User Response: Specify either a blank, T, or P in position 14 of the header statement and resubmit the job.

## SORTOI2W, PRINT OPTION INVALID; ASSUMED TO BE 0

Issued by: Sort/Merge

Explanation: The print option in either the referenced header statement (position 12) or the referenced log statement (position 2) is specified incorrectly.

System Action; Sort/Merge assumes a 0 for the print option. If the warning message option (position 14 of the header statement) is P, the Sort/Merge operation completes. If it is blank or T, the job ends after the specification phase.

User Response: Specify a blank, 0, 1, or 2 as the print option and resubmit the job.

## SORTOI4W, 1/0 ERROR OPTION IS INVALID, POSITION 17; T IS ASSUMED

### Issued by: Sort/Merge

Explanation: Position 17 of the header statement was specified incorrectly and does not indicate I/O error options.

System Action: Sort/Merge assumes a T in position 17, indicating termination on I/O error conditions. If the warning message option (position 14 of the header statement) is P, the Sort/Merge operation completes. If it is blank or T, the job ends after the specification phase.

o

o

o

User Response: Enter a blank, T, S, or A in position 17 of the header statement and resubmit the job.

### SORTOI5S, HEADER DROP *IKEEP* OPTION INVALID, POS 13; DROP ASSUMED

### Issued by: Sort/Merge

Explanation: Position 13 of the header statement was specified incorrectly.

System Action: Sort/Merge assumes a D in position 13 (drop control field) and continues the specification phase. Sort/Merge ends the job after the specification phase.

User Response: Enter a blank, K, or D in position 13 of the header statement and resubmit the job.

## SORT016W, COLLATING OPTION INVALID; EBCDIC ASSUMED - POSITION 16

#### Issued by: Sort/Merge

Explanation: The collating option in position 16 of the header statement is specified incorrectly.

System Action: Sort/Merge assumes an E (EBCDIC) in position 16 to indicate the collating sequence. If the warning message option specifies continue processing (a P in position 14 of the header statement), Sort/Merge continues processing after the specification phase. If it is blank or T, the job ends after the specification phase.

User Response: Enter a blank, E, or A in position 16 of the header statement to indicate collating sequence. Resubmit the job.

## SORT017S, OUTPUT RECORD LENGTH > HEADER CONTROL FIELD LENGTH

### Issued by: Sort/Merge

Explanation: This is a SORTR, SORTRS or MERGE job. Position 13 of the header statement indicates the control field is not being dropped. The output record length must include the control field length.

System Action: A length equal to the output record length plus the largest total control field (positions  $8-10$ ) is assumed. The specification phase continues processing. Sort/Merge ends the job after the specification phase.

User Response: Recompute the output record length, and change the record size of the output data set. Then resubmit the job.

### SORTOI8S, INPUT DS ORGANIZATION OPTION INVALID, POS 15; BLANK ASSUMED

#### Issued by: Sort/Merge

Explanation: The entry in position 15 of the header statement for this job is invalid for one of the following reasons:

- This is a SORTA job which requires a consecutive data set organization. Position 15 does not contain a blank or C indicating such an organization.
- This is a SORTR, SORTRS, or MERGE job and position 15 does not contain a valid entry. Position 15 does not contain a blank, or C for a consecutive data set organization, or I for an indexed organization.

System Action: Sort/Merge assumes a consecutive data set organization and continues processing. Sort/Merge ends the job after the specification phase.

User Response: Enter an appropriate character (blank, C, or I) in position 15 of the header statement. Then resubmit the job.

## SORT019T, INVALID RECORD SIZE' FOR xxx

### Issued by: Sort/Merge

o

o

o

Explanation: Sort/Merge found the record size to be zero after issuing a CALL to request the EXTRACT function of the Indexed Access Method for the data set xxx.

System Action: Sort/Merge ends processing.

User Response: Position 15 of the header statements indicates that the data set is an Indexed Access Method data set. The data set probably contains all zeroes, indicating it has not been defined or loaded as an Indexed Access Method data set. Correct the error. Then resubmit the job.

### SORT020T, ILLOGICAL ACTION CODE - NO OUTPUT DATA SET - SORT TERMINATED

Issued by: Sort/Merge

Explanation: The action code returned by the output exit routine indicates that Sort/Merge should take an action that is either impossible or illogical, or both. No output data set exists for Sort/Merge to continue processing the sorted records.

System Action: Sort/Merge ends the job.

User Response: Check the logic of the routine providing the action code.

### SORT021T, RETURN CODE ISSUED xxx yyy zzz

### Issued by: Sort/Merge

Explanation: Sort/Merge is processing the data set zzz. Sort/Merge received a return· code of xxx after issuing a CALL to request the yyy function. yyy can be one of the following:

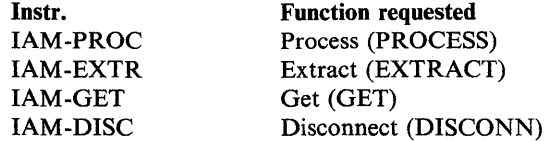

System Action: Sort/Merge ends processing for all of the above functions (except GET), when the user I/O error exit routine determines how the error will be handled. Otherwise, Sort/Merge continues processing as specified by the I/O error option in position 17 of the header statement.

User Response: Check the Indexed Access Method return code for an explanation of the error. If a user error occurred, correct it. Then resubmit the job.

## SORT022T, NO SPECIFICATIONS PROVIDED

Issued by: Sort/Merge

Explanation: If a specification data set was provided, no specifications were found in it.

If Sort/Merge was initiated from a user program with the LOAD instruction, and specifications were provided in main storage, the number of specification statements indicated was less than 1.

System Action: Sort/Merge ends the job.

User Response: If a specification data set was provided, be sure it contains the specifications. If Sort/Merge was initiated from a user program and specifications are provided in main storage, be sure the number of specifications indicated is greater than O.

### SORT023S, SORTA JOB, INPUT RECORD NOT FIXED

Issued by: Sort/Merge

Explanation: This is a SORTA job. The record format of the input data set must be fixed.

System Action: Sort/Merge ends after the specification phase.

User Response: Provide an input data set with a fixed record format. Then resubmit the job.

### SORT024S, OUTPUT RECORD LENGTH LESS THAN 4 - SORTA JOB

Issued by: Sort/Merge

Explanation: This is a SORTA job. The record length defined for the output data set is incorrect.

System Action: Sort/Merge continues processing using an output record length of 4. Sort/Merge ends the job after the specification phase.

o

o

o

User Response: Re-create the output data set with a record length of 4 or more bytes.

### SORT025S, INVALID SPECIFICATION TYPE; RECORD BYPASSED

Issued by: Sort/Merge

Explanation: The referenced statement cannot be processed. It is not a comment, DSD, ALTSEQ, include/omit, or field statement.

System Action: Sort/Merge bypasses the statement. Sort/Merge ends the job after the specification phase.

User Response: Correct the statement or remove it from the specifications. Then resubmit the job.

### SORT026S, MERGE JOB, OUTPUT RECORD FOR JOB> OUTPUT DATA SET RECSIZE

Issued by: Sort/Merge

Explanation: This is a MERGE job. The length of the output record created during the job is greater than the record length defined for the output data set.

If you drop the control field (position 13 of the header statement contains a D), the length of the output record is equal to the record length (RECSIZE) defined for the input data set.

If you keep the control field (position 13 of the header statement contains a K or blank), the length of the output record is equal to the length of the control field (in positions  $8 - 10$  of the header statement) plus the record length (RECSIZE) defined for the input data set.

System Action: Sort/Merge ends the job after the specification phase.

If the control field is dropped, Sort/Merge assumes the record length (RECSIZE) defined for the output data set to be equal to the record length defined for the input data set.

If the control field is kept, Sort/Merge assumes the record length defined for the output data set to be equal to the length of the input record plus the total control field length (specified in position  $8 - 10$  of the header statement).

User Response: Determine the correct length of the output record and correct the output DSD statement. Then resubmit the job.

### SORT027S, FR FIELD IN SET; SUMMARY FIELD MAY NOT FOLLOW; FD ASSUMED

Issued by: Sort/Merge

Explanation: This a SORTRS job with an input data set of variable record format. The logical order of the referenced summary field statement is invalid, because an entire record as a data field has been specified previously in this include set.

System Action: The referenced summary field statement is treated as a delimited data field statement (FD in positions  $1 - 2$ ). Sort/Merge ends the job after the specification phase.

User Response: Either remove the statement or change its order. Then resubmit the job.

## SORT028S, ALTSEQ STATEMENT HAS INVALID DATA

Issued by: Sort/Merge

Explanation: The data to alter the normal sequence in the referenced ALTSEQ statement is incorrect. One of the 4-position groups (positions  $3 - 6$ ,  $7 - 10$ , etc.) does not contain a valid hexadecimal number (0 - 9 or A - F).

System Action: Sort/Merge ends the job after the specification phase.

User Response: Correct the statement. Then resubmit the job.

### SORT029T, INCLUDE OR OMIT STATEMENT INVALID FOR MERGE JOB

#### Issued by: Sort/Merge

o

Explanation: This is a MERGE job. Include and omit statements are not valid specifications for a MERGE job.

System Action: Sort/Merge ends the job.

User Response: Check that a MERGE job was wanted. If it was, remove all include and omit statements. Verify that the remaining specification statements are correct. Then resubmit the job.

## SORT030S, FIRST INCLUDE/OMIT OF SET SPECIFIES CONTINUATION

#### Issued by: Sort/Merge

Explanation: This is a SORTA, SORTR or SORTRS job. The referenced statement is the first in an omit or include set. A nonblank character appears in position 2 where a blank was expected.

System Action: Sort/Merge ignores the nonblank character and ends the job after the specification phase.

User Response: Enter a blank in position 2 of the referenced statement. Then resubmit the job.

## SORT031S, INVALID INCLUDE/OMIT CONTINUATION; RECORD BYPASSED

### Issued by: Sort/Merge

Explanation: This is a SORTA, SORTR, or SORTRS job. The referenced statement is part of an include or omit set. Position 2 does not contain A (AND) or 0 (OR).

System Action: Sort/Merge bypasses the statement and goes on to the next statement. Sort/Merge ends the job after the specification phase.

User Response: Specify A or O in position 2 of the referenced statement. Then resubmit the job.

### SORT032S, AND/OR NOT SPECIFIED, POSITION 2; OR IS ASSUMED

## Issued by: Sort/Merge

Explanation: This is a SORTA, SORTR or SORTRS job. The referenced statement is part of an include or omit set. Position 2 is blank.

System Action: Sort/Merge assumes an 0 (OR) in position 2 and continues the specification phase. Sort/Merge ends the job after the specification phase.

User Response: Check the order of your statements. Determine if the referenced statement should have A (AND) or o (OR) in position 2. Then resubmit the job.

### SORT033S, FACTOR 1 LENGTH EXCEEDS 64; 64 IS ASSUMED

### Issued by: Sort/Merge

o

Explanation: This is a SORTA, SORTR or SORTRS job. The referenced statement is an include or omit statement for character data. The length of factor 1 exceeds 64 bytes. Factor 2 is a field (position 14 contains an F).

System Action: Sort/Merge assumes a factor 1 length of 64 and continues the specification phase. Sort/Merge ends the job after the specification phase.

User Response: Ensure that the factor 1 and factor 2 field location are correct. If they are, specify A in position 2 to use multiple include statements to cover the length of the entire field.

## SORT034S, FACTOR 2 CONSTANT; INVALID DATA OR LENGTH

## Issued by: Sort/Merge

Explanation: This is a SORTA, SORTR or SORTRS job. The referenced statement is an include or omit statement containing a factor 2 constant specified in positions  $15 - 34$ . The factor 2 constant is incorrect for one of the following reasons:

o

o

o

- The length of the factor 2 constant is not the length specified as the factor 1 field in positions  $4 11$ .
- The data of the factor 2 constant is not of the data type specified in position 3.

System Action: Sort/Merge ends the job after the specification phase.

User Response: Ensure that the factor 2 constant is consistent with the length specified in the factor 1 field and the data type field specified in position 3. Then resubmit the job.

## SORT035S, CHARACTER CONSTANT - LENGTH EXCEEDS 20; 20 IS ASSUMED

### Issued by: Sort/Merge

Explanation: This is a SORTA, SORTR or SORTRS job. The referenced statement is an include or omit statement for character data. The length of factor 1 is greater than 20, which is the maximum length allowed. Factor 2 is a character constant.

System Action: Sort/Merge assumes a length of 20 for factor 1 and continues the specification phase. Sort/Merge ends the job after the specification phase.

User Response: Specify a length of 20 or less in positions  $4 - 11$  of the referenced statement. Then resubmit the job.

## SORT036S, INVALID RELATIONAL, POSITIONS 12-13

### Issued by: Sort/Merge

Explanation: This is a SORTA, SORTR or SORTRS job. The referenced statement is an include or omit statement. Positions 12 and 13 (the relational operator between factor 1 and factor 2) do not contain EQ, NE, LT, GT, LE or GE.

System Action: Sort/Merge ends the job after the specification phase.

User Response: Correct the statement. Then resubmit the job.

## SORT037S, ZONE SPECIFIED - RELATIONAL NOT EQ OR NE

## Issued by: Sort/Merge

Explanation: This is a SORTA, SORTR or SORTRS job. A zoned data type has been specified in position 3 of the referenced include or omit statement and positions 12 and 13 do not contain EQ or NE.

System Action: Sort/Merge ends the job after the specification phase.

User Response: Specify an EQ or NE in positions 12 and 13 of the referenced statement. Then resubmit the job.

## SORT038S, INVALID FACTOR 2 TYPE, POSITION 14; C IS ASSUMED

#### Issued by: Sort/Merge

Explanation: This is a SORTA, SORTR, SORTRS job. The referenced statement is an include or omit statement and position 14 contains neither an F (field) nor C (constant).

System Action: Sort/Merge assumes factor 2 is a constant and ends the job after the specification phase.

User Response: Specify a C or an F in position 14 of the referenced statement. Then resubmit the job.

## SORT039S, INVALID FIELD TYPE SPECIFICATION, POS 2; RECORD BYPASSED

### Issued by: Sort/Merge

o

o

o

Explanation: The referenced statement is a field specification. However, position 2 does not contain F, N, 0, 0, S, or R.

System Action: The referenced statement is bypassed. Processing continues with the next statement. SortfMerge ends the job after the specification phase.

User Response: Enter F, N, 0, D, S, or R in position 2. Then resubmit the job. Refer to the *IBM Series/} Event Driven Executive Sort/Merge Programmer's Guide,* SL23-0016 for more information.

### SORT040W, DATA SPECIFICATION IN SORTA/MERGE JOB; RECORD BYPASSED

### Issued by: Sort/Merge

Explanation: This is a SORTA or MERGE job. A data field specification is not valid for a SORTA or MERGE job. Positions 1 and 2 contain FD, FR or FS.

System Action: Data field specifications are treated as comment cards and are bypassed. Processing continues with the next statement. If the warning message option is P, the Sort/Merge operation completes. If it is blank or T, the job ends after the specification phase.

User Response: Ensure that a SORTA or MERGE job was wanted. If so, remove all data specifications. Then resubmit the job.

### SORT041W, SUMMARY SPECIFICATION FOUND, NOT SORTRS JOB; FD ASSUMED

Issued by: Sort/Merge

Explanation: This is a SORTR job. A summary data field specification is valid only for SORTRS jobs. Positions 1 and 2 contain FS.

System Action: All FS specifications are treated as data specifications (an FD in positions  $1 - 2$ ). If the warning message option is P, the Sort/Merge operation completes. If it is blank or T, the job ends after the specification phase.

User Response: If a SORTR job is wanted, remove all summary specifications before running the job.

## SORT042S, FIELD STATEMENT NOT IN LOGICAL ORDER; RECORD BYPASSED

Issued by: Sort/Merge

Explanation: This is a SORTR or SORTRS job. Control field statements must precede data field statements in an include set.

The logical order of the referenced statement is incorrect for one of the following reasons:

- The referenced statement is a control field specification which has been preceded by a data field specification.
- The referenced statement is a data field specification which has not been preceded by a control field specification.

System Action: The statement is bypassed. Processing continues with the next statement. Sort/Merge ends the job after the specification phase.

User Response: This statement is either misplaced ot incorrectly specified. Correct the statement. Then resubmit the job.

## SORT043W, LOCATION FIELD NONBLANK, POSITIONS 4-11; BLANK ASSUMED

## Issued by: Sort/Merge

Explanation: The location field (position  $4 - 11$ ) in the referenced field statement contains nonblanks. The referenced field statement is one of the following:

o

 $\mathbf{C}$ 

o

- Summary field statement with FSV in positions  $1-3$
- Forced data character statement with FDV in positions  $1-3$
- Unconditional force statement
- Force-otherwise statement
- Conditional force continuation statement.

System Action: If the warning message option is P, the Sort/Merge operation completes. If it is blank or T, the job ends after the specification phase.

User Response: Specify blanks in positions 4-11. Then resubmit the job. Refer to the *IBM Series/1 Event Driven Executive Sort/Merge Programmer's Guide,* SL23-0016 for more information.

## SORT044W, CONDITIONAL FORCE; POS 4-7 NONBLANK; BLANK ASSUMED

## Issued by: Sort/Merge

Explanation: The referenced statement is a conditional force field statement. The location information in position  $4 - 7$  of the referenced statement is incorrect. This field should be blank.

System Action: The location information in position  $4 - 7$  is ignored and blanks are assumed. Sort/Merge continues to process the statement. If the warning message option is P, Sort/Merge continues processing after the specification phase. If the option is blank or T, the job ends after the specification phase.

User Response: Specify blanks in position  $4 - 7$ . Then resubmit the job.

## SORT045S, CONDITIONAL FORCE LOCATION INVALID; POS 8-11; 1 ASSUMED

### Issued by: Sort/Merge

Explanation: The referenced statement is a conditional force field statement. The location information in position  $8 - 11$  of the referenced statement is incorrect for one of the following reasons:

- The field contains a nonnumeric character or embedded blanks.
- The field entry is not right-justified.
- The location is greater than 4096.
- The location is less than 1.

System Action: The location field is ignored and the length is assumed to be 1. Sort/Merge continues processing and ends the job after the specification phase.

User Response: Correct the location field positions  $8 - 11$ . Then resubmit the job.

## SORT046S, ILLEGAL CONDITIONAL CONTINUATION; RECORD BYPASSED

### Issued by: Sort/Merge

Explanation: The referenced statement is a conditional continuation statement. However, it does not follow a conditional force specification.

System Action: Sort/Merge bypasses the statement and ends the job after the specification phase.

User Response: Remove the statement or precede it with a conditional force statement. Then resubmit the job.

## SORT047S, ILLEGAL FORCE-OTHERWISE CONTINUATION; RECORD BYPASSED

### Issued by: Sort/Merge

o

Explanation: The referenced statement is a field statement for a force-otherwise specification. However, it does not follow a conditional force specification.

System Action: Sort/Merge bypasses the statement and ends the job after the specification phase.

User Response: Remove the statement or precede it with a conditional force statement. Then resubmit the job.

### SORT048S, EXTENDED SUMMARY FIELD LENGTH INVALID; LENGTH BYPASSED

## Issued by: Sort/Merge

Explanation: This is a SORTRS job. The referenced statement is a summary data field. The length of the extended summary field (positions  $15 - 16$ ) is invalid for one of the following reasons:

- The field contains an invalid number or embedded blanks.
- The length is:
	- $-$  Greater than 18 if D or U specified in position 3
	- Greater than 8 if P specified in position 3
	- Not 2, 4, or 8 if S specified in position 3
- The length is less than 1.
- The entry is not right-justified to position 16.
- The length is less than or equal to the summary data field length.

System Action: Sort/Merge assumes that no entry was made in positions  $15 - 16$  and continues the specification phase ends the job after the specification phase.

User Response: Correct the entry in positions  $15 - 16$ . Then resubmit the job.

### SORT049S, DATA TYPE INVALID OR MISSING, POSITION 3; C IS ASSUMED

Issued by: Sort/Merge

Explanation: The reference statement contains an invalid or missing data type in position 3.

System Action: Sort/Merge assumes a C in position 3 and continues the specification phase. Sort/merge ends the job after the specification phase.

User Response: Specify C, Z, D, P, U, S, V, A, Lor T in position 3. Then resubmit the job. Refer to the *IBM Series/1 Event Driven Executive Sort/Merge Programmer's Guide,* SL23-0016 for more information.

#### SORT050S, DATA TYPE INVALID OR MISSING, POSITION 3; D IS ASSUMED

### Issued by: Sort/Merge

Explanation: The referenced summary field statement contains an invalid or missing data type in position 3.

System Action: Sort/Merge assumes D in position 3 and continues the specification phase. Sort/Merge ends the job after the specifications phase.

User Response: Specify D, P, U, S, or V in position 3. Then resubmit the job.

## SORT051S, POS 4-11 OR POS 15-22 ARE INVALID; LENGTH 1 IS ASSUMED

#### Issued by: Sort/Merge

o

Explanation: The referenced statement is an include, omit statement or a field statement.

The location information in positions  $4 - 11$  and/or positions  $15 - 22$  of the referenced statement is invalid for one of these reasons:

- The from or to location contains a nonnumeric character or embedded blanks.
- The from or to entry is not right-justified.
- The to location is blank.
- The from or to location is zero.
- s
- The from location is greater than the to location.
- The lengths of factor 1 and factor 2 are not the same.
- The from or to location is greater than 4096.

System Action: The location field is ignored for this statement and the length is assumed to be I. Sort/Merge continues processing and ends the job after the specification phase.

o

 $\mathbf{O}$ 

o

User Response: Correct the referenced statement. Then resubmit the job.

### SORT052S, TO OR FROM FIELD NOT WITHIN INPUT RECORD

### Issued by: Sort/Merge

Explanation: In the referenced include, omit or field statement, the entries in the to or from positions contain a value larger than your input record length. If record format is variable, the value is larger than the maximum record length of the data set, minus 4 bytes for the segment descriptor.

System Action: The location field is ignored. Sort/Merge ends the job after the specification phase.

User Response: Ensure that you have the desired input data set. Also check that the from and to positions contain the desired values. Correct the referenced statement. Then resubmit the job.

### SORT053S, DATA LENGTH INVALID FOR DATA TYPE; MAXIMUM ASSUMED

## Issued by: Sort/Merge

Explanation: In the referenced field, include or omit statement, the length of the data field is invalid for the data type specified in position 3. The valid lengths are:

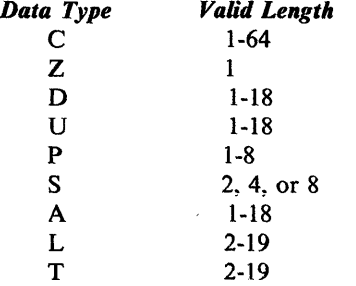

System Action: Sort/Merge assumes the maximum length for the data type specified in position 3 and ends the job after the specification phase.

User Response: Check the from and to positions of the referenced statement. Make the necessary corrections. Then resubmit the job.

#### SORT054S, NO SUMMARIZATION IN FIRST INCLUDE SET; RECORD BYPASSED

### Issued by: Sort/Merge

Explanation: This is a SORTRS job with mUltiple include sets. The first include set did not specify a summary field, however the referenced statement in the current include set does. If summarization of data is desired, all include sets must have summary field statements.

System Action: Sort/Merge bypasses the referenced summary statement and all subsequent summary statements. Sort/Merge ends after the specification phase.

User Response: Determine if summarization is desired. If not, remove the summary statements from the specifications. If so, specify summarization for all include sets. Then resubmit the job.

## SORT055S, SUMMARY FIELD BYPASSED; DIFFERS FROM FIRST INCLUDE SET

#### Issued by: Sort/Merge

o

c

o

Explanation: This is a SORTRS job with multiple include sets. The referenced statement specifies a summary field. Compare the referenced field statement with the field statements that follow the first include set.

System Action: Sort/Merge bypasses the referenced summary statement and all subsequent summary statements in this include set. Sort/Merge ends after the specification phase.

User Response: Ensure that the summary specifications for each include set agree with the summary specifications for the first include set regarding number, length, location and data type of summary fields and regarding the summary overflow indicator (V).

### SORT056S, SUMMARY DATA FIELDS IN INCLUDE SET> 24; RECORD BYPASSED

### Issued by: Sort/Merge

Explanation: This is a SORTRS job. More than 24 summary data fields have been specified for the current include set.

System Action: The referenced summary statement is bypassed and Sort/Merge continues the specification phase and ends after that phase its complete.

User Response: Limit the number of summary data fields to 24 or less for each include set. Then resubmit the job.

### SORT057S, MORE THAN ONE OVERFLOW INDICATOR IN INCLUDE SET; FDV ASSUMED

#### Issued by: Sort/Merge

Explanation: This is a SORTRS job. The referenced field statement specifies a summary field overflow indicator. At least one other overflow indicator has already been specified for this include set.

System Action: The referenced statement is treated as a forced data character. The job ends after the specification phase.

User Response: Change the extra summary field overflow indicator to a forced data character field or remove the statement. Then resubmit the job.

## SORT058S, SUMMARIZATION FOR ALL INCLUDE SETS NOT THE SAME

#### Issued by: Sort/Merge

Explanation: This is a SORTRS job with multiple include sets. One of the following is true:

- Summary data fields were specified in the first include set, but not in all include sets.
- An overflow indicator was specified in the first include set, but not in all include sets.
- The number of summary fields in an include set is less than the number in the first include set.

System Action: Sort/Merge ends after the specification phase.

User Response: Determine if summarization is wanted. If so, supply summary specifications for all include sets, consistent with the summary specifications for the first include set. Then resubmit the job.

### SORT059S, NUMBER OF CONTROL FIELDS FOR INCLUDE SET > 12

### Issued by: Sort/Merge

Explanation: The accumulated number of control field specifications within the current include set exceeds 12.

System Action: Sort/Merge bypasses the referenced statement, continues the specification phase, then ends the job.

User Response: Check the number of accumulated control fields for this include set. The number cannot exceed 12. Correct the errors. Then resubmit the job.

## SORT060S, CONTROL FIELD LENGTH FOR INCLUDE SET > HEADER VALUE

Issued by: Sort/Merge

Explanation: The accumulated length of control field statements within the current include set exceeds the length specified in positions  $8 - 10$  of the header statement.

o

o

o

System Action: Sort/Merge bypasses the referenced statement, continues the specification phase, then ends the job.

User Response: Check the length specified in positions  $8 - 10$  of the header statement against the specified control fields. Correct the errors. Then resubmit the job.

## SORT061S, DATA LENGTH FOR SET NOT CONSISTENT WITH DS RECSIZE

### Issued by: Sort/Merge

Explanation: This is a SORTR or SORTRS job. The data field specifications for this include set are not consistent with the record size defined in the output DSD statement.

If you drop the control field (position 13 of the header statement contains a D), the sum of the lengths of the data fields cannot be greater than the size of the output record.

If you keep the control fields (position 13 contains a K or is blank), the sum of the data field lengths plus the sum of the control field lengths cannot be greater than the size of the output record.

System Action: Sort/Merge continues processing and ends the job after the specification phase.

User Response: Correct the record size defined in the output DSD statement or the from and to fields (positions  $4 - 11$ ) in the field statement. Then resubmit the job.

## SORT062S, CONTROL FIELD DROPPED; DATA FIELD NOT IN ALL INCLUDE SETS

### Issued by: Sort/Merge

Explanation: This is a SORTRS job. No data has been specified to create an output record for one or more include sets. One of the following conditions exist:

- Fixed input records are being processed, control fields are being dropped, and no data field statements have been specific in one or more include sets.
- Variable records are being processed control fields are being dropped, and no data field statements have been specified in one or more include sets.

System Action: Sort/Merge ends the job after the specification phase.

User Response: If processing fixed records, either ensure that control fields are kept or that data fields are specified for all include sets. If processing variable records, ensure that data fields are specified for all include sets. Specify FD, FR, or FS in positions  $1 - 2$  of the field statement.

### SORT063W, NO SUMMARY SPECS FOUND IN FIRST INCLUDE SET - SORTRS JOB

#### Issued by: Sort/Merge

Explanation: A SORTRS job was specified on the header statement but no summary data field specifications were provided in the first include set for this job.

System Action: If the warning message option is blank or T, the job ends after the specification phase. If it is P, the Sort/Merge operation completes and all records with duplicate control fields are eliminated from the output data set.

User Response: Ensure that SORTRS was the job type wanted.

### SORT064S, ALTSEQ STATEMENT IN WRONG ORDER; RECORD BYPASSED

### Issued by: Sort/Merge

o

o

o

Explanation: An ALTSEQ specification is out of sequence. It cannot follow an include statement, an omit statement or a field statement.

System Action: Sort/Merge bypasses this statement, continues processing with the next statement, and ends the job after the specification phase.

User Response: Remove the statement from the specifications or place it in the proper order. Then resubmit the job.

## SORT065S, SPECIFICATION IN WRONG ORDER; RECORD BYPASSED

#### Issued by: Sort/Merge

Explanation: This is a SORTA, SORTR or SORTRS job. Either a control field statement follows an omit statement or an omit statement follows an include statement.

System Action: The statement is bypassed and processing continues with the next statement. The job ends after the specification phase.

User Response: Put the statements in the proper order. Then resubmit the job.

### SORT066S, INCLUDE/OMIT SPEC AFTER INCLUDE-R; INCLUDE-R IGNORED

Issued by: Sort/Merge

Explanation: This is a SORTA, SORTR or SORTRS job. An include-remaining statement has been previously read in the header or has been implied by a ALTSEQ followed by a control field statement. Only field statements may follow include-remaining statements. The referenced statement is an include or omit statement.

System Action: This statement and all following statements are processed as though the include-remaining statement had not been read. The job ends after the specification phase.

User Response: Change the include-remaining statement to an include statement or remove all include or omit statements following the include-remaining statement. Then resubmit the job.

#### SORT067T, LAST SET NOT A VALID INCLUDE SET

#### Issued by: Sort/Merge

Explanation: The last set of specifications should have been an include set. Possible reasons for the error are:

- 1. No statements appear after the header statement.
- 2. No statements appear after the DSD statements.
- 3. No statements appear after the ALTSEQ statement.
- 4. The last set of specifications was an omit set.
- 5. The last set of specifications was an include set, but it contained no field statements.

#### System Action: The job ends immediately.

User Response: Make one of the following corrections depending upon the type of error that occurred. Then resubmit the job.

- 1. Supply the statements following the header statement.
- 2. Supply the statements following the DSD statements.
- 3. Supply the statements following the ALTSEQ statement.
- 4. Eliminate this omit set as the records are omitted by default.
- 5. Supply the missing field statements.

### SORT068T, NO STORAGE AVAILABLE, TOO MANY SPECIFICATIONS

### Issued by: Sort/Merge

Explanation: The main storage allocated by Sort/Merge is too small to process the specification statements.

System Action: The job ends with no additional specification processing.

User Response: Either increase the dynamic storage allotted to Sort/Merge or decrease the number of specifications provided in the job. Then resubmit the job.

o

o

o

### SORT069T, RECORD FORMAT INVALID, POSITIONS 18-19

#### Issued by: Sort/Merge

Explanation: The record format (in positions  $18 - 19$ ) specified on the referenced DSD statement is incorrect.

System Action: Sort/Merge ends the job.

User Response: Specify an F (followed by a blank), FB, V (followed by a blank), or VB in positions 18 and 19 of the DSD statement. Then resubmit the job.

### SORT070T, BLOCK SIZE INVALID, POSITIONS 25-29

## Issued by: Sort/Merge

Explanation: The block size (in positions  $25-29$ ) specified on the referenced DSD statement is incorrect. Possible reasons are:

- The field contains a nonnumeric character or embedded blanks.
- The field entry is not right-justified.
- The field is blank.
- The block size is greater than 32767.
- Positions  $18 19$  of the referenced statement are F or FB, and the block size specified is not greater than 0.
- Positions  $18 19$  of the referenced statement are V or VB, and the block size specified is not greater than 8.

**System Action:** Sort/Merge ends the job.

User Response: Correct the block size. Then resubmit the job.

### SORT071T, RECSIZE/BLKSIZE INCOMPATIBLE

## Issued by: Sort/Merge

**Explanation:** The record size (in positions  $20 - 24$ ) and the block size (in positions  $25 - 29$ ) specified on the referenced DSD statement are inconsistent. Possible reasons are:

- Positions  $18 19$  contain FB, and the block size is not a multiple of the record size.
- Positions  $18 19$  contain V, and the block size is not equal to the record size plus 4.
- Positions  $18 19$  contain VB and the block size minus 4 is not a multiple of the record size.

System Action: Sort/Merge ends the job.

User Response: Correct either the record size or the block size to ensure consistency. Then resubmit the job.

### SORT072T, RECORD SIZE INVALID, POSITIONS 20-24

### Issued by: Sort/Merge

Explanation: The record size (in positions  $20 - 24$ ) specified on the referenced DSD statement is invalid. Possible reasons are:

- The field contains a nonnumeric character or embedded blanks.
- The field entry is not right-justified.
- The field is blank.

o

o

o

- Positions  $18 19$  of the referenced statement are F or FB, and the record size specified is less than 1 or greater than 32767.
- Positions  $18 19$  of the referenced statement are V or VB, and the record size specified is less 5 than or greater than 32763.

System Action: Sort/Merge ends the job.

User Response: Correct the record size. Then resubmit the job.

## SORT075P, SPECIFICATION PHASE ENDED

### Issued by: Sort/Merge

Explanation: The specification phase of Sort/Merge has ended. Specification statements have been checked for the proper syntax.

System Action: If no errors were detected, the job proceeds to the execution phase of Sort/Merge. If severe errors were found, the job ends after the specification phase. If warning errors were found, the job mayor may not proceed to the execution phase, depending on the warning message option specified on the header.

User Response: None required.

## SORT076P, INPUT PHASE STARTED

Issued by: Sort/Merge

Explanation: The execution phase of Sort/Merge has begun. Input records will be selected, work records built and written to the work data set.

System Action: The system continues execution.

User Response: None required.

## SORT079T, MERGE INPUT DATA SET OUT OF SEQUENCE: - xxx

### Issued by: Sort/Merge

Explanation: This is a MERGE job. All input data sets to be merged must be in ascending or descending sequence. xxx names the data set and volume that was out of sequence.

System Action: The job ends.

User Response: Ensure that all input data sets to be merged are in ascending or descending sequence. Check the header statement to be sure that the correct sort sequence was specified (A or D in position 11). Then resubmit the job.

SORT082P, INPUT PHASE ENDED xxx yyy zzz

### Issued by: Sort/Merge

Explanation: Input records have been read. The records to be sorted or merged have been selected and formatted.

At the end of execution segment 1:

- xxx is the number of work records created.
- yyy is the number of sorted strings created.
- zzz is the work block start number.

xxx, yyy, and zzz are aids for debugging an abnormal end of Sort/Merge processing.

System Action: The system continues processing on the next phase of the Sort/Merge routine.

User Response: None required.
# SORT083P, INTERMEDIATE MERGE PHASE STARTED xxx yyy zzz

# Issued by: Sort/Merge

Explanation: Records are being read and rewritten to the work data set.

xxx, yyy, and zzz are aids for debugging an abnormal end of Sort/Merge processing.

At the beginning of execution segment 2:

- xxx is the number of sorted strings created.
- yyy is the calculated order of merge for the intermediate merge.
- zzz is the calculated order of merge for the final merge.

The order of merge is the number of sorted strings brought into storage at one time from the work data set. The order of merge is calculated by the program.

o

 $\mathbf{C}$ 

o

System Action: The system continues execution.

User Response: None required.

# SORT084P, INTERMEDIATE MERGE PHASE ENDED xxx

## Issued by: Sort/Merge

Explanation: The intermediate merge phase has completed successfully. At the end of execution segment 2, xxx is the number of sorted strings remaining to be merged in the final merge pass. xxx is an aid for debugging an abnormal end of Sort/Merge processing.

System Action: The system continues execution.

User Response: None required.

# SORT085P, FINAL MERGE PHASE STARTED xxx yyy zzz

## Issued by: Sort/Merge

Explanation: The final pass of this sort job has begun. Records are being written to the output file.

xxx, yyy, and zzz are aids fordebugging an abnormal end of Sort/Merge processing. At the start of execution segment 3:

- xxx is the number of strings to be merged.
- yyy is the calculated order of merge for the intermediate merge.
- zzz is the calculated order of merge for the final merge.

The order of merge is the number of sorted strings brought into storage at one time from the work data set. The order of the merge is calculated by the program.

System Action: The system continues execution.

User Response: None required.

#### SORT086P, FINAL MERGE PHASE ENDED

Issued by: Sort/Merge

Explanation: The last pass of this sort was completed successfully.

System Action: None.

User Response: None required.

## SORT088N, RECORDS READ FROM INPUT DATA SET(S) xxx

Issued by: Sort/Merge

Explanation: xxx is the number of records that Sort/Merge read from the input data sets.

System Action: The system proceeds to the next phase of the Sort/Merge routine.

User Response: None required.

# o

o

o

# SORT089N, RECORDS INSERTED BY INPUT EXIT ROUTINE: xxx

# Issued by: Sort/Merge

Explanation: This is a SORTR or SORTRS job. xxx is the number of input records passed to Sort/Merge through the input exit routine.

System Action: The system proceeds to the next phase of the Sort/Merge routine.

User Response: None required.

# SORT090N, RECORDS DELETED BY INPUT EXIT ROUTINE: xxx

Issued by: Sort/Merge

Explanation: xxx is the number of records the user has deleted from the input data set through the user input exit routine.

System Action: The system proceeds to the next phase of the Sort/Merge routine.

User Response: None required.

# SORT091N, RECORDS INSERTED BY OUTPUT EXIT ROUTINE: xxx

Issued by: Sort/Merge

Explanation: This is a SORTR, SORTRS or MERGE job. xxx is the number of records added or inserted to the sorted output by the output exit routine.

System Action: The system proceeds to the next phase of the Sort/Merge routine.

User Response: None required.

# SORT092N, RECORDS DELETED BY OUTPUT EXIT ROUTINE: xxx

Issued by: Sort/Merge

Explanation: xxx is the number of records deleted from the sorted output by the output exit routine.

System Action: The system proceeds to the next phase of the Sort/Merge routine.

User Response: None required.

# SORT093N, RECORDS WRITTEN TO OUTPUT DATA SET: xxx

Issued by: Sort/Merge

Explanation: xxx is the number of records which Sort/Merge has written to the output data set.

System Action: The system proceeds to the next phase of the Sort/Merge routine.

User Response: None required.

## SORT094N, 1/0 ERRORS ACCEPTED: xxx

Issued by: Sort/Merge

Explanation: One of two conditions exists:

- Sort/Merge was initiated from a user program with an I/O exit routine. After returning control to Sort/Merge, the routine has passed an action code indicating that Sort/Merge is to accept all I/O errors.
- You have specified an A in position 17 of the header statement indicating that you want Sort/Merge to accept all  $I/O$  errors.

xxx is the number of I/O errors that occurred after Sort/Merge issued one or more READ or WRITE instructions.

System Action: The system attempts to continue the Sort/Merge routine.

User Response: None required.

## SORT095N, 1/0 ERRORS SKIPPED: xxx

Issued by: Sort/Merge

Explanation: An I/O error has occurred during a read or write operation. You specified on the header specification or in a user exit routine that I/O errors will be skipped (the buffer contents are not used). xxx is the number of I/O errors skipped.

o

 $\mathbf{C}$ 

o

System Action: The Sort/Merge routine continues. More I/O errors may be skipped.

User Response: None required.

## SORT097P, NORMAL ENDING FOR SORT/MERGE PROCESSING

Issued by: Sort/Merge

Explanation: Sort/Merge has completed successfully.

System Action: The system waits for the next operation.

User Response: None required.

# SORT098S, NUMBER OF CONDITIONALS IN MULTI-CONDITIONAL TEST> 255

Issued by: Sort/Merge

Explanation: The referenced statement is a field statement specifying a conditional force. The maximum number of conditional force-field statements in a multiconditional test was exceeded.

System Action: Sort/Merge continues processing. The job ends after the specification phase.

User Response: Limit the number of conditionals in the multiconditional test to 255. Separate the current multiconditional test into two or more tests. Then resubmit the job.

## $SORT099P$ ,----+----1----+----2

Issued by: Sort/Merge

Explanation: This message gives a scale which corresponds to the positions on a specification statement. It can be used as a guide in determining if the entries in the specification statements are in the correct position.

System Action: If the print option on the header statement (position 12) contains a 0 or is blank, this message is printed immediately before the header statement.

User Response: None required.

## SORTI01T, RETURN CODE ISSUED: xxx yyy

Issued by: Sort/Merge

Explanation: After issuing the instruction xxx, Sort/Merge received a return code of yyy.

System Action: Sort/Merge ends the job.

User Response: Correct the problem indicated by the return code. (See "Sort/Merge Return Codes" on page 5-49 for an explanation.)

## SORTI02P, RETURN CODE ISSUED: xxx yyy zzz

Issued by: Sort/Merge

Explanation: After issuing the I/O instruction xxx, Sort/Merge received a return code of yyy. The data set being processed was zzz.

System Action: If provided, the user I/O error exit routine determines how the error will be handled. Otherwise, Sort/Merge takes the option specified in position 17 of the header statement.

User Response: Read the'explanation of the xxx instruction return code. If a user error occurred, correct. Then resubmit the job.

# SORTI04T, SORT/MERGE TERMINATED DUE TO I/O ERROR

## Issued by: Sort/Merge

o

o

o

Explanation: One of three conditions exists:

- An I/O error has occurred and you have instructed Sort/Merge, through an I/O error exit routine or in position 17 of the header statement, to end processing.
- An I/O error has occurred 10 consecutive times and Sort/Merge has ended regardless of the options specified.
- An I/O error has occurred while processing the work data set.

System Action: Sort/Merge ends the job.

User Response: Reallocate the data set, if possible. If you have specified TERMINATE, you can change the option and accept the errors.

# SORTI05T, NOT ENOUGH STORAGE TO BUILD BUFFERS

#### Issued by: Sort/Merge

Explanation: Not enough main storage is available to build buffers in one or more of the Sort/Merge execution phases.

System Action: Sort/Merge ends the job.

User Response: Depending on how Sort/Merge was loaded, use the SS command of \$DISKUT2, a \$JOBUTIL statement, or the LOAD instruction to increase the amount of dynamic storage available to Sort/Merge for execution. (See the *Language Reference* or *Operator Commands and Utilities Reference* for details.)

Other ways of getting more storage for buffers is to:

- Decrease the blocking factor of the output data set.
- Reblock the input data set using a smaller block size.
- Decrease the control field lengths or the output record length.

# SORT112S, DEVICE TYPE INVALID, POSITION 3; DISK/DISKETTE ASSUMED

#### Issued by: Sort/Merge

Explanation: The device type specified (in position 3) on the referenced DSD statement is incorrect. Check for one of the following:

- Position 3 does not contain a blank, D, or T.
- A disk or diskette is not specified for the work file.
- Tape is specified for input and the header statement (in position 15) indicates the input is indexed.

System Action: Sort/Merge assumes a device type of disk or diskette and continues processing. The job ends after the specification phase.

User Response: Enter a blank, D, or T and ensure compatibility with the header statement. Then resubmit the job.

## SORT113T, INVALID ACTION CODE FROM USER I/O EXIT ROUTINE

#### Issued by: Sort/Merge

Explanation: The action code issued with the RETURN instruction from a user I/O error exit routine is not 0 (for end), 4 (for accept), or 8 (for skip).

System Action: Sort/Merge ends the job.

User Response: Ensure that the I/O error exit routine provides the correct action code.

# SORT116T, INVALID DATA IN CONTROL FIELD FOR SPECIFIED DATA TYPE

# Issued by: Sort/Merge

Explanation: The data type (packed or unpacked decimal) in position 2 of the field statement does not match the data actually found in the control field.

o

o

o

System Action: Sort/Merge ends the job.

User Response: Correct the data type specification (in position 2) or the field location (in positions  $4-11$ ) in the field statement. Then resubmit the job.

# SORT117T, FIELD NOT WITHIN INPUT RECORD BOUNDARIES

#### Issued by: Sort/Merge

Explanation: A variable length record is being processed. Either a data field or a control field specified in a field statement does not lie within the input record.

System Action: Sort/Merge ends the job.

User Response: Ensure that the position locations specified are within the input record. Then resubmit the job.

# SORT118W, INVALID DATA FOR SUMMARY DATA FIELD

#### Issued by: Sort/Merge

Explanation: The data type found in the summary data field does not agree with the type of data specified on the summary data field statement (in position 3). The sign portion, the data portion, or both are incorrect. Sort/Merge issues this message only once, regardless of the number of times it finds invalid data.

System Action: Sort/Merge summarizes the field, but the results will be unpredictable, and continues processing.

User Response: Ensure that you have specified in the field statement the correct data type in position 3 and the correct to and from positions in positions  $4 - 11$ . The to and from positions define the location of the summary field in the input record. Check that the data in the input record is valid also.

## SORT120W, INVALID ACTION CODE FROM USER OUTPUT EXIT

#### Issued by: Sort/Merge

**Explanation:** Sort/Merge was initiated from a user program with the LOAD instruction. Bytes  $4-5$  of the user parameter list contain the address of a user output exit routine. Sort/Merge has passed control to the output exit routine. Upon returning control to Sort/Merge, the output exit routine did not provide a valid action code.

System Action: Sort/Merge writes the records already processed to the output data set you have specified. If the output exit routine is responsible for writing the sorted or merged output records, Sort/Merge ends the job.

User Response: Ensure that an appropriate action code of 0, 1, or 3 is returned to Sort/Merge from the output exit routine. Then resubmit the job.

# SORT121W, INSERT ACTION CODE INVALID IN SORTA JOB

#### Issued by: Sort/Merge

Explanation: This is a SORTA job. Either a user input exit routine or an output exit routine has provided an invalid action code.

Note: SORTA does not permit inserting records. If you have specified an address in the return information, you will receive this message.

System Action: Sort/Merge continues processing without returning to the user exit.

User Response: If necessary, correct the code in the exit routine. Then resubmit the job.

# SORT122W, INSERT FAILED FOR VARIABLE OUTPUT RECORD - TOO LARGE

## Issued by: Sort/Merge

o

o

o

**Explanation:** Sort/Merge was initiated from a user program with the LOAD instructions. Bytes  $4-5$  of the user parameter list contain the address of a user output exit routine.

Your output exit routines attempted to pass a variable-length record to Sort/Merge. The sector descriptor of the records shows a record length greater than the maximum length specified in the definition for the output data set.

System Action: If you have specified an output data set, Sort/Merge writes the records already processed to the output data set. If your output exit routine is responsible for output, Sort/Merge ends processing.

User Response: Ensure that the length of the variable output records is less than or equal to the maximum length established in the definition for the output data set. Then resubmit the job.

# SORT123W, ILLOGICAL ACTION CODE FROM OUTPUT EXIT

## Issued by: Sort/Merge

Explanation: The action code returned by the output exit routine indicates that Sort/Merge should take an action that is not possible or not logical. For example, on passing control to the exit routine, Sort/Merge may indicate that all the output records have been processed, and your routine may indicate in the action code that Sort/Merge is to process a record.

System Action: If you have specified an output data set, Sort/Merge writes the records already processed to the output data set.

User Response: Check the logic of your routine in providing the action code. Correct the program. Then resubmit the job.

## SORT124W, INVALID ACTION CODE FROM USER INPUT EXIT

Issued by: Sort/Merge

Explanation: Your input exit routine passed an invalid action code to Sort/Merge.

System Action: Sort/Merge continues processing the records already read from the input data set and does not return control to your input exit routine.

User Response: Check for the valid input exit action codes.

# SORT125W, INSERT FAILED FOR VARIABLE INPUT RECORD - TOO LARGE

Issued by: Sort/Merge

**Explanation:** Sort/Merge was initiated from a user program with the CALL or LOAD instruction. Bytes  $4-5$  of the user parameter list contain the address of a user exit routine. An input exit routine is attempting to pass a variable-length record to Sort/Merge. The segment descriptor of the record shows a record length greater than the maximum length specified for the input data set or in the DSD list.

System Action: Sort/Merge continues processing the records already read and does not return control to the input exit routine.

User Response: Ensure that the length of the variable records passed from the user exit routine does not exceed the maximum length specified.

# , SORTI26W, ILLOGICAL ACTION CODE FOR USER INPUT EXIT

# Issued by: Sort/Merge

Explanation: The return code from an input exit routine returned to Sort/Merge should take an action that is not possible or not logical. For example, on passing control to your exit, Sort/Merge may indicate that all the records in the input data set have been read in, and you may indicate in the input exit action code that Sort/Merge is to process the last record read.

o

o

o

System Action: Sort/Merge processes the records already read from the input data set and does not return control to your input exit routine.

User Response: Check the logic of your program in providing the input exit action code. Correct the program. Then resubmit the job.

# SORT127T, RETURN CODE WAS ISSUED FROM INSTRUCTION FOR SPEC PHASE xxx yyy

#### Issued by: Sort/Merge

Explanation: An I/O error occurred while processing the specification data set. Sort/Merge received a return code of xxx after issuing the instruction yyy.

System Action: Sort/Merge ends the job.

User Response: Correct the problem indicated by the return code. (See "Sort/Merge Return Codes" on page 5-49 for an explanation.)

# SORT128P, TABLE OVERFLOW CONDITION BEING PROCESSED

## Issued by: Sort/Merge

Explanation: This is a SORT job. During the intermediate merge phase, a table used in sort processing has become filled. Sort/Merge performs remedial processing to allow sort processing to continue.

System Action: The job runs to completion normally.

User Response: None required.

# SORT129T, ATTRIBUTES NOT SAME FOR ALL INPUT DATA SETS

## Issued by: Sort/Merge

Explanation: This is a MERGE job or a sort job with more than one input data set. The record format or the record size specified in the DSD statements are inconsistent. The record formats fall into two categories; fixed (F) or fixed block (FB), or variable (V) or variable block (VB). The record length must be the same for all the input data sets.

System Action: Sort/Merge ends the job.

User Response: Ensure the input data sets meet the above restrictions. Then resubmit the job.

# SORT130S, NUMBER OF OUTPUT OR WORK DSD SPECIFICATIONS> 1; RECORD BYPASSED

#### Issued by: Sort/Merge

Explanation: Only one work DSD and one output DSD statement are valid. A work or output DSD statement has been specified previously.

System Action: Sort/Merge bypasses the referenced DSD statement and continues processing. The job ends after the specification phase.

User Response: Ensure that only one work DSD and only one output DSD are defined. Resubmit the job.

s

# SORT131T, OUTPUT DATA SET FORMAT INCOMPATIBLE WITH INPUT

#### Issued by: Sort/Merge

o

o

o

Explanation: The record format defined for the output data set does not conform to the record format of the input data sets.

System Action: Sort/Merge ends the job.

User Response: Ensure that both of the record formats for the input and output data sets are variable or fixed. Then resubmit the job.

# SORT132S, SORTA - MORE THAN ONE INPUT DSD PROVIDED; RECORD BYPASSED

Issued by: Sort/Merge

Explanation: This is a SORTA job. Only one input data set is allowed. More than one input data set has been specified for this job.

System Action: Sort/Merge bypasses the referenced statement and continues processing. The job ends after the specification phase.

User Response: Provide only one input DSD statement. Then resubmit the job.

# SORT133T, NO WORK DATA SET PROVIDED - SORT JOB

Issued by: Sort/Merge

Explanation: This is a SORTA, SORTR, or SORTRS job. No work data set has been defined.

System Action: Sort/Merge ends the job.

User Response: Supply a DSD statement for the work data. Then resubmit the job.

# SORT134S, NUMBER OF INPUT DSD SPECIFICATIONS > 8; RECORD BYPASSED

Issued by: Sort/Merge

Explanation: This is a SORTR, SORTRS or MERGE job. A maximum of eight input data sets is allowed. More than eight input data sets have been defined for this job.

System Action: Sort/Merge bypasses the referenced statement and continues processing. The job ends after the specification phase.

User Response: Ensure that  $1 - 8$  input data sets are defined. Then resubmit the job.

# SORT135T, FEWER THAN 2 INPUT DATA SETS SPECIFIED FOR MERGE JOB

Issued by: Sort/Merge

**Explanation:** This is a MERGE job, which requires from 2 to 8 input data sets. Fewer than two data sets have been specified.

System Action: Sort/Merge ends the job.

User Response: Provide an additional input DSD statement. Then resubmit the job.

# SORT136T, SORTRISORTRS: NO INPUT DATA SET OR USER EXIT SPECIFIED

## Issued by: Sort/Merge

Explanation: This is a SORTR or SORTRS job. The program has no input records to process. Possible reasons are:

o

o

o

- If Sort/Merge was initiated with the \$L operator command or the \$JOBUTIL utility, no input DSD specifications were provided.
- If Sort/Merge was initiated from a user program with the LOAD instruction, then bytes  $2-3$  of the user parameter list do not specify the. address of an input exit routine and no input DSD specifications were provided.

#### System Action: Sort/Merge ends the job.

User Response: Either supply a user input exit routine through which you supply records to Sort/Merge or supply input DSD specifications.

# SORT137T, RECORD FORMAT/LENGTH SPECIFICATION IN PARM LIST NOT VALID

## Issued by: Sort/Merge

Explanation: Sort/Merge was initiated from a user program with the LOAD instruction. One of the following errors exists in the parameter list:

- Byte 8 does not contain a 0 (fixed record format) or a I (variable record format).
- Byte 8 does not contain a 0 (fixed record format) and the header statement indicates that indexed data sets are being processed.
- Bytes  $10 11$  contain a 0, indicating a record length of zero.

System Action: Sort/Merge ends the job.

User Response: Correct the parameter list. Then resubmit the job.

# SORT138T, NO OUTPUT DATA SET OR USER EXIT SPECIFIED

## **Issued by:** Sort/Merge

Explanation: The program has no data set for the output records. Possible reasons are:

- If Sort/Merge was initiated with the \$L operator command or the \$JOBUTIL utility commands, no output DSD specification was provided.
- If Sort/Merge was initiated from a user program with the LOAD instruction, then bytes  $4-5$  of the user parameter list do not specify the address of an output exit routine and no output DSD specification was provided.

System Action: Sort/Merge ends the job.

User Response: Either supply a user output exit routine through which you will write the Sort/Merge output records or supply an output DSD specification.

## SORT139T, THE OUTPUT DATA SET WILL OVERWRITE AN INPUT DATA SET

#### Issued by: Sort/Merge

Explanation: This is a SORTA or MERGE job. The Sort/Merge output data set will overwrite the Sort/Merge input data set of the same name, preventing access to the input records by the program.

System Action: Sort/Merge ends the job.

User Response: Ensure that the names of the output data set and input data sets are not the same. Then resubmit the job.

# SORT140T, SORTA-NO INPUT DATA SET PROVIDED

Issued by: Sort/Merge

Explanation: This is a SORTA job. One input data must be provided but none was specified.

System Action: Sort/Merge ends the job

User Response: Supply a DSD statement for the input data set. Then resubmit the job.

# SORT141T, THE WORK DATA SET WILL OVERWRITE AN INPUT DATA SET

# Issued by: Sort/Merge

o

Explanation: This is a SORTA, SORTR or SORTRS job. The Sort/Merge work data set will overwrite a Sort/Merge input data set of the same name, preventing access to the input records by the program.

System Action: Sort/Merge ends the job.

User Response: Ensure that the names of the work data set and the input data sets are not the same. Then resubmit the job.

# SORT142T, INDEXED ORGANIZATION IS NOT SUPPORTED

#### Issued by: Sort/Merge

Explanation: This is a SORTR, SORTRS, or MERGE job. The data set organization in the header statement indicates that Indexed Access Method data sets are being supplied to Sort/Merge, but Sort/Merge was installed without Indexed Access Method support.

System Action: Sort/Merge ends the job.

User Response: Ensure that Release 1.1 or a later release of the Sort/Merge Licensed Program, which contains support for the Indexed Access Method, is installed according to the instructions in the program directory.

# SORT143T, OUT OF SPACE ON WORK DATA SET xxx

#### Issued by: Sort/Merge

Explanation: This is a SORTA, SORTR, or SORTRS job. The amount of space allocated to the work data set xxx is not large enough to hold all the work records being processed.

System Action: Sort/Merge ends processing without completing the sort and without writing any records to the output data set.

User Response: Re-create the work data set, increasing the allocation of space. Refer to the *IBM Series/l Event Driven Executive Sort/Merge Programmer's Guide,* SL23-0016 for guidelines in determining the amount of space required.

## SORT144T, OUT OF SPACE ON·OUTPUT DATA SET xxx

Issued by: Sort/Merge

Explanation: The physical end of the output data set xxx has been reached and more output records are to be written.

System Action: Sort/Merge ends the job.

User Response: Increase the space allocated to the output data. Then resubmit the job.

## SORT145W, INPUT DATA SET CONTAINS NO DATA xxx

#### Issued by: Sort/Merge

o

Explanation: This is a MERGE job. Sort/Merge found no data in the data set xxx, which was specified to contain the input data to be sorted or merged for this job.

System Action: Sort/Merge continues processing.

User Response: If the input data set should have contained data, take corrective action. Then resubmit the job.

## SORT146T, INSUFFICIENT STORAGE TO INITIATE SPECIFICATION PHASE

Issued by: Sort/Merge

Explanation: Not enough dynamic storage is available for the specification phase to execute.

System Action: Sort/Merge ends processing.

User Response: Depending on how Sort/Merge was loaded, use the SS command of \$DISKUT2, a \$JOBUTIL statement, or a LOAD instruction to increase the amount of dynamic storage available to Sort/Merge for execution. (See to the *Language Reference* or the *Operator Commands and Utilities Reference* for details.)

o

o

o

# SORT147T, THE OUTPUT DATA SET WILL OVERWRITE THE WORK DATA SET

#### Issued by: Sort/Merge

Explanation: This is a SORTA, SORTR or SORTRS job. The Sort/Merge output data set will overwrite the Sort/Merge work data set, preventing access to the work records.

System Action: Sort/Merge ends the job.

User Response: Ensure that the names of the work data set and the output data set are not the same. Then resubmit the job.

# SORT149N, RECORDS SORTED OR MERGED: xxx

## Issued by: Sort/Merge

Explanation: xxx records have been selected (as determined by the include and omit statements or an exit routine) from the input data sets for Sort/Merge processing.

System Action: The system continues sorting data set records.

User Response: None required.

# SORT150P, PROCESSING TERMINATED; ERROR CONDITION ENCOUNTERED

# Issued by: Sort/Merge

Explanation: Sort/Merge has ended the job after encountering one or more of the following errors:

- A terminal error occurred during the specifications or execution phase
- A severe error occurred during the specification phase
- A warning message occurred during the specification phase. You have specified a T in position 14 of the header statement indicating that Sort/Merge should stop processing at the end of the specification phase if any warning messages have been issued. '

#### System Action: None.

User Response: Check the errors indicated by the messages and correct them. Then resubmit the job.

#### SORT151P, MERGE PROCESSING ENDED

Issued by: Sort/Merge

Explanation: This is a MERGE job. Sort/Merge has completed processing the input records.

System Action: The system proceeds to the next phase of Sort/Merge.

User Response: None required.

#### SORT152P, MERGE PROCESSING STARTED

Issued by: Sort/Merge

Explanation: This is a MERGE job. Sort/Merge has started processing the input records.

System Action: The system continues sorting data set records.

User Response: None required.

# SORT154T, INSUFFICIENT STORAGE TO INITIATE EXECUTION PHASE

## Issued by: Sort/Merge

o

o

o

Explanation: Not enough dynamic storage is available the execution phase.

System Action: Sort/Merge ends processing.

User Response: Depending on how Sort/Merge was loaded, use the SS command of \$DISKUT2, a \$JOBUTIL statement, or a LOAD instruction to increase the amount of dynamic storage available to Sort/Merge for execution. Refer to the *Language Reference* or the *Operator Commands and Utilities Reference* for details.

## SORT160T, AN 1/0 ERROR OCCURRED DURING OPEN xxx yyy

Issued by: Sort/Merge

Explanation: An I/O error occurred while trying to open data set xxx located on volume yyy.

System Action: Sort/Merge ends the job.

User Response: Correct the device problem or change the associated DSD specification statement.

# SORT161T, I/O ERROR HAS OCCURRED DURING SETEOD xxx yyy

Issued by: Sort/Merge

Explanation: An I/O error occurred while trying to set the end-of-data (EOD) for the output data set xxx located on volume yyy.

System Action: Sort/Merge ends the job.

User Response: Check the data set on which the I/O error occurred for possible errors and correct them.

# SORT162T, OPEN FAILED; DATA SET NOT FOUND XXX VYV

Issued by: Sort/Merge

Explanation: Data set xxx could not be found on volume yyy, as specified in the DSD statement.

System Action: Sort/Merge ends the job.

User Response: Ensure that the data set exists. If necessary, correct the DSD statement.

# SORT163T, OPEN FAILED; DEVICE ADDRESS INCORRECT xxx yyy

Issued by: Sort/Merge

Explanation: The address of the device containing data set xxx located on volume yyy is invalid.

System Action: Sort/Merge ends the job.

User Response: Check the data set on which the error occurred for possible errors and correct them.

## SORT164T, OPEN FAILED; VOLUME INVALID xxx yyy

Issued by: Sort/Merge

Explanation: The volume yyy specified in the DSD statement could not be found. The volume yyy specified for data set xxx in a DSD statement could not be found.

System Action: Sort/Merge ends the job.

User Response: Ensure that the volume specified exists. If necessary, correct the DSD statement.

# SORT165T, OPEN FAILED; LIBRARY NOT FOUND xxx yyy

Issued by: Sort/Merge

s

Explanation: The library for data set xxx located on volume yyy could not be found.

System Action: Sort/Merge ends the job.

User Response: Ensure that the data set and volume exist. If necessary, correct the DSD statement.

## SORT166T, OPEN FAILED; VTOC IN ERROR xxx yyy

Issued by: Sort/Merge

Explanation: While trying to open data set xxx located on volume yyy, the VTOC for the device could not be read. It may have been destroyed.

o

o

o

System Action: Sort/Merge ends the job.

User Response: Ensure that the DSD statement is correct and the data set and volume exist as specified. If the error recurs, a device problem could exist.

# SORT167T, SORT TERMINATED BY USER REQUEST

Issued by: Sort/Merge

Explanation: A user exit routine has returned to Sort/Merge an action code which instructs Sort/Merge to end.

System Action: Sort/Merge ends the job.

User Response: None required.

# SOURCE AND TARGET CANNOT BE THE SAME

Issued by: \$COPY

Explanation: You have specified the same data set and volume names for the source and target. The data set names can be the same if they are located on different volumes.

System Action: The system ends the operation.

User Response: Specify different data set names or use different volumes for source and target data sets.

## SOURCE AND TARGET DATA SETS DO NOT HAVE THE SAME ORGANIZATION

Issued by: \$COPYUTI, \$COPY

Explanation: The source and target data sets must be allocated as the same type. Both can be "data" type data sets or both can be "program" type data sets.

System Action: The system ends the operation.

User Response: Retry the function using two different data sets of the same type or reallocate one of the original data sets, changing its organization to match the other.

## SOURCE AND TARGET VOLUME SIZES ARE NOT EQUAL

#### Issued by: \$MOVEVOL

Explanation: The sizes of the source and target volumes must be equal for the requested function to take place.

System Action: The system ends the operation.

User Response: Retry the function using two different volumes that match in size. Or, using the original volumes, reallocate one so that its size matches the other.

# SOURCE DATA SET HAS xxx RECORDS TARGET VOLUME HAS ONLY yyy RECORDS

# Issued by: \$COPY

o

o

o

Explanation: The size of the target volume is too small to contain a copy of the source data set.

System Action: The system returns to command mode.

User Response: Reallocate the target volume to accommodate the size of the source data set or use a different, larger volume for the target volume.

# SOURCE VOLUME HAS xxx RECORDS TARGET DATA SET HAS ONLY yyy RECORDS

## Issued by: \$COPY

Explanation: The size of the target data set is too small to hold a copy of the source volume.

System Action: The system returns to command mode.

User Response: Reallocate the target data set to accommodate the size of the source volume or use a different, larger data set for the target data set.

# SPACE FOR THE SUPERVISOR IS TOO SMALL YOU MUST REORGANIZE LIBRARY

## Issued by: \$UPDATEH

Explanation: Not enough space was allocated to the supervisor.

System Action: The system returns to command mode.

User Response: Allocate more space for the supervisor. Then retry the function.

# SPECIFIED COPYCODE MODULE IS NOT A DATA SET

#### Issued by: \$EDXASM

Explanation: The copy code module was found but it was not a "data" type data set. All copy code modules must be "data" type data sets.

System Action: The system flags the error and continues compilation.

User Response: Ensure the copy code module specified is a "data" type data set.

## SPECIFY WAIT = YES OR WAIT = NO FOR DISK OPERATIONS

Issued by: \$EDXASM

Explanation: The WAIT = operand on the READ/WRITE instruction was specified incorrectly.

System Action: The system flags the error and continues compilation.

User Response: Specify WAIT = YES (suspend task until operation is complete) or WAIT = NO (control is returned after operation starts).  $WAIT = YES$  is the default.

#### SPECPI= MUST BE SPECIFIED FOR TYPE = GROUP AND TYPE = BIT

#### Issued by: \$EDXASM

Explanation: If TYPE = GROUP or TYPE = BIT is specified for a process interrupt (PI) IODEF, the special process interrupt routine operand (SPECPI) must be coded.

System Action: The system flags the error and continues compilation.

User Response: Specify the label of the special process interrupt routine on the SPECPI = operand.

# \$SPLBRS LOAD ERROR, RC= xxx

## Issued by: \$SPOOL

Explanation: The module necessary for browsing spool jobs could not be loaded.

System Action: The spool browse utility ends. Browsing a spool job is not possible.

User Response: Correct the problem indicated by the return code. Then retry browsing the spool job. (See "LOAD Return Codes" on page 5-32 for an explanation.)

o

o

o

#### SPOOL ACTIVE LIMIT REACHED

Issued by: \$SPOOL

Explanation: An application program enqueued a spool device, which allocated the last free spool control block available. A free spooling control block becomes available when a program with an active spool job ends or when a spool job goes from active to ready status.

System Action: The next program that enqueues on a spool device waits for a free control block to process the spool job.

User Response: To prevent this situation in future spool sessions, run the \$SPLUTI utility program and increase the maximum number of allowable active spool jobs.

## SPOOL BROWSE DS ERROR, RC= xxx

Issued by: \$SPOOL

Explanation: The system detected a disk error when you issued the \$S BROW command.

System Action: The system ends the \$S BROW command.

User Response: Correct the problem indicated by the return code. (See "Disk and Diskette Read/Write Return Codes" on page 5-16 for an explanation.)

## SPOOL DATA SET FULL

Issued by: \$SPOOL

Explanation: The request for spool data set space for a task was unsuccessful because all of the spool data set records are allocated to existing spool jobs.

System Action: The requesting task waits for deallocation of a spool data set group by spooling.

User Response: To prevent this situation in future spool sessions, allocate a larger spool data set. The immediate alternatives are:

- Allow the program to continue and wait until space in the spool data set becomes available
- Start a spool writer to print a spool job (and eventually delete it from the spool data set)
- Delete a ready or printed spool job
- Release the held disposition (through \$S REL) from a held spool job allowing a spool writer to print it (and eventually delete it from the spool data set)
- Remove the keep disposition (through \$S KEEP N) from a kept spool job, allowing it to be deleted after being processed by a spool writer.

# SPOOL DATA SET HAS INVALID CHECKPOINT DATA, RESTART ABORTED

# Issued by: \$SPOOL

o

Explanation: When the spool facility tried to restart using data saved from a previous session, it found that the data was unusable.

System Action: The spool operation ends.

User Response: You can either start spooling again from the beginning and rerun the spool job or restart spooling with another spool data set.

# SPOOL DS READ ERROR,  $RC = XXX$

Issued by: \$SPOOL

Explanation: An error occurred while reading from the spool data set.

System Action: The system returns to the program currently executing.

User Response: Correct the problem indicated by the return code. (See "Disk and Diskette Read/Write Return Codes" on page 5-16 for an explanation.)

## SPOOL DS WRITE ERROR, RC= 50

#### Issued by: \$SPOOL

Explanation: A spool data set group is required for a spool job, and all spool data set groups have been allocated. The message "SPOOL GROUP CAPACITY REACHED" will have been issued prior to this message.

System Action: The system waits for space on the spool data set.

User Response: See the explanation for the "SPOOL GROUP CAPACITY REACHED" message. Then take the appropriate action.

## SPOOL DS WRITE ERROR, RC = xxx

Issued by: \$SPOOL

Explanation: An error occurred while writing to the spool data set. xxx was the return code (any code except 50).

System Action: The system returns to the program currently executing.

User Response: Correct the problem indicated by the return code. (See "Spool Return Codes" on page 5-50 for an explanation. )

# SPOOL ERROR, RC = xxx

## Issued by: \$SPOOL

o

Explanation: A condition was detected during spooling initialization which prevents the session from continuing. xxx is the spool return code.

System Action: The spool session ends and your system unloads \$SPOOL.

User Response: Correct the problem indicated by the return code. (See "Spool Return Codes" on page 5-50 for an explanation. )

# SPOOL GROUP CAPACITY REACHED

# Issued by: \$SPOOL

Explanation: This is a warning that the last group of records in the spool data set was allocated to a spool job. Future requirements for a data set group cause the issuing program to wait for a data set group to be deallocated. A spool data set group is deallocated when a spool job is deleted from the system.

o

o

o

System Action: The program that issued the print instruction continues. Future print operations that result in a data set group allocation cause the system to place the issuing program in the wait state until a data set group becomes available.

User Response: To prevent this situation in future spool sessions, allocate a larger spool data set. The immediate alternatives are to:

- Allow the program to continue and wait until space in the spool data set becomes available
- Start a spool writer to print a spool job (and eventually delete it from the spool data set)
- Delete a ready or printing spool job
- Release the held disposition (through \$S REL) from a held spool job allowing a spool writer to print it (and eventually delete it from the spool data set)
- Remove the keep disposition (through \$S KEEP N) from a kept spool job, allowing it to be deleted after being processed by a spool writer.

# SPOOL INITIALIZATION COMPLETE

#### Issued by: \$SPOOL

Explanation: Spooling initialization has been completed. Output can now be spooled.

System Action: The system starts any designated auto-start spool writers.

User Response: If necessary, enter \$S spooling commands after automatic starting of spool writers.

## SPOOL JOB CAPACITY REACHED

Issued by: \$SPOOL

Explanation: An application program enqueued a spool device which used the last free entry in the spool job queue. A free entry in the spool job queue becomes available when a spool job is deleted from the system.

System Action: The program that enqueued the spool device continues. Future enqueue operations to a spool device cause your system to place the issuing program in the wait state until a free entry in the spool job queue becomes available.

User Response: To prevent this situation in future spool sessions, run the \$SPLUTI utility program and increase the total maximum number of allowable spool jobs.

The immediate alternatives are to:

- Wait until a spool job queue entry becomes available
- Start a spool writer to begin printing (and eventually deleting) a spool job
- Delete a ready spool job.
- e Release the held disposition (using \$S REL) from a held spool job, allowing a spool writer to begin printing it (and eventually to delete it from the system)
- Remove the keep disposition (using \$S KEEP N) from a kept spool job, allowing it to be deleted.

# SPOOL JOB(S) CLOSED

#### Issued by: \$DEBUG

o

o

o

Explanation: The spool jobs opened by the PRINT and LIST commands are closed. The jobs are ready to be printed. Only those jobs associated with the printer that was specified on the last print command will be closed.

System Action: The system issues an ENQT and DEQT with CLOSE = YES, so that the job can be printed.

User Response: Print the job.

# SPOOLING NOT ACTIVE

Issued by: \$DEBUG

Explanation: Spooling was not active when you issued a CLOSE command.

System Action: None.

User Response: None required.

# SPOOL WRITER xxx TERMINAL 1/0 ERROR RC= yyy ENTER Y TO RETRY OR N TO TERMINATE WRITER:

Issued by: \$SPOOL

Explanation: The spool writer xxx encountered a terminal I/O error on its output device. (The device name is always the same as that of the spool writer.) yyy is a terminal I/O return code.

System Action: The system waits for your response.

- If you reply Y, spool processing continues.
- If you reply N, the system ends the spool job being printed.

User Response: Correct the problem indicated by the return code. If the system ends the current spool print job because the problem was uncorrectable, you can redirect the job to another spool writer using the \$S ALT command. (See "Terminal I/O Return Codes" on page 5-69 for an explanation.)

# SRMGR DETECTED A FATAL ERROR I/O SEG REGS NOT AVAILABLE - NO WAIT SPECIFIED IN **SSRPROF**

Issued by: SRMGR

Explanation: You requested that the system map a dynamic area of storage with I/O segmentation registers. You specified WAITIOSR = N in the \$SRPROF data set, and the system does not have enough free contiguous  $I/O$ segmentation registers at this time.

System Action: The system marks the task as nondispatchable and removes it from the system. If you coded a task error exit, the system passes control to the label specified.

User Response: Retry the program. I/O segmentation registers may now be available. You can choose to have the program issue its I/O to a static partition or to edit the \$SRPROF data set, specifying WAITIOSR = Y. Then IPL the system again before trying the program. You can also choose to edit the \$SRPROF data set to specify more dynamic I/O segmentation registers. Refer to the *Installation and System Generation Guide* for additional information.

# SRMGR DETECTED A FATAL ERROR REQUEST OVERLAPS A 64K BOUNDARY

## Issued by: SRMGR

Explanation: You requested the system to map a dynamic area of storage with I/O segmentation registers. The buffer's starting address plus its length exceeds the 64K maximum.

System Action: The system marks the task as nondispatchable and removes it from the system. If you coded a task error exit, the system passes control to the label specified.

User Response: Correct the program so that the I/O request starting address plus its length do not exceed the 64K limit.

## SRMGR DETECTED A FATAL ERROR REQUEST SIZE EXCEEDS MAXIMUM DEFINED

## Issued by: SRMGR

Explanation: You requested that the system map a dynamic area of storage with I/O segmentation registers at IPL time. At IPL time, however, the available block of contiguous I/O segmentation registers was not large enough.

System Action: The system marks the task as nondispatchable and removes it from the system. If you coded the task error exit, the system passes control to the label you specified.

o

 $\mathbf{C}$ 

o

User Response: Make the program issue I/O to a static partition or edit the \$SRPROF data set to give it a larger block of dynamic I/O segmentation registers. Then IPL again, Refer to the *Installation and System Generation Guide*  for additional information.

# SRMGR DETECTED A FATAL ERROR SCB ENTRIES NOT AVAILABLE - NO WAIT SPECIFIED IN **\$SRPROF**

#### Issued by: SRMGR

Explanation: You requested that the system map a dynamic area of storage with I/O segmentation registers. You specified WAITIOSR = N in the \$SRPROF data set but the system does not have a free Supervisor Control Block (SCB) at this time.

System Action: The system marks the task as nondispatchable and removes it from the system. If you coded a task error exit, the system passes control to the label you specified.

User Response: Retry the program. An SCB may be available now. You can choose to have the program issue its I/O to a static partition. Or, edit the SCBTBL module and increase the number of SCBs available. Then reassemble SCBTBL and perform another system generation. Refer to the *Installation and System Generation Guide* for additional information.

# SRMGR FATAL ERROR REQUEST EXCEEDS 64K BOUNDARY

## Issued by: SRMGR

Explanation: You requested that the system map a dynamic area of storage with I/O segmentation registers. The buffer's starting address and its length exceeds the 64K maximum.

System Action: The system marks the task as nondispatchable and removes it from the system.

User Response: Correct the program so that the I/O request starting address plus its length do not exceed the 64K limit. Then retry the program.

# \$SRPROF PARAMETER IS INVALID: (xxx,yyy) \$SRPROF DS ERROR - INVALID LOADER PARAMETER DEFAULT TAKEN: (S,F)

#### Issued by: SRINITI

Explanation: The LOADER = operand in the \$SRPROF data set is invalid.

**System Action:** The system uses the default  $LOADER = (S, F)$ .

User Response: Refer to the *Installation and System Generation Guide* for information on how to code the  $LOADER = operand for the SSRPROF data set.$ 

# \$SRPROF PARAMETER IS INVALID: xxx \$SRPROF DS ERROR - INVALID PARTS PARAMETER DEFAULT TAKEN: SDDDDDDD

Issued by: SRINITI

Explanation: The PARTS = operand in the  $S$ SRPROF data set is invalid.

System Action: The system uses the default PARTS=SDDDDDDD.

User Response: Refer to the *Installation and System Generation Guide* for information on how to code the PARTS operand for the \$SRPROF data set.

# \$SRPROF PARAMETER IS INVALID: xxx \$SRPROF DS ERROR - INVALID W AITIOSR PARAMETER DEFAULT TAKEN: Y

# Issued by: SRINITI

o

Explanation: You coded the WAITIOSR operand in the \$SRPROF data set incorrectly.

**System Action:** The system uses the default  $WAITIOSR = Y$ .

User Response: Refer to the *Installation and System Generation Guide* for information on how to code the WAITIOSR operand for the \$SRPROF data set.

## STAND-ALONE DUMP FORMATTED DISKETTES ARE NOT SUPPORTED

# Issued by: \$TRAP

Explanation: You tried to use a stand-alone dump formatted diskette in your system that supports 5.25-inch diskettes. The \$TRAP utility does not support these diskettes.

System Action: The system cancels \$TRAP.

User Response: Load \$TRAP again and specify a valid EDX data set name.

## START= OPERAND MUST BE SPECIFIED

#### Issued by: \$EDXASM

Explanation: The START operand must be specified on the instruction.

System Action: The system flags the error and continues compilation.

User Response: Specify the START operand on the label where program execution is to begin.

# STATIC SCREENS ARE NOT SUPPORTED FOR THIS TERMINAL TYPE

## Issued by: \$EDXASM

Explanation: The operand SCREEN = STATIC is not valid for this terminal type.

System Action: The error is flagged and compilation continues.

User Response: Refer to the TERMINAL statement in the *Installation and System Generation Guide* to determine which operands are valid for this device.

# STATION xxx, TERMINAL yyy NOT FOUND IN TERMINAL FILE

Issued by: \$MTM

Explanation: Either the terminal was not specified in the TERMINAL file or the terminal was specified incorrectly in the TERMINAL file.

System Action: The system does not start the terminal as a Communications Facility station.

User Response: Ensure the terminal name is defined correctly in the TERMINAL file.

## STATION xxx, TERMINAL yyy START ERROR RC= zzz

#### Issued by: \$MTM

o

Explanation: CDMINIT2 was unable to start a station and the station was not already started. zzz was the return code.

System Action: The station identified as xxx will not be available through the Communications Facility.

User Response: Return code zzz is issued from the Communications Facility command processor. Check the command processor messages in the *IBM Series/1 Event Driven Executive Communications Facility Operator's Guide,*  SL23-0105 to determine the problem. Then take the appropriate action.

# STATION xxx, TERMINAL yyy STATION STARTED LOAD ERROR, RC= zzz STATION HALTED

## Issued by: \$MTM

Explanation: The initialization routine (CDMINIT2) was unable to load an asynchronous task for the station it just started or found already active. zzz is the LOAD return code.

o

o

o

System Action: The system will halt the station just started. It will also purge the storage message queue.

User Response: Correct the problem indicated by the return code. (See "LOAD Return Codes" on page 5-32 for an explanation.)

# STATIONS FILE DISK ERROR RC= xxx

#### Issued by: \$MTM

Explanation: A disk read error occurred while reading the STATIONS file.

System Action: The system ends the initialization routine (CDMINIT2) and starts no Communications Facility stations.

User Response: Correct the problem indicated by the return code. (See "Disk and Diskette Read/Write Return Codes" on page 5-16 for an explanation.)

# STAXID HAS TO BE CODED AS 6 HEX CHARACTERS

## Issued by: \$EDXASM

Explanation: The STAXID parameter (on the SNAPU statement) was coded incorrectly.

System Action: The system flags the error and assembly continues.

User Response: Recode the SNAPU statement with a correct value for STAXID and regenerate the system.

# STORBLK NOT INITIALIZED

Issued by: \$DEBUG

Explanation: A STORBLK address was specified but not initialized.

System Action: The system prompts for an initialized STORBLK address.

User Response: Do one of the following:

- Enter the STORBLK address that was initialized by your program. (You initialize a STORBLK address by issuing a GETSTG instruction in your program.)
- Enter a zero to cancel the list or patch command.

## SUBf INDEX PARAMETER ERROR

Issued by: \$BSCUT2

Explanation: The system detected an internal error.

System Action: The system ends the operation.

User Response: Examine the output to find the problem. Correct it. Then retry the function.

# SUB2 PARAMETER ERROR

Issued by: \$BSCUT2

Explanation: The system detected an internal error.

System Action: The system ends the operation.

User Response: Examine the output to find the problem. Correct it. Then retry the function.

# SUBMIT ABORTED - FILE ERROR,  $RC = XXX$

# Issued by: \$RJESNA

o

o

o

Explanation: A disk error occurred while a job stream was being transmitted to the host or an I/O error occurred during the opening of the data set.

System Action: The job stream submitted is canceled to prevent a partial job stream from executing on the host. If an error occurred during the opening of the data set, the system does not submit the job.

User Response: (See "Disk and Diskette Read/Write Return Codes" on page 5-16 for an explanation of the return code.)

## SUBMIT FILE READY TO SEND

Issued by: \$RJESNA

Explanation: Indicates \$RJESNA has found the requested data set and is ready to transmit it to the host.

System Action: None.

User Response: None required.

# SUPERVISOR AND COMMON AREA IN PARTITION  $#$  xxx EXCEEDS MAXIMUM SIZE OF 64K BY yyy (zzz HEX)

Issued by: \$XPSLINK from \$XPSPOST

Explanation: Together the amount of common area and the size of the supervisor assigned are too large to be contained in one partition.

System Action: \$XPSPOST ends sets a completion code of 12. The nucleus is not stored.

User Response: Either decrease the size of the common area or move part of the supervisor to another partition.

# SUPPORT DOES NOT EXIST FOR xxx

Issued by: IOLOADER

Explanation: A SENSORIO configuration statement could not be found for the sensor I/O device xxx defined in the IODEF statement.

System Action: Program load ends.

User Response: Correct the IODEF or SENSORIO statement. Then retry the function.

# SUPPORT DOES NOT EXIST FOR xxx

Issued by: \$IOTEST

Explanation: The address specified does not support any device in the system.

System Action: The system ends the operation.

User Response: Use the LD command of \$IOTEST to obtain valid device addresses. Specify a valid device address.

# SVC 18 RUN TIMES NOT LOADED, PARMS = xxxx

Issued by: EDXSTART

Explanation: The run time is not loaded; therefore, the desired run time function cannot be performed.

System Action: The application terminates.

User Response: Load the required run time support and restart the C or APPC application. If the first byte of the PARMS = word is  $X'00'$ , the C run time is not loaded. Load the module \$CRTLIB. If the first byte of the PARMS = word is  $X<sup>'01'</sup>$ , the APPC run time is not loaded. Load both \$APPC and \$APPCRTC.

## SWAP AREA NOT INITIALIZED; MUST BE  $0 - xxx$

# Issued by: \$DEBUG

Explanation: \$DEBUG is not able to access the specified swap area because it was not initialized in the program.

o

o

o

System Action: The system prompts for a swap area.

User Response:  $0 -$ xxx indicate swap areas that were initialized in the program. Enter one of these-swap areas.

## SWAP ERROR,  $RC = XXX$

#### Issued by: \$DEBUG

Explanation: \$DEBUG encountered an error while issuing a SWAP.

System Action: The LIST or PATCH commands are canceled.

User Response: Check the SWAP instruction return codes in the *Language Reference*. Then take the appropriate action.

# SWAP VALUE OUT OF RANGE; MUST BE  $0 - xxx$

## Issued by: \$DEBUG

Explanation: The swap value specified does not match the value coded on the STORBLK statement. The swap value must be within the range  $0 - xxx$ .

System Action: The system prompts for a valid swap value.

User Response: Enter a valid swap value in the range  $0 - xxx$ .

# SWITCHING TO TRACE DATA SET xxx,yyy

## Issued by: \$LINTRC

Explanation: The trace data set is full. The trace utility is switching to the indicated trace data set. This allows you to make a backup copy of the previous trace data set.

System Action: The system continues tracing the device using the indicated trace data set.

User Response: If a complete copy of all data transferred on the device is required, copy the previous data set to another data set.

## SYMBOL EXCEEDS 8 CHARACTERS IN LENGTH

Issued by: \$EDXASM

Explanation: A symbol used in the program exceeded the maximum length. Valid symbols must be  $1-8$  characters in length.

System Action: The system flags the error and continues compilation.

User Response: Specify a  $1 - 8$  character symbol.

#### SYMBOL IS MULTIPLY DEFINED

Issued by: \$EDXASM

**Explanation:** The same  $1 - 8$  character symbol has been defined more than once.

System Action: The system flags the error and continues compilation.

User Response: Ensure that duplicate definitions do not appear in the code.

# SYNTAX ERROR. REENTER COMMAND OR ENTER? FOR HELP

# Issued by: \$LINUTI

o

Explanation: The response to a command prompt contained invalid syntax.

System Action: The system reissues the original prompt.

User Response: Enter the correct data or enter a question mark for help with the command syntax.

# \$SYSPRTR NOT AVAILABLE RC= xxx

## Issued by: \$ERAPUTI

Explanation: The system encountered a condition other than BUSY or NOT DEFINED while trying to send a list to \$SYSPRTR. The printer might be powered-off.

System Action: \$ERAPUTI ends.

User Response: Ensure that the printer is turned on, and correct any problem indicated by the return code before trying to send a list to \$SYSPRTR.

## SYSTEM DEFAULT ALREADY SET TO MEMORY DISK VOLUME xxx

#### Issued by: \$MEMDISK

Explanation: You tried to set the system default to a memory disk volume, but the system default is already set to memory disk volume xxx.

System Action: \$MEMDISK ends the SD command.

User Response: To set the system default to another memory disk volume, first reset the default to the original IPL volume with the RD command. Then reissue the SD command to the new memory disk volume.

# SYSTEM DEFAULT NOT CURRENTLY SET TO A MEMORY DISK VOLUME

## Issued by: \$MEMDISK

Explanation: You tried to reset the system default from a memory disk volume, but the system default is not currently set to a memory disk volume.

System Action: The RD command ends.

User Response: None required.

# SYSTEM RTCODE = xxx

## Issued by: \$IAMUTI

o

Explanation: The system encountered and reported an Indexed Access Method error in a previous message during the secondary index load. This message provides additional information on when the error was caused by the failure of a system function which was issued by the Indexed Access Method.

System Action: The system prompts with RETRY  $(Y/N)$ ?

User Response: Correct the problem indicated by the return code. (See "System Return Codes" on page 5-51 for an explanation.)

# SYSTEM VOLUME NAME...ACCESS DENIED

Issued by: \$COMPRES, \$COPYUTI, \$DISKUT2, \$INITDSK, \$COPY

Explanation: You attempted to access volume \$\$EDXLIB or \$\$EDXVOL, which are reserved for use by the system.

System Action: The system returns to command mode.

User Response: Specify a  $1 - 6$  character volume name. Then retry the function.

s

# \$S1PSYS LOAD FAILED - \$DSKMON OR \$CPUMON ACTIVE

## Issued by: \$SIPSYS

Explanation: Either the \$DSKMON or \$CPUMON utility is loaded somewhere in the system. \$SlPSYS cannot be running at the same time as either of these utilities.

o

o

o

System Action: \$SIPSYS ends.

User Response: Use the \$A ALL command to determine the partition in which \$DSKMON or \$CPUMON is running. End \$DSKMON or \$CPUMON. Then load \$SIPSYS again.

## S1S1 ATTACHMENT SPECIFIED IS INOPERATIVE

Issued by: \$S1S1UT1

Explanation: The utility could not obtain status from the specified attachment and therefore marks it inoperative.

System Action: The system ends the operation.

User Response: Check the attachment for a hardware problem. Then retry the function.

# TAPE ERROR - CYLINDER xxx, TRACK yyy NOT RESTORED. RESTORE PROCEED ING

Issued by: \$T APEUTI

Explanation: The restore utility encountered a read error on the tape. The tape record contained a full track of data. That data has been lost and will not be written to the disk. The error occurred processing cylinder xxx and track yyy on the disk.

System Action: The utility continues, but only partially restores the disk.

User Response: Use the LACTS command of \$DISKUTI to determine which data sets are lost.

# TAPE ERROR - FIXED HEAD TRACK xxx NOT RESTORED. RESTORE PROCEEDING

Issued by: \$T APEUTI

Explanation: The restore utility encountered a read error on the tape while restoring the fixed-head area on the disk. The tape record contained a full track of data. That data has been lost and will not be written to the disk. The error occurred while processing track xxx under the fixed heads.

System Action: \$TAPEUT1 continues.

User Response: Use the LACTS command of \$DISKUTI to determine which data sets are lost. The fixed-head area is only partially restored.

# TAPE ERROR  $RC = xxx$  RECORD NUMBER = yyy

Issued by: \$T APEUTI

Explanation: An error occurred in reading data to the save device during the save of a tape. The error occurred at record yyy of the tape.

System Action: \$TAPEUTI ends the operation.

User Response: Correct the problem indicated by the return code. (See "Tape (READ/WRITE) Return Codes" on page 5-68 for an explanation.)

## TAPE I/O ERROR  $RC =$  xxx

Issued by: \$TAPEUTI

Explanation: An error occurred in reading or writing to the tape during the allocate function.

System Action: \$TAPEUTI ends the operation.

User Response: Correct the problem indicated by the return code. (See "Tape (READ/WRITE) Return Codes" on page 5-68 for an explanation.)

# TAPE xxx IS NOT A TAPE \* \* \* TAPE xxx MARKED UNUSABLE

# Issued by: \$TAPEUTI

o

o

o

Explanation: This message is issued when an address is incorrectly defined as tape, the tape drive was not turned on, or the tape drive has a hardware failure.

System Action: \$TAPEUTI ends the initialization.

User Response: Correct the problem and restart the initialization.

# TAPE NOT COMPATIBLE WITH RESTORE UTILITY

Issued by: \$TAPEUTI

Explanation: You cannot use a tape for the restore function. You must use a disk.

System Action: \$TAPEUTI ends the operation.

User Response: Specify a disk device for use with the restore function.

## TAPE xxx OFFLINE FOR BLP yyy BPI

Issued by: \$T APEUTI

Explanation: The address xxx is valid but the tape is not mounted.

System Action: \$TAPEUTI ends the initialization.

User Response: Mount the tape and restart the initialization.

# TAPE VOLUMES NOT ALLOWED - ERROR

Issued by: \$COPY

Explanation: You cannot use a tape volume for any \$COPY function.

System Action: The system ends the operation.

User Response: Specify a disk or diskette volume for use with \$COPY.

# TARGET EDX DATA SET TOO SMALL - MUST REALLOCATE IT

Issued by: \$HXUTI

Explanation: After the RX command was entered, \$HXUTI determined the target data set was not large enough to contain the multivolume H-exchange data sets.

## System Action: The RX request ends.

User Response: Use \$DISKUTI to determine the allocation size of the target data set. Delete the target data set and then reallocate the target data set at a larger size. Then retry the function.

#### TARGET VOLUME IS IN USE BY ANOTHER PROGRAM

Issued by: \$COPY

Explanation: You cannot copy to the specified target volume because it is already in use.

System Action: \$COPY ends the operation.

User Response: Specify another target volume or wait. Then retry the function with the original target volume.

# TASK xxx ENTERED

# Issued by: \$BSCUT2

Explanation: In response to your request, the utility is exercising one of the nine read or write tasks on a binary synchronous communication (BSC) line.

o

o

o

System Action: The system continues processing.

User Response: None required.

#### TASK xxx EXITED

Issued by: \$BSCUT2

Explanation: The utility has completed simulation of one of the nine read or write tasks on a binary synchronous communications (BSC) line.

System Action: The system continues processing.

User Response: None required.

## TASK NAME NOT SPECIFIED

#### Issued by: \$EDXASM

Explanation: A label must be coded on the instruction to define the task name.

System Action: The system flags the error and continues compilation.

User Response: Specify a  $1-8$  character name as the task name.

## TBPART MUST BE FROM 0 TO NUMPART

## Issued by: \$EDXASM

Explanation: The TBPART operand was specified incorrectly. The TBPART operand must be specified as a number in the range of 0 to the maximum number of partitions specified on the NUMPART operand on the SYSPARTS statement.

System Action: The system flags the error and continues compilation.

User Response: Correct the TBPART operand on the SYSPARMS statement and restart the compilation.

## TEMPLATE DATA SET MUST END WITH /\*

Issued by: \$LINUTI

Explanation: The template data set is invalid because it does not end with/\*.

System Action: The \$LINUTI utility ends.

User Response: Verify that the template data set has /\* for the last record. Ensure that the correct template data set is being used. You must have a data set named TEMPLATE on the IPL volume.

#### TEMPLATE MUST CONTAIN /DATA

#### Issued by: \$LINUTI

Explanation: Each template must contain a /DATA statement. The template corresponding to the data type being examined was missing this statement, so the template could not proceed any further.

System Action: The \$LINUTI utility ends.

User Response: Ensure that the correct template data set is being used. You must have the data set named TEMPLATE on the IPL volume. If it is the correct data set, you must add the /DATA statement.

#### TERM = MUST BE 'YES' OR 'NO'

## Issued by: \$EDXASM

Explanation: The TERM = operand was specified incorrectly.

System Action: The system flags the error and continues compilation.

User Response: Specify TERM = YES to write messages to the SSYSLOG terminal or TERM = NO if system message log support to the terminal is not required. Refer to the *Installation and System Generation Guide* for additional information.

# TERMCTRL REQUEST UNSUCCESSFUL RC = xxx

Issued by: \$TERMUT2

Explanation: The command requested was unsuccessful. xxx is the return code.

System Action: The command ends.

User Response: Correct the problem indicated by the return code. (See "Terminal  $I/O - 4224$  TERMCTRL Return Codes" on page 5-73 for an explanation.)

## TERMINAL xxx BUSY

Issued by: \$MTM

Explanation: Terminal xxx specified in the TERMINAL file is connected to another program.

System Action: The system does not use the terminal.

User Response: Try to RECONNECT at a later time.

# TERMINAL BUSY; DO YOU WANT TO WAIT (Y/N)?

## Issued by: \$DEBUG

Explanation: The terminal specified is busy. The system tried to load the program to the terminal you specified. The terminal was already in use for other processing.

System Action: The system waits for a response.

User Response: You must reply to this message with a Y or an N. If you reply Y, the system enqueues the terminal again. Then \$DEBUG waits until the terminal is free. If you reply N, you can free the specified terminal and specify it again. You can also specify a new terminal or take the default.

# TERMINAL xxx I/O ERROR

## Issued by: \$MTM

Explanation: During Multiple Terminal Manager initialization, an I/O error occurred in an attempt to write the IPL screen to the specified terminal. A possible cause is the terminal being powered off at initialization.

System Action: The terminal specified is disconnected.

User Response: Correct the problem indicated by the return code. (See "Terminal I/O Return Codes" on page 5-69 for an explanation.) To reconnect the terminal, use the \$RECON or RECONNECT utilities.

## TERMINAL I/O  $RC =$  xxx

Issued by: \$IMAGE

o

Explanation: A terminal I/O error occurred during the requested function. xxx was the return code.

System Action: The system ends the operation.

User Response: Correct the problem indicated by the return code. (See "Terminal I/O Return Codes" on page 5-69 for an explanation.)

# TERMINAL: xxx IS NOT ON THIS SYSTEM

# Issued by: \$TERMUTl, \$JOBQUT

Explanation: The terminal job specified is not supported.

System Action: The system gives the logging terminal name and prompts for a new name.

User Response: Enter a valid terminal name, an asterisk (\*) to indicate the terminal in use, or just press enter to keep the current name.

o

o

o

# TERMINAL NAME INVALID

#### Issued by: \$MTM

Explanation: The terminal name specified for the TERMINAL file record listed immediately before this message is invalid.

System Action: The system does not connect the terminal.

User Response: Correct the TERMINAL record. Stop and restart the Multiple Terminal Manager.

# TERMINAL xxx NOT DEFINED IN EVENT DRIVEN EXECUTIVE SYSTEM

## Issued by: \$MTM

Explanation: The specified terminal was not included in the definition of terminals when the Event Driven Executive system was generated.

System Action: The system does not connect the terminal.

User Response: Include a terminal statement for the specified terminal when the Event Driven Executive system is generated.

## TERMINAL xxx NOT RECONNECTED - INVALID FOR PSEUDO

## Issued by: \$MTM

Explanation: An attempt was made to reconnect a pseudo terminal. There is no physical device to which a pseudo terminal can be connected. A pseudo terminal need not be connected to run Multiple Terminal Manager applications.

System Action: The pseudo terminal you specified remains disconnected.

User Response: None required.

## TERMINAL NOT RENAMED TO BLANKS

#### Issued by: \$TERMUTI

Explanation: You entered blanks as the new terminal name. The utility will not change a terminal name to blanks.

System Action: The system returns to command mode.

User Response: Enter a valid name for the new terminal name.

## TERMINAL xxx RECONNECTED

Issued by: \$MTM

Explanation: The named terminal has been reconnected to the Multiple Terminal Manager.

System Action: The system reconnects the terminal to the Multiple Terminal Manager.

User Response: Use the terminal as needed.

# TERMINAL TABLE OR STORAGE SIZE EXCEEDED

## Issued by: \$MTM

o

o

o

Explanation: While building the terminal table and loading servers, the storage size or the maximum number of terminals allowed has been exceeded. The work space, defined in CDMINIT, is defined to support a maximum of 50 terminals.

System Action: The system ends initialization.

User Response: Increase the terminal table size by changing module CDMCOMMN. If there is not enough room, make the partition larger, decrease the number of terminals, or make CDMDUMMY smaller. Restart the Multiple Terminal Manager.

# TERMINAL VARYOFF UNSUCCESSFUL - TERMINAL RC= xxx

Issued by: \$TERMUTI

Explanation: An error occurred that prevented the terminal from being varied offline.

System Action: The system returns to command mode.

User Response: Correct the problem indicated by the return code. (See "Terminal I/O Return Codes" on page 5-69 for an explanation.)

## TERMINAL VARYON UNSUCCESSFUL - TERMINAL RC = XXX

Issued by: \$TERMUTI

Explanation: An error occurred that prevented the terminal from being varied online.

System Action: The system returns to command mode.

User Response: Correct the problem indicated by the return code. (See "Terminal I/O Return Codes" on page 5-69 for an explanation.)

# TEXT MESSAGE IS NOT A VALID CHARACTER STRING

Issued by: \$EDXASM

Explanation: Valid text messages in the form of character strings must be enclosed in quotes.

System Action: The system flags the error and continues compilation.

User Response: Enclose the text message in quotes.

## THAT IS NOT A VALID JOB NUMBER

Issued by: \$SUBMIT

Explanation: You specified a job number that does not exist.

System Action: The system returns to command mode.

User Response: Use the STQ command to obtain the correct job number. Then retry the function.

#### THE ?? DATA SET NAMES CANNOT BE PRELOCATED

Issued by: \$PREFIND

Explanation: You must supply the actual data set names and not just ??.

System Action: The system ends the operation.

User Response: Enter the actual data set names. Then retry the function.

T

# Issued by: \$PREFIND

Explanation: You did not specify the actual data set names to be opened.

System Action: The system ends the operation.

User Response: Specify the actual data set names. Then retry the function.

## THE FIRST PI ENTRY IS INVALID

#### Issued by: \$EDXASM

Explanation: The first address specified on the PI operand of the SENSORIO statement must be equal to the base address or base address  $+1$  (as determined by the ADDRESS = operand).

o

o

o

System Action: The system flags the error and continues compilation.

User Response: Code the first PI entry as explained. Refer to the *Language Reference* for more information.

# THE OPTION YOU ARE UPDATING HAS NOT BEEN INSTALLED

#### Issued by: \$INSTAL

Explanation: The option specified in the SINSTAL control data set has not been installed on the system.

System Action: The current update is suspended and the system returns to command mode.

User Response: Install the option from the original set of diskettes received with the EDX system, then install the update.

# THE PROGRAM ENQUEUED ON ADDRESS xxx IS NOT IN THIS PARTITION. RELOAD \$LCCTRCE IN PARTITION yyy.

Issued by: \$LCCTRCE

Explanation: The application program enqueued on the attachment card is not in the same partition as \$LCCTRCE.

System Action: \$LCCTRCE ends.

User Response: Load \$LCCTRCE again in partition yyy.

## THE ROW OR COLUMN FROM AN SBA WAS IN ERROR

Issued by: \$IMAGE

Explanation: The utility could not find.a 3101 character in the associated translation table.

System Action: The system returns to command mode.

User Response: Correct the image to eliminate invalid characters. Then retry the function.

# THE SAVE WAS CANCELED BEFORE IT COMPLETED

Issued by: \$T APEUTI

Explanation: The save utility \$T APEUTI was canceled before it completed saving the entire device, volume or data set.

System Action: The system ends the utility.

User Response: The target device, volume, or data set is only partially restored. Use the DP command of \$DISKUT2 to inspect the data. A partial device restore may be acceptable if the part not restored is never accessed. If the restored device, volume, or data set is not acceptable, delete it.

# THE SECOND PI ENTRY IS INVALID

## Issued by: \$EDXASM

o

Explanation: The second address specified on the PI operand of the SENSORIO statement must be equal to the base address or base address  $+1$  (as determined by the ADDRESS = operand).

System Action: The system flags the error and continues compilation.

User Response: Code the second PI entry as explained. Refer to the *Language Reference* for more information.

# THE SELECTED PARTITION DOES NOT EXIST

## Issued by: \$EDXASM

Explanation: An operand on the SYSPARMS or SYSCOMM statement specifies a partition that does not have any storage allocated for it.

System Action: The system flags the error and continues compilation.

User Response: Change the operand to select a partition that has storage allocated or allocate storage for the selected partition.

# THE SUPERVISOR HAS A COMMON AREA LARGER THAN THE SIZE OF PARTITION 1 3-BIT ADDRESS MODE TAKEN UNPREDICTABLE RESULTS MAY OCCUR

# Issued by: SRINIT2

Explanation: Partition 1 is smaller than the size of the common area.

System Action: The system operates in 3-bit address mode.

User Response: Redefine \$EDXDEF to reduce the size of the common area or increase the size of partition 1.

# THE TOTAL NUMBER OF OPERAND DELIMITERS EXCEEDS MAXIMUM (70)

Issued by: \$EDXASM

Explanation: A maximum of 70 delimiters is allowed in an instruction. A delimiter is either a left parenthesis, right parenthesis, or a comma.

System Action: The system flags the error and continues compilation.

User Response: Ensure the number of delimiters does not exceed the maximum of 70.

#### THE TWO PI ENTRIES ARE EQUAL

Issued by: \$EDXASM

**Explanation:** The two process interrupt entries specified on the  $PI =$  operand of the SENSORIO statement are the same.

System Action: The system flags the error and continues compilation.

User Response: Examine the  $PI =$  entries and eliminate all duplicate addresses.

## THERE IS NO FORMAT TO PRINT

Issued by: \$IMAGE

o

Explanation: No screen image is defined yet.

System Action: The system ends the operation.

User Response: Use the edit mode of \$IMAGE to define the screen image format.

# THERE ARE NO INITIALIZED STORBLKS

Issued by: \$DEBUG

Explanation: You specified the UNMAP option but \$DEBUG was unable to find the chain of initialized STORBLKS.

o

o

o

System Action: The system cancels the list or patch command.

User Response: Issue a GETSTG instruction in your program to initialize a STORBLK and reissue the UNMAP option.

# THERE ARE xxx RECORDS IN YOUR DEVICE. THE DEFAULT OF THE VOLUME DIRECTORY FOR THIS DEVICE IS RECORD YYY. IT NOW EXISTS AT RECORD ZZZ.

Issued by: \$INITDSK

Explanation: You can change the location of the device directory on disk.

System Action: The system prompts for verification of directory numbers.

User Response: Press the enter key for the default location or enter the new location.

# THIS ADDRESS HAS BEEN PREVIOUSLY DEFINED

## Issued by: \$EDXASM

Explanation: An address specified by one of the operands on this SENSORIO statement has been defined previously on this or another SENSORIO statement.

System Action: The system flags the error and continues compilation.

User Response: Ensure that no duplicate addresses are specified.

# THIS CPU UNABLE TO IPL

Issued by: \$SISI UTI

Explanation: Your processor is assigned as the secondary processor (RPQ D02242 is installed) and cannot perform an IPL of the primary processor.

System Action: None.

User Response: None required.

## THIS MEMBER NOT A DATA MEMBER

Issued by: \$DIUTIL

Explanation: The data set name specified refers to a program type data set. You must specify a data type data set.

System Action: The system ends the operation.

User Response: Reenter the information and supply the name of a data-type data set.

#### THIS NUCLEUS WAS CONFIGURED WITHOUT THE DEBUG OPTION

Issued by: \$DEBUG

Explanation: During system generation, the required support for the \$DEBUG utility was not included. You cannot perform the debug function on your system.

System Action: The system ends the operation.

User Response: To include the \$DEBUG utility, perform another system generation and include the required supervisor modules. Refer to the *Installation and System Generation Guide* for details on this procedure.

# THIS TERMINAL CANNOT OPERATE IN STATIC MODE

#### Issued by: \$SPOOL, \$FSEDIT

o

Explanation: You are trying to use a full-screen utility on a device that does not have full screen capabilities.

System Action: The utility ends.

User Response: Load the utility on a device that has full-screen capabilities.

# THIS TERMINAL IS NOT A 4978/79/80 3101B SCREEN

Issued by: \$SPOOL, \$FSEDIT, \$IMAGE

Explanation: You are trying to use a full-screen utility on a device that does not have full-screen capabilities.

System Action: The utility ends.

User Response: Load the utility on a device that has full screen capabilities.

# THISBUF ADDR IS NUMERIC - CAREAD TERMINATED

Issued by: \$S 1 ASM

Explanation: The THISBUF operand on the CAREAD instruction is a numeric value. The first character must be alphabetic.

System Action: The system ends the CAREAD instruction.

User Response: On the CAREAD instruction, specify a valid THISBUF operand whose first character is alphabetic, and reassemble.

# THISBUF NAME TOO LONG - CAREAD TERMINATED

Issued by: \$SlASM

Explanation: The THISBUF operand on the CAREAD instruction has more than eight characters.

System Action: The system ends the CAREAD instruction.

User Response: On the CAREAD instruction, specify a  $1-8$  character label for the THISBUF operand, and reassemble.

# THISBUF NAME IS NUMERIC - EXPANSION TERMINATED

Issued by: \$EDXASM

Explanation: The THISBUF operand on the CAREAD instruction is a numeric value. The first character must be alphabetic.

System Action: The system ends the expansion.

User Response: On the CAREAD instruction, specify a valid THISBUF operand whose first character is alphabetic, and reassemble. .

## THISBUF NOT SPECIFIED - EXPANSION TERMINATED

Issued by: \$EDXASM

Explanation: The THISBUF operand on the CAREAD instruction is a required operand and is not specified.

System Action: The system ends the expansion.

User Response: On the CAREAD instruction, specify a valid THISBUF operand, and reassemble.

## TIME SPECIFIED IS BEYOND LAST RECORD; LAST RECORD IS DISPLAYED

#### Issued by: \$LINUTI

Explanation: The TIME operand specified with the DI command was beyond the time recorded for the last record in the trace log data set. .

o

o

o

System Action: The system displays the last record in the trace log data set.

User Response: Enter the DI command again if necessary.

## TIMER SUPPORT IS NOT INCLUDED 3-BIT ADDRESS MODE TAKEN UNPREDICTABLE RESULTS MAY **OCCUR**

Issued by: SRINITI

Explanation: You did not include the required timer support for extended address mode support.

System Action: The system operates in 3-bit address mode.

User Response: Perform another system generation and include timer support, EDXTIMR2. Refer to *Installation and System Generation Guide* for additional information.

# TIMER SUPPORT MUST BE INCLUDED IN THE SUPERVISOR

Issued by: \$LINTRC

Explanation: \$LINTRC requires timer support to be included in the supervisor.

System Action: The system ends \$LINTRC.

User Response: Generate a new supervisor with timer support.

# TIMER SUPPORT NOT PRESENT ON THIS SYSTEM PERFORMANCE ANALYZER CANNOT BE RUN

Issued by: \$S1PSYS

Explanation: Either your system does not have timer support or you failed to include timer support.

System Action: \$S1PSYS ends.

User Response: Generate a new supervisor and include timer support for your system.

# TIMERS= REQUIRES 4 DECIMAL VALUES

Issued by: \$EDXASM

Explanation: If the TIMERS = operand is specified on the ACCA TERMINAL statement, the four timer values must be specified. If the TIMERS = operand is omitted, the timer defaults are based on the LMODE = type specified.

System Action: The system flags the error and continues compilation.

User Response: Specify the TIMERS = operand with four values or assume the LMODE = default. Refer to the *Installation and System Generation Guide* for details on how to specify a TERMINAL statement for ACCA devices.

#### TITLE NAME IS NUMERIC - CAPRINT TERMINATED

## Issued by: \$S1ASM

Explanation: The TITLE = operand on the CAPRINT instruction is a numeric value. The first character must be alphabetic.

System Action: The system ends the CAPRINT instruction.

User Response: On the CAPRINT instruction, specify a valid TITLE = operand, whose first character is alphabetic, and reassemble.

# TITLE NAME IS NUMERIC - EXPANSION TERMINATED

# Issued by: \$EDXASM

o

o

 $\bullet$ 

Explanation: The TITLE = operand on the CAPRINT instruction is a numeric value. The first character must be alphabetic.

System Action: The system ends the expansion.

User Response: On the CAPRINT instruction, specify a valid TITLE = operand whose first character is alphabetic, and reassemble.

# TITLE NAME TOO LONG - CAPRINT TERMINATED

Issued by:  $$S1ASM$ 

Explanation: The TITLE = operand on the CAPRINT instruction has more than eight characters.

System Action: The system ends the CAPRINT instruction.

User Response: On the CAPRINT instruction, specify a  $1-8$  character parameter for the TITLE = operand, and reassemble.

# TO KEY SPECIFIED WITH #1 OR #2

#### Issued by: \$EDXASM

**Explanation:** Index register #1 or #2 cannot be specified as a destination address (operand 1) in a cross-partition move.

System Action: The system flags the error and continues compilation.

User Response: Recode the cross-partition move without using an index register as the destination address.

# TOO FEW PREC = SPECIFICATIONS

## Issued by: \$EDXASM

Explanation: Fewer than the minimum required parameters were specified on the PREC = operand for floating-point arithmetic.

System Action: The system flags the error and continues compilation.

User Response: If the RESULT = operand is coded, three precision parameters are required; otherwise specify two precision parameters for the PREC = operand.

# TOO MANY COPIES OF \$DEBUG ARE CURRENTLY ACTIVE

## Issued by: \$DEBUG

Explanation: A limited number of copies of the debug utility can be executing at the same time. You cannot use \$DEBUG at this time.

System Action: The system ends the operation.

User Response: Use the \$A ALL operator command to find where all the copies of \$DEBUG are executing. Wait until someone is finished using \$DEBUG before you can try to load it again.

# TOO MANY DATA SETS SPECIFIED

Issued by: \$EDXASM

Explanation: More than nine data sets were specified for the DS = operand of the PROGRAM statement.

System Action: The system flags the error and continues compilation.

User Response: Specify no more than nine data sets for the  $DS =$  operand.
#### TOO MANY ENTRIES IN INITMOD OPERAND

# Issued by: \$EDXASM

Explanation: The number of initialization modules specified on the INITMOD operand exceeds the allowed limit.

o

o

System Action: The system flags the error and continues compilation.

User Response: Reduce the number of initialization modules to 20.

# TOO MANY OVERLAY PROGRAMS SPECIFIED

#### Issued by: \$EDXASM

Explanation: More than nine overlay programs were specified by the PGMS = operand of the PROGRAM statement. System Action: The system flags the error and continues compilation.

User Response: Specify no more than nine programs for the PGMS = operand on the PROGRAM statement.

# **TOO MANY PI = ENTRIES**

#### Issued by: \$EDXASM

Explanation: A maximum of two addresses can be specified in the PI operand of the SENSORIO statement.

System Action: The system flags the error and continues compilation.

User Response: Ensure that the PI operand has no more than two entries on the SENSORIO statement.

# TOO MANY POSITIONAL OPERANDS WERE SPECIFIED

Issued by: \$EDXASM

Explanation: More positional operands were specified than are valid for the instruction.

System Action: The system flags the error and continues compilation.

User Response: Check the syntax and description of the instruction and code it accordingly.

# TOTAL SIZE LESS THAN THE MINIMUM OF 4K

Issued by: \$IAMUTI

Explanation: Using the PP command, the sum of the sizes of the page areas in all partitions was less than the minimum required for data paging.

System Action: Page area sizes are not modified.

User Response: Either assign more storage for data paging or do not attempt to use it.

# TPCOMI SUPERVISOR MODULE MUST BE INCLUDED BEFORE DYNSTRTI 3-BIT ADDRESS MODE TAKEN UNPREDICTABLE RESULTS MAY OCCUR

Issued by: SRINITI

Explanation: TPCOM1 was included after DYNSTRT1 at system generation.

System Action: The system operates in 3-bit address mode.

User Response: Perform another system generation and include TPCOMI before DYNSTRTI in the iink-control data set.

# TPS...

Issued by: Transaction Processing System

Explanation: For messages with the prefix TPS, refer to the *IBM Series/l Event Driven Executive Transaction Processing System Guide and Reference,* SC34-0605. (See "Transaction Processing System Return Codes" on page 5-78 for a numerical list of all the Transaction Processing System return codes.)

# TRACE DATA IN  $xxxyyy$  WILL BE LOST CONTINUE  $(Y/N)$ ?

# Issued by: \$LINTRC

o

o

o

Explanation: The trace data currently stored in the trace data set(s) will be lost when the data set is reset for the next trace.

System Action: The system waits for your response.

User Response: Reply Y to continue. Reply N to avoid losing trace data. The system prompts with RETRY  $(Y/N)$ ? Reply N to end the utility.

# TRACE DATA SET IS EMPTY

Issued by: \$LINUTI

Explanation: The data set and volume you specified in response to the trace log data set prompt does not contain trace records.

System Action: The system displays the primary option menu.

User Response: Verify the contents of the source file and run \$LINTRC again. Then retry \$LINUTl.

## TRACE DATA SET xxx,yyy IS FULL

Issued by: \$LINTRC

Explanation: The trace data set xxx on volume yyy is full.

System Action: If you specified that the data set should wrap, the utility will issue the message: "SWITCHING TO TRACE DATA SET xxx,yyy." Then it will switch to the other trace data set and continue tracing the device. If wrap was not specified, then the system ends the utility.

User Response: None required.

# TRACE DATA SET NAME MUST BE 1 TO 7 CHARACTERS

Issued by: \$LINTRC

Explanation: The data set name for a trace data set must be 1 to 7 characters long because a 2 is appended to the end of the primary data set name to create the name of the secondary data set. The primary and secondary data sets are used when wrapping is specified.

**System Action:** The system prompts with RETRY  $(Y/N)$ ?

User Response: Reply Y to receive a prompt for a valid trace data set name, then enter a  $1 - 7$  character name for the trace data set. Reply N to end the utility.

# TRACE DATA SET SIZE MUST BE IN RANGE FROM 128 TO 32767

Issued by: \$LINTRC

Explanation: The trace data set size specified is too large or too small.

**System Action:** The system prompts with RETRY  $(Y/N)$ ?

User Response: Reply Y and enter a valid size for the trace data set. Reply N to end the utility.

# TRACE SIZE TOO LARGE - EXPANSION TERMINATED

Issued by: \$EDXASM

Explanation: The TRSIZE = operand on the CACBx statement contains a value greater than  $X'FF'$ 

System Action: The system ends the expansion.

User Response: On the CACBx statement, specify a TRSIZE = operand in the range of  $X'00-FF'$ , and reassemble.

# TRACE SIZE TOO SMALL - EXPANSION TERMINATED

Issued by: \$EDXASM

Explanation: The TRSIZE = operand on the CACBx statement contains a value less than zero.

System Action: The system ends the expansion.

User Response: On the CACBx statement, specify a TRSIZE = operand in the range of  $X'00-FF'$ , and reassemble.

o

 $\bullet$ 

o

TRIP...

Issued by: Token-Ring Interface Program

Explanation: For messages with the prefix TRIP, refer to the *IBM Series/] Event Driven Executive Token-Ring Network User's Guide,* SC34-1010.

# TRSIZE SUPPLIED IS NOT NUMERIC

Issued by: \$SIASM

Explanation: The TRSIZE = operand on the CACBI statement is not a numeric value.

System Action: The system ends the CAIOCB statement.

User Response: On the CACB1 statement specify a valid numeric value for the TRSIZE = operand, and reassemble.

# TRSIZE SUPPLIED IS NOT NUMERIC - EXPANSION TERMINATED

Issued by: \$EDXASM

Explanation: The  $TRSIZE =$  operand on the CACBx statement is not a numeric value.

System Action: The system ends the expansion.

User Response: On the CACBx statement, specify a valid numeric value for the TRSIZE = operand, and reassemble.

# TWOKBLK KEYWORD MAY NOT EXCEED 64

Issued by: \$EDXASM

Explanation: On the STORBLK instruction, the value coded for the TWOKBLK operand was too large.

System Action: The system continues processing but does not generate object text for that instruction.

User Response: Correct the indicated error, and reassemble. Specify a value in the range of  $0 - 31$  for the TWOKBLK operand of the STORBLK instruction.

## TYPE COUNT MUST BE BETWEEN 0 AND 255

#### Issued by: \$EDXASM

Explanation: The count specified for the TERMCTRL GETSTORE/PUTSTORE function is not between 0 and 255 bytes.

System Action: The system flags the error and continues compilation.

User Response: Specify the value for count between 0 and 255.

# TYPE = DSECT IS NOT SUPPORTED

Issued by: \$EDXASM

Explanation: TYPE = DSECT cannot be specified on the TERMINAL statement of a program compiled by \$EDXASM.

System Action: The system flags the error and continues compilation.

User Response: Delete the TYPE = DSECT operand from the program's TERMINAL statement.

# 'TYPE' KEYWORD INVALID FOR THIS INSTRUCTION

#### Issued by: \$EDXASM

o

o

Explanation: The TYPE keyword coded is incorrect for this instruction.

System Action: The system flags the error and continues compilation.

User Response: Refer to the *Language Reference* for a description of the EDL instructions and their valid keywords.

#### TYPE= MT REQUIRES POLL = WITH 1-4 ADDRESSES

#### Issued by: \$EDXASM

Explanation: TYPE = MT was specified on the BSCLINE statement but the required POLL = operand was omitted.

System Action: The system flags the error and continues compilation.

User Response: Specify a list of  $1 - 4$  poll/select addresses as the POLL operand. Each address consists of two hexadecimal digits.

# TYPE= MUST BE "STG" OR "DSK"

#### Issued by: \$EDXASM

Explanation: An invalid parameter was coded on the TYPE = operand of the COMP statement. TYPE = STG or TYPE = DSK are the valid parameters.

System Action: The system flags the error and continues compilation.

User Response: Specify TYPE = STG or TYPE = DSK and recompile the program.

# UNABLE TO ALLOCATE DATA SET xxx,yyy

#### Issued by: \$MSGUTI

Explanation: The utility could not allocate the data set xxx,yyy.

System Action: The system returns to command mode.

User Response: Compress the volume in use or specify another volume. Then retry the function.

#### UNABLE TO ASSIGN ALTERNATE CYLINDER

Issued by: \$DASDI

Explanation: An attempt failed to assign an alternate sector for a defective cylinder.

System Action: The system returns to command mode.

User Response: The device is unusable. Use another device.

#### UNABLE TO BUILD \$\$RETURN SUPPORT FOR PARTITIONS 17-32

Issued by: SUP\$\$RET

Explanation: The system was unable to allocate the first three storage pages of partition 17 for use as a cross partition routine for \$\$RETURN.

System Action: The system continues processing.

User Response: If you want to execute applications in partitions  $17 - 32$ , then either relink the applications with the Version 6.1 level of \$\$RETURN or remove the COMMON entry for partition 17 on the SYSCOMM statement. If you are using Communications Facility, you cannot map COMMON into partition 17.

# UNABLE TO BUILD UNMAPPED STORAGE TABLE

#### Issued by: STORINIT

Explanation: The system was unable to locate enough contiguous storage to construct the unmapped storage table in any of the system partitions.

o

o

System Action: The system continues the IPL process, but the unmapped storage support will be disabled.

User Response: Redefine the PARTS operand in the SYSPARTS statement to allocate enough storage for unmapped storage table to be constructed.

#### UNABLE TO COMPLETE FORMAT REQUEST

Issued by: \$DASDI

Explanation: During diskette initialization, \$DASDI was unable to format the diskette.

System Action:  $SDASDI$  prompts with RETRY  $(Y/N)$ ?

User Response: Remove the diskette from the drive. Insert a new diskette and format it by replying Y to the retry prompt.

# UNABLE TO CONVERT 3101 DATASTREAM

## Issued by: \$IMAGE

Explanation: You are attempting to edit a screen that was saved prior to the release of EDX Version 5.2. The screen contains a 3101 data stream. The system is unable to convert this screen to the new format used for 31xx screens.

System Action: The system continues with edit verification mode.

User Response: Replace all attributes for this screen while in define protected field mode.

# UNABLE TO DELETE DATA SET xxx

Issued by: \$MSGUTI

Explanation: You cannot use \$MSGUTI to delete data sets in this particular case.

System Action: The system returns to command mode.

User Response: Use the DE command of \$DISKUTI to delete the data set. Then retry the function.

# UNABLE TO LOAD \$LOG IN SELECTED PARTITION

Issued by: LOGLOAD

Explanation: The system was unable to load \$LOG in the partition specified on the LOGPART operand on the SYSPARMS statement.

System Action: The system will attempt to load \$LOG in the first available partition starting with the highest numbered partition in your system. The \$LOG function will be disabled.

User Response: Redefine the PARTS operand in the SYSPARTS statement to provide enough memory for \$LOG to be loaded in the selected partition or change the LOGPART operand on the SYSPARMS statement to select a larger partition.

# UNABLE TO LOAD REQUESTED PROGRAM

# Issued by: \$DEBUG

o

o

o

Explanation: The utility could not load the specified program. Possible reasons are:

- The name specified refers to a data set and not to a program or the program that does not exist.
- Not enough room is available in the partition specified.

System Action: The system ends the operation.

User Response: Ensure that the name specified refers to a valid, loadable program. If so, specify a different partition. Retry the utility.

#### UNABLE TO LOAD REQUESTED TAPE FUNCTION  $RC = XXX$

# Issued by: \$T APEUTI

Explanation: The requested program cannot be loaded for the tape function in progress.

System Action: If the tape function is ST, RT, CD, or EX, the utility ends. Otherwise, it returns to command mode.

User Response: Correct the problem indicated by the return code. (See "Tape (READ/WRITE) Return Codes" on page 5-68 for an explanation.)

#### UNABLE TO LOAD \$VIRLOG IN SELECTED PARTITION

#### Issued by: SMLLOAD

Explanation: The system was unable to load \$VIRLOG in the partition requested on the VIRPART operand on the SYSPARMS statement. The partition does not contain enough storage for \$VIRLOG or the partition does not support  $CF$  instructions  $(CF = YES$  was specified on the SYSMSG statement).

System Action: The system will attempt to load \$VIRLOG in a partition starting with the highest numbered partition in your system.

User Response: Redefine the PARTS operand in the SYSPARTS statement to provide enough storage for \$VIRLOG to be loaded in the selected partition or change the VIRPART operand on the SYSPARMS statement to select a larger partition. Also, verify the selected partition supports CF instructions if CF = YES was specified on SYSMSG statement.

# UNABLE TO LOAD \$VIRLOG NO MAPPED PARTITIONS AVAILABLE

#### Issued by: SMLLOAD

Explanation: The system was unable to load \$VIRLOG. Not enough contiguous storage was available in any of the partitions that support CF instructions  $(CF = YES$  was specified on the SYSMSG statement).

System Action: The system continues the IPL process, but the system message logging support will be disabled.

User Response: Redefine the PARTS operand on the SYSPARTS statement to provide enough storage for \$VIRLOG to be loaded in a partition that supports CF instructions.

#### UNABLE TO READ SECONDARY INDEX FCB, READ RTCODE = xxx

#### Issued by: \$IAMUTI

Explanation: During the secondary index load, an error occurred while attempting to read the first record of the secondary index file.

System Action: The system prompts with RETRY  $(Y/N)$ ?

User Response: Correct the problem indicated by the return code. (See "Disk and Diskette Read/Write Return Codes" on page 5-16 for an explanation.)

# UNABLE TO USE xxx, yyy AS A WRAP DATA SET - MODIFIED TO NO WRAP

#### Issued by: \$LlNUTl

Explanation: The specified trace log data set was examined and found to be a wrap data set. However, the other data set involved in the wrap is not valid or does not exist; it cannot be used. Rather than lose all traced data, the data set that can be processed will be made to look like a no-wrap data set and handled accordingly.

o

o

o

System Action: The system continues processing.

User Response: Ensure that the correct data set and volume name was given to the \$LINUTI utility.

## UNASSIGNMENT NOT COMPLETED - NO USER DEFECT FOUND

#### Issued by: \$DASDI

Explanation: This message is displayed in response to the UNASSIGN ALTERNATE SECTOR option from the 4967 initialization menu. No user assigned alternate was found for the RBA requested. Therefore, unassignment was not completed.

System Action: The system did not complete unassignment. Processing continues and the 4967 available options menu is displayed.

User Response: Reenter the REMOVE ALTERNATE SECTOR ASSIGNMENT option using the correct RBA.

# UNBALANCED PARENTHESIS IN OPERAND

#### Issued by: \$EDXASM

Explanation: All left parentheses must have corresponding right parentheses and vice versa.

System Action: The system flags the error and continues compilation.

User Response: Ensure the parentheses are paired correctly.

# UNBALANCED QUOTES IN OPERAND

#### Issued by: \$EDXASM

Explanation: A terminating quote is missing from the character string or quotes within the character string are not specified correctly.

System Action: The system flags the error and continues compilation.

User Response: Ensure that all beginning and ending quotes are paired correctly.

# UNDEFINED ERROR FROM \$IMOPEN RC= xxx

Issued by: \$IMAGE

Explanation: An I/O error occurred resulting in a return code from \$IMOPEN.

System Action: The system ends the operation.

User Response: Correct the problem indicated by the return code. (See "Formatted Screen Image Return Codes" on page 5-24 for an explanation.)

## UNDEFINED LOG RECORD UNIDENTIFIED LOG RECORD

#### Issued by: \$ERAPUTI

Explanation: The system encountered a record type it did not recognize while printing log error records from the log data set.

System Action: The utility continues listing the log data set.

User Response: None required.

o

o

# UNEXPIRED DATA SET! CONTINUE?

# Issued by: \$T APEUTI

Explanation: The tape label data has not expired.

System Action: If you reply N, the system returns to command mode. If you reply Y, the system continues processing.

User Response: Reply Y to overwrite the data set.

#### UNMAPPED STORAGE SUPPORT NOT IN SYSTEM

#### Issued by: \$MEMDISK

Explanation: You cannot use the \$MEMDISK utility. No unmapped storage support exists in the system.

System Action: The utility ends.

User Response: If you wish to use the \$MEMDISK utility, include the STORMGR module in the link-control data set and regenerate the system.

#### UNRESOLVED REFERENCE xxx

## Issued by: \$DICOMP

Explanation: A line number reference is unresolved.

System Action: The system ends the operation.

User Response: Check the valid line numbers. Then retry the function.

#### UNSUCCESSFUL ALLOCATE FOR \$SORTWRK DATASET, \$DISKUT3 RTCODE= xxx

Issued by: \$IAMUTI

Explanation: During the secondary load, \$IAMUTI was unable to allocate the work data set required by the \$SORTL program. xxx is a \$DISKUT3 return code.

System Action: The system ends the operation.

User Response: Correct the problem indicated by the return code. (See "\$DISKUT3 Return Codes" on page 5-19 for an explanation.) This error can be caused by insufficient space in a single extent on direct access storage. Compress the disk or diskette volume using the \$COMPRES utility.

#### UNSUCCESSFUL CLOSE TO PRIME DATASET, INDEXED ACCESS METHOD RTCODE= xxx

Issued by: \$IAMUTI

Explanation: An error occurred while attempting to close the prime data set during the secondary index load, xxx is the Indexed Access Method return code.

System Action: The system ends the operation.

User Response: Correct the problem indicated by the return code. (See "Indexed Access Method Return Codes" on page 5-26 for an explanation.) It might be necessary to IPL the system to free the storage associated with the open file.

# UNSUCCESSFUL DELETE OF SORT/WORK DATASET, \$DISKUT3 RTCODE= xxx

# Issued by: \$IAMUTI

Explanation: An error occurred while attempting to delete the sort work data set \$SRTWORK during the secondary index load. xxx is the return code issued from \$DISKUT3.

o

o

o

System Action: If the sort of prime records and the loading of these records was successful the operation ends. Otherwise, the system prompts with RETRY (Y/N)?

User Response: Correct the problem indicated by the return code. (See "\$DISKUT3 Return Codes" on page 5-19 for an explanation.) Reply  $N$  to end the function. Reply  $Y$  to receive a prompt for another secondary data set name and volume. Use \$DISKUTI to delete data set \$SRTWORK. If it does not exist, someone else might have renamed or deleted it. If so, attempt to load the secondary index again to ensure that no data has been lost.

## UNSUCCESSFUL LOAD CALL, INDEXED ACCESS METHOD RTCODE = xxx

#### Issued by: \$IAMUTI

Explanation: An Indexed Access Method error occurred in the Sort/Merge output exit routine during the secondary index load. xxx is the Indexed Access Method return code.

System Action: Sort/Merge ends and the system prompts with RETRY  $(Y/N)$ ?

User Response: Correct the problem indicated by the return code. (See "Indexed Access Method Return Codes" on page 5-26 for an explanation.)

#### UNSUCCESSFUL OPEN OF PRIMARY DATASET, \$DISKUT3 RTCODE = xxx

#### Issued by: \$IAMUTI

Explanation: An error occurred while attempting to open the associated prime data set during the secondary index load. xxx is the return code issued from \$DISKUT3.

**System Action:** The system prompts with RETRY  $(Y/N)$ ?

User Response: Correct the problem indicated by the return code. (See "\$DISKUT3 Return Codes" on page 5-19 for an explanation.) Reply  $N$  to end the function. Reply  $Y$  to receive a prompt for another secondary data set name and volume.

# UNSUCCESSFUL PRIME EXTRACT, INDEXED ACCESS METHOD RTCODE= xxx

## Issued by: \$IAMUTI

Explanation: An Indexed Access Method error occurred while attempting to EXTRACT the prime file's FCB during the secondary index load. xxx is the Indexed Access Method return code.

System Action: The system prompts with RETRY  $(Y/N)$ ?

User Response: Correct the problem indicated by the return code. (See "Indexed Access Method Return Codes" on page 5-26 for an explanation.)

#### UNSUCCESSFUL PRIME OPEN, INDEXED ACCESS METHOD RTCODE= xxx

#### Issued by: \$IAMUTI

Explanation: \$IAMUTI was unable to open the primary file as specified in the secondary index directory during the secondary index load. xxx is the Indexed Access Method return code.

System Action: The system prompts with RETRY  $(Y/N)$ ?

User Response: Correct the problem indicated by the return code. (See "Indexed Access Method Return Codes" on page 5-26 for an explanation.)

# UNSUCCESSFUL SECONDARY INDEX LOAD, SORT/MERGE RTCODE = xxx

#### Issued by: \$IAMUTI

o

o

o

Explanation: A Sort/Merge error occurred during the secondary index load. xxx is the Sort/Merge return code.

System Action: The system prompts with RETRY (Y/N)?

User Response: Correct the problem indicated by the return code. (See "Sort/Merge Return Codes" on page 5-49 for an explanation.)

# USER STORAGE IN PARTITION #xxx WAS REDUCED TO ALLOW FOR SUPERVISOR CODE

Issued by: \$XPSLINK from \$XPSPOST

Explanation: The supervisor storage, common area, and user storage exceeded 64K.

System Action: The system reduces user storage in partition xxx and continues processing.

User Response: No response is needed unless you want to move the supervisor code or common area to another partition to increase user storage.

# VALUE FOR A KEYWORD EXCEEDED 8 CHARACTERS

#### Issued by: \$EDXASM

**Explanation:** All keyword values on the NETHOST statement must consist of  $1 - 8$  character names except for SSCPID, ISQUEUE, and ISUSFLD.

System Action: The system flags the error and continues compilation.

User Response: Recode the NETHOST statement with the correct names.

# VALUE FOR KEYWORD "ISUSFLD" EXCEEDED 20 CHARACTERS

Issued by: \$EDXASM

Explanation: The name for the ISUSFLD operand on the NETHOST statement cannot exceed 20 characters.

System Action: The system flags the error and continues compilation.

User Response: Recode the NETHOST statement specifying the ISUSFLD parameter with  $1-20$  characters.

# VALUE OUT OF RANGE

Issued by: \$IAMUTI

Explanation: An invalid value was entered for the parameter.

System Action: The system asks again for the parameter value.

User Response: Enter the proper response to the parameter prompt. Refer to the *IBM Series/l Event Driven Executive Indexed Access Method User's Guide,* SC34-0771 for a description of each parameter.

#### \$VIRLOG NOT ACTIVATED DUE TO MISSING VIRTUAL TERMINALS

## Issued by: \$VIRLOG

Explanation: System message log support (\$VIRLOG) was requested but virtual terminal support was not included during system generation or the support was included improperly.

System Action: The system does not load \$VIRLOG but continues processing.

User Response: Ensure that two virtual terminals are named X\$SYSLOG and \$\$SYSLOG in the system definition statements and that IOSVIRT is included in the link-control data set. Refer to the *Installation and System Generation Guide* for additional information.

# VIRPART MUST BE FROM 0 TO NUMPART

#### Issued by: \$EDXASM

**Explanation:** The VIRPART operand was specified incorrectly. The VIRPART operand must be specified as a number in the range of 0 to the maximum onumber of partitions specified on the NUMPART operand on SYSPARTS statement.

o

o

o

System Action: The system flags the error and continues compilation.

User Response: Correct the VIRPART operand on the SYSPARMS statement and restart the compilation.

# VOLl LABEL IDENTIFIES A MULTI-VOLUME DISKETTE AND CANNOT BE USED AS A VOLUME NAME

## Issued by: \$DIRECT

Explanation: You did not specify the name of an actual volume on the multivolume diskette. The VOLI label refers to the diskette in general and not to any actual volume.

System Action: The system returns to command mode.

User Response: Specify the  $1 - 6$  character name of a volume on the diskette.

# VOLt LABEL INVALID FOR MULTI-VOLUME DISKETTES

# Issued by: \$COMPRES, \$COPYUTI, \$DISKUT2, \$INITDSK, \$COPY

Explanation: You attempted to access a multivolume diskette by specifying the VOLI label of the diskette. The VOLI label refers to the diskette in general and not to any actual volume.

System Action: The system issues another message and returns to command mode. The system waits for an operator response.

User Response: Determine the volumes located on the multivolume diskette. Then retry the function, specifying one of those volumes.

# VOLUME xxx ALREADY EXISTS ON ANOTHER DISK(ETTE)

#### Issued by: \$MEMDISK

Explanation: You attempted to allocate and initialize a memory disk volume with a volume name that currently exists on another disk or diskette.

System Action: The system prompts with RETRY  $(Y/N)$ ?

User Response: Reply Y and enter a  $1-6$  character volume name that does not already exist and does not begin with the prefix \$. Reply N to return to command mode.

# VOLUME xxx ALREADY EXISTS ON THIS DEVICE

#### Issued by: \$INITDSK

Explanation: You attempted to initialize a new volume but the name of the volume already exists on the same device.

System Action: The system ends the operation.

User Response: Initialize the new volume and specify a  $1-6$  character name.

#### VOLUME CANNOT BE A TAPE

Issued by: \$LCCUTI

Explanation: You cannot use a tape volume for any LCC trace function.

System Action: The system prompts for retry.

User Response: Reply N to end the utility. Reply Y to specify the disk or diskette volume that contains the trace data set.

# VOLUME EXISTS BUT IS OFF-LINE

# Issued by: \$INITDSK

o

o

o

**Explanation:** The device that contains the requested volume is varied offline. The system recognizes the volume name but cannot access it.

System Action: The system ends the operation.

User Response: Vary the device online that contains the volume.

## VOLUME FOR NUCLEUS NOT FOUND

Issued by: \$S1S1UT1

Explanation: The volume specified does not contain the nucleus.

System Action: The system returns to command mode.

User Response: Retry the function using the name of the volume containing the nucleus.

#### VOLUME LABEL 1/0 ERROR, DISK RC = xxx

#### Issued by: \$INITDSK

Explanation: The utility was unable to read or write to the specified volume. xxx was the return code.

System Action: The system ends the operation.

User Response: Correct the problem indicated by the return code. (See "Disk and Diskette Read/Write Return Codes" on page 5-16 for an explanation.) If the problems persists, reinitialize the volume.

#### VOLUME NAME LONGER THAN SIX CHARACTERS

Issued by: \$LCCUTI, \$BSCUTI

Explanation: More than six characters were specified in the volume name.

System Action: The program prompts for the data set and volume names.

User Response: Specify a valid  $1-8$  character data set name and a valid  $1-6$  character volume name.

#### VOLUME NAMES BEGINNING WITH "\$" INVALID

#### Issued by: \$INITDSK, \$MEMDISK

Explanation: You attempted to allocate a volume with the prefix \$. Data sets with the prefix \$ are used exclusively for system volumes.

**System Action:** The system prompts with RETRY  $(Y/N)$ ?

User Response: Reply Y to allocate a volume using a name with  $1 - 6$  characters. Do not use the prefix S. Reply N to return to command mode.

# VOLUME xxx NOT FOUND

Issued by: \$RJESNA

Explanation: The volume identified on a prompt or /\*CONCAT record was not found. The volume was either incorrectly specified or you forgot to issue a \$VARYON command.

System Action: In the event this was a /\*CONCAT record, the job stream already submitted is canceled to prevent a partial job stream from executing on the host.

User Response: Correct the problem and retry the function.

v

# VOLUME xxx NOT FOUND OR UNUSABLE

# Issued by: \$INITDSK

Explanation: The volume requested does not exist, was not initialized, or was not found on any of the I/O devices in your system.

o

 $\bigcirc$ 

o

System Action: The system returns to command mode.

User Response: If the volume has not been initialized, use the IV command of \$INITDSK to do so. If the volume does not exist, allocate it on an appropriate device. If it exists on a device that is not turned on or varied on, do so.

# WARNING - AUTOCALL DATA SET xxx,yyy OVERRIDDEN

#### Issued by: \$EDXLINK

Explanation: You have already entered an AUTOCALL. The AUTOCALL statement entered overrides the previous one.

System Action: The system accepts the new AUTOCALL statement.

User Response: None required.

## WARNING - BLOCK LENGTH MUST BE LESS THAN OR EQUAL TO 256, IT IS xxx

#### Issued by: \$HXUTI

Explanation: The block length of the H-exchange diskette is xxx. The maximum length is 256.

System Action: The utility issues the message CONFLICT WITH H EXCHANGE STANDARD.

User Response: Enter the UD command or the UH command and specify a value less than or equal to 256 in response to the prompt for the block length.

# WARNING: BUFFER OVERFLOWS HAVE OCCURRED DURING TRACE

## Issued by: \$LINTRC

Explanation: The trace utility was unable to log a number of messages because an insufficient amount of storage was available in the trace storage buffer.

System Action: The system indicates the number of overflows that have occurred and continues tracing the device.

User Response: No response is required. However, the number of lost messages can be reduced by using a trace data set residing on a memory based volume or by increasing the amount of dynamic storage specified on the load instruction. For additional information on improving I/O performance, refer to the *Customization Guide.* 

# WARNING: BUFFER OVERRUN OCCURRED PRIOR TO THIS RECORD

#### Issued by: \$LINUTI

Explanation: The in-storage buffer being used to log the trace records while \$LINTRC was running overflowed prior to the current record. Not all of the data has been logged.

System Action: The system continues processing.

User Response: If possible, rerun the trace in a larger partition so that more storage will be available for the in-storage buffer.

# WARNING - COMMON SECTION LENGTH GREATER THAN MATCHING CSECT - xxx

# Issued by: \$EDXLINK

Explanation: The common control section and the CSECT with the same name, xxx, were of different lengths.

System Action: The system uses the CSECT length and sets a completion code of 4.

User Response: Look at both the common control section and the control section for the size difference. Correct any differences. Then relink the program.

# WARNING - CONTINUATION COLUMN NOT SUPPORTED

# Issued by: \$EDXLINK

o

o

o

Explanation: A character other than a blank was in column 72 of the control statement data set.

System Action: The system puts a blank in column 72 and sets a completion code of 4. The system processes the statement as if the character in column 72 were blank.

User Response: Edit your data set to remove the character from column 72.

# WARNING ... CONTINUING MAY RESULT IN UNPREDICTABLE RESULTS IF VOLUME IS ACCESSED IN **ANY WAY**

Issued by: \$INITDSK

Explanation: The results of accessing the disk are not under your control. It is impossible to predict whether or not any problems will occur.

**System Action:** The system prompts with CONTINUE  $(Y/N)$ ?

User Response: Reply NO unless you are sure you want to continue.

# WARNING - DATE MUST BE SET FOR CPU MONITOR FUNCTION

Issued by: \$CPUMON

Explanation: \$CPUMON will not save any CPU usage data if the date is invalid.

System Action: The system waits for your response.

User Response: Set the correct time and date using the \$T system command.

# WARNING! DEVICE ISN'T OFFLINE CONTINUE?

Issued by:  $STAPEUT1$ 

Explanation: Someone else may be using the tape. The function you want to perform will vary the tape offline.

System Action: The system waits for an operator response.

User Response: If the tape is in use, reply N. Wait until it is not in use. Then retry the function.

# WARNING - \$DSKMON ACTIVE...CONCURRENT USE OF THE SAME DATA SETS WILL YIELD UNPREDICTABLE RESULTS  $-$  DO YOU WISH TO CONTINUE (Y/N)?

Issued by: \$DSKPRTl, \$DSKPRT2

Explanation: The data sets in use by \$DSKMON should not be used for data analysis by \$DSKPRTI or \$DSKPRT2. The output from the reports will be inaccurate.

System Action: The system prompts with CONTINUE  $(Y/N)$ ?

User Response: Reply N to end the function. Then specify unique data set names for \$DSKMON, \$DSKPRTl, and \$DSKPRT2. Reply Y to continue.

# WARNING - \$DSKPRT1/\$DSKPRT2 ACTIVE...CONCURRENT USE OF THE SAME DATA SETS WILL YIELD UNPREDICTABLE RESULTS - DO YOU WISH TO CONTINUE  $(Y/N)$ ?

#### Issued by: \$DSKMON

Explanation: Either \$DSKPRTI or \$DSKPRT2 is active. The data sets in use by \$DSKMON should not be used for data analysis by \$DSKPRT1 or \$DSKPRT2. The output from the reports will be inaccurate.

System Action: The system prompts with CONTINUE  $(Y/N)$ ?

User Response: Reply N to end the function. Then specify unique data set names for \$DSKMON, \$DSKPRTl, and \$DSKPRT2. Reply Y to continue.

# WARNING - DUPLICATELY DEFINED CSECT  $-$  xxx IN yyy,zzz

Issued by: \$EDXLINK

Explanation: Two CSECTs have the same name, xxx, in data set yyy, zzz.

System Action: The system discards the second CSECT and redirects all references by the second CSECT to the first CSECT.

o

o

o

User Response: You may have included the same module twice. If so, edit your control statement data set and remove the INCLUDE statement that refers to the extra object module. You may have given two different CSECTS the same name. If so, rename one of the CSECTs. Then relink the program.

#### WARNING - ENTRY xxx NOT FOUND IN AUTOCALLED OBJECT MODULE

Issued by: \$EDXLINK

Explanation: The autocall data set contains an object module with an invalid entry point.

System Action: \$EDXLINK cannot resolve the EXTRN.

User Response: Correct the autocall data set. Then relink the program.

#### WARNING - EXCHANGE TYPE MUST BE H, IT IS xxx

Issued by: \$HXUTI

Explanation: The exchange type indicator of the H-exchange diskette does not contain an H.

System Action: The utility issues the message CONFLICT WITH H EXCHANGE STANDARD.

User Response: Ensure that the diskette to be processed is an H-exchange diskette. Enter the UD command or the UH command and specify an H in response to the prompt for the exchange type.

# WARNING - EXTENT ARRANGEMENT INDICATOR MUST BE BLANK OR P, IT IS xxx - IT MAY BE RESET TO BLANK IN ALLOCATION

Issued by: \$HXUTI

Explanation: The extent arrangement indicator of the H-exchange diskette does not contain a blank or P.

System Action: None.

User Response: Enter the UD command or the UH command and enter a blank (if appropriate) to the prompt for the extent arrangement indicator.

# WARNING - HEADER IDENTIFIER LABEL MUST BE HDR1, IT IS xxx

Issued by: \$HXUTI

Explanation: The header identifier label of the H-exchange diskette does not contain HDRI.

System Action: The utility issues the message CONFLICT WITH H EXCHANGE STANDARD.

User Response: Enter the DH command and specify HDRI in response to the prompt for the header identifier label.

# WARNING - HISTORY FILE NOT PREVIOUSLY USED. EXISTING DATA WILL BE DESTROYED - $OK(Y/N)$ ?

Issued by:  $SINSTAL$ 

Explanation: The header record on the history file was not what was expected.

System Action: The system waits for your response.

User Response: Be sure the proper data set name was specified. If the file name/volume was correct, reply Y and processing will continue. If the file name/volume was incorrect, reply N and the system prompts you for a new history file.

# WARNING: I/O ERROR ACCESSING DIRECTORY RC= xxx EXTRA DISK SPACE IN TARGET WILL NOT BE ADDED TO SOURCE VOLUME DEFINITION

# Issued by: \$TAPEUTI

o

o

o

Explanation: You tried to restore a volume but the disk target volume is larger than the tape source volume definition. An I/O error was encountered while the utility was attempting to update the disk volume directory to reflect the added space available. xxx is the read/write return code.

System Action: The utility ends.

User Response: The disk volume directory may be only partially updated and therefore unusable. Delete the volume and reallocate it in a different spot on the disk. Run the utility again.

# WARNING - INVALID CONTROL STATEMENT - STATEMENT IGNORED

Issued by: \$EDXLINK

Explanation: You entered a control statement that was not recognized by \$EDXLINK.

System Action: The system does not process the statement. \$EDXLINK sets a completion code of 4.

User Response: Re-edit the control statement data set. Then retry the function.

# WARNING - LABEL EXTENSION INDICATOR MUST BE BLANK OR 0, IT IS xxx - DATA SETS DEFINED ON CYLINDERS PAST CYLINDER 0 CANNOT BE FOUND - NOR CAN DATA SETS BE ALLOCATED ON THIS VOLUME

Issued by: \$HXUTI

Explanation: The label extension indicator of the H-exchange diskette does not contain a blank or O. Any data beyond cylinder 0 cannot be accessed.

System Action: None.

User Response: If you require access to the data beyond cylinder 0, the diskette must be re-created and a blank or zero specified for the label extension indicator.

#### WARNING - LAST OVERLAY STATEMENT IGNORED

Issued by: \$EDXLINK

Explanation: You specified an OVERLAY structure but you did not enter a valid INCLUDE statement between the last OVERLAY statement and the LINK statement.

System Action: The system ignores the last OVERLAY statement. The system sets a completion code of 4.

User Response: Ensure the program structure is correct. If not, edit the control statement data set. Then relink the program.

WARNING - LINE TRACE ALREADY ACTIVE FOR SUBCHANNEL ADDRESS = XXX

#### Issued by: \$LINTRC

Explanation: Tracing has already been activated for the specified subchannel address.

System Action: The system reprompts you for a valid subchannel address. All subchannel addresses entered on the same line after the already active address will be ignored.

User Response: Enter a valid subchannel address.

# WARNING - LINK STATEMENT NOT PERMITTED IN COPY DATA SET - STATEMENT IGNORED

Issued by: \$EDXLINK

Explanation: COPY data set contained a LINK statement.

System Action: The system ignores the LINK statement and sets a completion code 4.

User Response: Edit the COPY data set to remove the LINK statement.

# WARNING - MULTIVOLUME INDICATOR MUST BE BLANK OR C OR L, IT IS xxx

#### Issued by: \$HXUTI

Explanation: The multivolume indicator of the H-exchange diskette does not contain a blank (data set is wholly contained on this diskette), C, (data set is continued on another diskette), or L (last diskette on which a continued data set resides).

o

o

o

System Action: The utility issues the message CONFLICT WITH H EXCHANGE STANDARD.

User Response: Enter the UD command or the UH command and specify a blank, C, or L in response to the prompt for the multivolume indicator.

# WARNING - NESTED COPY STATEMENTS ARE NOT PERMITTED - STATEMENT IGNORED

#### Issued by: \$EDXLINK

Explanation: A COPY data set contained a COPY statement.

System Action: The system ignores the statement and sets a completion code 4.

User Response: Edit the COPY data set to remove any nested COPY statements.

# WARNING: NO FSE AVAILABLE IN DIRECTORY. EXTRA DISK SPACE IN TARGET WILL NOT BE ADDED TO SOURCE VOLUME DEFINITION.

#### Issued by: \$T APEUTI

Explanation: You tried to restore a volume but the disk target volume is larger than the tape source volume definition. An I/O error was encountered while the utility was attempting to update the disk volume directory to reflect the added space available. The disk volume is usable but the additional space cannot be accessed.

System Action: The utility ends.

User Response: To recover the extra space, the original volume must be saved again. Before saving the original volume, delete at least one member and compress the volume. Then run the utility again.

# WARNING: NO FSE IN SOURCE DIRECTORY POINTS TO END OF VOLUME. EXTRA DISK SPACE IN TARGET WILL BE ADDED TO SOURCE VOLUME DEFINITION

# Issued by: \$T APEUTI

Explanation: You tried to restore a volume but the disk target volume is larger than the tape source volume definition. An I/O error was encountered while the utility was attempting to update the disk volume directory to reflect the added space available. One free space entry (FSE) must point to the end of volume. The additional space is be added to that FSE. In this case, no FSE pointed to the end of volume. The disk volume is usable but the additional space cannot be accessed.

System Action: The utility ends.

User Response: To recover the extra space, the original volume must be saved again. Before saving the original volume, delete at least one member and compress the volume. Then run the utility again.

# WARNING - NO INCLUDES SINCE LAST OVERLAY STATEMENT - LAST OVERLAY STATEMENT IGNORED

## Issued by: \$EDXLINK

Explanation: An overlay structure was specified, but a valid INCLUDE statement was not entered between the last OVERLAY and LINK statements.

System Action: The system ignores the last OVERLAY statement and sets a completion code of 4.

User Response: In noninteractive mode, edit the control statement data set. Then retry the function.

# WARNING - NO PROGRAM ENQUEUED ON ADDRESS xxx. WHEN A PROGRAM USES THIS ADDRESS, IT MUST BE LOADED IN THIS PARTITION OR UNPREDICTABLE RESULTS WILL OCCUR.

#### Issued by: \$LCCTRCE

o

o

o

Explanation: No program has control of the Local Communications Controller (LCC) attachment you are trying to trace. (No LCCOPEN has been issued.)

#### System Action: None.

User Response: Verify that the program being used is in the same partition as \$LCCTRCE.

#### WARNING - NO ROOT TO OVERLAY REFERENCES WERE GENERATED

#### Issued by: \$EDXLINK

Explanation: The program generated was built in an overlay structure but the program structure didn't reflect any of the overlay segments.

System Action: The system sets a completion code of 4.

User Response: Ensure the program structure is correct. If not, edit the control statement data set. Then relink the program.

# WARNING - xxx NOT PREVIOUSLY USED BY \$CPUMON EXISTING DATA WILL BE DESTROYED -CONTINUE  $(Y/N)$ ?

#### Issued by: \$CPUMON

Explanation: The file xxx will be destroyed by initialization if \$CPUMON continues. Since it has not been used by \$CPUMON previously, this warning is issued to prevent accidental loss of data.

System Action: The system waits for an operator response.

User Response: Verify that the file name is correct. Reply Y and \$CPUMON will continue. Reply N to end \$CPUMON.

# " WARNING - xxx NOT PREVIOUSLY USED BY \$DSKMON EXISTING DATA WILL BE DESTROYED-CONTINUE (Y/N)?

#### Issued by: \$DSKMON

Explanation: The file xxx will be destroyed by initialization if \$DSKMON continues. Since it has not been used by \$DSKMON previously, this warning is issued to prevent accidental loss of data.

System Action: The system waits for an operator response.

User Response: Verify that the file name is correct. Reply Y and \$DSKMON will continue. Reply N to end \$DSKMON.

## WARNING! NOT STANDARD LABEL

#### Issued by: \$TAPEUTI

Explanation: The name specified for a tape volume does not follow the conventions for tape volume names. The name may cause problems when you use the volume for other procedures.

System Action: The system prompts with CONTINUE?

User Response: Reply N to the prompt and give the volume a standard name.

# WARNING - PHYSICAL RECORD LENGTH MUST BE 1, IT IS xxx

# Issued by: \$HXUTI

Explanation: The physical record length field of the H-exchange diskette does not contain a 1.

System Action: The utility issues the message CONFLICT WITH H EXCHANGE STANDARD.

If you have just loaded \$HXUTI and specified the volume name or issued a CV command, the utility rejects the diskette.

If you have issued a UV command and update a volume label inconsistently with the H-exchange standards, the utility continues to prompt for the required volume label field until it is entered.

o

o

o

User Response: If the diskette is rejected, re-create the diskette consistent with H-exchange standards. Otherwise, use the UV command to specify a 1 in response to the prompt for the physical record length.

#### WARNING - PHYSICAL RECORD SEQUENCE CODE MUST BE BLANK OR 01, IT IS xxx

#### Issued by: \$HXUTI

Explanation: The physical record sequence code of the H-exchange diskette does not contain a blank or 01.

System Action: The utility issues the message CONFLICT WITH H EXCHANGE STANDARD.

If you have just loaded \$HXUTI and specified the volume name or issued a CV command, the utility rejects the diskette.

If you have issued a UV command and update a volume label inconsistently with the H-exchange standards, the utility continues to prompt for the required volume label field until it is entered.

User Response: If the diskette is rejected, re-create the diskette consistent with H-exchange standards. Otherwise, use the UV command to specify a blank or 01 in response to the prompt for the physical record sequence code.

## WARNING - RECORD/BLOCK FORMAT MUST BE BLANK OR F, IT IS xxx

#### Issued by: \$HXUTI

Explanation: The record/block format indicator of the H-exchange diskette does not contain a blank or F. F indicates that fixed-length records in fixed blocks are used.

System Action: The utility issues the message CONFLICT WITH H EXCHANGE STANDARD.

User Response: Enter the UD command or the UH command and specify a blank or F in response to the prompt for the record/block format.

# WARNING - REQUIRED PARAMETER MISSING - STATEMENT IGNORED

Issued by: \$EDXLINK

Explanation: The control statement entered requires parameters. INCLUDE, COPY, and LINK statements require a parameter.

System Action: The system ignores the statement.

User Response: Edit the data set and specify the appropriate parameter. Then relink the program.

# WARNING - RESET STATEMENT ONLY VALID IN INTERACTIVE MODE - STATEMENT IGNORED

#### Issued by: \$EDXLINK

Explanation: \$EDXLINK only accepts the RESET command while in interactive mode. If it appears in a primary or secondary control statement data set, \$EDXLINK issues this message and sets a completion code of 4.

System Action: The system ignores the statement.

User Response: Edit the control statement data set.

# WARNING - RESIDENT SEGMENT HAS NOT BEEN DEFINED - STATEMENT IGNORED

# Issued by: \$EDXLINK

o

o

 $\bigcirc$ 

Explanation: The previous INCLUDE statement is incorrect or an INCLUDE statement is missing.

System Action: The system ignores the OVERLAY statement and sets a completion code of 4.

User Response: Specify a valid INCLUDE statement in the data set.

## WARNING - SPECIAL REQUIREMENTS INDICATOR MUST BE BLANK, IT IS xxx

#### Issued by: \$HXUTI

Explanation: The special requirements indicator of the H-exchange diskette does not contain a blank. A blank indicates that there are no special requirements for accessing data.

System Action: The utility issues the message CONFLICT WITH H EXCHANGE STANDARD.

If you have just loaded \$HXUTI and specifled the volume name or issued a CV command, the utility rejects the diskette.

If you have issued a UV command and update a volume label inconsistently with the H-exchange standards, the utility continues to prompt for the required volume label field until it is entered.

User Response: If the diskette is rejected, re-create the diskette consistent with H-exchange standards. Otherwise, use the UV command to specify a blank in response to the prompt for the special requirements indicator.

# WARNING - STANDARD VERSION MUST BE W, IT IS xxx

Issued by: \$HXUTI

Explanation: The standard version indicator of the H-exchange diskette does not contain a W. W indicates IBM standard labels are used.

System Action: The utility issues the message CONFLICT WITH H EXCHANGE STANDARD.

If you have just loaded \$HXUTI and specified the volume name or issued a CV command, the utility rejects the diskette.

If you have issued a UV command and update a volume label inconsistently with the H-exchange standards, the utility continues to prompt for the required volume label field until it is entered.

User Response: If the diskette is rejected, re-create the diskette consistent with H-exchange standards. Otherwise, use the UV command to specify a W in response to the prompt for the standard version indicator.

#### WARNING - STATEMENT NOT PERMITTED IN COPY DATA SET -- STATEMENT IGNORED

#### Issued by: \$EDXLINK

Explanation: The previous control statement is not permitted in a copy data set. Another name for a copy data set is a secondary control statement data set.

System Action: The system ignores the control statement you entered. The system sets a completion code of 4.

User Response: Edit the secondary control data set and remove the control statement not permitted from the secondary control data set.

#### WARNING - TERMINAL CURRENTLY IN USE CONTINUE VARYOFF PROCESSING?  $(Y/N)$

Issued by: \$TERMUTI

Explanation: The terminal you want to vary offline is in use.

System Action: The system waits for an operator response.

User Response: Reply N. Wait until the terminal is not in use before attempting to vary it offline.

# WARNING - UNRESOLVED WEAK EXTERNAL REFERENCES

Issued by: \$EDXLINK

Explanation: One or more weak external references were not resolved.

System Action: The system generates a list of all unresolved weak external references and then continues. This will not affect the completion code.

o

o

o

User Response: Include the modules necessary to resolve any weak external references in the list. Then relink the program.

#### WARNING - VOLUME LABEL IDENTIFIER MUST BE VOL1, IT IS xxx

#### Issued by: \$HXUTI

**Explanation:** The volume label identifier of the H-exchange diskette does not contain VOL1.

System Action: The utility issues the message CONFLICT WITH H EXCHANGE STANDARD.

If you have just loaded \$HXUTI and specified the volume name or issued a CV command, the utility rejects the diskette.

If you have issued a UV command and update a volume label inconsistently with the H-exchange standards, the utility continues to prompt for the required volume label field until it is entered.

User Response: If the diskette is rejected, re-create the diskette consistent with H-exchange standards. Otherwise, use the UV command to specify VOLI in response to the prompt for the volume label identifier.

WARNING - VOLUME SEQUENCE NUMBER MUST BE BLANK OR 01 THRU 99, IT IS xxx

Issued by: \$HXUTI

**Explanation:** The volume sequence number indicator does not contain a blank or a value in the range of  $01 - 99$ .

System Action: The utility issues the message CONFLICT WITH H EXCHANGE STANDARD.

User Response: Enter the UD command or the UH command. Specify a blank to indicate no volume sequence checking or a volume sequence number in the range of  $01 - 99$  in response to the prompt for the multivolume indicator.

# WARNING - VOLUME SURFACE INDICATOR MUST BE M, IT IS xxx

Issued by: \$HXUTI

Explanation: The volume surface indicator of the H-exchange diskette does not contain an M. M indicates two double-density surfaces are used.

System Action: The utility issues the message CONFLICT WITH H EXCHANGE STANDARD.

If you have just loaded \$HXUTI and specified the volume name or issued a CV command, the utility rejects the diskette.

If you have issued a UV command and update a volume label inconsistently with the H-exchange standards, the utility continues to prompt for the required volume label field until it is entered.

User Response: If the diskette is rejected, re-create the diskette consistent with H-exchange standards. Otherwise, use the UV command to specify M in response to the prompt for the volume surface indicator.

#### WARNING - WRITE PROTECT INDICATOR IS NOT BLANK OR P, IT IS xxx

Issued by: \$HXUTI

Explanation: The write protect indicator of the H-exchange diskette does not contain a blank (allows read/write access) or P (read only access).

System Action: The utility issues the message CONFLICT WITH H EXCHANGE STANDARD.

User Response: Enter the UD command or the UH command and specify a blank or P in response to the prompt for write protect.

# WORK DATA SET NOT FOUND ON DISK - ERROR EXIT

#### Issued by: \$COPY

o

o

o

Explanation: The data set specified does not exist on the disk.

System Action: The system returns to command mode.

User Response: Specify the name of a valid disk data set. Then retry the function.

# WORKBUFFER OVERFLOW ENCOUNTERED ON LINE #xxx

Issued by: \$MSGUTI

Explanation: An end character or continuation character was omitted for line xxx.

System Action: The system continues processing.

User Response: When processing finishes, correct the error. Then retry the function.

#### WRITE ERROR ENCOUNTERED ON  $xxxyyy$  RC =  $zzz$

Issued by: \$XPSLINK from \$XPSPRE

Explanation: \$XPSPRE was unable to write to data set xxx,yyy.

System Action: The system ends the operation.

User Response: Correct the problem indicated by the return code. (See "Disk and Diskette Read/Write Return Codes" on page 5-16 for an explanation.)

#### WRITE ERROR OCCURRED, RC= xxx

Issued by: \$XPSLINK from \$XPSPOST, \$VIRLOG

Explanation: For \$XPSLINK, an error occurred while attempting to write a record to disk or diskette. For \$VIRLOG, an error occurred during the logging of a system message to the system message log data set, EDXSMLDS.

System Action: For \$XPSLINK, \$XPSPOST ends and sets a completion code of 12. The system does not store the nucleus. For \$VIRLOG, the system continues processing.

User Response: Correct the problem indicated by the return code. (See "Disk and Diskette Read/Write Return Codes" on page 5-16 for an explanation of the return code.

#### WRITE ERROR ON RECORD NUMBER xxx RC = yyy

Issued by: \$COPY

Explanation: An error occurred while writing the specified record to disk.

System Action: The system returns to command mode.

User Response: Check the disk and diskette read/write return code to find the cause of the problem. Then take the appropriate action.

# WRITE ERROR ON REMOTE SYSTEM

Issued by: \$TRANS

Explanation: An error occurred on the remote system during a write operation.

System Action: The remote system displays an error message and a disk write return code. The local system returns to command mode.

User Response: Correct the problem indicated by the return code. (See "Disk and Diskette Read/Write Return Codes" on page 5-16 for an explanation.)

#### Issued by: \$PREFIND

Explanation: A disk write error occurred while prefinding a program header.

System Action: The system ends the operation.

User Response: Update and link the program. Then retry the prefind function.

# WRITE ERROR  $-$  RC=  $xxx$  ENCOUNTERED AT APPROXIMATELY  $yyy$  FEET OF TAPE

Issued by: \$T APEUTI

Explanation: An error occurred in writing records at the tape length shown.

System Action: The system continues processing.

User Response: Correct the problem indicated by the return code. (See "Tape (READ/WRITE) Return Codes" on page 5-68 for an explanation.)

o

o

# WRITE OUTPUT DATASET RETURN CODE= xxx

#### Issued by: \$IAMUTI

Explanation: An error occurred when writing to the output data set.

System Action: The function ends if the current command is RO. If the current command is UN, the system prompts for another output data set.

User Response: Correct the problem indicated by the return code. (See "Disk and Diskette Read/Write Return Codes" on page 5-16 for an explanation.)

# WRITE OUTPUT DATASET RETURN CODE = xxx. RECORD NUMBER = yyy.

Issued by: \$IAMUTI

Explanation: An attempt to write to a sequential (output) data set failed at record yyy. xxx is the return code.

System Action: The command ends.

User Response: For the LO command, check the Indexed Access Method return code to find the cause of the problem. Then take the appropriate action. You may need to redefine the data set. Then retry the LO command.

For the RO command, check the Indexed Access Method return code to find the cause of the problem. Then take the appropriate action.

# WRITER LOAD ERROR, RC= xxx

Issued by: \$SPOOL

Explanation: An attempt was made to load a writer into storage and the load failed. xxx was the load return code.

System Action: The system does not start the spool writer.

User Response: Correct the problem indicated by the return code. (See "LOAD Return Codes" on page 5-32 for an explanation. )

# WRITER STOPPED

Issued by: \$SPOOL

Explanation: The specified spool writer has been stopped.

System Action: Any spool jobs targeted to the printer to which the stopped writer was assigned remain unprinted.

User Response: Restart the spool writer as needed.

# XD= MUST BE YES OR NO

## Issued by: \$EDXASM

o

o

o

**Explanation:** The parameter specified for the  $XD =$  operand of the DCB statement must be either YES or NO.

System Action: The system flags the error and continues compilation.

User Response: Specify  $XD = YES$  to indicate that the DCB is a nonstandard type. Specify  $XD = NO$  to indicate a standard DCB.  $XD = NO$  is the default.

# XLATE= MUST BE YES OR NO

Issued by: \$EDXASM

Explanation: On a MESSAGE instruction, valid parameters for the XLATE = operand are YES or NO.

System Action: The system flags the error and continues compilation.

User Response: Specify  $XD = YES$  or  $XD = NO$  when compilation ends. Then rerun the program.

# XPSSTK MUST BE BETWEEN 10 AND 128- DEFAULT IS 20

# Issued by: \$EDXASM

Explanation: During system generation, the XPSSTK operand on the SYSPARMS statement was specified incorrectly.

System Action: The system flags the error and continues compilation.

User Response: Code a value in the range of  $10-128$  for the XPSSTK operand on the SYSPARMS statement.

#### #1 OR #2 USED IN FROM KEY OR TO KEY

#### Issued by: \$EDXASM

**Explanation:** Index registers  $#1$  and  $#2$  cannot be used as addresses in a cross-partition move.

System Action: The system flags the error and continues compilation.

User Response: Recode the operation. Do not use an index register as a source or destination address.

# 3101 UNPROTECTED DATA TRUNCATED

Issued by: \$IMAGE

Explanation: Data exceeded the system field table (FTAB) buffer limit while using a 3101 data stream.

System Action: The system truncates the unprotected data but saves the screen.

User Response: Load \$IMAGF with more dynamic storage the next time you update this screen.

# 4975-01L REQUIRES BITRATE OF 2400

#### Issued by: \$EDXASM

Explanation: The bit rate for the 4975-01L printer must be 2400 bps.

System Action: The system flags the error and continues compilation.

User Response: Specify BITRATE = 2400. If you do not code the BITRATE operand, the system takes 2400 bps as the default.

# 4975-02L REQUIRES BITRATE OF 4800

Issued by: \$EDXASM

Explanation: The bit rate for the 4975-02L printer was specified incorrectly.

System Action: The system flags the error and continues compilation.

User Response: Specify BITRATE = 4800. If you do not code the BITRATE operand, BITRATE = 4800 is the default.

o

o

o

# **Part 2. Codes**

This part presents several types of codes issued by the Event Driven Executive:

- **Completion** Issued by a utility program or \$EDXASM upon completion to indicate whether or not the utility ran successfully.
- **Post** Issued by the system to signal the occurrence of an event. Unless otherwise stated, post codes are returned in the first word of the event control block (ECB) that is posted when the event occurs. You must specify the ECB to be posted with the ECB statement.
- **Return** Issued as the result of running an Event Driven Language instruction or subroutine to indicate whether an operation was a success or failure. The instruction can be in an application program or in a utility. Most return codes are returned in the first word of the task control block (TCB) of the program or task issuing the instruction. The TCB begins at the taskname (label) you specify on the PROGRAM or TASK statement.
- **Stop** Issued on Series/1 programmer console to indicate an error condition while the system is running in diagnostic mode, and therefore cannot issue error messages or return codes.

The completion and post codes are presented alphabetically, according to the function that issues them.

The return codes are arranged in two ways: by *the function that issues them,* and by *number.* When you get a return code, you can look it up by its number and also by the issuing function. Many codes are issued by several functions.

Part 2 consists of the following chapters:

o

o

o

- Chapter 3, "Completion Codes" lists and explains completion codes, which indicate the completion status of a utility or \$EDXASM.
- Chapter 4, "Post Codes" lists and explains post codes, which signal the occurrence of events while a program is executing.
- Chapter 5, "Return Codes" lists and explains return codes, which indicate the execution status of an Event Driven Language instruction or subroutine.
- Chapter 6, "Stop Codes" lists and explains stop codes, which signal error conditions when the system is running in diagnostic mode and cannot issue messages or return codes.

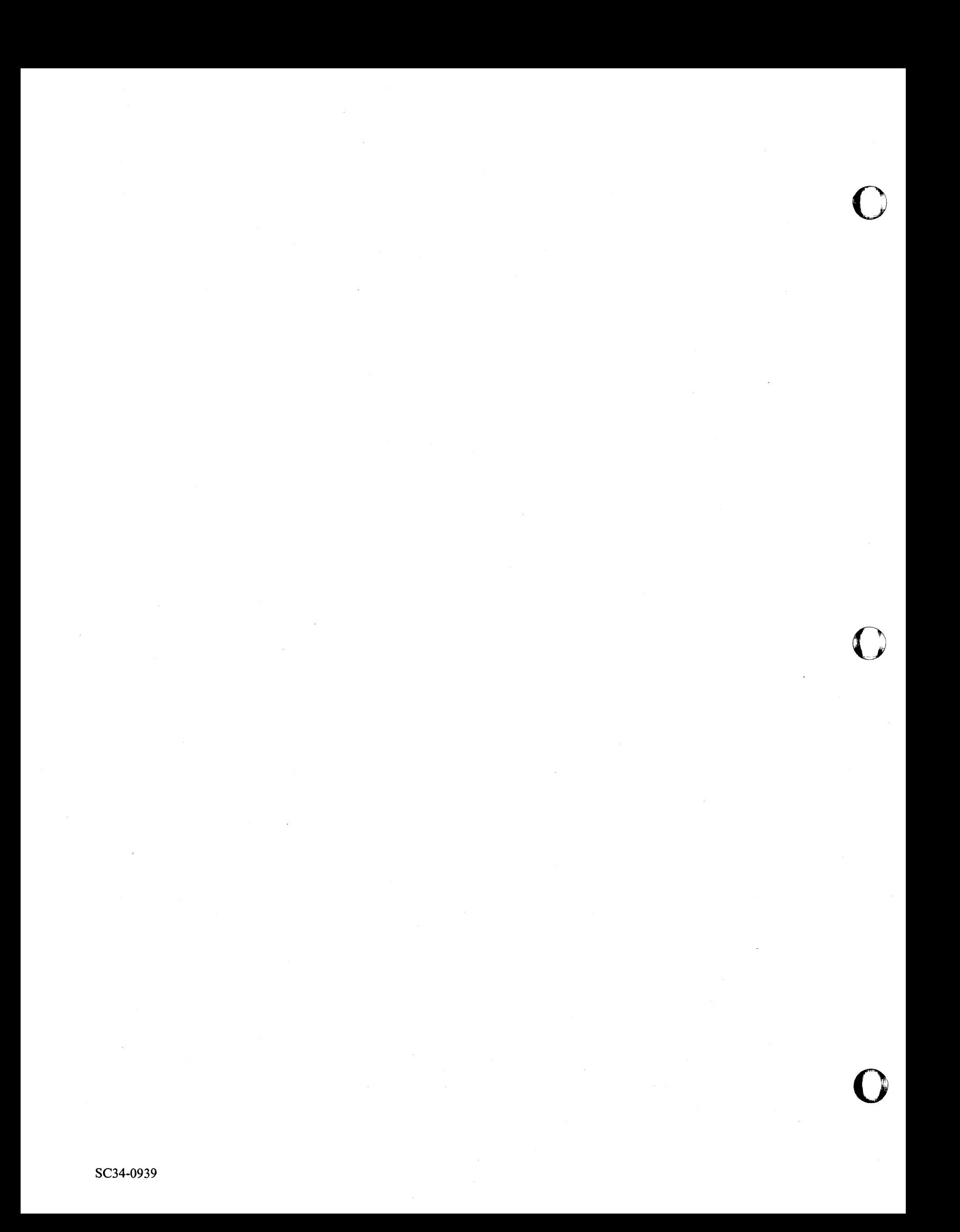

# **o Chapter 3. Completion Codes**

The completion codes and their meanings are presented in alphabetical order as follows:

- \$COPYUTI
- \$EDXASM/\$EDXLIST
- \$EDXLINK
- \$JOBUTIL
- \$LINTRC
- \$LINUTI
- \$MEMDISK
- \$TRAP

o

o

- \$UPDATE
- \$XPSLINK, \$XPSPOST, \$XPSPRE.

A program prints completion codes on a specified list device upon completion unless otherwise noted.

A completion code of zero is returned if the program is cancelled.

# **\$COPYUT1 Completion Codes**

The following completion codes have been added to the \$COPYUT1 utility.

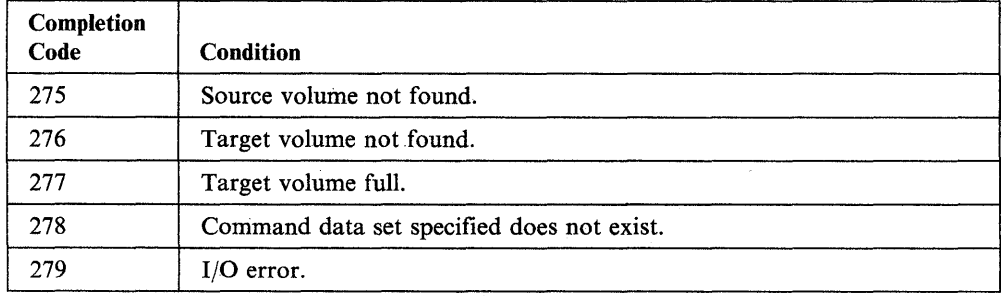

 $\overline{\mathbf{C}}$ 

**O** 

# o

o

o

# **\$EDXASM/\$EDXLIST Completion Codes**

\$EDXASM completion codes are accompanied by an appropriate error message and appear at the end of the \$EDXASM listing. \$EDXLIST will print out the previous completion code at the end of the 'listing if source and work data sets have not been modified since the assembly. The completion codes can be tested by the job stream processor, allowing steps subsequent to the assembly to be skipped, if appropriate. The completion codes are:

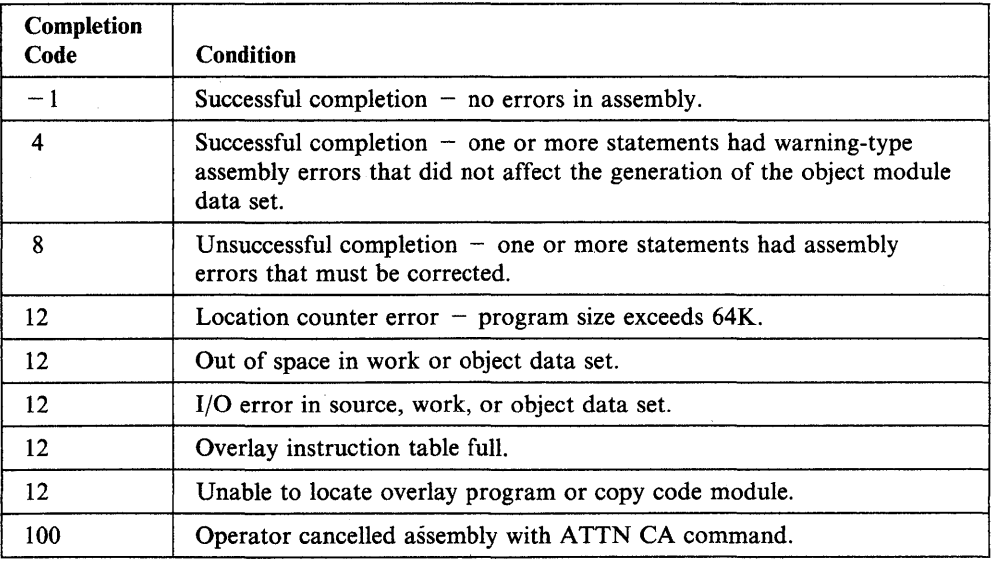

# **\$EDXLINK Completion Codes**

The completion codes appear at the end of the \$EDXLINK listing.

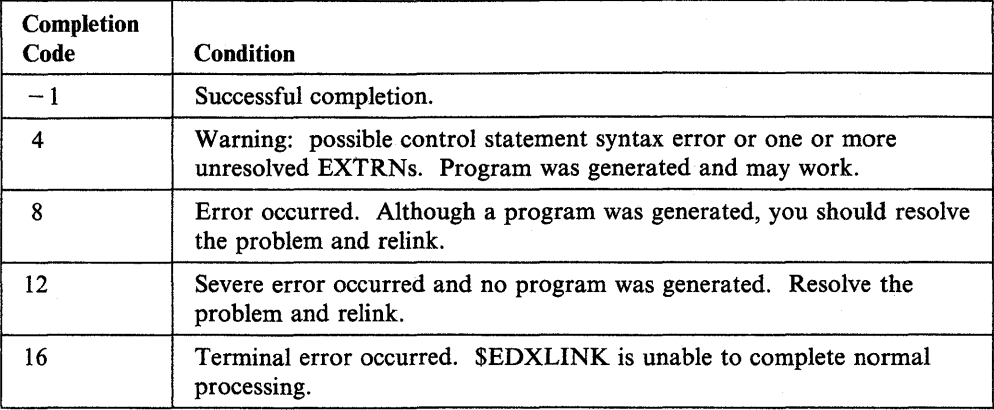

o

o

# **\$JOBUTIL Completion Codes**

o

o

The \$JOBUTIL completion codes are displayed on the terminal from which \$JOBUTIL was loaded.

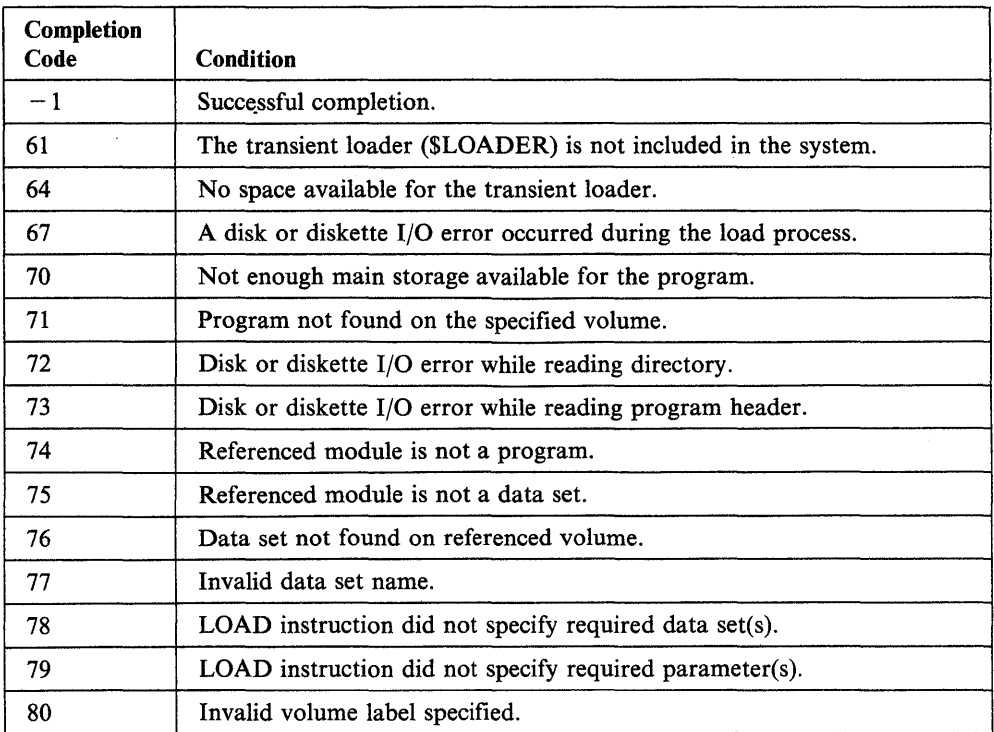

 $\overline{\phantom{a}}$ 

# **\$LINTRC Completion Codes**

\$LINTRC displays the following completion code when the utility does not load successfully.

o

o

o

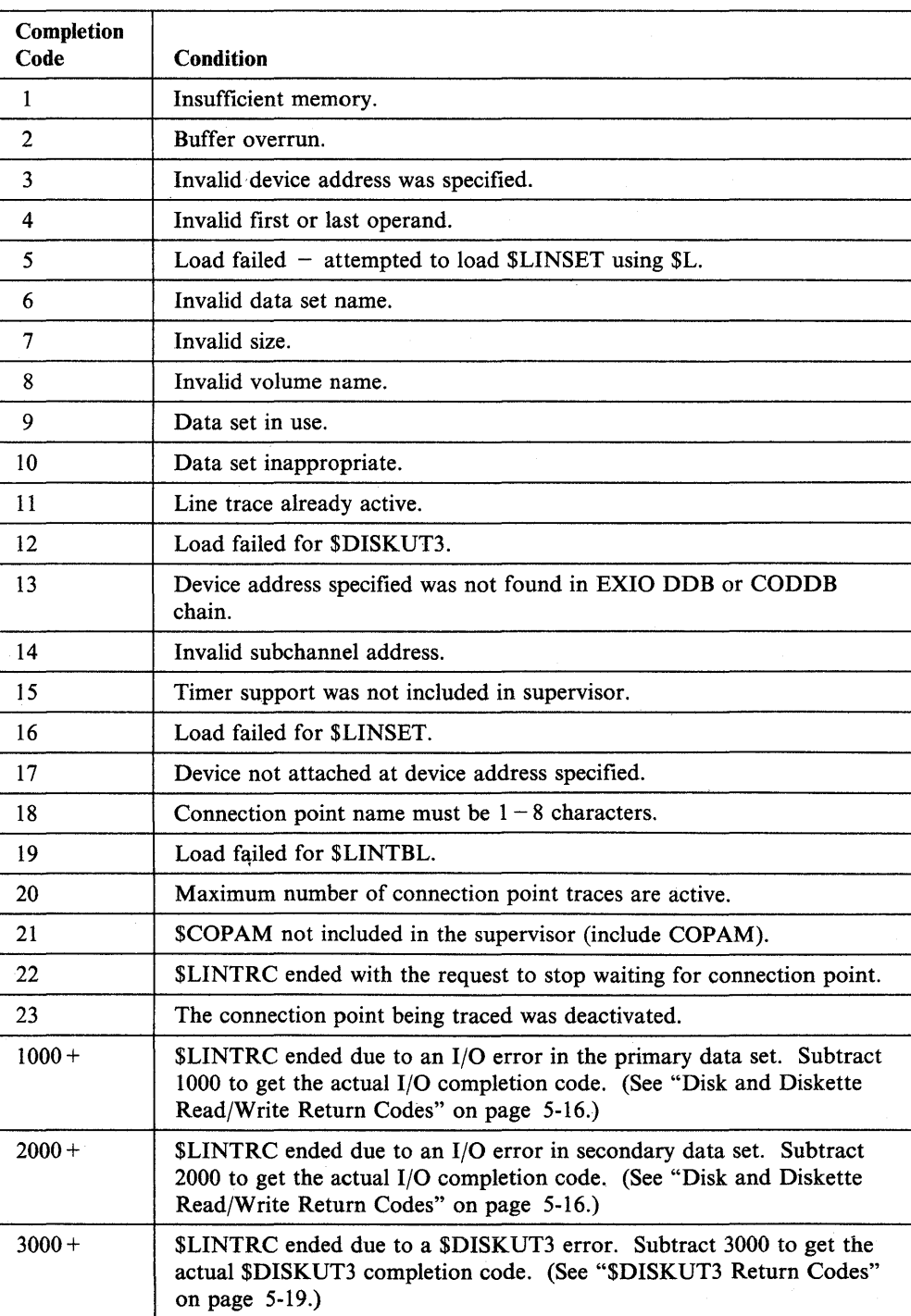

# **\$LINUT1 Completion Codes**

o

o

o

\$LINUTI displays one of the following completion codes when the utility does not complete successfully.

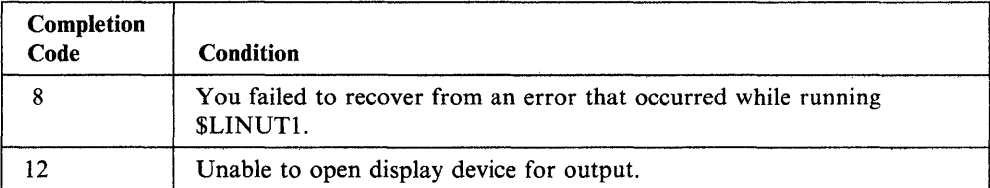

**3-8** SC34-0939

# **\$MEMDISK Completion Codes**

\$MEMDISK can display the following completion codes when supplied with a parameter list and loaded from another program. \$MEMDISK places these codes in the first word of the ECB that is waiting for \$MEMDISK to end.

o

o

o

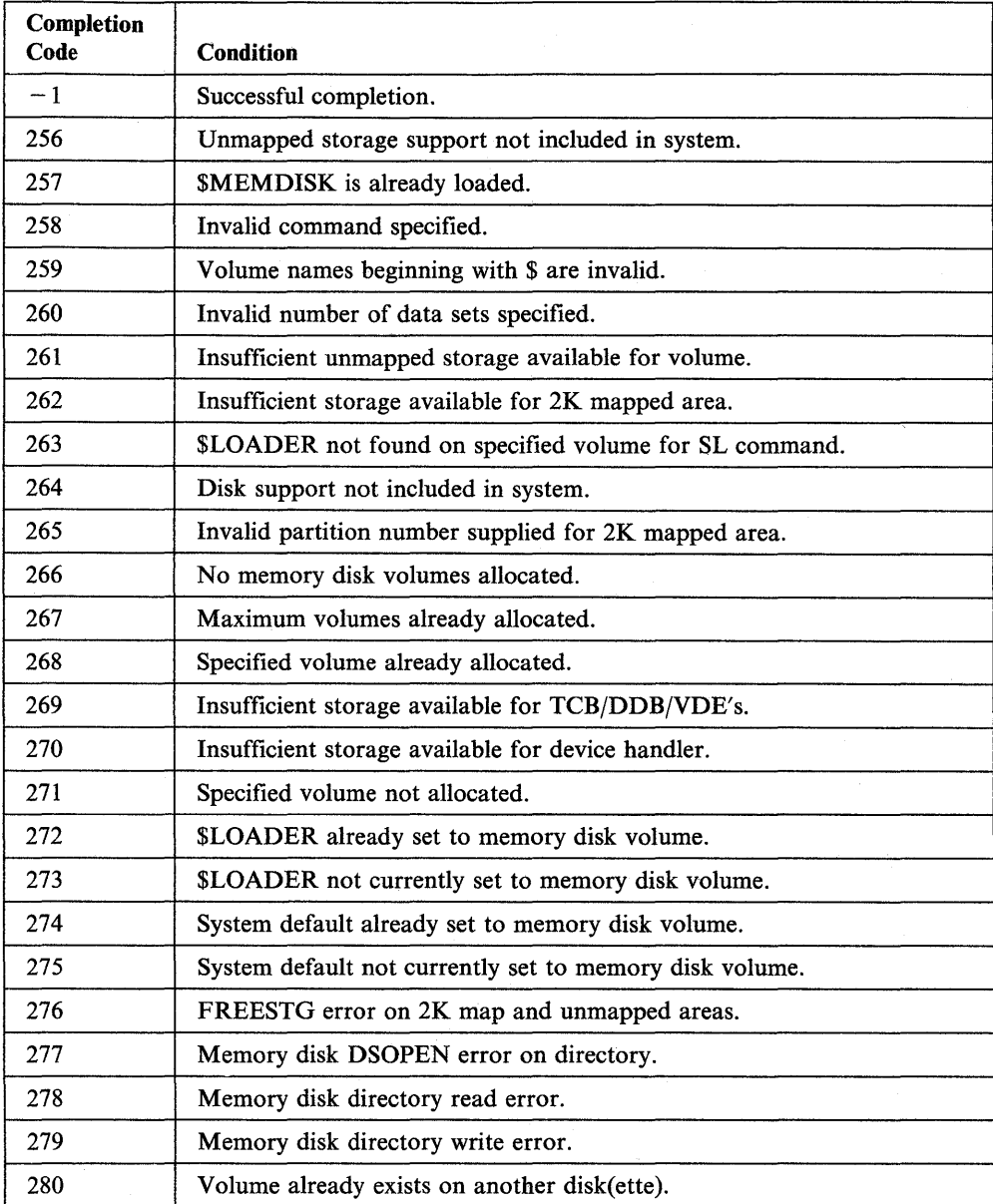

# **STRAP Completion Codes**

o

o

o

The \$TRAP utility allows the user to dump the contents of memory to isolate hardware and software problems.

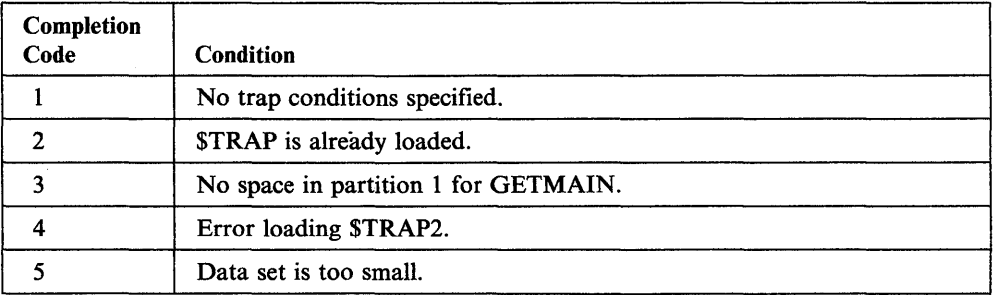

Chapter 3. Completion Codes **3-9**
# **\$UPDATE Completion Codes**

The text of the \$UPDATE completion codes is written to the device specified to receive the printed output. You can test the completion codes in a \$JOBUTIL job stream.

o

o

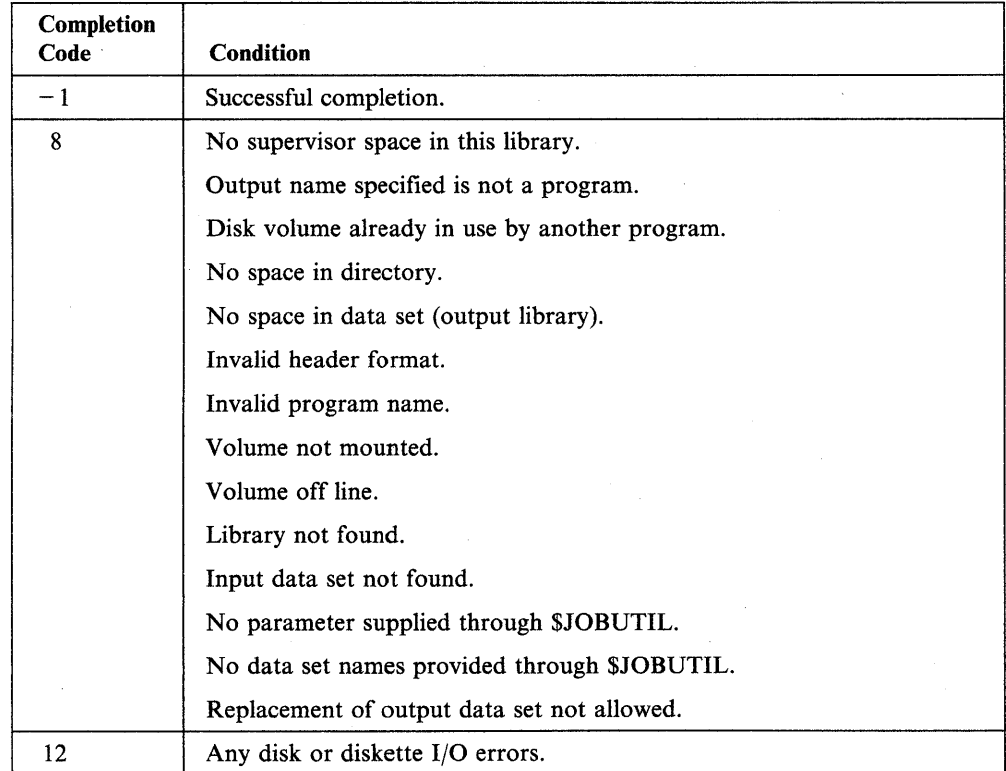

# o

o

o

# **\$XPSLINK, \$XPSPOST, \$XPSPRE Completion Codes**

The cross-partition services utilities (\$XPSLINK, \$XPSPOST, and \$XPSPRE) issue completion codes to the terminal where the utility was loaded.

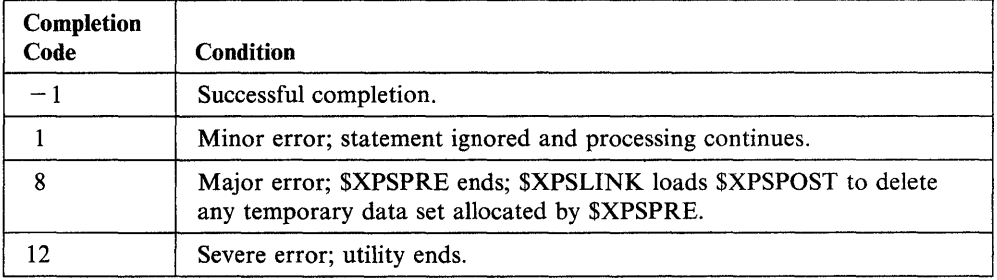

o

 $\mathbf{C}$ 

# **o Chapter 4. Post Codes**

o

c

The post codes and their meanings are presented as follows:

- ATTENTION event (SNA)
- BIND event (SNA)
- Channel Attach
- Tape
- WAITM instruction.

The Event Driven Language and function post codes are issued to signal the occurrence of an event. Unless otherwise stated, the post codes are returned to the first word of the event control block (ECB) of the calling program.

## **ATTENTION Event Post Codes**

The SNA ATTENTION event post codes are returned to the area specified when using PASSTHRU on the NETINIT instruction.

o

o

o

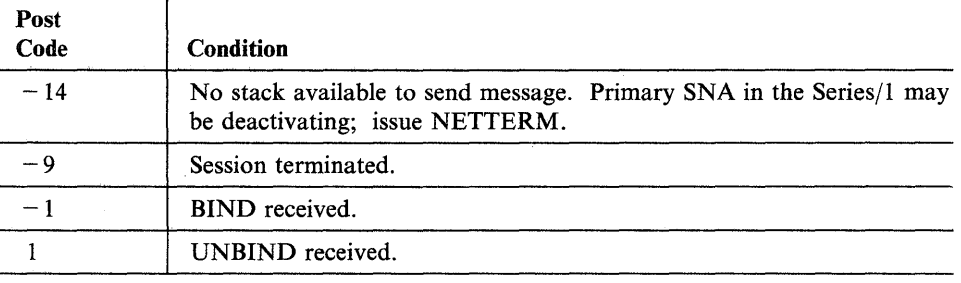

## **BIND Event Post Codes**

The SNA BIND event post codes are returned to the area specified by the ERRCODE parameter of the NETINIT instruction.

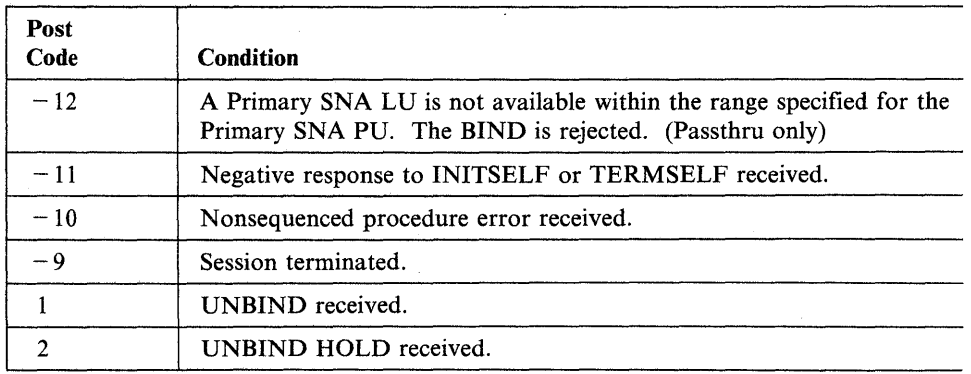

# **Channel Attach Post Codes**

o

o

 $\bigcirc$ 

The channel attach post codes are returned to the event control block (ECB) of the calling program for start and stop or to the CAIOCB for open, close, read, and write.

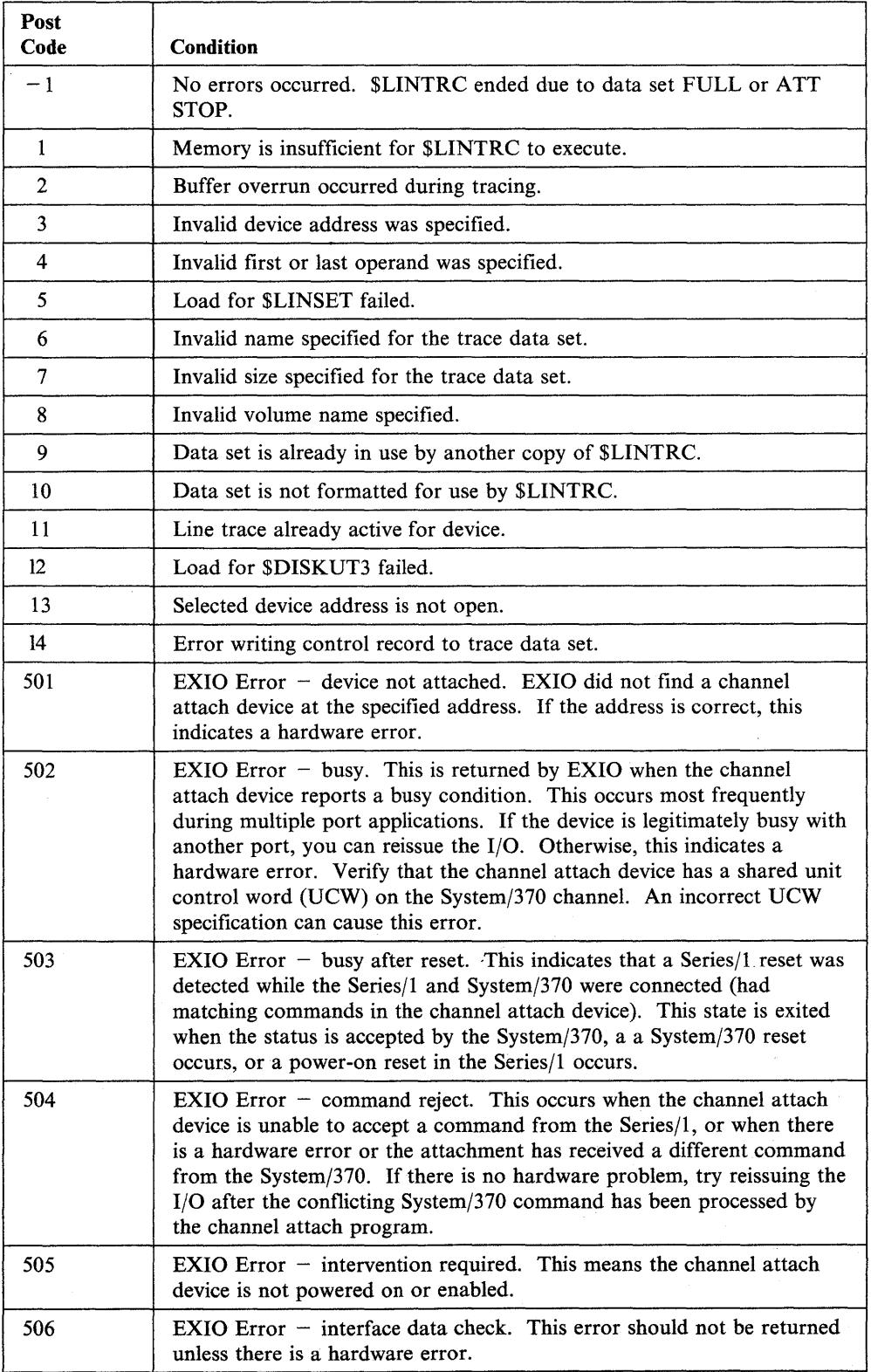

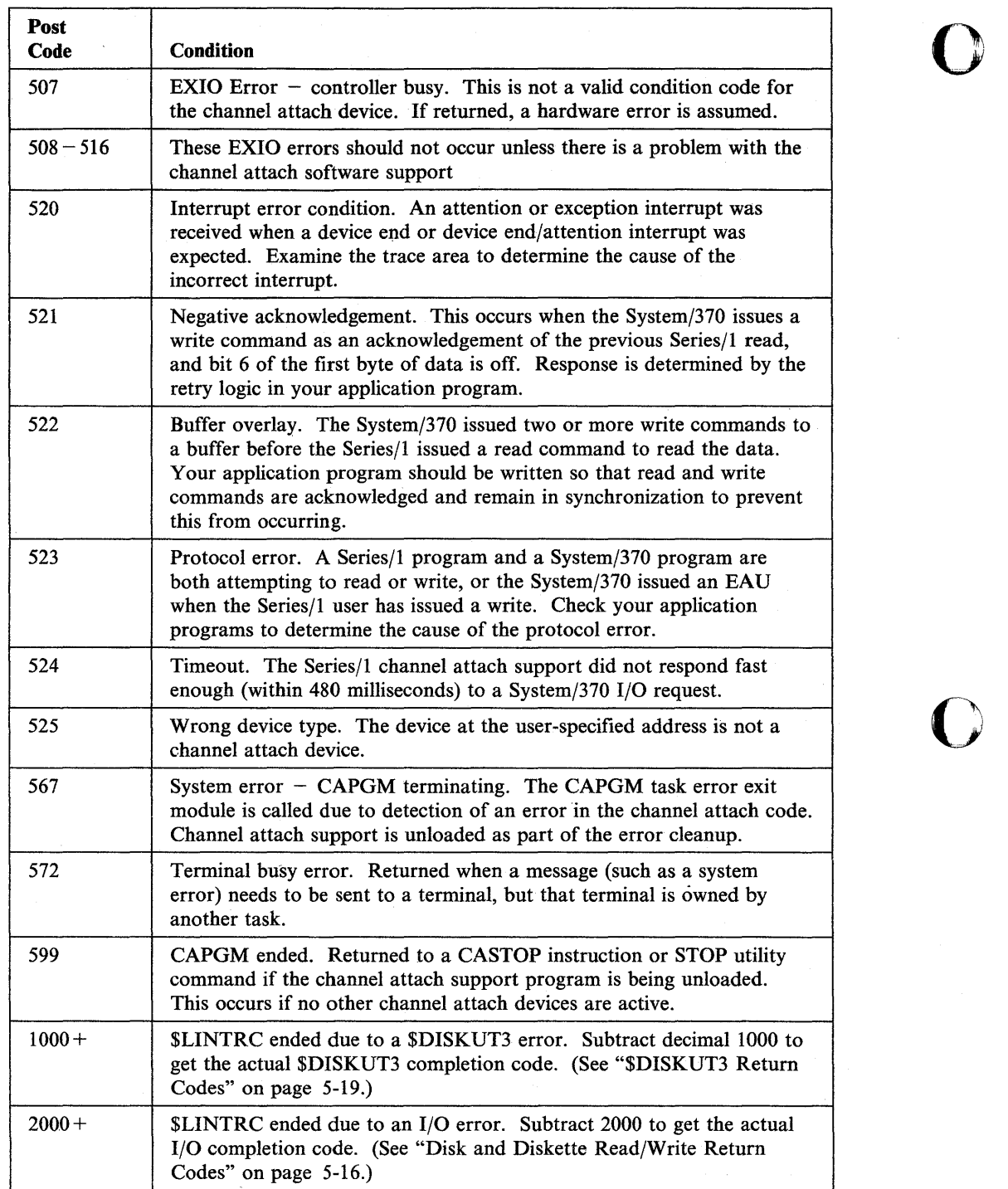

# **Tape Post Codes**

o

o

c

The tape post codes are returned to the event control block (ECB) of the calling program.

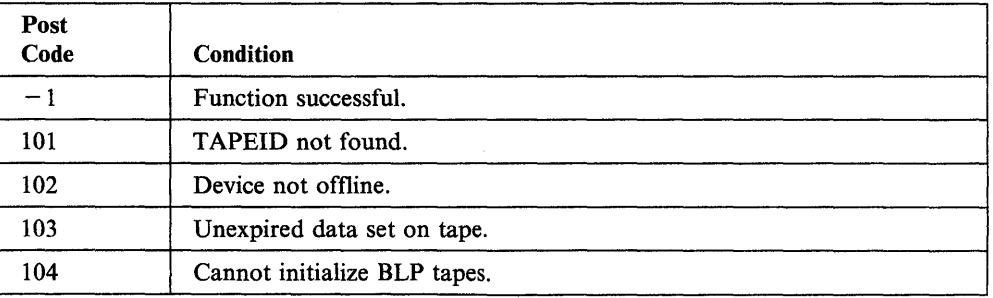

# **WAITM Instruction Post Codes**

The WAITM instruction post codes are returned in the first word of the MECB for the instruction.

o

o

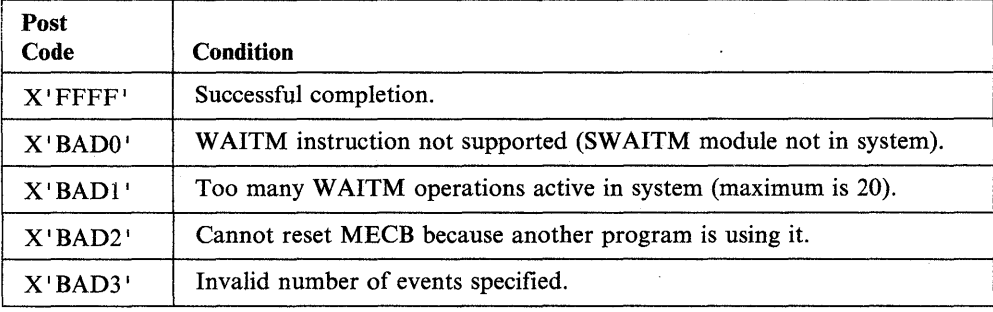

# **o Chapter 5. Return Codes**

The return codes and their meanings are presented in two ways: by the function that issues them, and by number. The functional list is in alphabetical order, as follows:

- Binary Synchronous Communications
- Channel Attach
	- Communication Common Services
	- CDYKLOAD
		- DELMSG/DELRES/DELTRN
		- FREEBUF/FREEPOOL/GETBUF/GETPOOL
		- INITMSG/INITRES/INITTRN
		- NETDEFN/NETDELT/NETFTCH
	- PLOAD
- Data Formatting
- Disk and Diskette Read/Write
- DLC Router
- \$DISKUT3
- EXIO
- Floating-point
	- Formatted Screen Image:
		- \$IMDATA subroutine
		- \$IMOPEN subroutine
		- \$IMPROT subroutine
- General Purpose Interface Bus (GPIB)
- Indexed Access Method
- \$INSTAL
- Job Queue Processor
- \$LINTRC
- LOAD
- Local Communications Controller (LCC)
- Message Handler
- Multiple Terminal Manager
- Outboard Application Access Method (\$OAAM)
- \$PDS
- \$RAMSEC
- SBIO (Sensor-Based I/O)
- Series/l-to-Series/l Attachment
- SDLC Communications
- Shared SDLC
- Sort/Merge
- Spool
- System

- Systems Network Architecture (SNA)
	- NETCTL
	- **NETGET**
	- NETINIT
	- NETPUT
	- NETTERM
- Systems Network Architecture extended error codes
	- NETBIND
	- NETCLOSE
- NETOPEN  $\overline{\phantom{0}}$
- $\overline{\phantom{0}}$ NETRECV
- -NETSEND
- NETUBND -
- Session termination
- Tape (READ/WRITE)
- Terminal I/O:
	- $-$  ACCA
	- General
	- 1 Interprocessor Communications
	- Virtual Terminal
	- 4224 Printer
	- 4201 Printer
	- 4202 Printer
	- 4975 Printer
- TP (Host Communication Facility)
- Transaction Processing System (TPS)
- Unmapped Storage
- X.21 Circuit Switched Network.

Return codes are issued by EDL instructions in application programs and by utility programs that issue EDL instructions. In most cases, the system places a return code in the first word of the task control block of the calling application program, or in messages utilities issue to terminals and other output devices.

o

o

#### **Binary Synchronous Communications (BSC) Return Codes**

o

o

o

The BSC return codes are placed in the first word of the task control block of the program issuing the BSC instruction. The following utilities also issue BSC return codes to the terminal or the printer in use: \$BSCTRCE, \$BSCUT1, \$BSCUT2, \$RMU, \$RJE2780, and \$RJE3780.

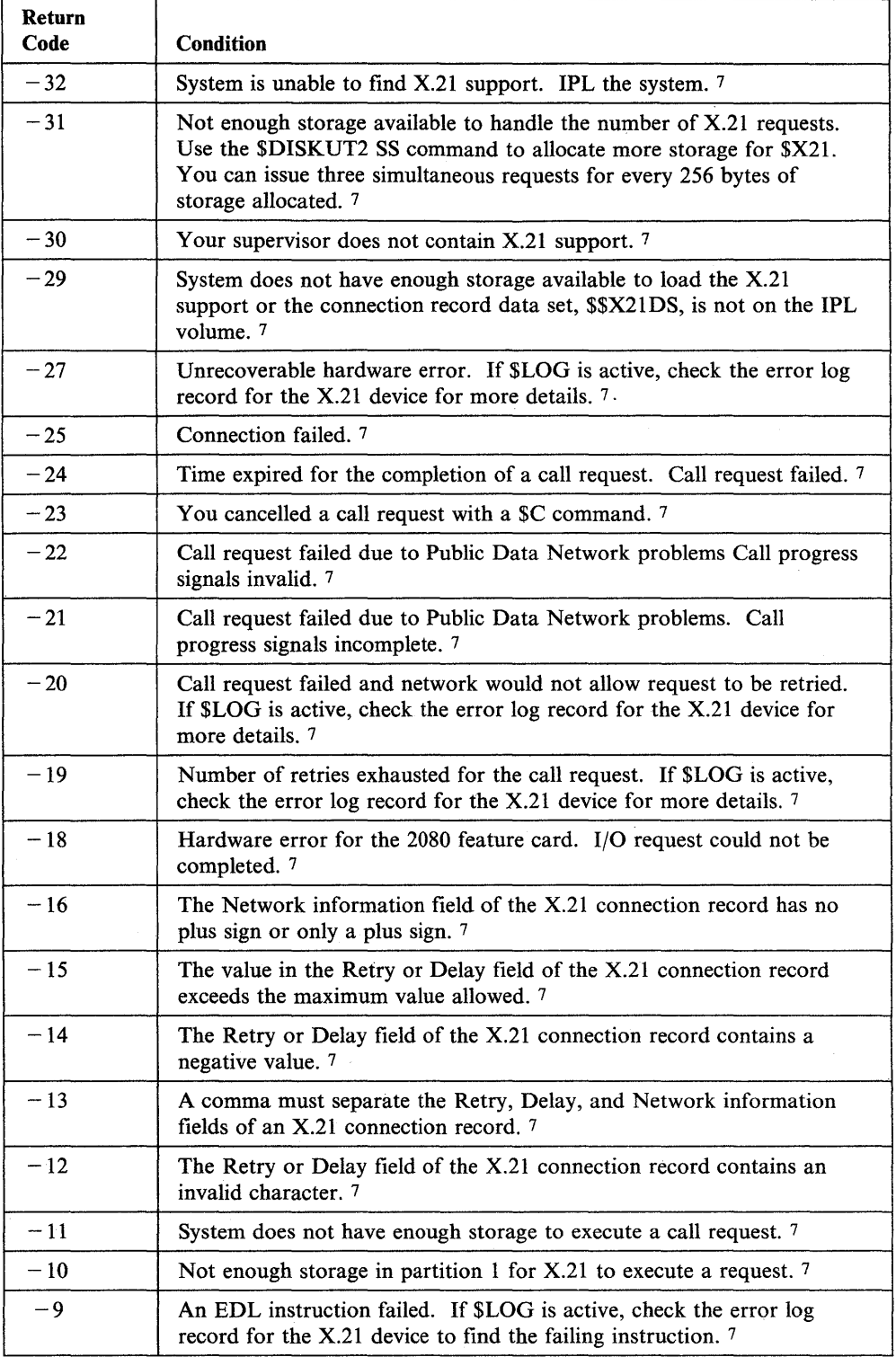

 $\sim$ 

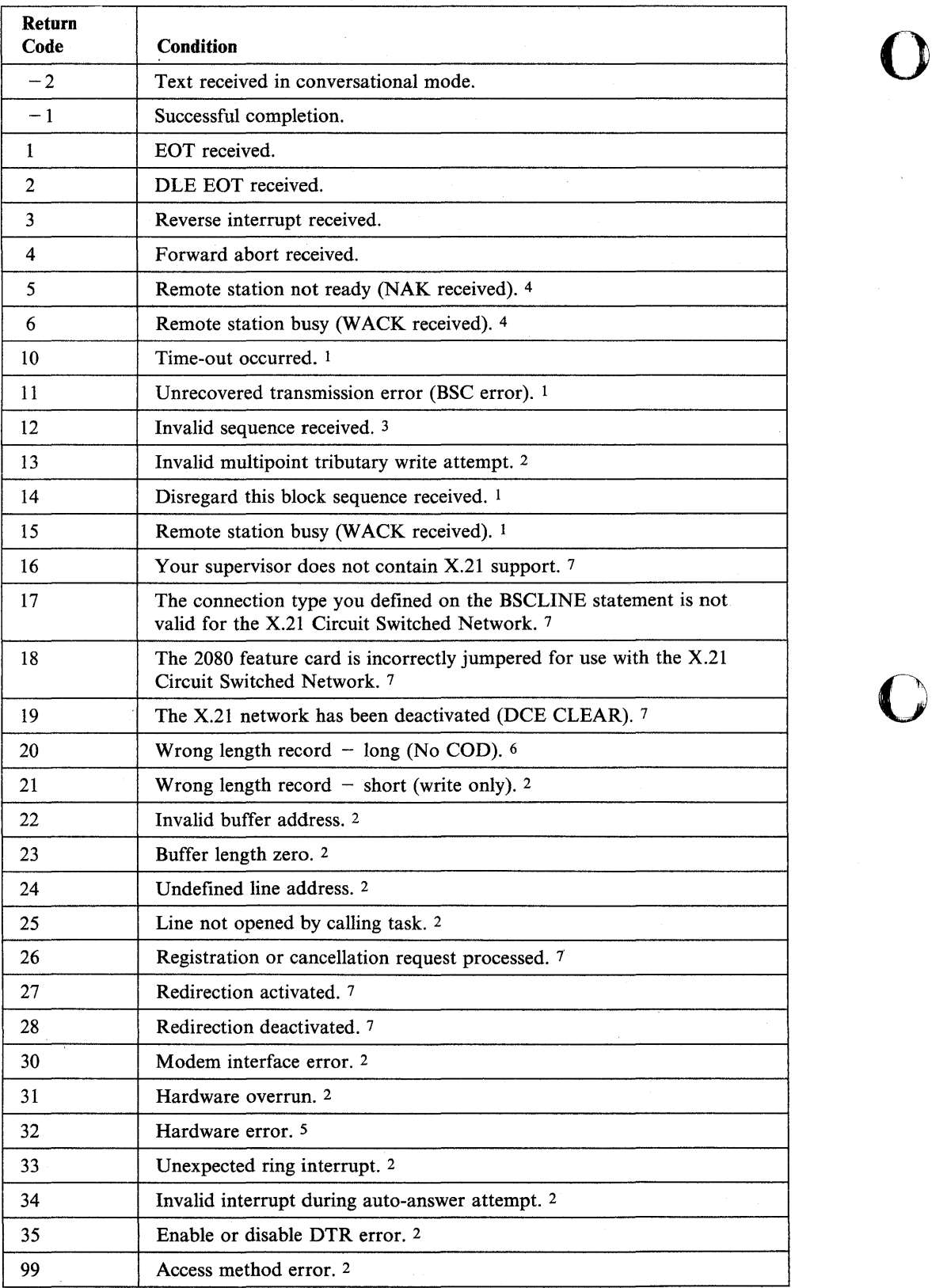

o

 $\bar{\alpha}$ 

 $\sim$ 

#### Notes:

o

- 1. Retried up to the limit specified in the RETRIES = operand of the BSCLINE statement.
- 2. Not retried.
- 3. Retried during write operation only when a wrong ACK is received following an. ENQ request after timeout (indicating that no text had been received at the remote station).
- 4. Returned only during an initial sequence with no retry attempted.
- 5. Retried only after an unsuccessful start I/O attempt.
- 6. Retried only during read operations.
- 7. Returned only if your system contains support for the X.21 Circuit Switched Network.

# **Channel Attach Return Codes**

The Channel Attach return codes are. placed in the first word of the task control· block of the program issuing the CA instruction. The \$CHANUTI utility also issues the codes to the terminal where it was called.

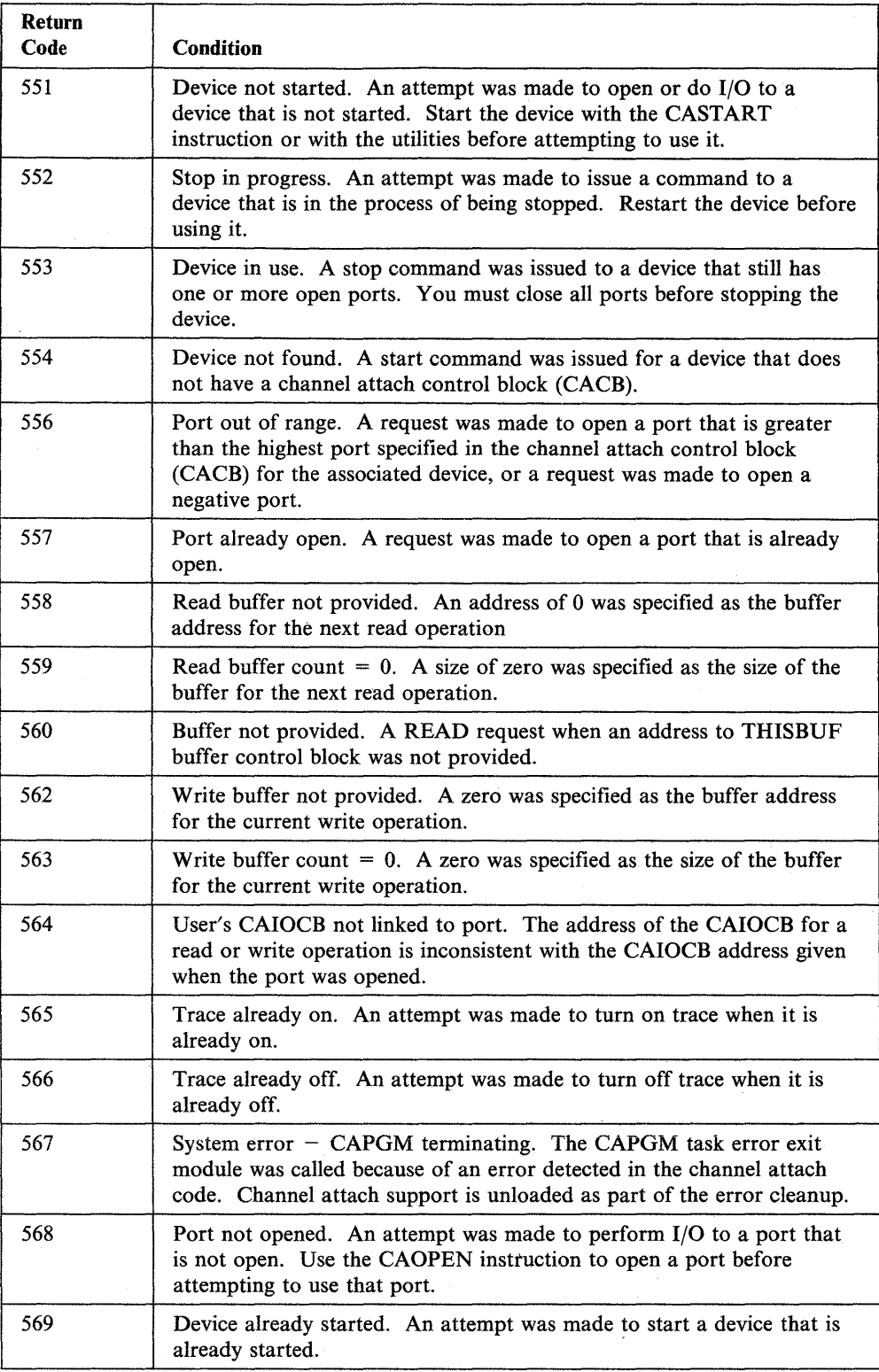

o

o

 $\sim$   $\sim$ 

o

 $\sim$ 

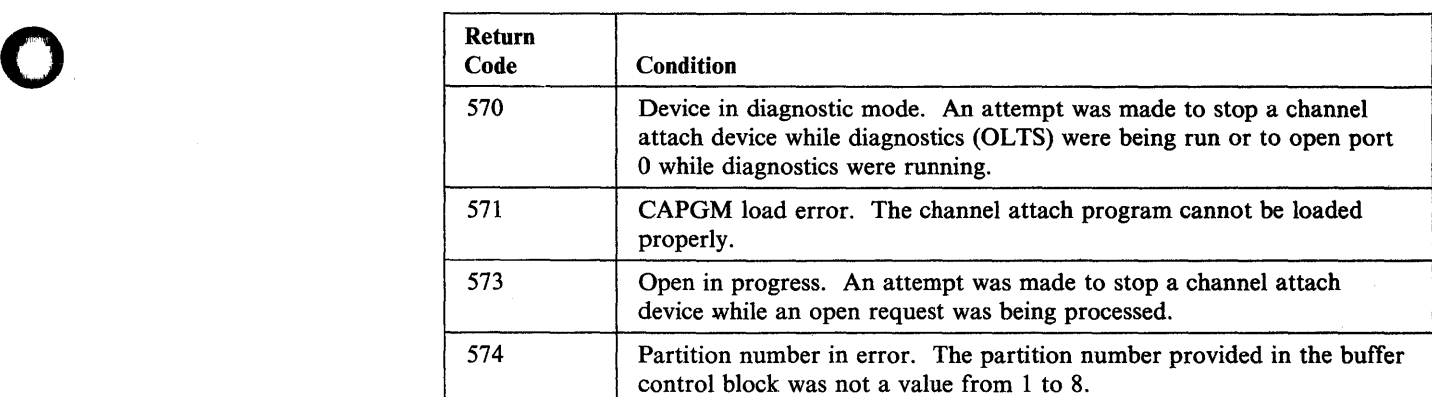

# **Communication Common Services**

The return codes for the following Communication Common Services are listed:

o

o

o

CDYKLOAD DELMSG/DELRES/DELTRN FREEBUF /FREEPOOL/GETBUF /GETPOOL INITMSG/INITRES/INITTRN NETDEFN/NETDELT/NETFTCH PLOAD.

#### **CDYKLOAD Return Codes**

o

o

o

The following return codes are issued by the Communication Common Services load subroutine.

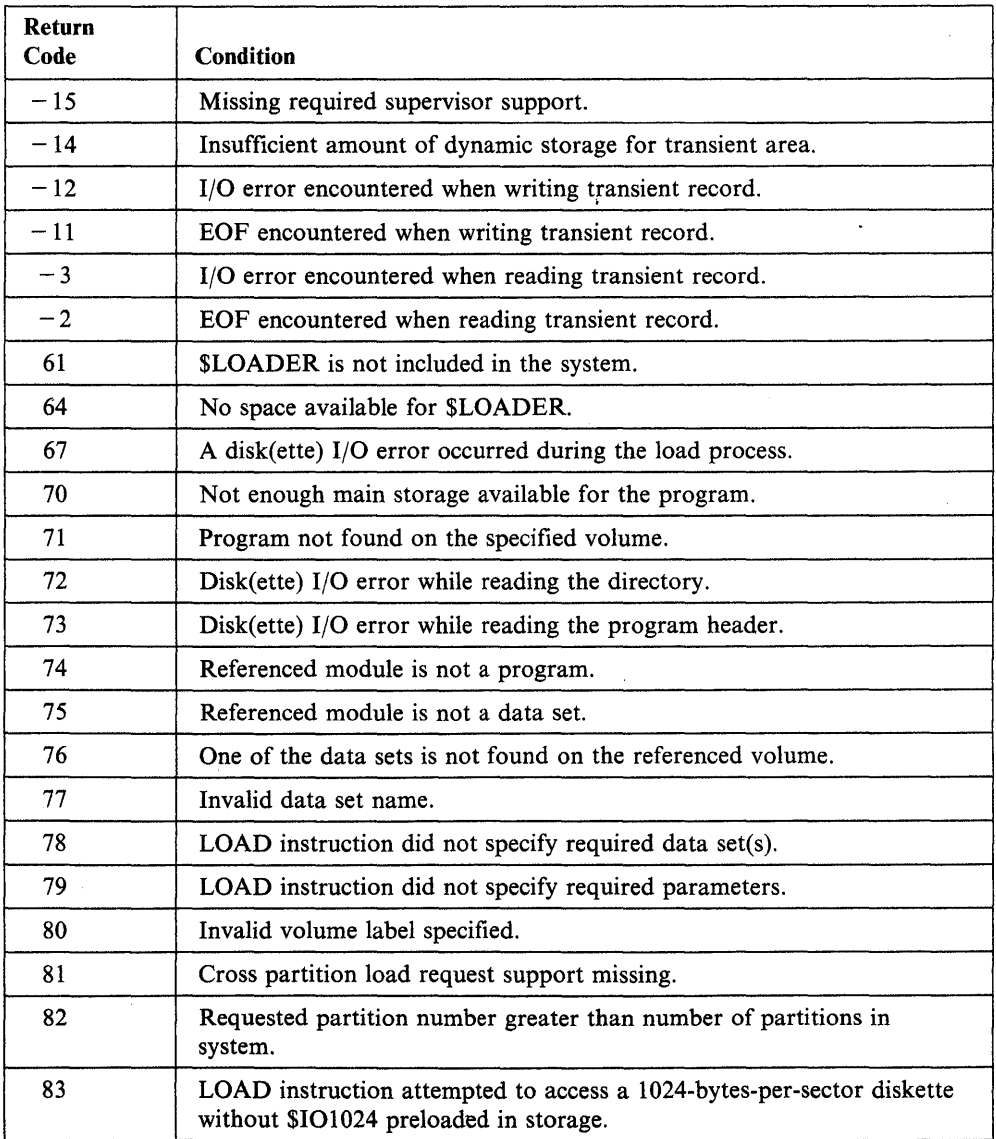

#### **DELMSG/DELRES/DELTRN**

The following return codes are issued by the Communication Common Services termination macros.

o

o

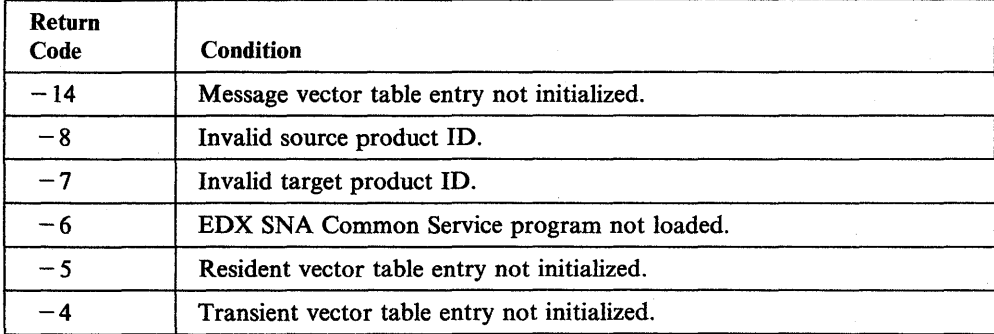

#### **FREEBUF/FREEPOOL/GETBUF/GETPOOL Return Codes**

o

o

o

The following return codes are issued by the Communication Common Services storage management macros.

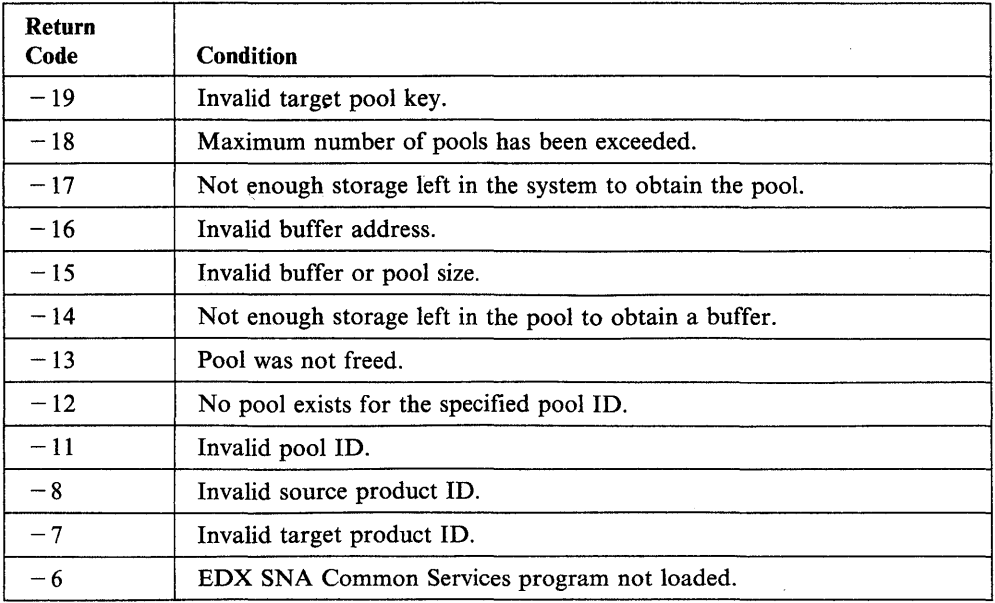

#### **INITMSG/INITRES/INITTRN Return Codes**

The following return codes are issued by Communication Common Services initialization macros.

o

o

o

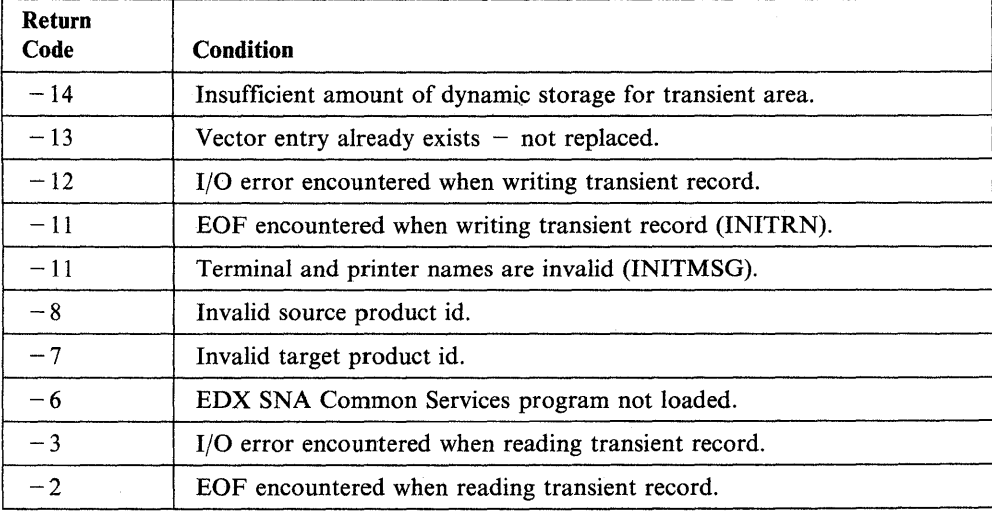

Note: There are 2 cases of -11 return codes. The return code condition depends on the macro issuing the return code.

#### **NETDEFN/NETDELT/NETFTCH Return Codes**

o

o

 $\bar{z}$ 

The following return codes are issued by the Communication Common Services configuration record management macros.

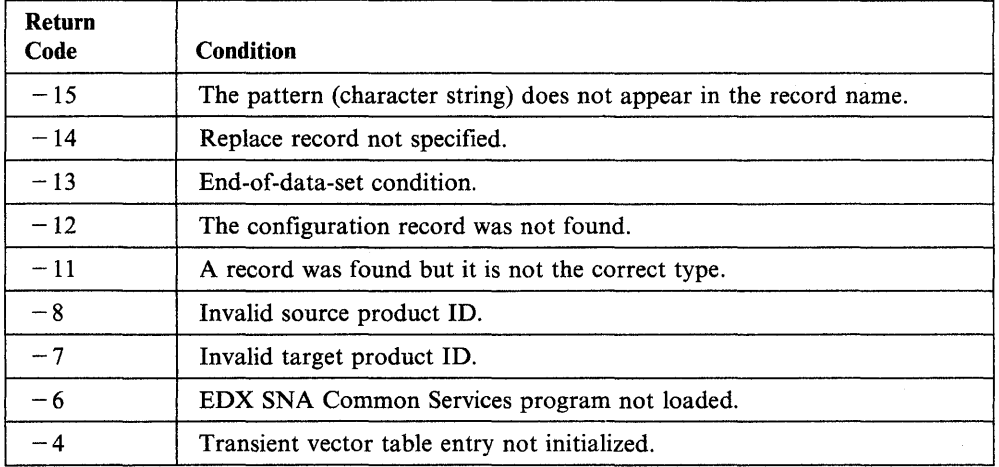

 $\bar{z}$ 

 $\cdot$ 

#### **PLOAD Return Codes**

The following return codes are issued by the Communication Common Services program load macro.

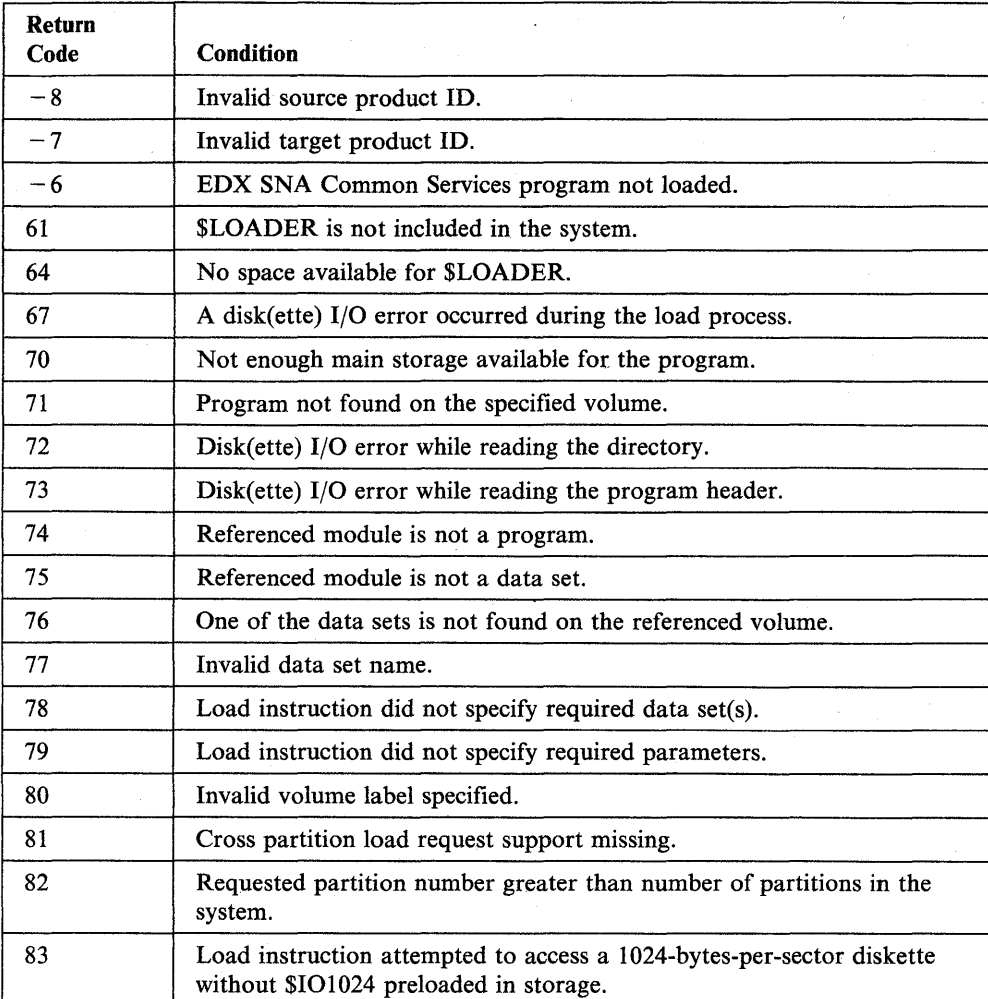

o

o

# **Data Formatting Return Codes**

o

o

o

 $\sim$ 

The data formatting return codes are placed in the first word of the task control block of the program issuing the instruction.

These return codes are issued by the CONVTB, CONVTD, GETEDIT, and PUTEDIT instructions.

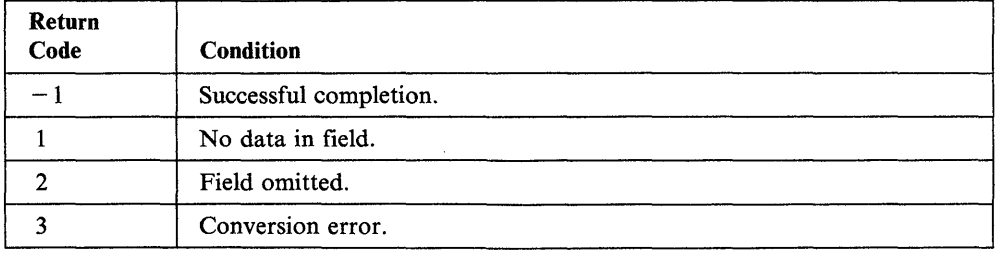

#### **Disk and Diskette Read/Write Return Codes**

Disk and diskette return codes issued by read and write instructions are returned in two places:

o

o

o

- The Event Control Block (ECB) named DSn, where n is the number of the data set being referenced.
- The task code word referred to by 'taskname'.

Several utilities also issue disk and diskette read/write return codes. They issue them in messages that appear on the terminal where the utility was called, or on the printer in use.

To obtain further information on a disk or diskette error, print all or part of the contents of the Disk Data Blocks (DDBs) located in the Supervisor. The starting address of the DDBs can be obtained from the linkage editor map of the supervisor. The contents of the DDBs are described in the *Internal Design.* The cycle steal status word and the interrupt status word save areas are of particular value, along with the contents of the word that contains the address of the next DDB in storage.

Note: If an error is encountered during a sequential I/O operation, the relative record number for the next sequential request.is not updated. Because the relative record number is not updated, all subsequent I/Os will be in error.

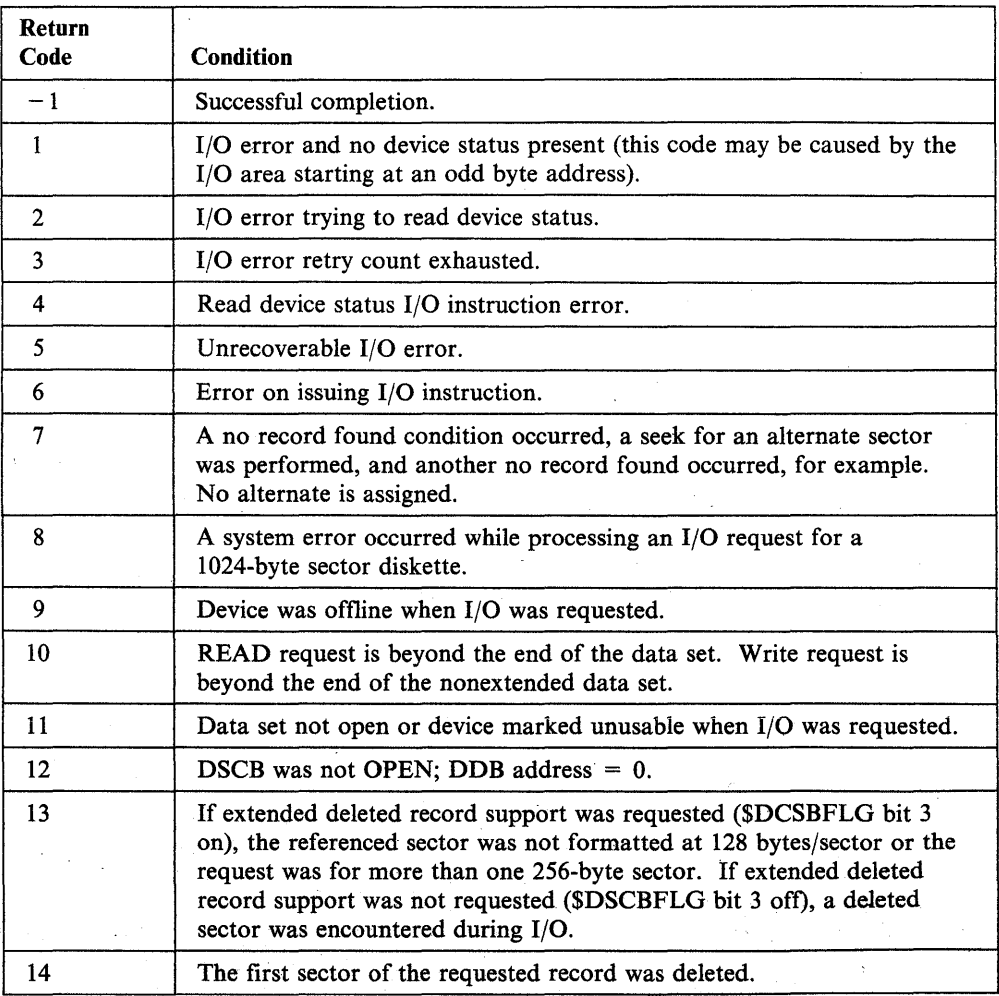

o

o

o

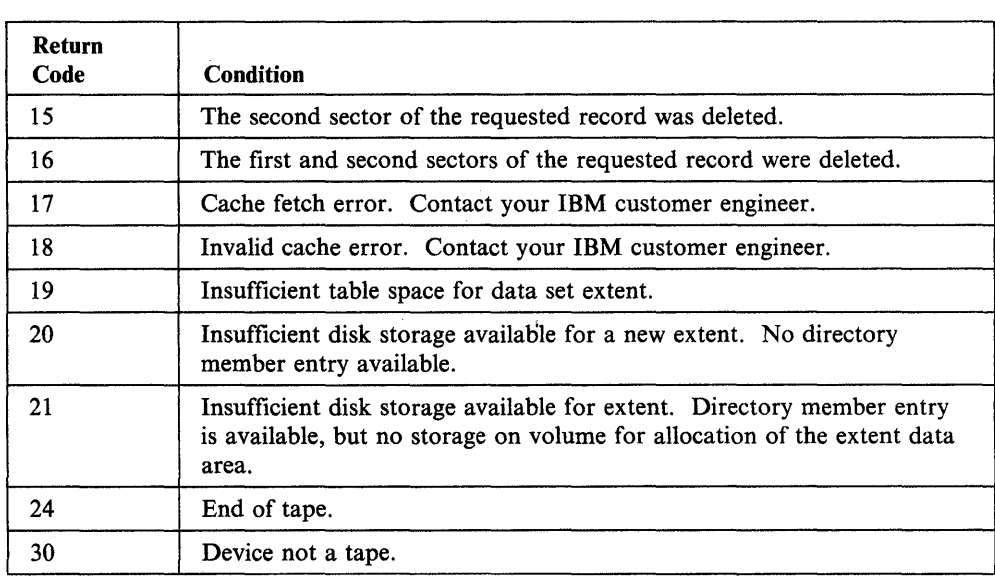

Note: When you receive a return code of 10, the actual number of records transferred is in the second word of the TCB.

 $\epsilon$  $\mathcal{A}^{\mathcal{A}}$ 

# **OLC Router Return Codes**

The DLCROUTE support issues the return codes and are returned in register 0 (RO) of the calling program.

o

o

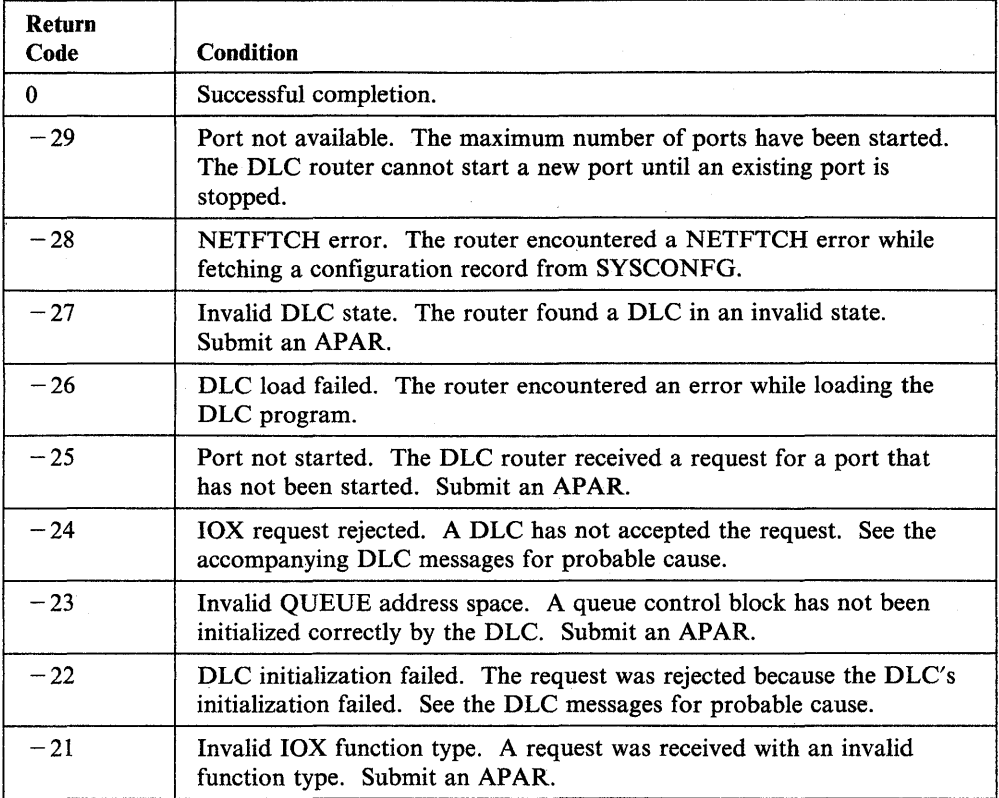

# **\$DISKUT3 Return Codes**

o

o

o

The \$DISKUT3 program places a return code in the first word of a data set control block specified in a DSCB statement.

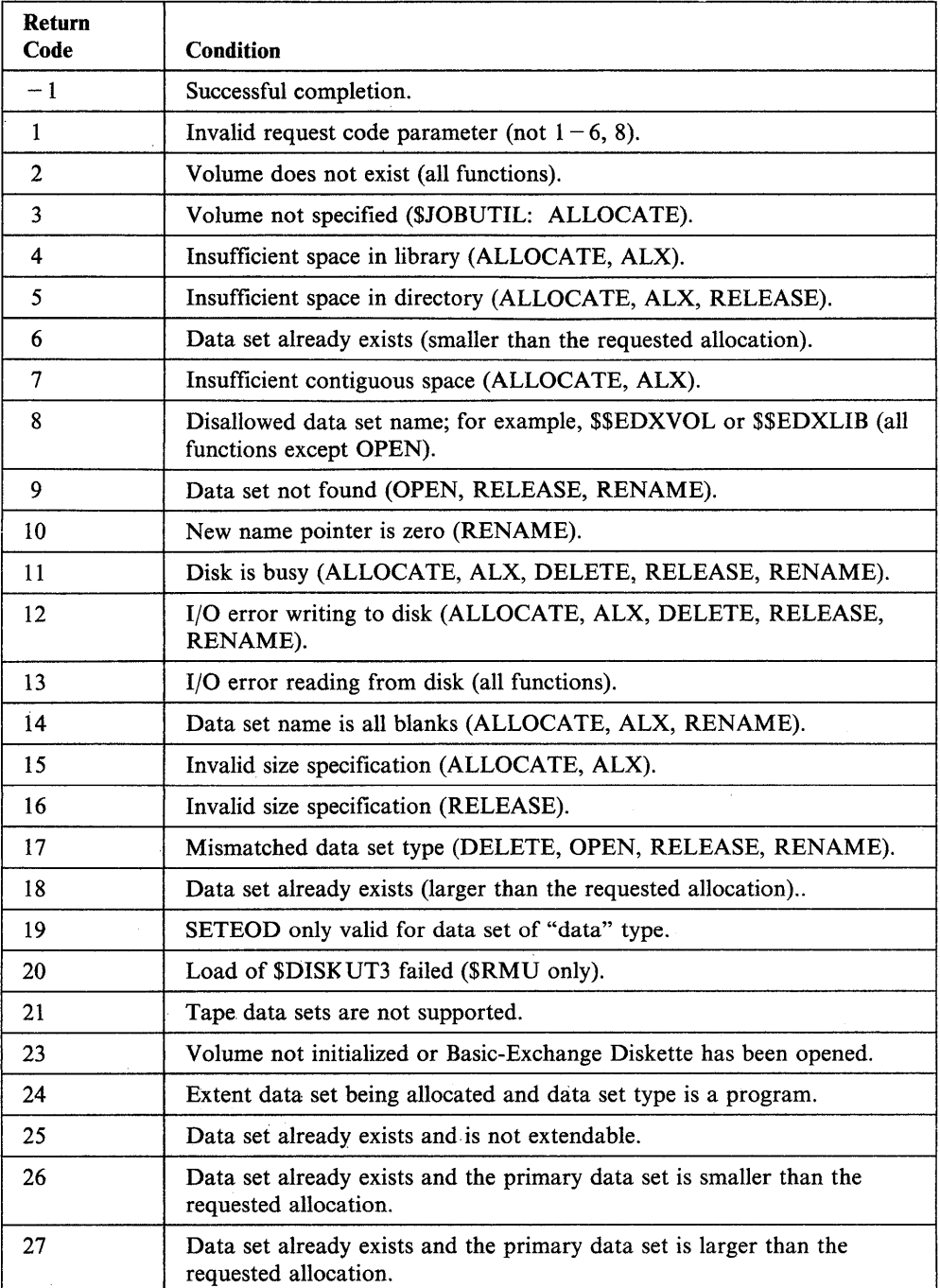

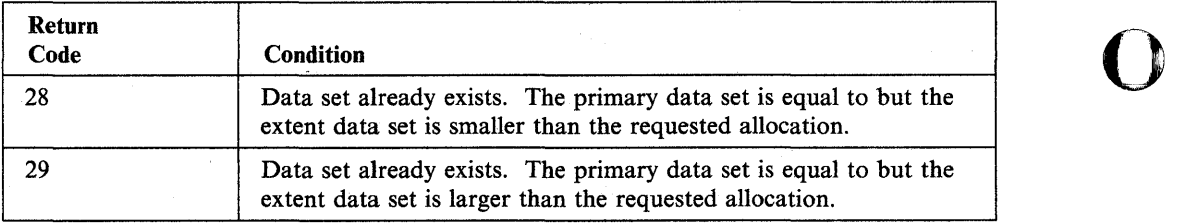

o

## **EXIO Return Codes**

o

o

o

The following codes are issued by the EXIO, EXOPEN, and EXBREAK instructions and are returned in word 0 of the TCB. Word 1 of the TCB contains the supervisor instruction address.

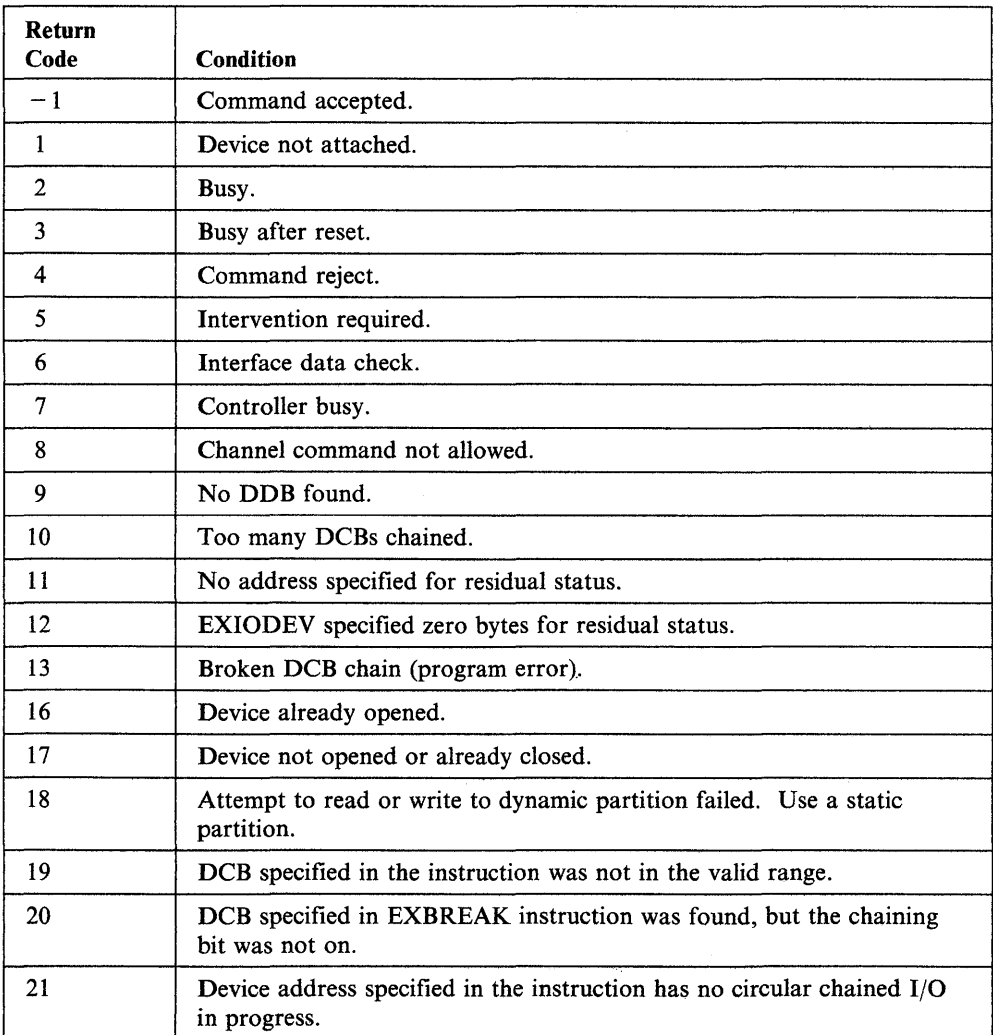

 $\mathbb{R}^2$ 

The following codes are issued when an EXIO instruction completes successfully but the hardware performing the operation encounters an error. The hardware interrupt condition codes are returned in bits  $4-7$  of the ECB (word 0). If bit 0 is on, then bits  $8 - 15$  equal the device address.

o

o

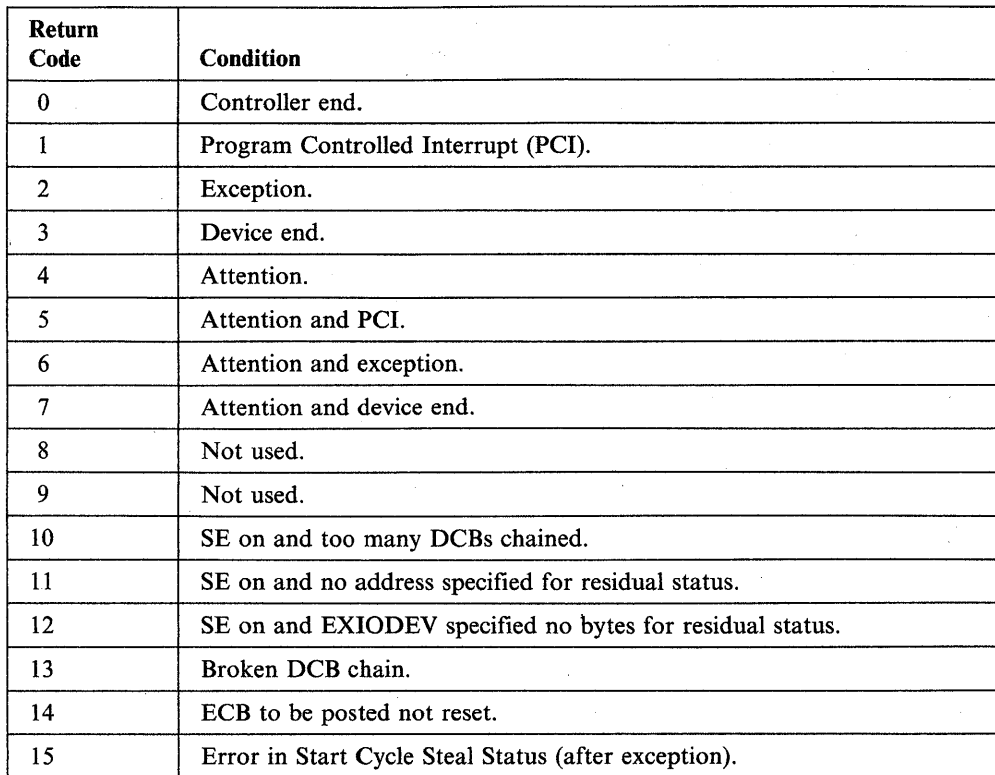

# **Floating-Point Return Codes**

o

o

o

The floating-point return codes are issued by the FADD, FDIVD, FMULT, and FSUB instructions and are placed in the first word of the task control block of the program issuing the instruction.

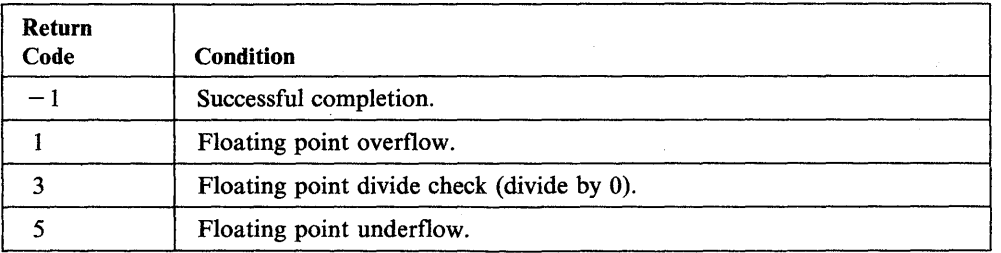

# Formatted Screen Image Return Codes

These return codes are issued by the \$IMDATA, \$IMOPEN, and \$IMPROT subroutines. They are returned in the second word of the task control block (TCB) of the calling program.

o

o

o

#### \$IMDATA - Screen Image Unprotected Fields

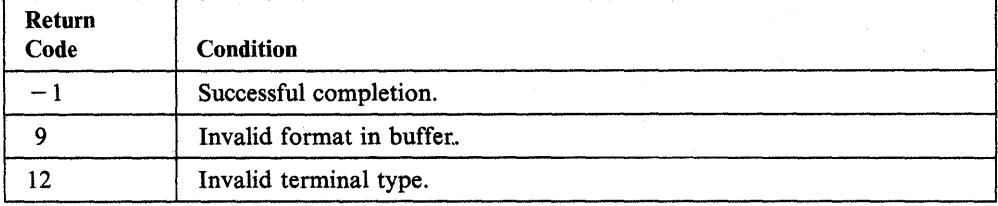

#### \$IMOPEN - Formatted Screen Image

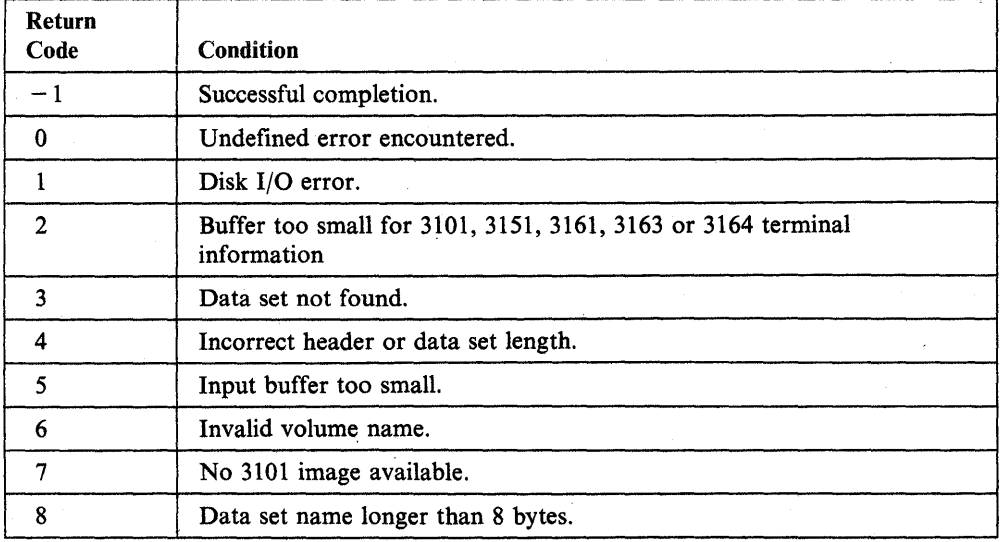

#### \$IMPROT - Screen Image Protected Fields

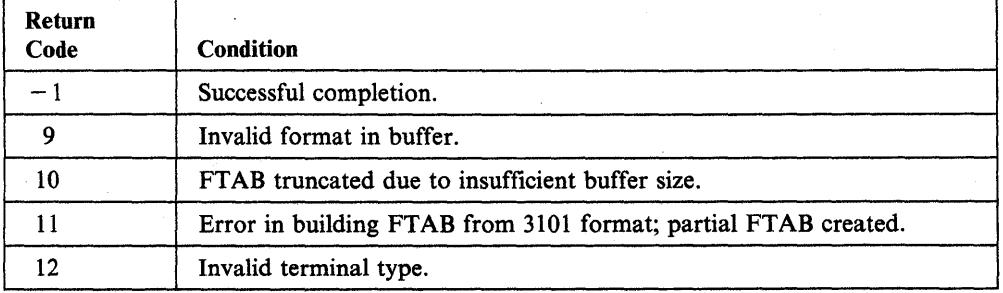

## **General Purpose Interface Bus (GPIB) Return Codes**

o

o

o

The GPIB return codes are issued by the TERMCTRL GPIB instructions and placed in the first word of the task control block of the program containing the instructions. To perform error recovery, retrieve the cycle steal block with the TERMCTRL GPIB, STAT operation and analyze the results.

The \$GPIBUTI utility also issues the returh codes on the terminal where it was loaded.

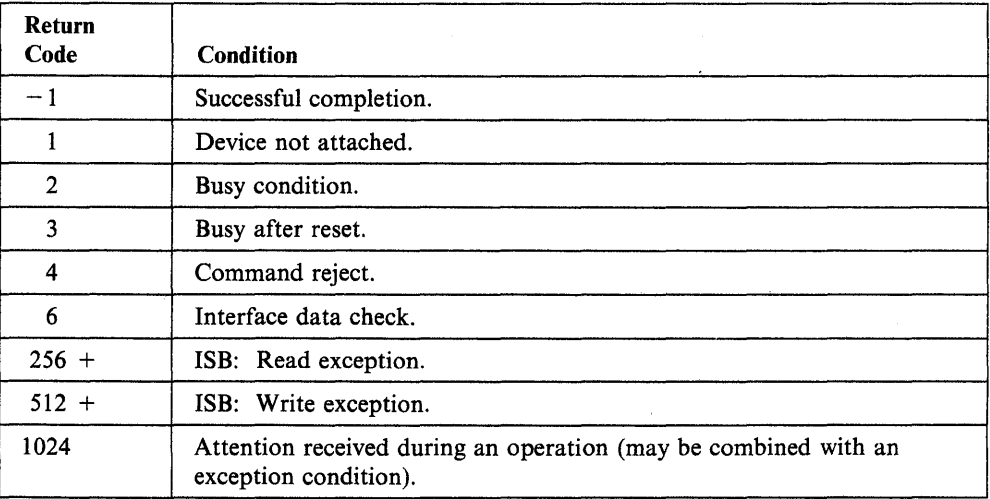

Note: "ISB" is the Interrupt Status Byte.

## **Indexed Access Method Return Codes**

The following return codes are issued by Indexed Acgess Method support and by the \$IAMUT1 and \$VERIFY utilities.

o

o

o

For \$IAM support, the codes are placed in the first word of the task control block (TCB) of the program issuing the instruction. For \$IAMUTI and \$VERIFY, the codes are issued to the terminal where the utility was called.

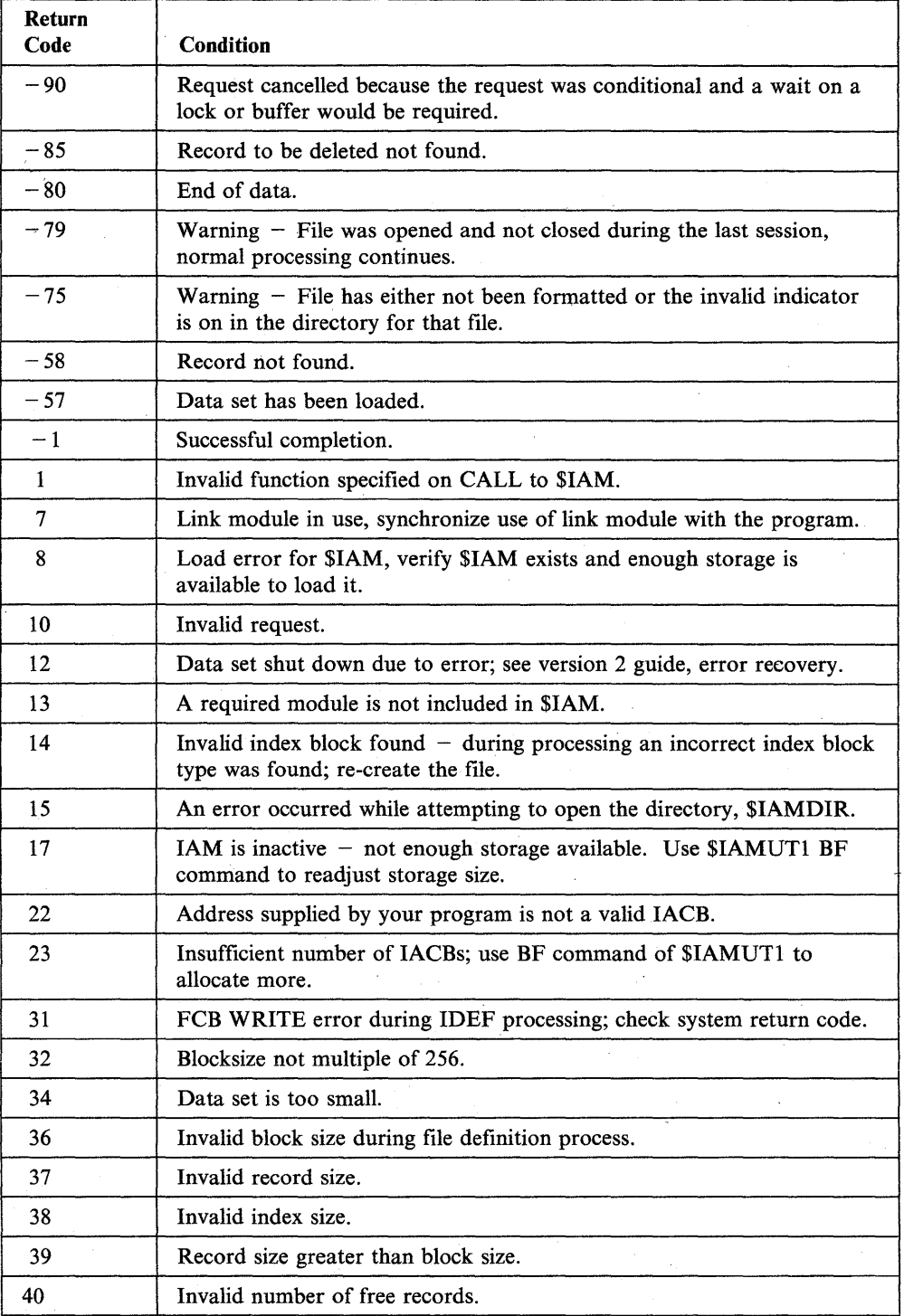

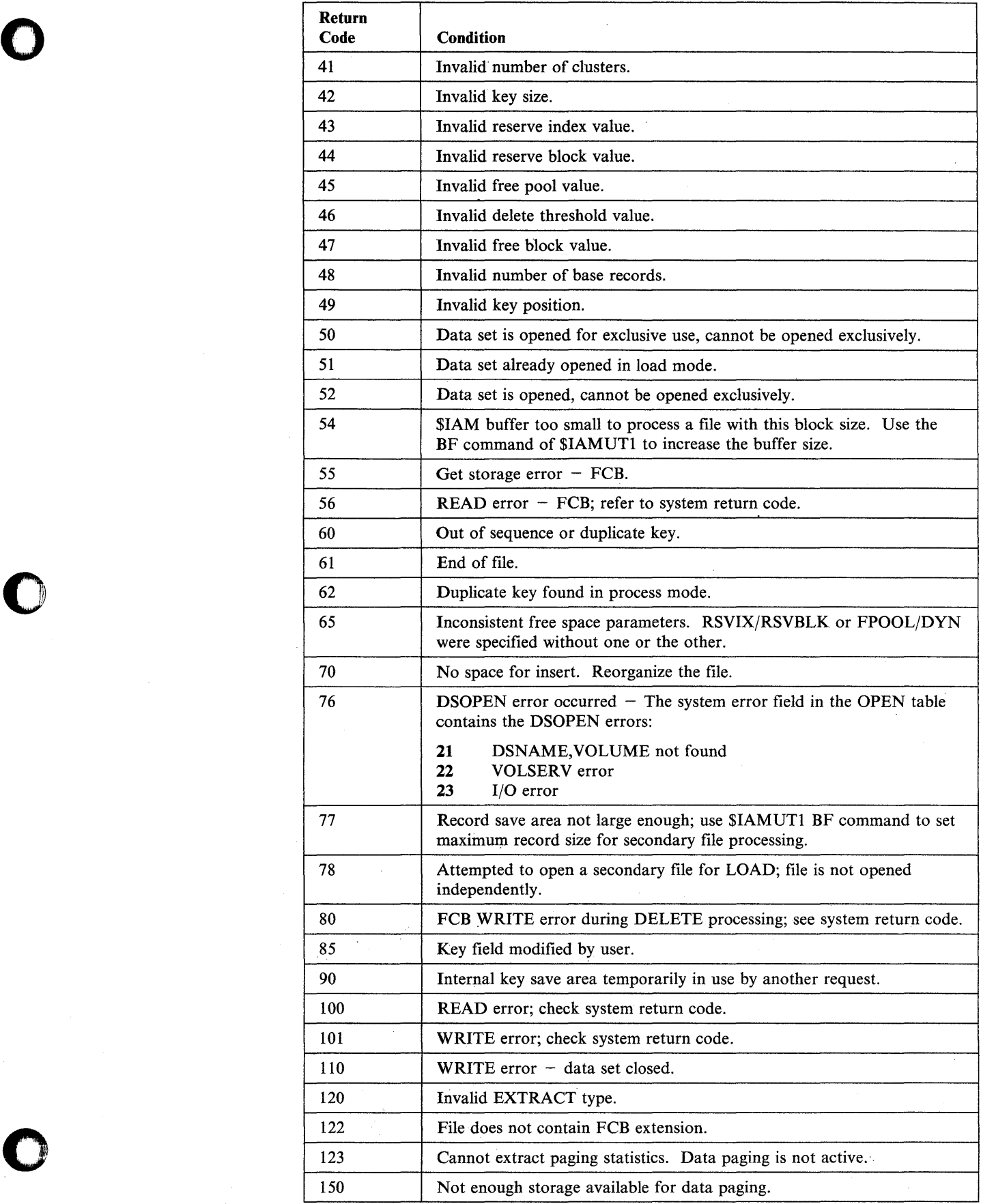

 $\sim$   $\sim$ 

 $\label{eq:2.1} \frac{1}{2} \sum_{i=1}^n \frac{1}{2} \sum_{j=1}^n \frac{1}{2} \sum_{j=1}^n \frac{1}{2} \sum_{j=1}^n \frac{1}{2} \sum_{j=1}^n \frac{1}{2} \sum_{j=1}^n \frac{1}{2} \sum_{j=1}^n \frac{1}{2} \sum_{j=1}^n \frac{1}{2} \sum_{j=1}^n \frac{1}{2} \sum_{j=1}^n \frac{1}{2} \sum_{j=1}^n \frac{1}{2} \sum_{j=1}^n \frac{1}{2} \sum_{j=1}^n \frac{$
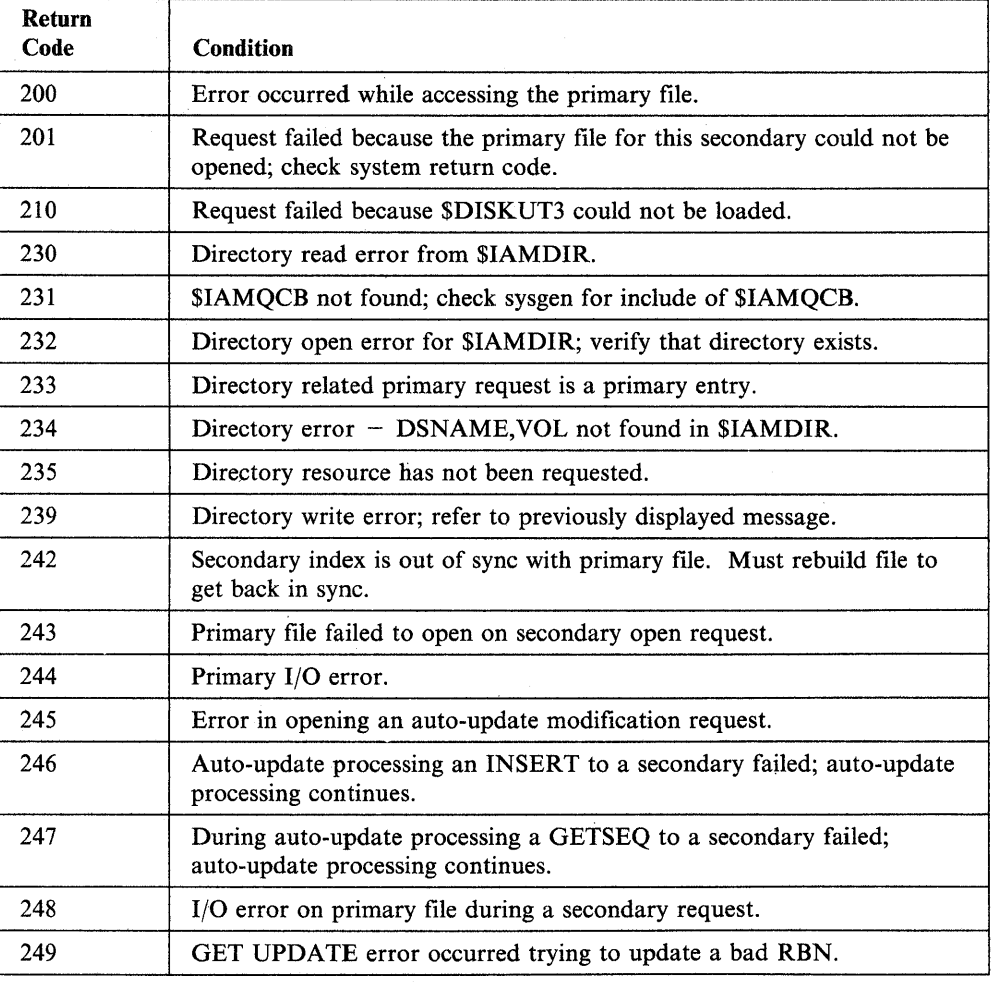

o

o

o

Note: For return codes 243 through 249, multiple errors may have occurred. Use \$ILOG to display the errors.

# **\$INSTAL Return CODES**

o

o

Error messages will not be displayed if \$INSTAL was loaded by another program. A pointer to an Error Information Area is passed as the second parameter at load time. If an error occurs, \$INSTAL will end with an error return code. If a system return code is received as a result of an I/O or load failure, that code is placed in the first word of the error information area. All other error information begins in the second word.

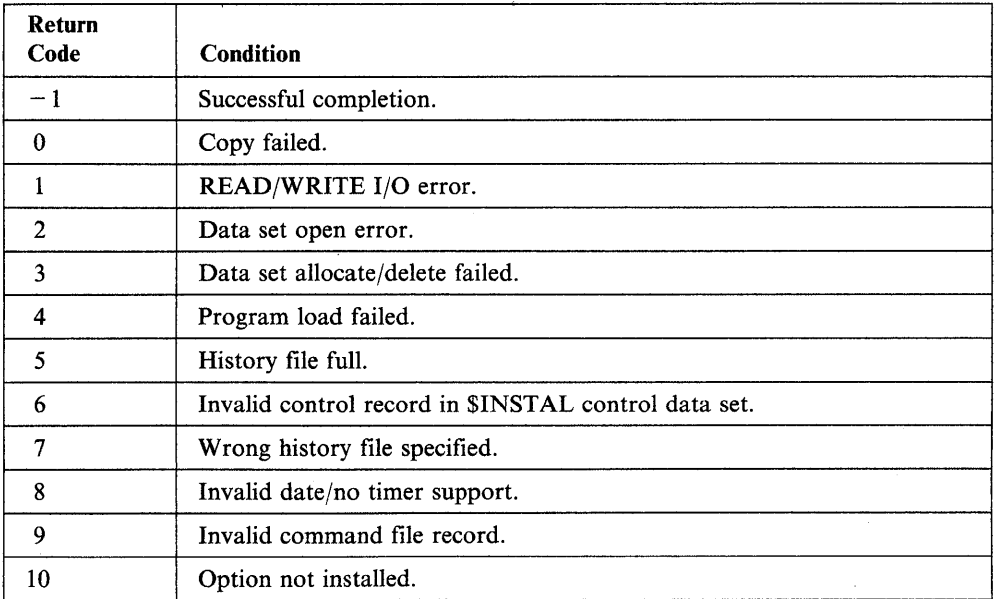

# **Job Queue Processor Return Codes**

The job queue processor issues these codes in messages that appear on the terminal where the \$JOBQUT or \$SUBMIT utility was loaded.

o

o

o

The \$SUBMITP program also issues return codes in the first word of the task control block of the EVENT = operand you specify in the LOAD instruction.

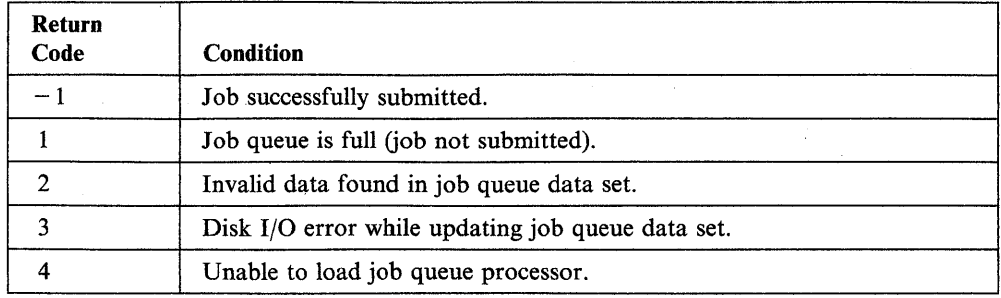

# **\$LINTRC Return Codes**

o

o

o

The \$LINTRC utility issues the following return codes in messages that appear on the terminal when the utility does not complete successfully.

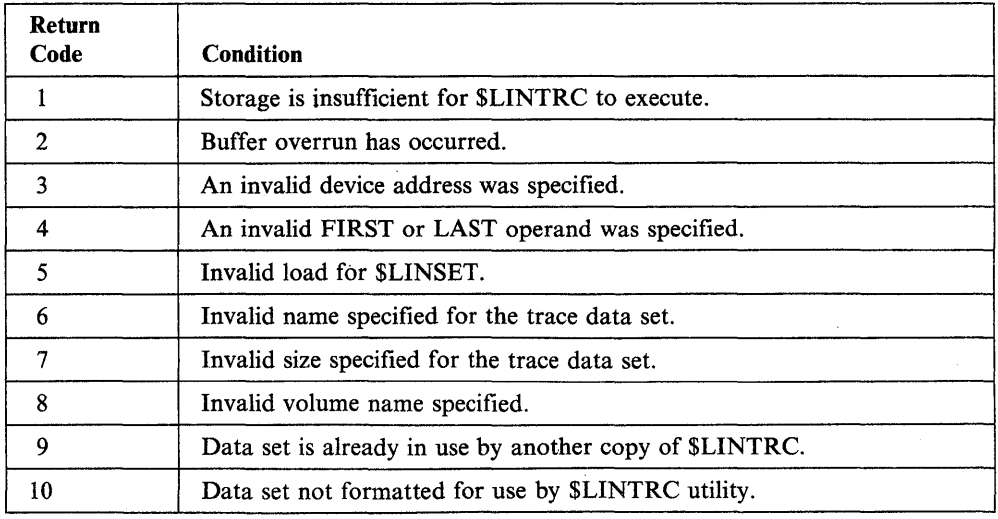

## **LOAD Return Codes**

The LOAD instruction return codes are placed in the first word of the task control block of the program issuing the instruction. Several utilities also issue LOAD return codes on the terminal where the utility was called.

o

o

o

Note: If you load a program containing an SBIO operation and a sensor 1/0 error occurs, you will receive an SBIO return code, not a load return code.

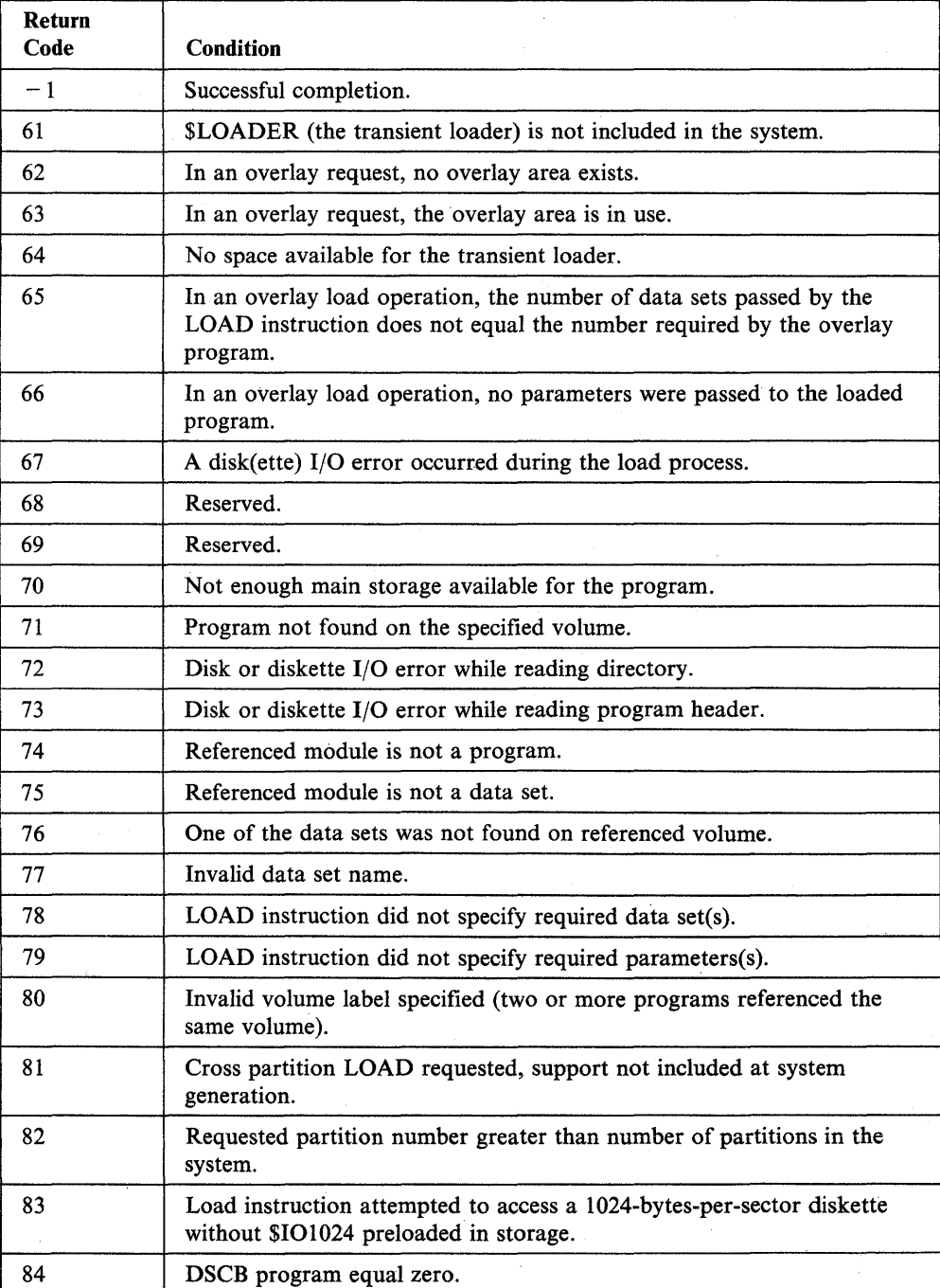

### **Local Communications Controller (LCC) Return Codes**

Return codes below may be returned when any of the following Local Communications Controller instructions are issued:

• LCCOPEN

o

o

o

- LCCCLOSE
- LCCCNTL
- LCCSEND
- LCCRECV.

Return codes are placed in TCB word 0 for each of these instructions. They are also placed in the IOCB's ECB for LCCSEND, LCCRECV, and LCCCNTL. If you specify WAIT = NO, wait for and use return codes posted in the IOCB's ECB for these instructions. Refer to *Communications Guide* for additional information.

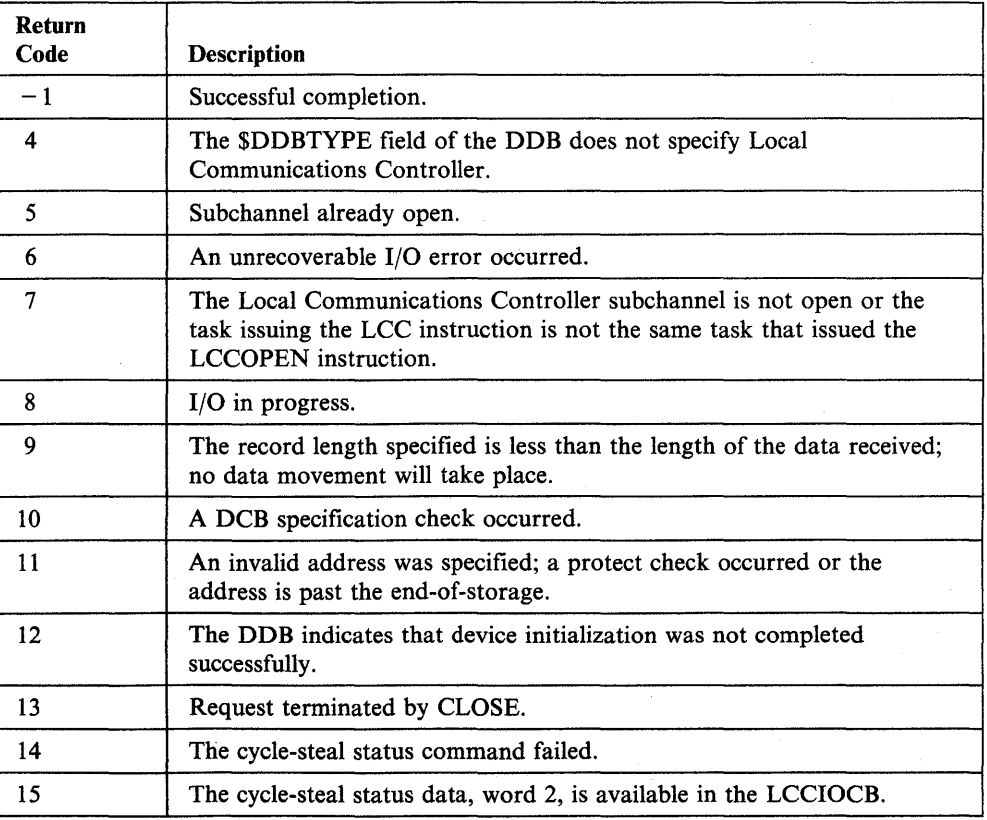

The following attention interrupt codes are posted in ATTNECB.

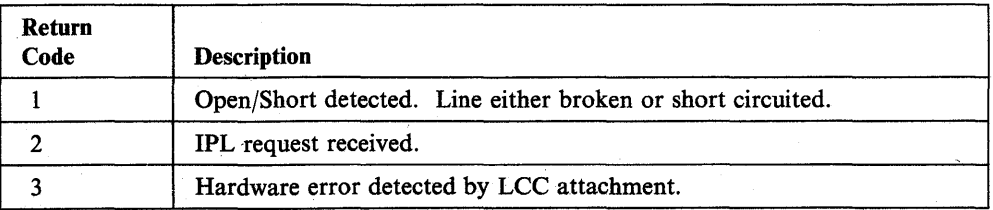

### **Message Handler Return Codes**

The following return codes are issued by the GETVALUE, READTEXT, QUESTION, and MESSAGE instructions, and are placed in the first word of the task control block of the program containing the instruction. The label of the TCB is the label of the program or task (taskname).

o

o

For GETVALUE, READTEXT, and QUESTION, the system issues the codes when you retrieve a prompt message from a disk data set or from processor storage.

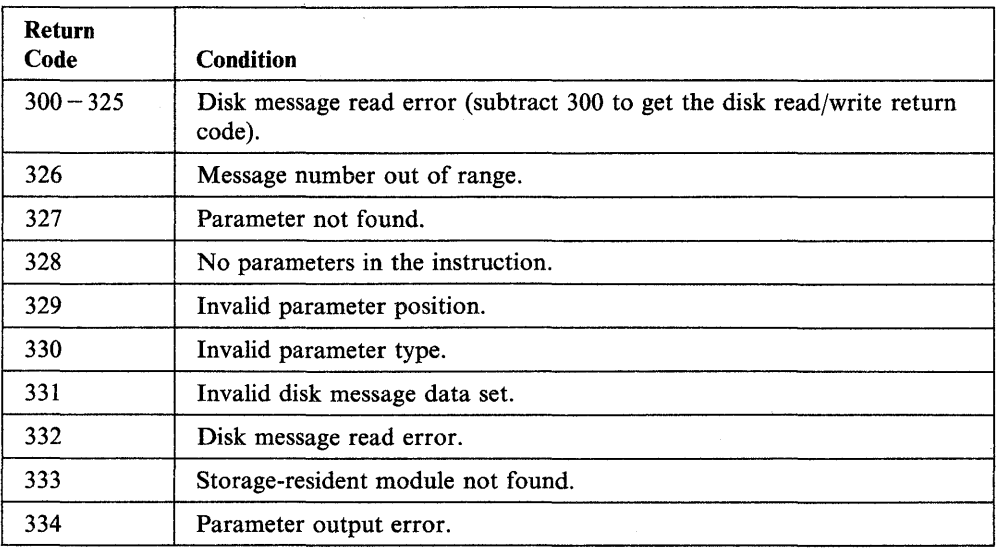

# **Multiple Terminal Manager Return Codes**

o

o

The following is a summary of the return codes that are returned in a variable you specify when the following functions are called:

- SETPAN
- FILEIO
- FTAB
- SETFMT
- CSEND
- CRECVE
- CHALT
- PSEUDO.

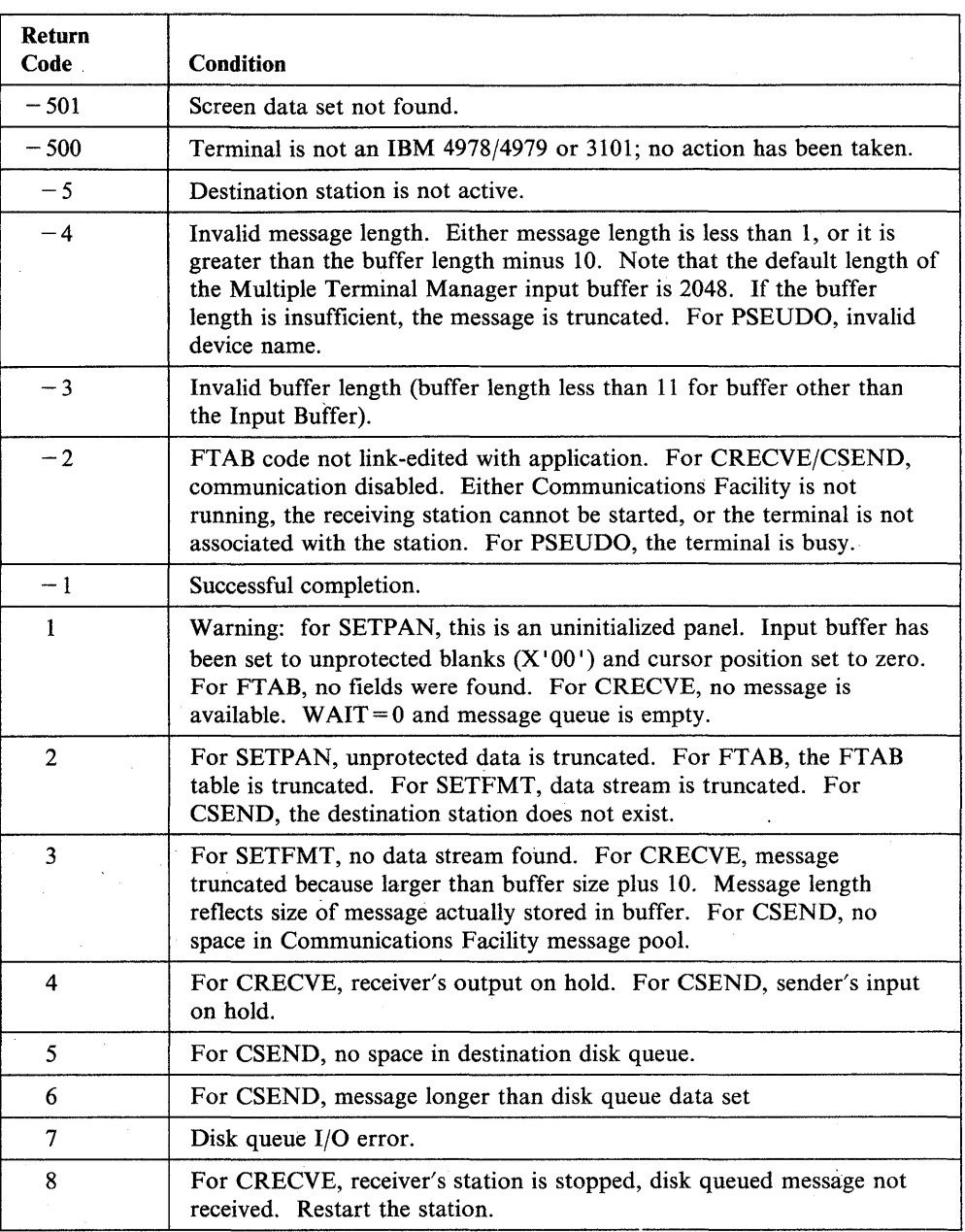

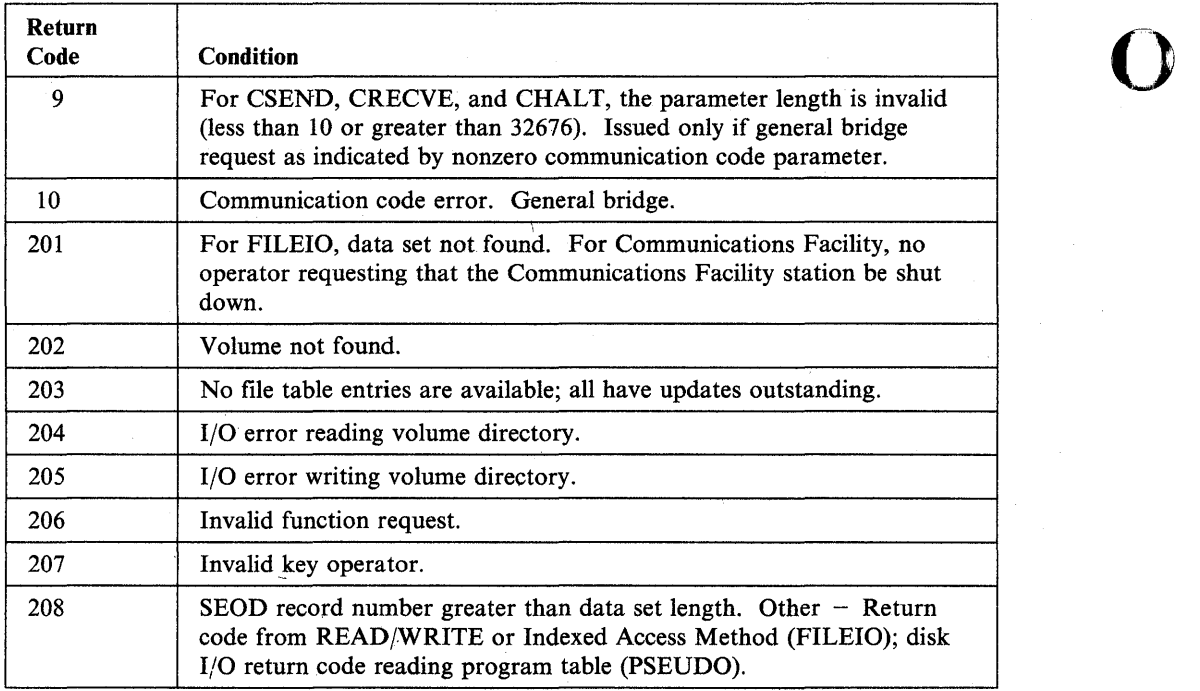

o

## **Outboard Application Access Method**

o

o

o

The following return codes are issued by outboard application access method when using Series/1 Event Driven Executive Token-Ring Interface Program.

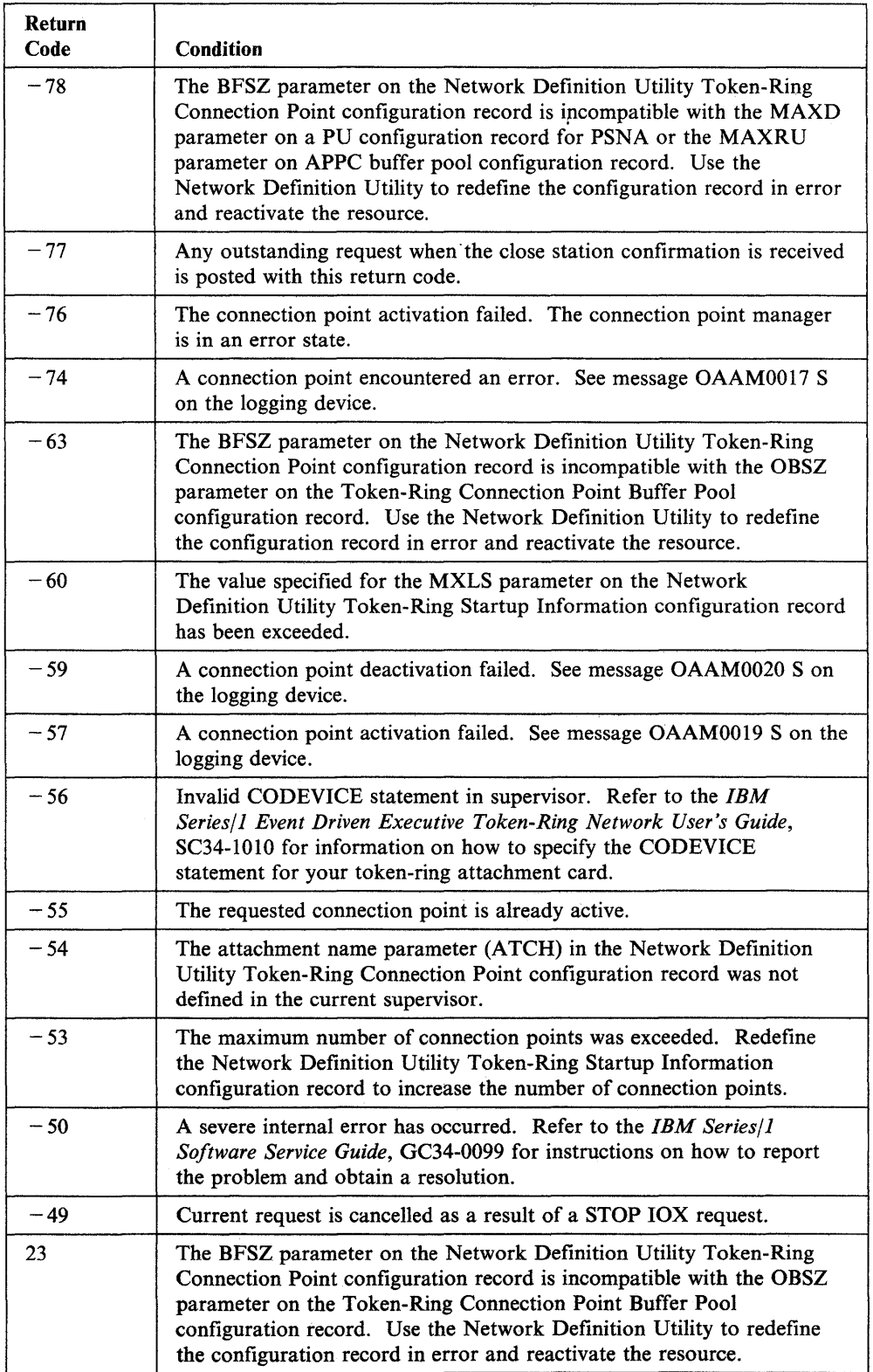

### **\$PDS Return Codes**

The \$PDS program returns the status of an event in the event control block (ECB) specified by the EVENT = parameter on the LOAD instruction.

o

o

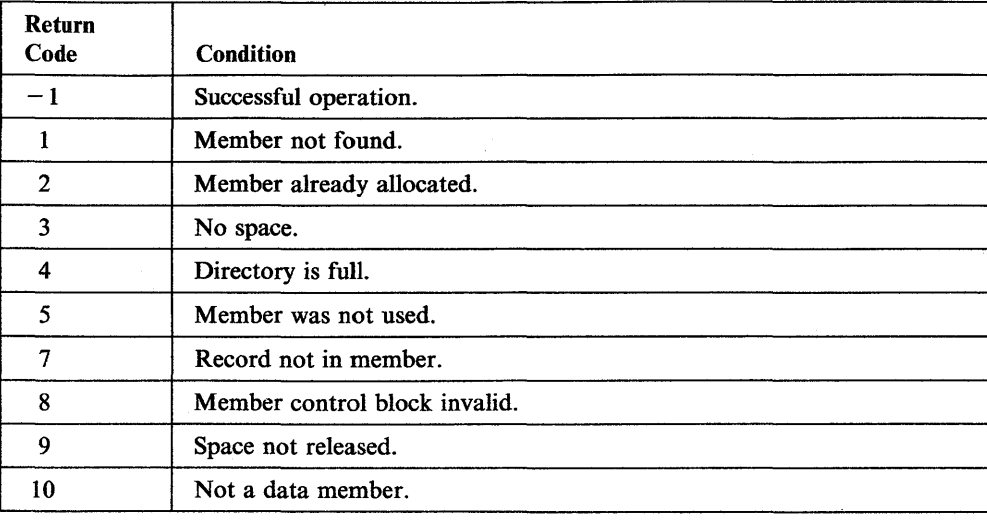

# **\$RAMSEC Return Codes**

o

 $\bullet$ 

o

The application program returns the status of an event in the event control block  $(ECB)$  by the EVENT = parameter on the LOAD instruction.

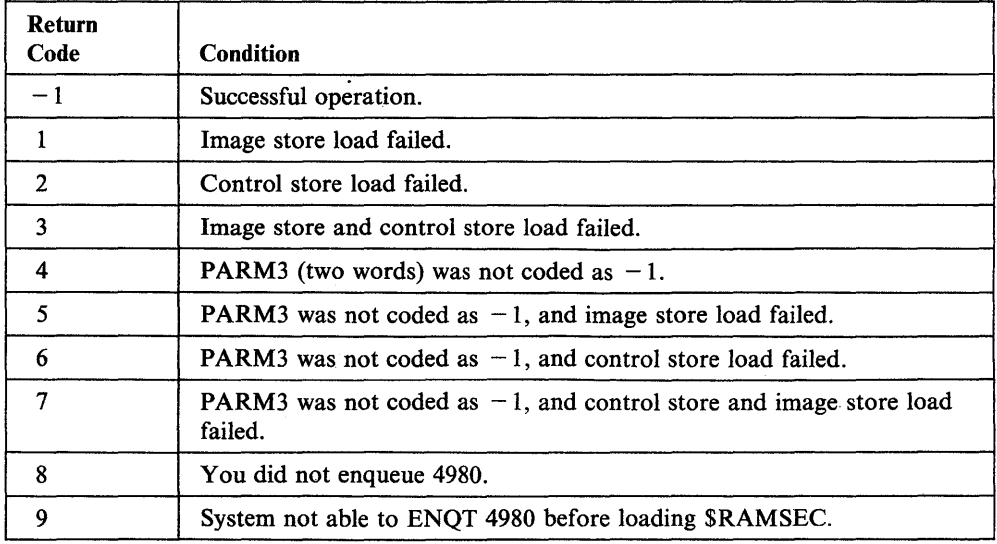

# **SBIO (Sensor-Based 1/0) Return Codes**

The sensor-based I/O return codes are returned in the first word of the task control block of the program issuing the SBIO instruction.

o

o

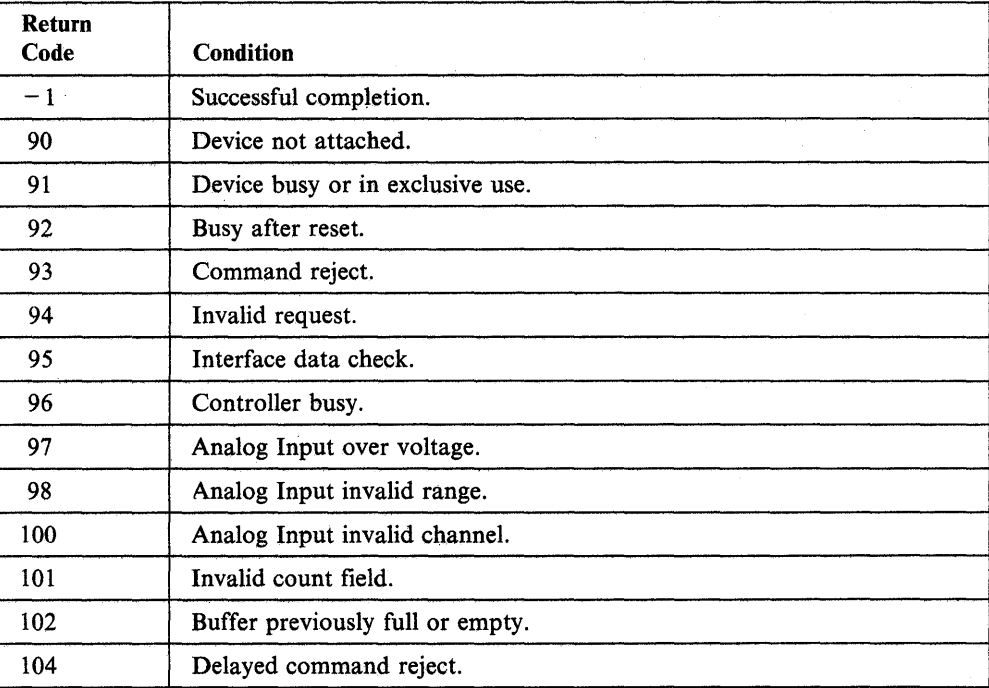

# **SOLC Communications Return Codes**

o

o

o

The SDLC return codes are returned in the first word of the task control block of the program issuing the instruction. These return codes are associated with the EDX SNA product using the SDLC support.

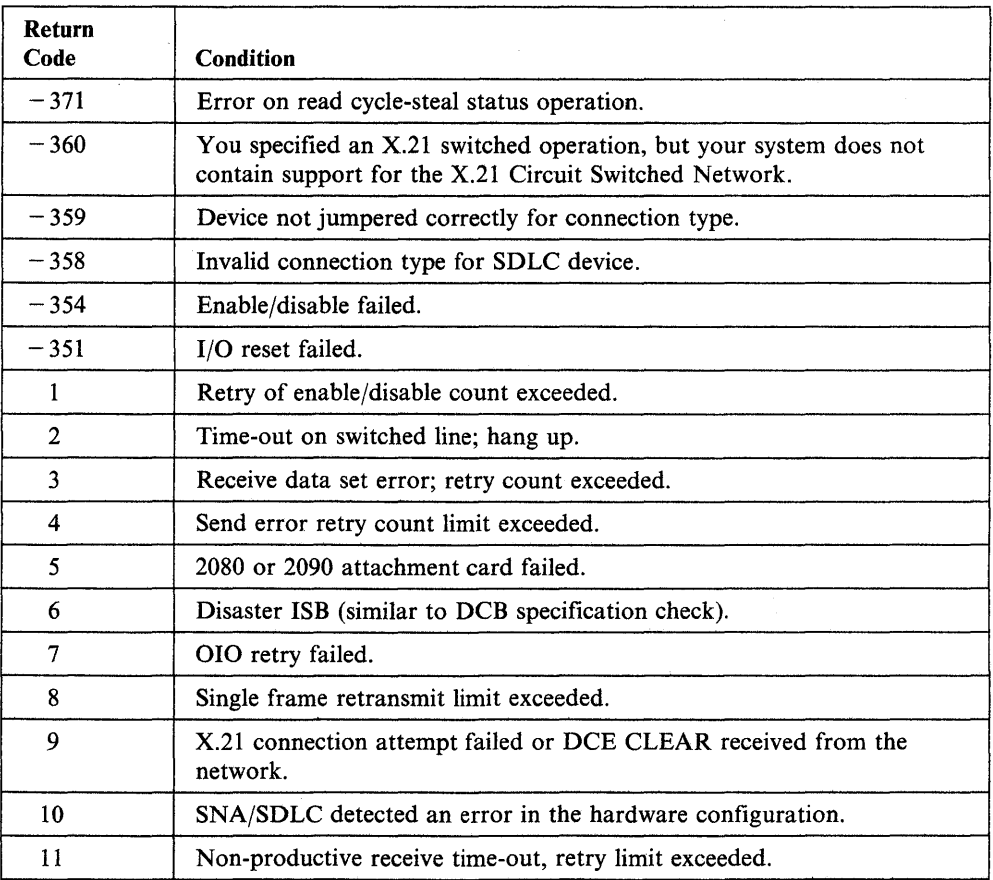

### **Series/1-to-Series/1 Attachment Return Codes**

The Series/1-to-Series/1 attachment return codes are placed in the first word of the task control block of the program issuing TERMCTRL, PRINTEXT and READTEXT instructions. The \$SlSlUTl utility also issues the return codes to the terminal where the utility was loaded.

o

o

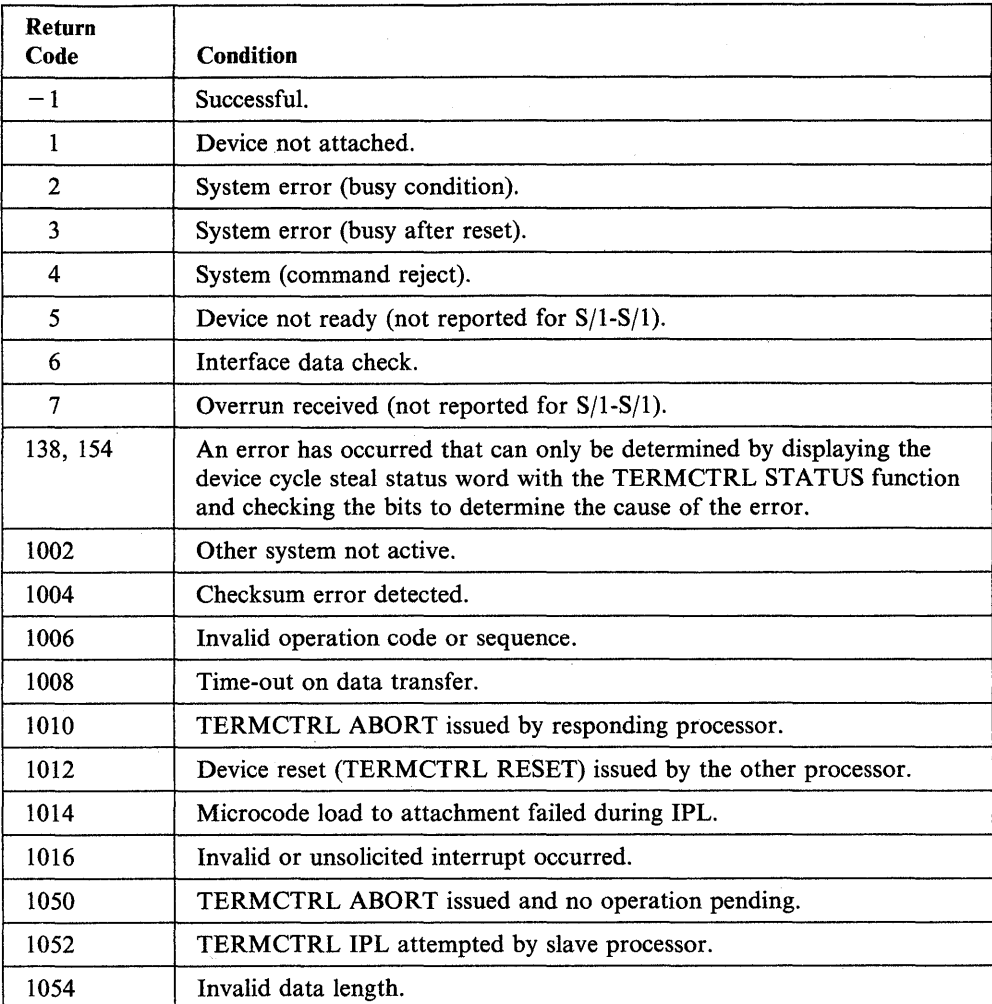

# **Shared SOLC Return Codes**

o

-1

o

 $\overline{\phantom{a}}$ 

\$CSDLC or \$SDLCDST issues the shared SDLC return codes. The calling program issueQ a shared SDLC request with an associated ECB. The return code is set in the first word of the ECB when the request has been processed.

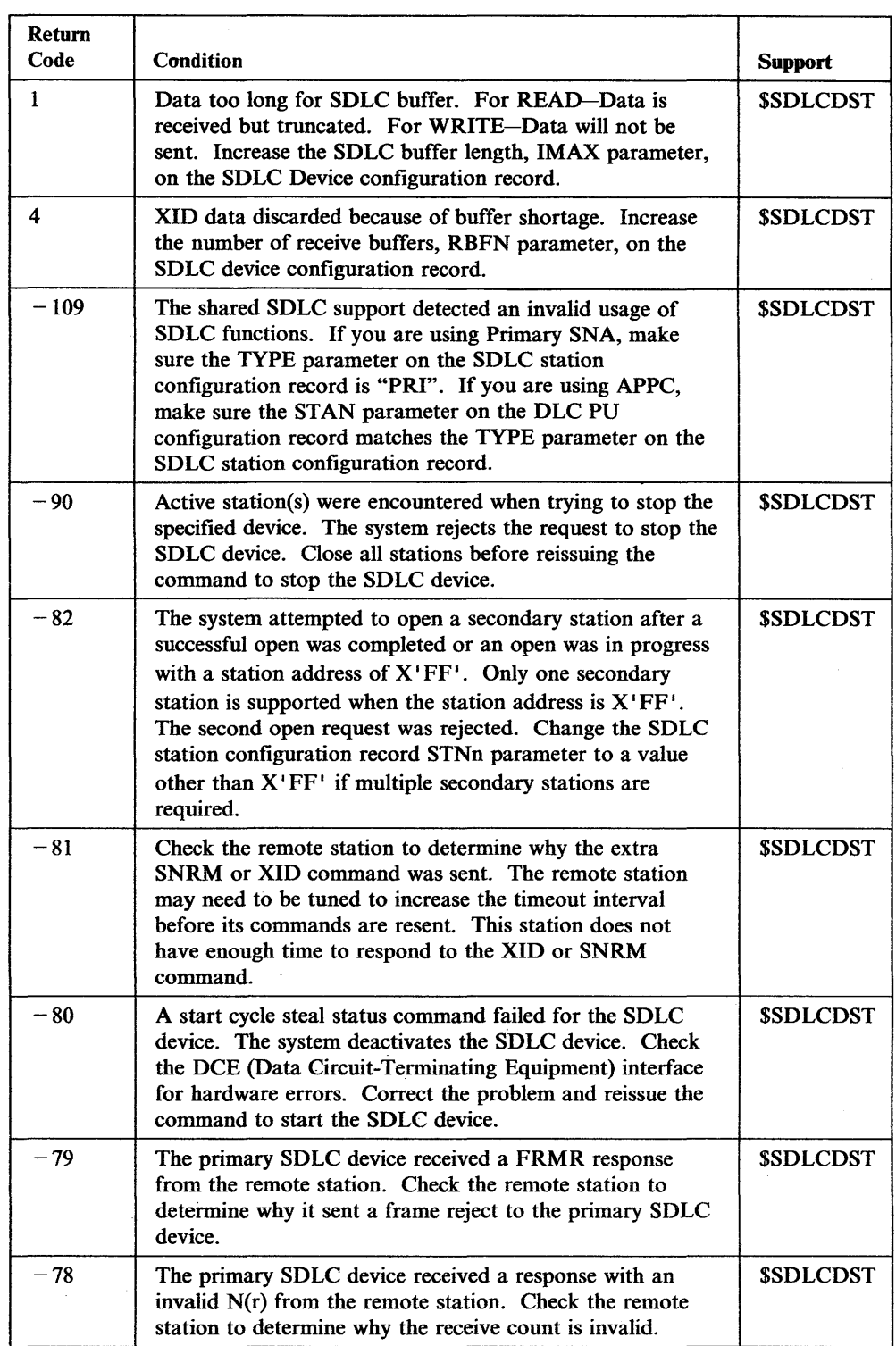

 $\mathcal{A}^{\mathcal{A}}$ 

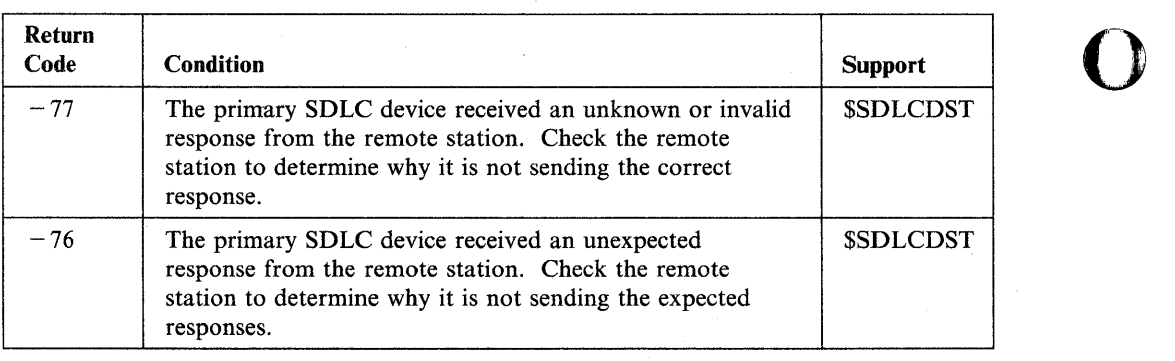

 $\mathcal{A}$ 

 $\hat{\mathcal{A}}^{\pm}$  ,  $\hat{\mathcal{A}}^{\pm}$ 

 $\sim$ 

o

o

 $\sim$ 

o

o

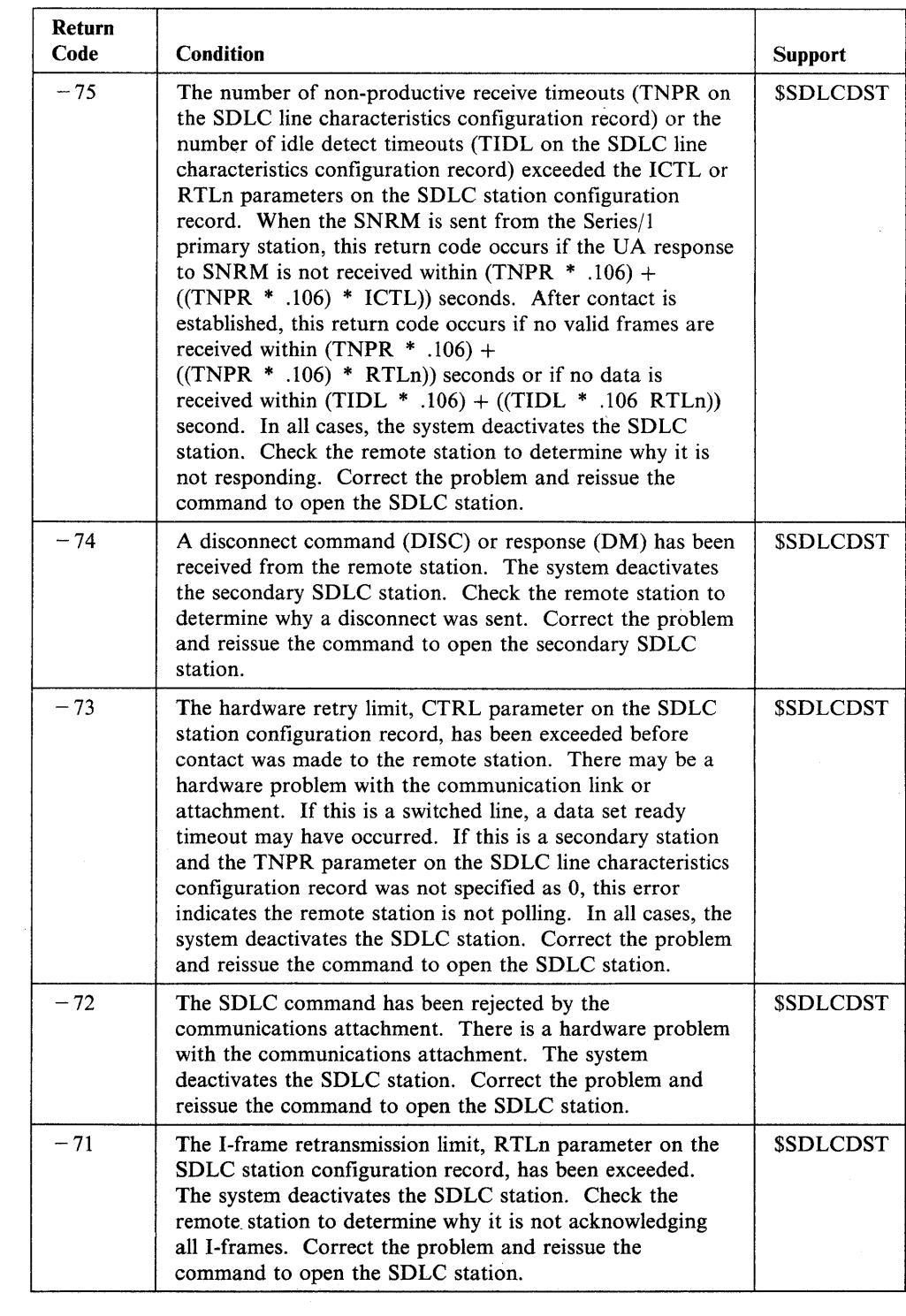

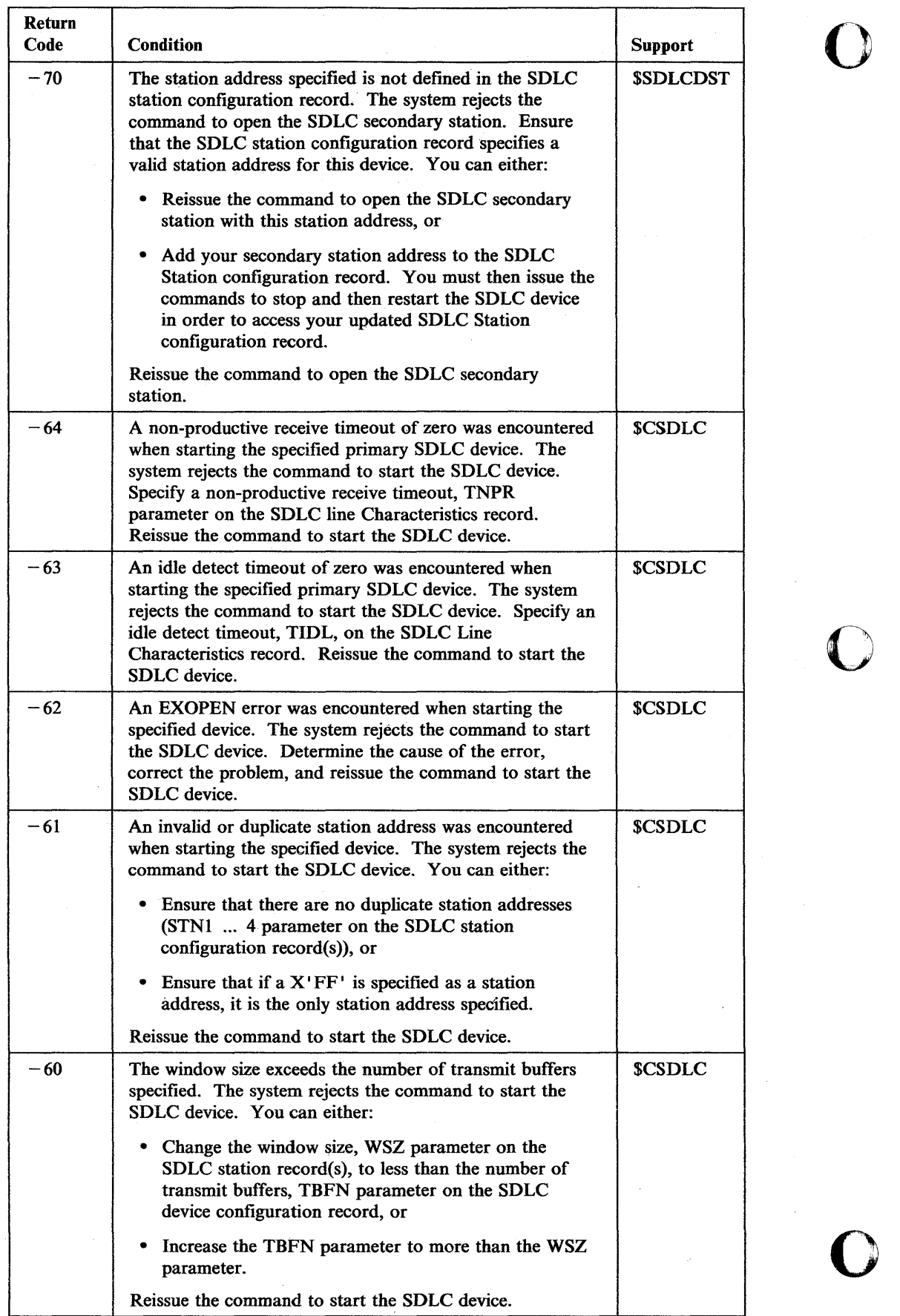

 $\hat{\mathcal{A}}$ 

 $\bar{\gamma}$ 

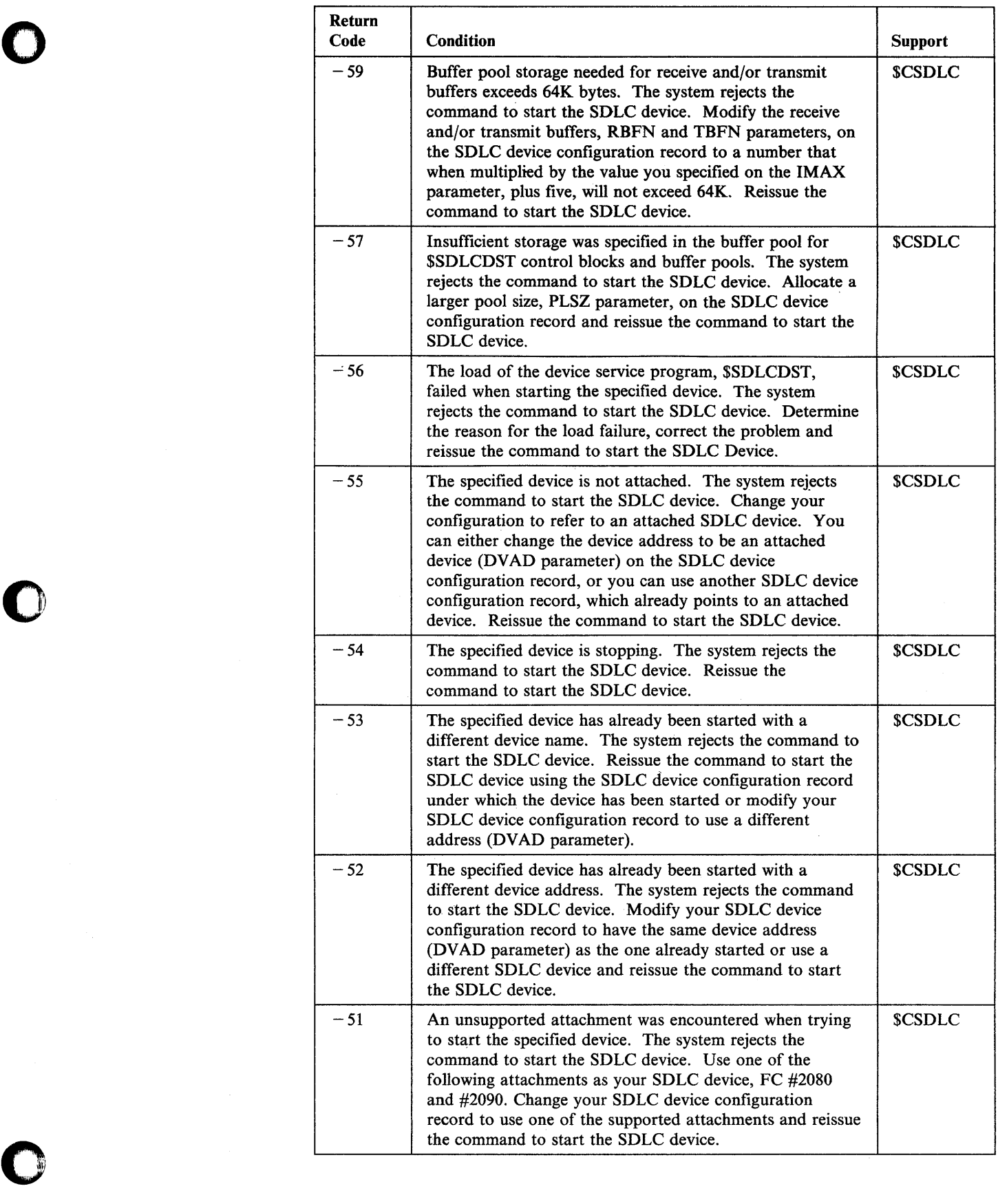

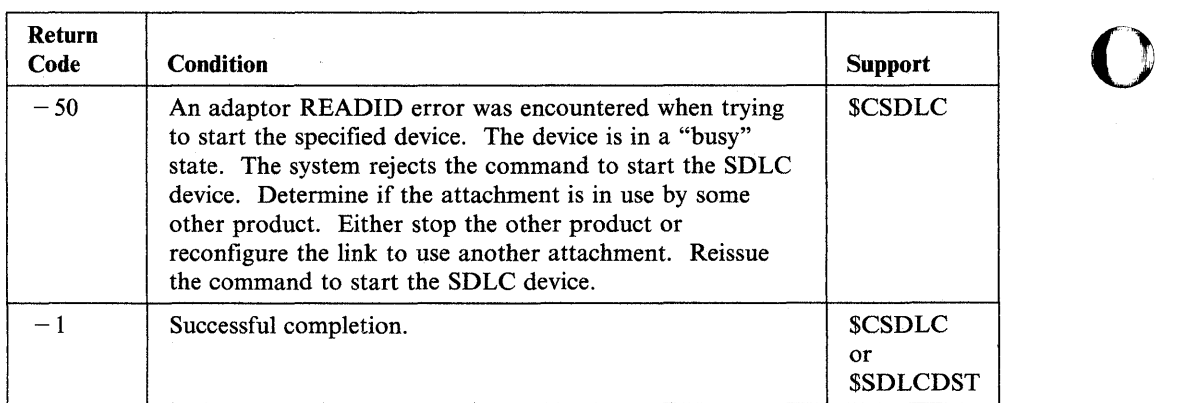

o

## **Sort/Merge Return Codes**

o

o

The Sort/Merge return codes indicate successful completion, the issuing of a diagnostic message, or the failure of a system-macro instruction. The codes are returned in the event specified in the EVENT = operand of the LOAD instruction that called Sort/Merge.

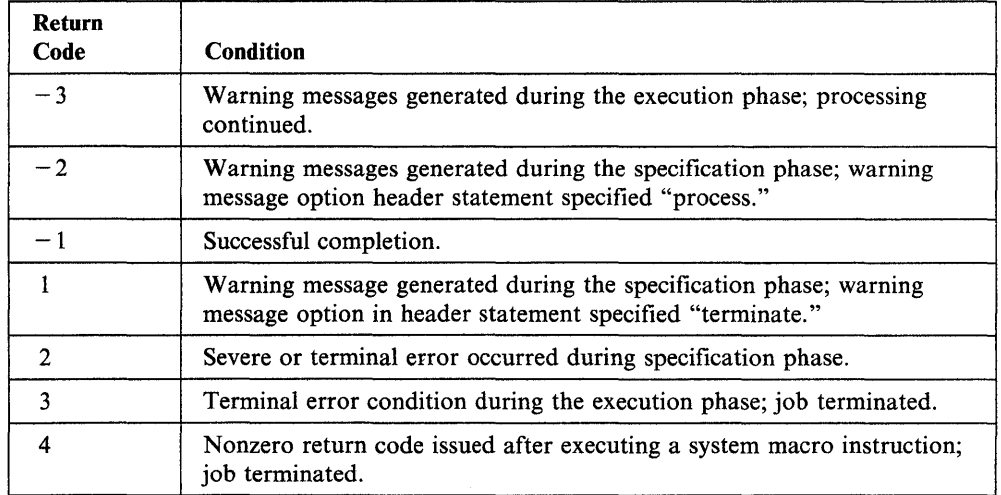

## **Spool Return Codes**

The spool return codes are issued by \$SPOOL. The return codes are sent to the terminal from which you loaded \$SPOOL. If a program loads \$SPOOL, the return codes are sent to the terminal from which you loaded the program.

o

**C** 

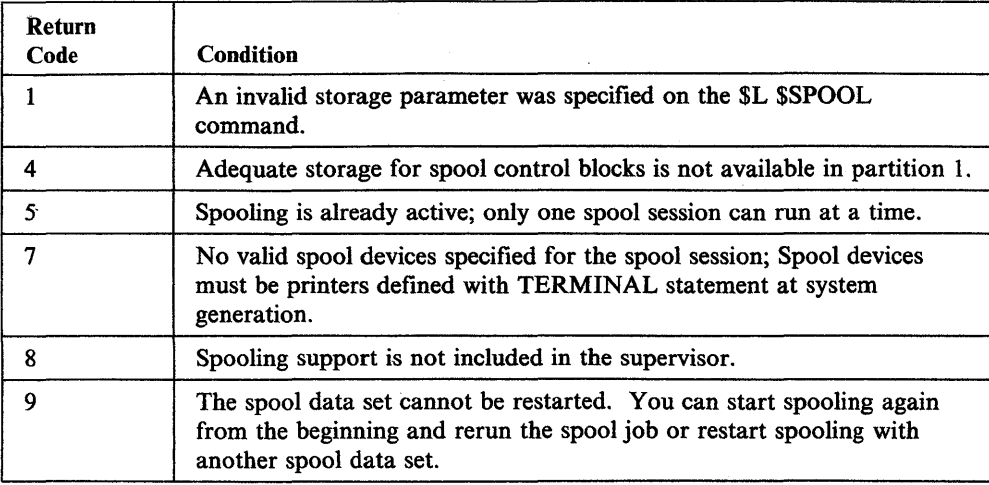

# **System Return Codes**

The system return codes are issued to indicate I/O errors during Indexed Access Method operations. The codes are returned in the FCB.

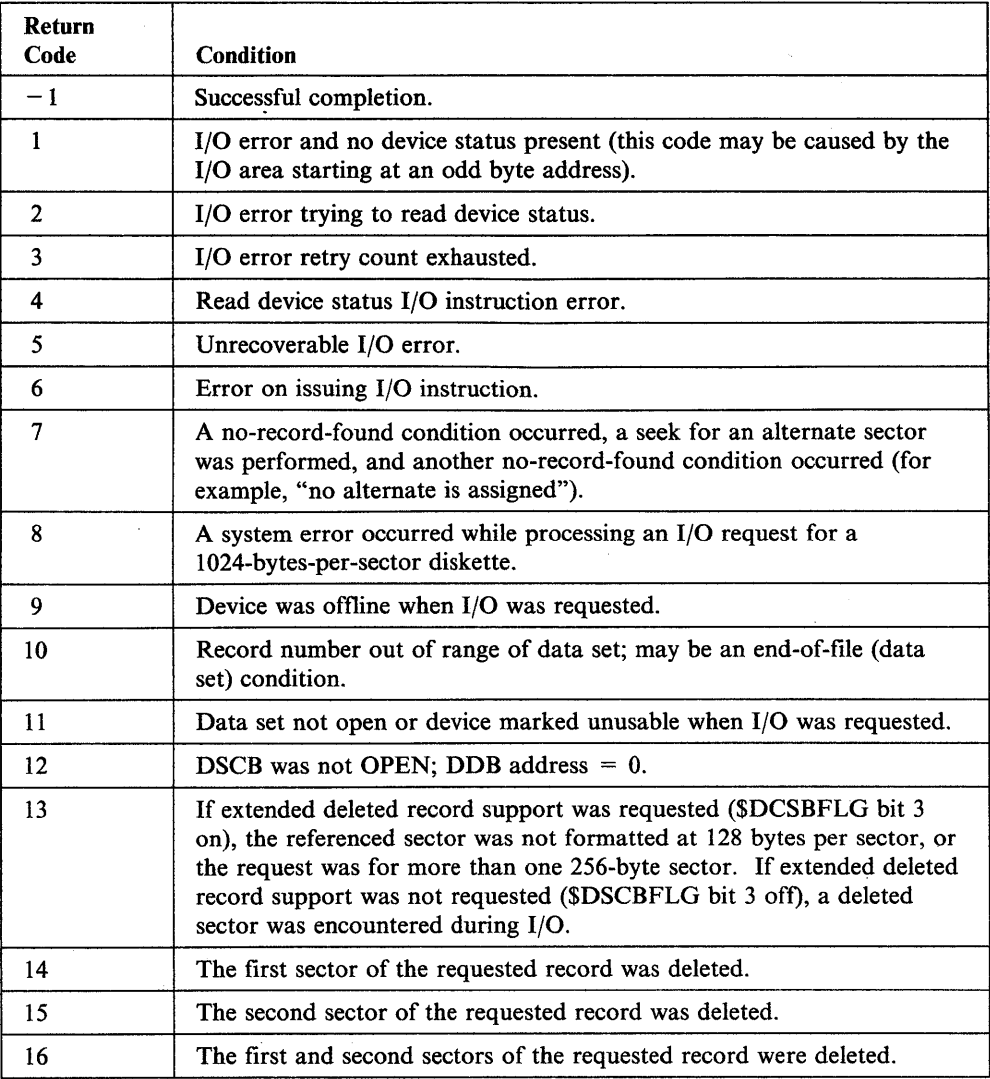

o

o

Chapter 5. Return Codes **5-51** 

### Systems Network **Architecture Return Codes**

The return codes for the following Event Driven Executive Systems Network Architecture instructions are listed:

o

o

o

- NETCTL
- NETGET
- NETINIT
- NETPUT
- NETTERM.

The return codes are returned in the first word of the task control block of the program issuing the instruction.

#### **NETCTL Return Codes**

o

The positive return codes from NETCTL TYPE = RECV have bit-significant values to allow for efficient analysis in the Series/l SNA application. The bit positions have the following meanings:

.... .... .... ... 1 .... .... ...1. End of transaction received. Right-to-send received.

The following values are returned in combination with the above bit-significant information:

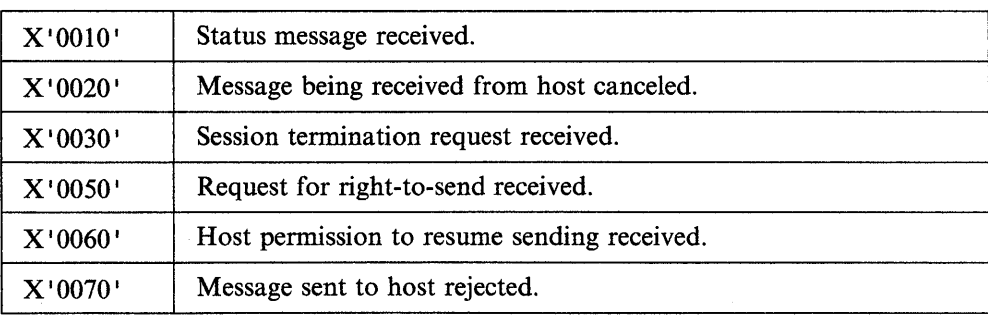

The valid combinations of the values and bit positions are listed in the following decimal return codes.

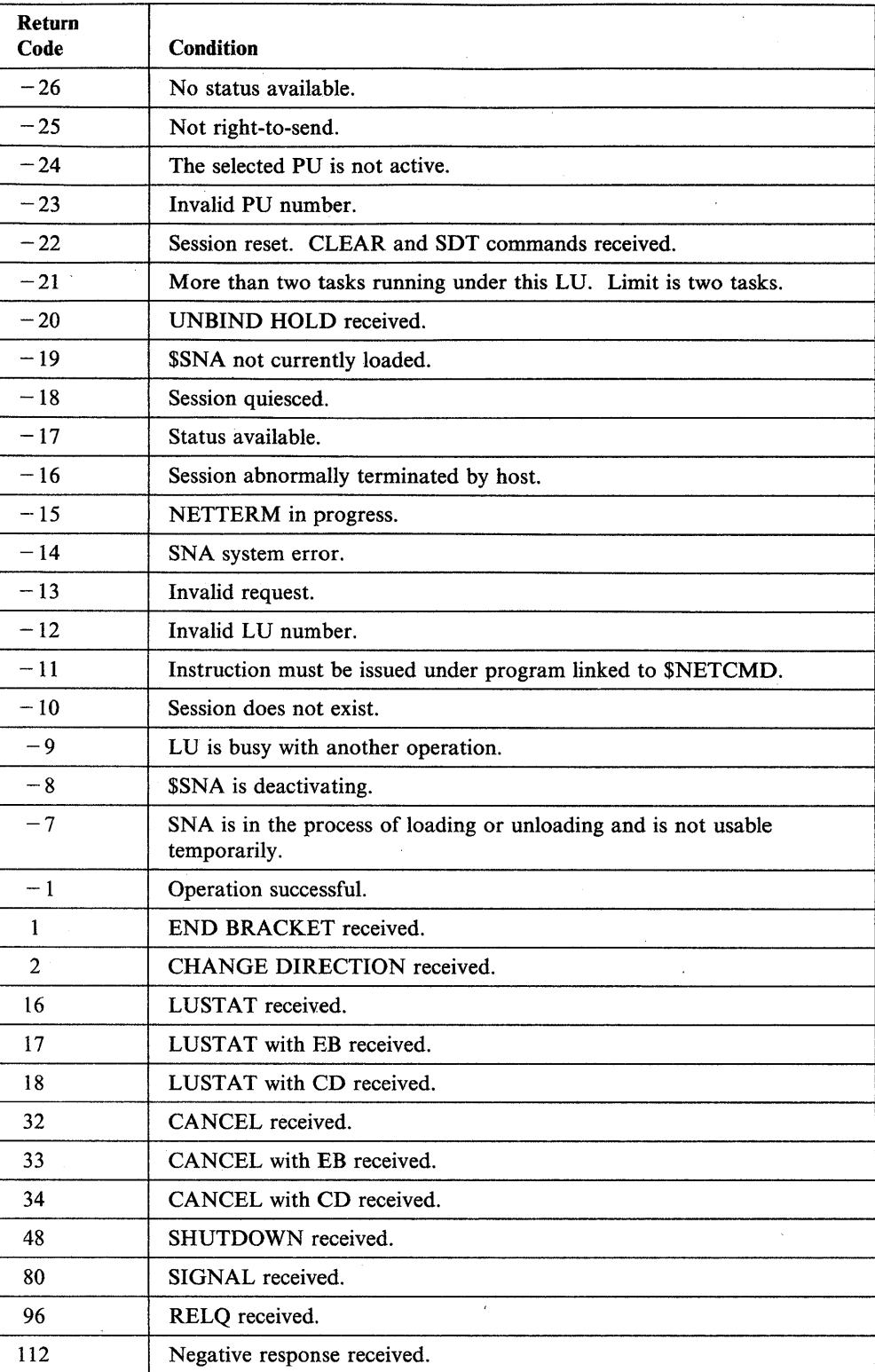

c

#### **NETGET Return Codes**

o

o

o

The positive return codes from NETGET have bit-significant values to allow for efficient analysis in the Series/I SNA application. The bit positions have the following meaning:

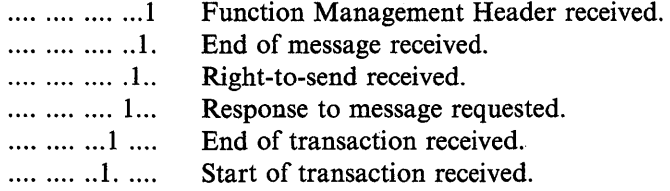

The valid combinations of the bit positions are listed in the following decimal return codes:

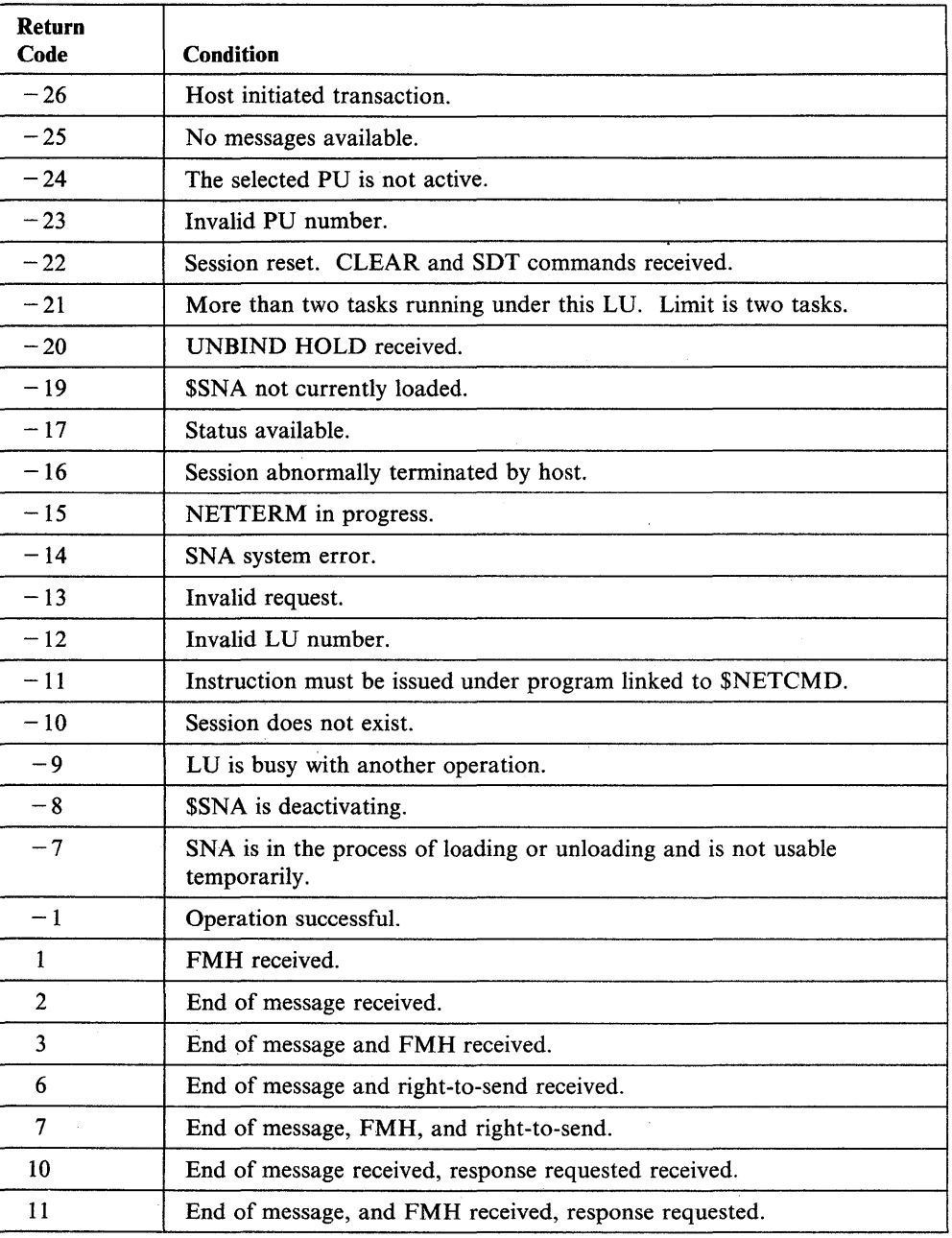

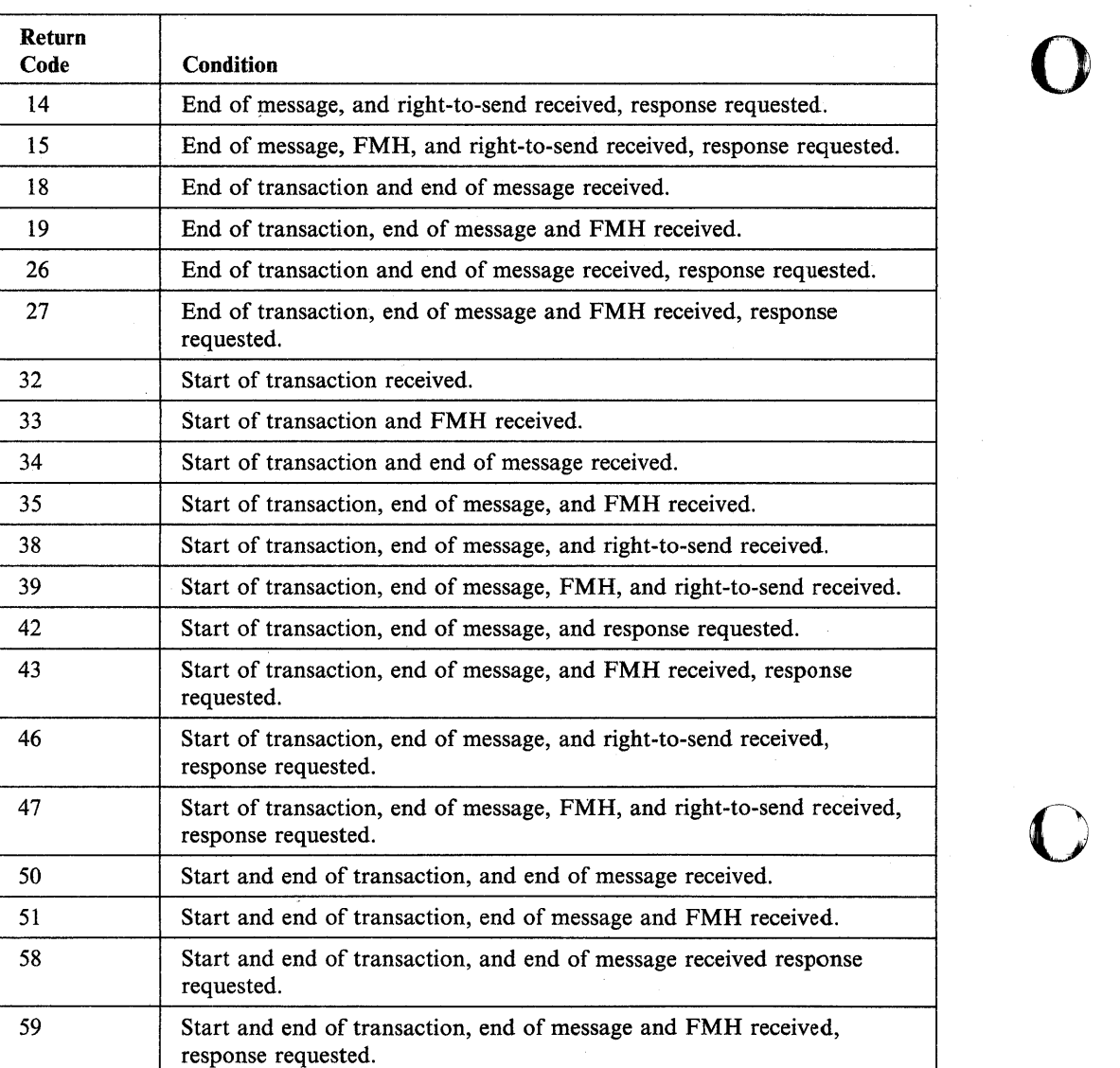

#### **NETINIT Return Codes**

o

o

o

The positive return codes from NETINIT have bit-significant values to allow for efficient analysis in the Series/l SNA application. For a description of the bit-significant values, refer to the Systems Network Architecture.

The following are the decimal return codes that could be returned from a NETINIT operation:

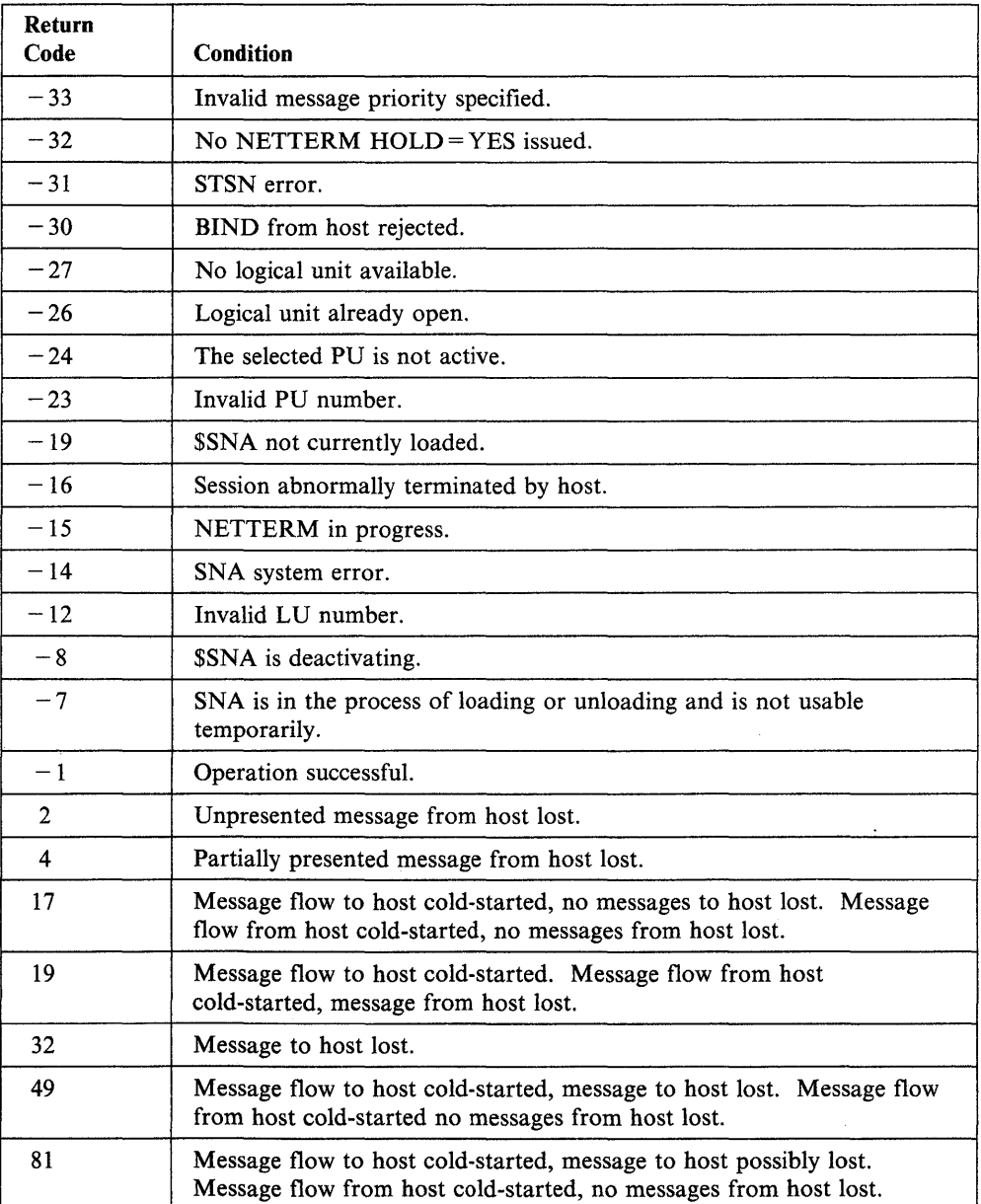

### **NETPACT Return Codes**

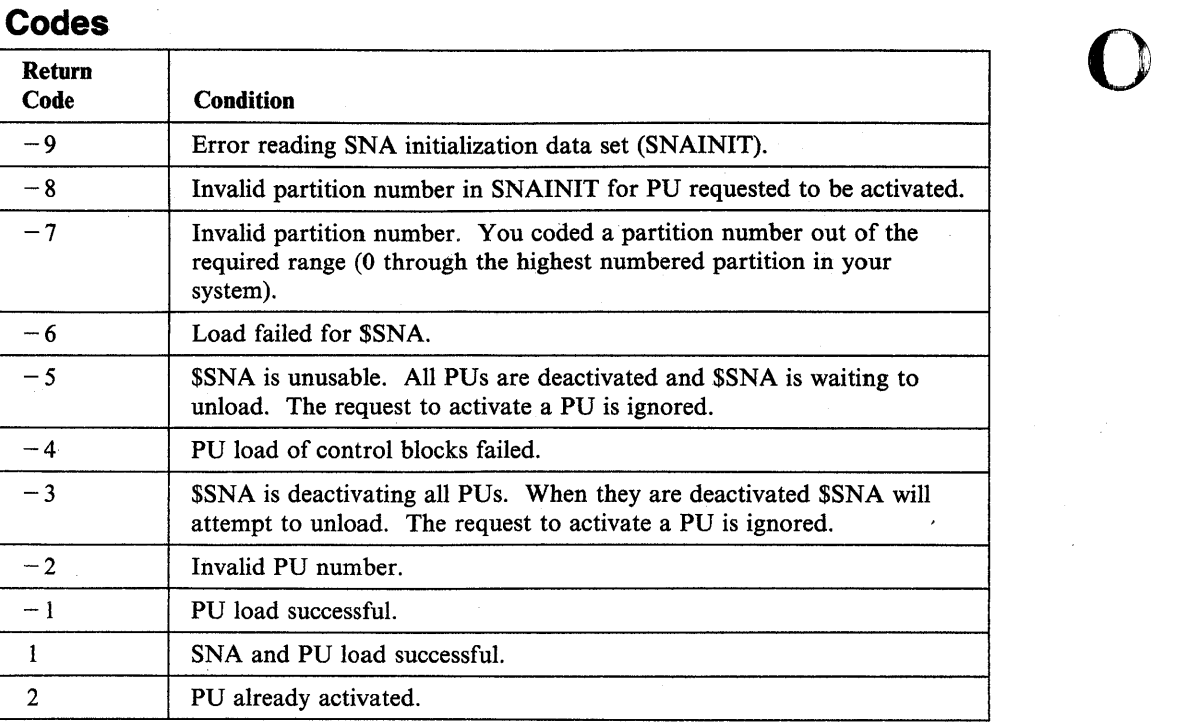

o

#### **NETPUT Return Codes**

o

o

o

The positive return codes from NETPUT have bit-significant values to allow for efficient analysis in the Series/I SNA application. The bit positions have the following meaning:

.... .... .... 1 Host attempted to start a transaction.

The valid combinations of the bit positions are listed in the following decimal return codes:

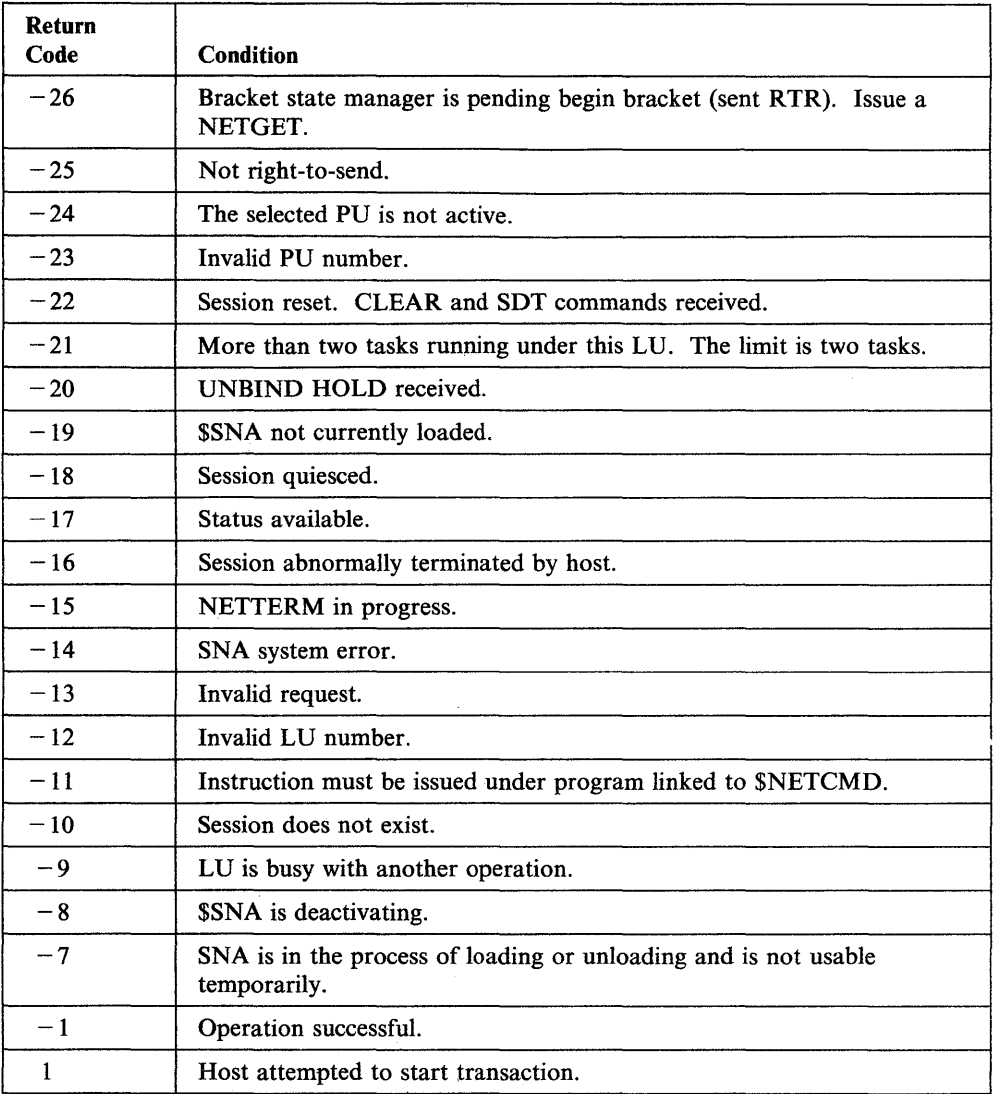

#### **NETTERM Return Codes**

The positive return codes from NETTERM have bit-significant values to allow for efficient analysis in the Series/l SNA application. The bit positions have the following meaning:

o

o

o

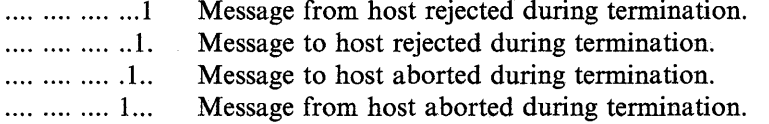

The valid combinations of the bit positions are listed in the following decimal return codes:

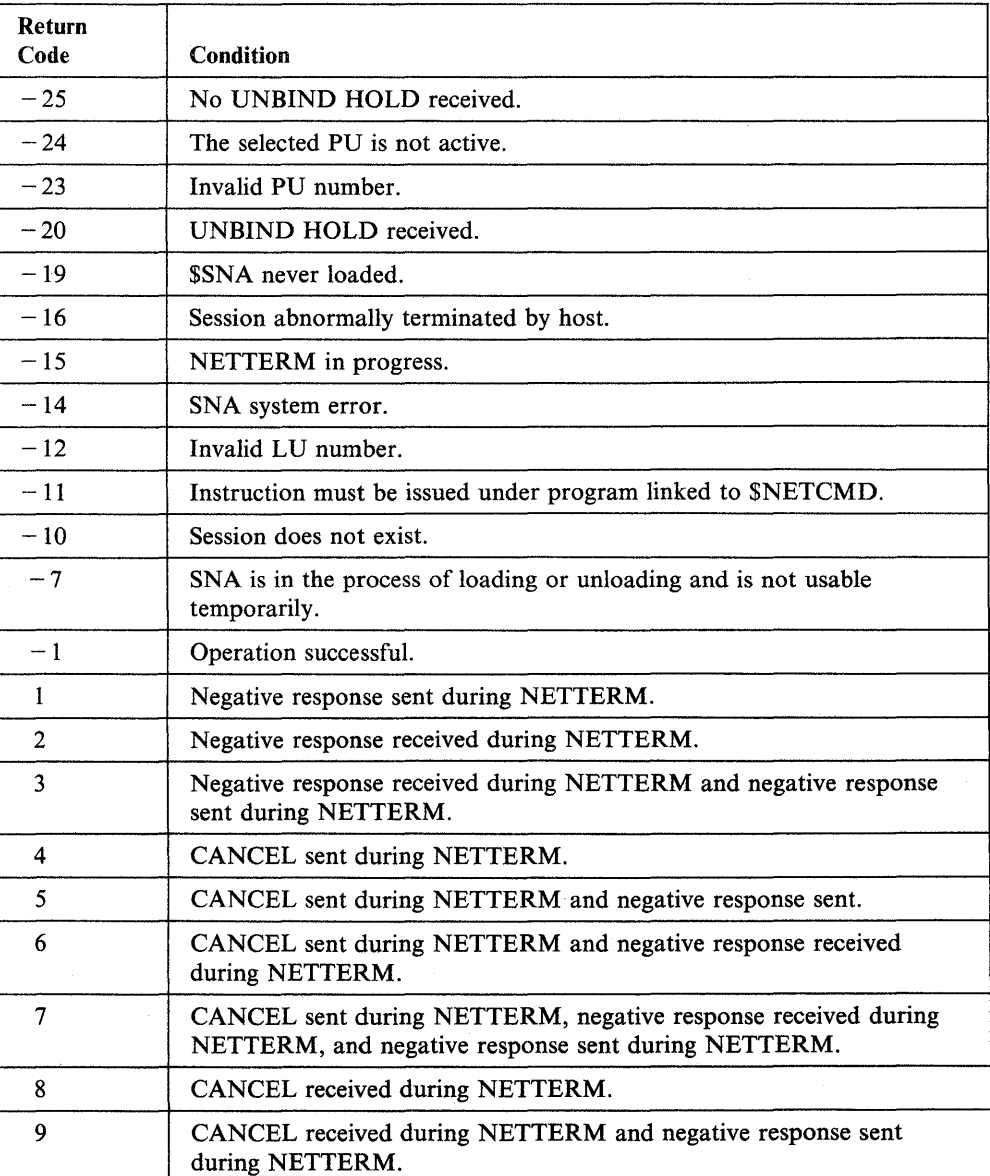

## **Systems Network Architecture Extended Error Codes**

The Event Driven Executive SNA returns extended error information from the failing function when the ERRCODE parameter is coded on the NETINIT instruction. The return codes from the following functions are listed:

NETBIND **NETCLOSE** NETOPEN **NETRECV NETSEND** NETUBND Session termination.

See Chapter 4, "Post Codes" on page 4-1 for SNA BIND event post codes. See the disk and diskette read/write return codes for READ/WRITE operations.

#### **NETBIND Return Codes**

o

o

o

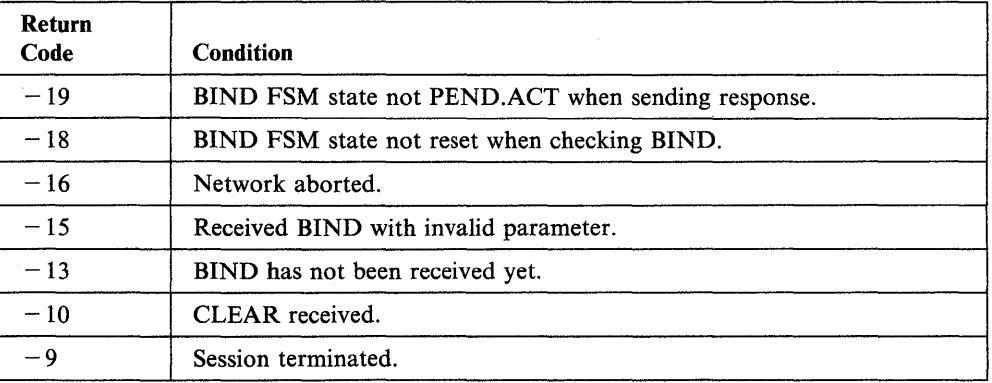

#### **NETCLOSE Return Codes**

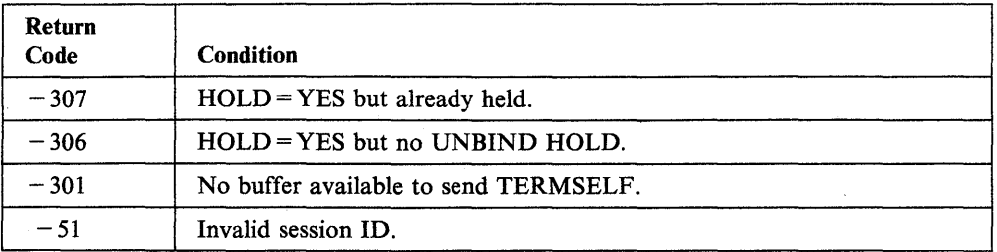

#### NETOPEN Return Codes

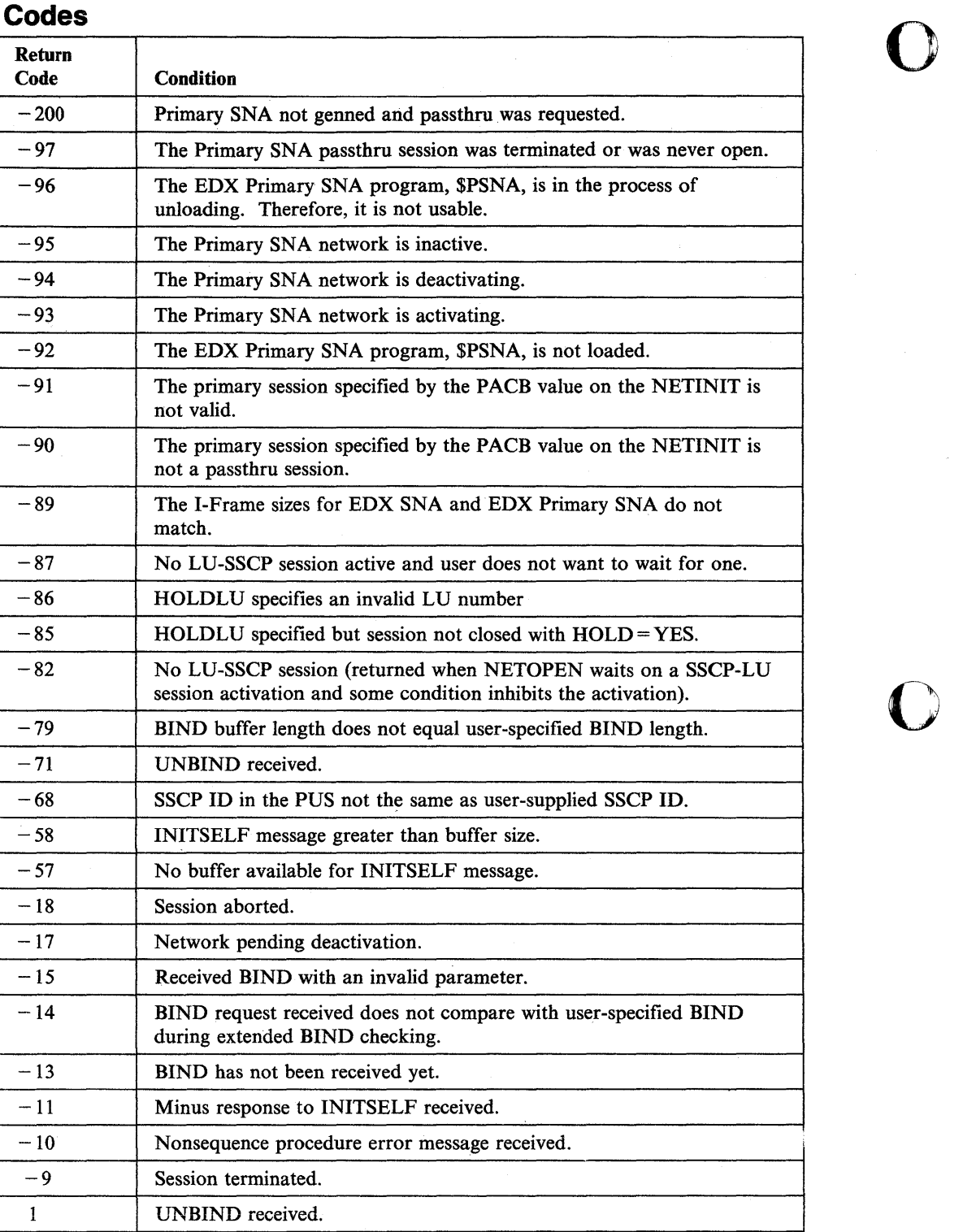

### NETRECV Return Codes

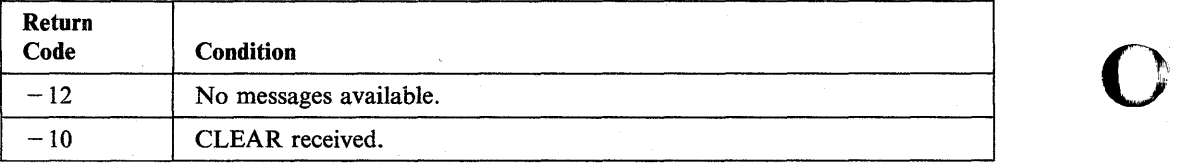

o

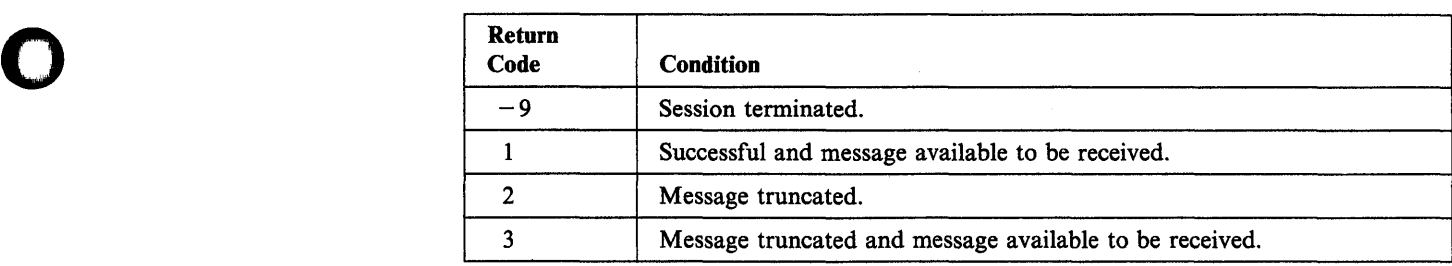
$\overline{\phantom{a}}$ 

# **NETSEND Return Codes**

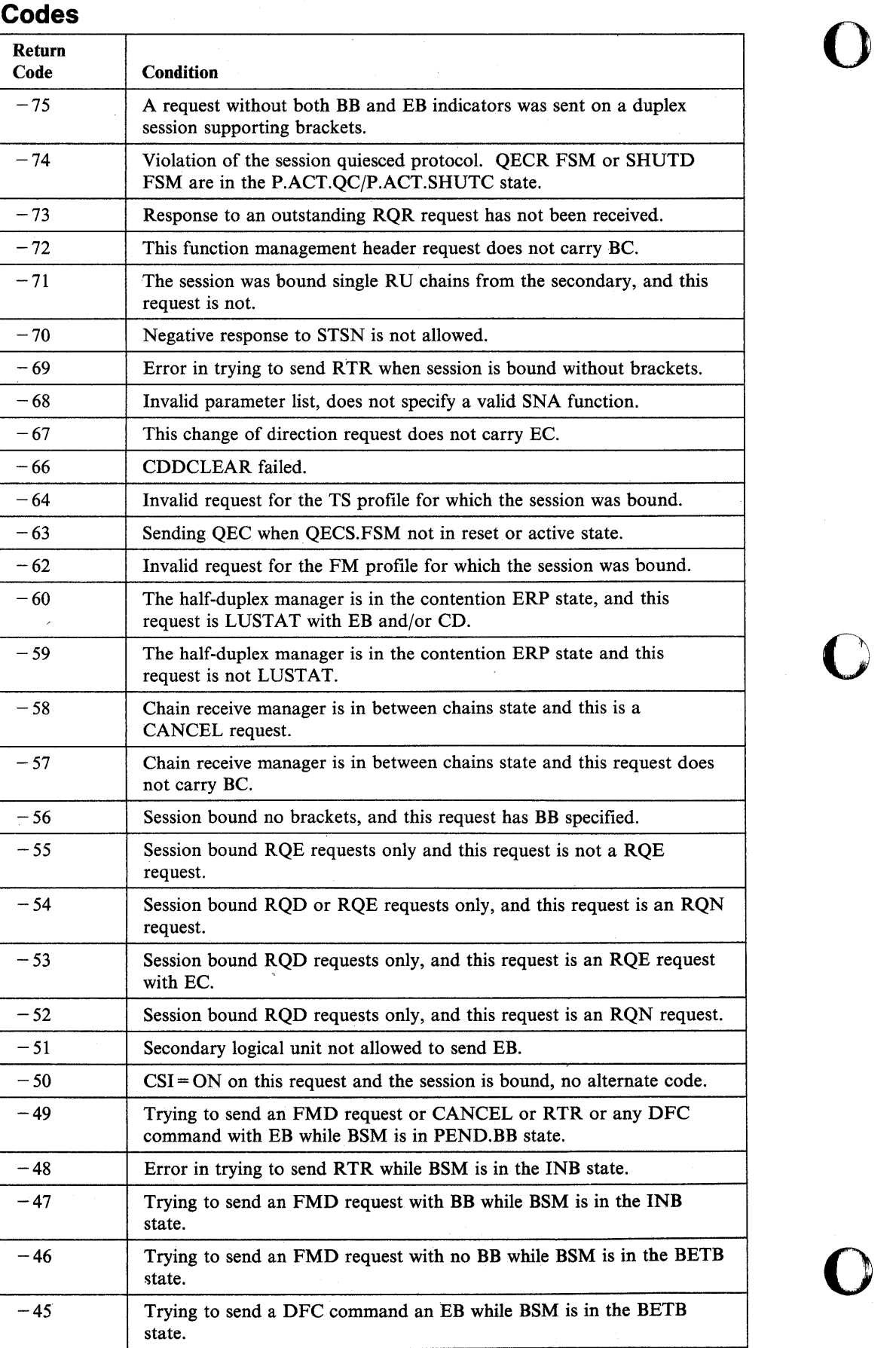

 $\overline{\phantom{a}}$ 

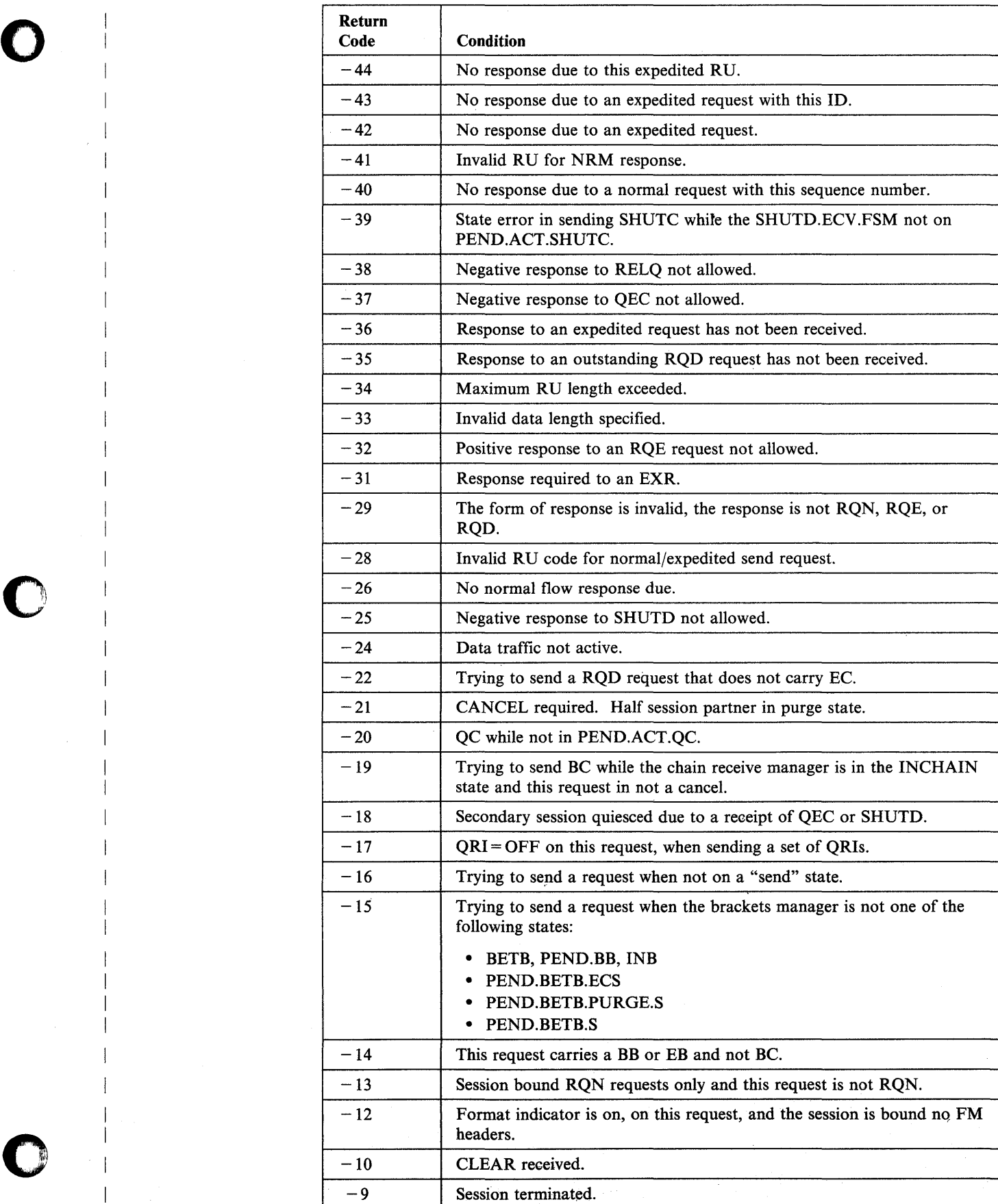

Chapter 5. Return Codes 5-65

# **NETUBND Return Codes**

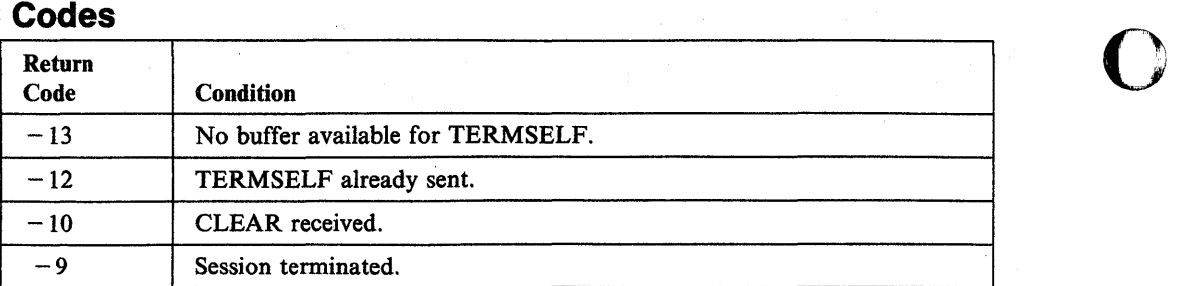

o

# **Session Termination Return Codes**

o

o

o

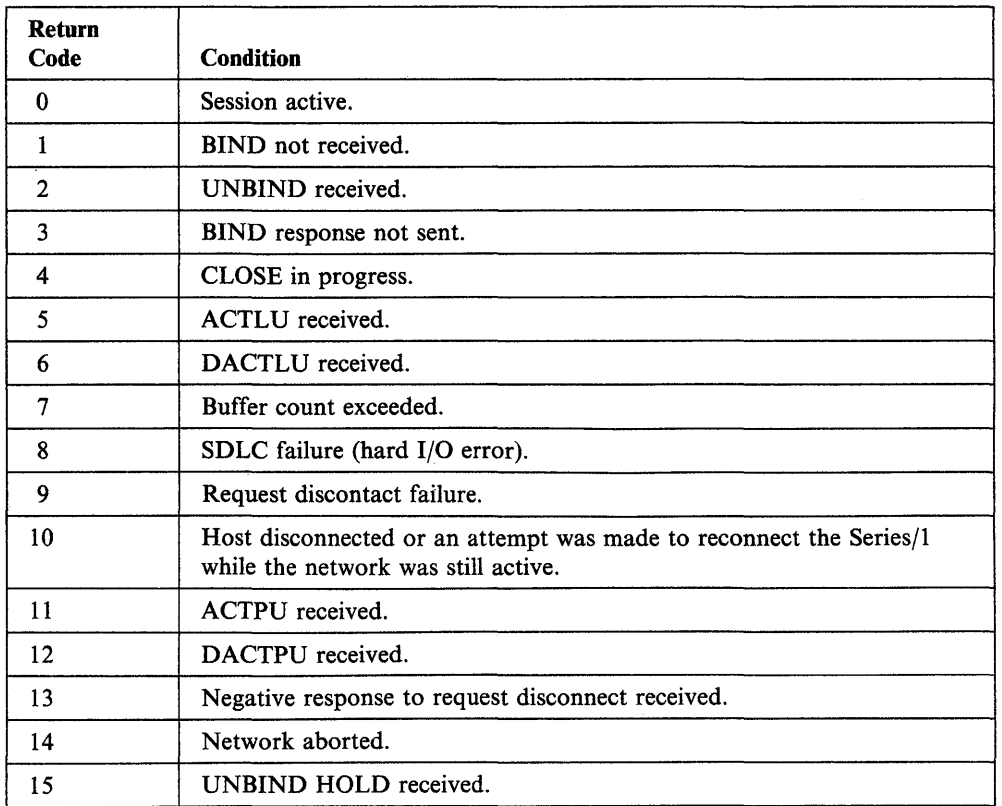

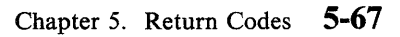

 $\sim$ 

# **Tape (READ/WRITE) Return Codes**

Tape return codes are issued by the READ, WRITE and CONTROL instructions, and are returned in two places:

o

o

o

- 1. The Event Control Block (ECB) named DSn, where n is the number of the data set being referenced.
- 2. The task code word referred to by taskname.

Several utilities also issue tape READ/WRITE return codes to the terminal where the utility was called.

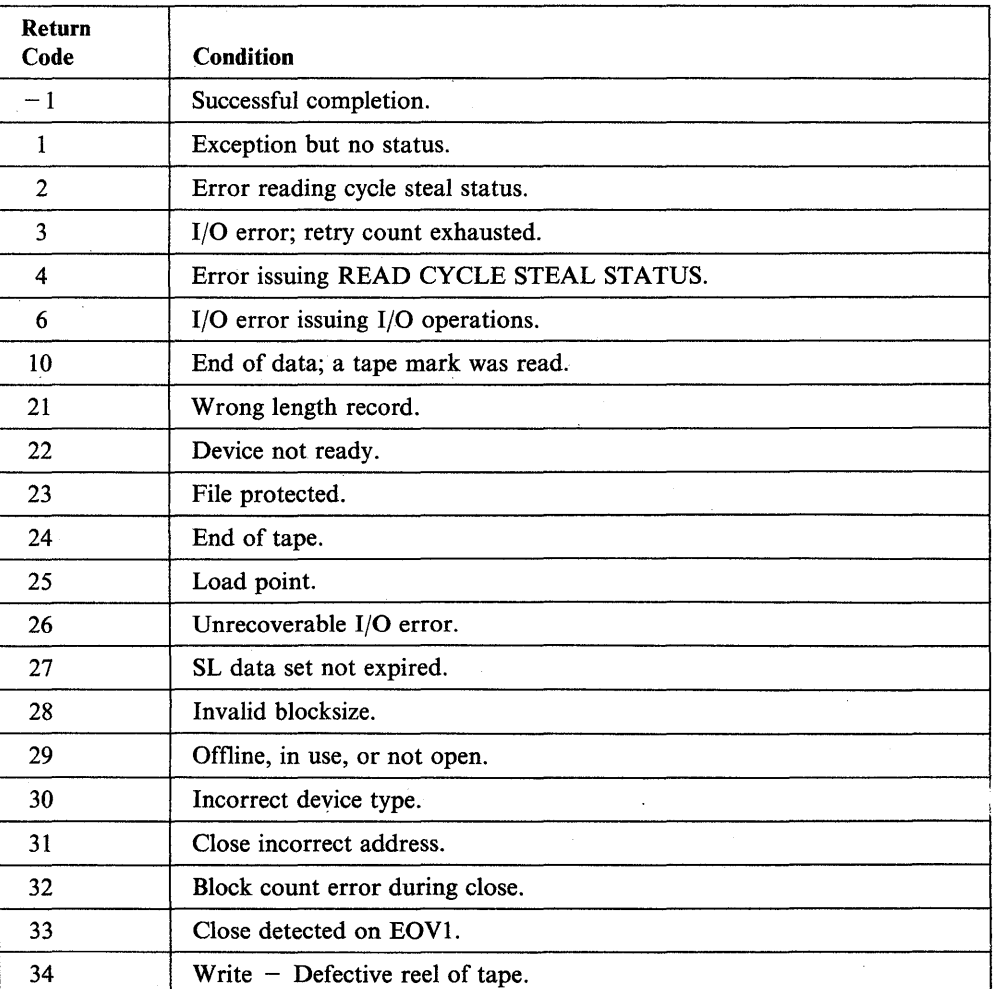

Note: The actual record length or number of records transferred is in the second word of the TCB.

# **Terminal 1/0 Return Codes**

These codes are returned by the PRINTEXT, READTEXT, and TERMCTRL instructions. The codes differ depending on the type of terminal being accessed. Separate tables show general codes, ACCA, Interprocessor Communications, Virtual Terminal, and 4975 printer return codes. Several utilities also issue terminal I/O return codes to the terminal where the utility was called.

### **Terminal 1/0 - General**

o

o

o

The return codes are placed in the first word of the task control block of the program issuing the instruction.

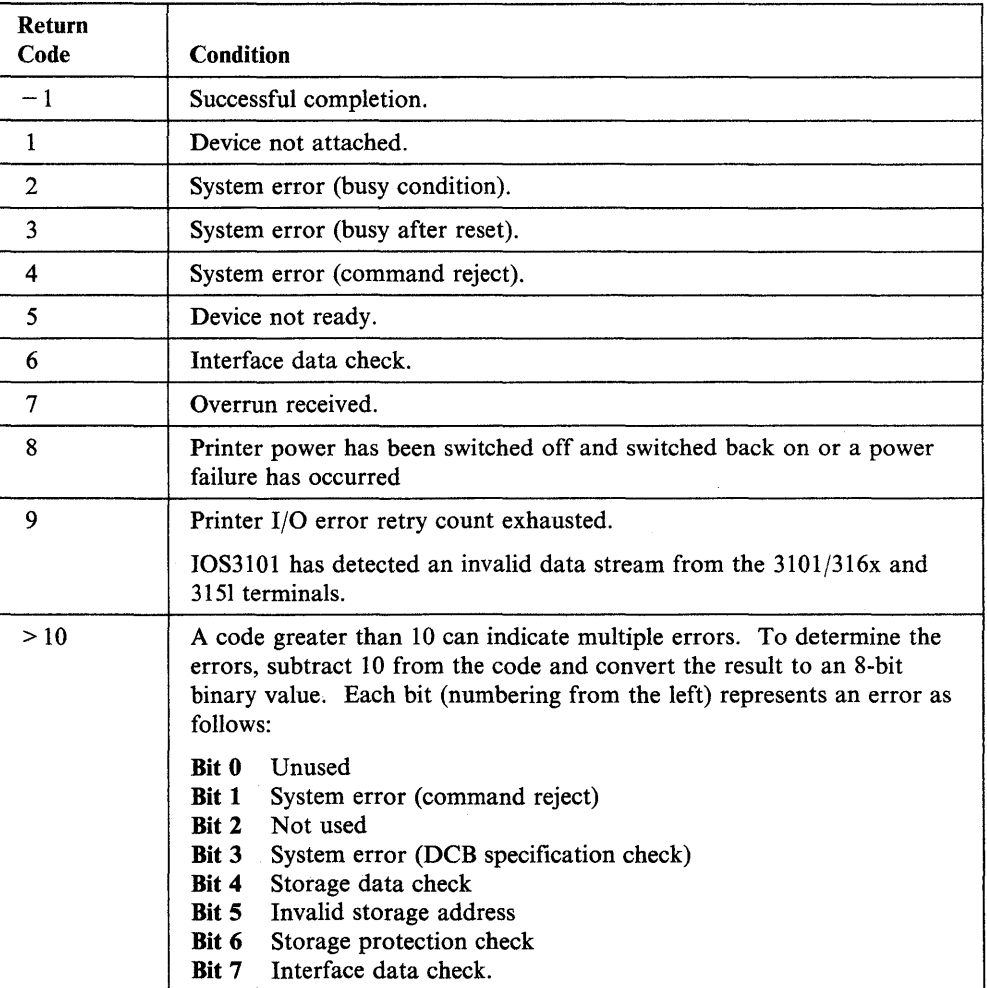

#### Notes:

- 1. If the return code is for devices supported by IOS2741 (2741, PROC) and a code greater than 128 is returned, subtract 128; the result then contains status word 1 of the ACCA. Refer to the *IBM Series/1 Asynchronous Communications Feature Description,* GA34-0243 to determine the special error condition.
- 2. If your program receives a return code of 5 while attempting to perform a PRINTEXT operation on a 4975 printer, the program should retry the operation a maximum of three times.

 $\overline{\phantom{a}}$ 

# Terminal I/O - ACCA/Serial Printer Return Codes

The return codes are returned in the first word of the task control block of the program issuing the instruction.

o

o

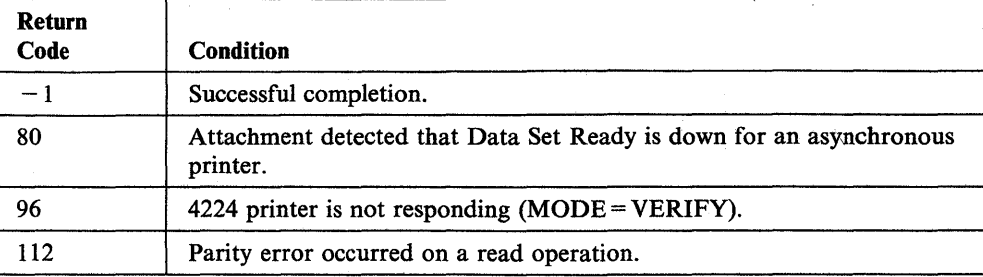

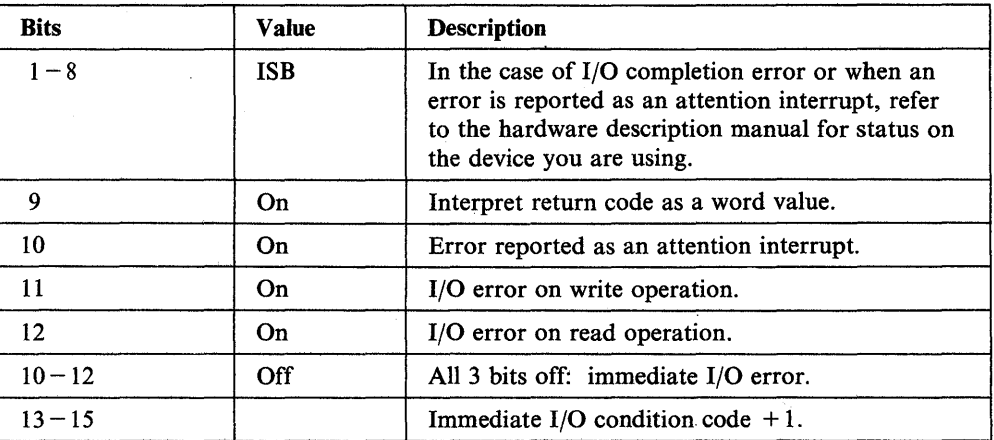

o

o

# **Terminal 1/0 - Interprocessor Communications Return Codes**

When an Event Driven Executive program is reading transmitted messages, the received end characters (hexadecimal) are stored in the task code word, and indicate the return code. The return codes are as follows for CODTYPE =  $EBCD/CRSP$  and CODTYPE = EBCDIC:

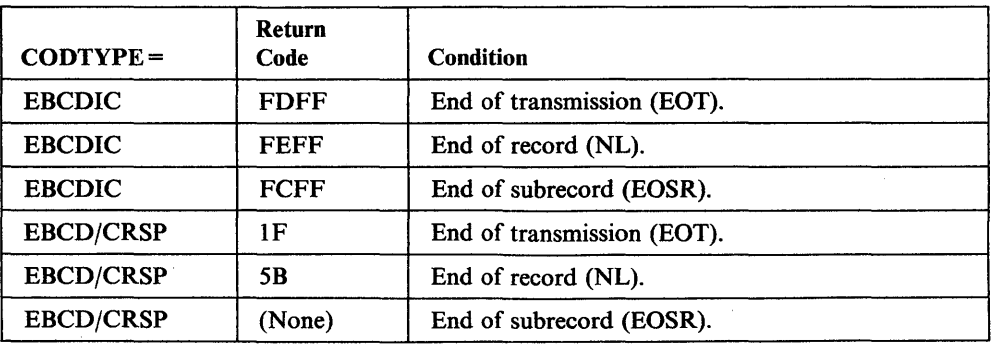

#### Terminal 1/0 - Virtual Terminal Communications Return Codes

The return codes are returned in the first word of the task control block of the program issuing the instruction. The meaning of the return code differs if the terminal was receiving or sending.

o

o

o

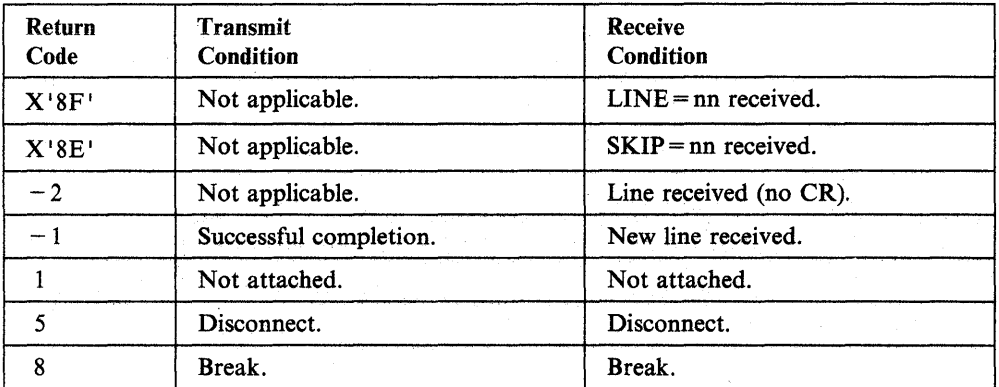

A further description of each of the virtual terminal return codes follows.

#### LINE  $nn(X'8Fnn')$

Returned for a READTEXT or GETVALUE instruction if the other program issued an instruction with a LINE = operand. This operand tells the system to perform an I/O operation on a certain line of the page or screen. The return code enables the receiving program to reproduce on an actual terminal the output format intended by the sending program.

#### SKIP nn (X'8Enn')

The other program issued an instruction with a  $SKIP =$  operand. This operand tells the system to skip a number of lines before performing an I/O operation.

#### Line Received  $(-2)$

Indicates that an instruction (usually READTEXT or GETVALUE) has sent information but has not issued a carriage return to move the cursor to the next line. The information is usually a prompt message.

#### New Line Received  $(-1)$

Indicates transmission of a carriage return at the end of the data. The cursor is moved to a new line. This return code and the Line Received return code help programs to preserve the original format of the data they are transmitting.

#### Not attached (1)

A virtual terminal does not or cannot refer to another virtual terminal. Disconnect (5)

> The other virtual terminal program ended because of a PROGSTOP or an operator command.

#### Break (S)

Indicates that both virtual terminal programs are attempting to perform the same type of operation. When one program is reading (READTEXT or GETVALUE), the return code means the other program has stopped sending and is waiting for input. When one program is writing (PRINTEXT or PRINTNUM), the return code means the other program is also attempting to write.

If you defined only one virtual 'terminal with SYNC = YES, then that task always receives the break code. If you defined both virtual terminals with SYNC= YES, then the task that last attempted the operation receives the break code.

# **Terminal 1/0 - 4224 TERMCTRL Return Codes**

o

o

o

The return codes are returned in the first word of the task control block of the program issuing the instruction.

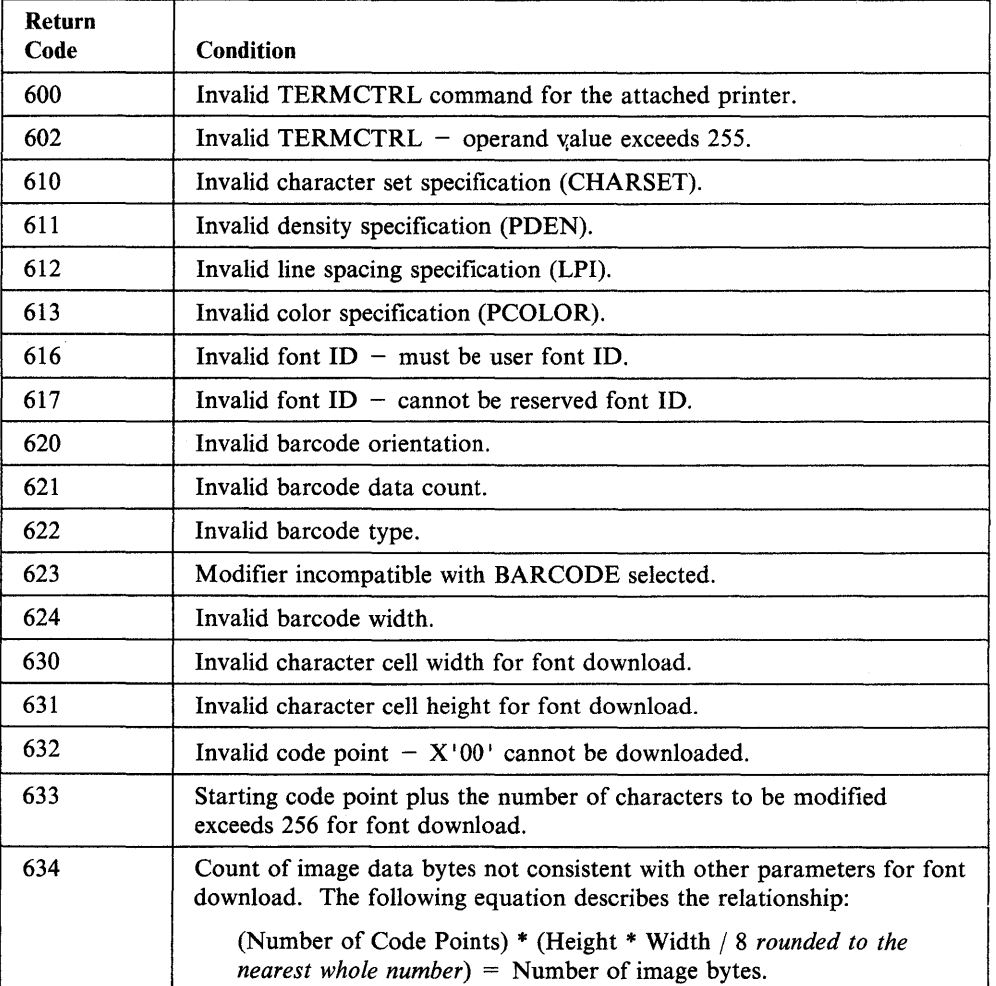

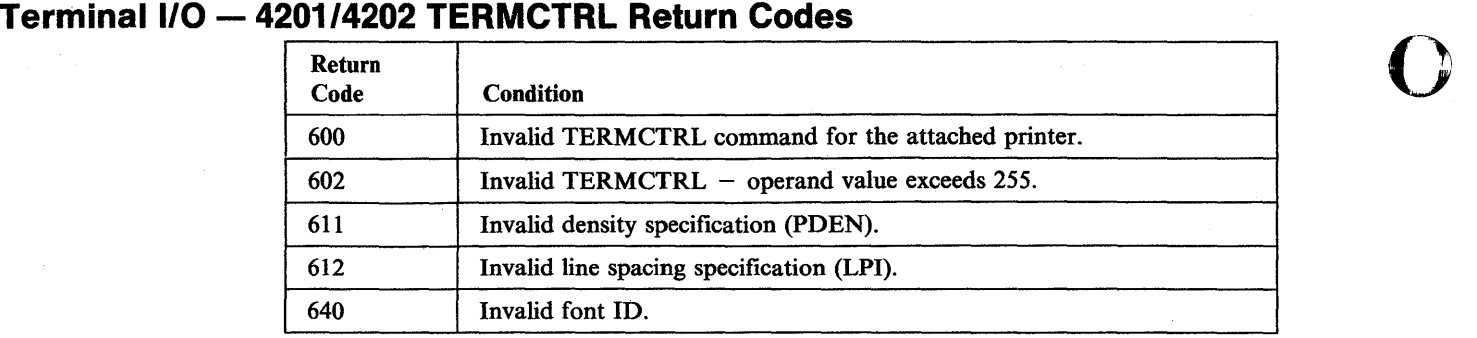

# **Terminal 1/0 - 4975 TERMCTRL Return Codes**

o

o

The return codes are returned in the first word of the task control block of the program issuing the instruction.

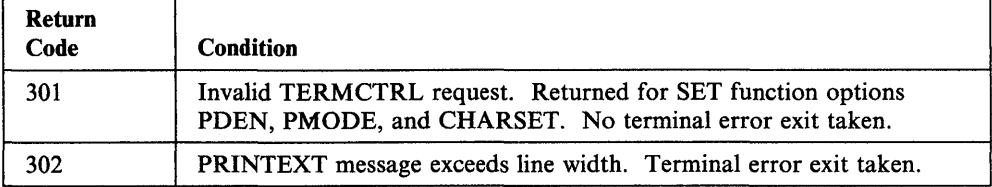

# TP (Host Communication Facility) Return Codes

The return codes are returned in the first word of the task control block of the program issuing the TP instruction.

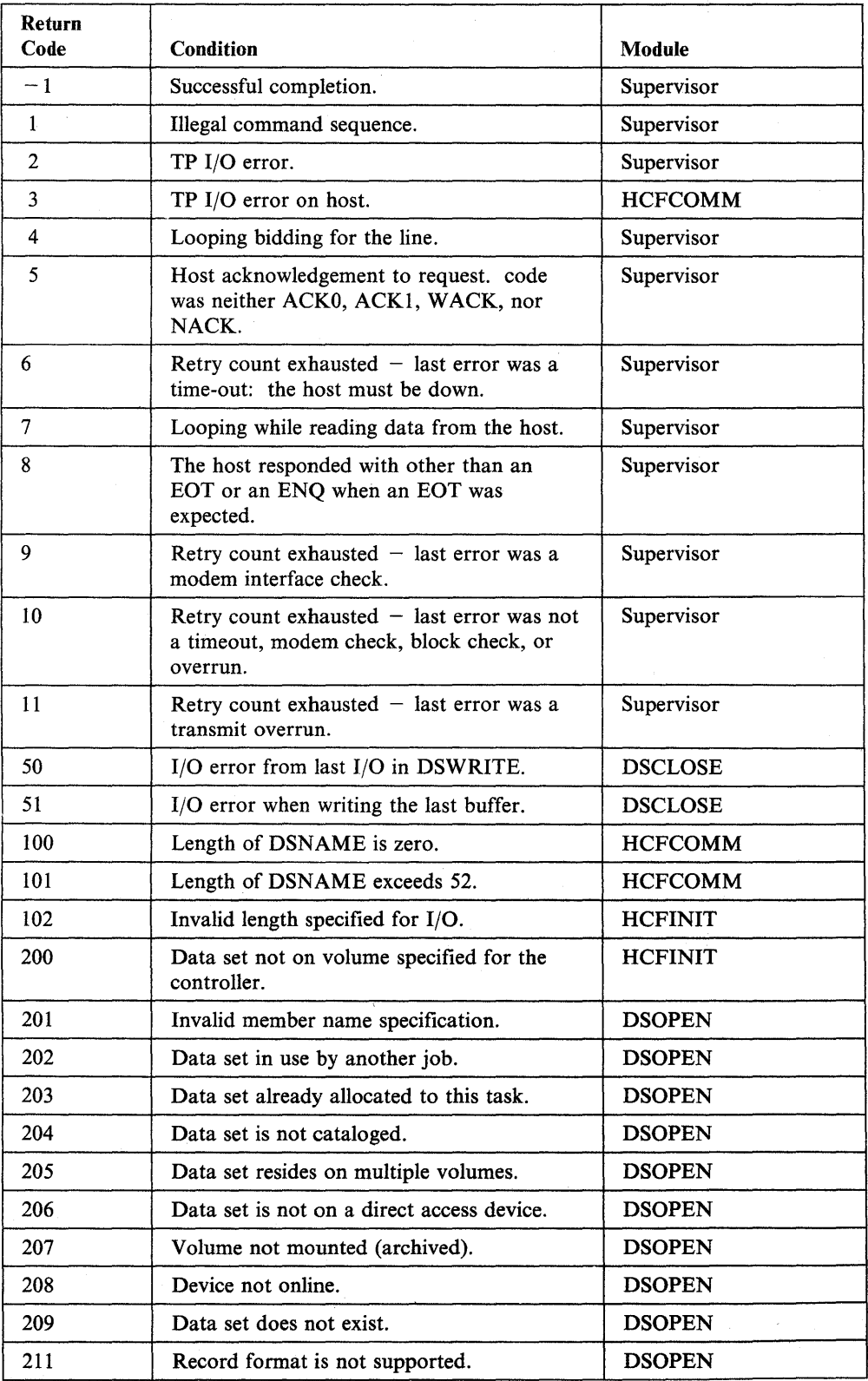

o

o

 $\sim$ 

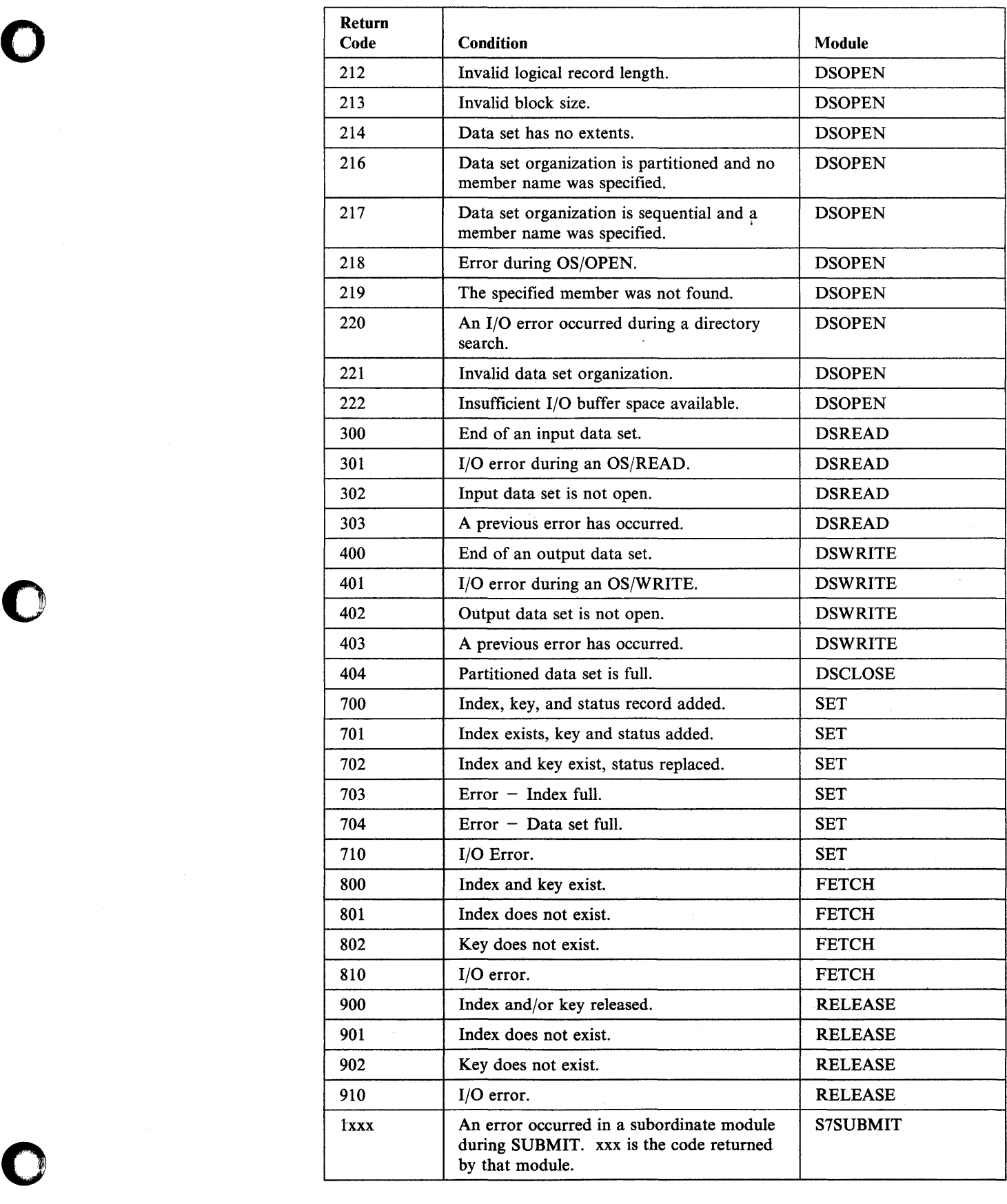

 $\sim$ 

 $\bar{z}$ 

# **Transaction Processing System Return Codes**

The following is a list of the Transaction Processing System return codes.

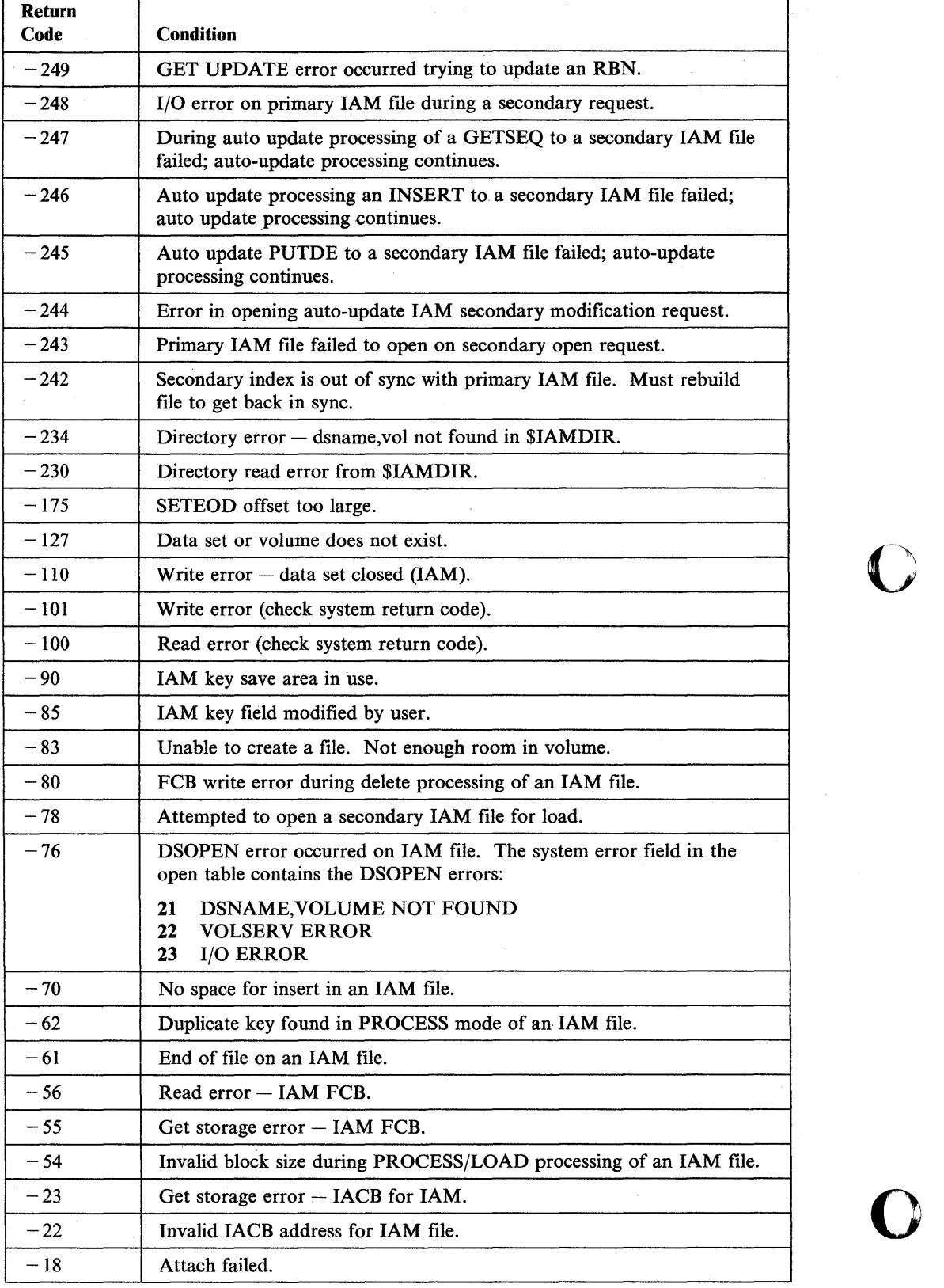

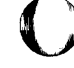

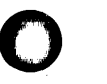

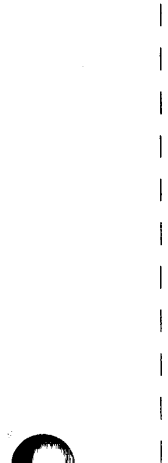

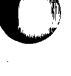

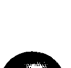

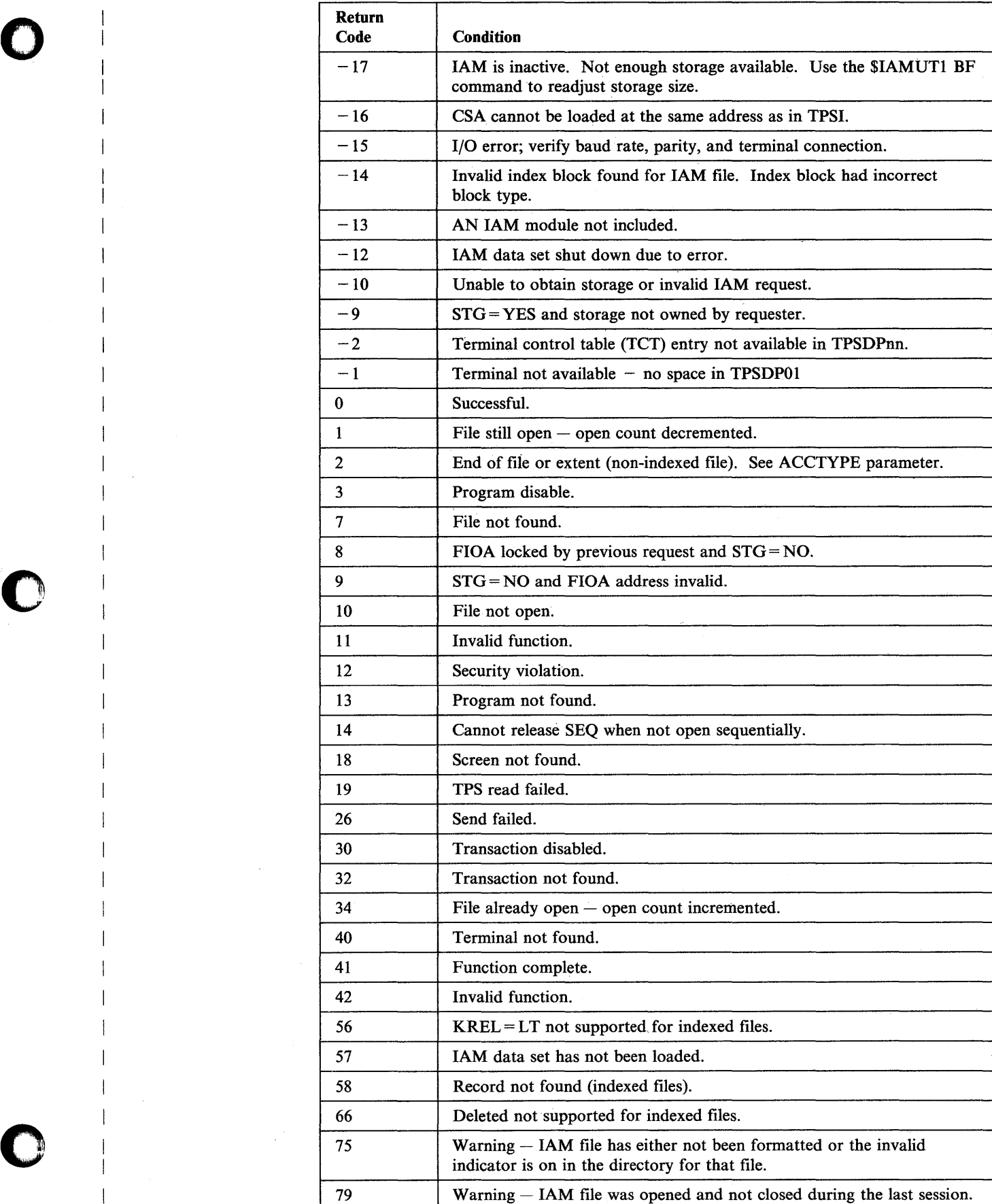

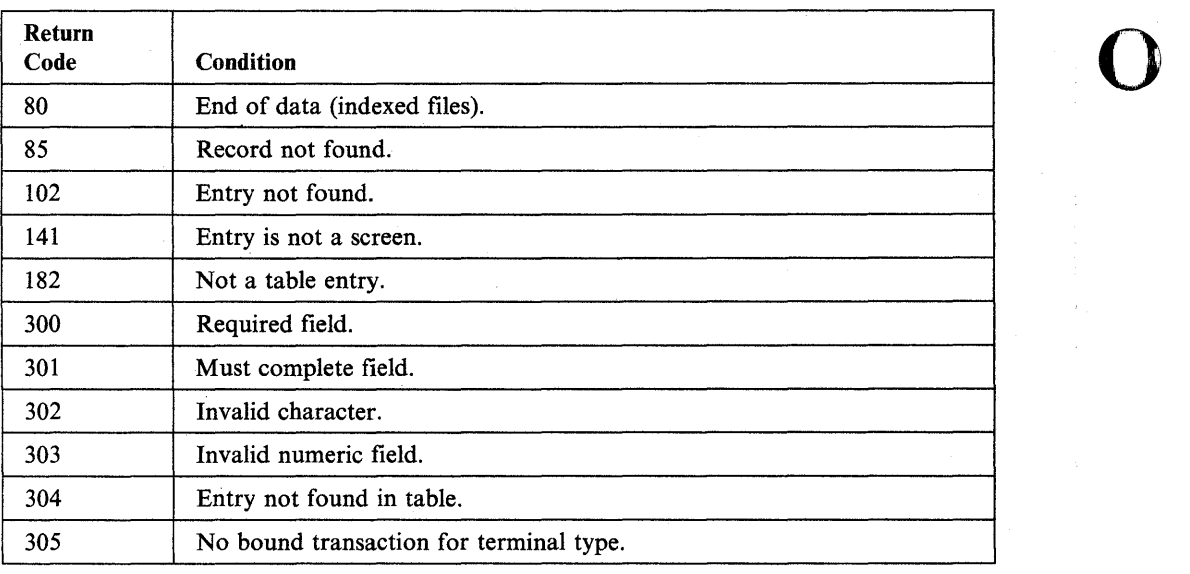

o

o

# **Unmapped Storage Return Codes**

The following return codes are issued by the GETSTG, FREESTG, and SWAP instructions. They are returned in the first word of the task control block of the issuing program.

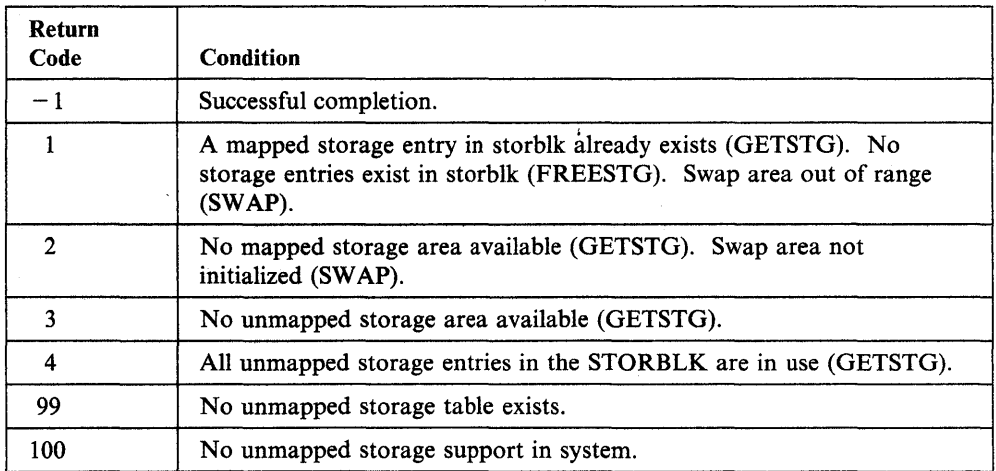

 $\bar{z}$ 

# **X.21 Circuit Switched Network Return Codes**

The following return codes are issued by the X.21 Circuit Switched Network support.

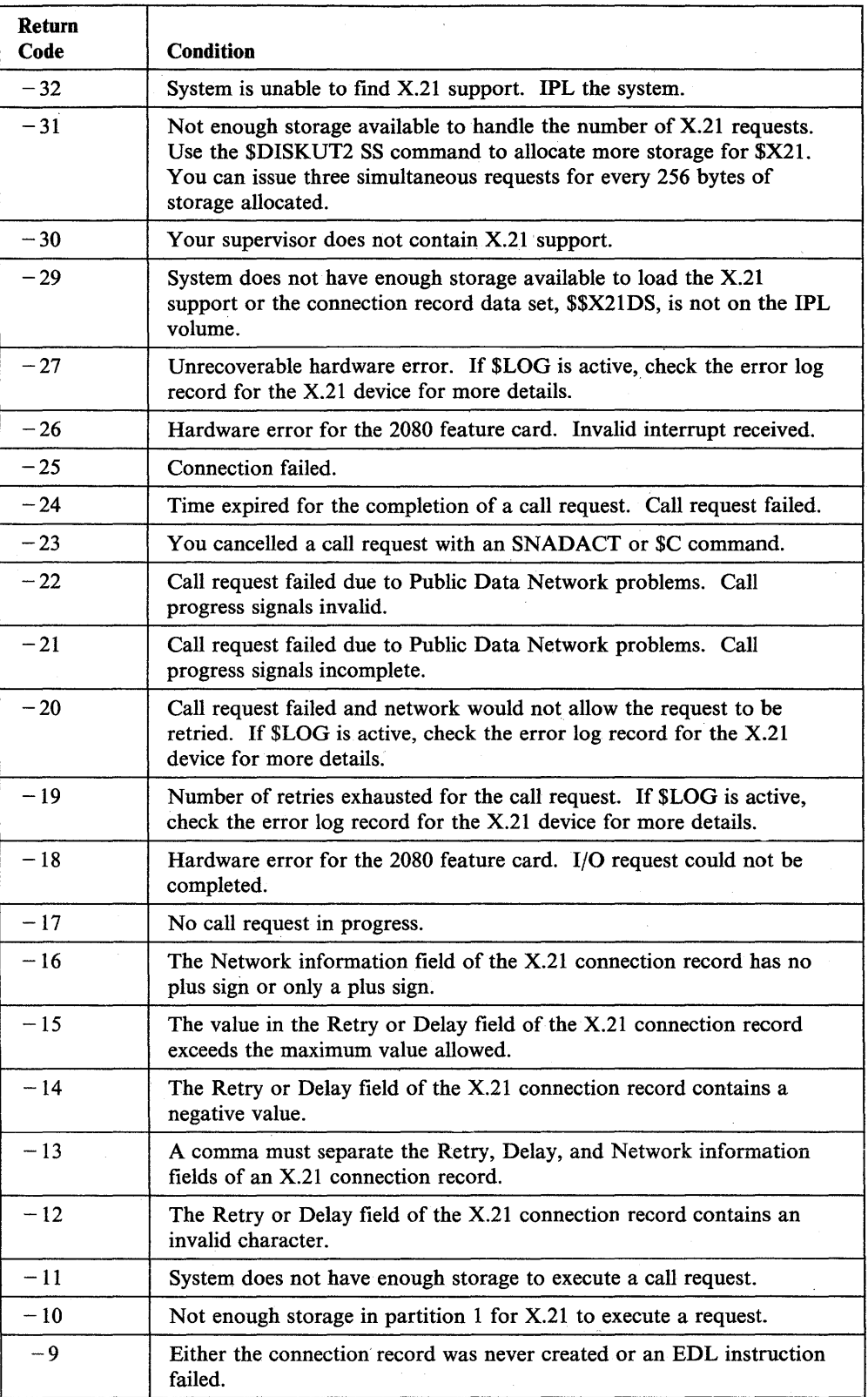

o

 $\bar{z}$ 

o

o

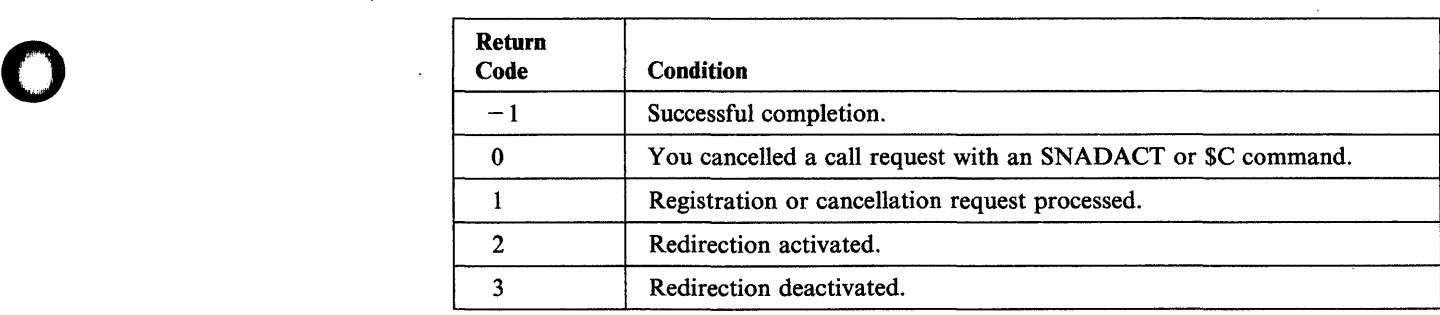

 $\mathcal{L}(\mathcal{L}^{\text{max}}_{\text{max}})$ 

 $\sim$   $\sim$ 

# **Return Codes Listed by Number**

The following list presents the return codes according to number. When you receive a code, first look it up by the number. Then go down the list until you find the utility, system function or EDL instruction that issued your code.

o

o

The "Issued by" column contains the following abbreviations:

- BSC Binary Synchronous Communications
- COYKLOAD Communication Common Services Load Subroutine
- \$CSDLC Shared SDLC Support
- DELRES/DELTRN/DELMSG SNA Common Services Termination Services
- Disk READ/WRITE Disk and Diskette read/write
- DLCROUTE DLC Router
- GETPOOL/FREEPOOL/GETBUF /FREEBUF Communication Common Services Storage Management Macros
- GPIB General Purpose Interface Bus
- lAM Indexed Access Method
- INITRES/INITTRN /INITMSG Communication Common Services Initialization Macros
- \$INSTAL Program Product Installation Utility
- Job Queue Job Queue Processor
- LCC Local Communications Controller
- Msg Handler Message Handler
- MTM Multiple Terminal Manager
- NETCTL/NETGET/NETINIT/NETPACT/NETPUT/NETTERM EDX SNA EDL instructions
- NETOEFN/NETDELT/NETFTCH Communication Common Services Configuration Record Management Macros
- \$OAAM Outboard Application Access Method
- PLOAD Communication Common Services Program Load Macro
- SDLC EDX SNA SDLC support shipped with the SNA product
- Session Termination EDX SNA session termination codes
- \$SDLCDST SDLC Device Statistics Utility
- SISI Series/l-to- Series/l Attachment
- Interprocessor Terminal I/O Interprocessor Communications
- TP/HCF Host Communication Facility
- TPS Transaction Processing System
- Unmapped Stor Unmapped Storage
- X.21 X.21 Circuit Switched Network.

 $\mathbf{I}$ 

 $\mathsf{I}$ 

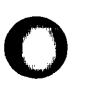

 $\overline{\phantom{a}}$ 

 $\overline{\phantom{a}}$ 

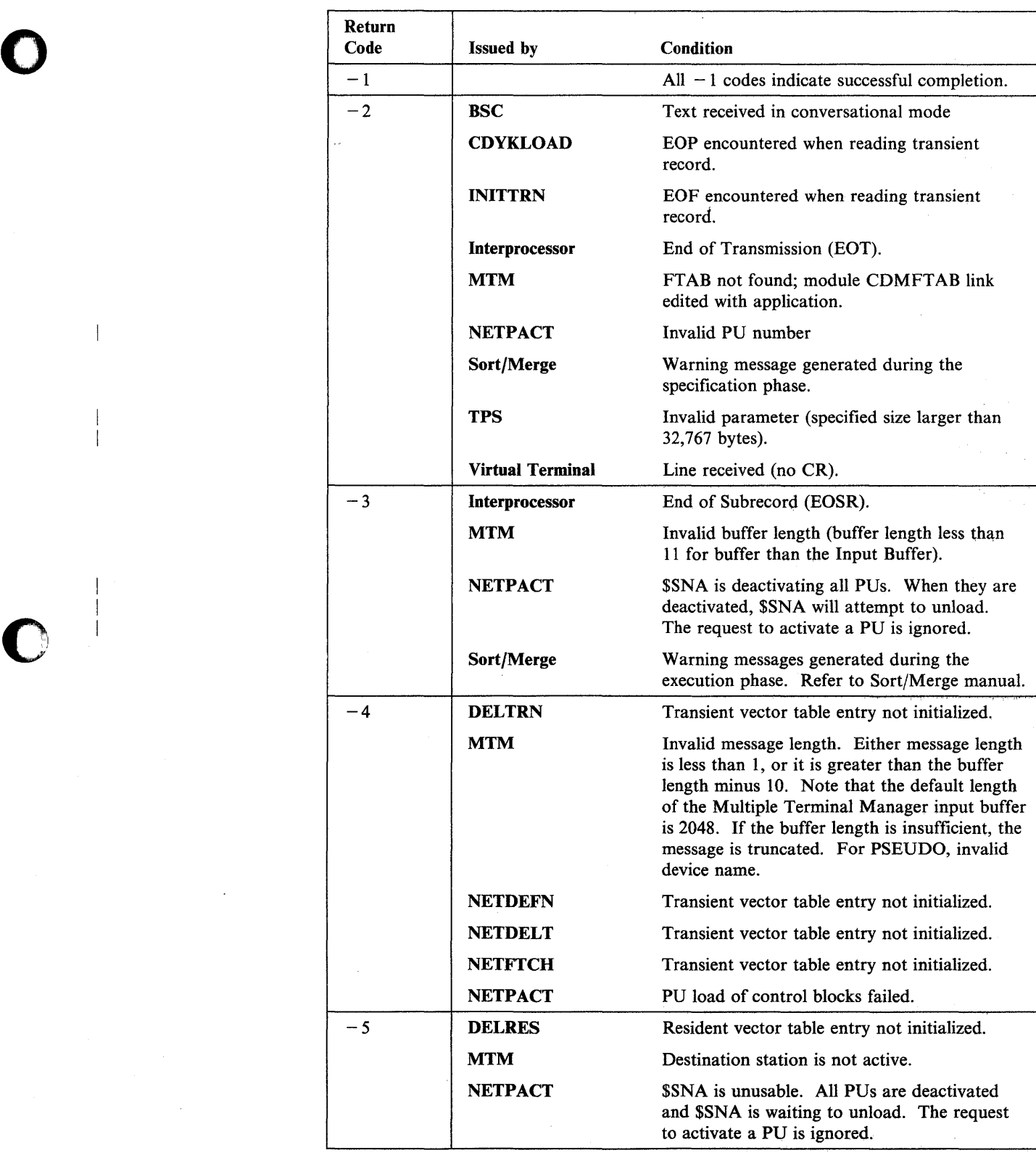

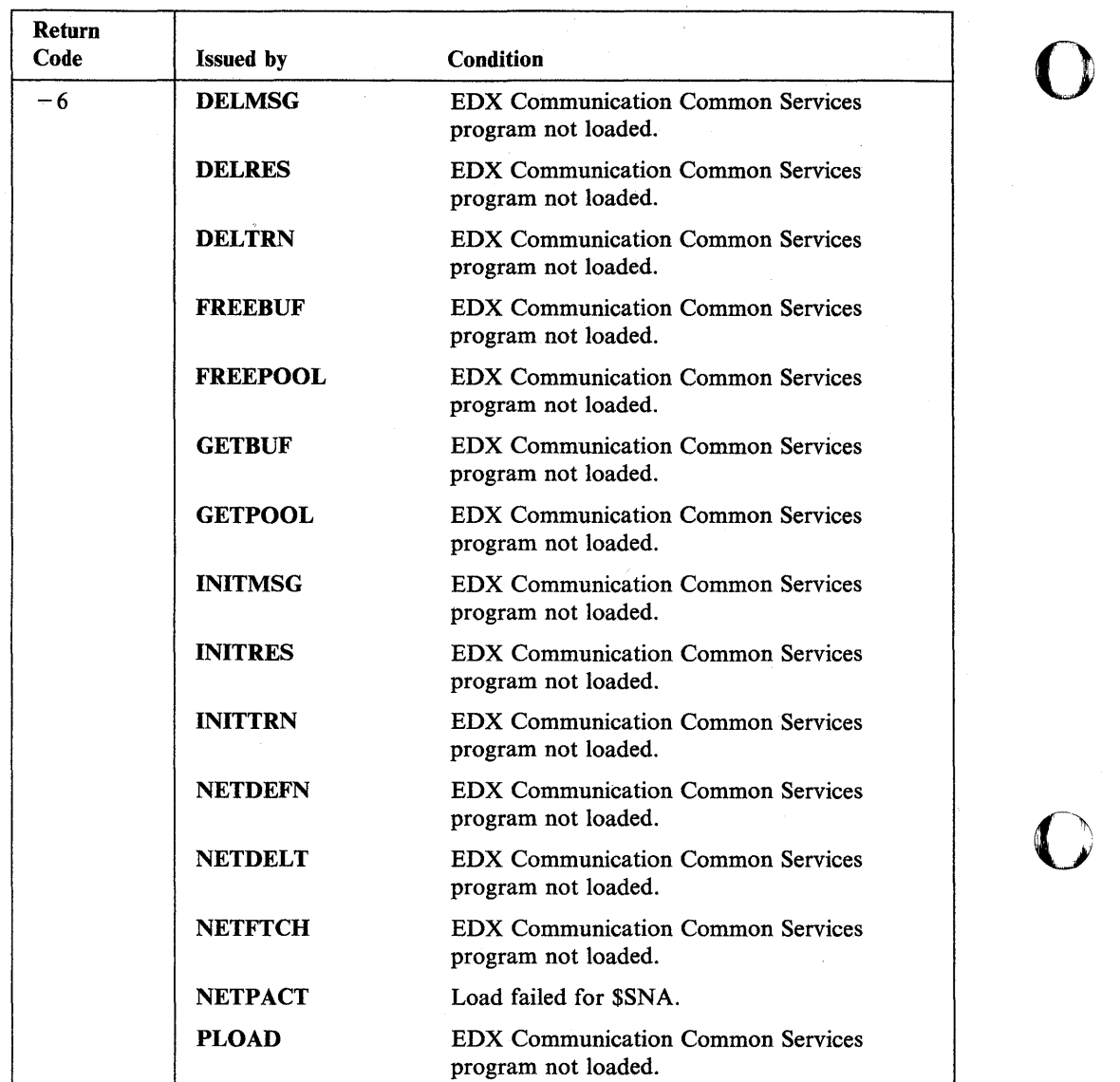

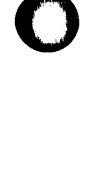

 $\sim$ 

 $\bullet$ 

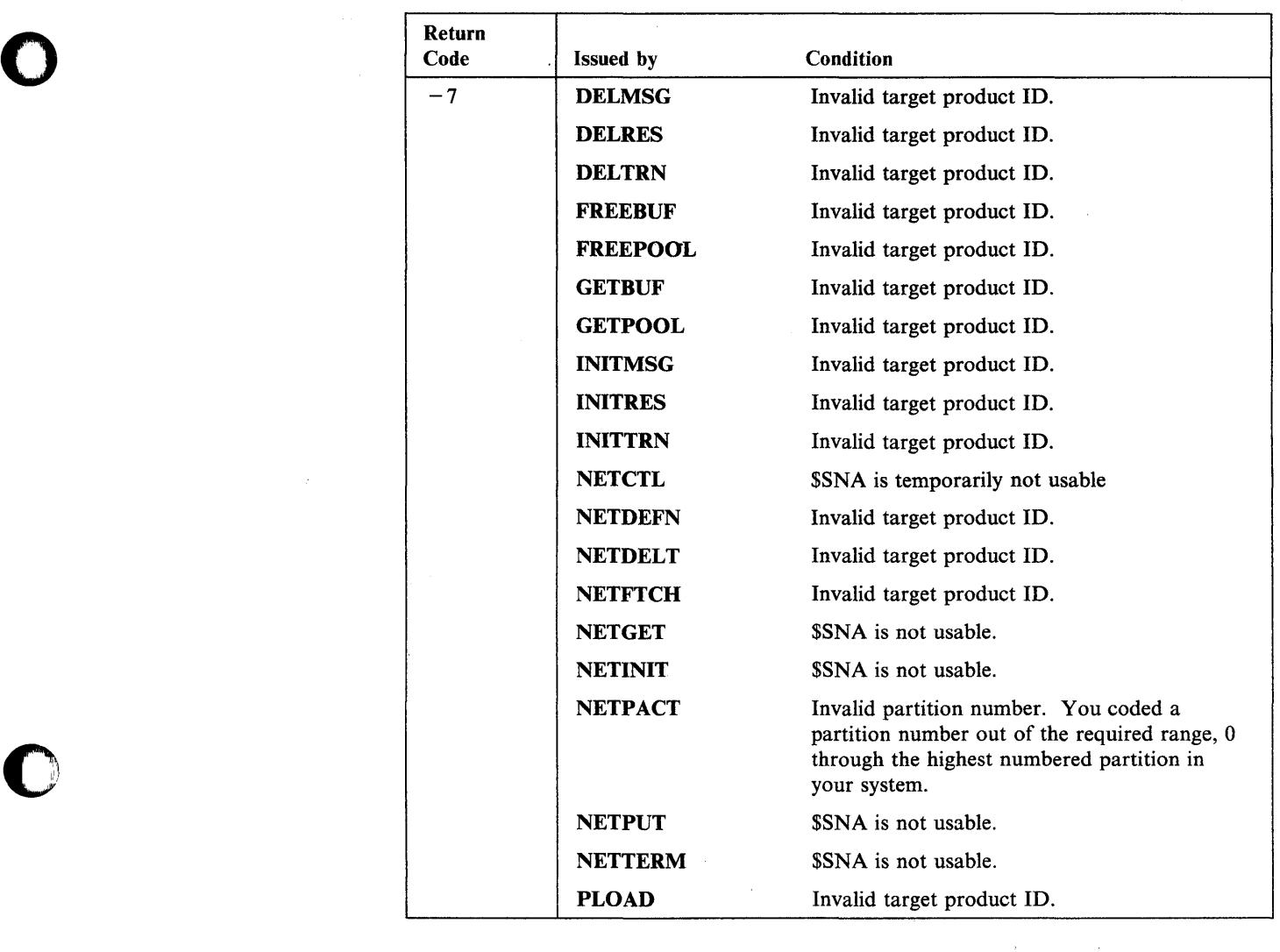

 $\mathcal{L}_{\mathcal{A}}$ 

 $\begin{array}{c} \hline \end{array}$ 

 $\mathbf{I}$ 

l.

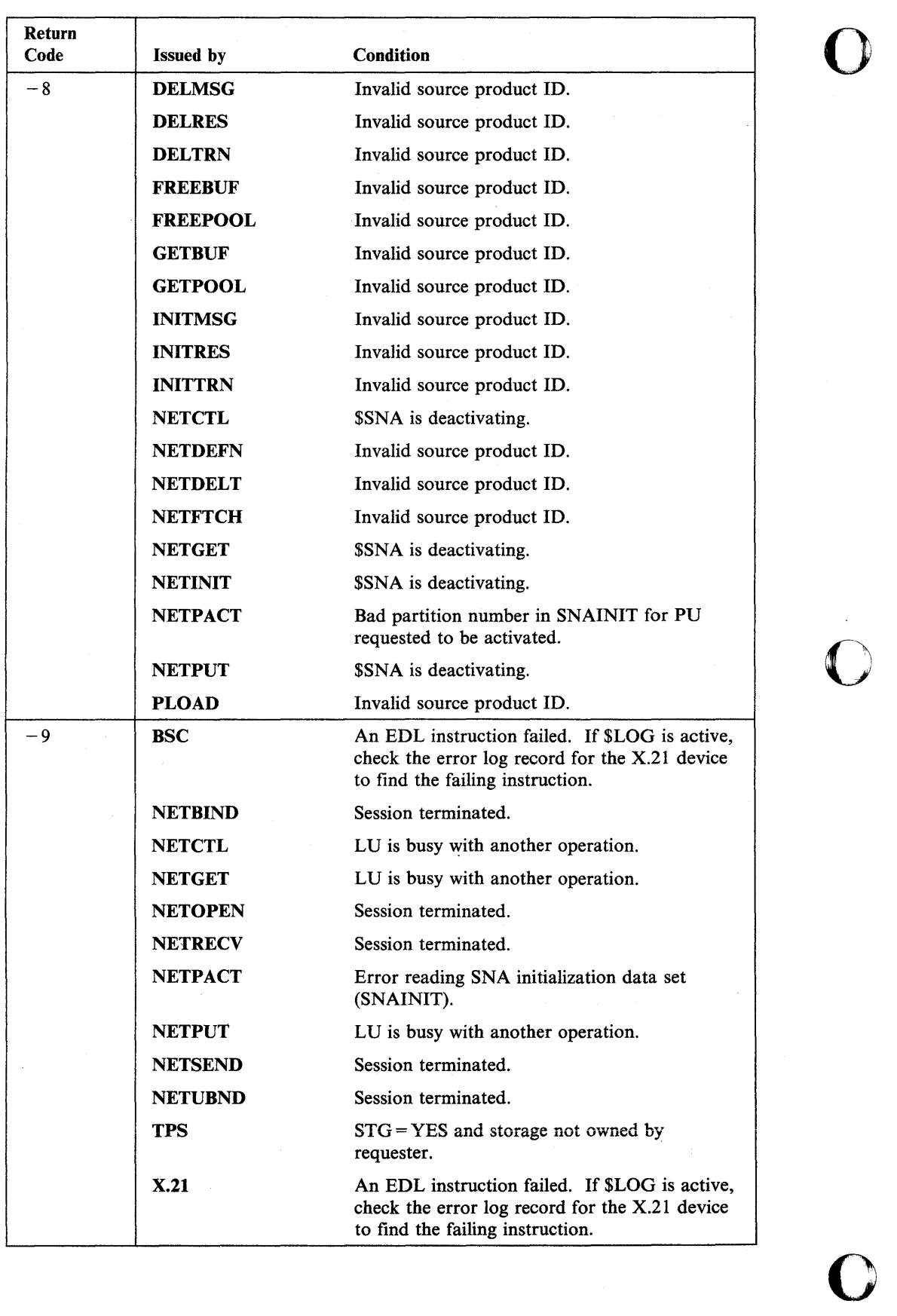

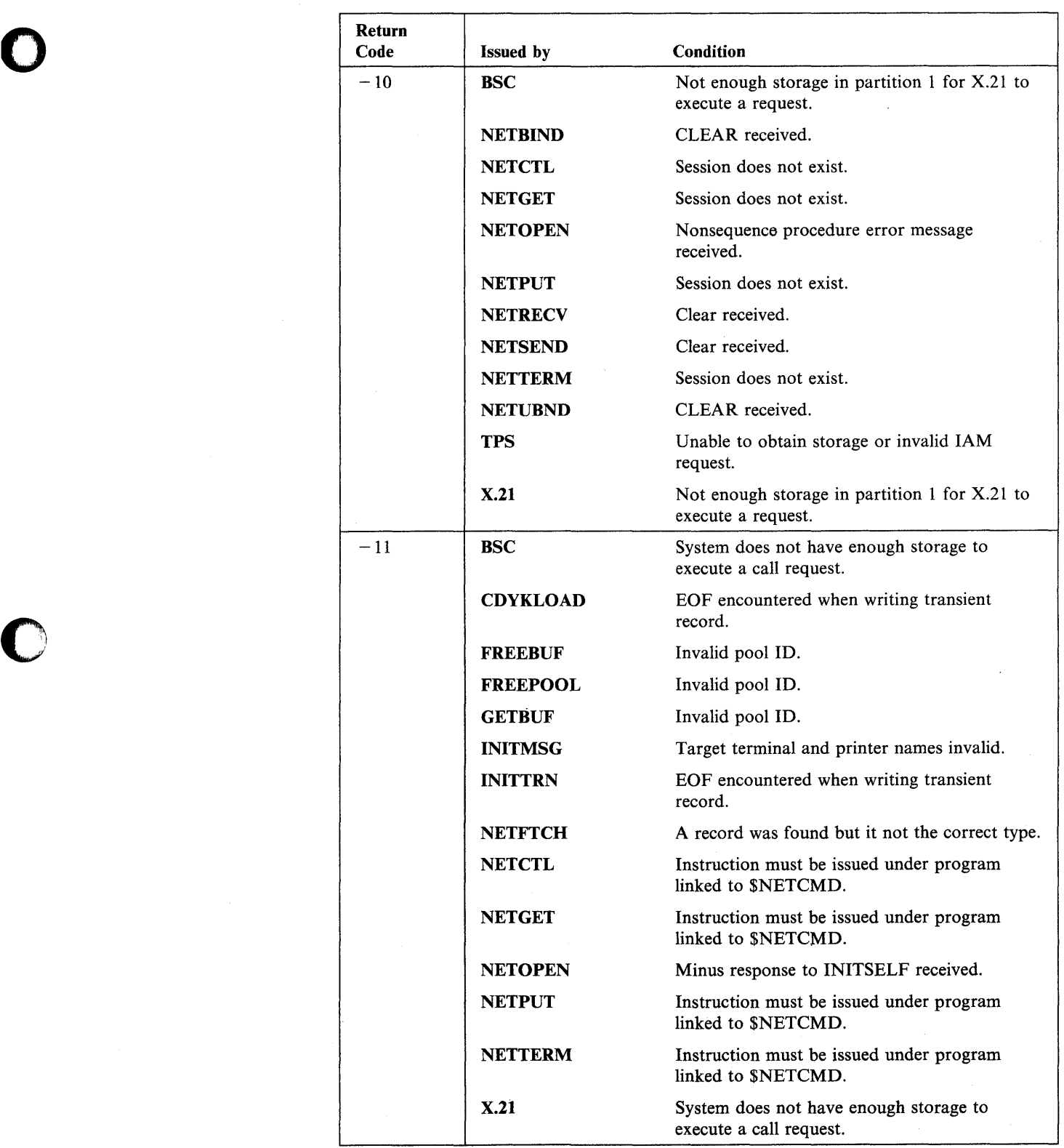

 $\label{eq:2.1} \begin{split} \mathcal{L}_{\text{max}}(\mathbf{r}) = \mathcal{L}_{\text{max}}(\mathbf{r}) \end{split}$ 

 $\mathcal{A}^{\mathcal{A}}$ 

 $\mathbb{I}$ 

 $\frac{1}{2}$  .

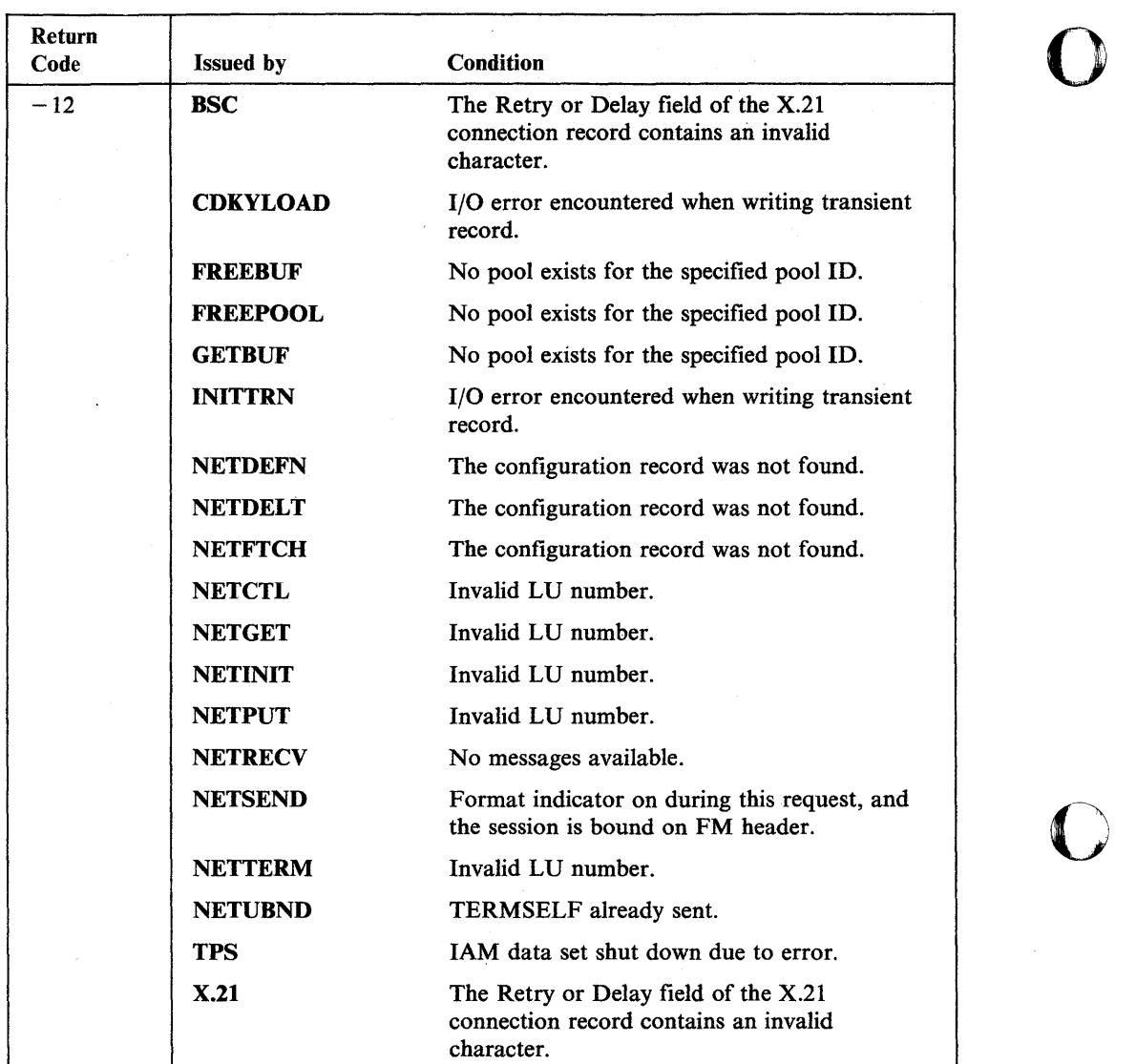

 $\sim$ 

o

 $\epsilon$ 

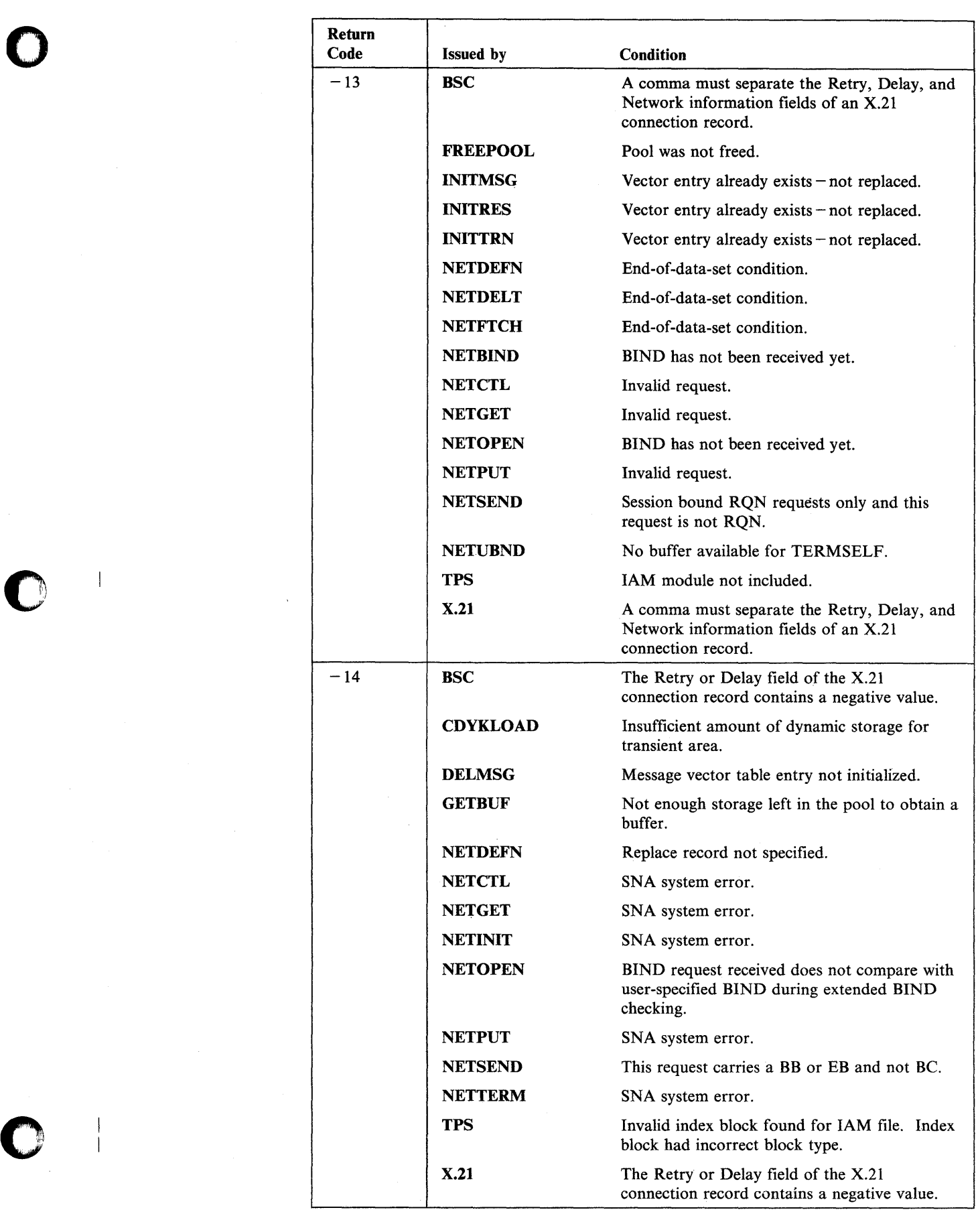

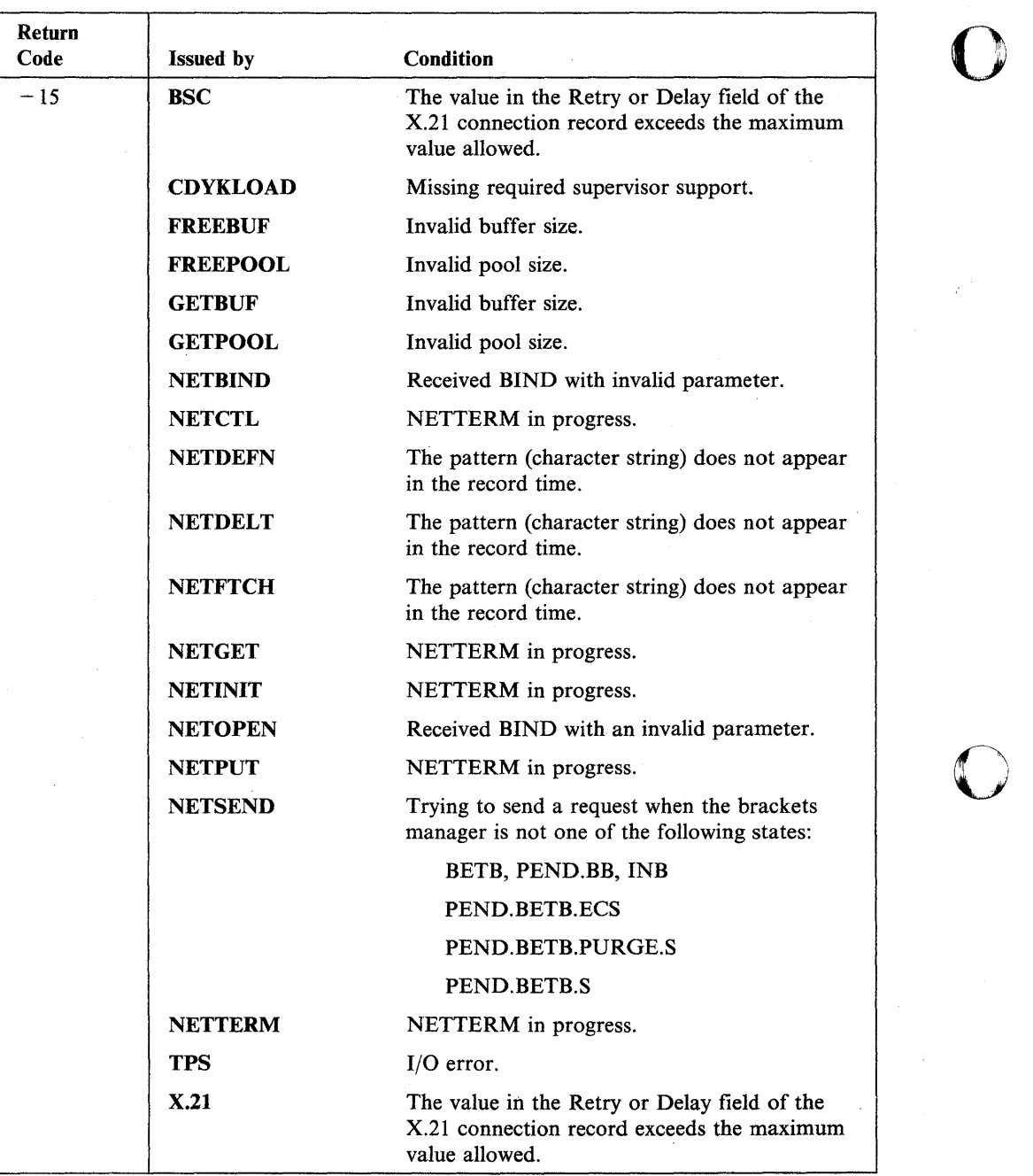

 $\overline{\phantom{a}}$  $\overline{1}$ 

 $\begin{array}{c} \hline \end{array}$  $\overline{1}$ Ť

 $\sim$ 

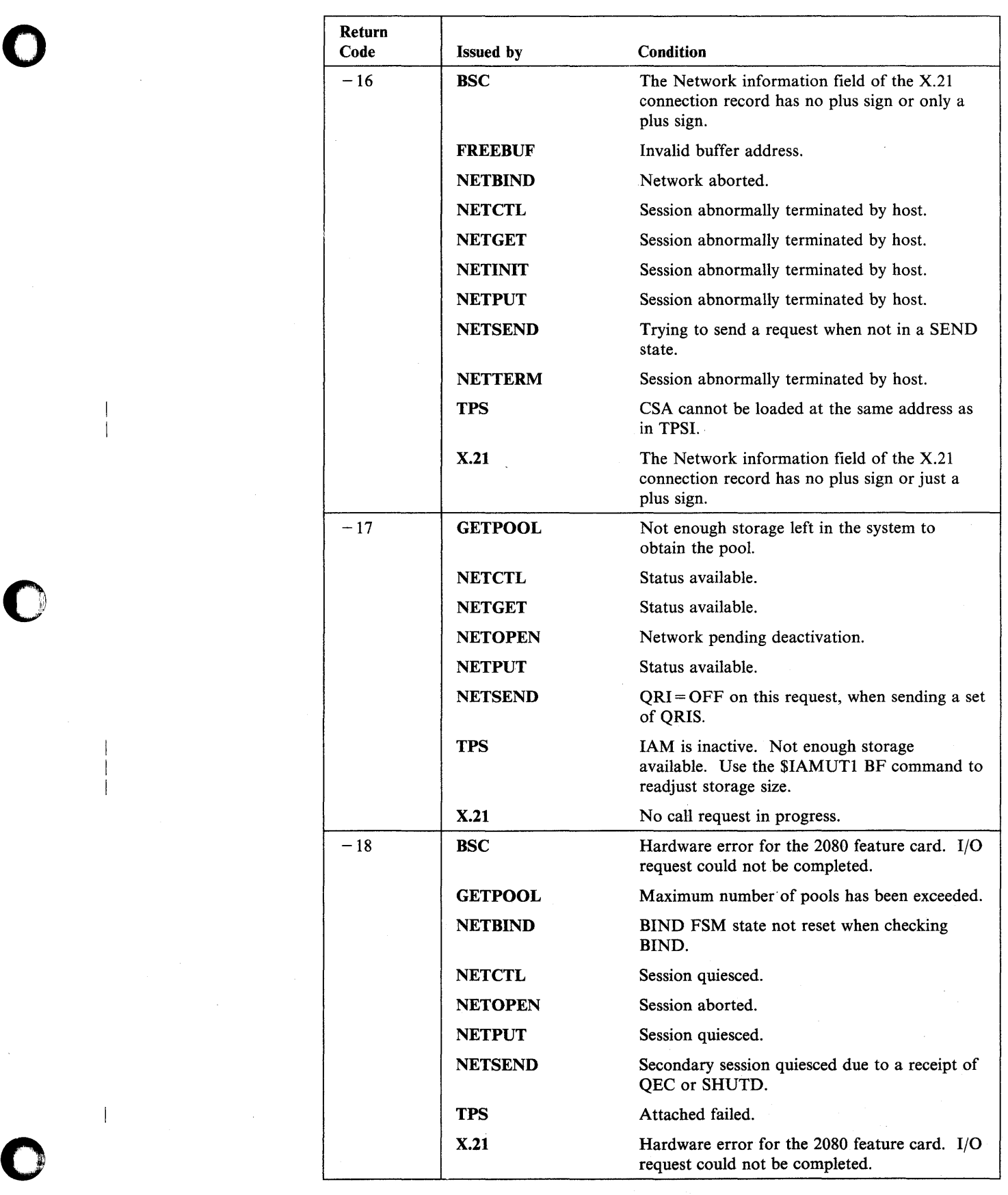

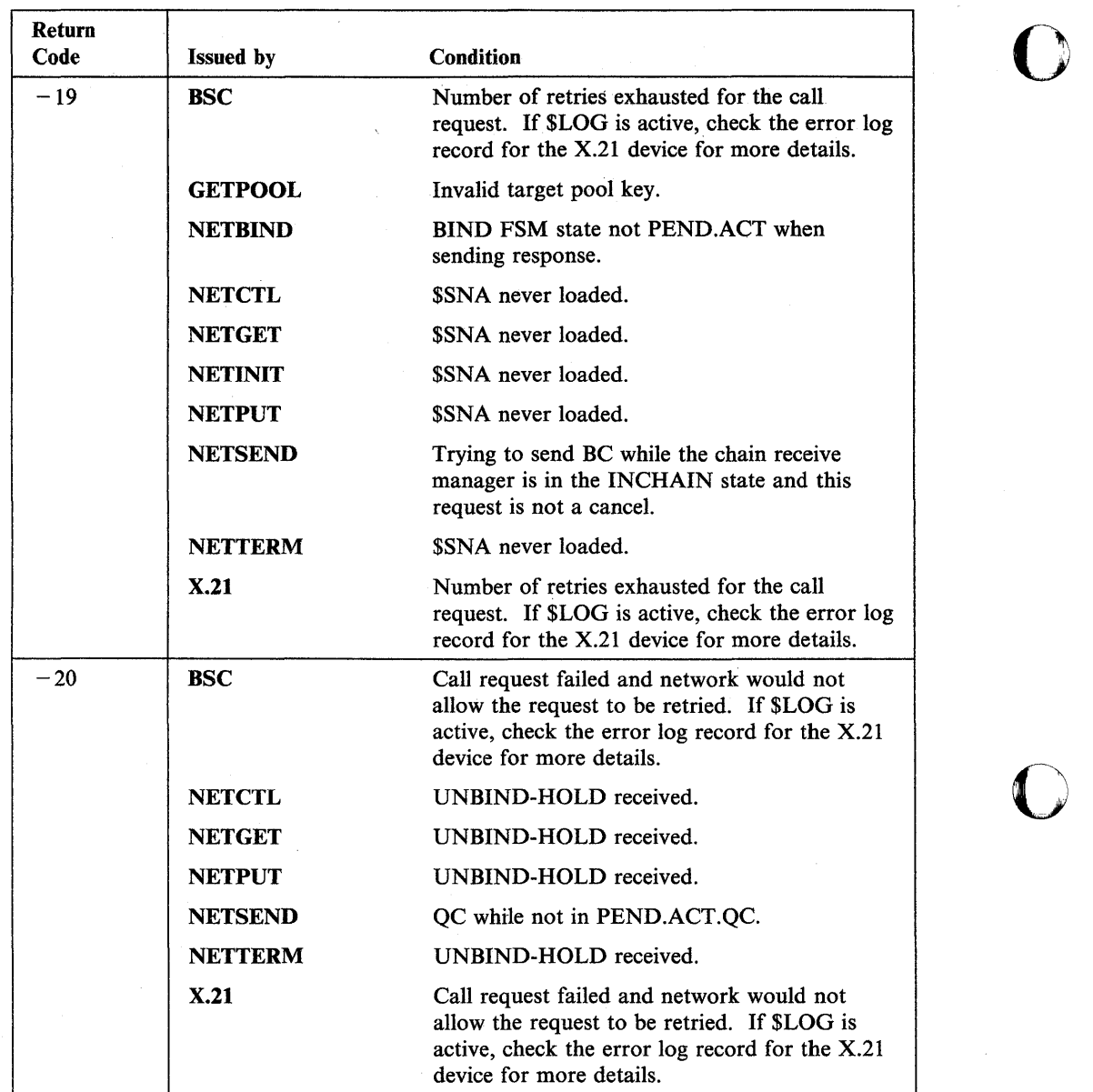

 $\overline{1}$ 

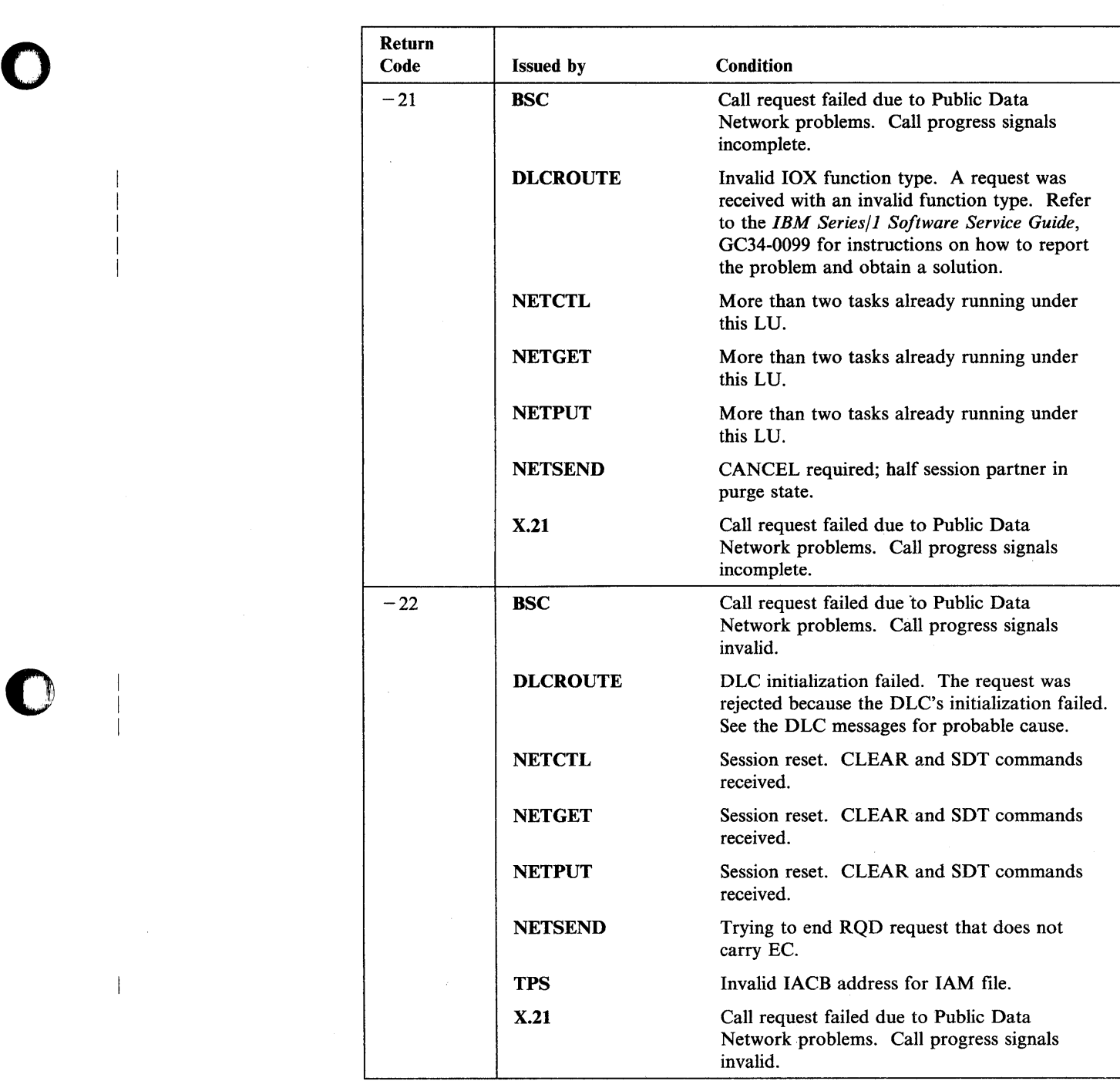

 $\begin{array}{c} \hline \end{array}$ 

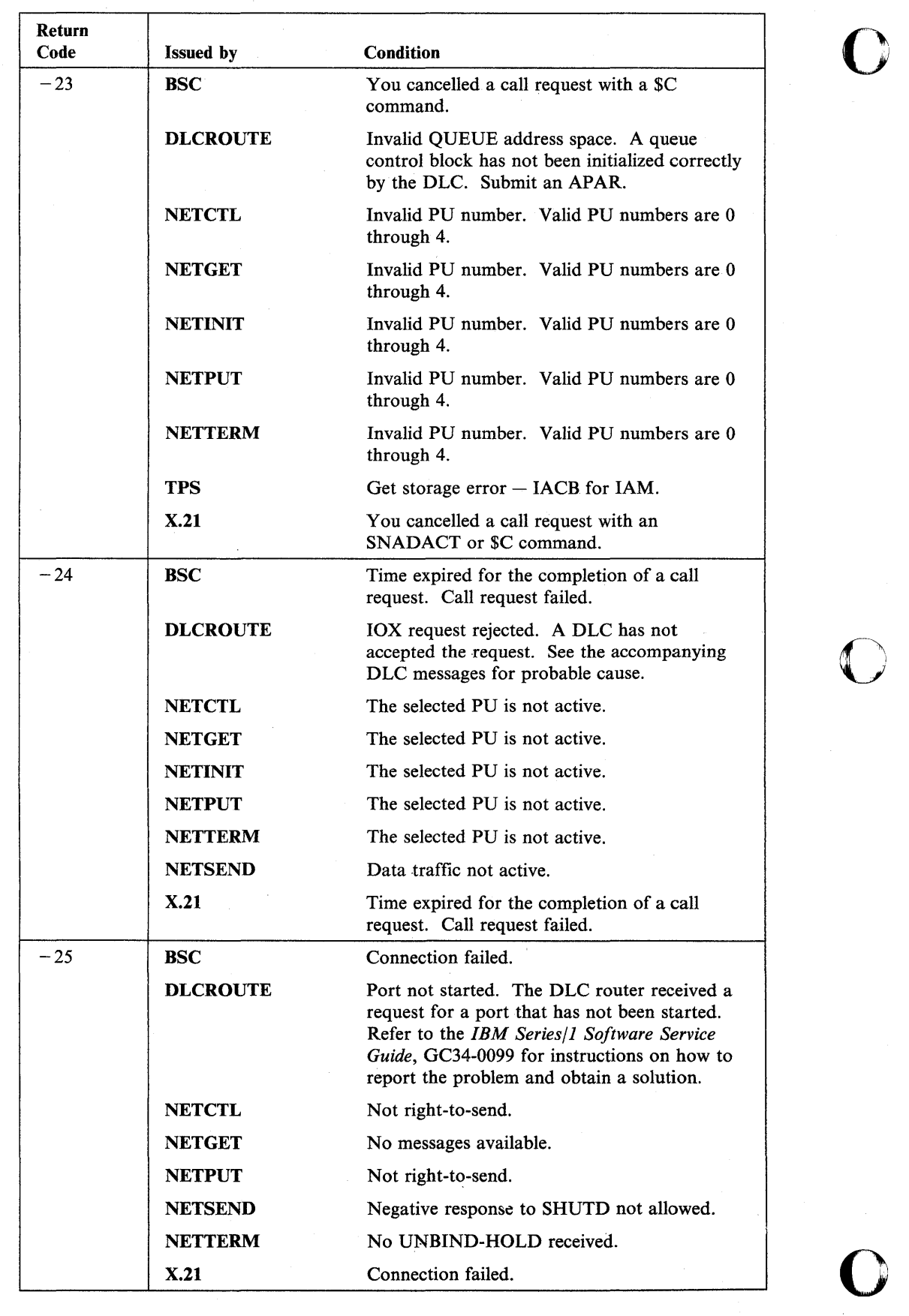

 $\mathcal{L}^{\pm}$ 

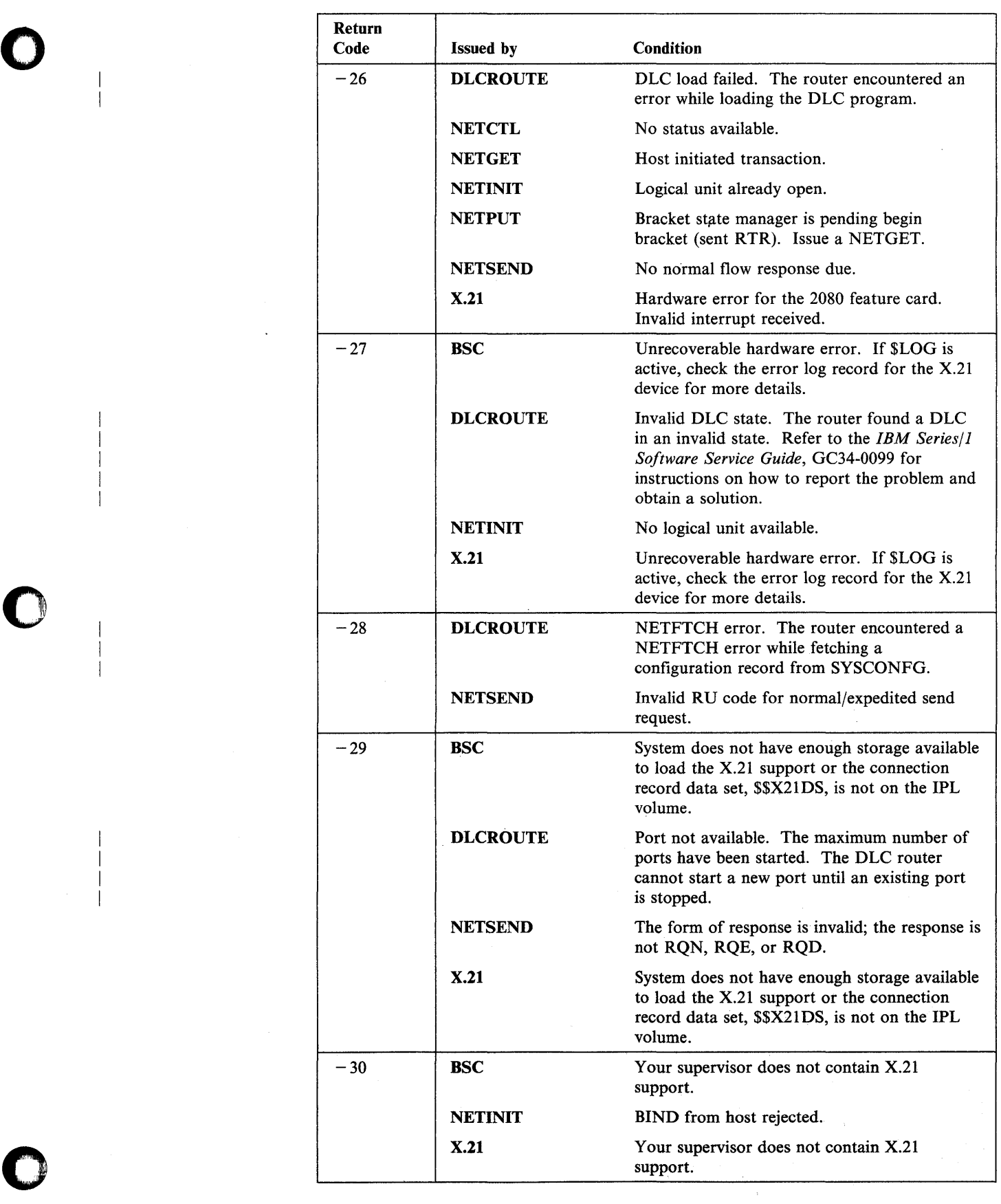

o

 $\overline{\phantom{a}}$  $\overline{\phantom{a}}$  $\mathbf{1}$ 

d.

 $\overline{\phantom{a}}$ -1

 $\begin{array}{c} \hline \end{array}$  $\overline{\phantom{a}}$  $\overline{\phantom{a}}$ ı

 $\ddot{\phantom{a}}$ 

 $\sim$ 

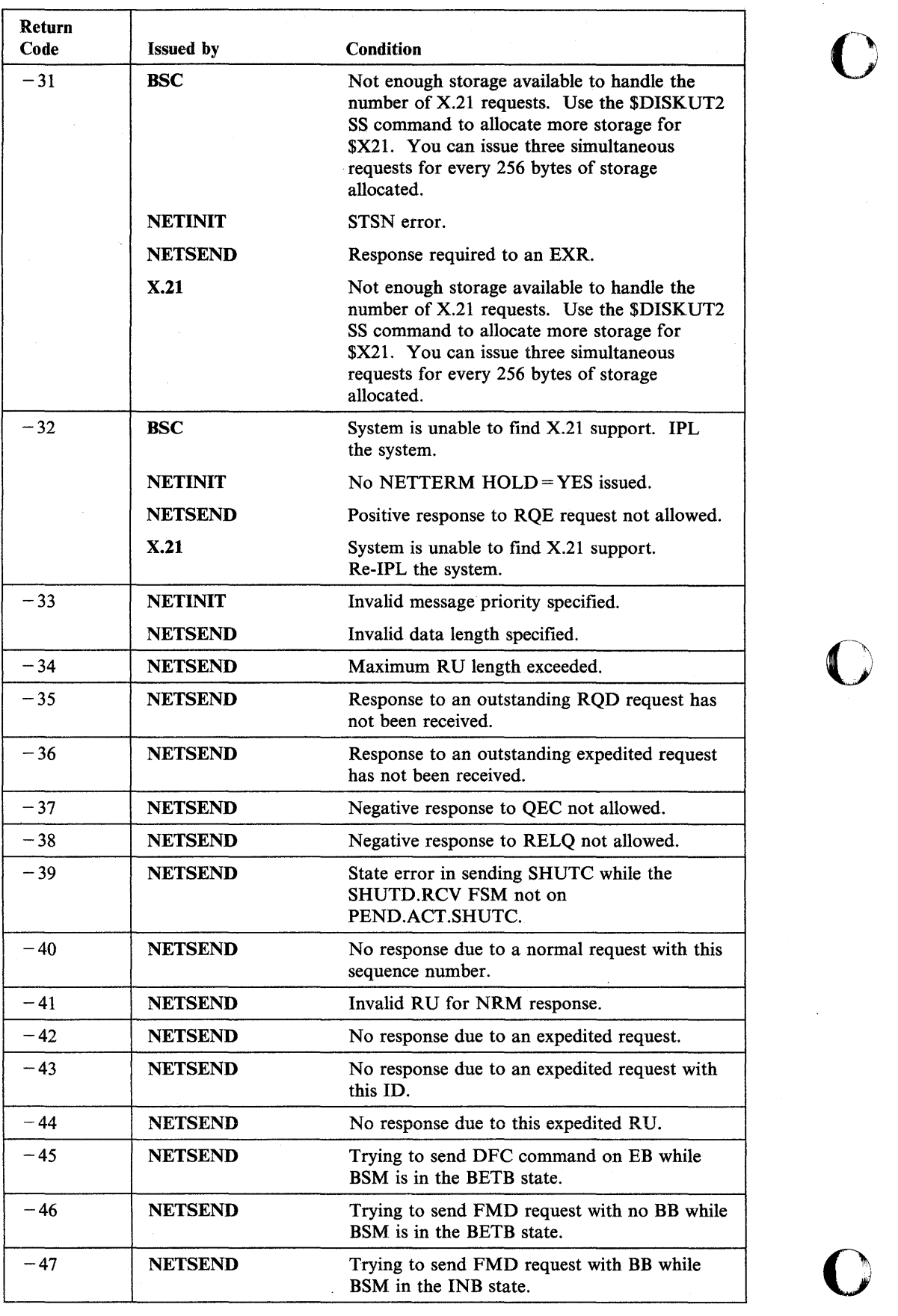

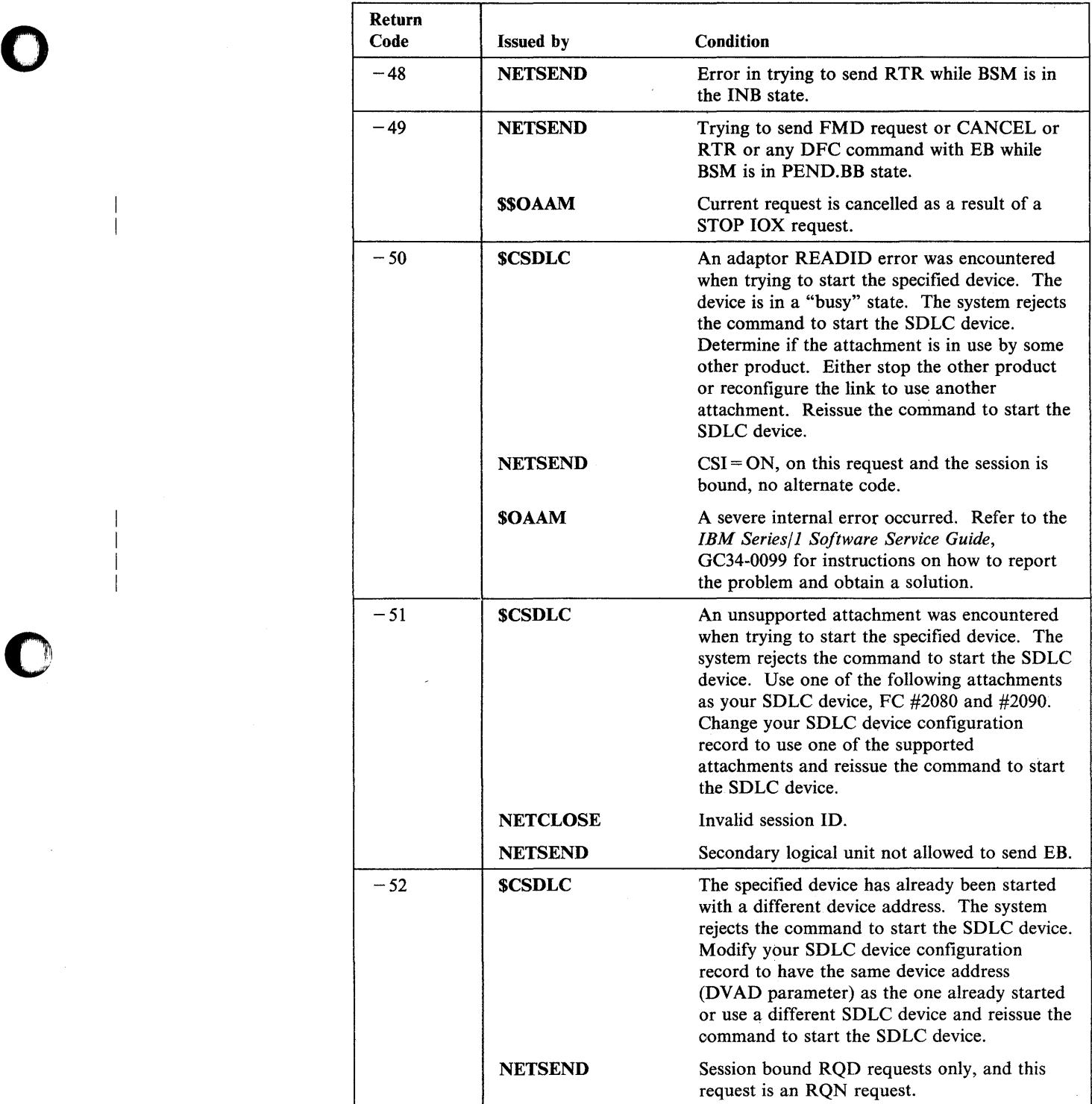

 $\bar{\gamma}$ 

o

 $\overline{\phantom{a}}$  $\overline{\phantom{a}}$ 

 $\overline{\phantom{a}}$  $\overline{\phantom{a}}$
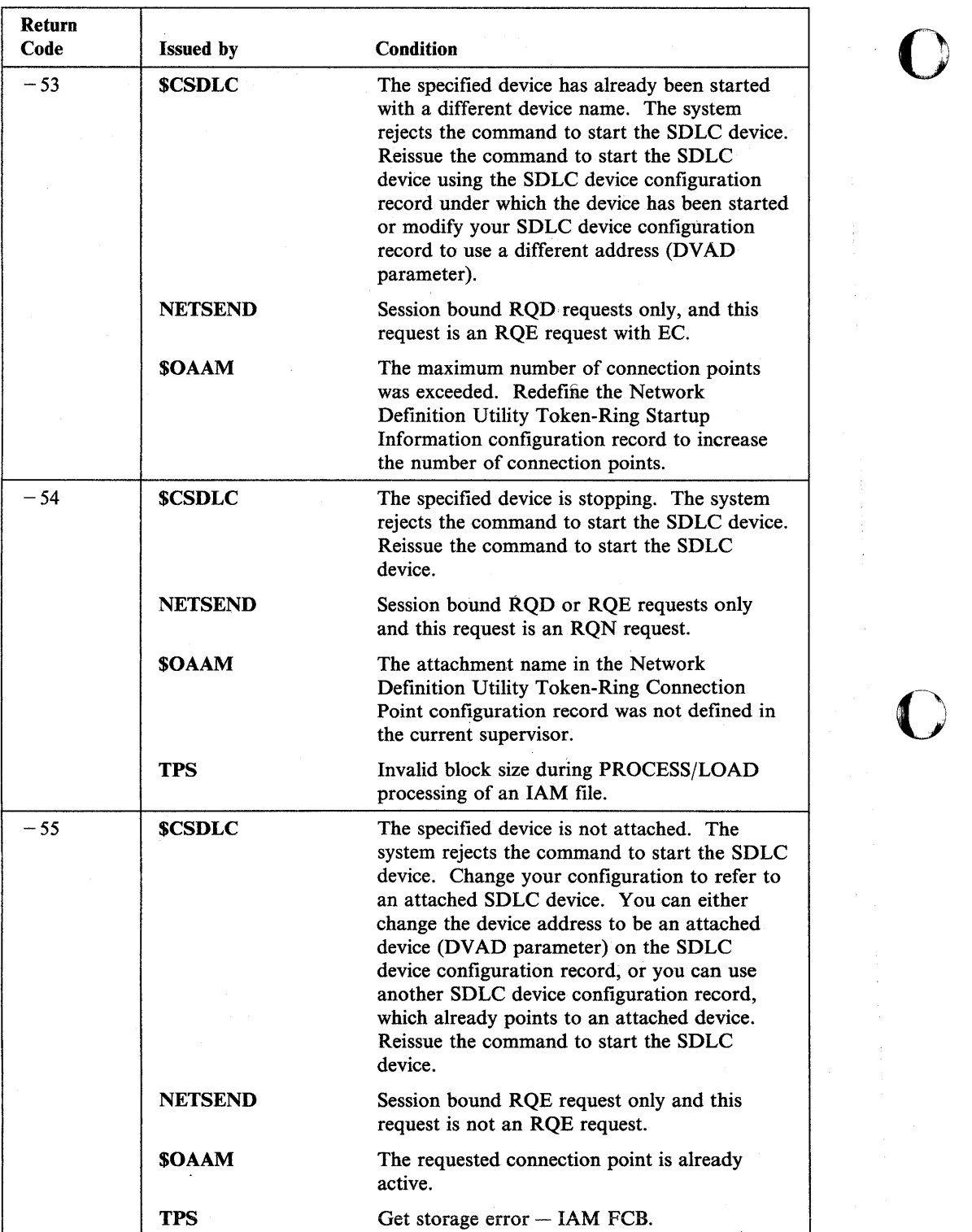

ŀ

 $\vert$  $\overline{\phantom{a}}$  $\overline{\phantom{a}}$ 

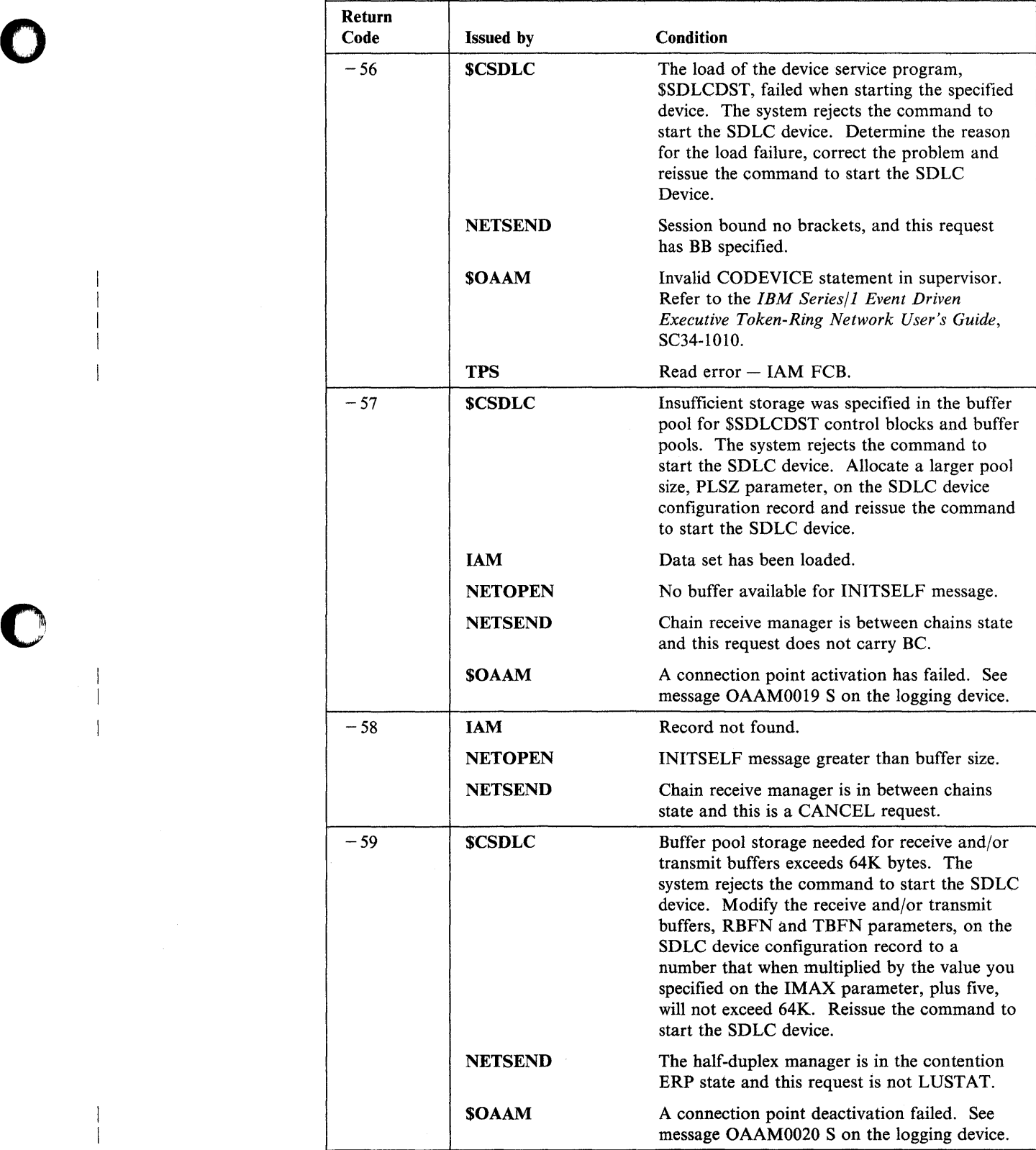

 $\frac{1}{1}$ 

 $\overline{\phantom{a}}$ 

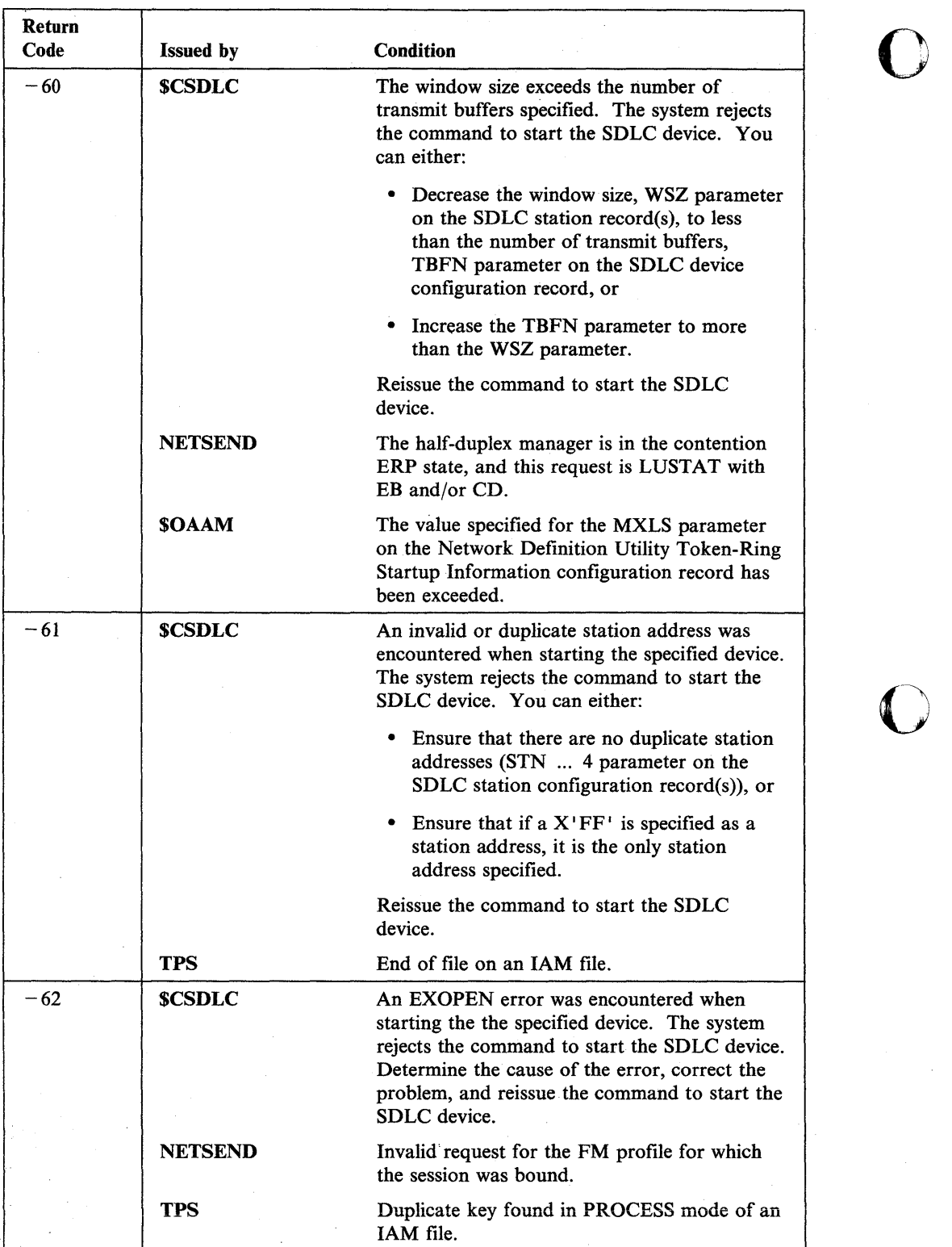

 $\sum$ 

 $\overline{\phantom{a}}$ 

 $\mathbf{I}$  $\overline{\phantom{a}}$ 

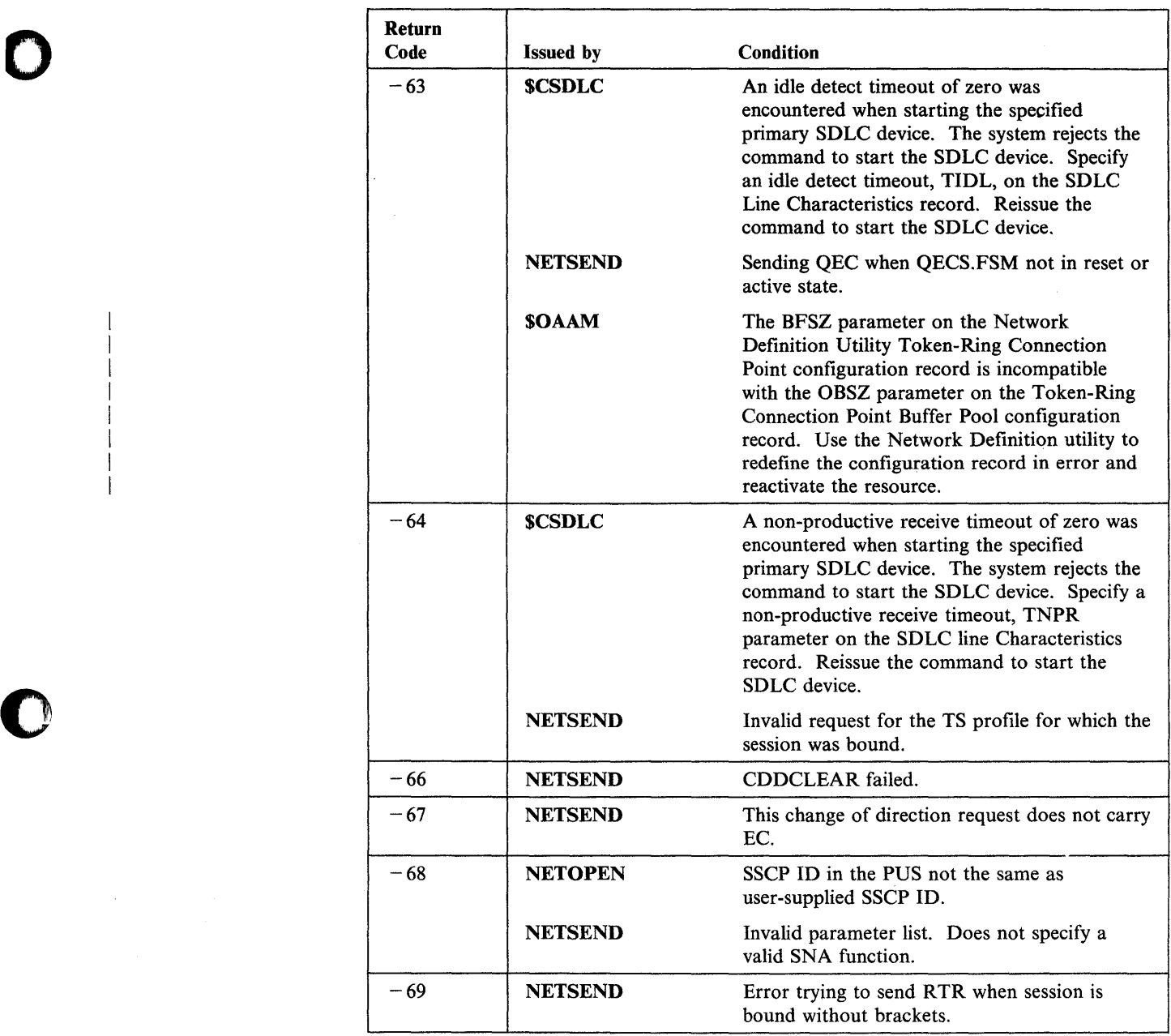

 $\bar{\beta}$ 

 $\ddot{\phantom{1}}$ 

 $\overline{\phantom{a}}$  $\overline{\phantom{a}}$  $\overline{1}$  $\overline{1}$  $\overline{\phantom{a}}$  $\mathbf{I}$ 

 $\mathbf{I}$ 

 $\frac{1}{2}$ 

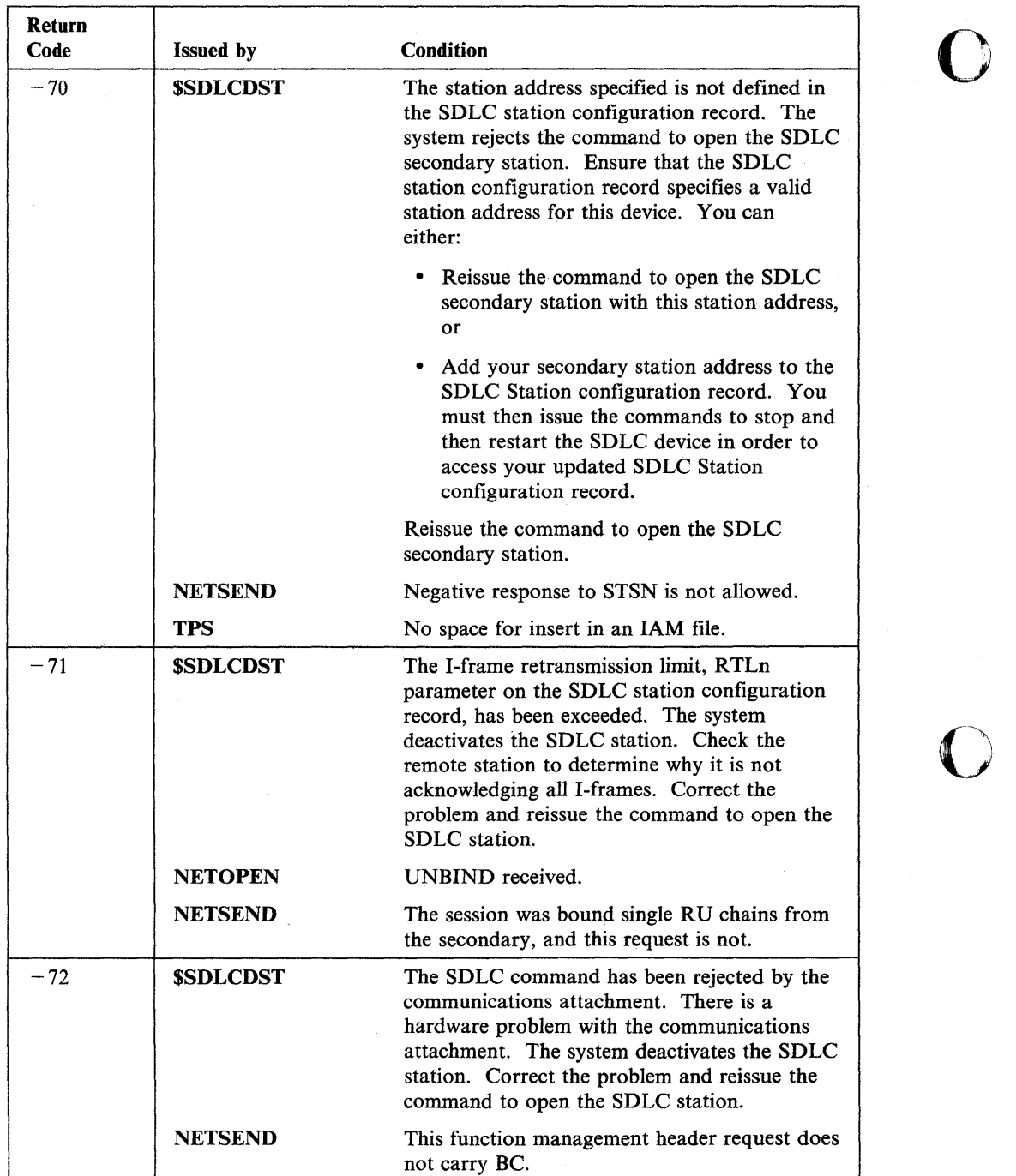

**Return Code**   $-73$  $-74$ **Issued by \$SDLCDST NETSEND \$SDLCDST NETSEND \$OAAM Condition**  The hardware retry limit, CTRL parameter on the SDLC station configuration record, has been exceeded before contact was made to the remote station. There may be a hardware problem with the communication link or attachment. If this is a switched line, a data set ready timeout may have occurred. If this is a secondary station and the TNPR parameter on the SDLC line characteristics configuration record was not specified as 0, this error indicates the remote station is not polling. In all cases, the system deactivates the SDLC station. Correct the problem and reissue the command to open the SDLC station. Response to an outstanding RQR request has not been received. A disconnect command (DISC) or response (DM) has been received from the remote station. The system deactivates the secondary SDLC station. Check the remote station to determine why a disconnect was sent. Correct the problem and reissue the command to open the secondary SDLC station. Violation of the session quiesced protocol; QECR, FSM or SHUTD FSM are in the P.ACCT.QC/P.ACT.SHUT state. A connection point encountered an error. See message OAAM0017 S on the logging device.

o

o

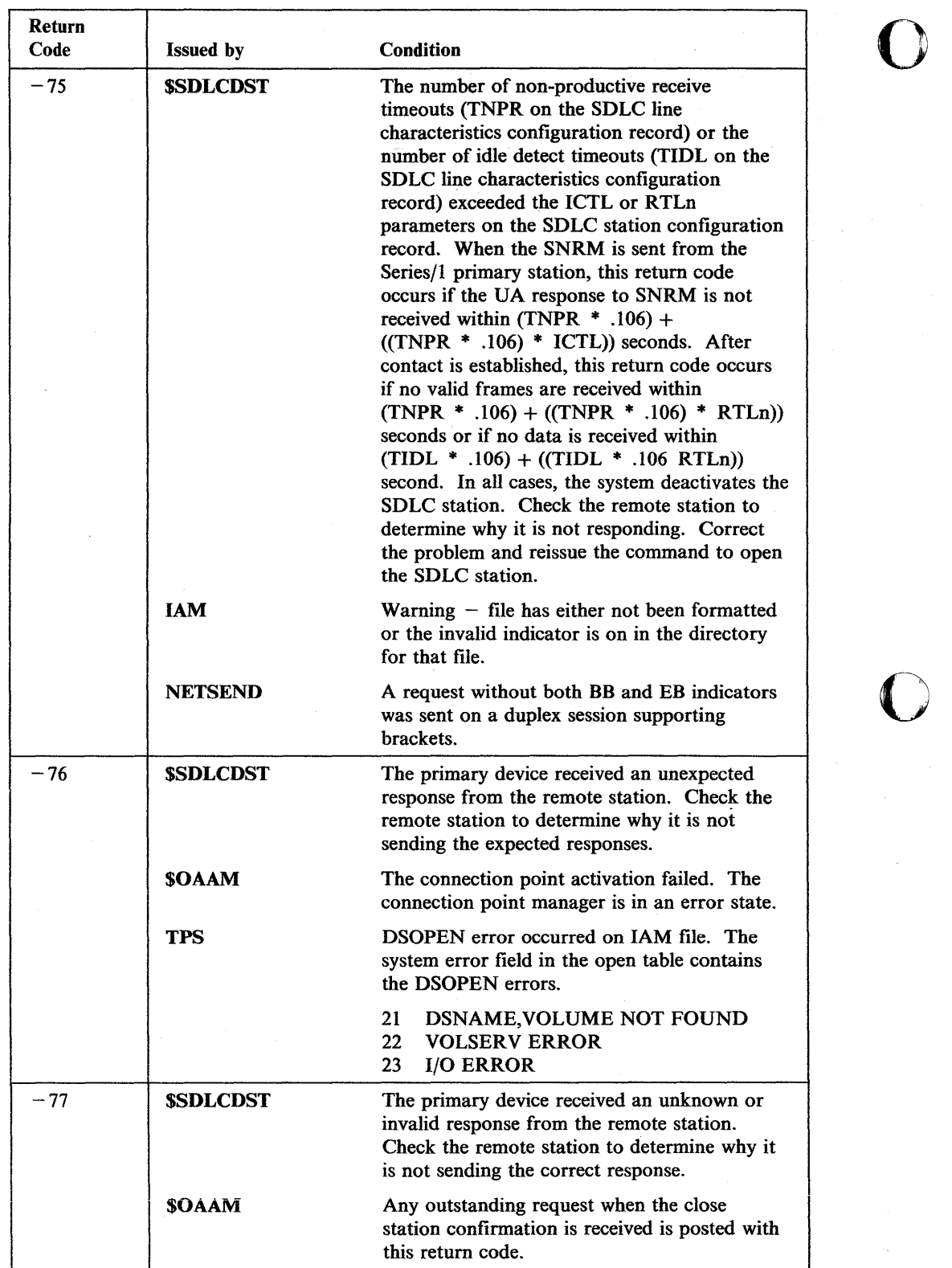

**C** 

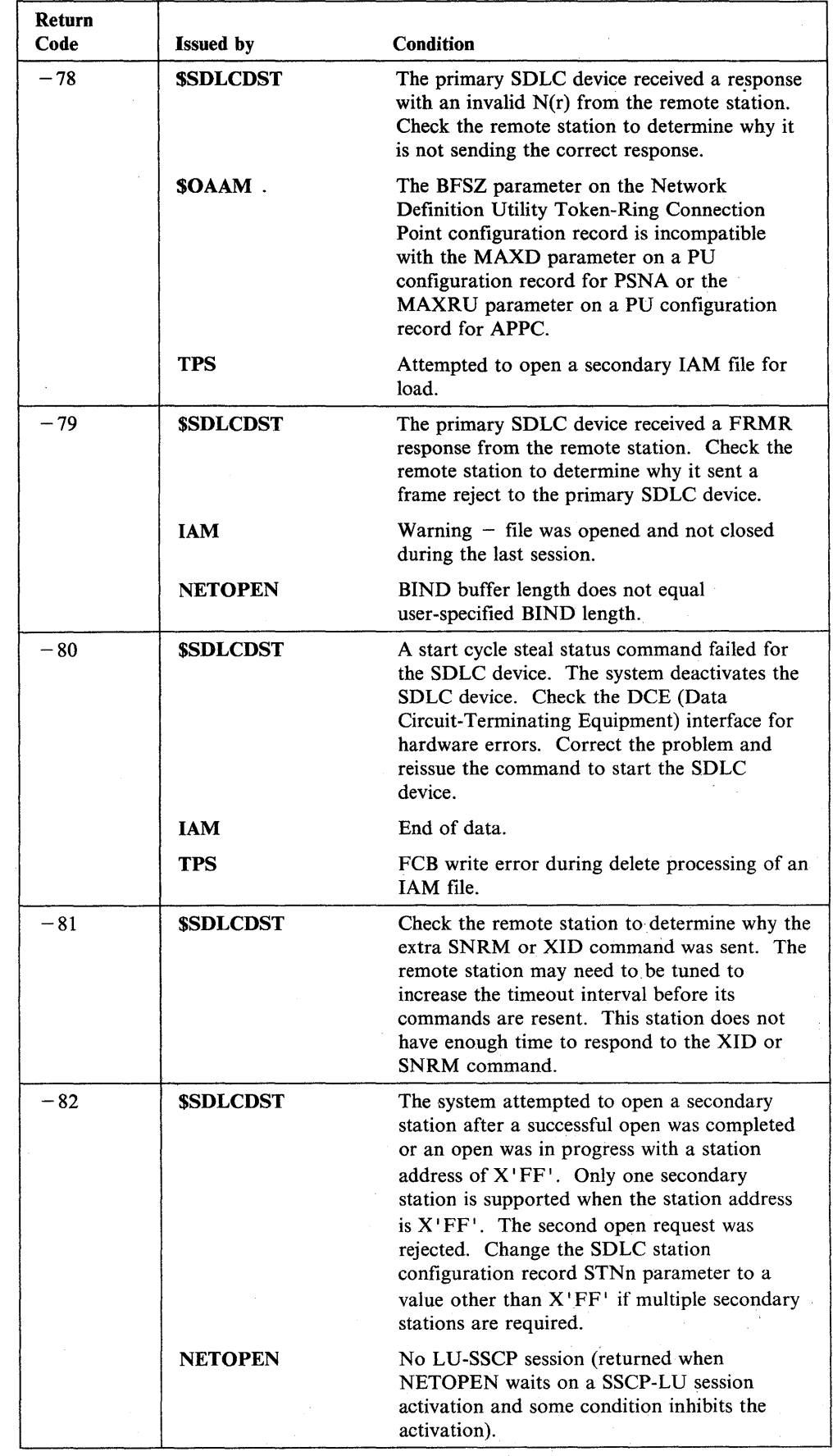

o

 $\overline{\phantom{a}}$  $\overline{1}$ 

o

ا

 $\cdot$ 

 $\overline{\phantom{a}}$ 

 $\mathfrak{f}$ 

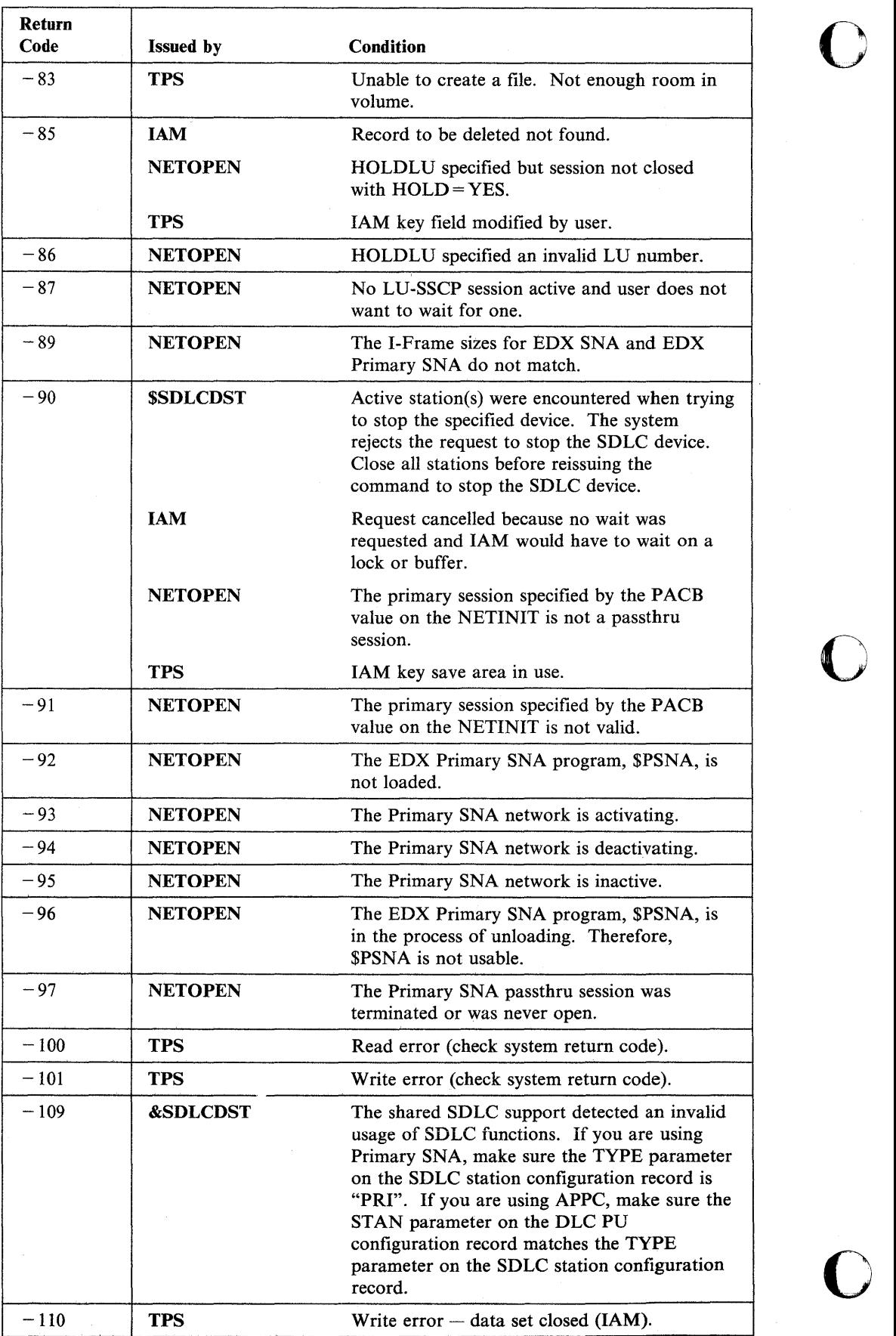

 $\bar{\gamma}$ 

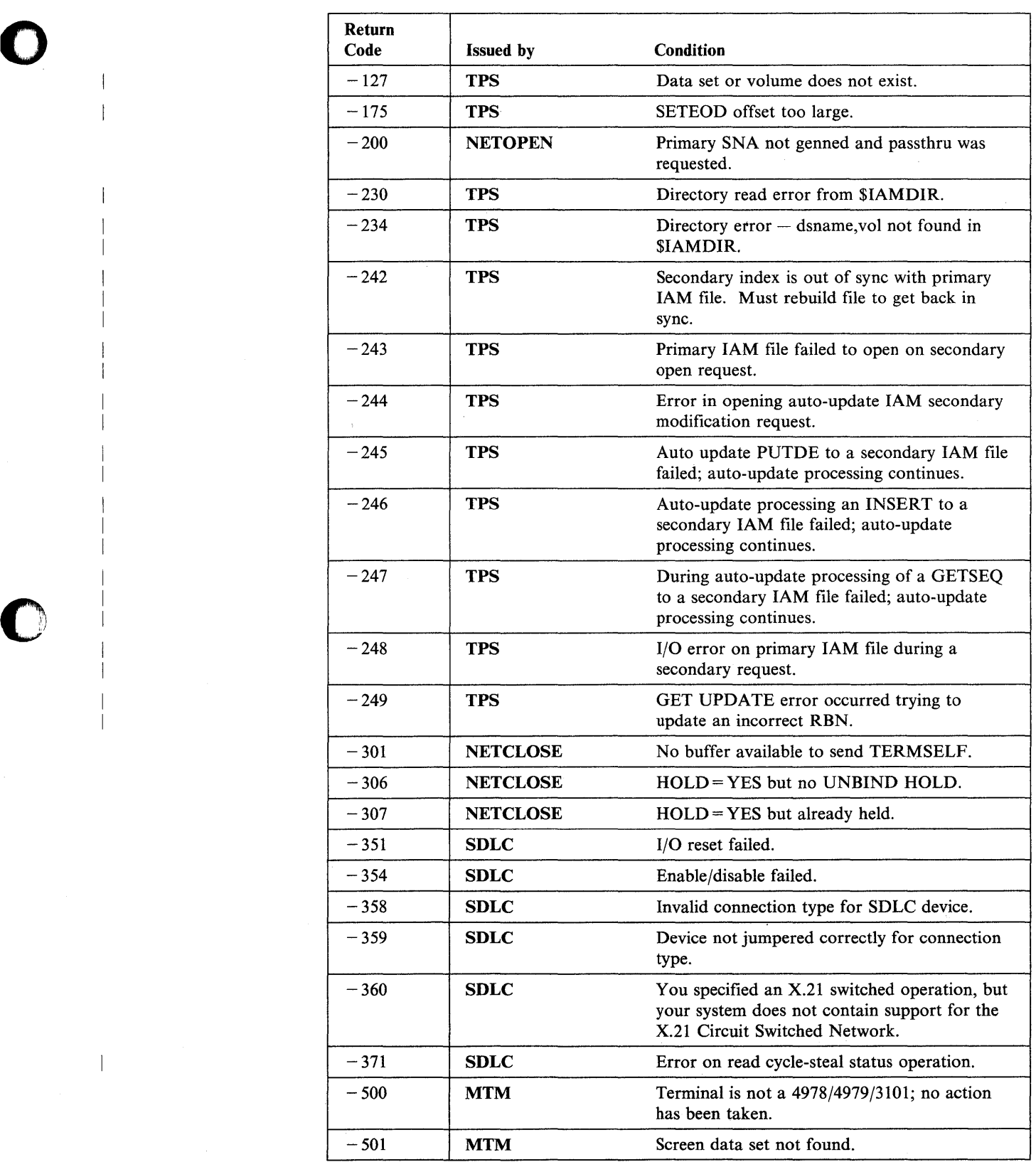

 $\overline{\phantom{a}}$ 

 $\overline{\phantom{a}}$ 

 $\mathbf{I}$ 

 $\overline{1}$ 

 $\overline{\phantom{a}}$ 

 $\bar{\phantom{a}}$ 

 $\bar{\gamma}$ 

 $\mathcal{L}_{\mathcal{A}}$ 

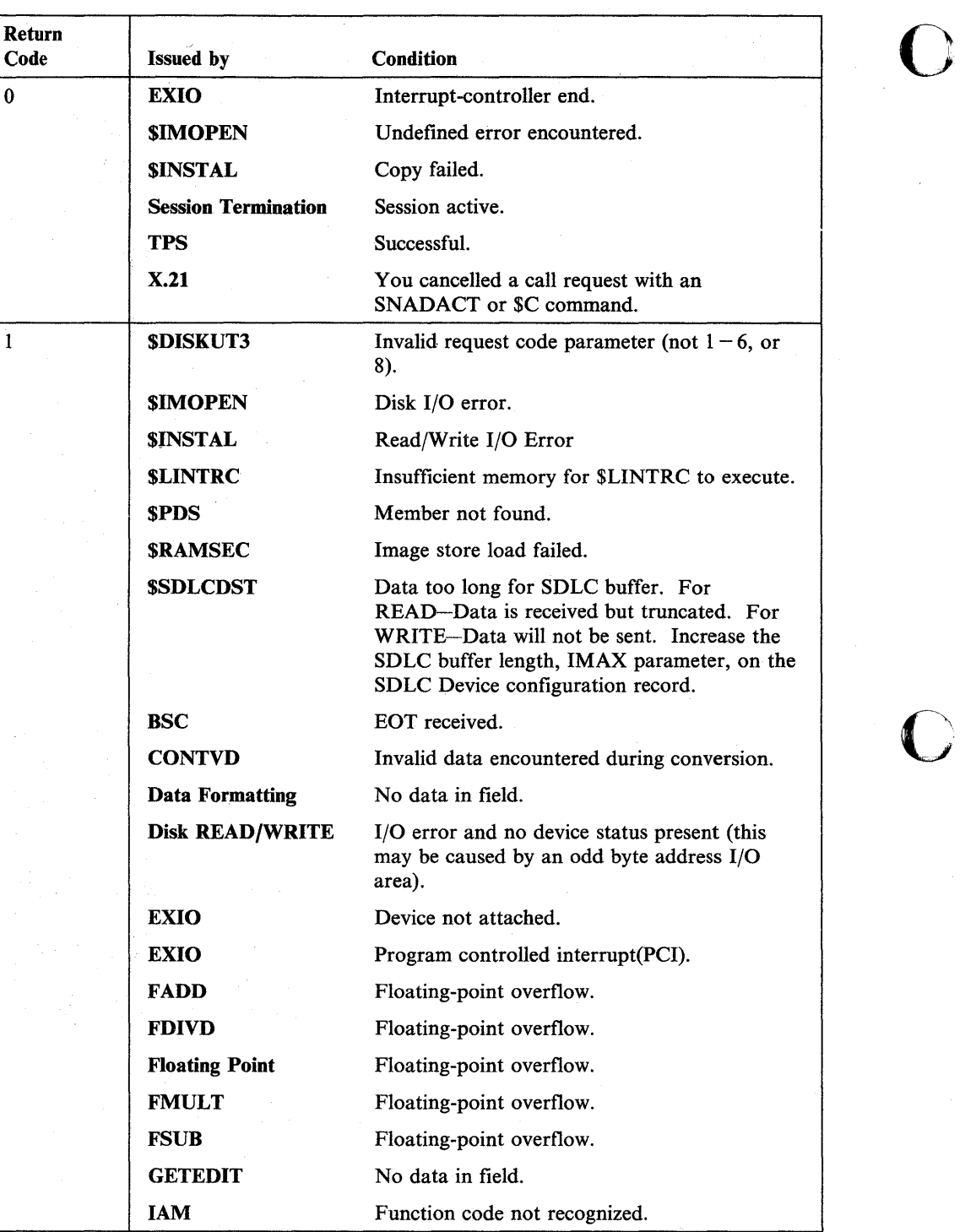

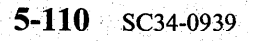

 $\overline{1}$ 

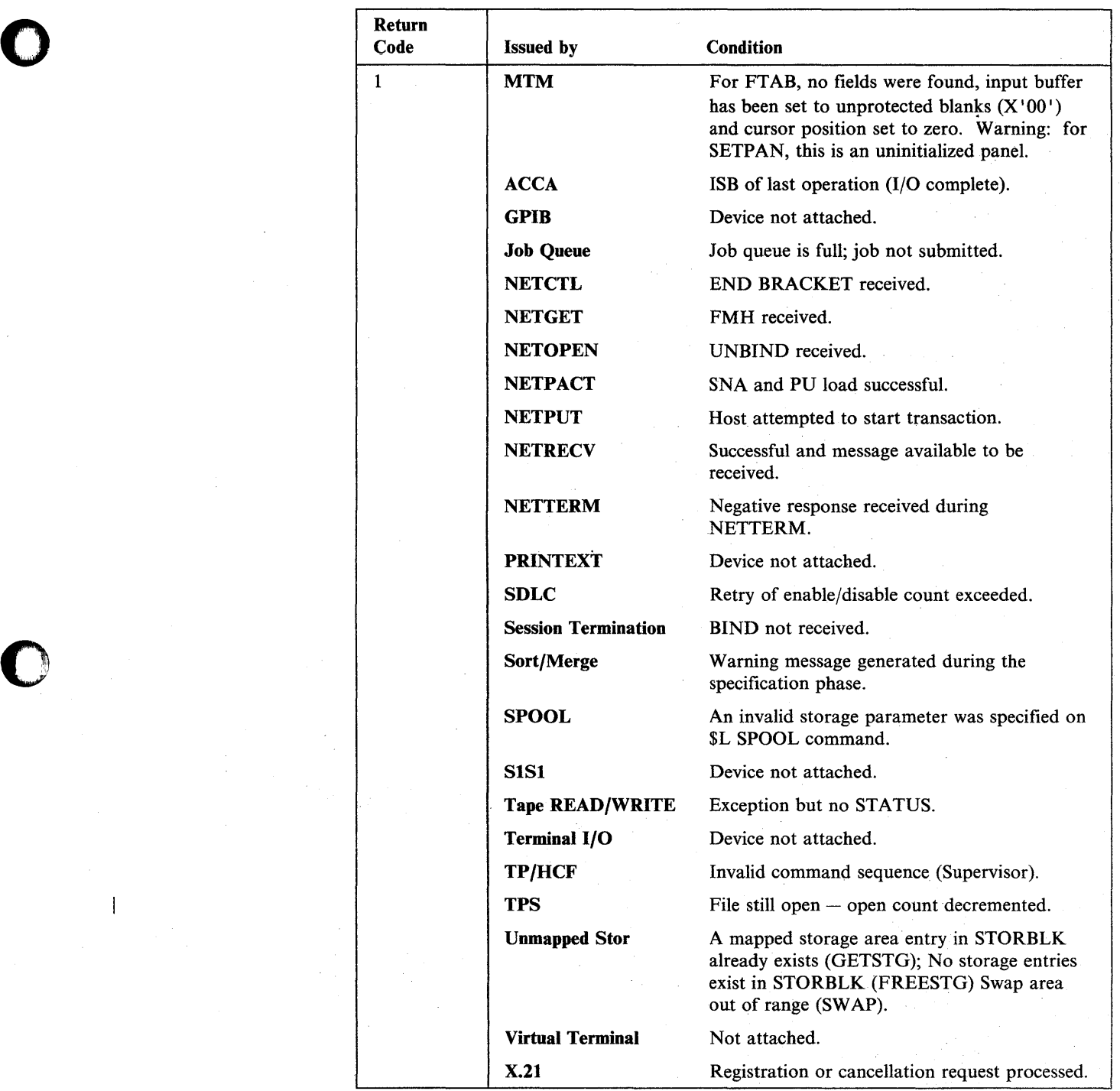

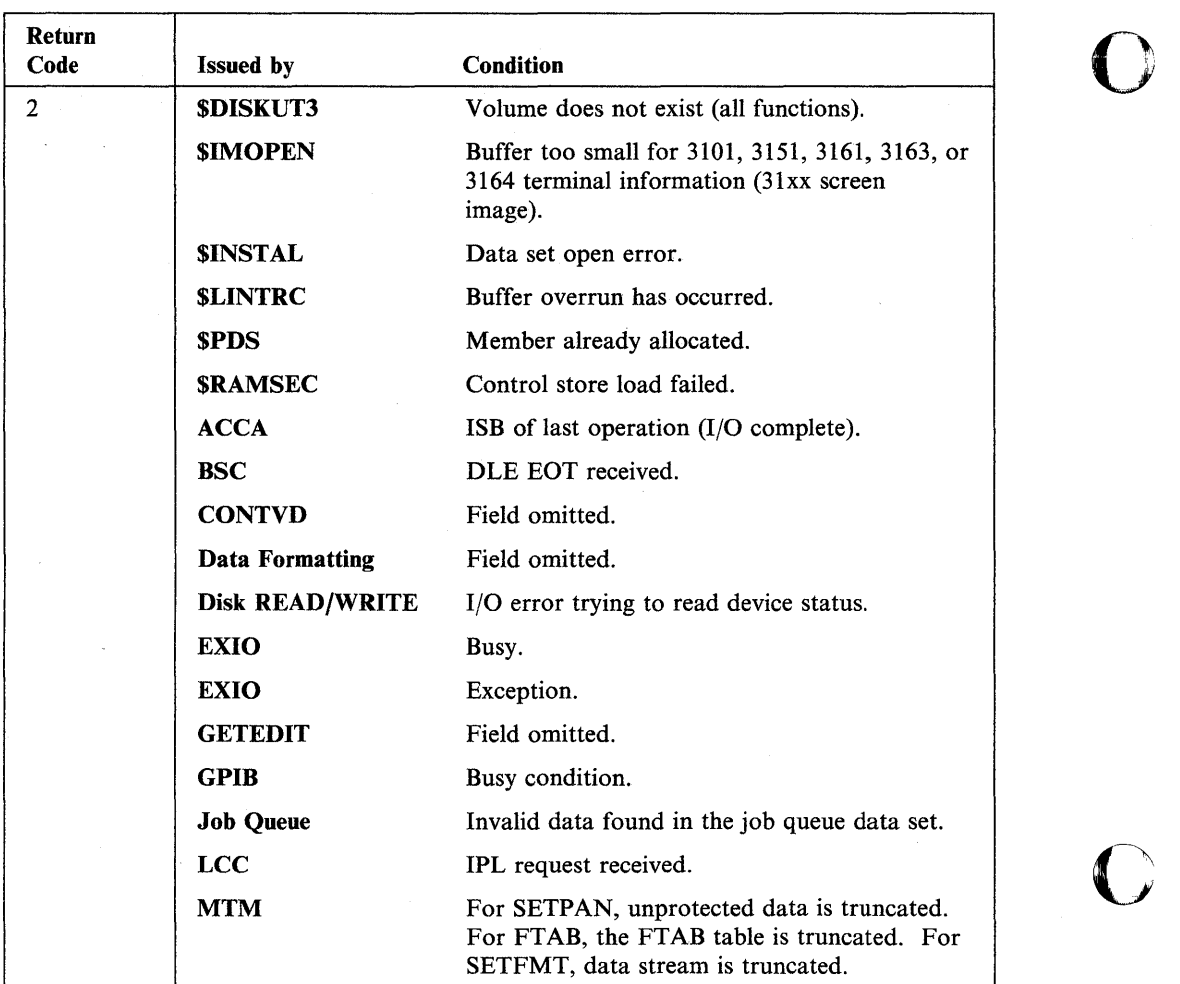

file). See

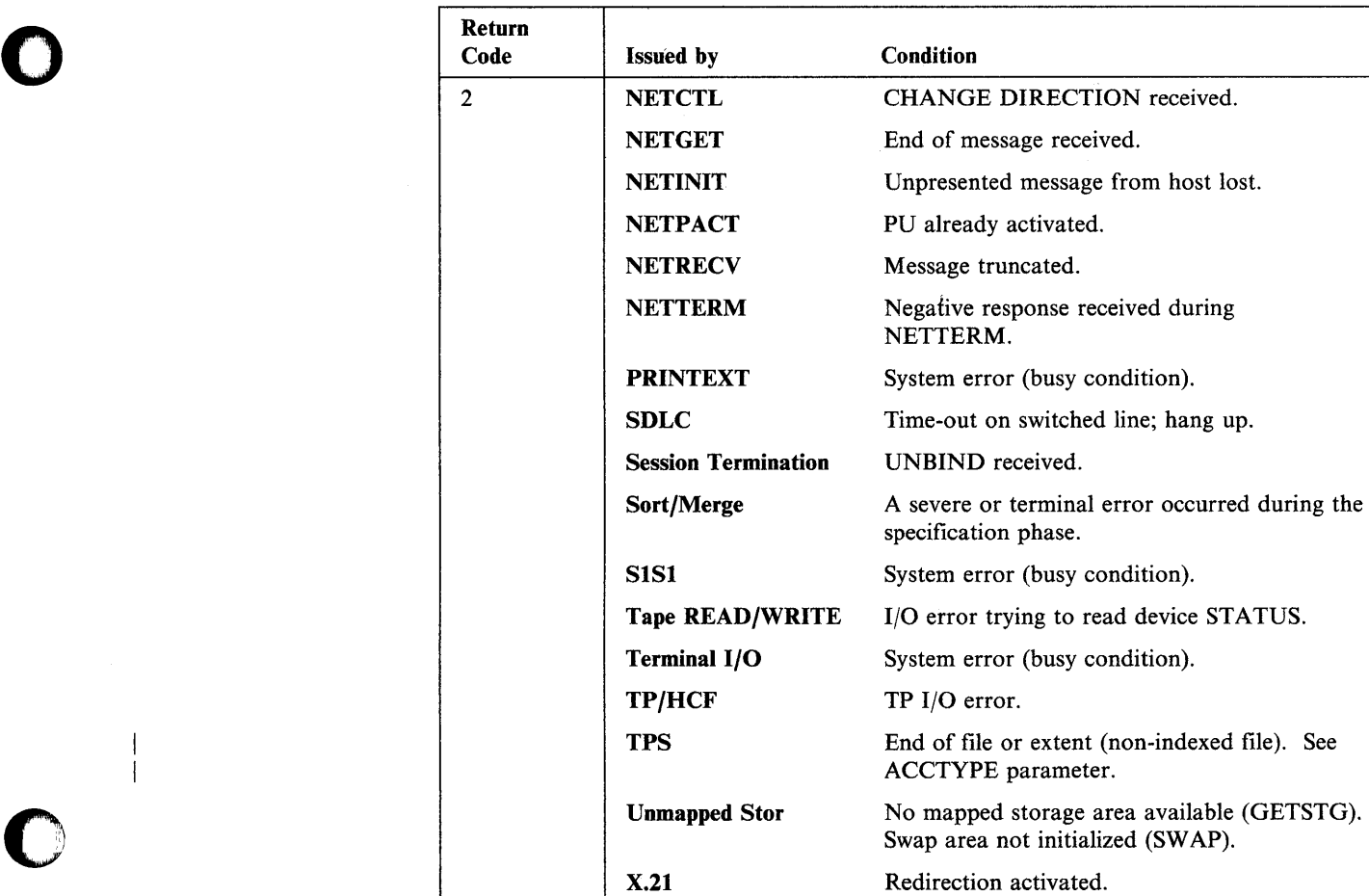

 $\mathbf O$ 

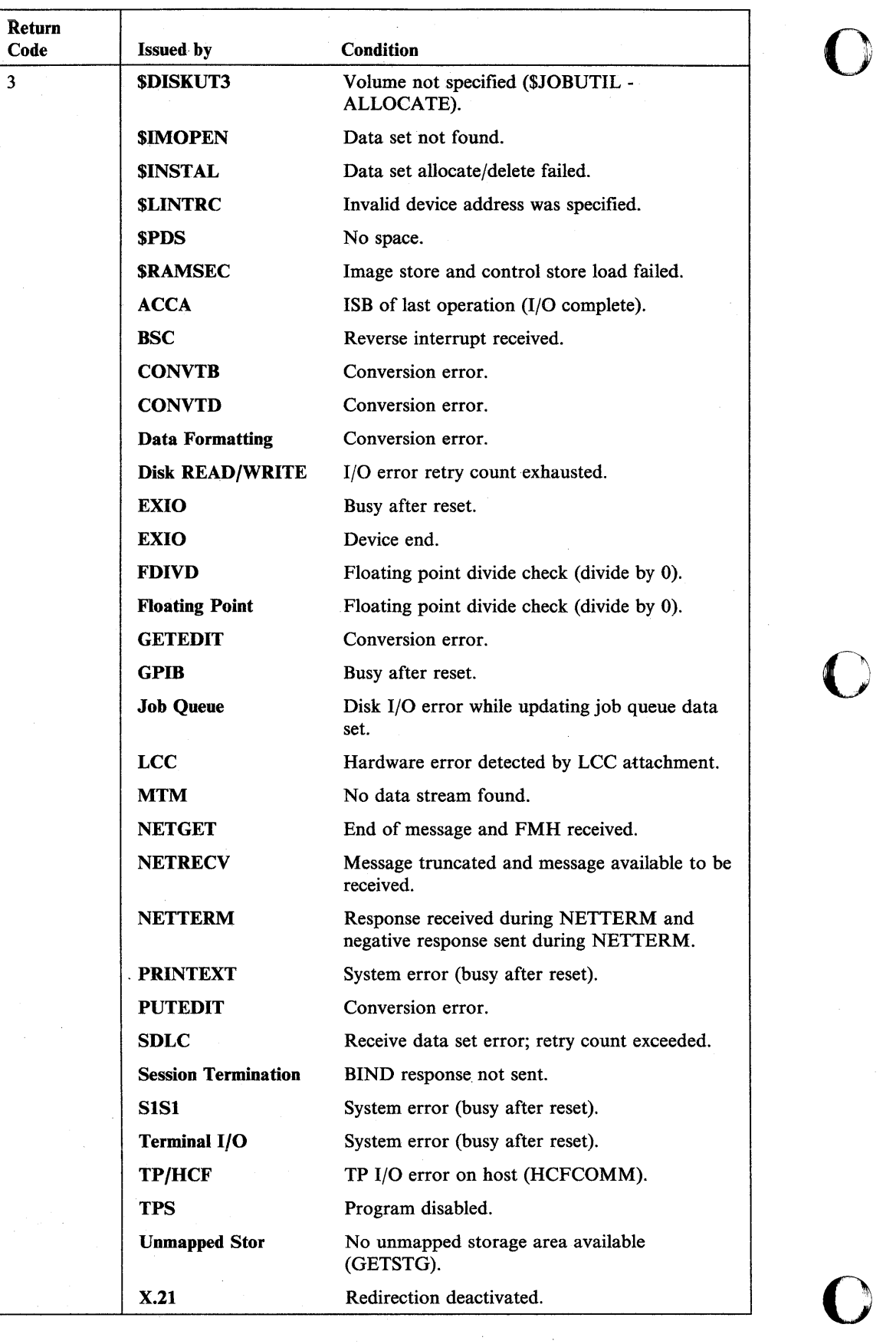

**O** Return Code

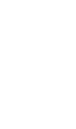

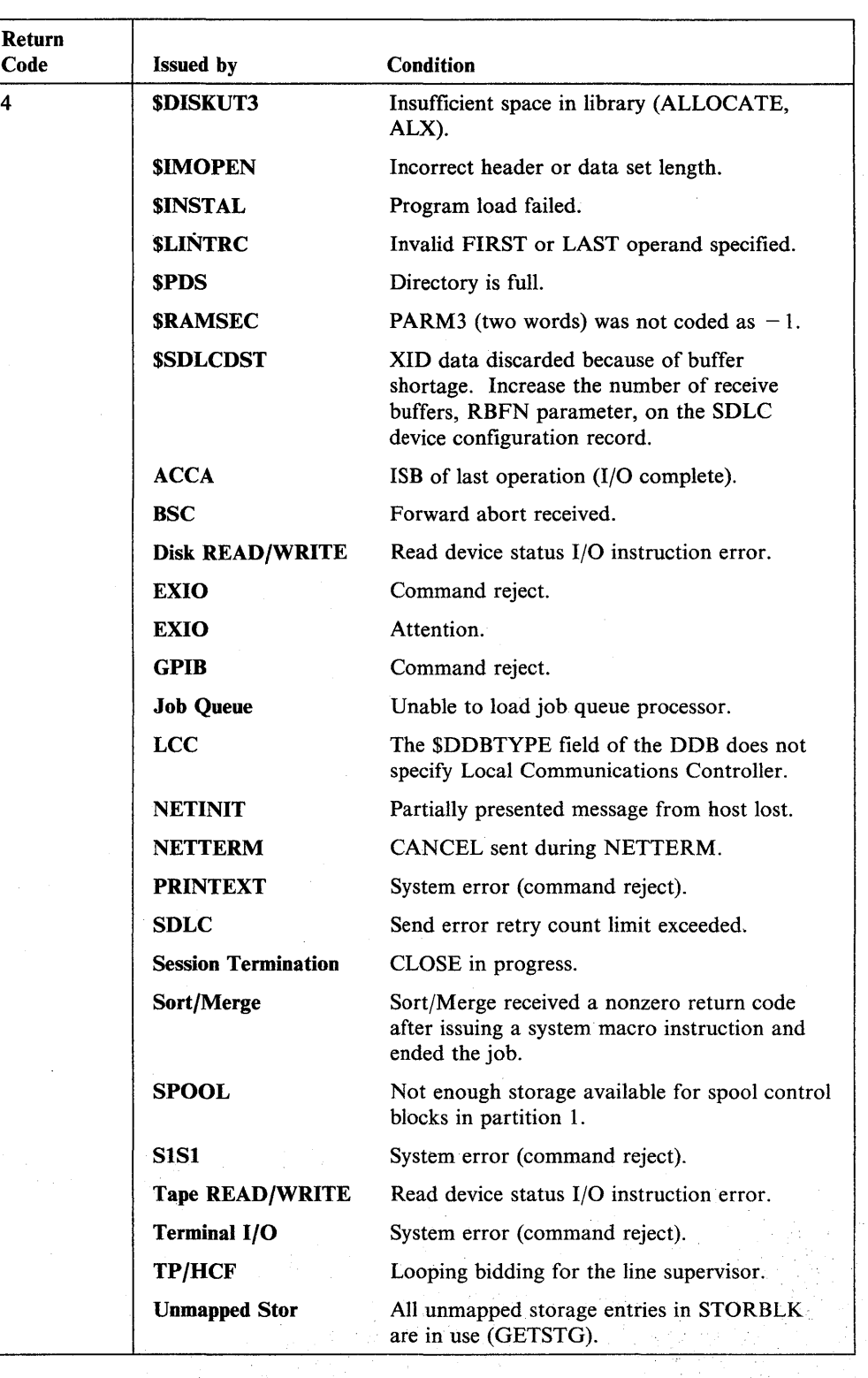

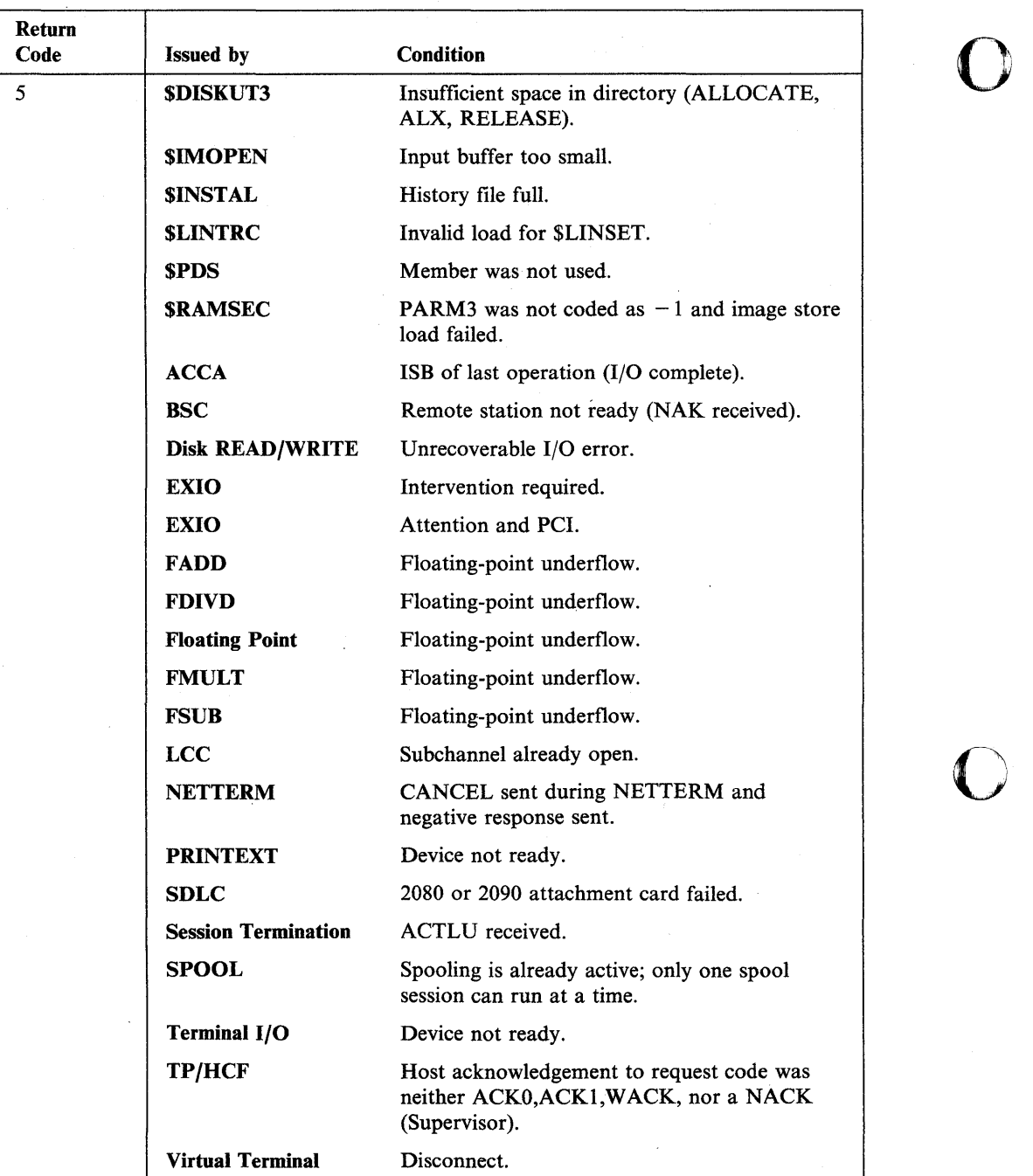

**C** 

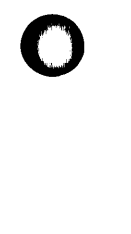

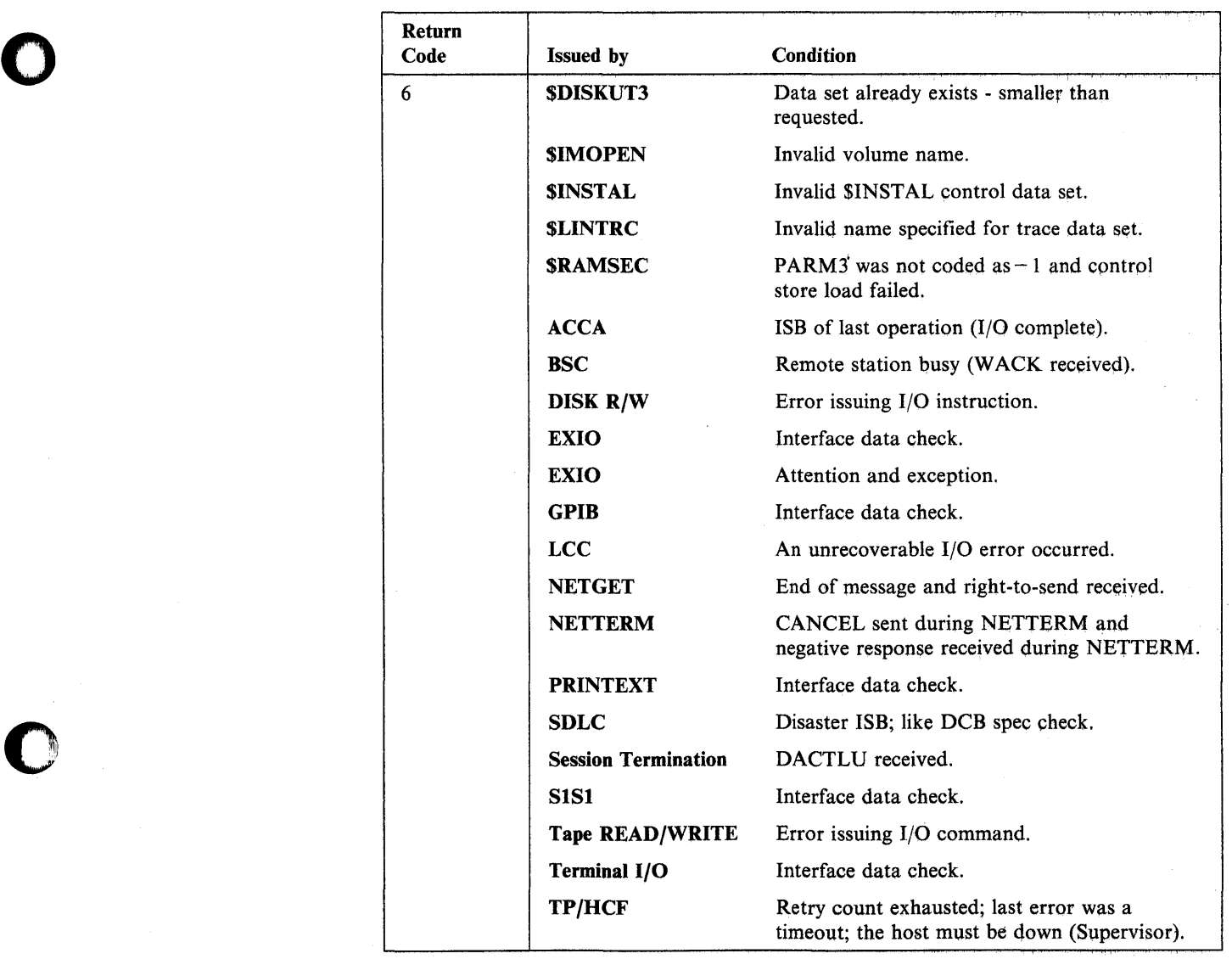

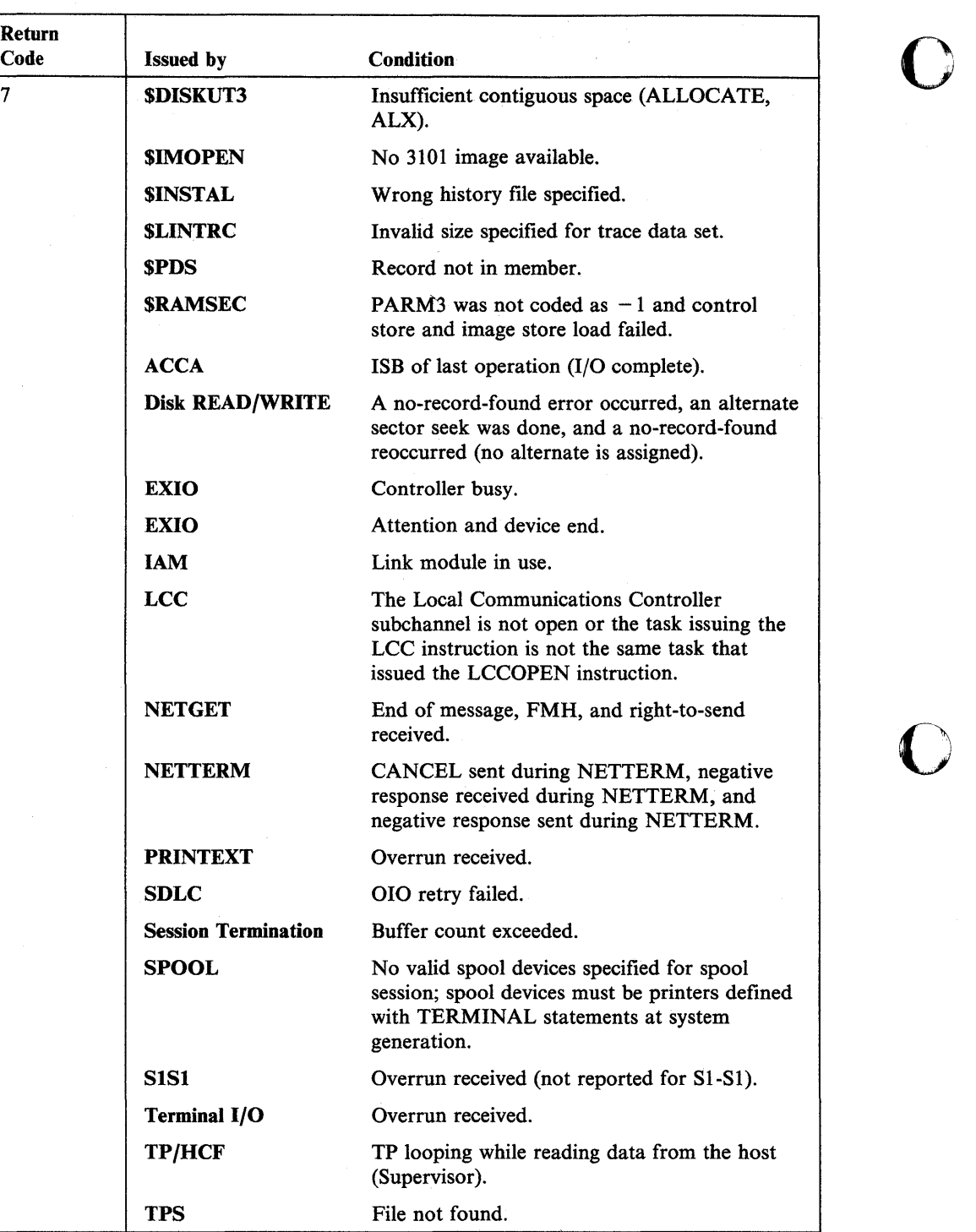

 $\bar{\gamma}$ 

 $\overline{\mathbf{1}}$ 

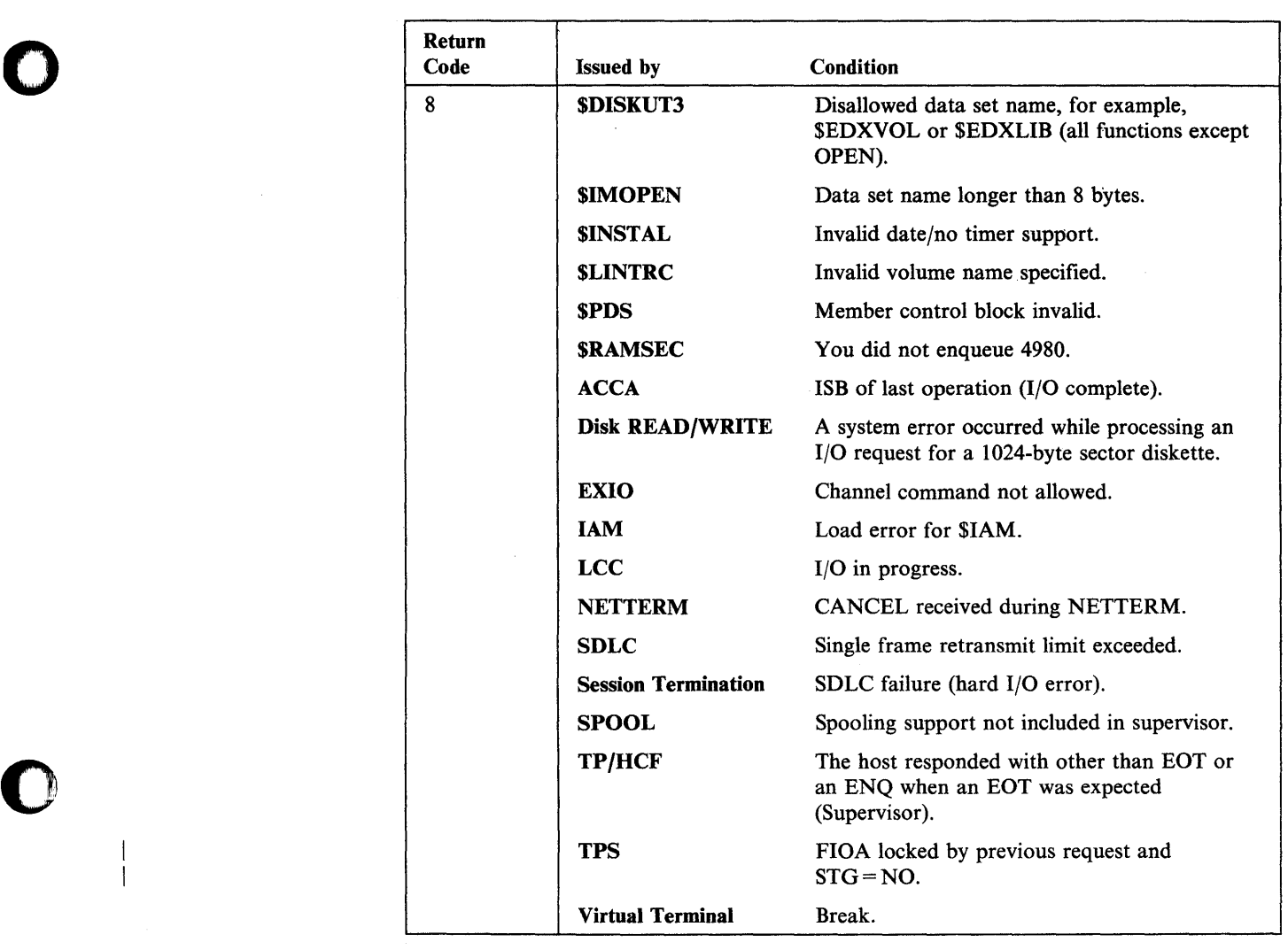

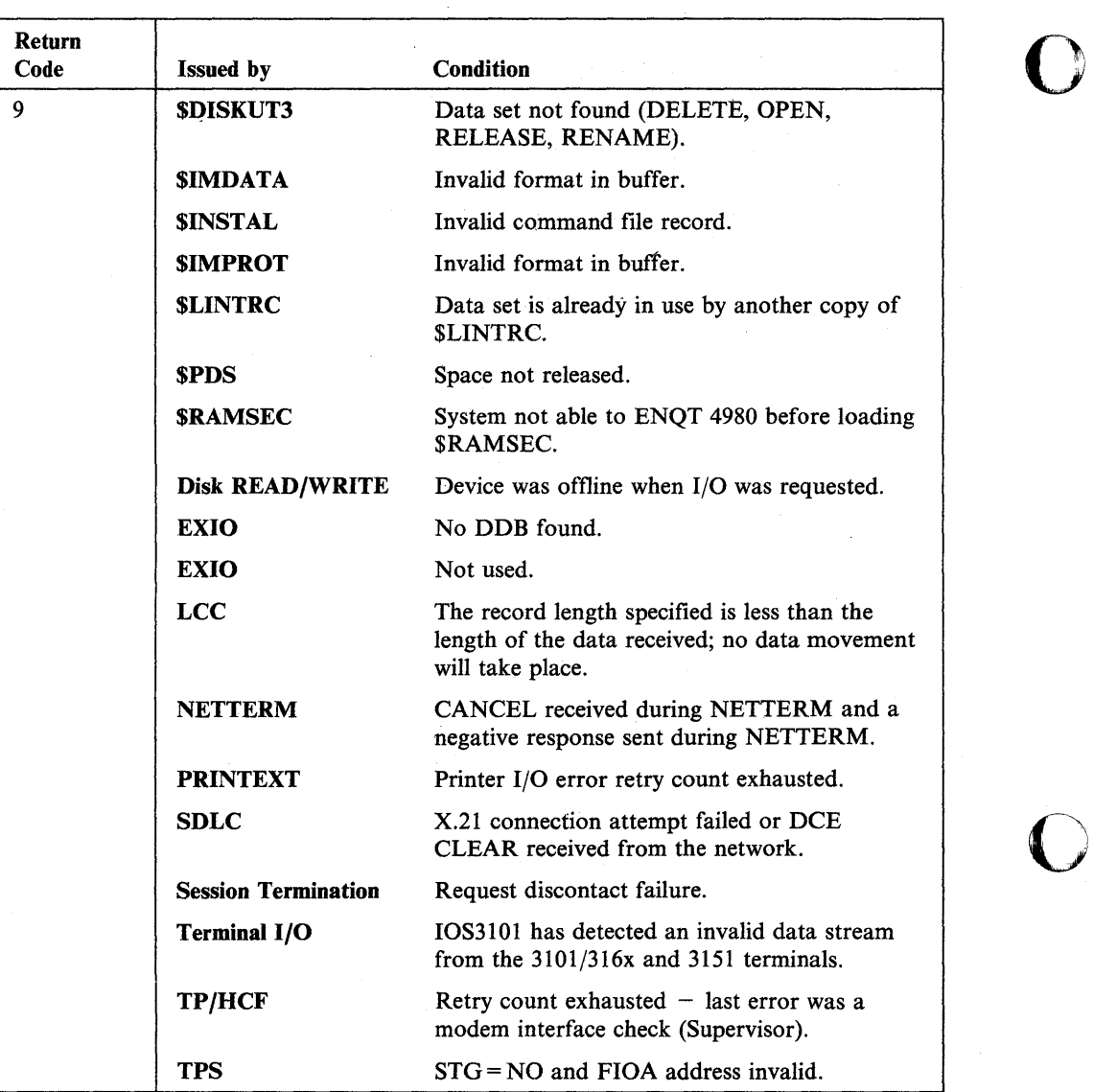

 $\overline{1}$ 

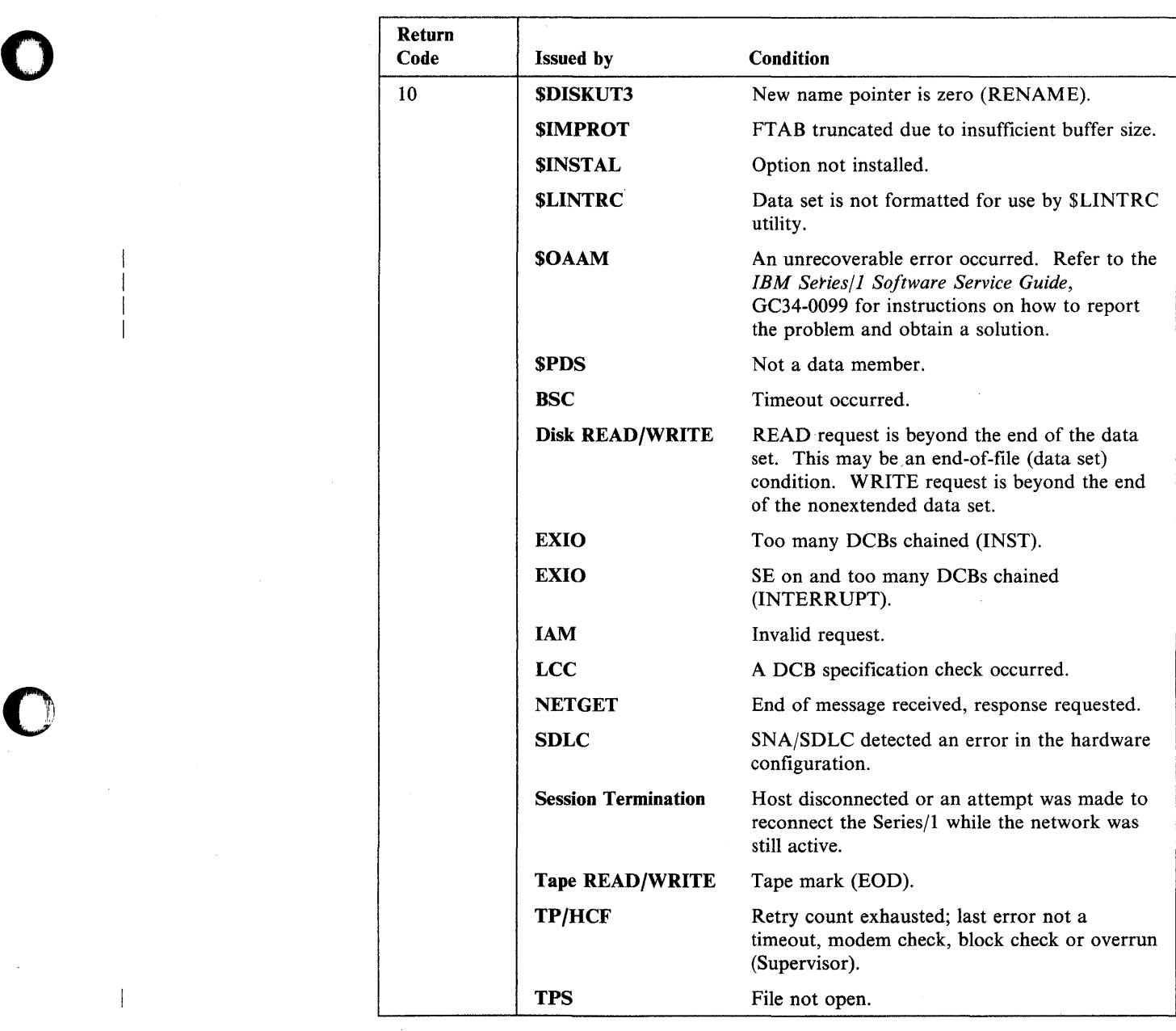

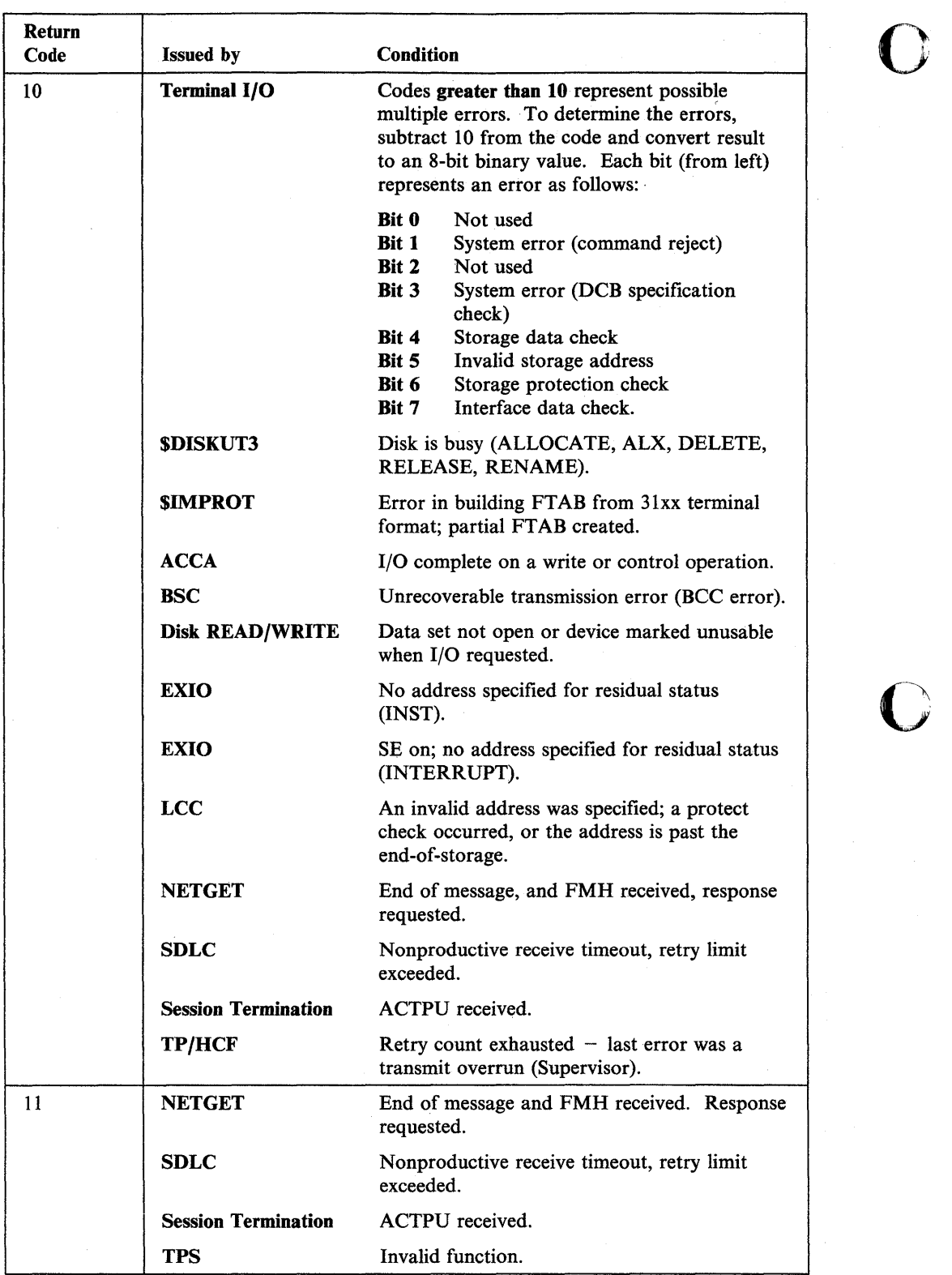

 $\bar{z}$ 

 $\overline{\phantom{a}}$ 

 $\mathbf{1}$ 

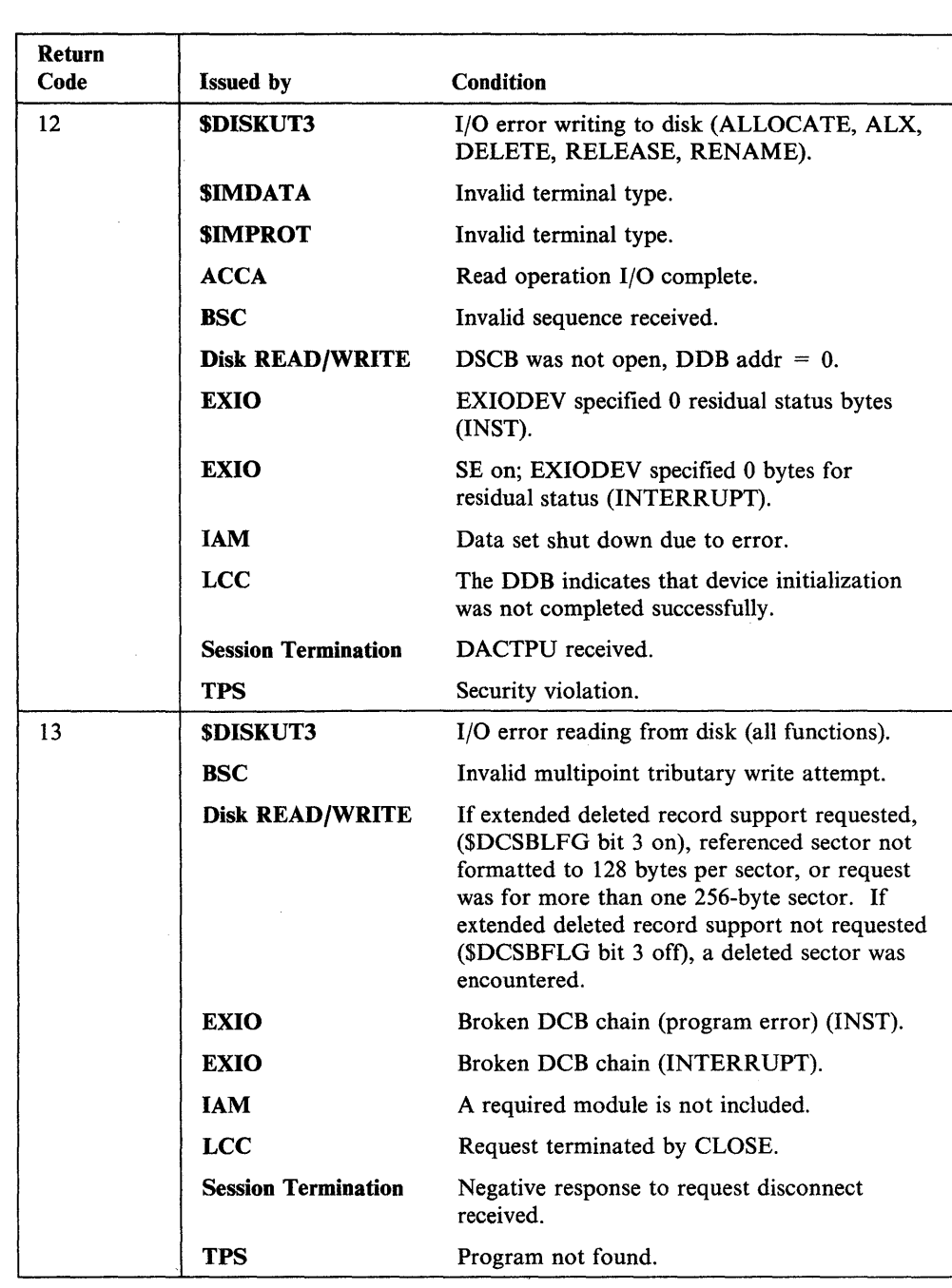

 $\bar{z}$ 

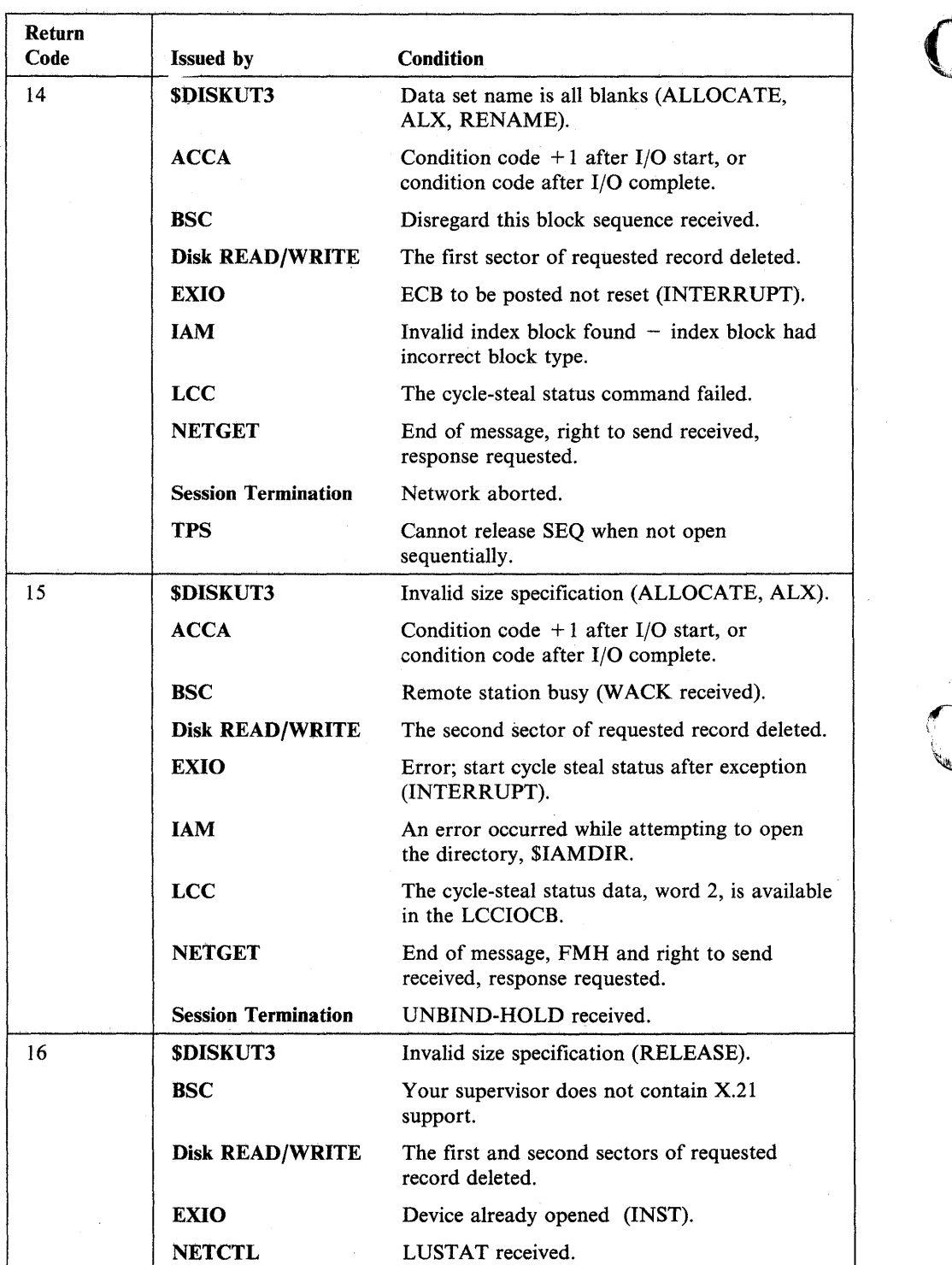

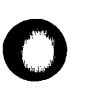

 $\begin{array}{c} | \\ | \end{array}$ 

 $\overline{\phantom{a}}$ 

 $\ddot{\phantom{a}}$ 

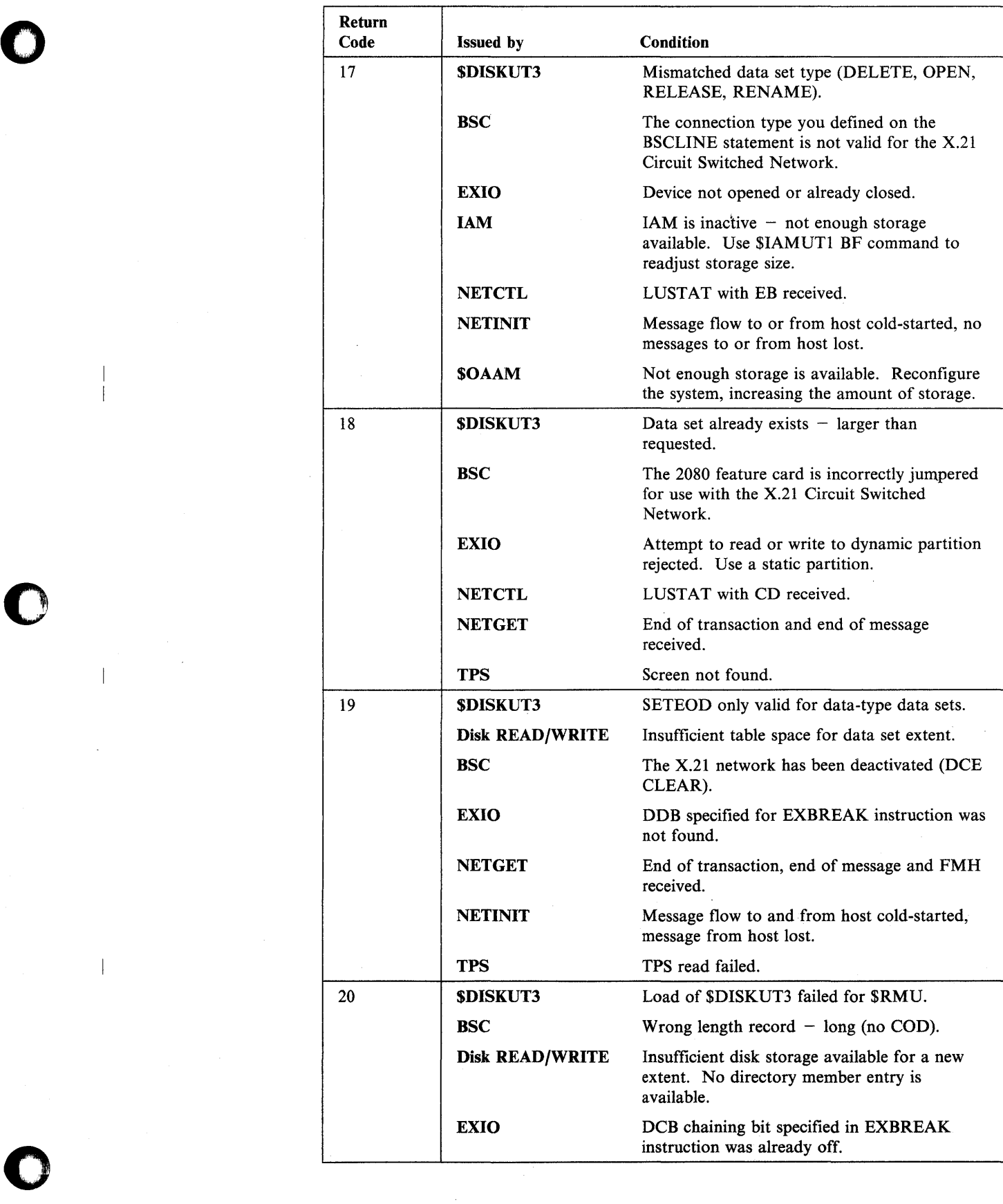

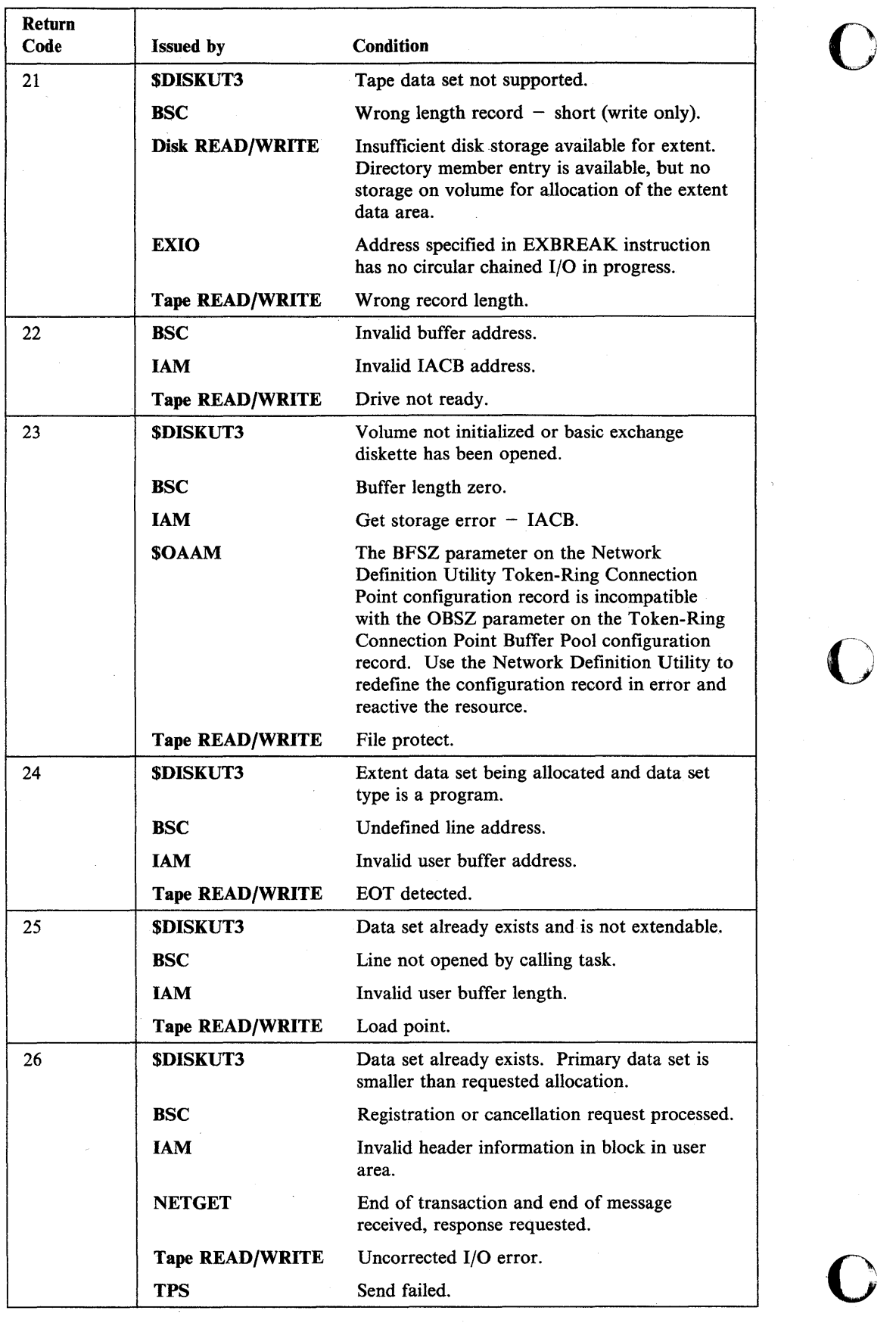

5-126 SC34-0939

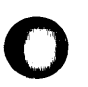

 $\mathbf{I}$ 

 $\ensuremath{\mathsf{T}}$ 

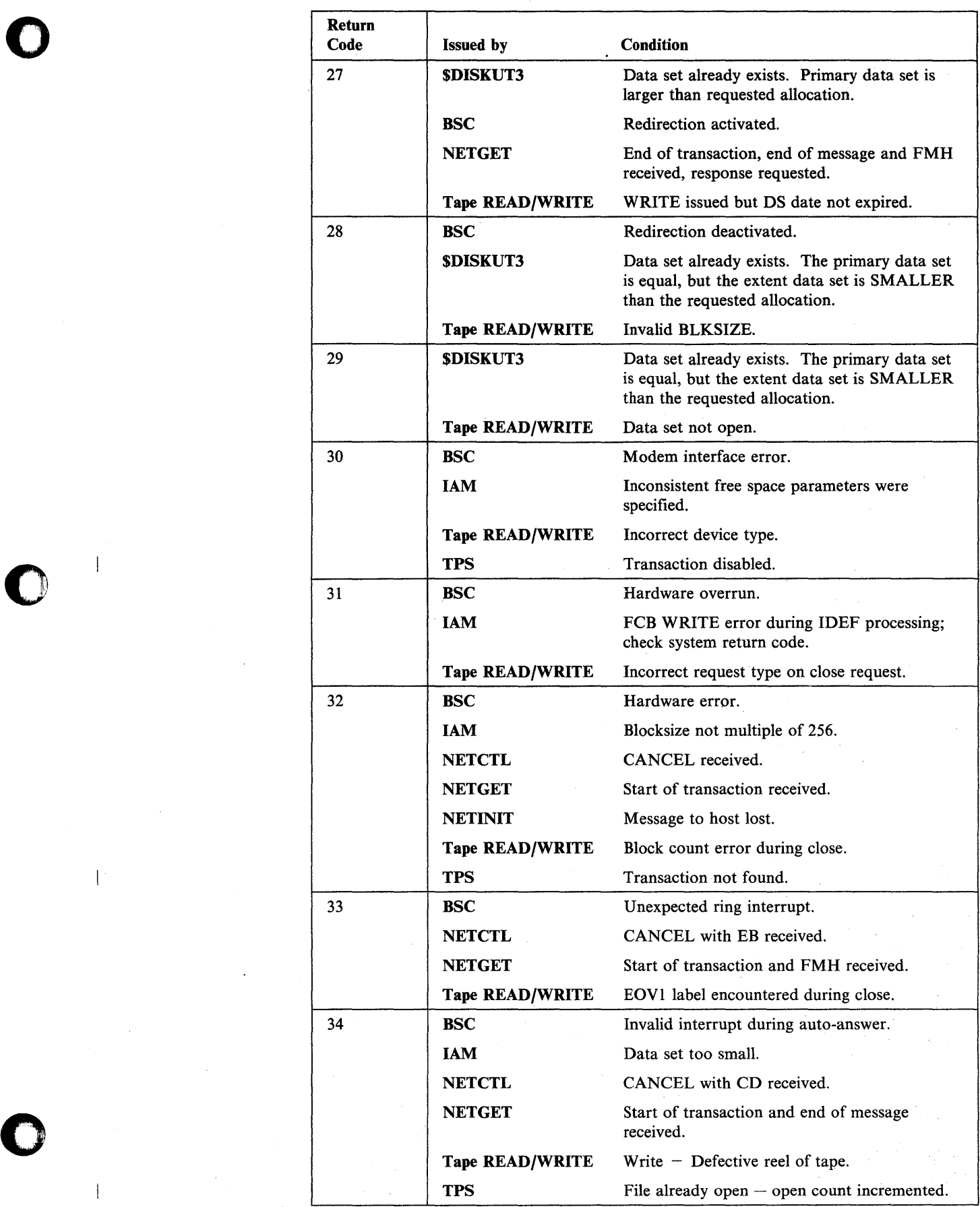

 $\overline{1}$ 

 $\overline{1}$ 

 $\overline{\phantom{a}}$ 

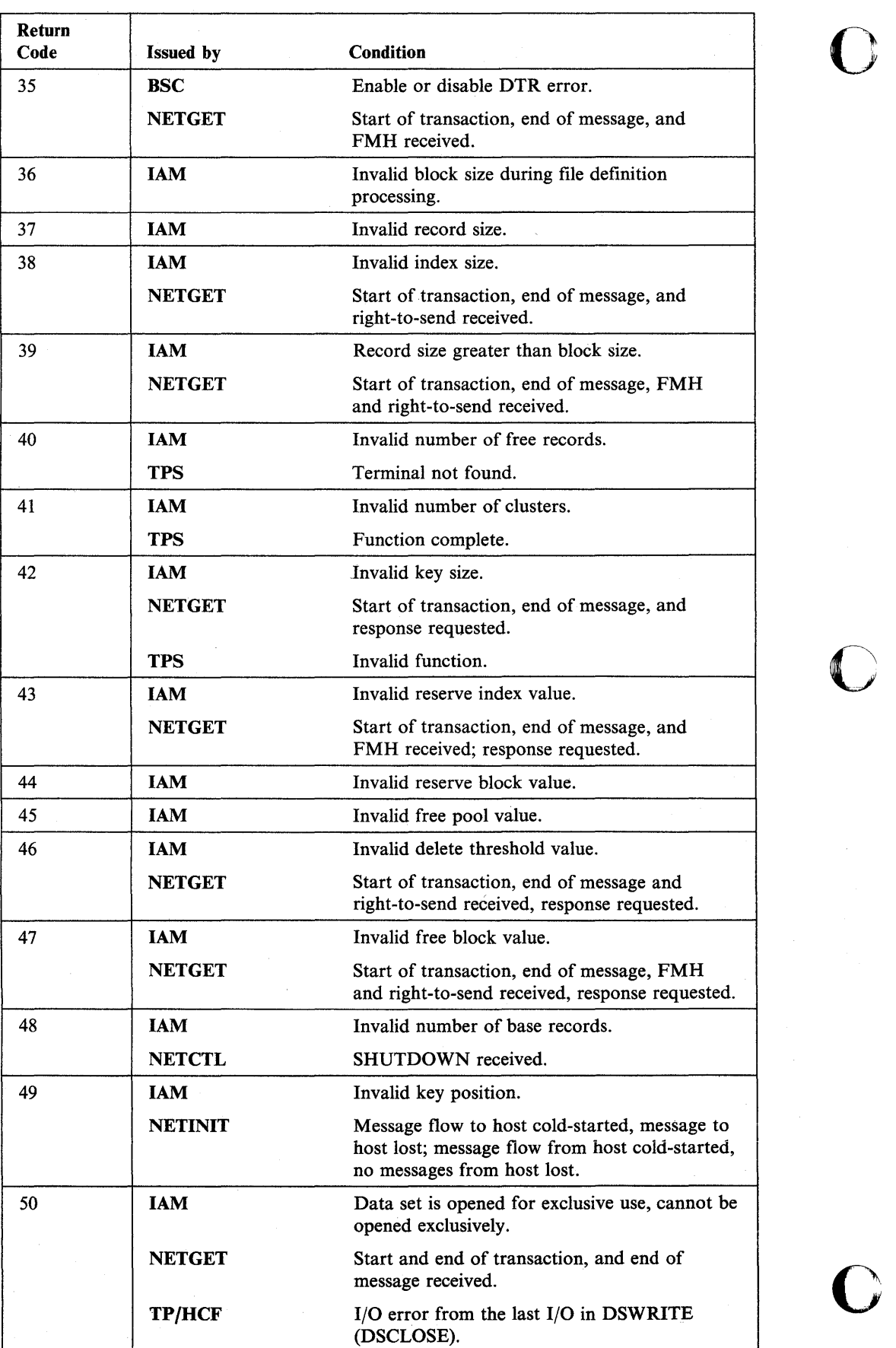

 $\overline{1}$ 

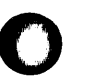

 $\bar{1}$ 

 $\bar{\bar{1}}$ 

 $\label{eq:3.1} \begin{array}{ccccc} \mathbf{C} & & & & \\ & \mathbf{C} & & & \\ & & \mathbf{C} & & \\ & & \mathbf{C} & & \\ & & & \mathbf{C} & \\ & & & \mathbf{C} & \\ & & & & \mathbf{C} \\ \end{array}$ 

o

 $\mathcal{A}$ 

 $\sim$ 

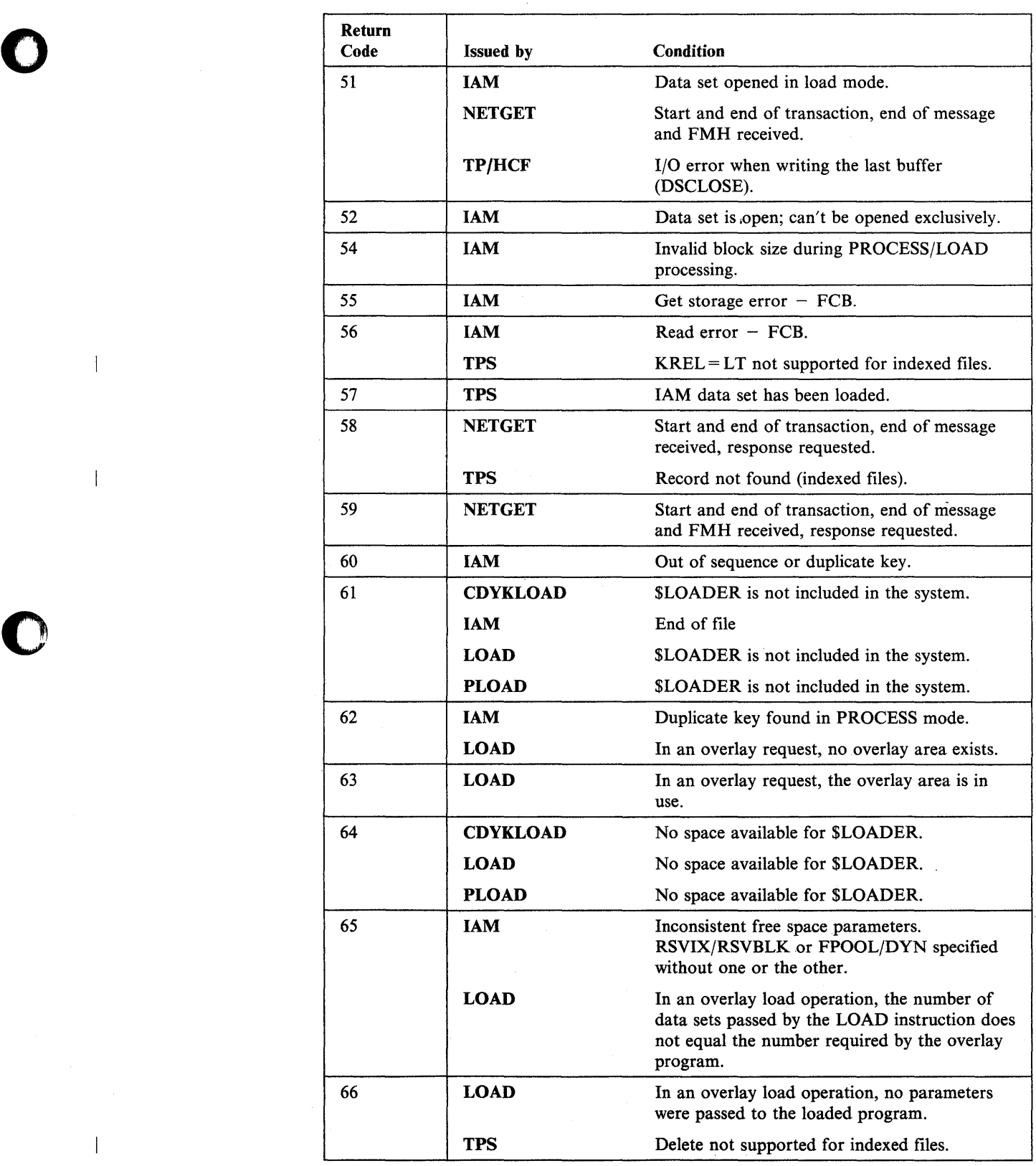

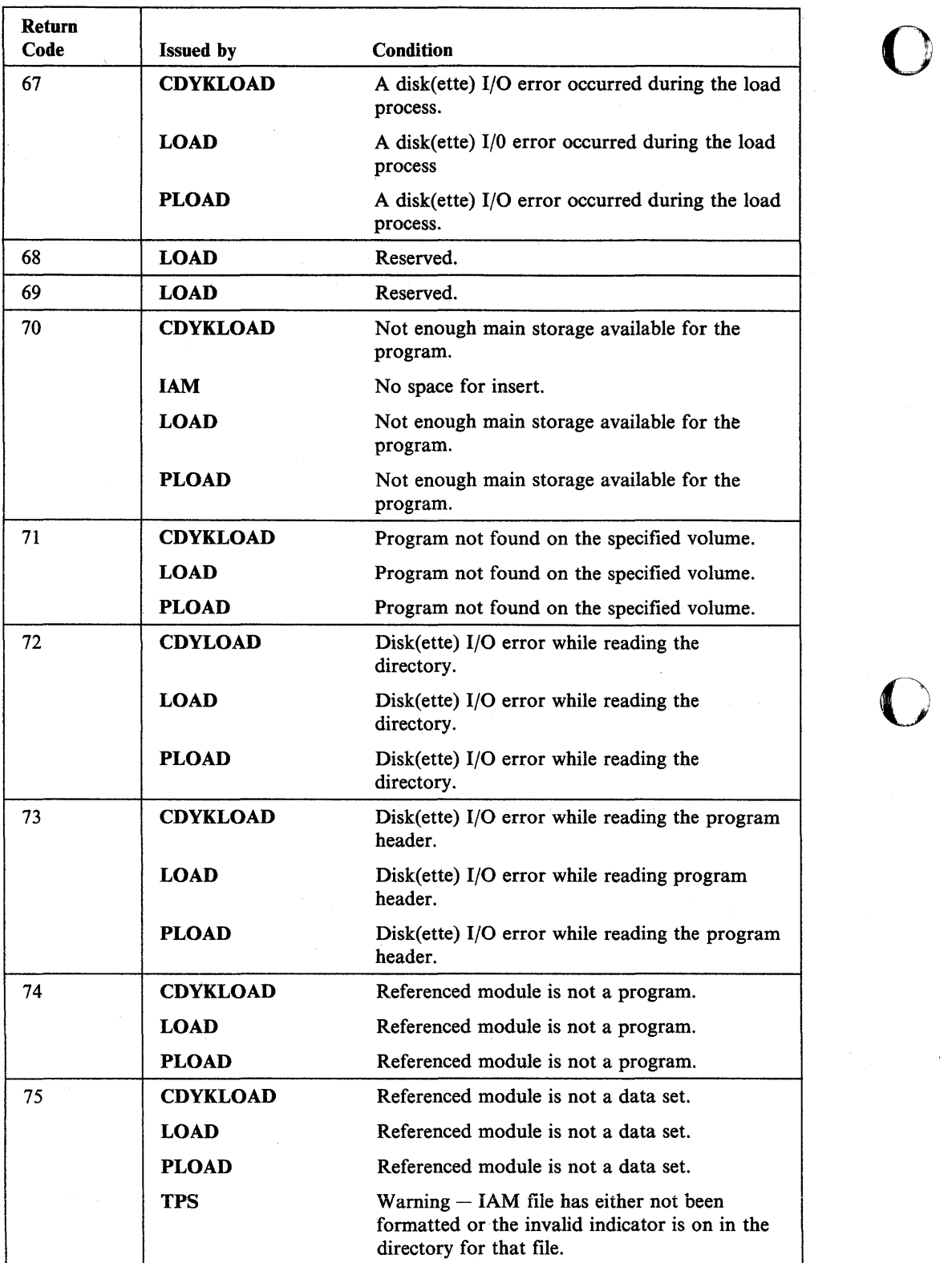

**O** 

5-130 SC34-0939

 $\begin{array}{c} \end{array}$  $\overline{1}$ 

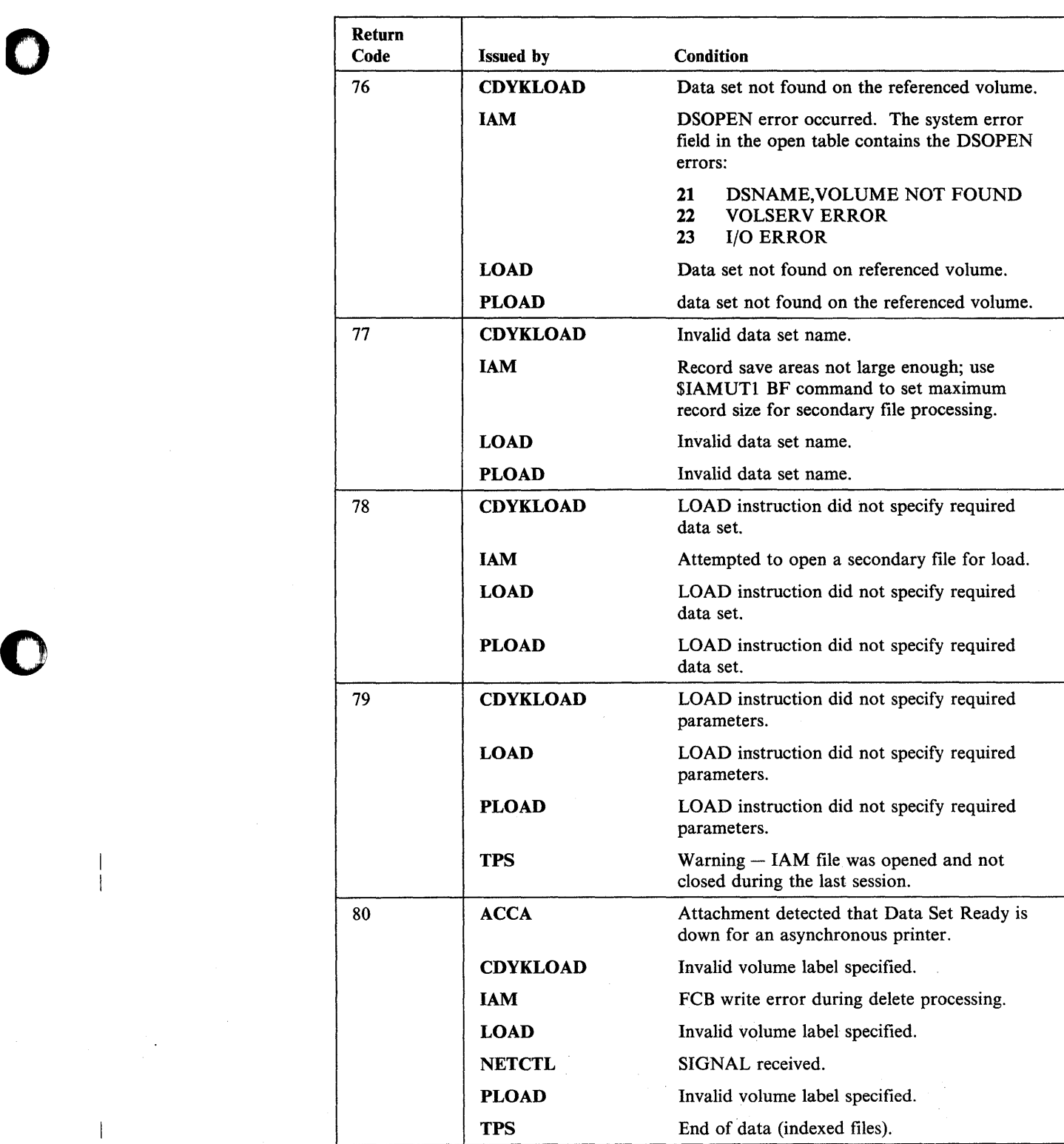

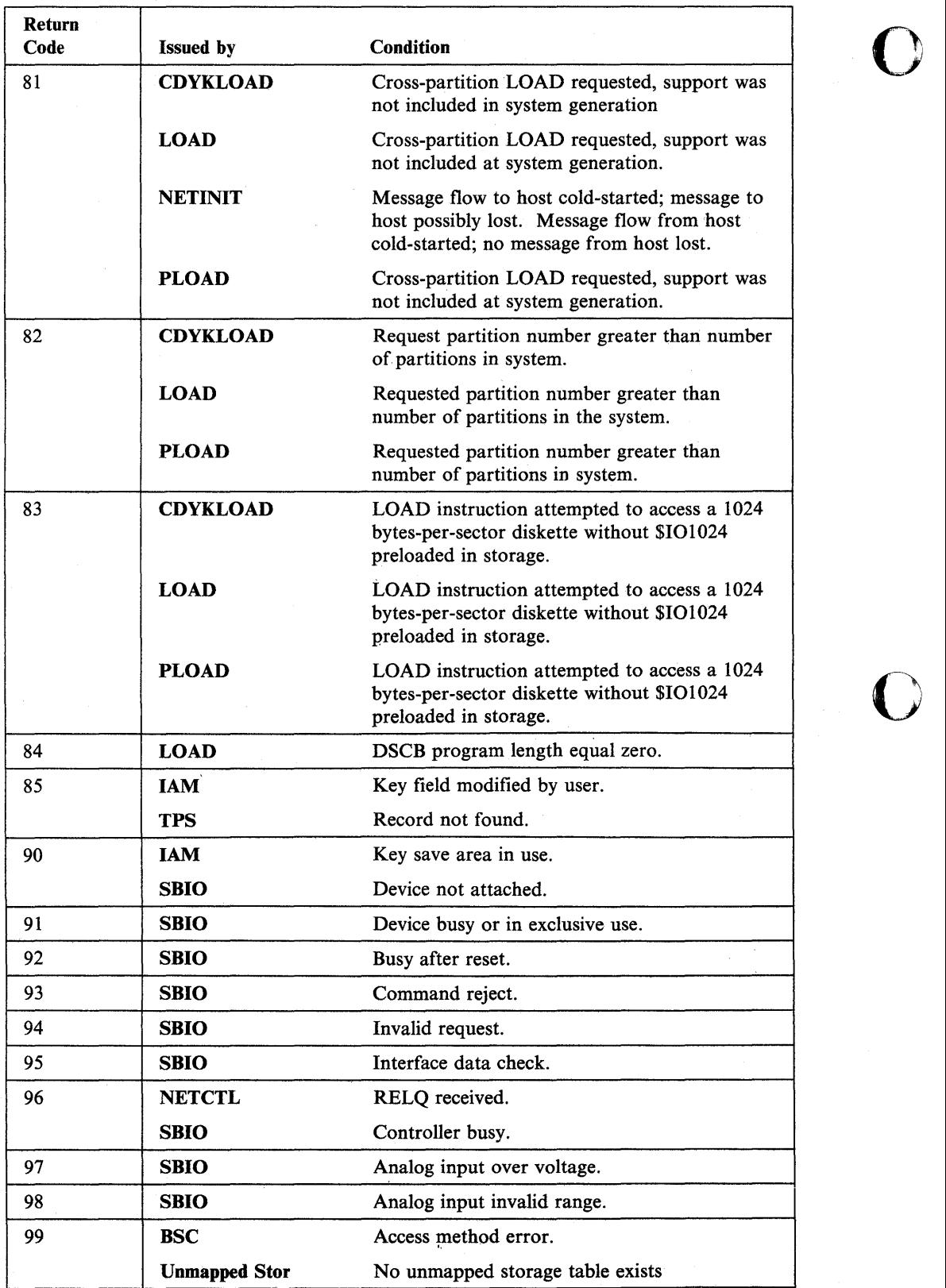

Ġ,

 $\mathbf{I}$ 

 $\bar{A}$ 

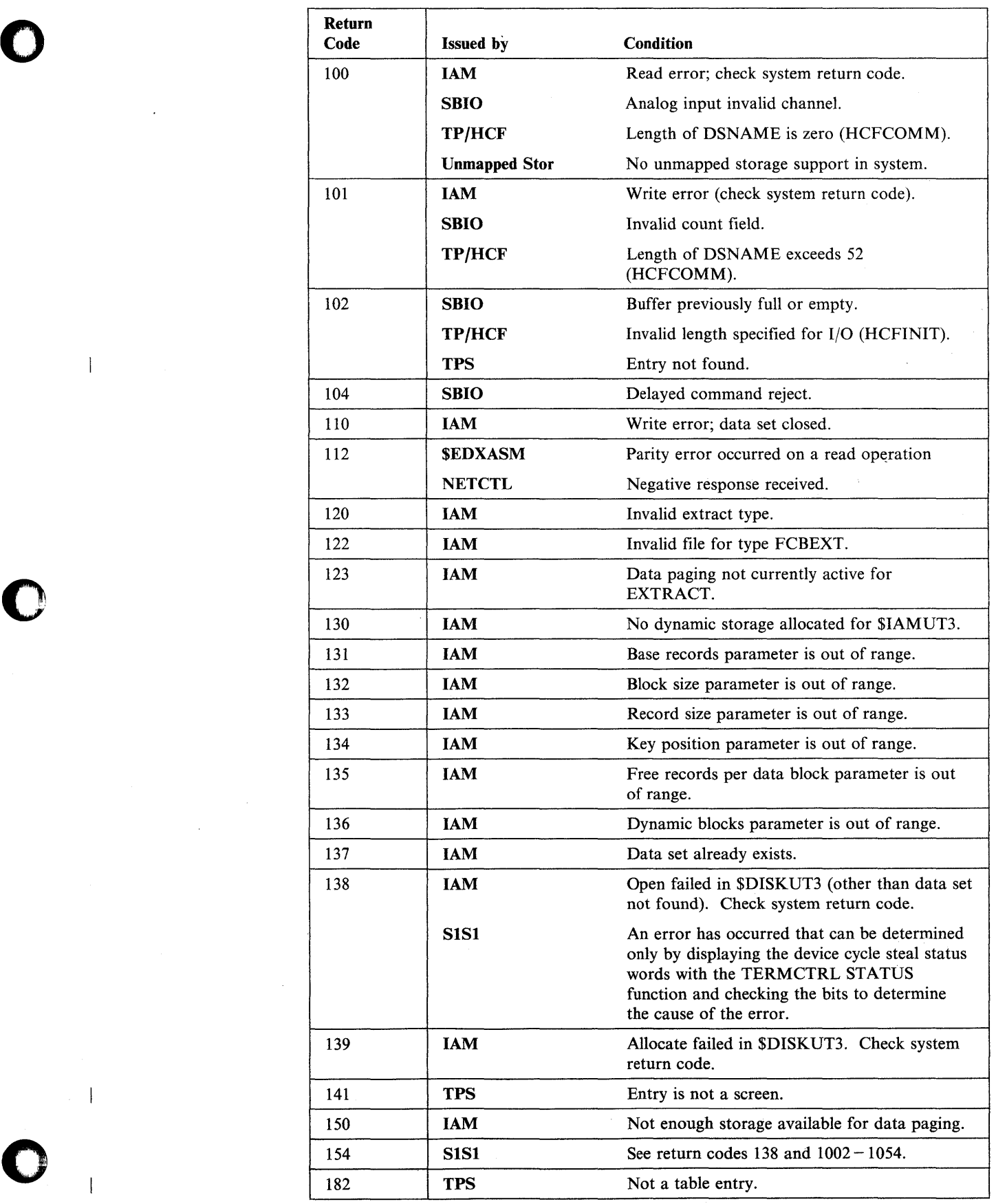

o

 $\sim$   $\pm$ 

 $\overline{\phantom{a}}$ 

 $\mathcal{L}^{\mathcal{L}}$ 

 $\hat{\boldsymbol{\cdot}$ 

 $\sim$   $\sim$ 

 $\sim$   $\sim$ 

 $\bar{\gamma}$ 

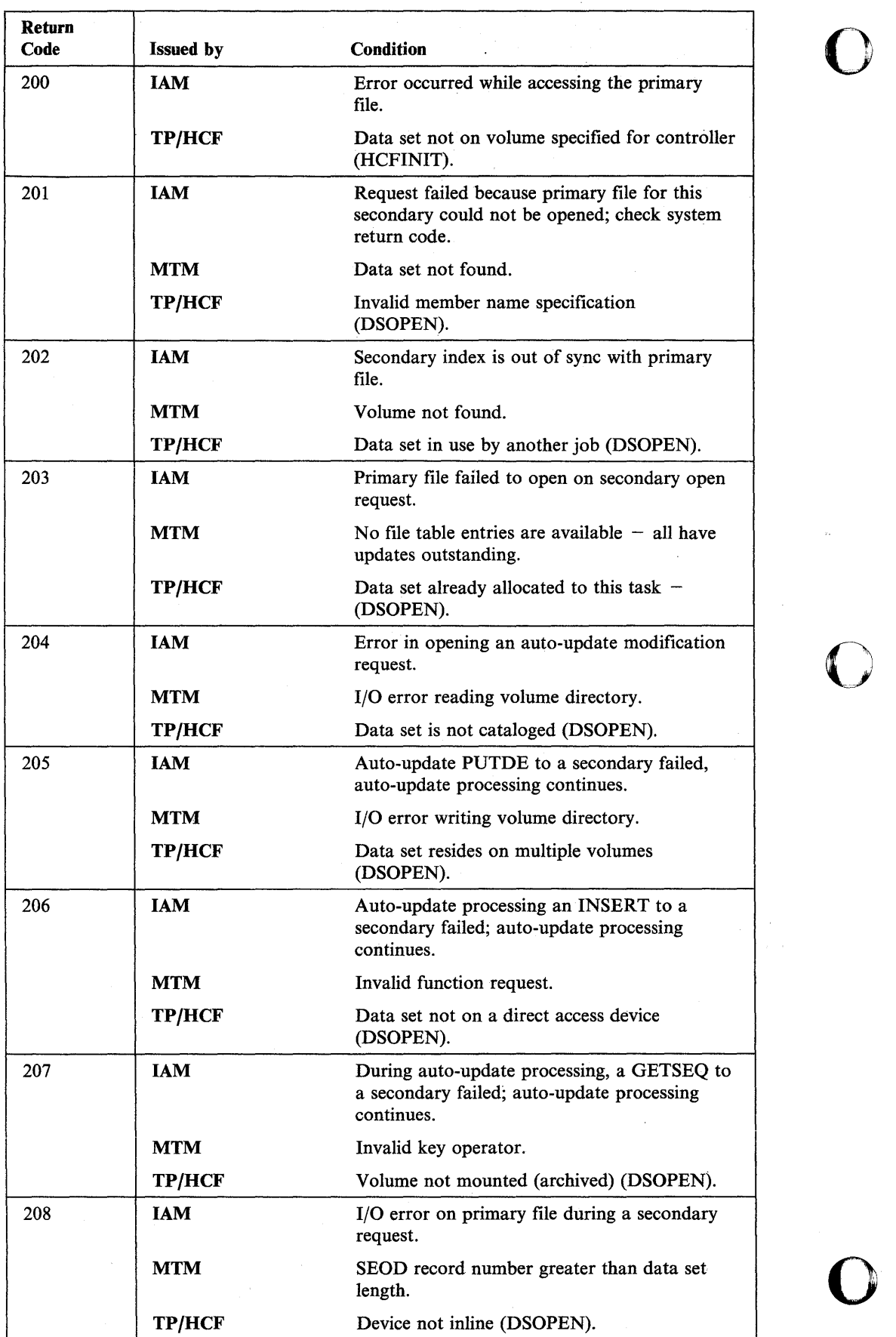

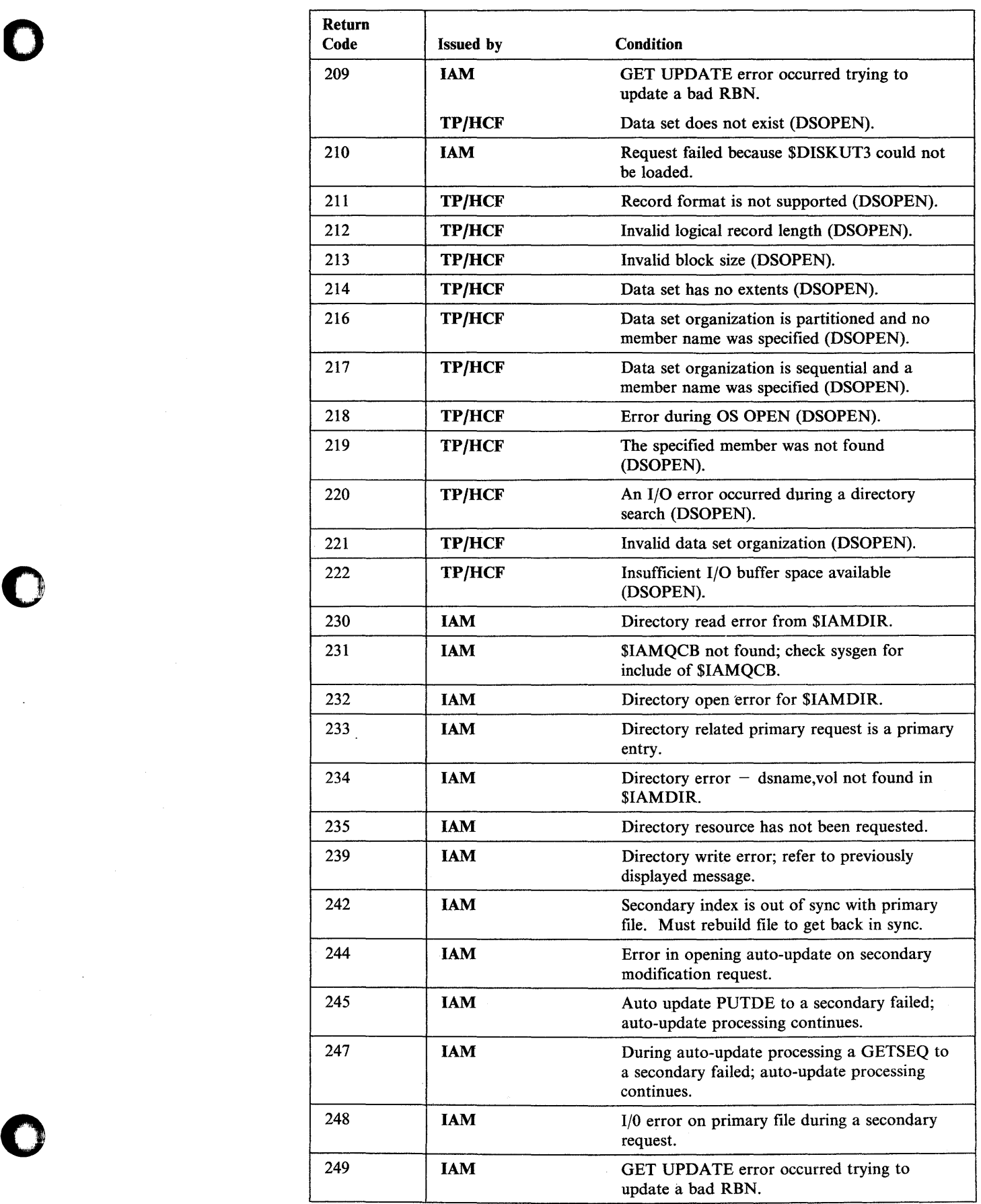

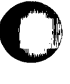

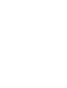
$\overline{\phantom{a}}$ 

 $\overline{1}$ 

 $\overline{\phantom{a}}$ 

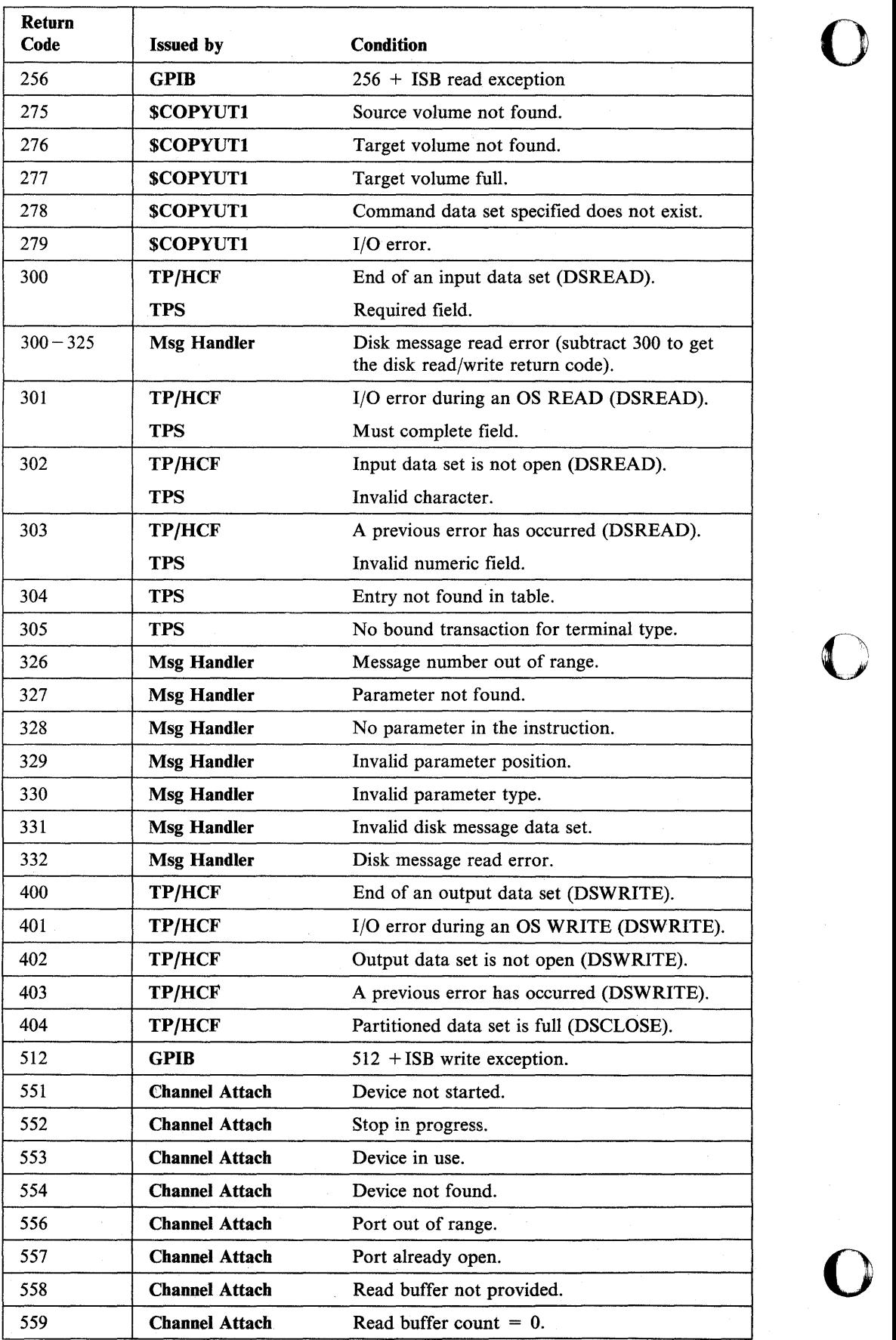

 $\hat{\mathcal{L}}$ 

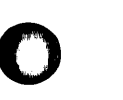

o

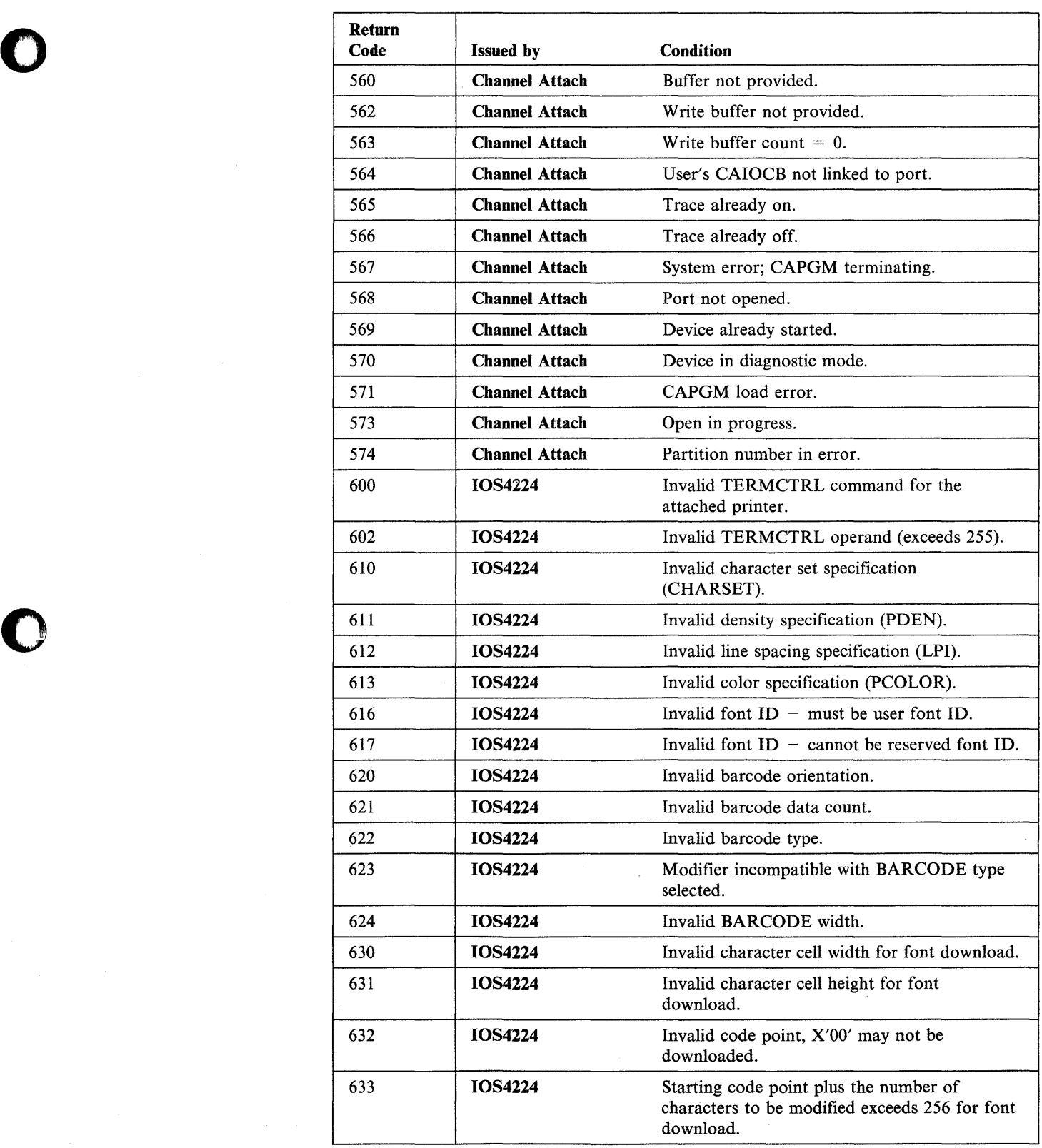

 $\frac{1}{\lambda}$ 

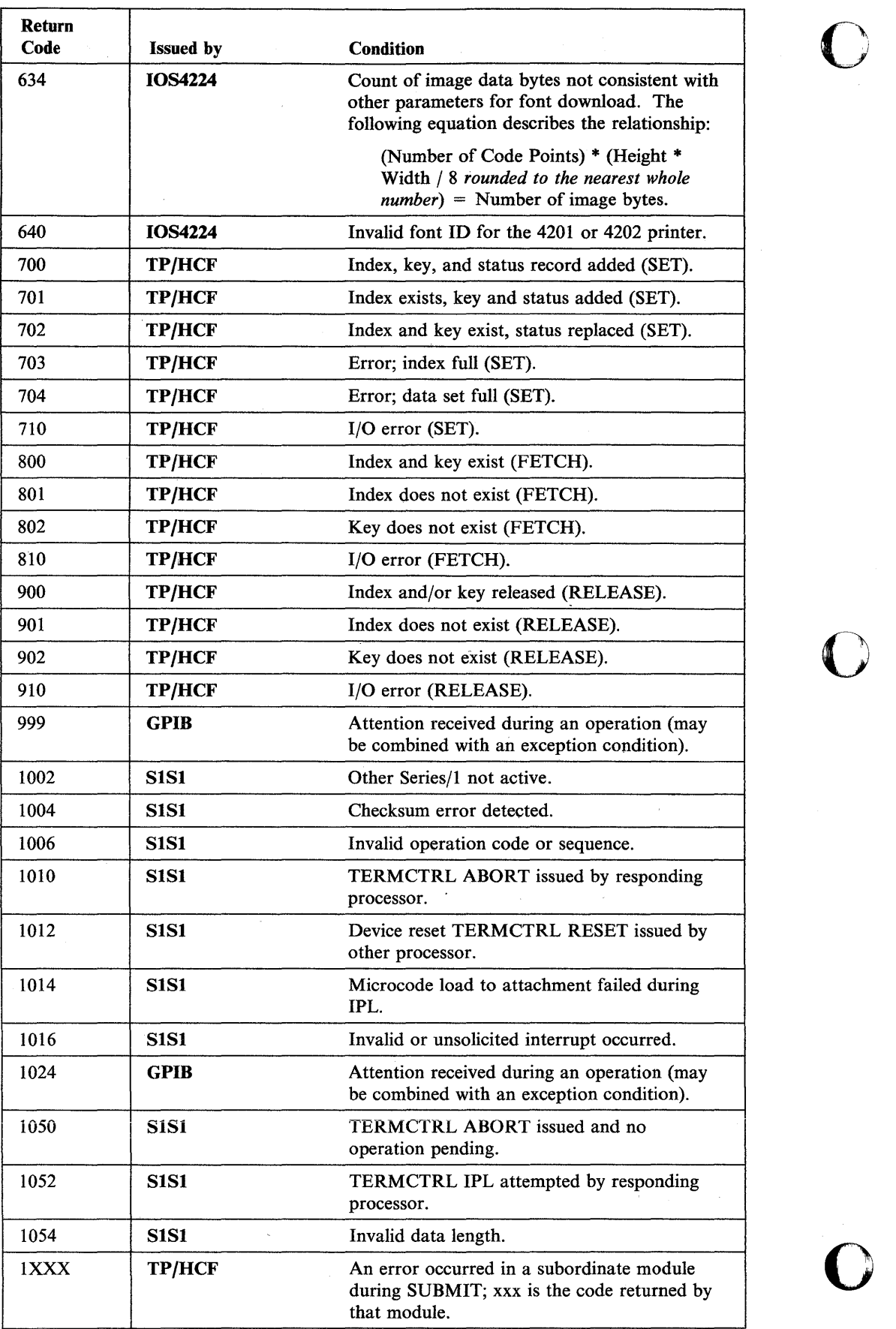

# **Chapter 6. Stop Codes**

o

o

o

The system uses stop codes to signal error conditions that occur when the system cannot issue error messages or return codes. It is possible to obtain the stop codes only on systems that have programmer consoles.

To obtain the stop codes, set the Mode switch on the Series/1 basic console to Diagnostic mode. If an error condition occurs, the processor will stop. Press the OP REG button on the programmer console to get the stop code. The code is displayed in the console lights in the form "64xx." The "xx" portion of the code indicates the error condition. For a description of how to read the console lights, refer to the *Problem Determination Guide.* 

Many times an error condition is shown by a run loop when the console switch is in Normal mode. If a run loop is encountered, set the Mode switch to Diagnostic mode. If it is a stop code type error, the processor will stop. You can then obtain the stop code.

The following section describes the meaning of the values that can appear for the "xx" portion of the stop code. The values are shown in hexadecimal format.

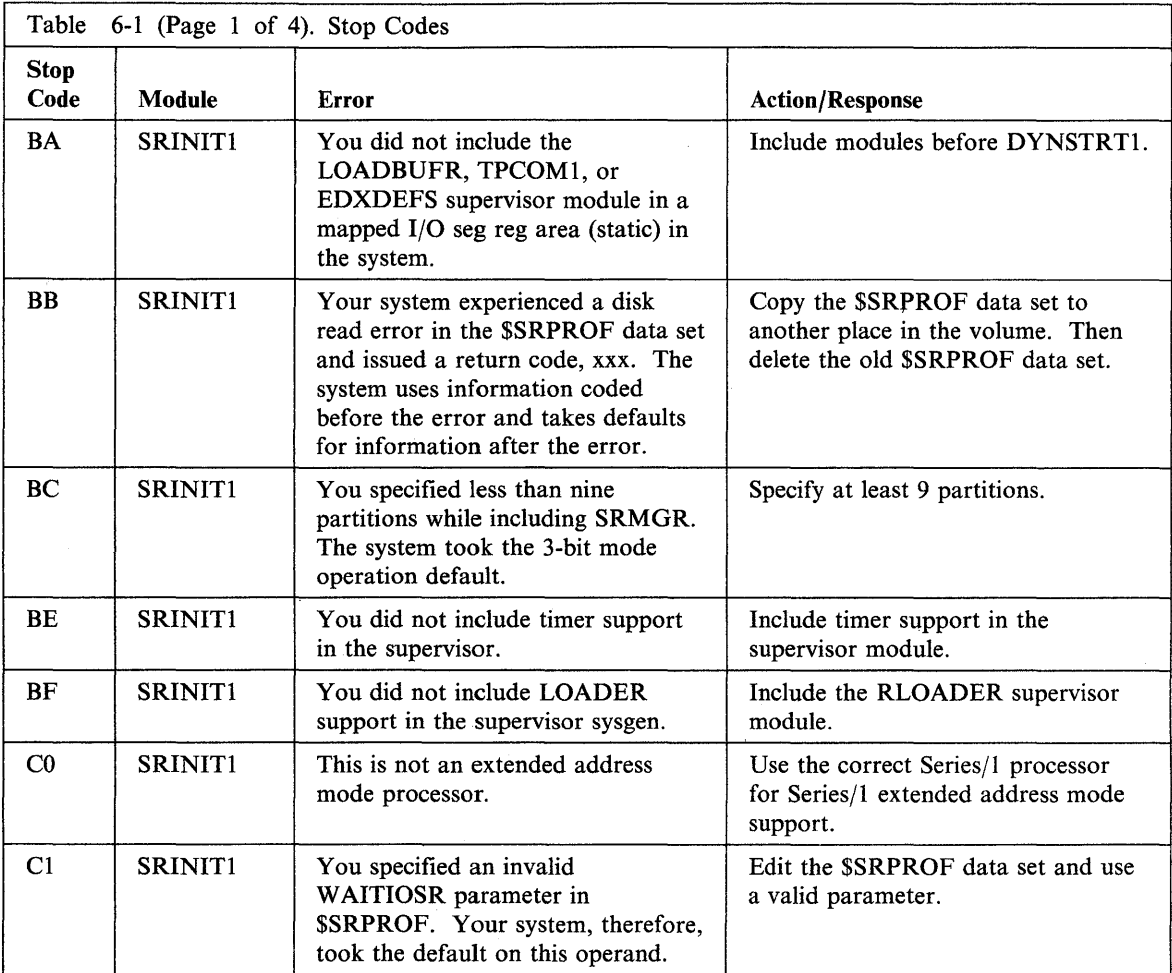

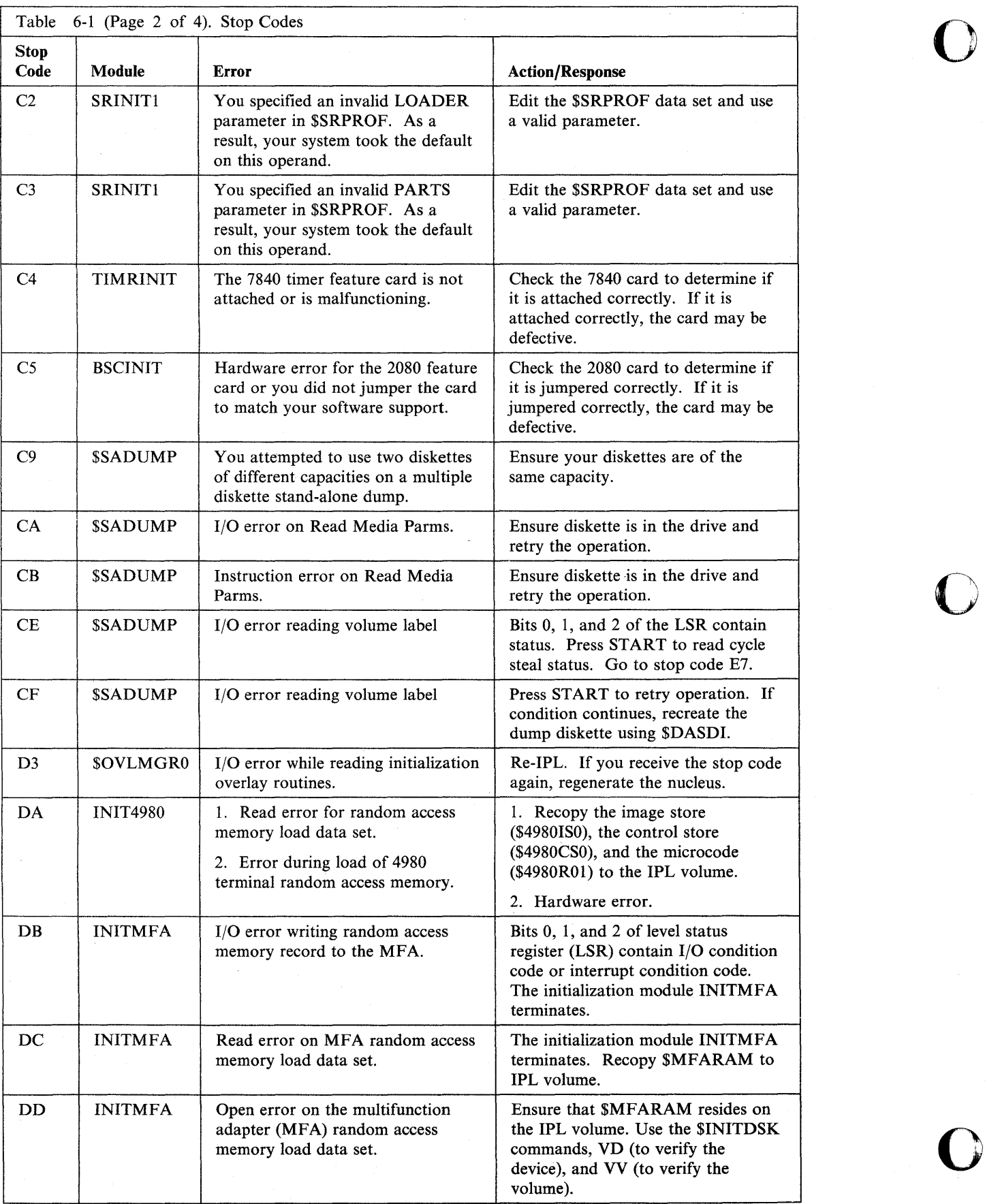

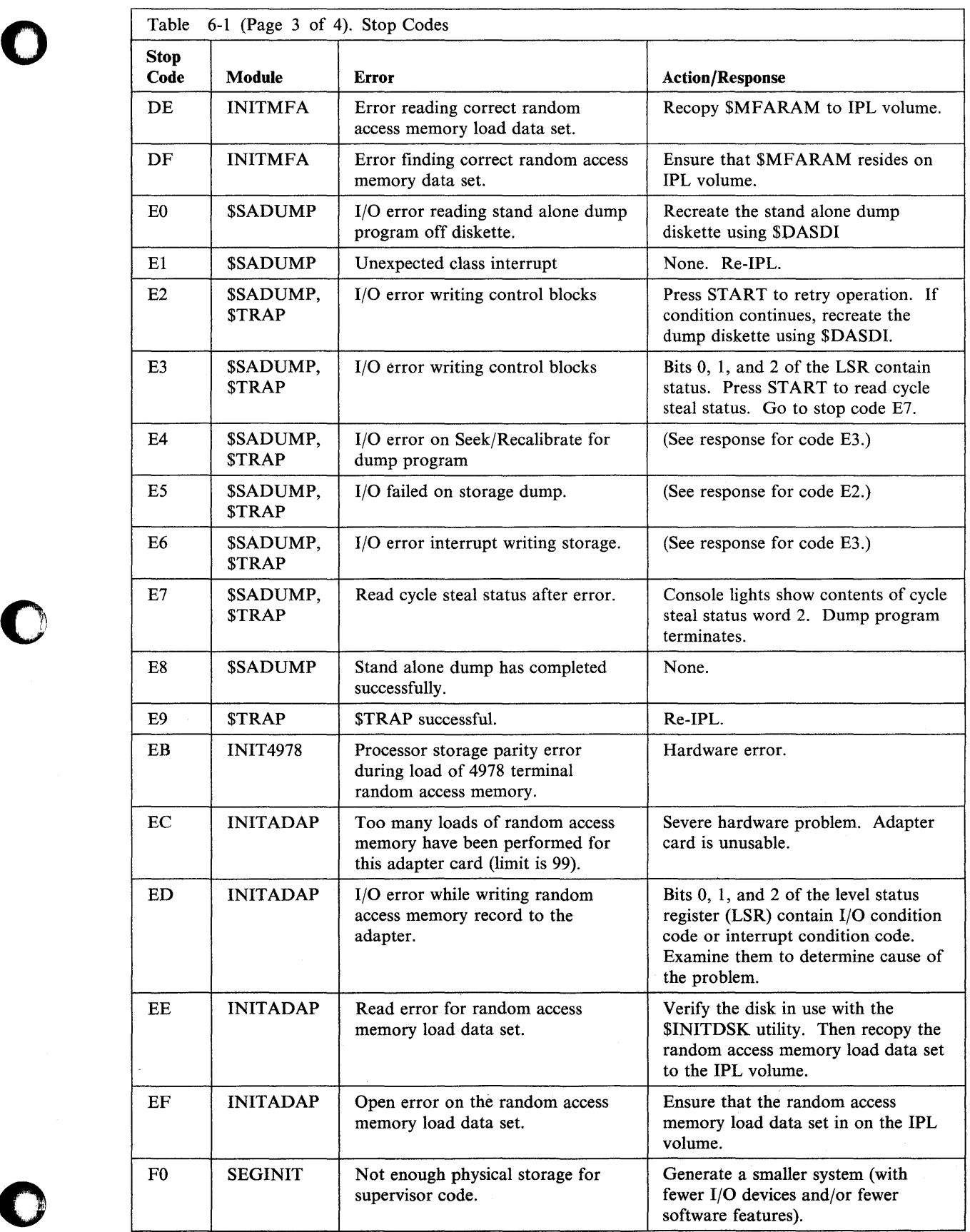

 $\bullet$ 

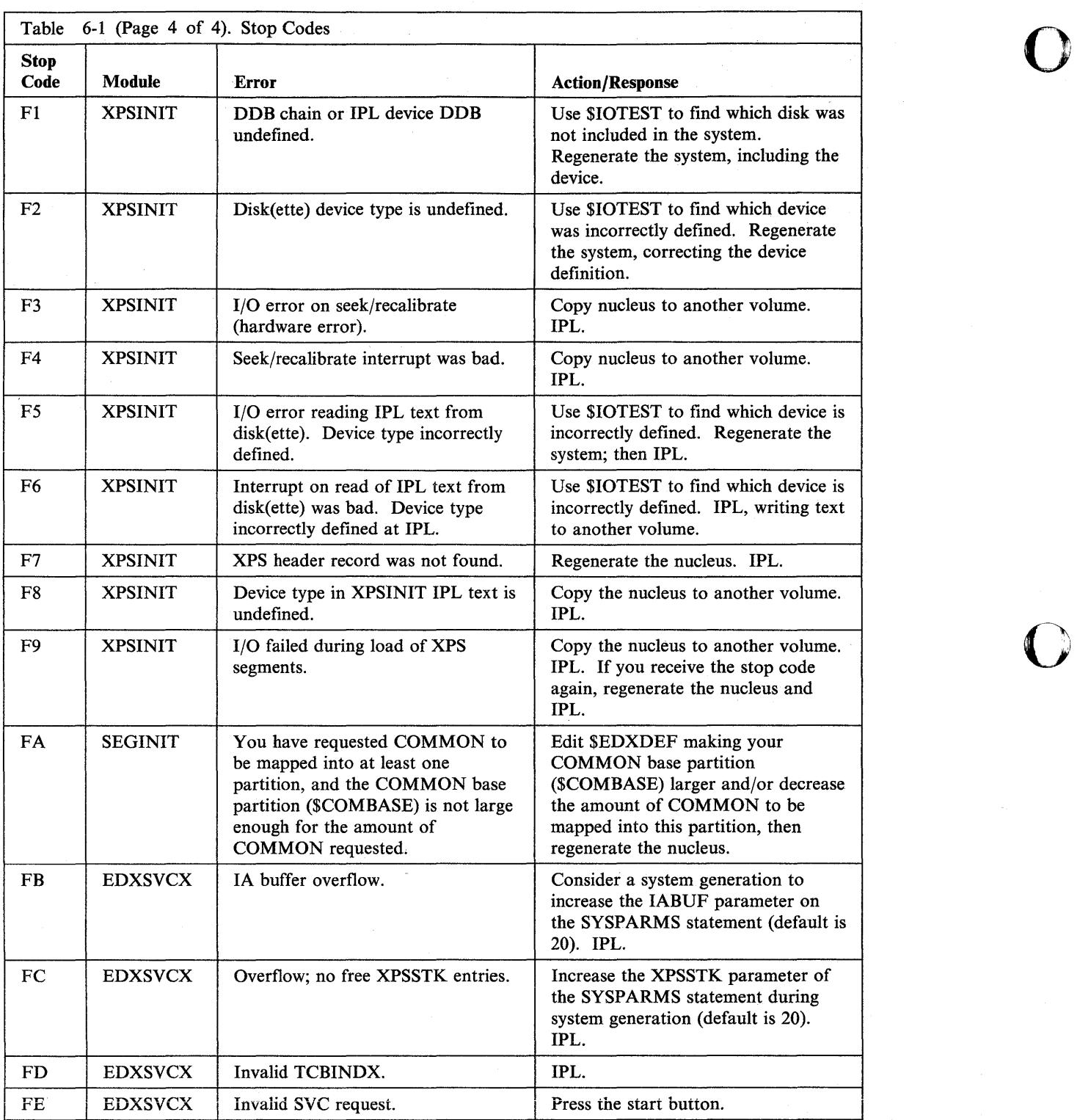

# **Appendix A. Program Checks and Processor Status Word** (PSW)

Program check messages provide status information on errors that occur during processing of programs. The system displays these messages on the terminal defined as \$SYSLOG.

The supervisor issues two types of program check messages: system program check and application program check.

The information in this appendix applies to programs written in the Event Driven Language.

#### How to Interpret the Program Check Message

The program check message can be in one of the following two formats:

- Format 1 is the standard type of message that the supervisor issues when you have not specified a task error exit in your program (ERRXIT = operand is not coded in the PROGRAM or TASK statement).
- Format 2 is displayed when you specify \$\$EDXIT as the task error exit for your program (ERRXIT=\$\$EDXIT is coded in the PROGRAM or TASK statement).

#### **Format 1: Standard Program Check Messages**

For programs with no task error exit specified, the supervisor issues two kinds of program check messages: application program checks, and system program checks.

The following is an example of the standard application program check message:

PROGRAM CHECK: PLP TCB PSW IAR AKR LSR RO  $R3$ **R5**  $R7$  $R1$  $R2$  $R4$ R<sub>6</sub> 3A00 0120 8002 2AD5 0110 80D0 0064 3B0A 3B20 3A37 3A34 015C 00B8 0000

The next example shows the system program check message:

SYSTEM PGM CHECK: PSW IAR AKR LSR RO R1 R2  $R3$  $R4$ R5 **R6 R7** 8002 2AD6 0110 80D0 0064 3B0A 3B20 3A37 3A34 015C 00B8 0000

The headings displayed in the message have the following meanings.

**PLP** The address in storage of the program load point. This is the address at which the program was loaded for execution and represents the first word of your program listing.

For a system program check message, this field is omitted because the failing instruction is within the supervisor.

o

 $\overline{O}$ 

o

TCB The address in storage of the active task control block (TCB).

For a system program check message, this field is omitted because the failing instruction is within the supervisor.

- PSW The value of the processor status word (PSW) when the program check occurred. Refer to the section "Processor Status Word" on page A-3 to determine the meaning of this value.
- IAR The contents of the instruction address register (JAR) at the time of the error. The value shown is the address of the machine instruction currently executing.
- AKR The value of the address key register (AKR) at the time of the error. These last 3 hexadecimal digits indicate in which address space operand 1 and operand 2 reside and in which address space the IAR is executing. For 3-bit processors, bits  $5 - 7$  form the operand 1 key, bits  $9 - 11$  form the operand 2 key, and bits  $13 - 15$  form the instruction space key. For 4-bit processors, bits  $4 - 7$  form the operand 1 key, bits  $8 - 11$  form the operand 2 key and bits  $12-15$  form the instruction space key. For 5-bit processors, bit 1 and bits  $4 - 7$  form the operand 1 key, bit 2 and bits  $8 - 11$  form the operand 2 key, bit 3 and bits  $12-15$  form the instruction space key. For all processors, bit 0 of the AKR is the equate operand spaces (EOS) bit. If bit 0 is set to 1, the operand 2 key is used for both operand 1 and operand 2.
- LSR The value of the level status register (LSR) when the error occurred. This information indicates the status of the last assembler instruction executed.

The next portion of the program check message displays the contents of the hardware registers  $R0 - R7$ . If the failing program is written in a language other than EDL, refer to the user's guide for that language to determine the register usage.

- RO Because the supervisor uses this register as a work register, the contents are usually not significant to the failing program.
- Rl The address in storage of the failing EDL instruction.
- R2 The address in storage of the active task control block (TCB).
- R3 The address in storage of EDL operand 1 of the failing instruction.
- R4 The address in storage of EDL operand 2 of the failing instruction (if applicable).
- R5 Byte 2 shows the EDL operation code of the failing instruction.
- R6 Because the supervisor uses this register as a work register, the contents are usually not significant to the failing program. However, if the value in R6 is equal to twice the value of the operation code (second byte of R5 multiplied by 2), this indicates that the processor was emulating EDL code.
- R7 Because the supervisor uses this register as a work register, the contents are usually not significant to the failing program.

After reviewing the information shown in the program check message, you must analyze the contents displayed for the *processor status word* (PSW).

The processor status word is a 16-bit register the system, uses to save error status. By looking at the processor status word, you can determine whether the error is

hardware or software related. The next section explains how to interpret the processor status word.

#### **Processor Status Word**

o

o

o

In the standard program check messages, the processor status word (PSW) consists of 4 hexadecimal digits. Each hexadecimal digit represents the sum of 4 binary bits. Starting from left to right, the value of each bit (when set) is 8, 4, 2, and 1. To interpret the bit settings, you must convert each hexadecimal digit to binary. For example, if the PSW showed the value  $X'8002'$ , the binary representation and the bit positions would be as shown below:

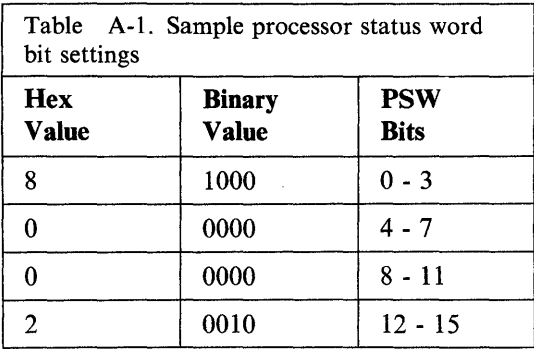

In the previous example, note that bits 0 and 14 are set. These bit settings are the same as  $X'8002'$ .

After you convert the value to binary and identify which bit positions are set, refer to "Processor Status Word Bit Descriptions" for an explanation of what each bit indicates. Remember that bit 0 is the leftmost bit in the 16-bit string.

#### **Processor Status Word Bit Descriptions**

The following figure shows the PSW bits and their general assignment for the different processors.

Refer to the specific processor description manual for details on class interrupts, I/O interrupts, and the basic instruction set (including indicator settings and possible exceptions conditions).

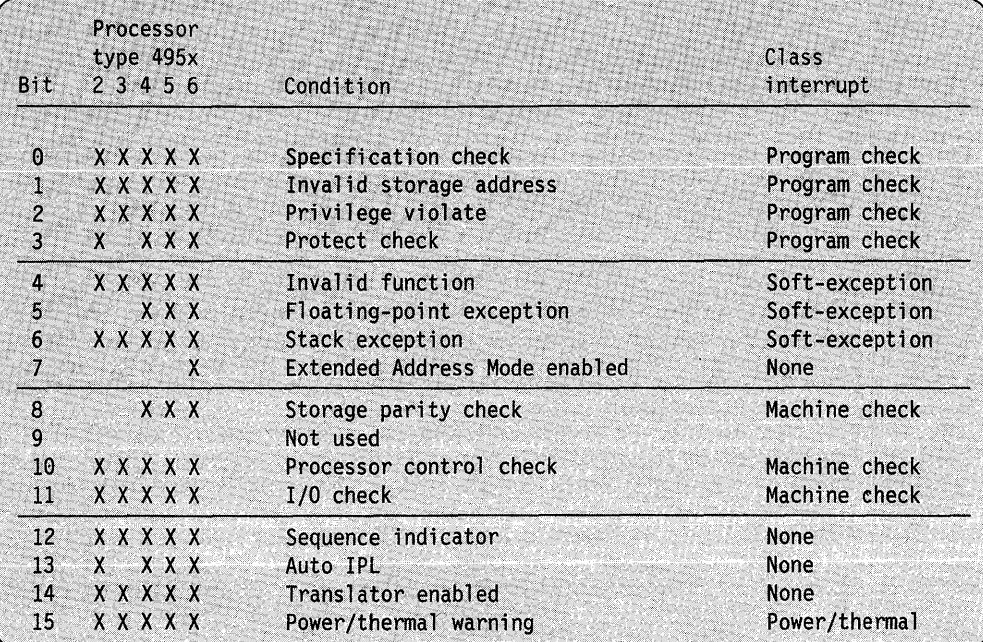

Figure A-1. Processor Status Word Bit Assignments

#### **Processor Status Word Bit Descriptions**

The information in the processor status word falls into three categories:

- Software problems  $-$  bits  $0-6$
- Hardware problems  $-$  bits 8, 10, or 11
- Processor status bits  $12 15$ .

Each of the bits is described below.

 $\bullet$  Bit 0, Specification Check.

Set to 1 if (a) the storage address violates the boundary requirements of the specified data type, or (b) the effective (computed) address is odd when attempting to execute a floating-point instruction and the floating-point feature is not installed.

- Bit 1, Invalid Storage Address. Set to 1 when an attempt is made to access a storage address outside the storage size of the system.
- Bit 3, Protect Check.
- Bit 2, Privilege Violate. Set to 1 if a program in problem state attempts to issue a privileged instruction. The processor can run in either supervisor or problem state. Some assembler instructions can be used only while in supervisor state. If an assembler program in problem state attempts to issue a privileged instruction, the privilege violate condition occurs. This error normally never occurs in an EDL program. Set to 1 if a program attempts to access protected storage. The processor can control access to areas in storage by using a storage protect feature. If a program attempts to address any part of the protected storage, the protect check indicator is set. This error normally never occurs in an EDL program.
- Bit 4, Invalid Function. Set to 1 if any of the following conditions occur:
	- Attempted execution of an illegal operation code or function combination.
	- The processor attempts to execute an instruction associated with a feature that is not installed.
- Bit 5, Floating-Point Exception. Set to 1 when an exception condition is detected by the optional floating-point processor. Floating-point hardware sets this bit to indicate. underflow, overflow, and divide check exceptions. An EDL program can detect these exceptions by the return code from floating-point instruction. No program check message is issued when this exception occurs.
- Bit 6, Stack Exception. Set to 1 when an attempt has been made to pop an operand from an empty processor storage stack or push an operand into a full processor storage stack. A stack exception also occurs when the stack cannot contain the number of words to be stored by an assembler Store Multiple (STM) instruction. This error normally never occurs in an EDL program.
- Bit 7, extended address mode enabled. Set to 1 when the system enables extended address mode support.
- Bit 8, Storage Parity. Set to 1 when the hardware detects a parity error on data being read out of storage by the processor.
- Bit 10, Processor Control Check. Set to 1 if no levels are active but execution continues.
- Bit 11, I/O Check. Set to 1 when a hardware error has occurred on the I/O interface that may prevent further communication with any I/O device.
- Bit 12, Sequence Indicator. Set to 1 to reflect the last I/O interface sequence to occur. This indicator is used in conjunction with I/O check (bit 11).
- Bit 13, Auto IPL. Set to 1 by the hardware when an automatic IPL occurs.
- Bit 14, Translator Enabled. Set to 1 when the Storage Address Relocation Translator Feature is installed and enabled.
- Bit 15, Power Warning and Thermal Warning. Set to 1 when these conditions occur (refer to the appropriate processor manual for a description of a power/thermal warning class interrupt).

#### **Format 2: Program Check Message from \$\$EDXIT**

o

o

o

The \$\$EDXIT task error exit causes the supervisor to issue a program check message with descriptive headings, which provides more information than the standard program check messages. \$\$EDXIT also provides an analysis of the processor status word.

When a program check occurs, the program check message is directed to \$SYSLOG and \$SYSPRTR.

The following is an example of a program check message issued by \$\$EDXIT. An explanation of each item in the sample output follows the example.

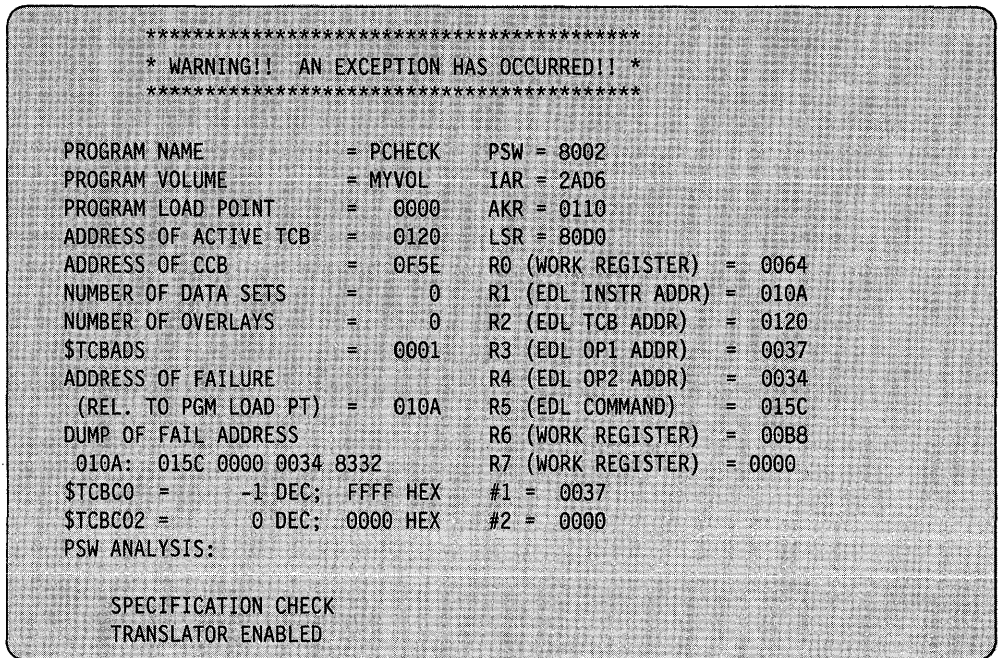

o

o

The fields of the \$\$EDXIT program check message are described below.

- PROGRAM NAME identifies the name of the failing application program. In this example, the program PCHECK failed.
- PSW indicates the value of the *processor status word* when the error occurred. \$\$EDXIT interprets this value and displays its meaning as shown in the PSW ANALYSIS field.

A detailed description of the processor status word and the associated bits are presented in the section "Processor Status Word Bit Descriptions" on page A-3.

- VOLUME NAME identifies the name of the volume from which the failing application program was loaded. In this example, the name of the volume is MYVOL.
- IAR (instruction address register) contains the address of the currently executing assembler instruction.
- PROGRAM LOAD POINT contains the address at which the program was loaded for execution. The address represents the first word of your program listing.
- AKR (address key register) shows the address space of the currently executing assembler instruction and its operands.
- ADDRESS OF THE ACTIVE TCB contains the address of the active task control block (TCB).
- LSR (level status register) indicates the status of the last assembler instruction executed.
- ADDRESS OF CCB contains the address of the terminal control block (CCB) assigned to the failing program.
- RO contains the contents of hardware register 0 when the error occurred. Because the supervisor uses this register as a work register, the contents are usually not significant when you analyze the failing program.
- NUMBER OF DATA SETS shows the number of data sets that were open for use by the failing program.
- R1 contains the address of the failing EDL instruction.

o

o

- NUMBER OF OVERLAYS indicates the number of overlay programs specified on the PGMS= operand of the PROGRAM 'statement.
- **R2** contains the address of the active task control block.
- **\$TCBADS** contains the target task address space. The value of this field plus 1 indicates the partition number in which the program was running.
- R3 contains the address of operand 1 for the failing EDL instruction.
- ADDRESS OF FAILURE contains the address of the failing EDL instruction. This is the address shown in the compiler listing. This is also the address shown in the Rl field. In this example, the failing EDL instruction is at address X'OIOA'.
- R4 contains the address of operand 2 for the failing EDL instruction.
- R5 contains the EDL operation code of the instruction that was executing when the failure occurred.
- **DUMP OF FAIL ADDRESS** shows the location and content of the instruction that was executing when the failure occurred. The information at this address also appears in the compiler listing.
- R6 contains the contents of general purpose register 6 when the error occurred. Because the supervisor uses this register as a work register, the contents are usually not significant when you analyze the failing program.
- R7 contains the contents of general purpose register 7 when the error occurred. Because the supervisor uses this register as a work register, the contents'are usually not significant when you analyze the failing program.
- \$TCBCO shows the value in the first word of the failing program's task control block (TCB). The value is displayed in decimal and followed by the hexadecimal equivalent.
- #1 shows the contents of index register 1 when the failure occurred. In this example,  $#1$  contains the value  $X'0037'$ .
- **\$TCBCO2** shows the value in the second word of the failing program's task control block (TCB). The value is displayed in decimal and followed by the hexadecimal equivalent.
- #2 shows the contents of index register 2 when the failure occurred.
- PSW ANALYSIS explains the meanings of the bit settings in the processor status word (PSW). The hexadecimal format of the processor status word is shown in the PSW field. This information indicates the type of error that occurred.

A-8 SC34-0939

c

o

# **Index**

# A

ACCA return codes 5-70 address, failing instruction A-2 auto IPL, description A-5

#### B

binary synchronous communications (BSC) return codes 5-3 bit descriptions, PSW A-4 auto IPL indicator (bit 13) A-5 Extended Address Mode enabled (bit 7) A-5 floating-point exception (bit 5) A-5 invalid function (bit 4) A-5 invalid storage address (bit 1) A-4 I/O check (bit 11) A-5 power/thermal warning indicator (bit 15) A-5 privilege violate (bit 2) A-4 processor control check (bit 10) A-5 protect check (bit 3) A-4 sequence indicator check (bit 12) A-5 specification check (bit 0) A-4 stack exception (bit 6) A-5 storage parity (bit 8) A-5 translator enabled indicator (bit 14) A-5 bit settings processor status word A-3 boundary violations A-4

# C

channel attach post codes 4-3 return codes 5-6 class interrupt descriptions A-4 codes overview 2-297 completion codes cross-partition supervisor 3-11 overview 2-297 \$COPYUTI 3-2 \$EDXASM/\$EDXLIST 3-3 \$EDXLINK 3-4 \$JOBUTIL 3~5 \$LINTRC 3-6 \$LINUTI 3-7 \$MEMDISK 3-8 \$TRAP 3-9 \$UPDATE 3-10 cross-partition supervisor completion codes 3-11

# D

data formatting return codes 5-15 data link control (DLC) router return codes 5-18 disk read/write return codes 5-16 diskette read/write return codes 5-16 DLC (data link control) *See* data link control (DLC) router

# E

EXBREAK return codes 5-21 EXIO device support return codes 5-21 EXOPEN instruction return codes 5-21

# F

floating-point exception, description A-5 return codes 5-23

# G

general purpose interface bus return codes 5-25

#### H

Host Communications Facility return codes 5-76

instruction address, failing A-2 interprocessor communications return codes 5-71 interrupt descriptions, class A-4 invalid function, description A-5 invalid storage address, description A-4 I/O check, description A-S

#### J

job queue processor return codes 5-30

#### L

LCC instruction return codes 5-33 LOAD return codes 5-32

#### M

message handler return codes 5-34 Multiple Terminal Manager return codes 5-35

#### N

**NETBIND** return codes 5-61 NETCLOSE return codes 5-61 NETCTL instruction return codes 5-53 NETGET instruction return codes 5-55 NETINIT instruction return codes 5-57 NETOPEN return codes 5-62 NETPACT instruction return codes 5-58 NETPUT instruction return codes 5-59 **NETRECV** return codes 5-62 NETSEND return codes 5-64 NETTERM instruction return codes 5-60 NETUBND return codes 5-66

#### o

Outboard Application Access Method Return Codes 5-37

#### p

post codes channel attach 4-3 overview 3-11 SNA ATTENTION event 4-2 SNA BIND event 4-2 tape 4-5 WAITM instruction 4-6 power/thermal warning, description A-5 privilege violate, description A-4 processor control check, description A-5 processor status word (PSW) converting to bits A-3 how to interpret A-3 program check application program check A-I bit settings, interpreting PSW A-3 locating failing instruction A-2 message description A-I message types A-I application check A-I system check A-I \$\$EDXIT error exit A-5 messages, example A-I overview A-I processor status word, analysis A-3 register contents at failure A-2 system program check A-I \$\$EDXIT program check A-5 protect check, description A-4 PSW (processor status word) bit meanings A-3 interpreting A-3

o

o

o

#### R

register contents, program check A-2 return codes ACCA 5-70 binary synchronous communications 5-3 CDYKLOAD 5-9 channel attach 5-6 data formatting 5-15 DELMSG/DELRES/DELTRN 5-10 disk and diskette read/write 5-16 DLC router 5-18 Dynamic Data Set Extents 5-19 EXBREAK 5-21 EXIO 5-21 EXOPEN 5-21 floating-point 5-23 FREEBUF/FREEPOOL/GETBUF/GETPOOL 5-GPIB 5-25 Host Communications Facility 5-76 INITRES/INITTRN/INITMSG 5-12 interprocessor communications 5-71 job queue processor 5-30 LOAD 5-32 Local Communications Controller (LCC) 5-33 message handler 5-34 MTM 5-35 NETBIND 5-61 NETCLOSE 5-61 NETCTL 5-53 NETDEFN/NETDELT/NETFTCH 5-13 NETGET 5-55 NETINIT 5-57 NETOPEN 5-62 NETPACT 5-58

return codes *(continued)*  NETPUT 5-59 NETRECV 5-62 NETSEND 5-64 NETTERM 5-60 NETUBND 5-66 overview 4-6 PLOAD 5-14 SDLC 5-41 sensor-based I/O 5-40 Series/1-to-Series/1 attachment 5-42 session termination (SNA) 5-67 shared SDLC 5-43 sort/merge 5-49 spool 5-50 system 5-51 tape read/write 5-68 terminal I/O 5-69 Transaction Processing System 5-78 unmapped storage 5-81 X.21 Circuit Switched Network 5-82 4201 printer 5-74 4202 printer 5-74 4224 printer 5-73 4975 printer 5-75 &IMDATA 5-24 \$DISKUT3 5-19 \$IAM 5-26 \$IMPROT 5-24 \$INSTAL 5-29 \$JOBQUT 5-30 \$LINTRC 5-31 \$OAAM 5-37 \$PDS 5-38 \$RAMSEC 5-39 \$SUBMIT 5-30 \$SUBMITP 5-30

# S

SDLC communications return codes 5-41 SDLC, shared See shared SDLC sensor-based I/O return codes 5-40 sequence indicator error, description A-5 Series/1-to-Series/1 attachment return codes 5-42 shared SDLC return codes 5-43 SNA ATTENTION event post codes 4-2 SNA BIND event post codes 4-2 sort/merge return codes 5-49

specification check, description A-4 spooling return codes 5-50 stack exception, description A-5 standard program check message, formats A-I stop codes meanings 6-1 obtaining 6-1 storage parity error, description A-5

# T

tape post codes 4-5 read/write return codes 5-68 task error exit routine \$\$EDXIT A-5 terminal I/O return codes 5-69 Transaction Processing System 5-78 translator enabled, description A-5

# u

unmapped storage return codes 5-81

#### v

virtual terminals return codes 5-72

#### w

WAITM instruction post codes 4-6

# x

X.21 circuit switched network return codes 5-82

#### **Numerics**

4201 Printer return codes 5-74 4202 Printer return codes 5-74 4224 Printer return codes 5-73 4975 printer return codes 5-75

# **Special Characters**

\$COPUYTI utility completion codes 3-2 \$DISKUT3 program return codes 5-19

o

\$EDXASM/\$EDXLIST Event Driven Language compiler completion codes 3-3 \$EDXLINK utility completion codes 3-4 \$IAM return codes 5-26 \$IMDATA subroutine return codes 5-24 \$IMPROT subroutine return codes 5-24 \$INSTAL processor return codes 5-29 \$JOBUTIL utility completion codes 3-5 \$LINTRC return codes 5-31 \$LINTRC utility completion codes 3-6 \$LINUTI utility completion codes 3-7 \$MEMDISK utility completion codes 3-8 \$PDS utility program return codes 5-38 \$RAMSEC program return codes 5-39 \$TRAP utility completion codes 3-9 \$UPDATE utility completion codes 3-10 \$\$EDXIT task error exit routine interpreting the output A-I output example A-I

o

o

 $\overline{O}$ 

# Publications Order Form

#### Instructions:

o

- 1. Complete the order form, supplying all of the requested information. (Please print or type.)
- 2. If you are placing the order by phone, dial 1-800-1BM-2468.
- 3. If you are mailing your order, fold the postage-paid order form as indicated, seal with tape, and mail.

# Ship to:

Name:

Address:

City:

State: Zip:

# Bill to:

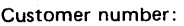

Name:

Address:

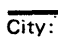

State: Zip:

Your Purchase Order No.:

 $\overline{)}$ 

Phone: (

Signature:

Date:

 $\mathbf{O}$ 

#### Order:

Description:

Order number Oty.

#### Basic Books:

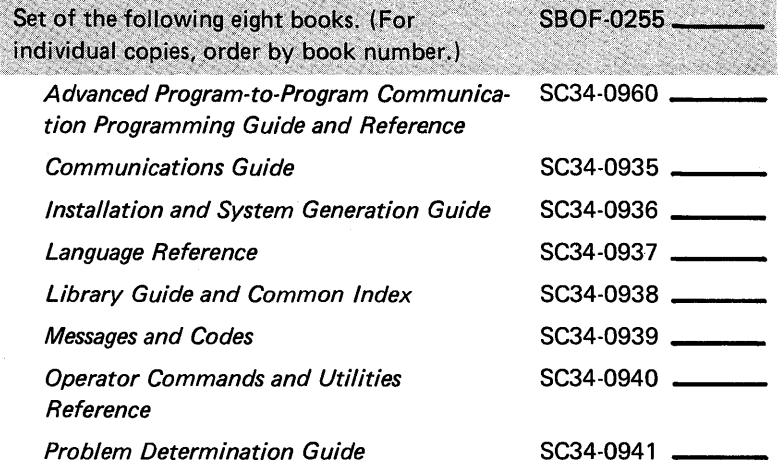

#### Additional books and reference aids:

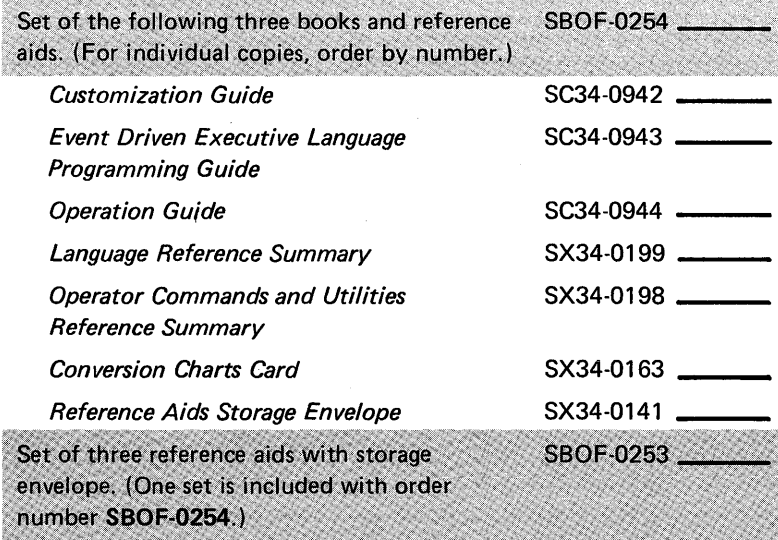

#### Binders:

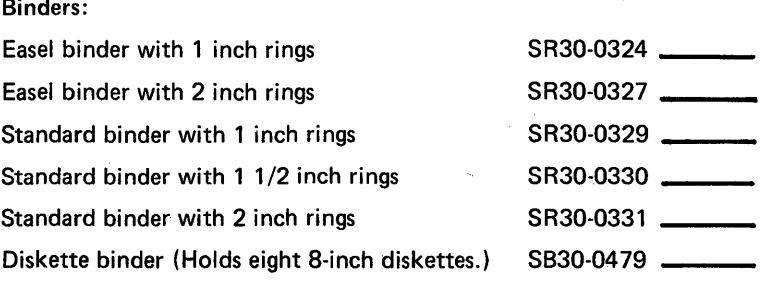

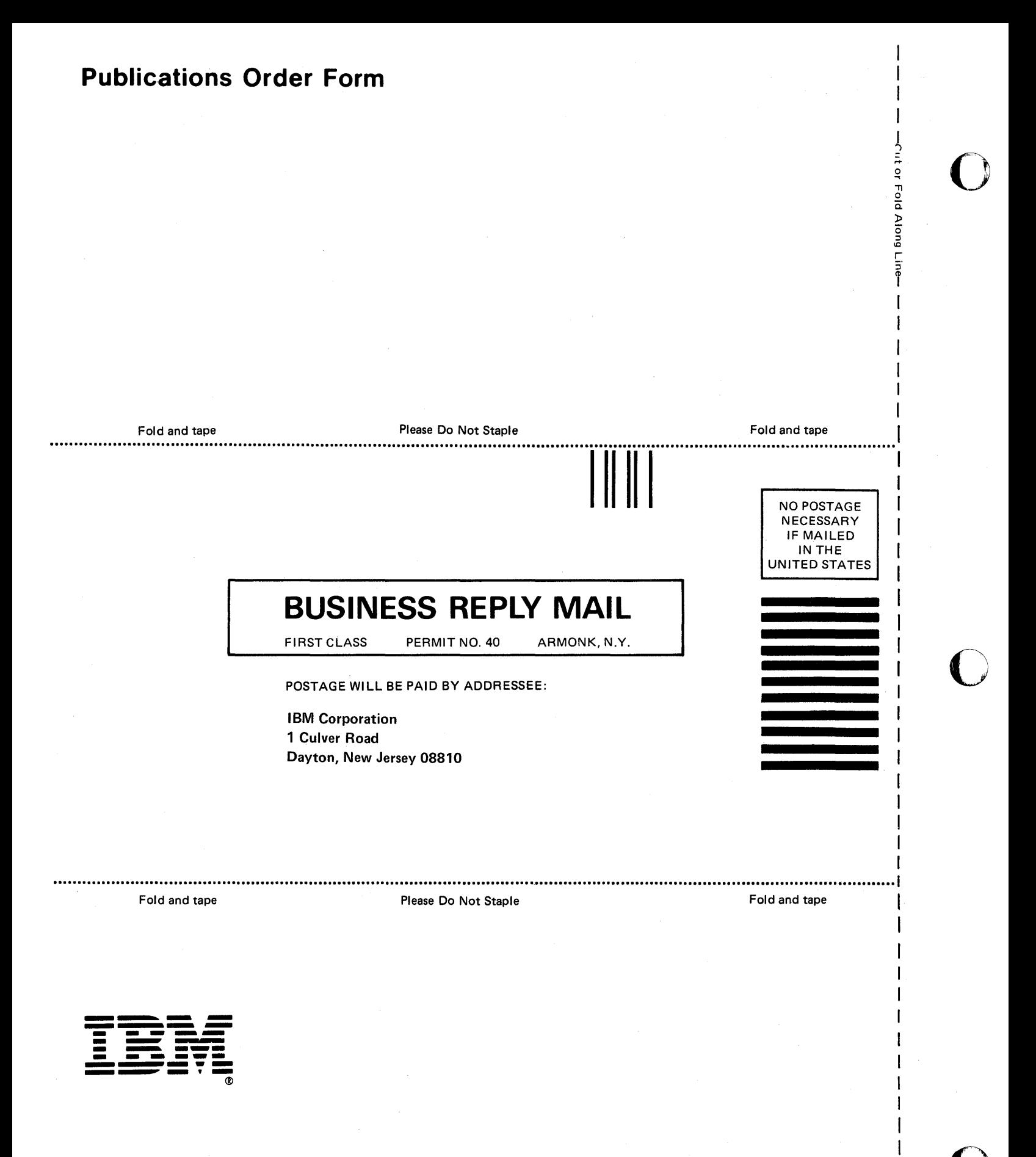

IBM Series/l Event Driven Executive Messages and Codes

Order No. SC34-0939-1

This manual is part of a library that serves as a reference source for systems analysts, programmers, and operators of IBM systems. You may use this form to communicate your comments about this publication, its organization, or subject matter, with the understanding that IBM may use or distribute whatever information you supply in any way it believes appropriate without incurring any obligation to you. Your comments will be sent to the author's department for whatever review and action, if any, are deemed appropriate.

Note: *Copies of IBM publications are not stocked at the location to which this form is addressed. Please direct any requests for copies of publications, or for assistance in using your IBM system, to your IBM representative or to the IBM branch office serving your locality.* 

o

o

Thank you for your cooperation. No postage stamp necessary if mailed in the U.S.A. (Elsewhere, an IBM office or representative will be happy to forward your comments or you may mail directly to the address in the Edition Notice on the back of the title page.)

SC34-0939-1 Printed in U.S.A.

#### **Reader's Comment Form**

**I ••••••••••••••••••••••••••••••••••••••••••••••••••••••••••••••••••••••••••••••••••••••••••••••••••••••••••••••••••••••••••••••••••••••••••••••••••••••••••••••••••••••••••••••••••••** 

Fold and tape Fold and tape Fold and tape Please Do Not Staple Fold and tape Fold and tape Fold and tape Fold and tape  $\overline{P}$ 

NO POSTAGE **NECESSARY** IF MAILED IN THE UNITED STATES —Cut or

o

**C** 

o

Fold Along Line—

I I I 1 I I

I

**BUSINESS REPLY MAIL** 

FIRST CLASS PERMIT NO. 40 ARMONK, N.Y.

POSTAGE WILL BE PAID BY ADDRESSEE:

International Business Machines Corporation Information Development, Department 28B 5414 (Internal Zip) P.O. Box 1328 Boca Raton, Florida 33429-9960

#### **1 •• 1111.11 •• 1 •• 1 •• 1.11.1 •• 1.1 •• 1.1 ••• 11 •• 11 •• 111.1.1**

**11111** 

**....................................................................................................................................................................................** Fold and tape **Please Do Not Staple Fold and tape Fold and tape** Fold and tape **Please Do Not Staple** Fold and tape

**---- ---- --- - ----** -- **-**- **--- ----- \_\_\_ - ---9\_**  <I>

IBM Series/l Event Driven Executive Messages and Codes

Order No. SC34-0939-1

This manual is part of a library that serves as a reference source for systems analysts, programmers, and operators of IBM systems. You may use this form to communicate your comments about this publication, its organization, or subject matter, with the understanding that IBM may use or distribute whatever information you supply in any way it believes appropriate without incurring any obligation to you. Your comments will be sent to the author's department for whatever review and action, if any, are deemed appropriate.

Note: *Copies of IBM publications are not stocked at the location to which this form is addressed. Please direct any requests for copies of publications, or for assistance in using your IBM system, to your IBM representative or to the IBM branch office serving your locality.* 

o

o

Thank you for your cooperation. No postage stamp necessary if mailed in the U.S.A. (Elsewhere, an IBM office or representative will be happy to forward your comments or you may mail directly to the address in the Edition Notice on the back of the title page.)

SC34-0939-1 Printed in U.S.A.

#### **Reader's Comment Form**

Fold and tape ................ Please Do Not Staple ......................... Fold and tape ...........

**NO POSTAGE** 

Cut or Fold Along

 $\overline{C}$ 

#### NECESSARY IF MAILED IN THE **UNITED STATES**

# **BUSINESS REPLY MAIL**

**FIRST CLASS** 

ARMONK, N.Y. PERMIT NO. 40

POSTAGE WILL BE PAID BY ADDRESSEE:

International Business Machines Corporation Information Development, Department 28B 5414 (Internal Zip) P.O. Box 1328 Boca Raton, Florida 33429-9960

#### Influithilatabilitätihhilatabilitätihilat

Fold and tape

Please Do Not Staple

Fold and tape

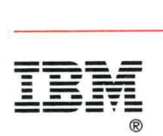

Program Number S719-XS6, S719-XX7, S719-ASA, S719-LMA, S719-LM7, S719-AM4, S719-PGH, S719-CX1 , S719-MS2, S719-SM2, S719-XX9

File Number S1-40

 $\mathcal{L}$ 

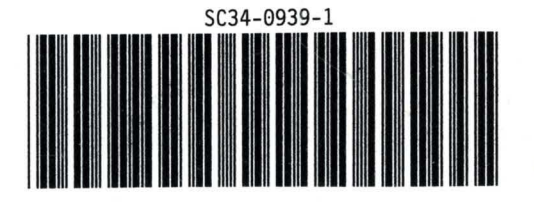